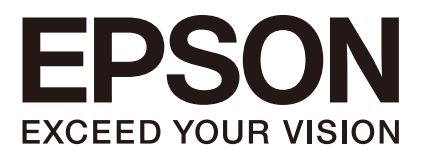

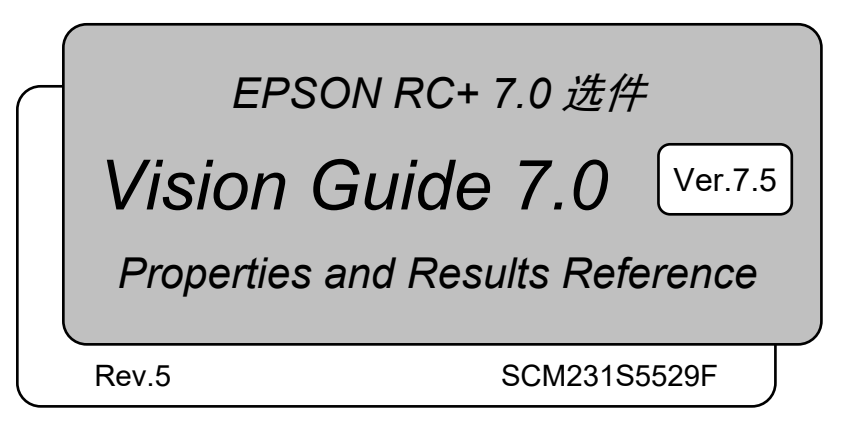

翻译版

EPSON RC + 7.0运作 Vision Guide 7.0(Ver.7.5)Properties and Results Reference Rev.5

EPSON RC+ 7.0 选件

### *Vision Guide 7.0 (Ver.7.5) Properties and Results Reference*

Rev.5

Seiko Epson Corporation 2012-2023

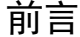

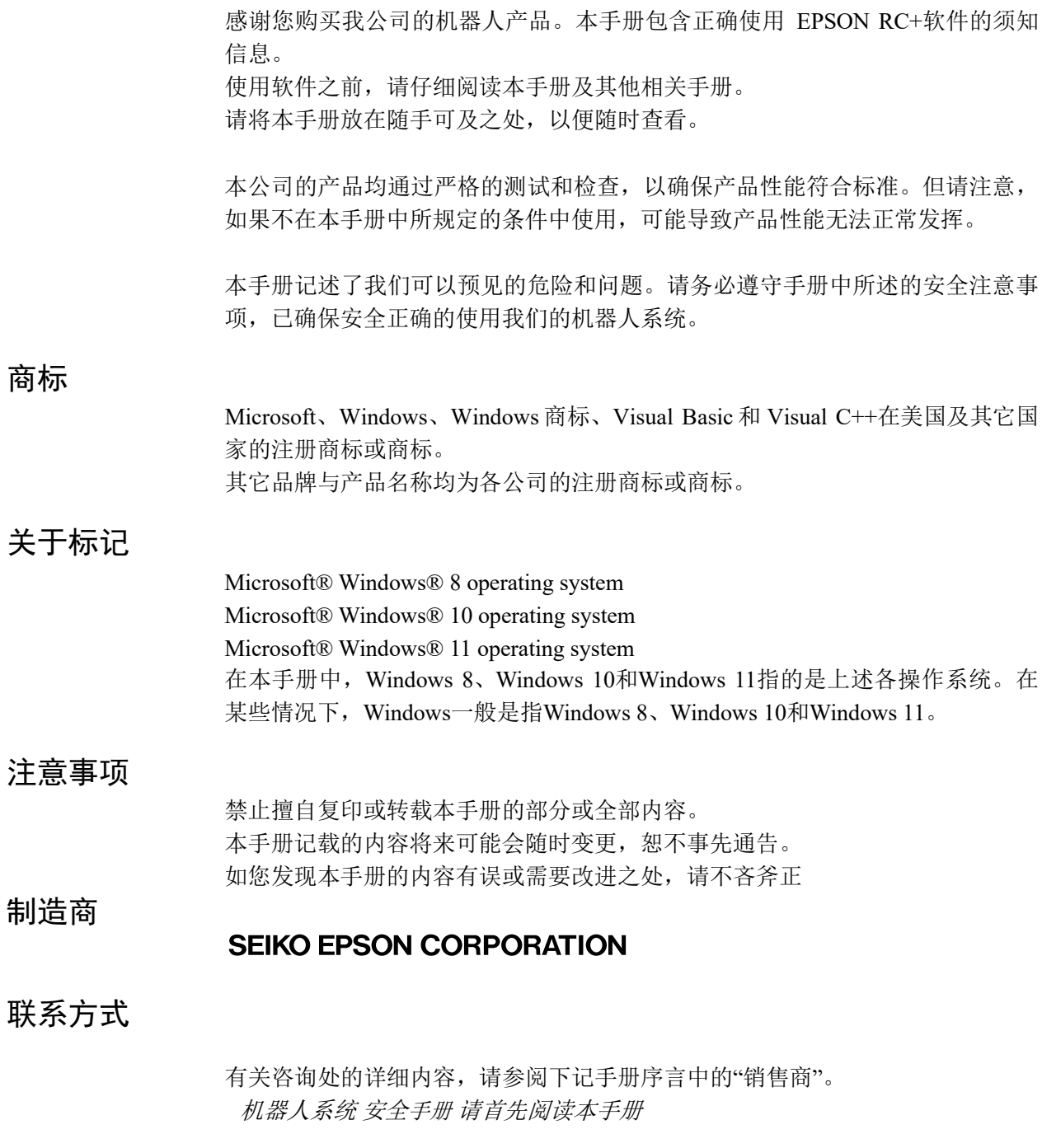

### 阅读本手册之前

本节介绍了您在阅读本手册之前应了解的事项。

### 安全注意事项

请由取得相关资格的人员对机器人及相关机器进行搬运和设置。另外,请务必遵 守各国的相关法规与法令。 使用前请仔细阅读本手册及相关说明书,并正确使用本机器。阅读之后,请妥善 保管,以便随时取阅。

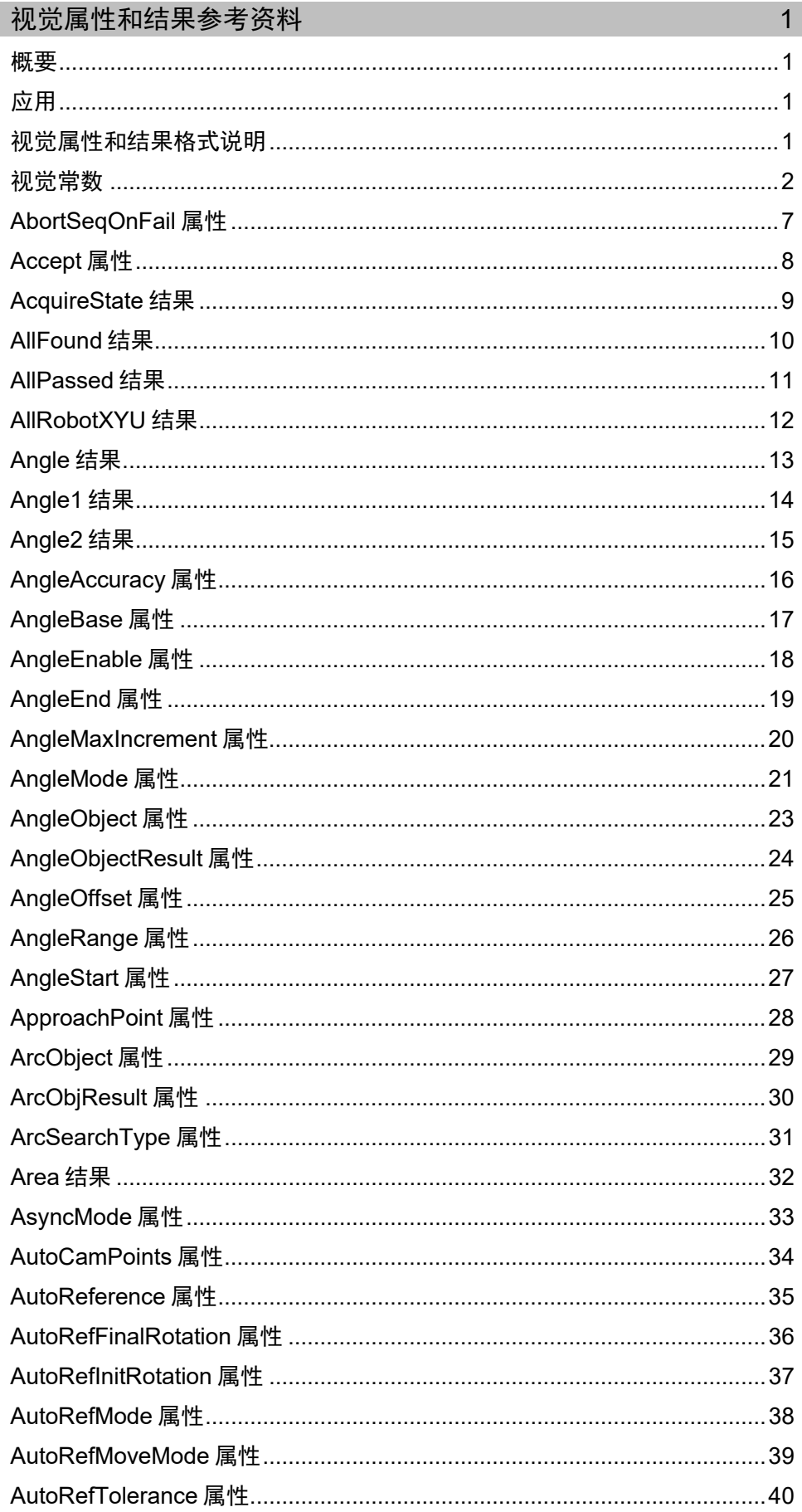

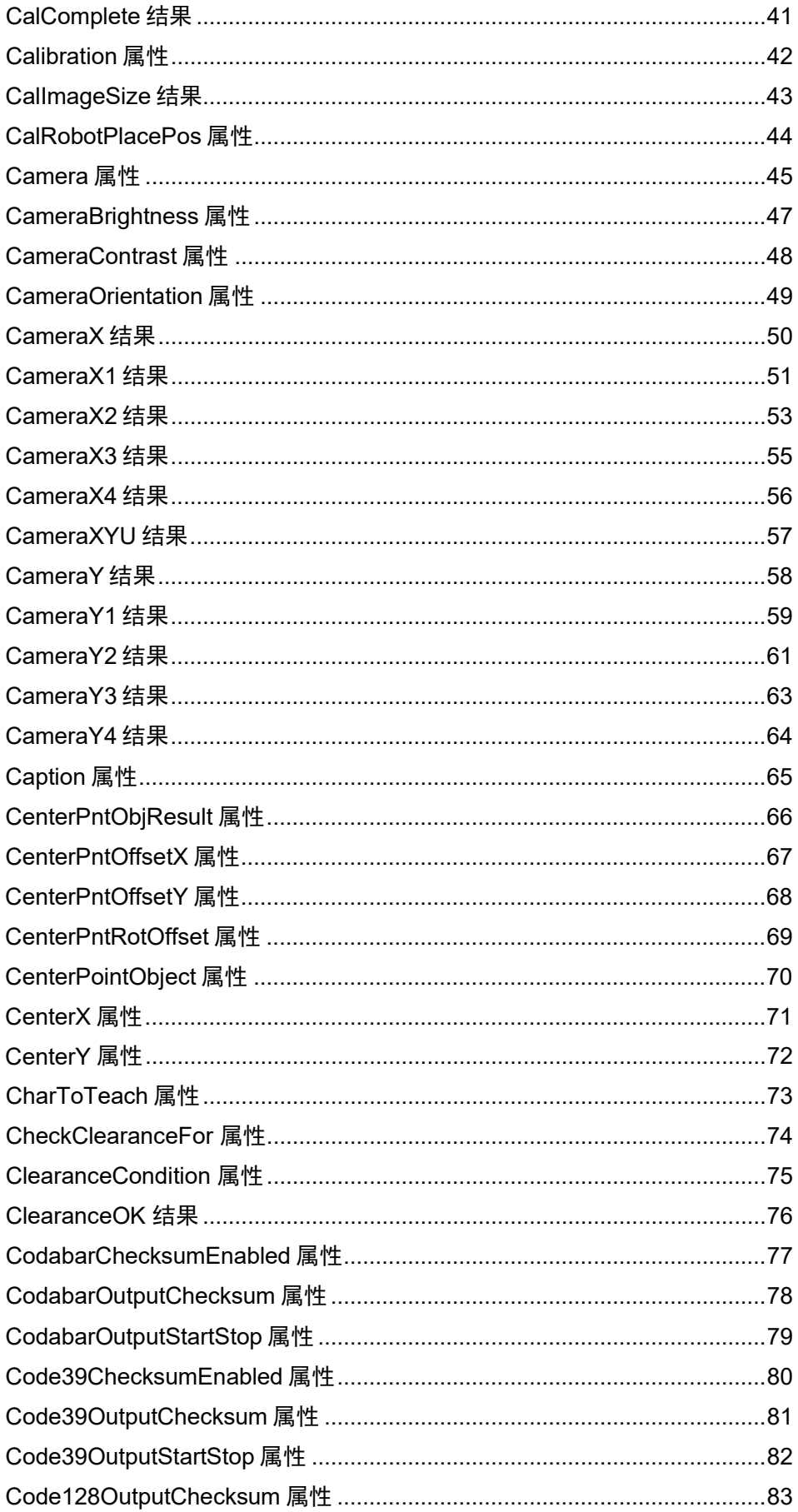

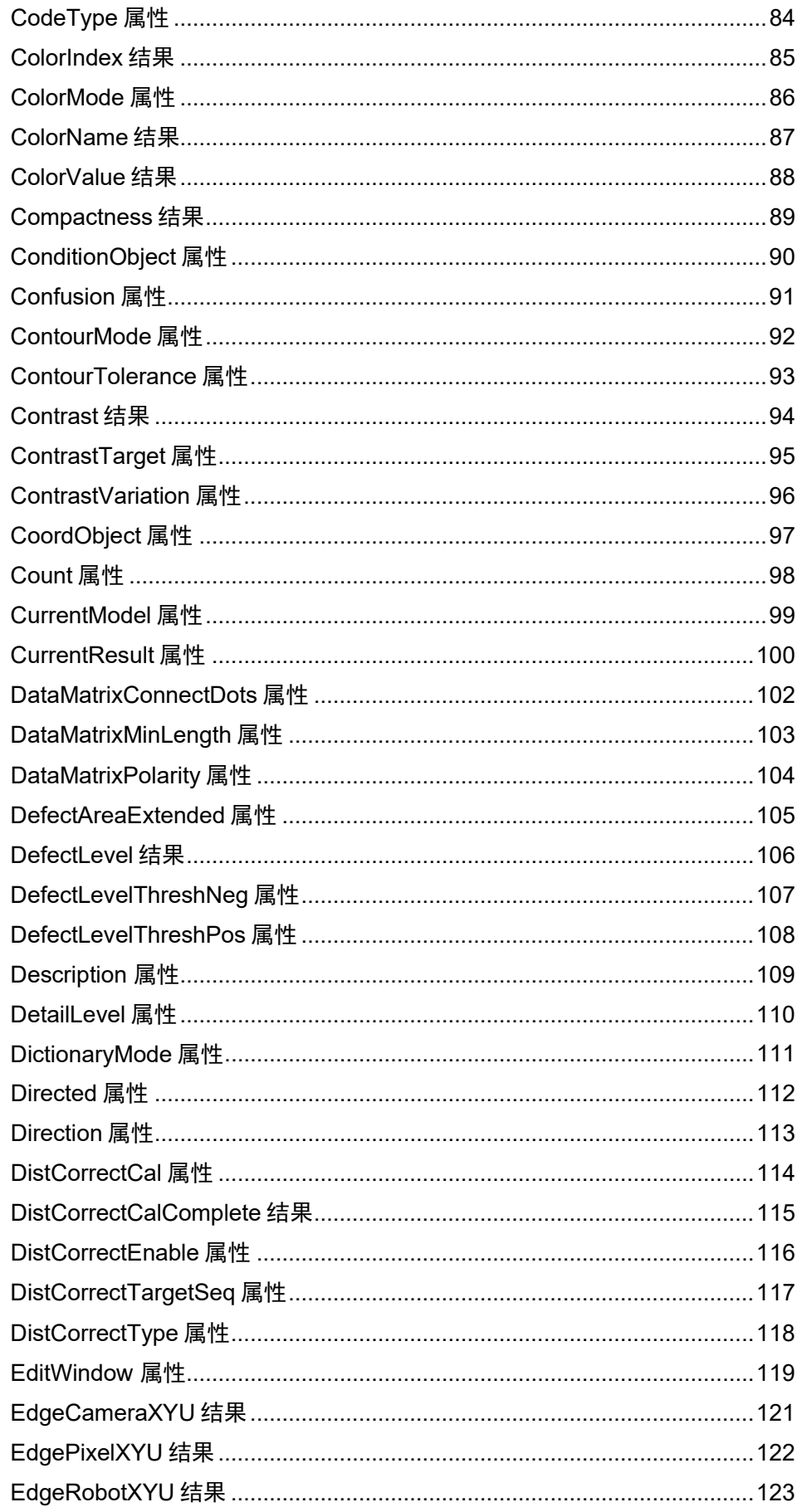

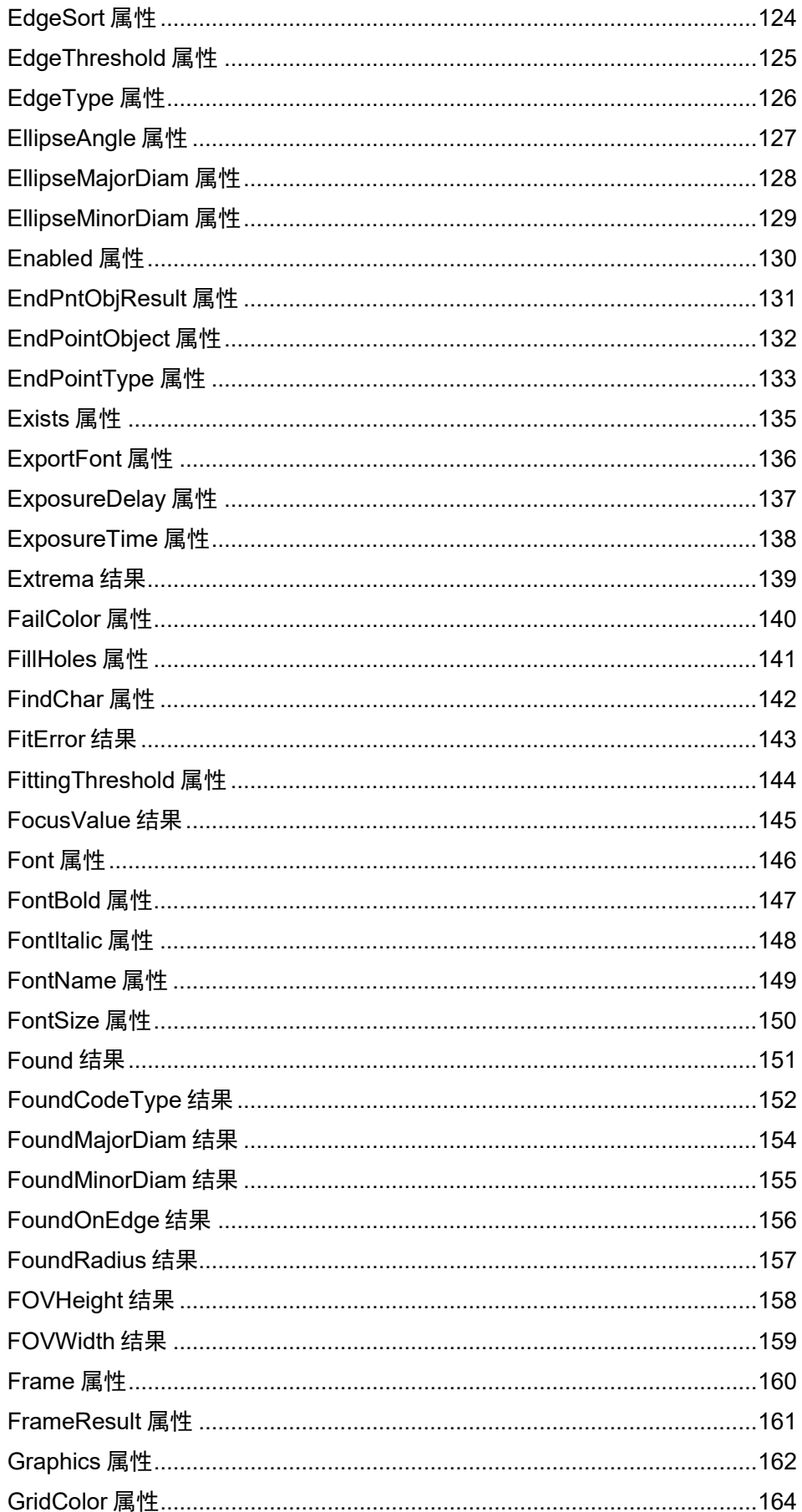

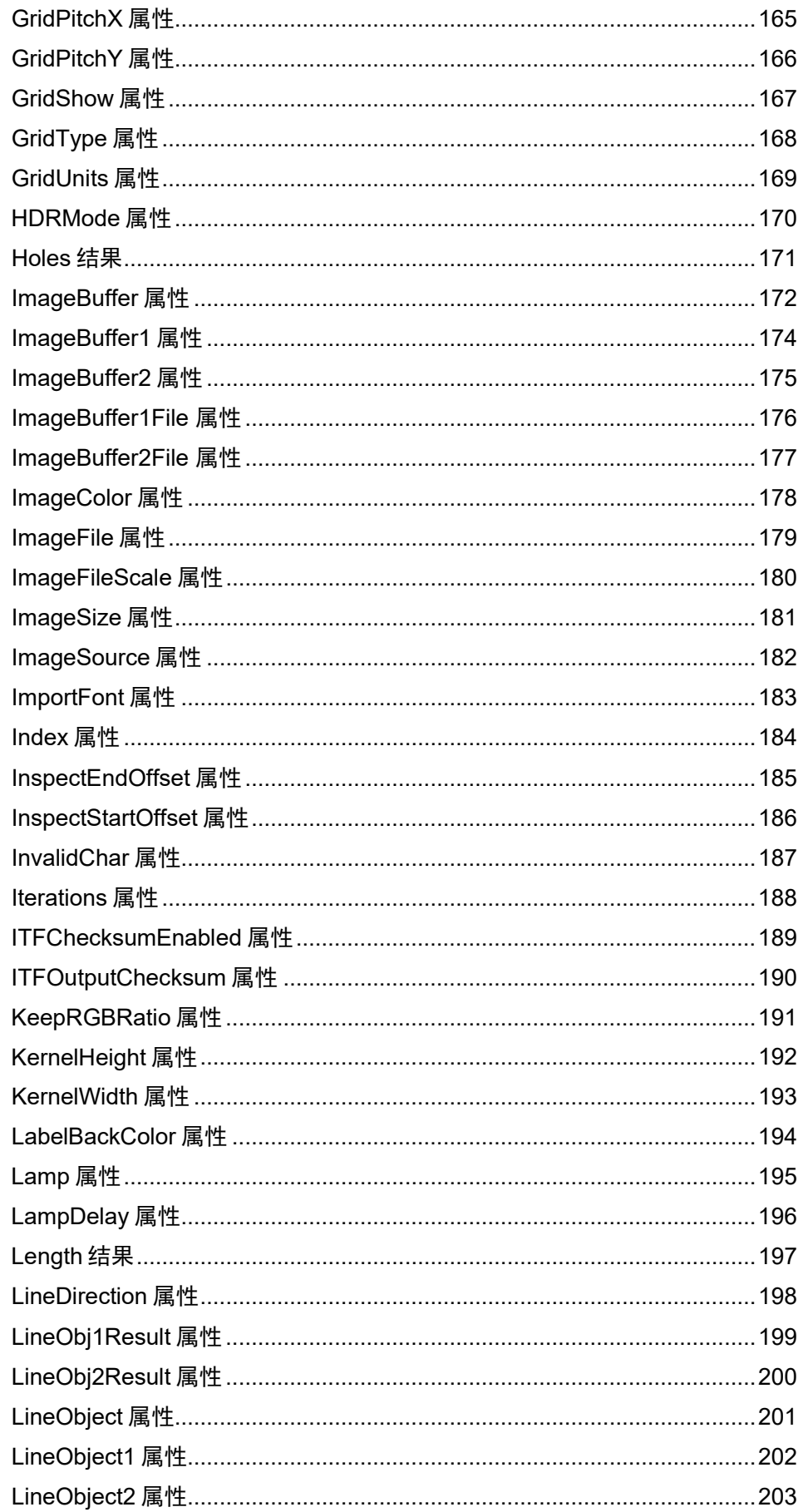

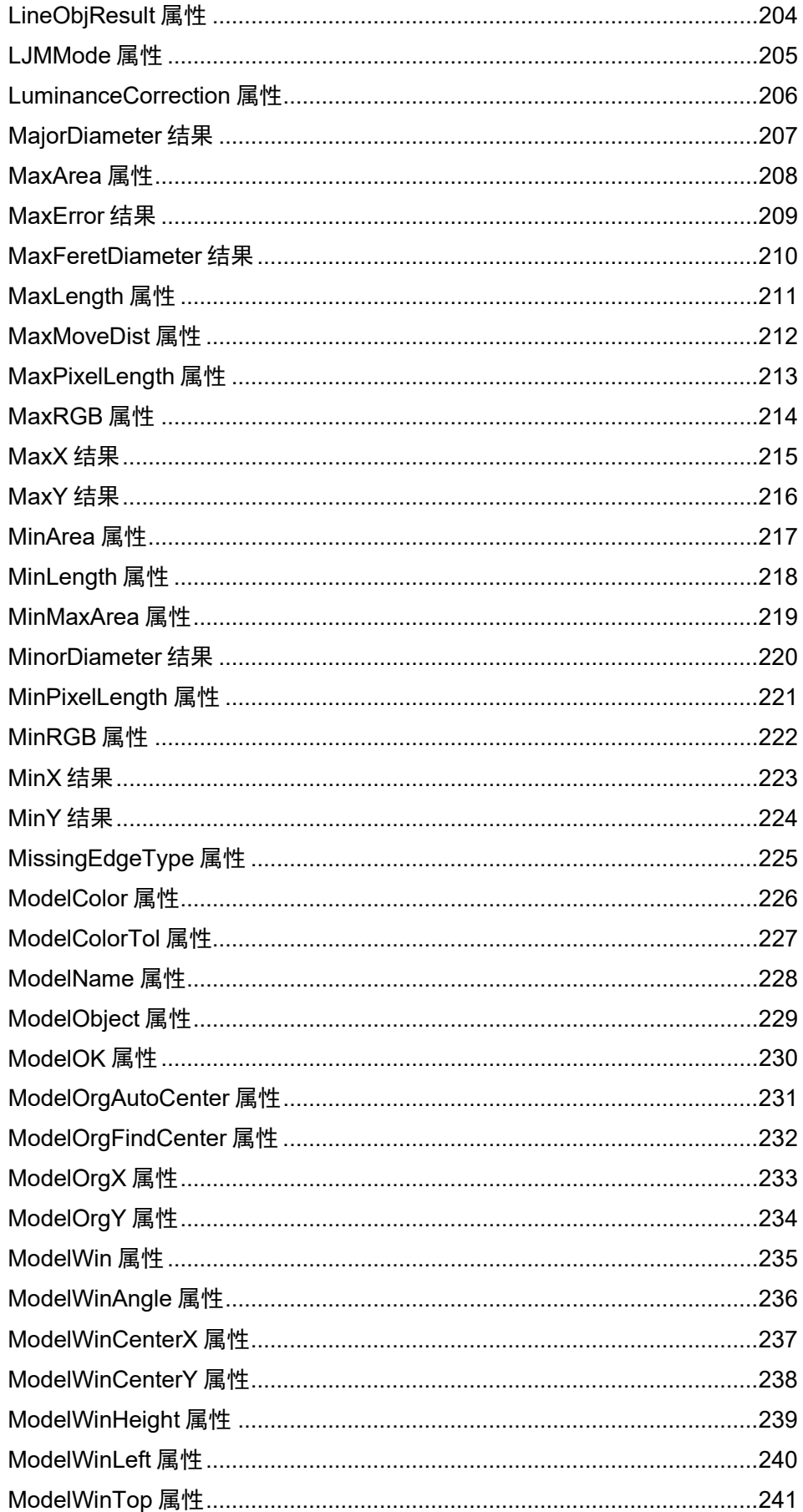

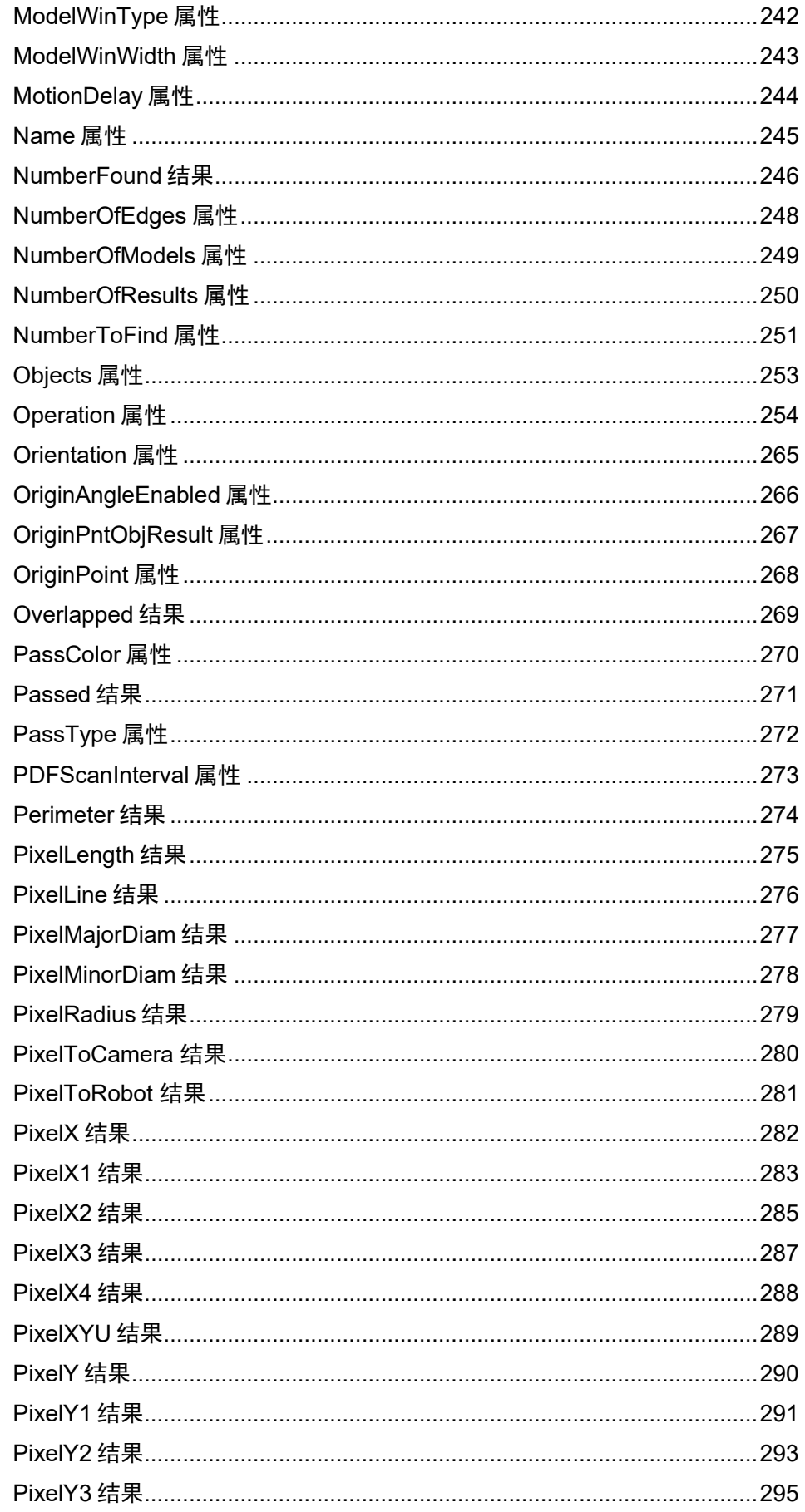

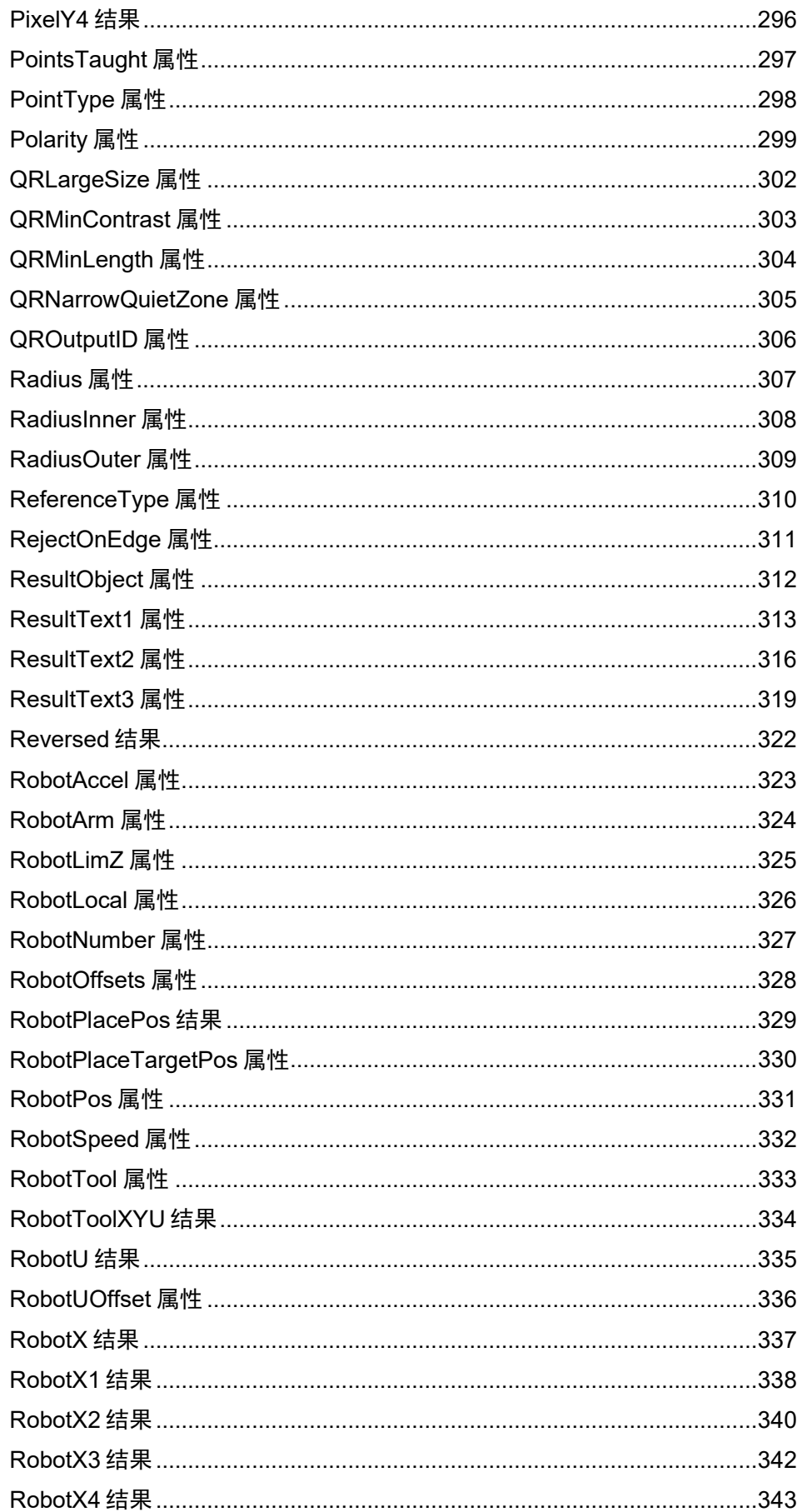

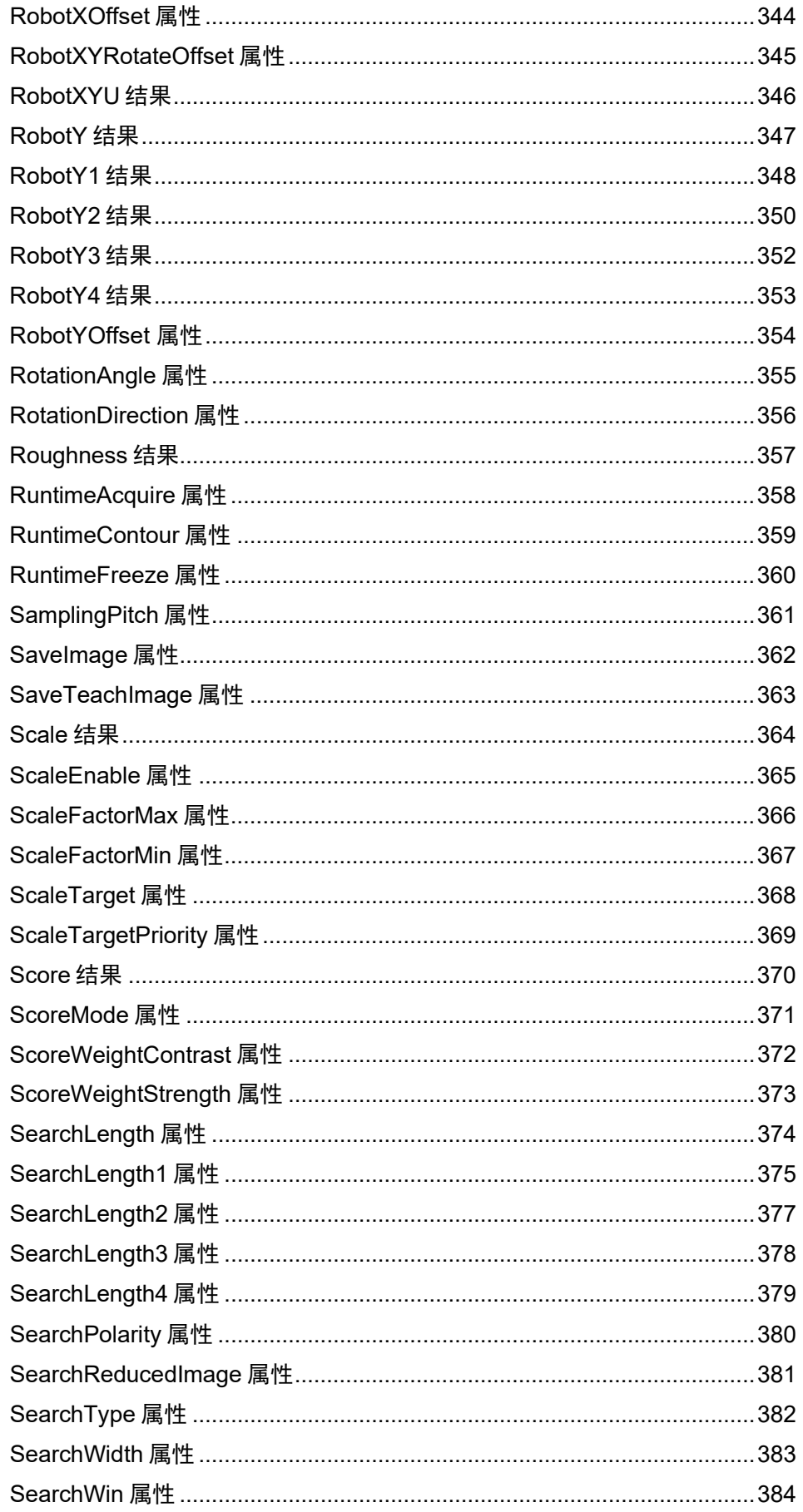

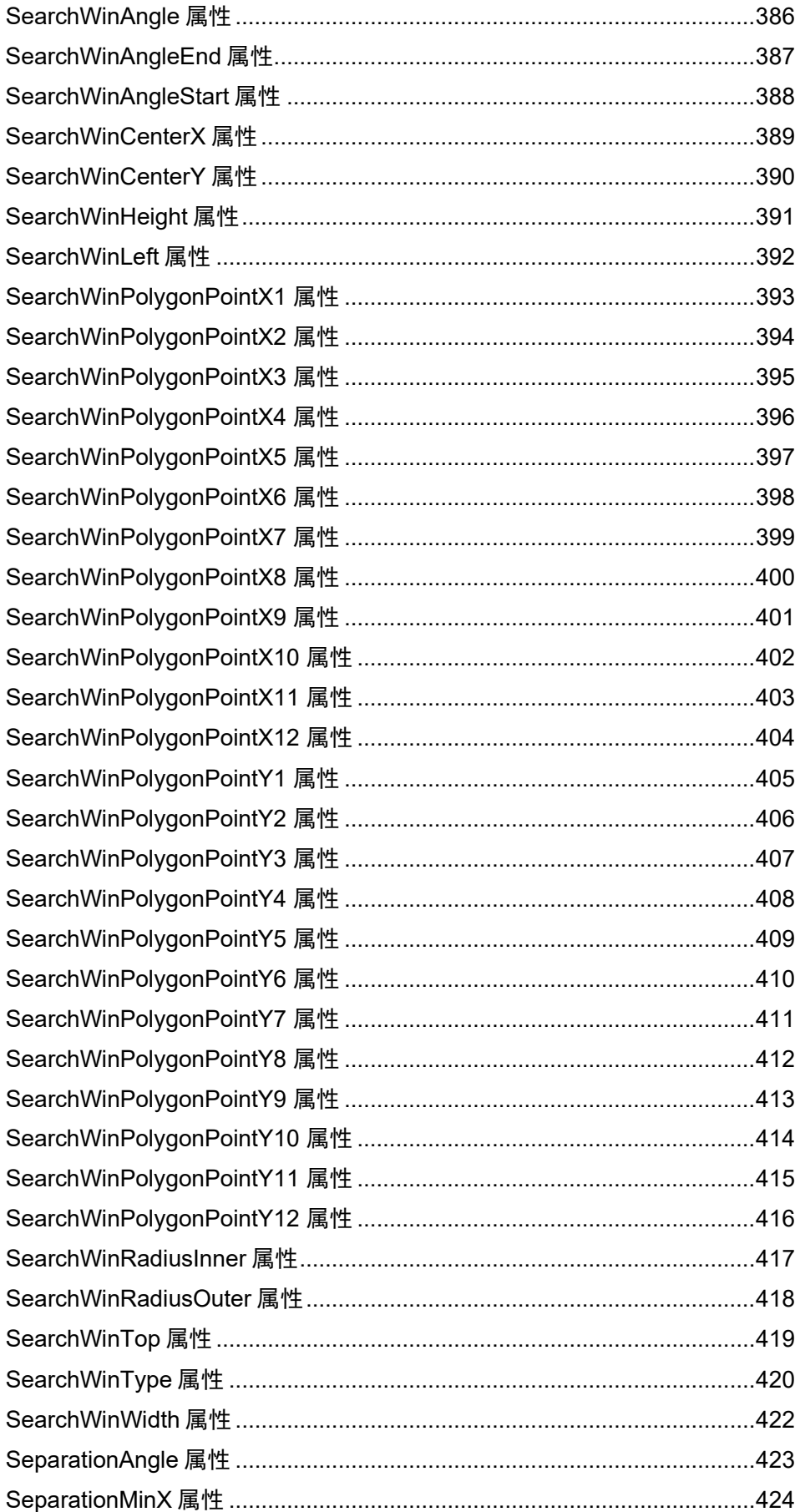

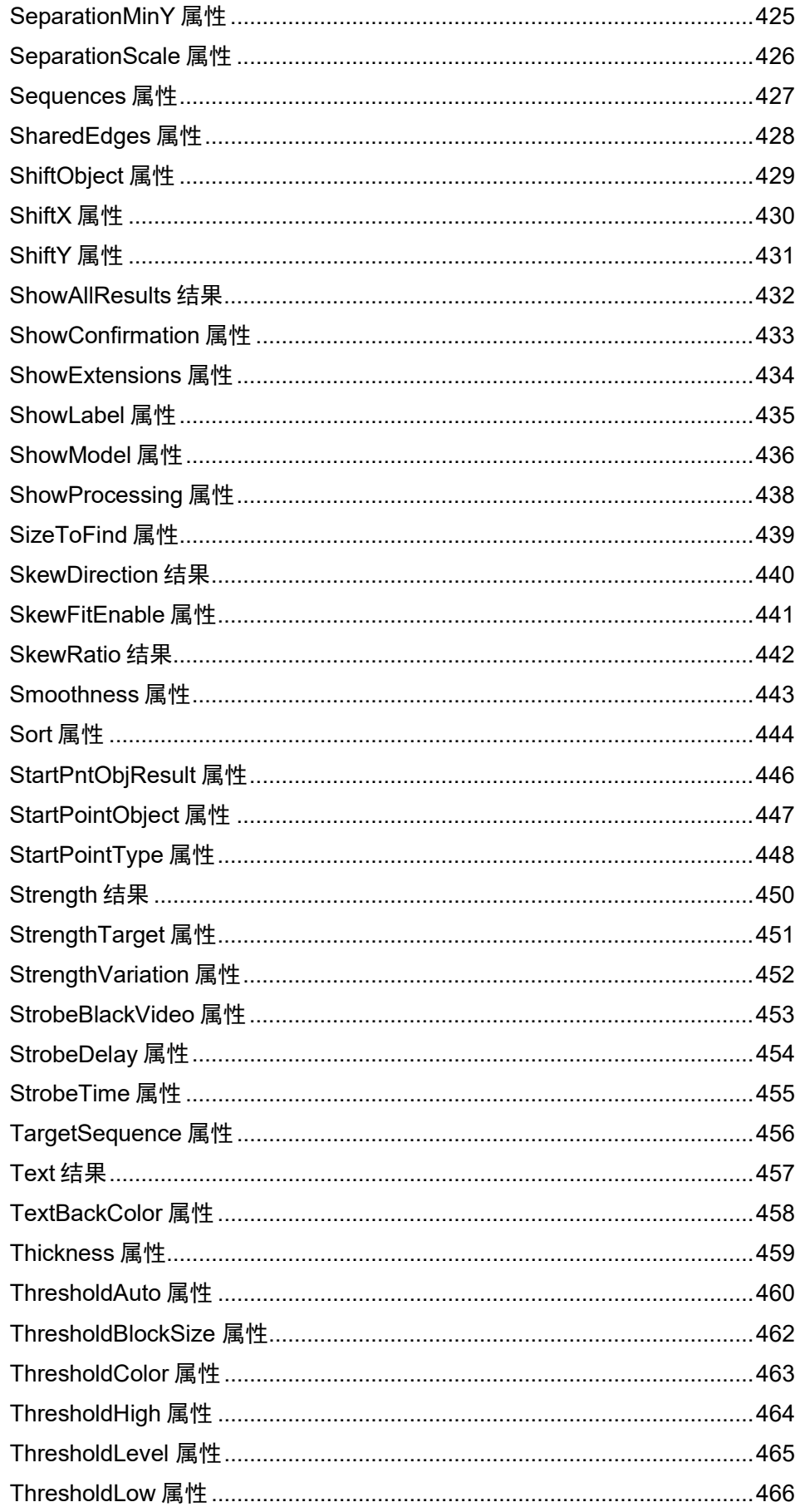

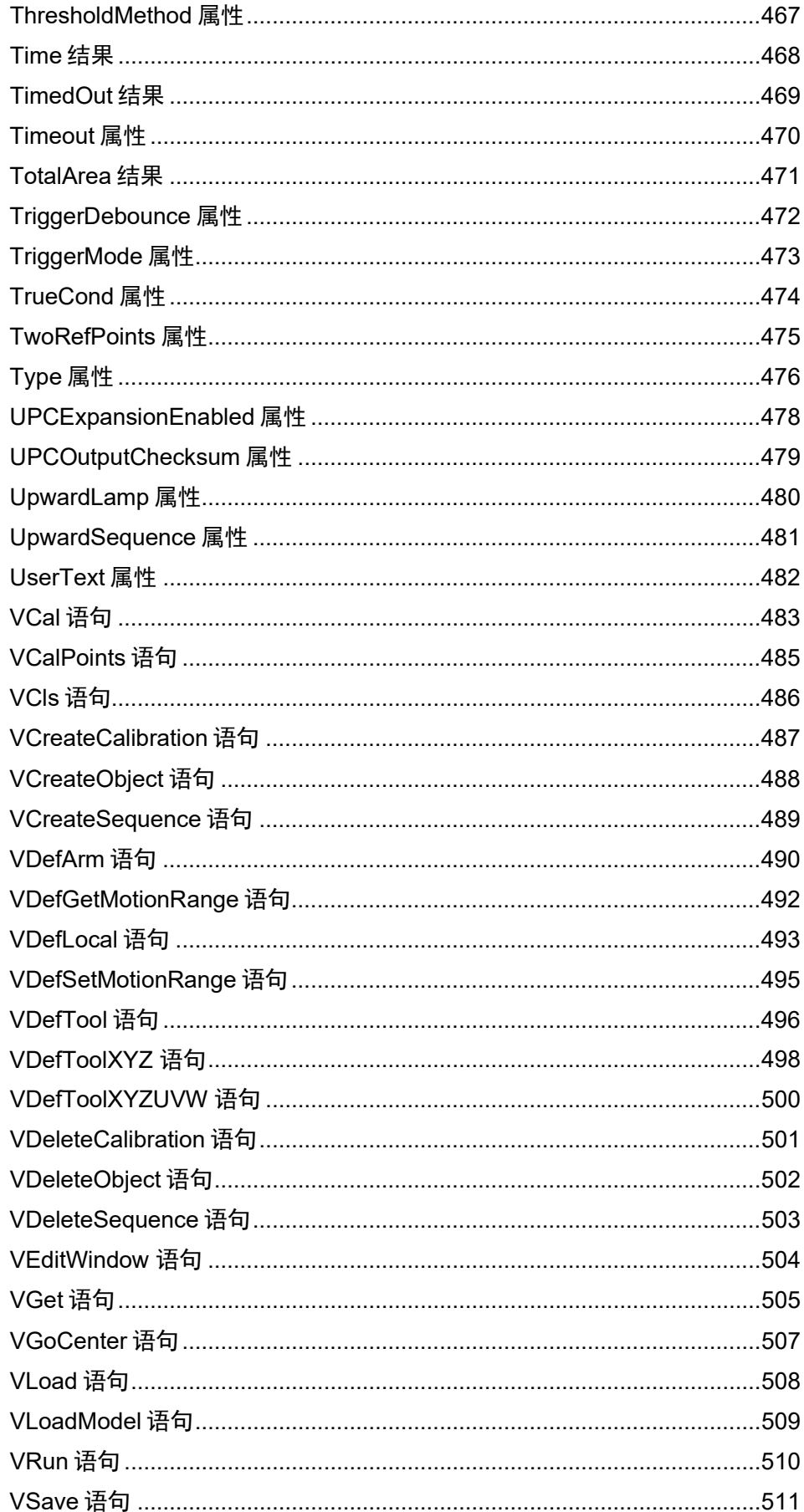

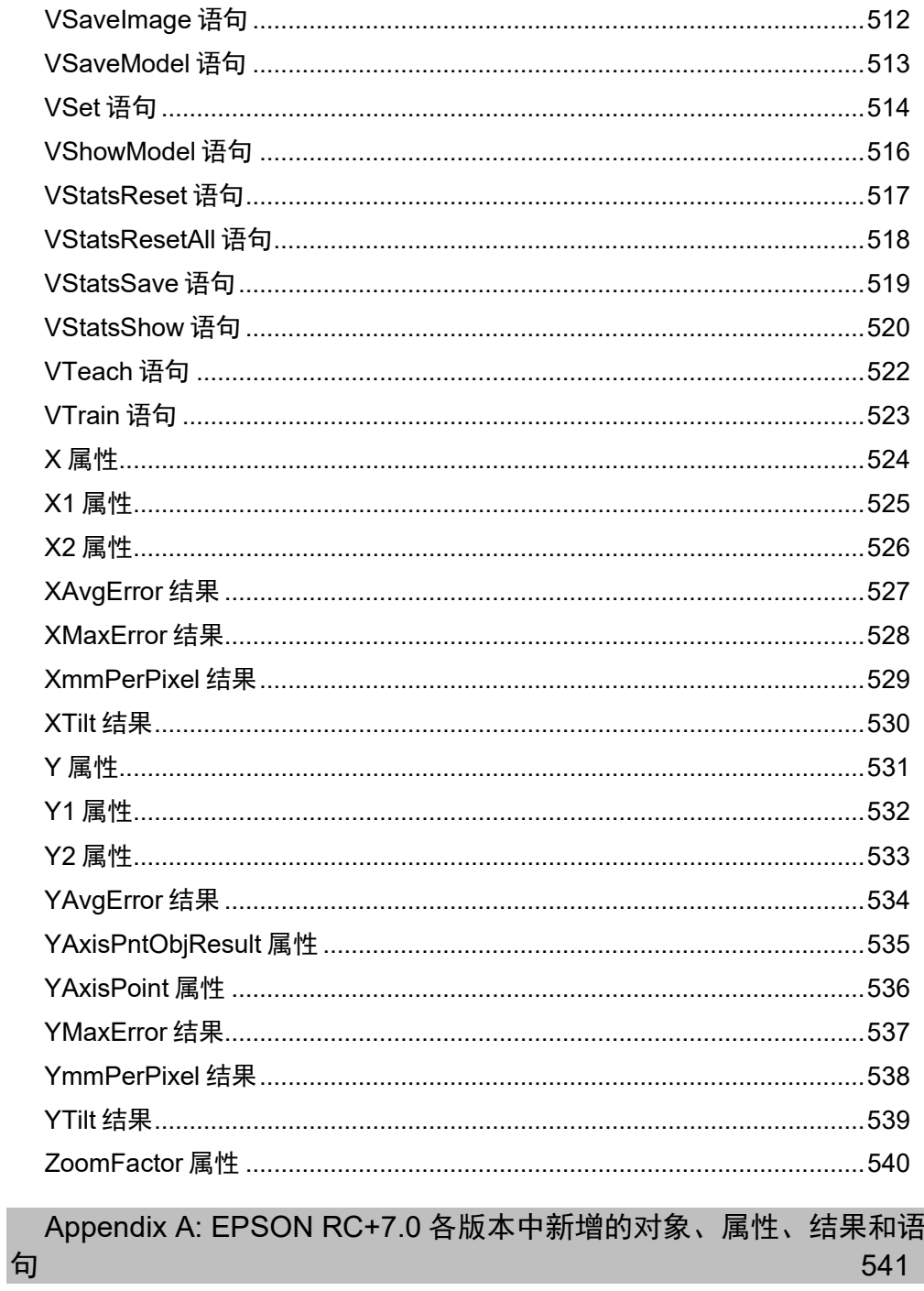

# 视觉属性和结果参考资料

### 概要

本参考手册介绍所有 Vision Guide 序列、对象、校准属性和结果以及所有 Vision Guide SPEL+ 命令。有关如何使用 Vision Guide 的详细信息,请参考"*Vision Guide* "手册。

### 应用

本手册适用于产品的以下版本。

EPSON RC+ 7.0 Ver.7.1.4 或更高版本

CV1/CV2 固件 Ver.2.3.1.0 或更高版本

### 视觉属性和结果格式说明

所有 Vision Guide 属性和结果在后续页面列出。属性和结果参考页面标题的说明如下所示:

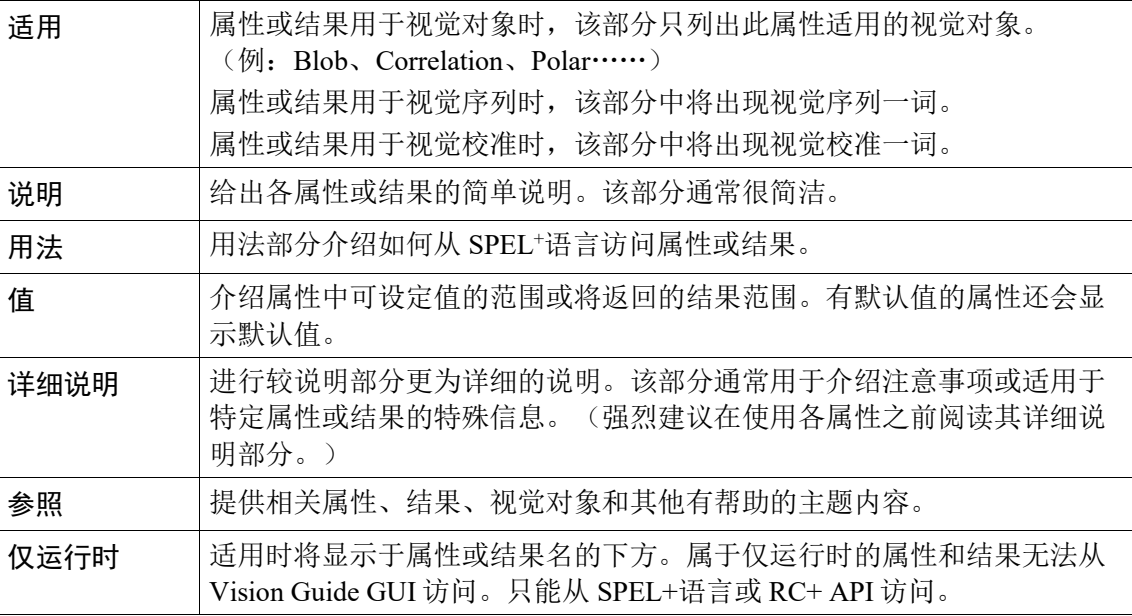

### 视觉常数

Force Guide 7.0 提供以下常数。 根据需要在创建程序时使用常数。

建议

尽管可以不使用常数名而直接指定数值,但建议在程序中使用常数名。

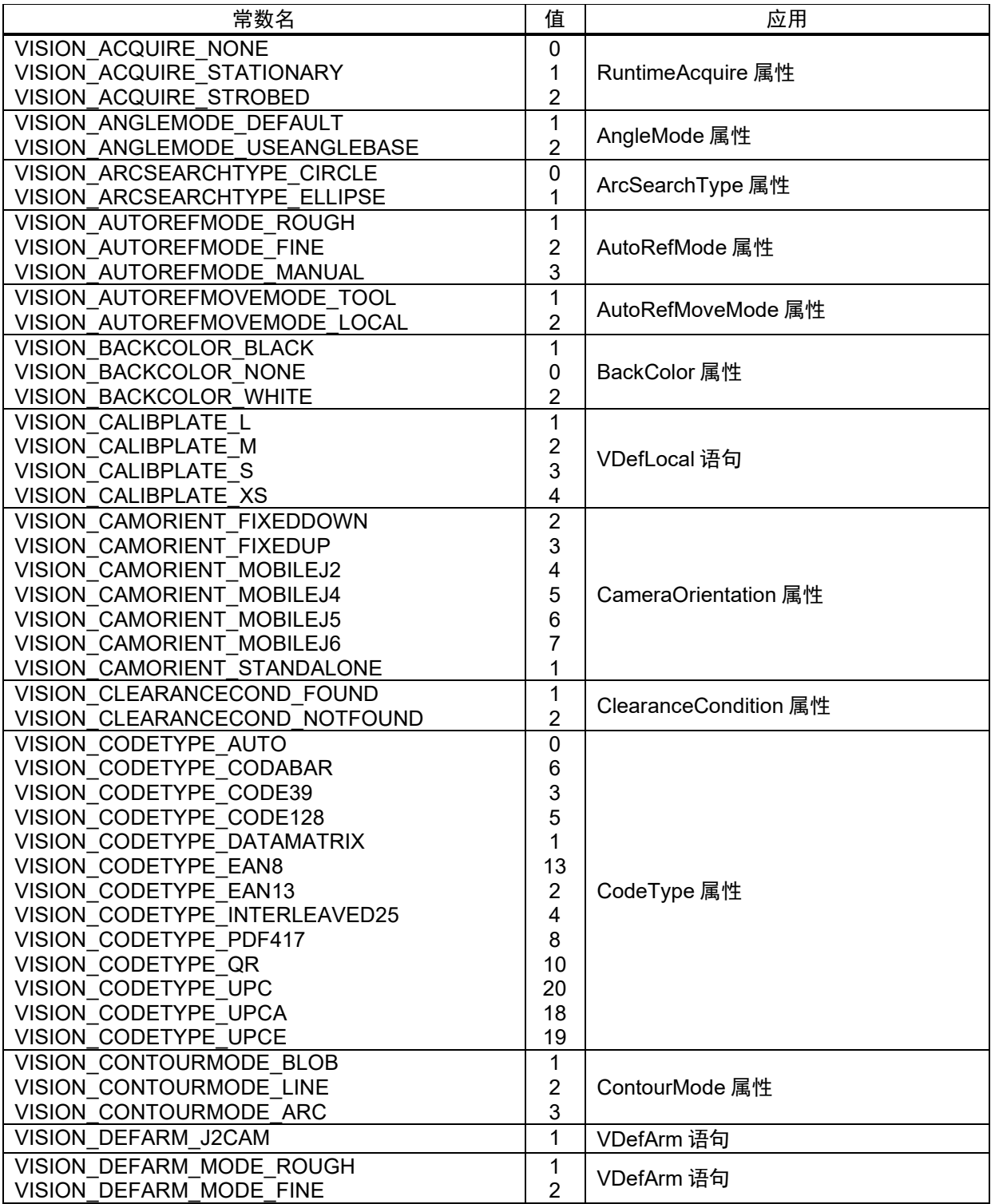

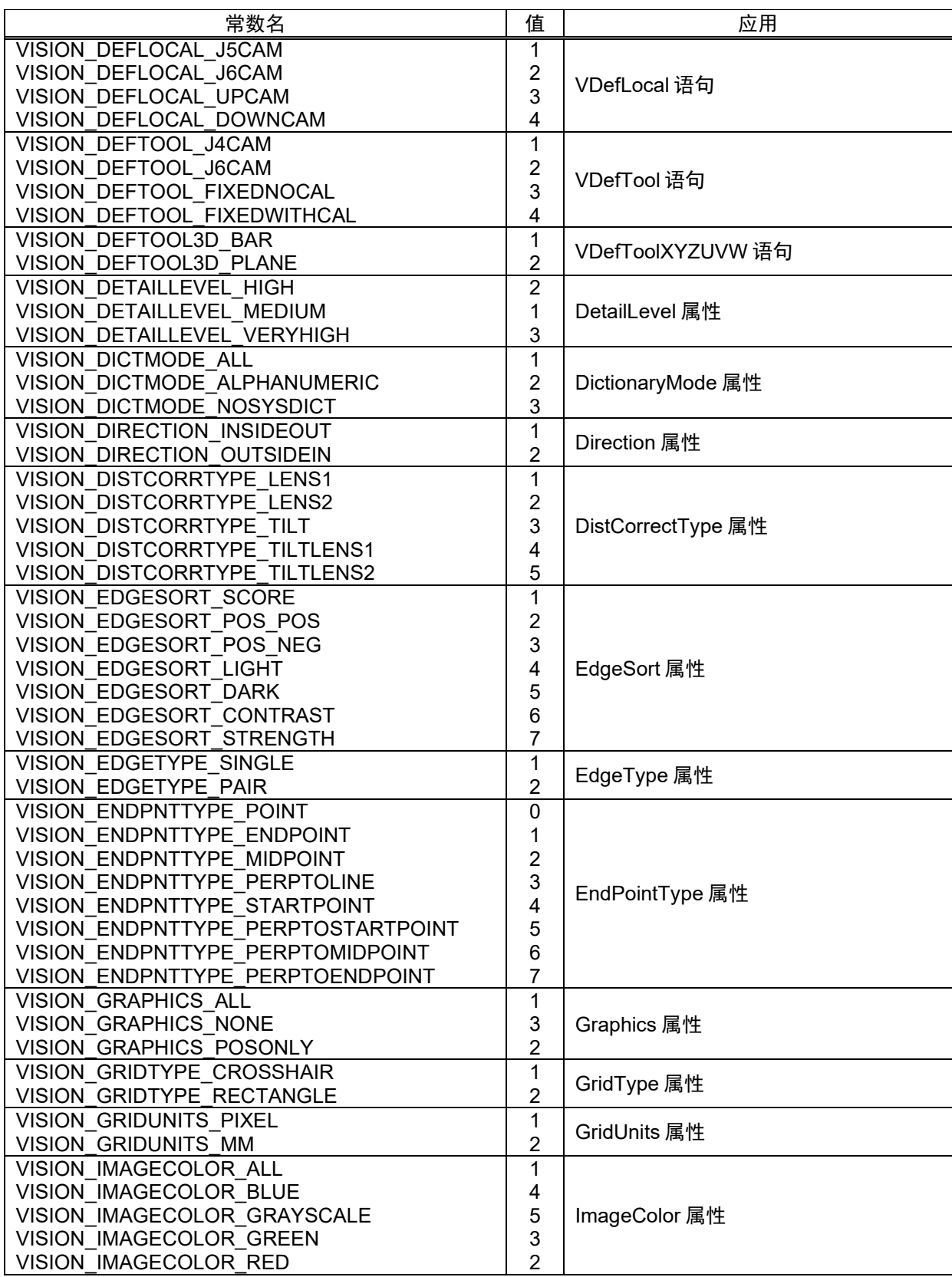

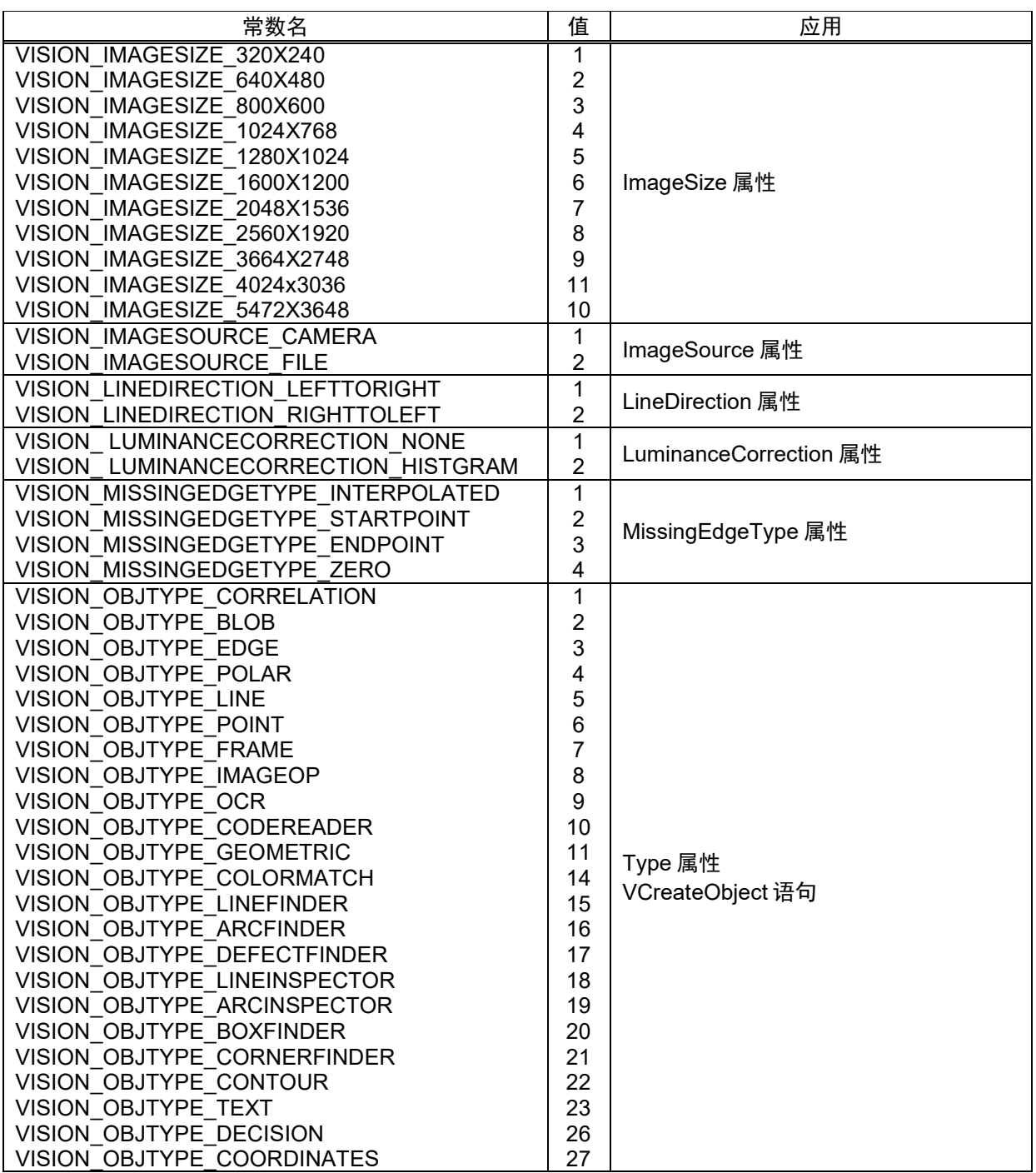

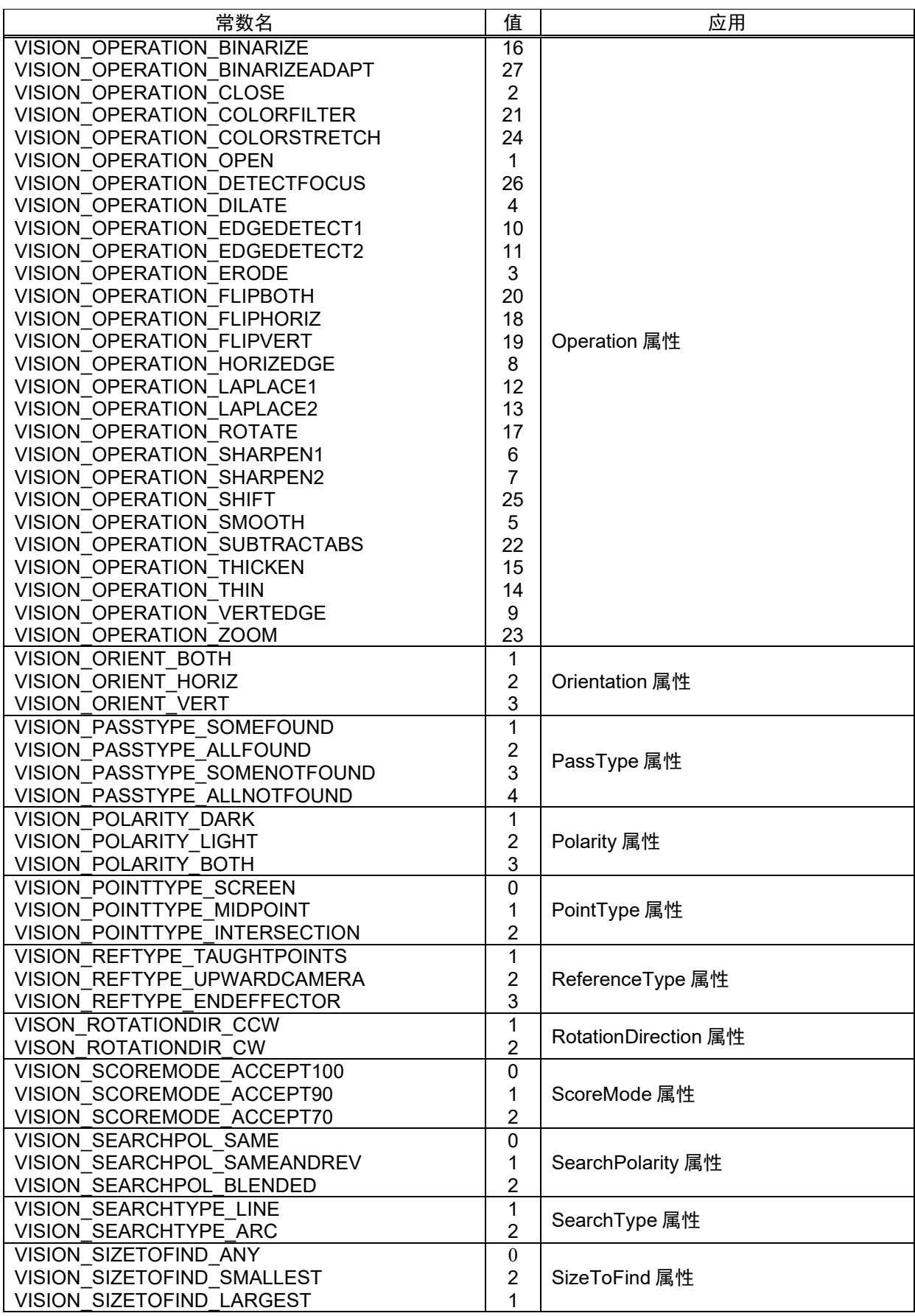

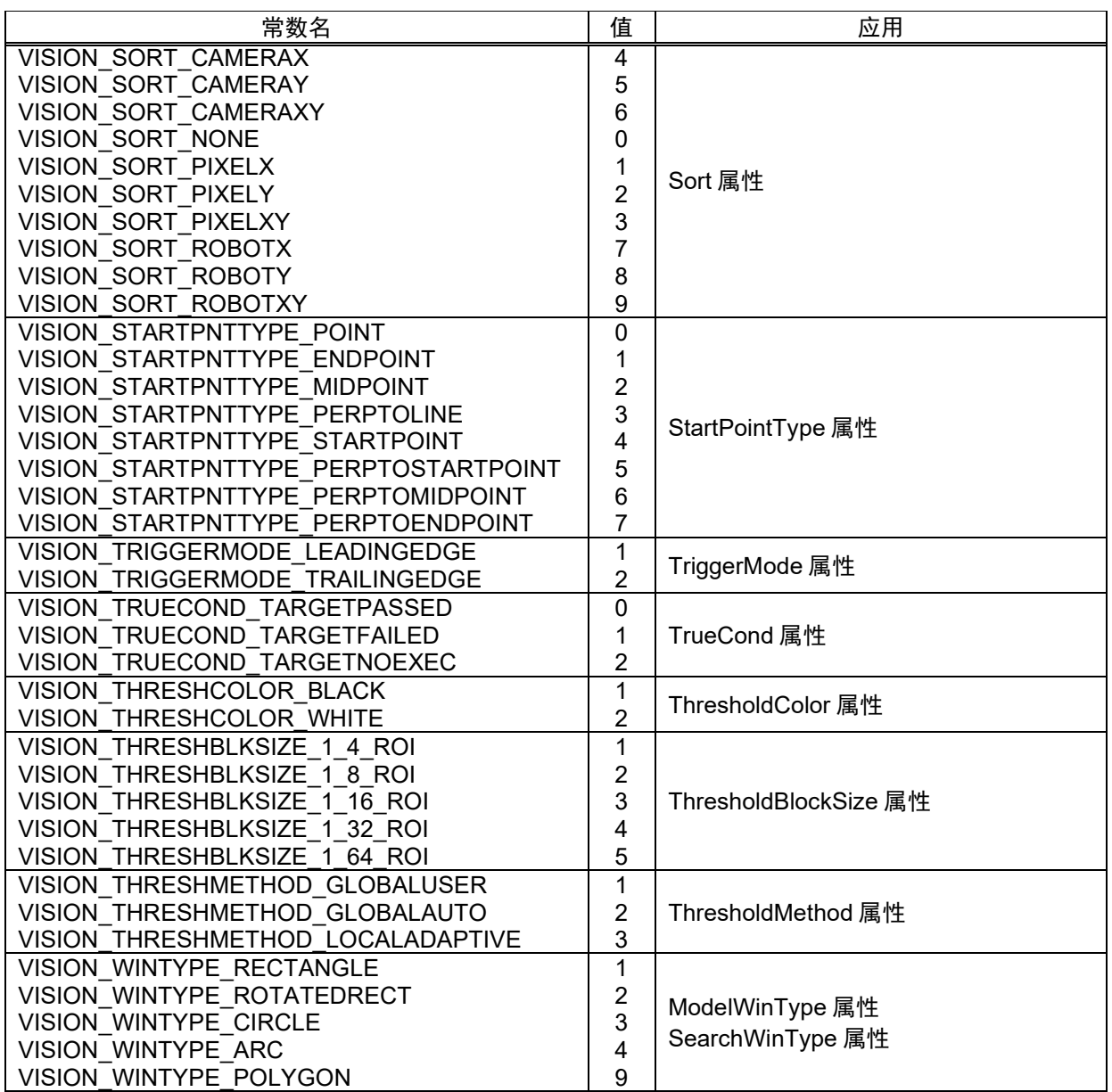

## AbortSeqOnFail 属性

### 适用

视觉对象:除了 Decision 和 Coordinates 之外全部

### 说明

用户可以指定为如果对象失败(即未通过),则整个序列在该点中止,并且不进一步处理其他对象。

### 用法

### **VGet** *Sequence.Object*.**AbortSeqOnFail**, *var*

### **VSet** *Sequence.Object*.**AbortSeqOnFail**, *value*

*Sequence* 序列名或包含序列名的字符串变量。

*Object* 对象名或包含对象名的字符串变量。对象必须存在于指定的序列中。

*var* 包含属性值的布尔变量。

*value* 表示新属性值的布尔值或表达式。

### 值

False 未发现对象时不会使序列中止。

True 未发现对象时使序列中止。

默认: False

### 详细说明

对象未通过时如果不想再继续序列,使用 AbortSeqOnFail。

### 参照

Blob 对象、ColorMatch 对象、Correlation 对象、Edge 对象、Frame 对象、Geometric 对象、Line 对 象、Point 对象、CodeReader 对象、OCR 对象、Polar 对象、LineFinder 对象、ArcFinder 对象、 DefectFinder 对象、ArcInspector 对象、LineInspector 对象

### Accept 属性

### 适用

视觉对象: ArcFinder, ArcInspector, BoxFinder, ColorMatch, Contour, CornerFinder, Correlation, Edge, Geometric, LineFinder, LineInspector, Polar

### 说明

Accept 属性指定要视为发现一个要素必须等于或超过的分值。

#### 用法

**VGet** *Sequence*.*Object*.**Accept**, *var*

**VSet** *Sequence.Object.***Accept***, value*

*Sequence* 序列名或包含序列名的字符串变量。

*Object* 对象名或包含对象名的字符串变量。对象必须存在于指定的序列中。

*var* 包含属性值的 Integer 变量。

*value* 表示新属性值的整数或表达式。

#### 值

1 至 999 的整数

默认: 700 - ColorMatch、Correlation、Geometric、Polar 100 – Edge、ArcFinder、LineFinder、ArcInspector、LineInspector、BoxFinder、 Contour、CornerFinder

#### 详细说明

(仅 Correlation、Geometric、Polar) Accept 属性还会影响感兴趣区的给定区域中的搜索速度。 Accept 属性较高时,目标要素必定与已注册的模型非常相似。因此,众多区域可通过粗略搜索排除, 无需进一步搜索。但如果 Accept 属性较低,与已注册的模型只是略微相似的目标要素可能会更超过 Accept 属性,因此现场许多区域需要详细搜索。所以提高 Accept 属性有助于减少搜索所需的时间。

如果指定值较小,可能导致错误检测。

#### 参照

ColorMatch 对象、Confusion 属性、Correlation 对象、Edge 对象、Geometric 对象、Polar 对象、Score 结果、ArcFinder 对象、LineFinder 对象、ArcInspector 对象、LineInspector 对象、BoxFinder 对象、 CornerFinder 对象、Contour 对象

# AcquireState 结果

仅运行时

### 适用

视觉序列

### 说明

AcquireState 结果用于确定外部触发器启用后是否已为序列拍摄图像。 要使用外部触发器(闪光灯),将序列的 RuntimeAcquire 属性设为 Strobed。

### 用法

### **VGet** *Sequence*.**AcquireState**, *var*

*Sequence* 序列名或包含序列名的字符串变量。

*var* 包含结果值的 Integer 变量。

### 值

0 未拍摄图像。

3 已获取图像。

#### 详细说明

为在序列中使用外部触发(闪光灯)而调用 VRun 后, SPEL+程序可等待外部触发器输入启用(闪 光灯闪光), 在下一视觉处理可继续前 AcquireState 变为 3。如果程序不等待 AcquireState 变为 3, 则相同序列中执行的视觉命令在执行前将自动等待 AcquireState 变为 3。

#### 参照

RunTimeAcquire 属性

### AllFound 结果

### 适用

视觉序列

### 说明

AllFound 结果返回指定序列中的所有对象是否均发现。

### 用法

### **VGet** *Sequence*.**AllFound**, *var*

*Sequence* 序列名或包含序列名的字符串变量。 *var* 包含结果值的布尔变量。

### 值

0 – False 序列中的一个对象未发现。

-1 – True 序列中的所有对象均发现。

### 详细说明

AllFound 结果用于确定指定序列中的所有对象是否均发现。该结果仅适用于序列。

### 参照

AllPassed 对象、Found 对象、 Passed 对象、Time 对象、视觉序列

# AllPassed 结果

### 适用

视觉序列

### 说明

返回指定序列中的所有对象是否已通过。

### 用法

### **VGet** *Sequence*.**AllPassed**, *var*

*Sequence* 序列名或包含序列名的字符串变量。 *var* 包含结果值的布尔变量。

#### 值

0 – False 序列中的一个或更多对象未通过。

-1 – True 序列中的所有对象均通过。

### 详细说明

AllPassed 结果用于确定指定序列中的所有对象是否均通过。该结果仅适用于序列。

### 参照

AllFound 对象、Passed 对象、 Found 对象、Time 对象、视觉序列

### AllRobotXYU 结果

仅运行时

### 适用

视觉对象: ArcFinder, ArcInspector, Blob, CodeReader, ColorMatch, Correlation, DefectFinder, Edge, Geometric, LineInspector, Point, Polar

### 说明

将发现部件的位置相对于机器人坐标系统的 RobotX、RobotY和 RobotU位置坐标存储于 WorkQue。

### 用法

**VGet** *Sequence.Object***.AllRobotXYU**, *workQueID*

*Sequence* 序列名或包含序列名的字符串变量。

*Object* 对象名或包含对象名的字符串变量。对象必须存在于指定的序列中。

*workQueID* 代表接收数据的 workQue ID 的整数表达式。

### 详细说明

AllRobotXYU 结果将机器人坐标系统中所有的发现位置存储于指定的 WorkQue。

应注意 AllRobotXYU 结果仅可用于通过机器人坐标系统校准的视觉序列。如果未分配校准至视觉序 列, RobotXYU 结果将导致错误发生。

### 参照

ArcFinder 对象、ArcInspector 对象、Blob 对象、CameraX 结果、CameraY 结果、CameraXYU 结果、 CodeReader 对象、Correlation 对象、DefectFinder 对象、Edge 对象、Found 结果、Geometric 对象、 LineInspector 对象、PixelXYU 结果、Point 对象、Polar 对象、RobotUOffset 属性、RobotX 结果、 RobotY 结果、RobotU 结果

### Angle 结果

### 适用

视觉对象: ArcFinder, Blob, BoxFinder, CodeReader, CornerFinder, Correlation, DefectFinder, Frame, Geometric, Line, LineFinder, OCR ,Polar, Coordinates

### 说明

返回发现对象的角度。

### 用法

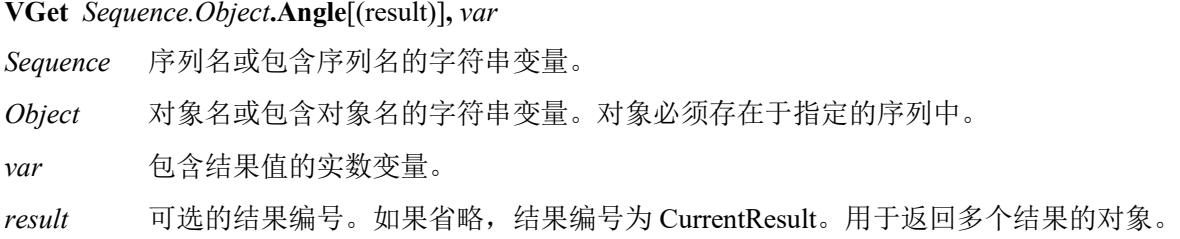

### 值

度数单位的实数

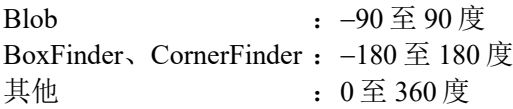

#### 详细说明

Angle 结果返回图像坐标系统中的发现部件角度。有时可能需要使用 Polar 对象确定角度,因其可以 更快更正确。

### 统计

对于 Angle 结果, 可通过统计获取以下结果:

AngleMax、AngleMean、AngleMin、AngleStdDev。

有关如何使用统计的详细内容,请参考*"Vision Guide 7.0 Software"*手册中的*"9.* 使用 *Vision Guide* 统 计*"*。

### 参照

AngleEnable属性、AngleMaxIncrement属性、AngleOffset属性、AngleRange属性、ArcFinder对象、 Blob 对象、Correlation 对象、Frame 对象、Geometric 对象、Line 对象、NumberFound 结果、 NumberToFind 属性、OCR 对象、Polar 对象、RobotU 结果、LineFinder 对象、DefectFinder 对象、 CodeReader 对象、BoxFinder 对象、CornerFinder 对象、Coordinates 对象

### Angle1 结果

### 适用

视觉对象:ArcFinder

### 说明

返回通过 ArcFinder 对象发现的圆弧对象的起点角度。

### 用法

**VGet** *Sequence.Object.***Angle1**[(result)]**,** *var*

*Sequence* 序列名或包含序列名的字符串变量。

*Object* 对象名或包含对象名的字符串变量。对象必须存在于指定的序列中。

*var* 包含结果值的实数变量。

*result* 可选的结果编号。如果省略,结果编号为 CurrentResult。用于返回多个结果的对象。

### 值

代表发现的圆弧对象的起点角度实数。

### 详细说明

Angle1 结果返回发现的圆弧对象在图像坐标系统中的起点角度。

### 参照

ArcFinder 对象、Angle2 结果

# Angle2 结果

### 适用

视觉对象:ArcFinder

### 说明

返回通过 ArcFinder 对象发现的圆弧对象的终点角度。

### 用法

### **VGet** *Sequence.Object.***Angle2**[(result)]**,** *var*

*Sequence* 序列名或包含序列名的字符串变量。

*Object* 对象名或包含对象名的字符串变量。对象必须存在于指定的序列中。

*var* 包含结果值的实数变量。

*result* 可选的结果编号。如果省略,结果编号为 CurrentResult。用于返回多个结果的对象。

### 值

代表发现的圆弧对象的终点角度实数。

### 详细说明

Angle2 结果返回通过 ArcFinder 对象发现的圆弧对象在图像坐标系统中的终点角度。

### 参照

ArcFinder 对象、Angle1 结果

### AngleAccuracy 属性

### 适用

视觉对象:Correlation

### 说明

指定 Correlation 搜索的角度检测精度。(使用角度指定角度检测精度。)

### 用法

**VGet** *Sequence.Object***.AngleAccuracy,** *var*

### **VSet** *Sequence.Object***.AngleAccuracy,** *value*

*Sequence* 序列名或包含序列名的字符串变量。

*Object* 对象名或包含对象名的字符串变量。对象必须存在于指定的序列中。

*var* 包含属性值的实数变量。

*value* 表示新属性值的实数或表达式。

### 值

0.1 – 10 的度数单位实数

默认: 1

### 详细说明

AngleAccuracy 属性在模型训练时间而非运行时间使用。该值指定角度搜索所需的精度。

为使新设定有效,设定 AngleAccuracy 属性的新值后,必须进行 Correlation 模型示教。如果进行 Correlation 模型示教, 在之后将 AngleAccuracy 属性设为新值, 然后尝试运行 Correlation 对象, 将不 会使用新角度精度搜索。为使用 AngleAccuracy 属性新值进行带角度的 Correlation 搜索, 必须将 AngleEnable 属性设为"True"并设定 AngleAccuracy 属性新值,重新示教 Correlation 模型。

### 参照

AngleMaxIncrement 属性、AngleRange 属性、Angle 结果、Correlation 对象

### AngleBase 属性

### 适用

视觉对象:Line, LineFinder CV2 固件 Ver.3.1.0.0 或更高版本

### 说明

设定输出角度的参考角度。

### 用法

**VGet** *Sequence.Object***.AngleBase,** *var*

**VSet** *Sequence.Object***.AngleBase,** *value*

**VGet** *Sequence.Object***.AngleBase,** *var*

**VSet** *Sequence.Object***.AngleBase,** *value*

*Sequence* 序列名或包含序列名的字符串变量。

*Object* 对象名或包含对象名的字符串变量。 对象必须存在于指定的序列中。

*var* 包含属性值的实数变量。

*value* 表示新属性值的实数或表达式。

### 值

Directed 属性为 True 时,0 至 360 的度数单位实数

Directed 属性为 False 时,-90 至 90 的度数单位实数

默认: 0

### 详细说明

AngleBase 设定输出角度的参考角度。要启用该属性必须将 AngleMode 设为"2: UseAngleBase"。基 于 Directed 属性中设定的条件, 使用以此参考角度为中心输出角度。有关详细内容, 请参考 AngleMode 属性中的详细说明。

### 参照

Angle 结果、AngleMode 属性、Directed 属性

### AngleEnable 属性

### 适用

视觉对象:Correlation, Geometric

### 说明

指定相关或几何对象是否搜索一个要素旋转。

### 用法

**VGet** *Sequence.Object***.AngleEnable,** *var*

**VSet** *Sequence.Object***.AngleEnable,** *value*

*Sequence* 序列名或包含序列名的字符串变量。

*Object* 对象名或包含对象名的字符串变量。对象必须存在于指定的序列中。

*var* 包含属性值的布尔变量。

*value* 表示新属性值的布尔值或表达式。

### 值

0 – False 不搜索旋转。

-1 – True 搜索旋转。

默认: Correlation: False; Geometric: True

### 详细说明

如果 AngleEnable 设为"False",AngleRange 和 AngleMaxIncrement 属性不与相关或几何搜索对象一 起使用。

应注意带角度的相关搜索一般能发现旋转部件,但相关搜索时间通常会明显增加。这就是为什么带 角度的相关搜索对发现略微旋转的部件最有用。相反,Geometric搜索适用于包含大旋转检测的图案 搜索。如果可以预见部件有大旋转角度,考虑使用 Geometric 搜索。

此外, Polar 对象一般非常快, 与 Correlation 对象一起使用将是强大快速的组合。(有关详细信息, 请参考 Correlation 或 Polar 搜索的章节。)

Correlation 模型必须在 AngleEnable 数学设为"True"后示教。如果进行 Correlation 模型示教,将 AngleEnable 属性设为"True", 然后尝试运行 Correlation 对象, 将不会进行带角度的搜索。为使带角 度的 Correlation 搜索正常工作,必须在 AngleEnable 属性设为"True"后重新示教 Correlation 模型。也 必须在示教前正确设定 AngleMaxIncrement 和 AngleRange 属性。

### 参照

AngleMaxIncrement 属性、AngleRange 属性、Angle 结果、Correlation 对象、Geometric 对象
## AngleEnd 属性

## 适用

视觉对象:ArcFinder, ArcInspector, Contour, Edge

## 说明

设定 ArcFinder 发现圆弧对象的范围的结束角度。

## 用法

## **VGet** *Sequence.Object.***AngleEnd ,** *var*

**VSet** *Sequence.Object.***AngleEnd ,** *value*

*Sequence* 包含序列名的字符串变量。

*Object* 对象名或包含对象名的字符串变量。对象必须存在于指定的序列中。

*var* 包含属性值的实数变量。

*value* 表示新属性值的实数或表达式。

## 值

AngleStart +  $10 \nsubseteq 360$  (度)

默认:10

## 详细说明

指定 ArcFinder 发现圆弧对象或 ArcInspector 检查圆弧对象的范围。范围须在 AngleStart 与 AngleEnd 之间。

## 参照

ArcFinder 对象、ArcInspector 对象、AngleStart 属性、Contour 对象、Edge 对象

## AngleMaxIncrement 属性

## 适用

视觉对象:Correlation

### 说明

AngleMaxIncrement 属性指定带角度搜索的相关模型示教的最大角度增量。示教模型时,系统自动 选择角度增量。通过设定 AngleMaxIncrement 属性,系统对自动选择的角度增量和设定值进行比较。 然后使用较小的量。

## 用法

#### **VGet** *Sequence.Object***.AngleMaxIncrement,** *var*

**VSet** *Sequence.Object***.AngleMaxIncrement,** *value* 

*Sequence* 序列名或包含序列名的字符串变量。

*Object* 对象名或包含对象名的字符串变量。对象必须存在于指定的序列中。

*var* 包含属性值的实数变量。

*value* 表示新属性值的实数或表达式。

## 值

 $1 - 10$  (度) 的实数

默认: 5

#### 详细说明

在阅读 AngleMaxIncrement属性其他内容前应注意,在设定 AngleMaxIncrement属性的新值后要使设 定有效,必须示教 Correlation 模型。示教 Correlation 模型后,如果将 AngleMaxIncrement 属性更改 为新值试图发现 Correlation 对象,将不会使用新角度增量搜索。更改 AngleMaxIncrement 属性时, 必须重新示教 Correlation 模型。

如果想精确测量角度,需根据所需的角度精度提供最大角度增量。但请记住角度增量越小,模型所 需的内存越大,搜索速度越慢。

应注意带角度的相关搜索一般能发现旋转部件,但相关搜索时间通常会明显增加。这就是为什么带 角度的相关搜索对发现略微旋转的部件最有用。相反,Geometric搜索适用于包含大旋转检测的图案 搜索。如果可以预见部件有大旋转角度,考虑使用 Geometric 搜索。

此外, Polar 对象一般非常快, 与 Correlation 对象一起使用将是强大快速的组合。(有关详细信息, 请参考 Correlation 或 Polar 搜索的章节。)

#### 参照

Angle 结果、AngleEnable 属性、AngleRange 属性、Correlation 对象、Geometric 对象

# AngleMode 属性

## 适用

视觉对象:Line, LineFinder CV2 固件 Ver.3.1.0.0 或更高版本

## 说明

设定角度检测的输出格式。

## 用法

**VGet** *Sequence.Object***.AngleMode,** *var*

#### **VSet** *Sequence.Object***.AngleMode,** *value*

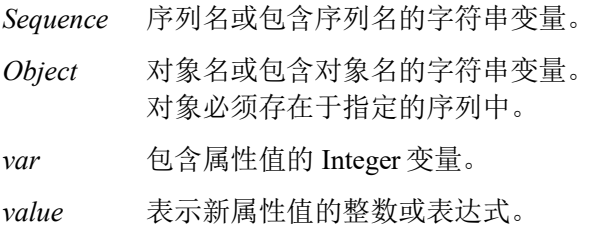

#### 值

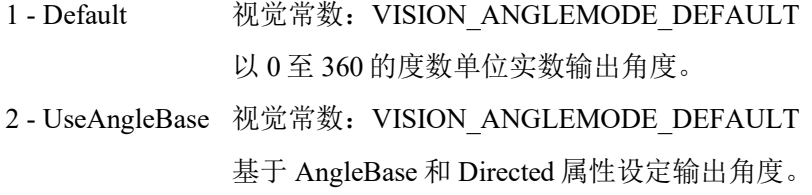

默认值 1 - Default

### 详细说明

1 - Default 按照以往惯例以 0 至 360 的度数单位实数输出角度。 不使用 Directed 和 AngleBase 设定值。

2 - UseAngleBase

以 AngleBase 属性设定的参考角度为中心,基于 Directed 属性设定的条件输出角度。

如果 Directed 属性为真

-180 度 + AngleBase ≤ 输出角度 ≤ 180 度 + AngleBase

如果 Directed 属性为假

-90 度 + AngleBase ≤ 输出角度 ≤ 90 度 + AngleBase

## 例:检测到 60 度的线,AngleBase 设为 0 度时的角度输出。

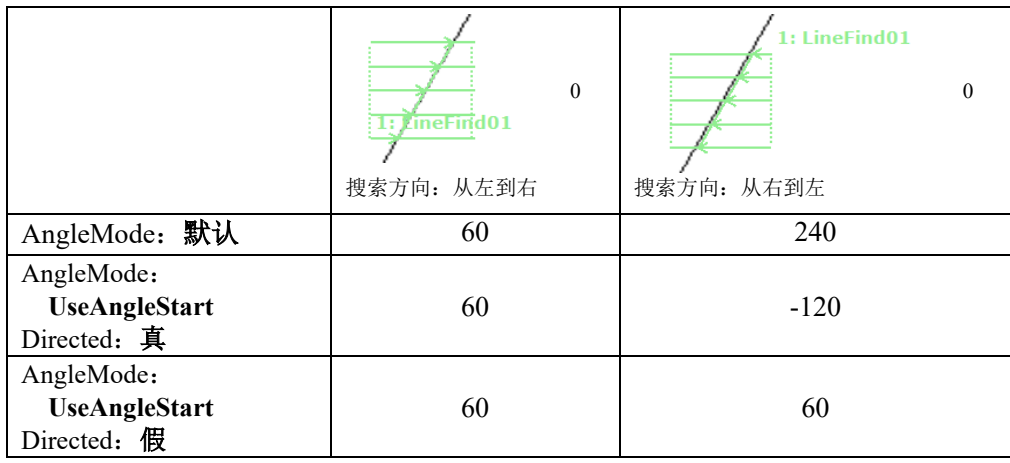

(单位:度)

即使线放置条件使其位于相同的线, Line 和 Line Finder 对象输出角度也将不同, 如上图所示。

左侧输出 60 度,右侧输出 240 度。

如果 Directed 属性为"真", 使用 AngleBase 为参考的输出角度中将考虑对象放置条件。因此, 左 侧输出 60 度,右侧输出-120 度。

如果 Directed 属性为"假", 输出角度将不考虑对象放置条件。因此, 无论对象配置条件如何, 上 图中输出 60 度。

#### 参照

Angle 结果、Directed 属性

## AngleObject 属性

## 适用

视觉对象:ImageOp, Point

## 说明

设定将什么对象作为决定对象角度的参考。

## 用法

**VGet** *Sequence.Object***.AngleObject,** *var*

**VSet** *Sequence.Object***.AngleObject,** *value*

*Sequence* 序列名或包含序列名的字符串变量。

*Object* 对象名或包含对象名的字符串变量。 对象必须存在于指定的序列中。

*var* 包含属性值的字符串变量。

*value* 表示新属性值的字符串或表达式。

#### 值

"Screen"或返回 Angle 结果的对象之前的对象名

默认: Screen (创建对象时的默认设定)

#### 详细说明

对于 ImageOp 对象, 将 AngleObject 与 Operation 属性的 Rotate 设定一起使用, 根据 AngleObject 中 指定对象的 Angle 结果自动旋转图像。

将对象指定为 AngleObject 时, 要补偿对象的旋转角度, 将 RotationDirection 属性设为"2 -CW"。

AngleObject 属性设定的对象结果角度将作为 Point 对象的结果角度输出。例如,如果将 Blob 设为 Point 对象的 AngleObject, Point 对象的结果角度将为 Blob 对象的结果角度。如果设为 AngleObject 的对象包含多个结果,可通过 AngleObjectResult 属性指定使用的结果编号。

#### 可指定以下对象:

Blob, BoxFinder, Correlation, CodeReader, Contour, DefectFinder, Frame, Geometric, ImageOp, Line, LineFinder, Polar, Point

#### 参照

AngleObjectResult 属性、Blob 对象、BoxFinder 对象、CodeReader 对象、Contour 对象、Correlation 对象、DefectFinder 对象、Frame 对象、Geometric 对象、ImageOp 对象、Operation 属性、Polar 对 象、Point 对象、RotationAngle 属性、RotationDirection 属性、Line 对象、LineFinder 对象

## AngleObjectResult 属性

## 适用

视觉对象:ImageOp, Point CV2 固件 Ver.3.1.0.0 或更高版本

## 说明

指定 AngleObject 属性使用的结果。

## 用法

**VGet** *Sequence.Object*.**AngleObjectResult**, *var*

## **VSet** *Sequence.Object*.**AngleObjectResult**, *value*

*Sequence* 序列名或包含序列名的字符串变量。

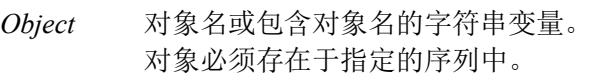

*var* 包含属性值的 Integer 变量。

*value* 表示新属性值的整数或表达式。

## 值

AngleObjectResult 指定结果编号。

默认: 1

## 详细说明

AngleObjectResult 指定设为 AngleObject 的对象的一个结果。例如, 创建 NumberToFind 为"4"的 Blob 对象。然后, 设定将 Blob 对象设为 Point 对象的 AngleObject, 并将 Point 对象的 AngleObjectResult 设为"2", Point 对象将使用第二个 Blob 对象的结果角度。

## 参照

AngleObject 属性、ImageOp 对象、Point 对象

# AngleOffset 属性

## 适用

视觉对象:Polar, Correlation, Geometric

## 说明

用作对齐搜索方向指示器(图像显示中的图形线)与部件的偏移角度值,因为通过适当旋转部件示 教对象以使方向与部件对齐几乎不可能且往往不合实际。

## 用法

**VGet** *Sequence.Object***.AngleOffset,** *var*

#### **VSet** *Sequence.Object***.AngleOffset,** *value*

*Sequence* 序列名或包含序列名的字符串变量。

*Object* 对象名或包含对象名的字符串变量。对象必须存在于指定的序列中。

*var* 包含属性值的实数变量。

*value* 表示新属性值的实数或表达式。

## 值

-360 ~ 360 的度数单位实数

默认: 0

#### 详细说明

AngleOffset 用于调整对象旋转位置。对象的检测角度一般设在 0 度(3 点钟)的默认位置。对于 AngleOffset 属性, 需设定检测角度逆时针方向的偏移旋转角度。

## 参照

Polar 对象、Correlation 对象、Geometric 对象

## AngleRange 属性

### 适用

视觉对象:Correlation, Geometric

### 说明

指定旋转检测范围。

## 用法

**VGet** *Sequence.Object***.AngleRange,** *var*

**VSet** *Sequence.Object***.AngleRange,** *value*

*Sequence* 序列名或包含序列名的字符串变量。

*Object* 对象名或包含对象名的字符串变量。对象必须存在于指定的序列中。

*var* 包含属性值的实数变量。

*value* 表示新属性值的实数或表达式。

## 值

Correlation: PC 视觉相机为 0 至 180 的实数度数。 紧凑型视觉相机为 0 至 45 的实数度数

默认: 10

Geometric:所有相机为 0 至 180 的实数度数。

默认: 180

#### 详细说明

在阅读 AngleRange 属性其他内容前应注意,在设定 AngleRange 属性的新值后要使设定生效,必须 示教 Correlation 模型。如果进行 Correlation 模型示教, 在之后将 AngleRange 属性设为新值, 然后尝 试运行 Correlation 对象,将不会使用新角度范围搜索。为使用 AngleRange 属性新值进行带角度的 Correlation 搜索,必须将 AngleEnable 属性设为"True"并设定 AngleRange 属性新值,重新示教 Correlation 模型。也必须在示教前正确设定 AngleMaxIncrement 属性。

必须在示教模型前设定 AngleRange 属性。该值指定训练一系列旋转模型的范围。例如,如果 AngleRange 属性设为 5, 当训练模型时, 将在当前模型位置的+/- 5 度内实际训练一组模型。这些模 型之后将在指定带角度的相关搜索时使用。

应注意使用带角度的相关搜索通常会使相关搜索时间明显增加。这就是为什么带角度的相关搜索一 般用于小角度略微增加时。相反,Geometric搜索适用于包含大旋转检测的图案搜索。如果可以预见 部件有大旋转角度,考虑使用 Geometric 搜索。

此外, Polar 对象一般非常快, 与 Correlation 对象一起使用将是强大快速的组合。(有关详细信息, 请参考"*Vision Guide*"手册的 Correlation 或 Polar 搜索章节。)

将设定指定为较小值。如果值较大,检测时间将变长,并可能造成错误检测。

#### 参照

Angle 结果、AngleEnable 属性、AngleMaxIncrement 属性、Correlation 对象、Geometric 对象

# AngleStart 属性

## 适用

视觉对象: ArcFinder, ArcInspector, Contour, Correlation, Edge, Geometric

## 说明

设定/返回开始搜索角度。

## 用法

**VGet** *Sequence.Object***.AngleStart,** *var*

**VSet** *Sequence.Object***.AngleStart,** *value*

*Sequence* 序列名或包含序列名的字符串变量。

*Object* 对象名或包含对象名的字符串变量。对象必须存在于指定的序列中。

*var* 包含属性值的实数变量。

*value* 表示新属性值的实数或表达式。

## 值

Correlation 和 Geometric:0 - 360(度)的实数

默认: 0

Correlation 和 Geometric 以外: AngleEnd - 10~360(度) 的实数

默认: 135

#### 详细说明

使用 AngleStart 设定开始搜索角度。该属性仅在 AngleEnable 设为"True"时有效。系统将以 AngleStart 中的指定角度为中心在 AngleRange 范围搜索模型。例如,如果 AngleStart 为 45 度, AngleRange 为 10 度, 则系统将在 35 至 55 度搜索。

对于 ArcFinder 和 ArcInspector, AngleStart 设定发现或检测圆弧对象的检测范围起点。范围在 AngleStart 与 AngleEnd 之间。

#### 参照

Angle 结果、AngleEnable 属性、AngleEnd 属性、AngleMaxIncrement 属性、AngleRange 属性、 ArcFinder 对象、ArcInspector 对象、Contour 对象、Correlation 对象、Edge 对象、Geometric 对象

# ApproachPoint 属性

### 适用

视觉校准

CV2 固件 Ver.3.0.0.0 或更高版本

## 说明

设定/返回校准中移动至各相机点时成为起点的接近点。

## 用法

**VGet** *Calibration*.**ApproachPoint**, *var*

## **VSet** *Calibration*.**ApproachPoint**, *value*

*Calibration* 校准名或包含校准名的字符串变量。

*var* 包含属性值的字符串变量。

*value* 表示新属性值的字符串或表达式。

## 值

点字符串

默认:""

### 详细说明

接近点是校准中移动至各相机点时的起点。字符串作为 Go 命令的参数使用。如果不使用接近点, 指定空字符串("")。

## 参照

VCal

## ArcObject 属性

## 适用

视觉对象:ArcInspector

## 说明

设定 ArcInspector 检查的圆弧定位使用的 ArcFinder 对象。

## 用法

**VGet** *Sequence.Object***.ArcObject,** *var*

**VSet** *Sequence.Object***.ArcObject,** *value*

*Sequence* 序列名或包含序列名的字符串变量。

*Object* 对象名或包含对象名的字符串变量。对象必须存在于指定的序列中。

*var* 包含属性值的字符串变量。

*value* 表示新属性值的字符串或表达式。

## 值

None 或步骤编号在 ArcInspector 对象步骤编号之前的 ArcFinder 对象名。

默认:无

## 详细说明

默认设定下 ArcInspector 检查通过 Radius、CenterX 和 CenterY 属性定义的圆弧。可以通过将 ArcObject 属性设为 ArcFinder 使用 ArcFinder 首先搜索圆弧。

## 参照

ArcFinder 对象、ArcObjResult 属性

# ArcObjResult 属性

## 适用

视觉对象:ArcInspector

## 说明

指定 ArcObject 属性使用的结果。

## 用法

**VGet** *Sequence.Object*.**ArcObjResult**, *var*

**VSet** *Sequence.Object*.**ArcObjResult**, *value*

*Sequence* 序列名或包含序列名的字符串变量。

*Object* 对象名或包含对象名的字符串变量。对象必须存在于指定的序列中。

*var* 包含属性值的 Integer 变量。

*value* 表示新属性值的整数或表达式。

## 值

ArcObjResult 可设为 All 或指定要使用的结果。通过使用 All 执行各 ArcObject 结果的检查。

默认: 1

## 详细说明

通过 ArcObjResult 可在一个 ArcObject 附加一或多个对象。

## 参照

ArcInspector 对象、ArcObject 属性

# ArcSearchType 属性

## 适用

视觉对象:ArcFinder, ArcInspector

## 说明

设定/返回要搜索的圆弧类型(圆弧、椭圆弧)。

## 用法

### **VGet** *Sequence.Object***.ArcSearchType,** *var*

#### **VSet** *Sequence.Object***.ArcSearchType,** *value*

*Sequence* 序列名或包含序列名的字符串变量。

*Object* 对象名或包含对象名的字符串变量。对象必须存在于指定的序列中。

*var* 包含结果值的 Integer 变量。

*result* 表示新属性值的整数或表达式。

## 值

- 1-Circle 视觉常数: VISION\_ARCSEARCHTYPE\_CIRCLE 搜索圆弧。
- 2 Ellipse 视觉常数:VISION\_ARCSEARCHTYPE\_ELLIPSE 搜索椭圆弧。

默认: 1-Circle

#### 详细说明

ArcSearchType 指定通过 ArcFinder 搜索的圆弧类型或用作 ArcInspector 基线的圆弧类型。

## 参照

ArcFinder 对象、ArcInspector 对象

## Area 结

## 适用

视觉对象: ArcInspector, Blob, DefectFinder, LineInspector

## 说明

返回 Blob 或缺陷面积。

## 用法

**VGet** *Sequence.Object***.Area**[(*result*)], *var*

*Sequence* 序列名或包含序列名的字符串变量。

*Object* 对象名或包含对象名的字符串变量。对象必须存在于指定的序列中。

*var* 包含结果值的实数变量。

*result* 可选的结果编号。如果省略,结果编号为 CurrentResult。

## 值

1至(SearchWinWidth x SearchWinHeight)的像素实数值

#### 详细说明

Area 结果是以像素表示的 Blob 或缺陷总面积。

#### 统计

对于 Area 结果, 以下统计可用。

AreaMax、AreaMean、AreaMin、AreaStdDev。

有关如何使用统计的详细内容,请参考*"Vision Guide 7.0 Software"*手册中的*"9.* 使用 *Vision Guide* 统 计*"*。

#### 参照

ArcInspector 对象、Blob 对象、DefectFinder 对象、LineInspector 对象、MaxArea 属性、MinArea 属 性、MinMaxArea 属性

## AsyncMode 属性

## 适用

视觉序列

## 说明

定义图像曝光后以及开始执行序列处理前是否从 VRun 命令返回。

## 用法

## **VGet** *Sequence*.**AsyncMode**, *var*

**VSet** *Sequence*.**AsyncMode**, *value*

*Sequence* 序列名或包含序列名的字符串变量。

*var* 包含属性值的布尔变量。

*value* 表示新属性值的布尔值或表达式。

## 值

- 0 False 获取图像以及完成序列处理后使 VRun 返回。
- -1 True 相机中图像曝光完成后使 VRun 返回。

默认: True

#### 详细说明

通过 AsyncMode 属性可选择获取图像后或处理序列前 VRun 是否应返回。AsyncMode 为"True"时, VRun 获取图像并返回至 SPEL+。序列然后通过视觉系统处理。这使您在视觉序列处理过程中可以 移动机器人,因此可缩短周期时间。如果对相同序列调用 VRun、VGet、VSet 或其他视觉命令,执 行前将等待之前序列的处理完成。

#### 参照

VRun

## AutoCamPoints 属性

#### 适用

视觉校准 CV2 固件是 Ver.3.0.0.0 或更高版本

### 说明

定义是否自动生成相机点。

#### 用法

**VGet** *Calibration*.**AutoCamPoints**, *var*

#### **VSet** *Calibration*.**AutoCamPoints**, *value*

*Calibration* 校准名或包含校准名的字符串变量。

*var* 包含属性值的布尔变量。

*value* 表示新属性值的布尔值或表达式。

## 值

0 – False 相机点未自动生成。

-1 – True 相机点自动生成。

默认: True

#### 详细说明

AutoCamPoints 属性用于设置是否启用自动生成九个相机点的功能,以进行需要九个相机点的校准。 该功能启用后,进行点示教时只需指定 FOV中心附近的一个相机点,即可在执行校准时自动生成九 个相机点。

#### 参照

VCal

## AutoReference 属性

## 适用

视觉校准 CV2 固件是 Ver.3.0.0.0 或更高版本

#### 说明

定义移动相机校准期间是否自动计算校准参考点。

#### 用法

**VGet** *Calibration*.**AutoReference**, *var*

**VSet** *Calibration*.**AutoReference**, *value*

*Calibration* 校准名或包含校准名的字符串变量。

*var* 包含属性值的布尔变量。

*value* 表示新属性值的布尔值或表达式。

#### 值

0 – False 不执行自动计算。

-1 – True 执行自动计算。

默认: True

#### 详细说明

自动计算参考点时,该属性使用移动相机自动设定校准参考点。配置的工具和机械臂设定不影响此 自动设定。如果该功能启用,工具和机械臂设定应用于校准参考点示教

#### 参照

VCal

## AutoRefFinalRotation 属性

### 适用

视觉校准 CV2 固件是 Ver.3.1.0.0 或更高版本

## 说明

自动计算校准参考点时,设定或返回工具旋转最终角度。

## 用法

#### **VGet** *Calibration*.**AutoRefFinalRotation,** *var*

#### **VSet** *Calibration*.**AutoRefFinalRotation,** *value*

*Calibration* 校准名或包含校准名的字符串变量。

*var* 包含属性值的实数变量。

*value* 表示新属性值的实数或表达式。

#### 值

-180至-5、5至180的实数值(单位:度)

默认:15

#### 详细说明

如果设定正值,工具将向工具坐标系统的+U 轴方向旋转。如果设定负值,工具将向工具坐标系统 的-U 轴方向旋转。绝对值必须始终大于 AutoRefInitRotation。建议使用较大值(90 度或更大),确 保更高的参考点精度。

而且,该属性用于设定工具的旋转角度,因此无法用于移动 J2 相机校准。

#### 参照

VCal、VDefTool 语句、AutoRefInitRotation 属性

# AutoRefInitRotation 属性

## 适用

视觉校准 CV2 固件是 Ver.3.1.0.0 或更高版本

## 说明

自动计算校准参考点时,设定或返回工具或机械臂旋转最初小角度。

## 用法

**VGet** *Calibration*.**AutoRefInitRotation,** *var*

#### **VSet** *Calibration*.**AutoRefInitRotation,** *value*

*Calibration* 校准名或包含校准名的字符串变量。

*var* 包含属性值的实数变量。

*value* 表示新属性值的实数或表达式。

## 值

对于移动 J2 相机校准

0.001 至 45 的实数值(单元:度), 默认值: 5

对于移动 J4、J6 相机校准

-10至-0.001、0.001至10的实数值(单位:度),默认值:5

#### 详细说明

这是机械臂在移动 J2相机校准过程中的旋转角度。这是工具在移动 J4、J6相机校准过程中的旋转角 度。

如果设定正值,工具将向工具坐标系统的+U 轴方向旋转。如果设定负值,工具将向工具坐标系统 的-U 轴方向旋转。绝对值必须始终小于 AutoRefFinalRotation。

#### 参照

VCal、VDefTool 语句、AutoRefFinalRotation 属性

## AutoRefMode 属性

#### 适用

视觉校准

#### 说明

自动计算校准参考点时,设定或返回移动或移动角度相关模式。

### 用法

**VGet** *Calibration*.**AutoRefMode,** *var*

**VSet** *Calibration*.**AutoRefMode,** *value*

*Calibration* 校准名或包含校准名的字符串变量。

*var* 包含属性值的整数变量。

*value* 表示新属性值的整数或表达式。

#### 值

- 1-Rough 视觉常数: VISION AUTOREFMODE ROUGH 执行粗略定位。
- 2-Fine 视觉常数: VISION AUTOREFMODE FINE 执行精确定位。
- 3-Manual 视觉常数: VISION AUTOREFMODE\_MANUAL 手动输入移动机器人执行定位的角度。

默认: 1-Rough

#### 详细说明

对于移动 J2 相机校准

将该属性设为 Rough, 以较小增量移动机器人。将其设为 Fine, 以较大增量移动机器人, 并伴随左 右方向的变化。将其设为 Manual,手动输入机器人移动的角度。但请注意,在 Manual 模式下机器 人没有左右方向的变化。

对于移动 J4、J6 相机校准

将该属性设为 Rough, 以较小增量移动机器人。将其设为 Fine, 可使机器人在 180 度旋转工具。将 其设为 Manual,手动输入机器人移动的角度。

#### 参照

VCal、VDefArm 语句、VDefTool 语句、AutoRefFinalRotation 属性、AutoRefInitRotation 属性

# AutoRefMoveMode 属性

## 适用

视觉校准

## 说明

自动计算校准参考点时,设置或返回机器人动作方法相关的模式。

## 用法

**VGet** *Calibration*.**AutoRefMoveMode,** *var* 

#### **VSet** *Calibration*.**AutoRefMoveMode,** *value*

*Calibration* 校准名或包含校准名的字符串变量

*var* 表示属性值的整数变量

*value* 表示新属性值的整数或表达式

## 值

- 1 Tool 视觉常数: VISION AUTOREFMOVEMODE TOOL 机器人在工具 0 坐标系中运行。
- 2 Local 视觉常数: VISION AUTOREFMOVEMODE LOCAL 机器人在本地坐标系统中运行。

默认:  $1 -$  Tool

#### 详细说明

如果设为 Tool,自动计算校准参考点时,机器人在工具 0 坐标系的 XY 平面上运行。安装相机时, 需确保光轴与工具 0 坐标系的 Z 轴方向 (与第 6 关节法兰面垂直的方向)成大致平行的关系。

如果设为 Local,自动计算校准参考点时,机器人在使用 RobotLocal 属性指定的本地坐标系统的 XY 平面运行。与 Tool不同,相机可按任意角度安装。但是,需要通过 RobotLocal属性进行指定,以使 本地坐标系统的 XY 平面与相机的拍摄面大致平行。

## 参照

VCal 语句、AutoReference 属性、RobotLocal 属性

## AutoRefTolerance 属性

#### 适用

视觉校准

CV2 固件是 Ver.3.1.0.0 或更高版本

#### 说明

自动计算校准参考点时,设定或返回视觉检测位置和目标位置视为匹配时之间的像素距离。

#### 用法

**VGet** *Calibration*.**AutoRefTolerance,** *var* **VSet** *Calibration*.**AutoRefTolerance,** *value Calibration* 校准名或包含校准名的字符串变量。 *var* 包含属性值的实数变量。 *value* 表示新属性值的实数或表达式。

## 值

0.1 至 3.0 的实数值(单位:像素)

默认:1.0

#### 详细说明

设定或返回视觉检测偏差的容差。如果视觉检测持续不稳定且偏差水平高于此值,校准处理将暂停。 为稳定视觉检测,建议增大 MotionDelay 属性(机器人移动后的稳定期)。

#### 参照

VCal、VDefTool 语句、VGoCenter 语句

# CalComplete 结果

## 适用

视觉校准

## 说明

返回校准是否完成。

## 用法

## **VGet** *Calibration.***CalComplete,** *var*

*Calibration* 校准名或包含校准名的字符串变量。

*var* 包含结果值的布尔变量。

## 值

0 – False 校准未完成。

-1 – True 校准已完成。

## 详细说明

使用 CalComplete 确认校准是否已成功完成。

## 参照

PointsTaught 属性

## Calibration 属性

#### 适用

视觉序列

## 说明

设定/返回视觉序列使用的校准名。

#### 用法

**VGet** *Sequence*.**Calibration**, *var*

**VSet** *Sequence*.**Calibration**, *value*

*Sequence* 序列名或包含序列名的字符串变量。

*var* 包含属性值的字符串变量。

*value* 校准名或包含校准名的字符串或表达式。

#### 值

包含校准名、最多 16 个字符的字符串值

默认值:无

#### 详细说明

对于机器人坐标系统和相机坐标系统,大部分视觉应用需要校准以计算正确结果。Calibration 属性 将之前定义的校准与指定的视觉序列关联。属性列表的 Calibration 属性中将显示所有已注册的校准, 用户可以选择该序列要使用的校准。

各视觉序列每次仅可定义 1 个校准。但如果要在一个序列使用一些不同的校准数据,可以在运行时 启动视觉序列之前设定序列的 Calibration 属性。例如,可以如下所示使用校准 *calib1* 运行序列测试, 然后使用 *calib2* 运行序列测试:

```
VSet test.Calibration, calib1
VRun test
VSet test.Calibration, calib2
VRun test
```
#### 参照

视觉校准、视觉序列

# CalImageSize 结果

## 适用

视觉校准 CV2 固件 Ver.3.0.0.0 或更高版本

## 说明

返回校准的图像尺寸。

## 用法

## **VGet** *Sequence.***ImageSize,** *var*

*Sequence* 代表序列名的字符串变量。

*var* 包含属性值的字符串变量。

## 值

定义图像尺寸常数。

### 详细说明

获取校准的图像尺寸。有关数值的详细内容,请参考"*ImageSize* 属性 "。

## 参照

ImageSize 属性

## CalRobotPlacePos 属性

## 适用

视觉对象: Arc Finder, Arc Inspector, Blob, Correlation, Defect Finder, Edge, Geometric, Line Inspector, Polar, Point, Polar

#### 说明

CalRobotPlacePos 属性用于在设计时或运行时校准 RobotPlacePos。

#### 用法

#### **VGet** *Sequence*.*Object*.**CalRobotPlacePos**, *var*

#### **VSet** *Sequence.Object.***CalRobotPlacePos***, value*

*Sequence* 序列名或包含序列名的字符串变量。

*Object* 对象名或包含对象名的字符串变量。对象必须存在于指定的序列中。

*var* 包含属性值的布尔变量。

*value* 表示新属性值的布尔值或表达式。

## 值

True – 校准机器人放置位置。

False – 使机器人放置位置校准无效

默认: False

#### 详细说明

CalRobotPlacePos 用于校准 RobotPlacePos。该属性仅当序列校准设为向上的相机校准时有效。

在设计时,单击 CalRobotPlacePos 属性按钮将启动 CalRobotPlacePos 向导, 引导您完成校准步骤。

在运行时,将 CalRobotPlacePos 设为"True"即可校准 RobotPlacePos。要在运行时校准 RobotPlacePos, 执行以下步骤:

- 1. 使用机器人拾取部件并将部件移至向上相机上方
- 2. 执行 VRun 发现部件。
- 3. 步进机器人,使部件处于放置位置。
- 4. 设定 CalRobotPlacePos = True。
- 5. 执行 VSave 保存校准。

#### 参照

ColorMatch 对象、Confusion 属性、Correlation 对象、Edge 对象、Geometric 对象、Polar 对象、 RobotPlacePos 结果、Score 结果

## Camera 属性

### 适用

视觉序列 视觉校准

#### 说明

指定视觉序列或视觉校准使用的相机。

#### 用法

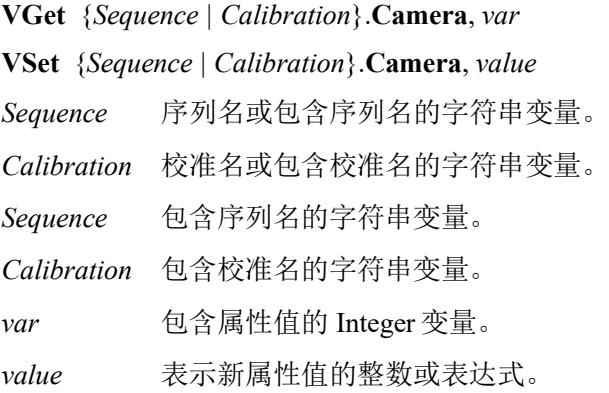

#### 值

等于或大于 1 的整数值。

默认: 1

#### 详细说明

一台相机可以与一个视觉序列校准关联。 对于序列,相机编号必须在执行 VRun 前选择。 对于校准,相机编号必须与校准目标序列的相机编号一致。

#### NOTE:

可以通 VSet 更改的相机编号有以下限制。

使用紧凑型视觉相机的序列或校准: 可以设定使用相同紧凑型视觉相机的不同相机通道的相机编号

使用 PC 视觉相机的序列或校准: 可以设定使用 PC 视觉的不同相机的相机编号。

## 例

下面的示例显示如何通过相同视觉序列使用多台相机。在执行称为 FINDMARK 的视觉序列前设定 Camera 属性。

```
Function test
   #define CAMERA1 1
   #define CAMERA2 2
   VSet findmark.Camera, CAMERA1
   VRun findmark
  'Get any info req'd from 1st sequence here (i.e. VGet findmark.xxx.xxx)
   VSet findmark.Camera, CAMERA2
   VRun findmark
  'Get any info req'd from 2nd sequence here (i.e. VGet findmark.xxx.xxx)
Fend
```
#### 参照

CameraBrightness 属性、CameraContrast 属性、视觉序列

# CameraBrightness 属性

## 适用

视觉序列

## 说明

指定当前序列中所使用相机的亮度设定。

## 用法

**VGet** *Sequence*.**CameraBrightness**, *var* **VSet** *Sequence*.**CameraBrightness**, *value Sequence* 序列名或包含序列名的字符串变量。 *var* 包含属性值的 Integer 变量。 *value* 表示新属性值的整数或表达式。

## 值

0 至 255 的整数值

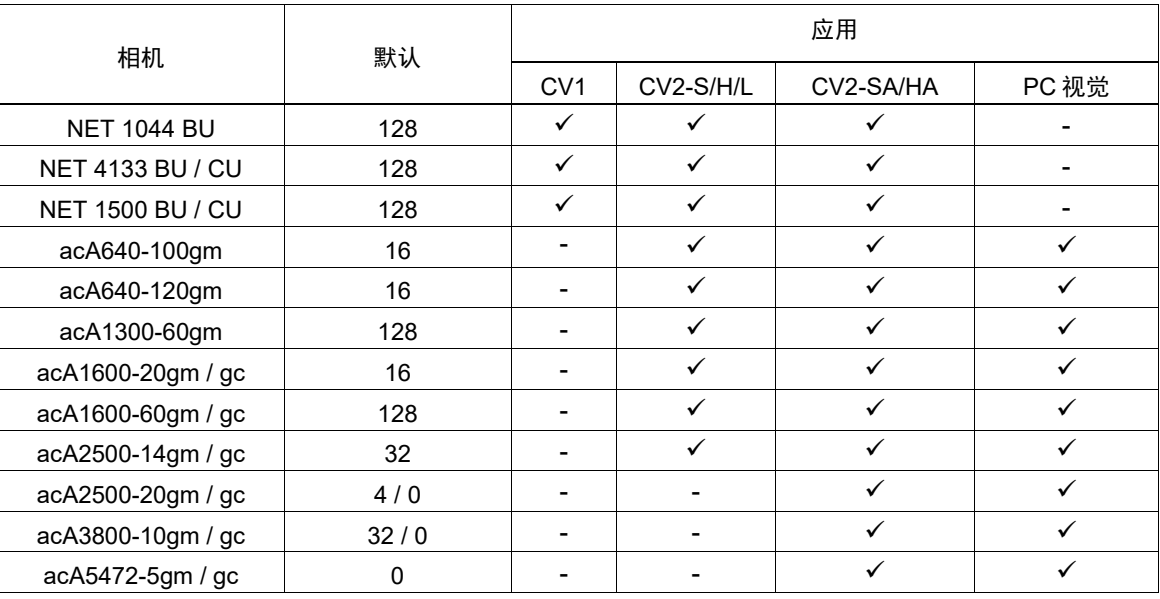

#### 详细说明

CameraBrightness 属性一般保留默认值。创建新序列时,将默认 CameraBrightness 值设定至当前相机。 更改 CameraBrightness 前, 尝试调整照明和镜头光圈以获得所需亮度。如果还需另外调整, 更改 CameraBrightness 值。CameraBrightness 属性可设为 0 至 255 范围内的值, 值越大亮度越高。

## 参照

Camera 属性、CameraContrast 属性、视觉序列

# CameraContrast 属性

## 适用

视觉序列

## 说明

指定当前序列中所使用相机的对比度设定。

## 用法

**VGet** *Sequence*.**CameraContrast**, *var*

**VSet** *Sequence*.**CameraContrast**, *value*

*Sequence* 序列名或包含序列名的字符串变量。

*var* 包含属性值的 Integer 变量。

*value* 表示新属性值的整数或表达式。

## 值

0 至 255 的整数值

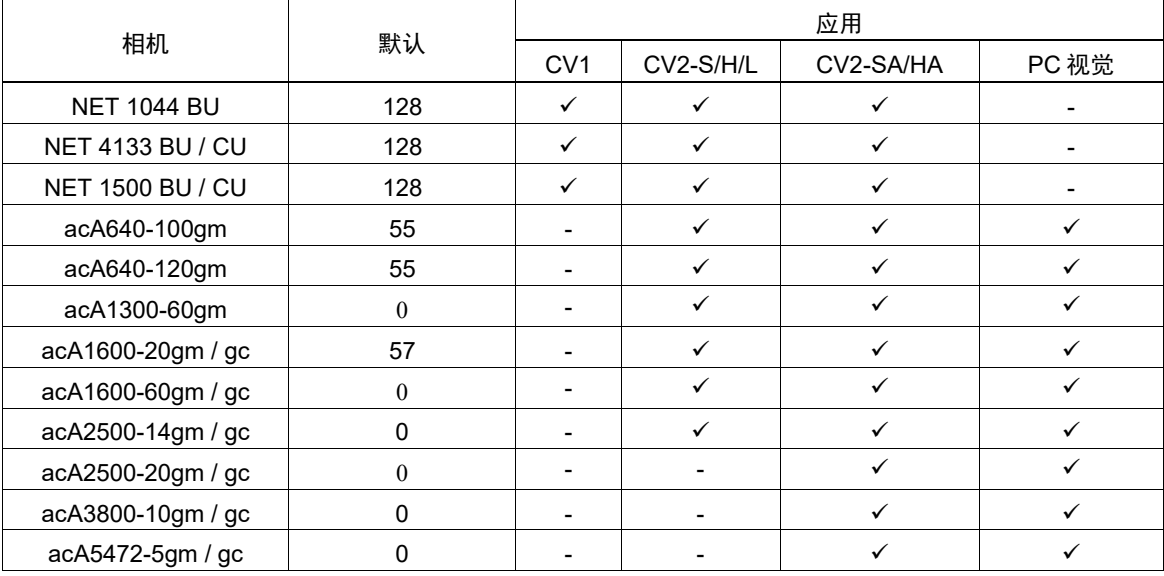

#### 详细说明

CameraContrast 属性一般保留默认值。创建新序列时,将默认 CameraContrast 值设定至当前相机。

要更改获取图像时的对比度时,调整 CameraContrast 属性的值。CameraContrast 属性可设为 0 至 255 范围内的值,值越大对比度越高。

## 参照

Camera 属性、CameraBrightness 属性、视觉序列

# CameraOrientation 属性

## 适用

视觉校准

## 说明

设定/返回指定校准的 CameraOrientation 类型。

## 用法

**VGet** *Calibration*.**CameraOrientation**, *var* **VSet** *Calibration*.**CameraOrientation**, *value Calibration* 校准名或包含校准名的字符串变量。 *var* 包含属性值的 Integer 变量。 *value* 表示新属性值的整数或表达式。

## 值

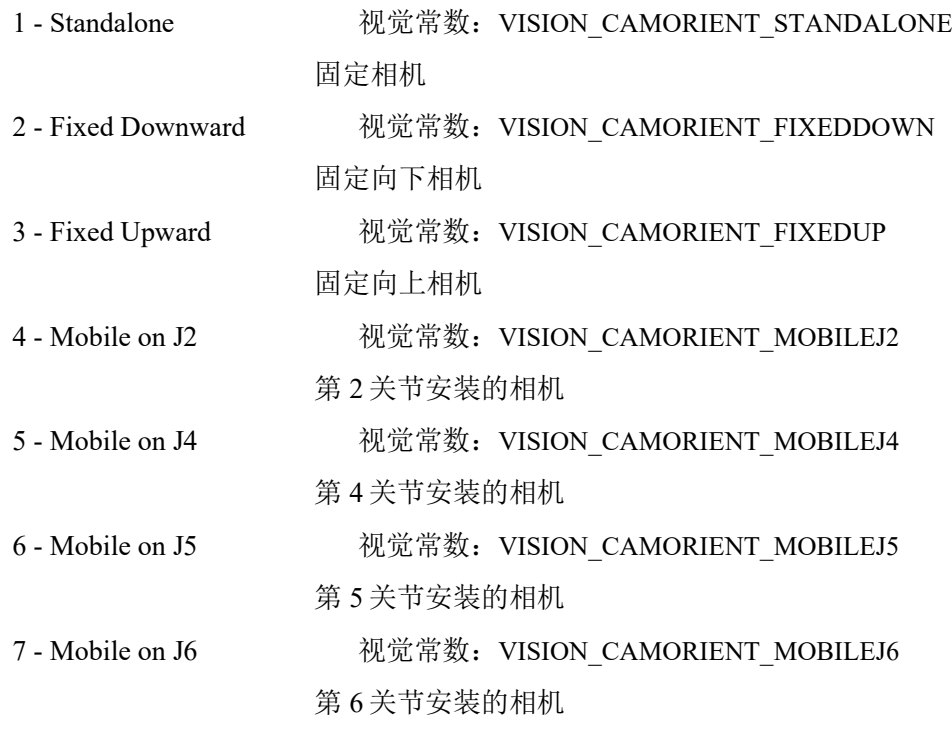

默认: 1-Standalone

#### 详细说明

必须在示教校准点前设定 CameraOrientation 属性。

#### 参照

Camera 属性、CameraBrightness 属性、CameraContrast 属性、视觉序列

## CameraX 结果

### 适用

视觉对象: ArcFinder, Blob, BoxFinder, CodeReader, ColorMatch, Contour, CornerFinder, Correlation, DefectFinder, Edge, Geometric, LineInspector, OCR, Point, Polar, Coordinates

#### 说明

返回相机坐标框架中发现部件位置的 X 位置坐标。

## 用法

**VGet** *Sequence.Object***.CameraX** [(*result*)]**,** *var*

*Sequence* 序列名或包含序列名的字符串变量。

*Object* 对象名或包含对象名的字符串变量。对象必须存在于指定的序列中。

*var* 包含结果值的实数变量。

*result* 可选的结果编号。如果省略,结果编号为 CurrentResult。用于返回多个结果的对象。

## 值

毫米单位的实数。

#### 详细说明

CameraX 结果在相机坐标系统中始终为毫米单位。

CameraX 结果仅在视觉序列的 Calibration 属性中设定了有效校准数据时可计算。如果校准未完成或 未设定 Calibration 属性, CameraX 结果将为错误。

#### 统计

对于 CameraX 结果, 以下统计可用。CameraXMax、CameraXMean、CameraXMin、CameraXStdDev。 有关如何使用统计的详细内容,请参考*"Vision Guide 7.0 Software"*手册中的*"9.* 使用 *Vision Guide* 统 计*"*。

#### 参照

Angle 结果、ArcFinder 对象、Blob 对象、CameraY 结果、CameraXYU 结果、ColorMatch 对象、 Correlation 对象、DefectFinder 对象、Edge 对象、Found 结果、Geometric 对象、Point 对象、Polar 对 象、RobotX 结果、CodeReader 对象、OCR 对象、BoxFinder 对象、CornerFinder 对象、Contour 对象、 Coordinates 对象

# CameraX1 结果

## 适用

视觉对象:Line, LineFinder, BoxFinder

## 说明

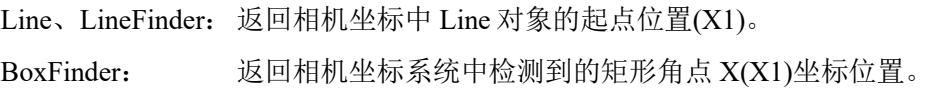

## 用法

#### **VGet** *Sequence.Object***.CameraX1**[(*result*)]**,** *var*

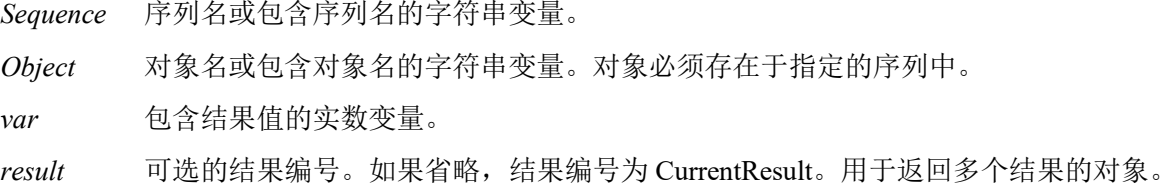

## 值

CameraX1 结果的返回值取决于相机使用的校准。值始终以毫米单位返回。

## 详细说明

对于 Line、LineFinder

每条线必须有一个起点和终点。CameraX1 和 CameraX2 结果代表指定 Line 对象起点(X1,Y1)和终点 (X2,Y2)的 X 坐标位置。Line 对象起点和终点可分配给其他视觉对象,(CameraX1, CameraY1)和 (CameraX2, CameraY2)坐标对实际上可能与其他视觉对象 CameraX 和 CameraY 结果的相机坐标位置 一致。(换句话说,如果通过 Correlation 对象定义 Line 对象起点,则来自 Correlation 对象的 (CameraX, CameraY)结果与 Line 对象的结果(CameraX1, CameraY1)一致。)

#### 对于 BoxFinder

矩形四角的相机坐标可以作为 Camera X1、2、3、4 结果和 Camera Y1、2、3、4 结果取得。 CameraX1 用于取得下图中所示的 Corner1 点的 X 坐标。

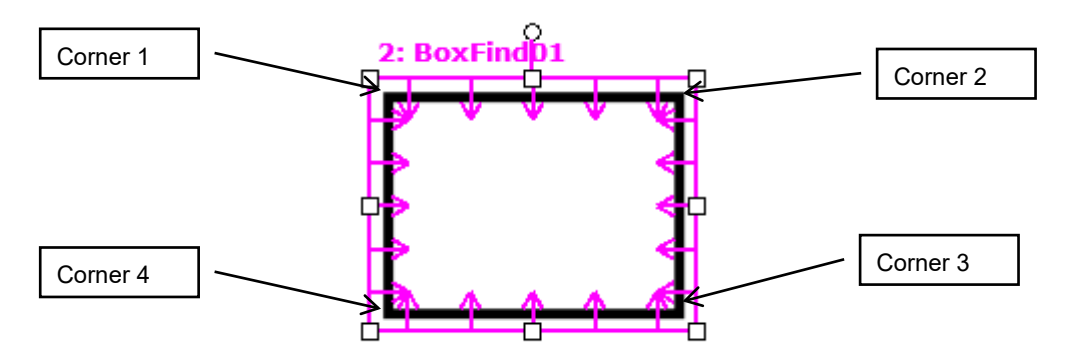

CameraX1结果仅在视觉序列的 Calibration属性中设定了有效校准数据时可计算。如果校准未完成或 未设定 Calibration 属性, CameraX1 结果将为错误。

#### 参照

Angle 结果、CameraX2 结果、CameraY1 结果、CameraX3 结果、CameraY3 结果、CameraX4 结果、 CameraY4 结果、CameraY2 结果、Line 对象、LineFinder 对象、PixelX 结果、PixelX1 结果、RobotX 结果、RobotXYU 结果、X1 属性、X2 属性、Y1 属性、Y2 属性、BoxFinder 对象

## CameraX2 结果

## 适用

视觉对象:Line, LineFinder, BoxFinder

## 说明

Line、LineFinder: 返回相机坐标中 Line 对象的终点位置(X2)。 BoxFinder: 返回相机坐标系统中检测到的矩形角点 X(X2)坐标位置。

## 用法

#### **VGet** *Sequence.Object***.CameraX2**[(*result*)]**,** *var*

*Sequence* 序列名或包含序列名的字符串变量。

*Object* 对象名或包含对象名的字符串变量。对象必须存在于指定的序列中。

*var* 包含结果值的实数变量。

*result* 可选的结果编号。如果省略,结果编号为 CurrentResult。用于返回多个结果的对象。

## 值

CameraX2 结果的返回值取决于相机使用的校准。值始终以毫米单位返回。

## 详细说明

对于 Line、LineFinder

每条线必须有一个起点和终点。CameraX1 和 CameraX2 结果代表指定 Line 对象起点(X1,Y1)和终点 (X2,Y2)的 X 坐标位置。Line 对象起点和终点可分配给其他视觉对象,(CameraX1, CameraY1)和 (CameraX2, CameraY2)坐标对实际上可能与其他视觉对象 CameraX 和 CameraY 结果的相机坐标位置 一致。(换句话说,如果通过 Correlation 对象定义 Line 对象起点,则来自 Correlation 对象的 (CameraX, CameraY)结果与 Line 对象的结果(CameraX1, CameraY1)一致。)

## 对于 BoxFinder

矩形四角的相机坐标可以作为 Camera X1、2、3、4 结果和 Camera Y1、2、3、4 结果取得。 CameraX2 用于取得下图中所示的 Corner2 点的 X 坐标。

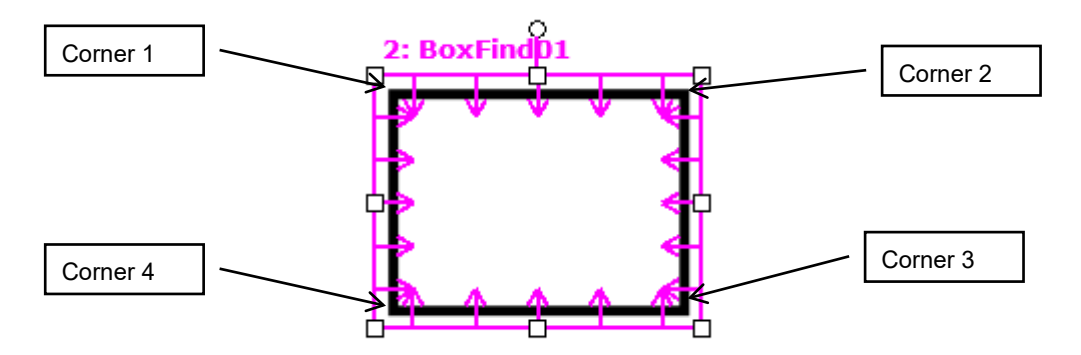

CameraX2结果仅在视觉序列的 Calibration属性中设定了有效校准数据时可计算。如果校准未完成或 未设定 Calibration 属性, CameraX2 结果将为错误。

#### 参照

Angle 结果、CameraX1 结果、CameraY1 结果、CameraY2 结果、CameraX3 结果、CameraY3 结果、 CameraX4 结果、CameraY4 结果、Line 对象、LineFinder 对象、PixelX 结果、PixelX2 结果、RobotX 结果、RobotXYU 结果、X1 属性、X2 属性、Y1 属性、Y2 属性、BoxFinder 对象
# CameraX3 结果

#### 适用

视觉对象:BoxFinder CV2 固件 Ver.3.1.0.0 或更高版本

#### 说明

返回相机坐标系统中检测到的矩形角点 X(X3)坐标位置。

#### 用法

#### **VGet** *Sequence.Object***.CameraX3**[(*result*)]**,** *var*

- *Sequence* 序列名或包含序列名的字符串变量。
- *Object* 对象名或包含对象名的字符串变量。 对象必须存在于指定的序列中。

*var* 包含结果值的实数变量。

*result* 可选的结果编号。如果省略,结果编号为 CurrentResult。用于返回多个结果的对象。

#### 值

CameraX3 结果的返回值取决于相机使用的校准。值始终以毫米单位返回。

#### 详细说明

矩形四角的相机坐标可以作为 Camera X1、2、3、4 结果和 Camera Y1、2、3、4 结果取得。 CameraX3 用于取得下图中所示的 Corner3 点的 X 坐标。

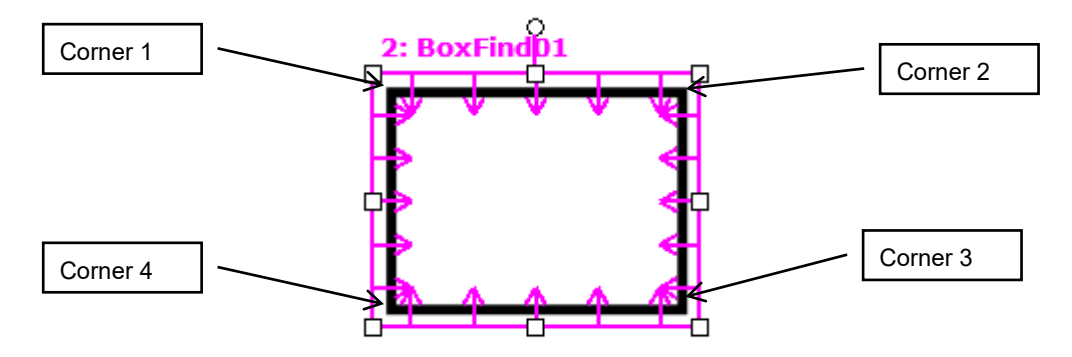

CameraX3 结果仅在视觉序列的 Calibration 属性中设定了有效校准数据时可计算。如果校准未完成 或未设定 Calibration 属性, CameraX3 结果将为错误。

#### 参照

CameraX1 结果、CameraX2 结果、CameraY1 结果、CameraY2 结果、CameraY3 结果、CameraX4 结 果、CameraY4 结果、BoxFinder 对象

# CameraX4 结果

#### 适用

视觉对象:BoxFinder CV2 固件 Ver.3.1.0.0 或更高版本

#### 说明

返回相机坐标系统中检测到的矩形角点 X(X4)坐标位置。

#### 用法

**VGet** *Sequence.Object***.CameraX4**[(*result*)]**,** *var*

*Sequence* 序列名或包含序列名的字符串变量。

*Object* 对象名或包含对象名的字符串变量。 对象必须存在于指定的序列中。

*var* 包含结果值的实数变量。

*result* 可选的结果编号。如果省略,结果编号为 CurrentResult。用于返回多个结果的对象。

#### 值

CameraX4 结果的返回值取决于相机使用的校准。值始终以毫米单位返回。

#### 详细说明

矩形四角的相机坐标可以作为 Camera X1、2、3、4 结果和 Camera Y1、2、3、4 结果取得。 CameraX4 用于取得下图中所示的 Corner4 点的 X 坐标。

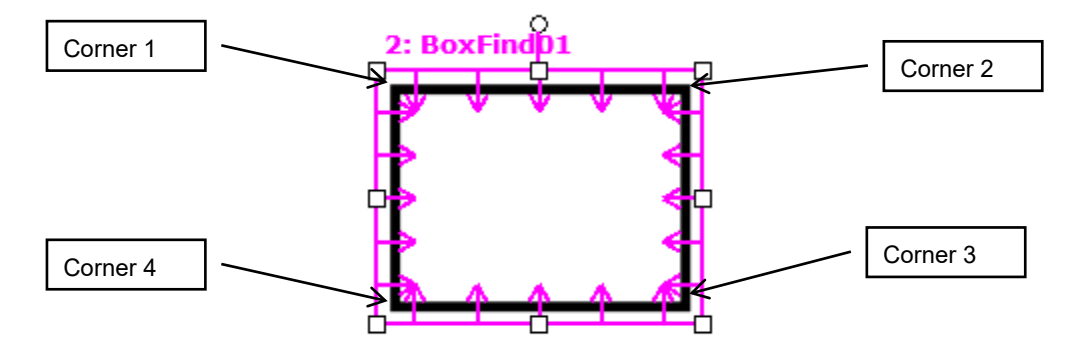

CameraX4 结果仅在视觉序列的 Calibration 属性中设定了有效校准数据时可计算。如果校准未完成 或未设定 Calibration 属性, CameraX4 结果将为错误。

#### 参照

CameraX1 结果、CameraX2 结果、CameraY1 结果、CameraY2 结果、CameraX3 结果、CameraY3 结 果、CameraY4 结果、BoxFinder 对象

# CameraXYU 结果

仅运行时

#### 适用

视觉对象: ArcFinder, ArcInspector, Blob, BoxFinder, CodeReader, ColorMatch, Contour, CornerFinder, Correlation, Edge, Geometric, LineInspector, Point, Polar, Coordinates

#### 说明

返回相机坐标框架中发现部件位置的 CameraX、CameraY 和角度位置。

**VGet** *Sequence.Object***.CameraXYU** [(*result*)]**,** *found, xVar, yVar, uVar*

#### 用法

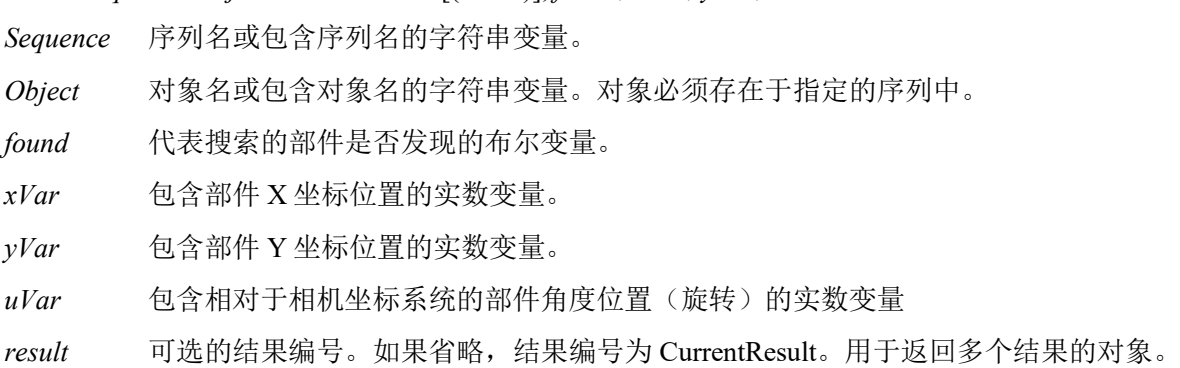

#### 值

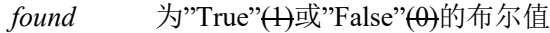

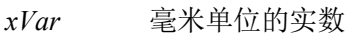

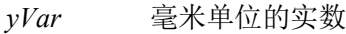

*uVar* 度数单位的实数

#### 详细说明

相机坐标框架以毫米单位校准,因此 *xVar* 和 *yVar* 值以毫米单位返回。*uVar* 值以度数单位返回。

应注意 CameraXYU 结果仅在视觉序列已与校准关联时可计算。如果未分配校准至视觉序列, 那么 若 VGet 用于取得 CameraXYU 结果,将发生错误。

CameraXYU 结果仅在视觉序列的 Calibration 属性中设定了有效校准数据时可计算。如果校准未完成 或未设定 Calibration 属性, CameraXYU 结果将为错误。

CameraXYU 结果仅在运行时可用。

#### 参照

Angle 结果、ArcFinder 对象、ArcInspector 对象、Blob 对象、CameraX 结果、CameraY 结果、 CodeReader 对象、ColorMatch 对象、Contour 对象、Correlation 对象、Edge 对象、Found 结果、 Geometric 对象、Point 对象、Polar 对象、BoxFinder 对象、CornerFinder 对象、RobotXYU 结果、 Coordinates 对象

# CameraY 结果

#### 适用

视觉对象: ArcFinder, Blob, BoxFinder, CodeReader, ColorMatch, Contour, CornerFinder, Correlation, Edge, Geometric, LineInspector, OCR, Point, Polar, Coordinates

#### 说明

返回相机坐标框架中发现部件位置的 Y 位置坐标。

#### 用法

**VGet** *Sequence.Object***.CameraY** [(*result*)]**,** *var*

*Sequence* 序列名或包含序列名的字符串变量。

*Object* 对象名或包含对象名的字符串变量。对象必须存在于指定的序列中。

*var* 包含结果值的实数变量。

*result* 可选的结果编号。如果省略,结果编号为 CurrentResult。用于返回多个结果的对象。

#### 值

毫米单位的实数

#### 详细说明

CameraY 结果在相机坐标系统中始终为毫米单位。

CameraY 结果仅在视觉序列的 Calibration 属性中设定了有效校准数据时可计算。如果校准未完成或 未设定 Calibration 属性, CameraY 结果将为错误。

#### 统计

对于 CameraY 结果, 以下统计可用。CameraYMax、CameraYMean、CameraYMin、CameraYStdDev。 有关如何使用统计的详细内容,请参考*"Vision Guide 7.0 Software"*手册中的*"9.* 使用 *Vision Guide* 统 计*"*。

#### 参照

Angle 结果、ArcFinder 对象、Blob 对象、CameraX 结果、CameraXYU 结果、ColorMatch 对象、 Correlation 对象、Edge 对象、Found 结果、Geometric 对象、Point 对象、Polar 对象、RobotXYU 结 果、RobotY 结果、CodeReader 对象、OCR 对象、BoxFinder 对象、CornerFinde 对象、Contour 对象、 Coordinates 对象

# CameraY1 结果

#### 适用

视觉对象:Line, LineFinder, BoxFinder

#### 说明

Line、LineFinder: 返回相机坐标中 Line 对象的起点位置 Y 坐标(Y1)。 BoxFinder: 返回相机坐标系统中检测到的矩形角点 Y(Y1)坐标位置。

## 用法

#### **VGet** *Sequence*.*Object***.CameraY1**[(*result*)]**,** *var*

*Sequence* 序列名或包含序列名的字符串变量。 *Object* 对象名或包含对象名的字符串变量。对象必须存在于指定的序列中。 *var* 包含结果值的实数变量。 *result* 可选的结果编号。如果省略,结果编号为 CurrentResult。用于返回多个结果的对象。

## 值

毫米单位的实数

#### 详细说明

对于 Line、LineFinder

每条线必须有一个起点和终点。CameraY1 和 CameraY2 结果代表指定 Line 对象起点(X1,Y1)和终点 (X2,Y2)的 Y 坐标位置。Line 对象起点和终点可分配给其他视觉对象,(CameraX1, CameraY1)和 (CameraX2, CameraY2)坐标对实际上可能与其他视觉对象 CameraX 和 CameraY 结果的相机坐标位置 一致。(换句话说,如果通过 Correlation 对象定义 Line 对象起点,则来自 Correlation 对象的 (CameraX, CameraY)结果与 Line 对象的结果(CameraX1, CameraY1)一致。)

#### 对于 BoxFinder

矩形四角的相机坐标可以作为 Camera X1、2、3、4 结果和 Camera Y1、2、3、4 结果取得。 CameraY1 用于取得下图中所示的 Corner1 点的 Y 坐标。

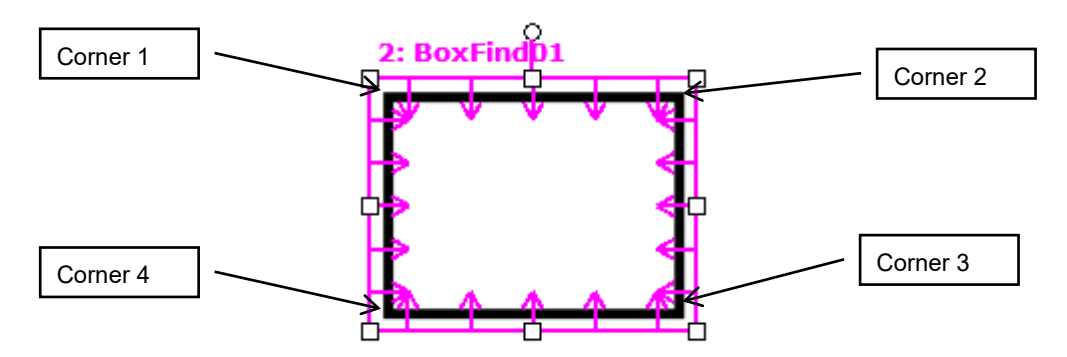

CameraY1结果仅在视觉序列的 Calibration属性中设定了有效校准数据时可计算。如果校准未完成或 未设定 Calibration 属性, CameraY1 结果将为错误。

#### 参照

Angle 结果、CameraX1 结果、CameraX2 结果、CameraY2 结果、CameraX3 结果、CameraY3 结果、 CameraX4结果、CameraY4 结果、Line 对象、PixelX结果、PixelY2 结果、RobotY 结果、RobotXYU 结果、X1 属性、X2 属性、Y1 属性、Y2 属性、BoxFinder 对象

# CameraY2 结果

#### 适用

视觉对象:Line, LineFinder, BoxFinder

#### 说明

Line、LineFinder: 返回相机坐标中 Line 对象的终点位置(Y2)。 BoxFinder: 返回相机坐标系统中检测到的矩形角点 Y(Y2)坐标位置。

## 用法

#### **VGet** *Sequence.Object***.CameraY2**[(*result*)]**,** *var*

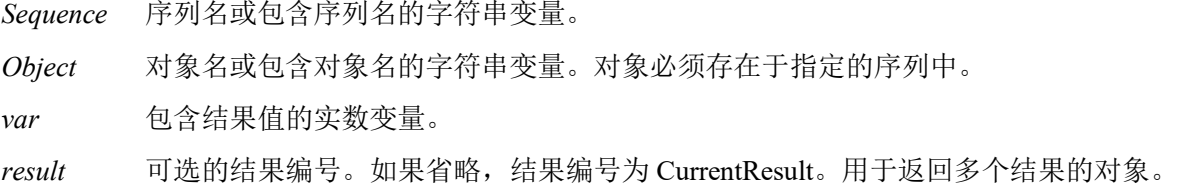

## 值

CameraY2 结果的返回值取决于相机使用的校准。值始终以毫米单位返回。

#### 详细说明

对于 Line、LineFinder

每条线必须有一个起点和终点。CameraY1 和 CameraY2 结果代表指定 Line 对象起点(X1,Y1)和终点 (X2,Y2)的 Y 坐标位置。Line 对象起点和终点可分配给其他视觉对象,(CameraX1, CameraY1)和 (CameraX2, CameraY2)坐标对实际上可能与其他视觉对象 CameraX 和 CameraY 结果的相机坐标位置 一致。(换句话说,如果通过 Correlation 对象定义 Line 对象起点,则来自 Correlation 对象的 (CameraX, CameraY)结果与 Line 对象的结果(CameraX1, CameraY1)一致。)

#### 对于 BoxFinder

矩形四角的相机坐标可以作为 Camera X1、2、3、4 结果和 Camera Y1、2、3、4 结果取得。 CameraY2 用于取得下图中所示的 Corner2 点的 Y 坐标。

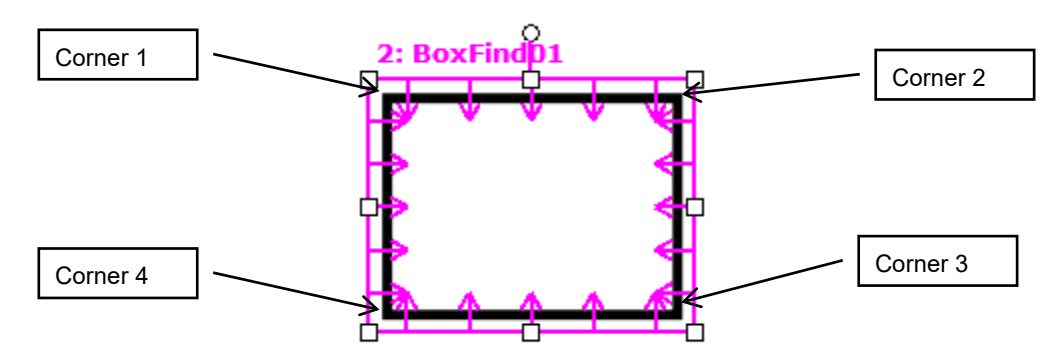

CameraY2结果仅在视觉序列的 Calibration属性中设定了有效校准数据时可计算。如果校准未完成或 未设定 Calibration 属性, CameraY2 结果将为错误。

#### 参照

Angle 结果、CameraX1 结果、CameraX2 结果、CameraY1 结果、CameraX3 结果、CameraY3 结果、 CameraX4 结果、CameraY4 结果、Line 对象、LineFinder 对象、PixelX 结果、PixelY2 结果、RobotY 结果、RobotXYU 结果、X1 属性、X2 属性、Y1 属性、Y2 属性、BoxFinder 对象

# CameraY3 结果

#### 适用

视觉对象:BoxFinder CV2 固件 Ver.3.1.0.0 或更高版本

#### 说明

返回相机坐标系统中检测到的矩形角点 Y(Y3)坐标位置。

## 用法

#### **VGet** *Sequence.Object***.CameraY3**[(*result*)]**,** *var*

- *Sequence* 序列名或包含序列名的字符串变量。
- *Object* 对象名或包含对象名的字符串变量。 对象必须存在于指定的序列中。

*var* 包含结果值的实数变量。

*result* 可选的结果编号。如果省略,结果编号为 CurrentResult。用于返回多个结果的对象。

#### 值

CameraY3 结果的返回值取决于相机使用的校准。值始终以毫米单位返回。

#### 详细说明

矩形四角的相机坐标可以作为 Camera X1、2、3、4 结果和 Camera Y1、2、3、4 结果取得。 CameraY3 用于取得下图中所示的 Corner3 点的 Y 坐标。

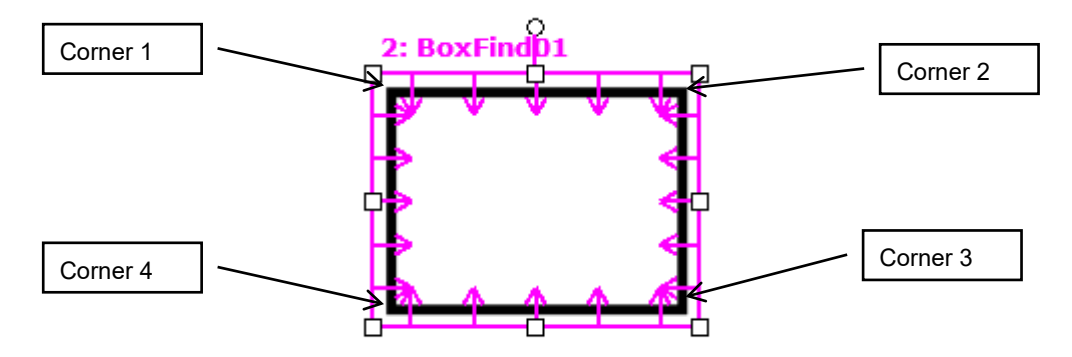

CameraY3 结果仅在视觉序列的 Calibration 属性中设定了有效校准数据时可计算。如果校准未完成 或未设定 Calibration 属性, CameraY3 结果将为错误。

#### 参照

CameraX1 结果、CameraX2 结果、CameraY1 结果、CameraY2 结果、CameraX3 结果、CameraX4 结 果、CameraY4 结果、BoxFinder 对象

# CameraY4 结果

#### 适用

视觉对象:BoxFinder CV2 固件 Ver.3.1.0.0 或更高版本

#### 说明

返回相机坐标系统中检测到的矩形角点 Y(Y4)坐标位置。

#### 用法

**VGet** *Sequence.Object***.CameraY4**[(*result*)]**,** *var*

*Sequence* 序列名或包含序列名的字符串变量。

*Object* 对象名或包含对象名的字符串变量。 对象必须存在于指定的序列中。

*var* 包含结果值的实数变量。

*result* 可选的结果编号。如果省略,结果编号为 CurrentResult。用于返回多个结果的对象。

#### 值

CameraY4 结果的返回值取决于相机使用的校准。值始终以毫米单位返回。

#### 详细说明

矩形四角的相机坐标可以作为 Camera X1、2、3、4 结果和 Camera Y1、2、3、4 结果取得。 CameraY4 用于取得下图中所示的 Corner4 点的 Y 坐标。

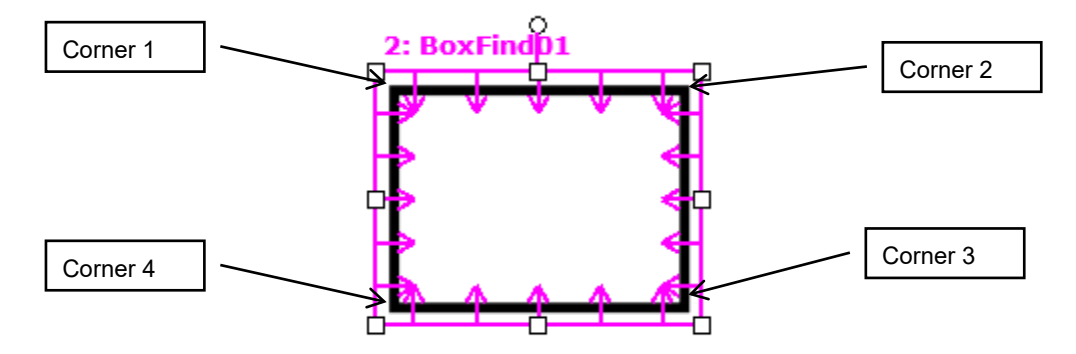

CameraY4 结果仅在视觉序列的 Calibration 属性中设定了有效校准数据时可计算。如果校准未完成 或未设定 Calibration 属性, CameraY4 结果将为错误。

#### 参照

CameraX1 结果、CameraX2 结果、CameraY1 结果、CameraY2 结果、CameraX3 结果、CameraY3 结 果、CameraX4 结果、BoxFinder 对象

# Caption 属性

#### 适用

视觉对象:除了 Decision 和 Coordinates 之外全部

#### 说明

设定或返回画面中对象标签中显示的文本。

#### 用法

#### **VGet** *Sequence.Object.***Caption**, *var*

**VSet** *Sequence.Object.***Caption**, *value*

*Sequence* 序列名或包含序列名的字符串变量。

*Object* 对象名或包含对象名的字符串变量。对象必须存在于指定的序列中。

*var* 包含属性值的字符串变量。

*value* 表示新属性值的字符串或表达式。

#### 值

16 个或以下字符的字符串。可使用英文字母或以下标点字符。

 $\left( ) * \& \$\#(\widehat{a}) : \setminus \right)$  :

默认:空字符串

#### 详细说明

通过 Caption 属性可指定任意标签至视觉对象。默认情况下,Caption 属性中未设定内容。对象名用 作画面中的标签。

#### 参照

ArcFinder 对象、ArcInspector 对象、Blob 对象、CodeReader 对象、Correlation 对象、DefectFinder 对 象、Edge 对象、Frame 对象、Geometric 对象、ImageOp 对象、Line 对象、LineFinder 对象、 LineInspector 对象、OCR 对象、Point 对象、Polar 对象

# CenterPntObjResult 属性

## 适用

视觉对象: ArcFinder, ArcInspector, Blob, BoxFinder, CodeReader, ColorMatch, Contour, CornerFinder, Correlation, DefectFinder, Edge, Geometric, LineFinder, OCR, Point,Polar, Text

#### 说明

指定 CenterPointObject 属性使用的结果。

#### 用法

**VGet** *Sequence.Object*.**CenterPntObjResult**, *var*

#### **VSet** *Sequence.Object*.**CenterPntObjResult**, *value*

*Sequence* 序列名或包含序列名的字符串变量。

*Object* 对象名或包含对象名的字符串变量。对象必须存在于指定的序列中。

*var* 包含属性值的 Integer 变量。

*value* 表示新属性值的整数或表达式。

## 值

CenterPntObjResult 可设为"All"或指定要使用的结果。通过使用"All"为各 CenterPointObject 结 果创建结果。

默认: 1

#### 详细说明

通过 CenterPntObjResult 可在一个 CenterPointObject 附加多个对象。例如, 可以创建 NumberToFind 设为 4 的 Blob 对象。然后通过在各极性对象的 CenterPointObject 中指定 Blob 以及在 Blob 对象的 CenterPntObjResult 中指定"All", 执行各结果的极性对象。

#### 参照

ArcFinder 对象、ArcInspector 对象、Blob 对象、CenterPointObject 属性、CenterX 属性、CenterY 属 性、CodeReader 对象、ColorMatch 对象、Correlation 对象、DefectFinder 对象、Edge 对象、 Geometric 对象、OCR 对象、Point 对象、Polar 对象、BoxFinder 对象、Contour 对象、CornerFinder 对象、Text 对象

# CenterPntOffsetX 属性

#### 适用

视觉对象: ArcFinder, ArcInspector, Blob, BoxFinder, CodeReader, ColorMatch, Contour, CornerFinder, Correlation, DefectFinder, Edge, Geometric, LineFinder, OCR, Point, Polar, Text

#### 说明

设定或返回通过 CenterPointObject 定位搜索窗口的中心后的 X 偏移。

#### 用法

**VGet** *Sequence.Object***.CenterPntOffsetX,** *var*

#### **VSet** *Sequence.Object***.CenterPntOffsetX,** *value*

*Sequence* 序列名或包含序列名的字符串变量。

*Object* 对象名或包含对象名的字符串变量。对象必须存在于指定的序列中。

*var* 包含属性值的 Integer 变量。

*value* 表示新属性值的整数或表达式。

#### 值

像素单位的整数。作为该属性设定结果,即使搜索窗口不定位于相机视野中,也可在有效像素内搜 索。

默认: 0

#### 详细说明

CenterPntOffsetX 属性可用于将通过 CenterPointObject 定位的搜索窗口向 X 方向移动。

如果 CenterPointObject 属性设为"None", 则 CenterPntOffsetX 无效。

#### 参照

Blob 对象、 CenterPointObject、 CenterPntOffsetY、 CodeReader 对象、ColorMatch 对象、Correlation 对象、Geometric 对象、OCR 对象、Point 对象、Polar 对象、BoxFinder 对象、Contour 对象、 CornerFinder 对象、Text 对象

# CenterPntOffsetY 属性

#### 适用

视觉对象: ArcFinder, ArcInspector, Blob, BoxFinder, CodeReader, ColorMatch, Contour, CornerFinder, Correlation, DefectFinder, Edge, Geometric, LineFinder, OCR, Point, Polar, Text

#### 说明

设定或返回通过 CenterPointObject 定位搜索窗口的中心后的 Y 偏移。

#### 用法

**VGet** *Sequence.Object***.CenterPntOffsetY,** *var*

#### **VSet** *Sequence.Object***.CenterPntOffsetY,** *value*

*Sequence* 序列名或包含序列名的字符串变量。

*Object* 对象名或包含对象名的字符串变量。对象必须存在于指定的序列中。

*var* 包含属性值的 Integer 变量。

*value* 表示新属性值的整数或表达式。

#### 值

像素单位的整数。作为该属性设定结果,即使搜索窗口不定位于相机视野中,也可在有效像素内搜 索。

默认: 0

#### 详细说明

CenterPntOffsetY 属性可用于将通过 CenterPointObject 定位的搜索窗口向 Y 方向移动。

如果 CenterPointObject 属性设为"None", 则 CenterPntOffsetY 无效。

#### 参照

Blob 对象、CenterPointObject、CenterPntOffsetX、CodeReader 对象、ColorMatch 对象、Correlation 对象、Geometric 对象、OCR 对象、Point 对象、Polar 对象、BoxFinder 对象、Contour 对象、 CornerFinder 对象、Text 对象

# CenterPntRotOffset 属性

## 适用

视觉对象: ArcFinder, ArcInspector, Blob, BoxFinder, CodeReader, ColorMatch, Contour, CornerFinder, Correlation, DefectFinder, Edge, Geometric, LineFinder, OCR, Point, Polar

## 说明

指定中心点 XY 偏移(CenterPntOffsetX, CenterPntOffsetY)是否根据 CenterPointObject 的 Angle 结果旋 转。

## 用法

#### **VGet** *Sequence.Object*.**CenterPntRotOffset**, *var*

#### **VSet** *Sequence.Object*.**CenterPntRotOffset**, *value*

*Sequence* 序列名或包含序列名的字符串变量。

*Object* 对象名或包含对象名的字符串变量。对象必须存在于指定的序列中。

*var* 包含属性值的布尔变量。

*value* 表示新属性值的布尔值或表达式。

## 值

True – 旋转偏移

False – 不旋转偏移

默认: False

## 详细说明

如果要根据 CenterPointObject 的 Angle 结果旋转 XY 偏移量(CenterPntOffsetX, CenterPntOffsetY),将 CenterPntRotOffsets 设为"True"。

## 参照

CenterPointObject 属性、CenterPntOffsetX 属性、CenterPntOffsetY 属性、SearchWinType 属性

# CenterPointObject 属性

#### 适用

视觉对象: ArcFinder, ArcInspector, Blob, BoxFinder, CodeReader, ColorMatch, Contour, CornerFinder, Correlation, DefectFinder, Edge, Geometric, LineFinder, OCR, Point, Polar, Text

#### 说明

指定对象位置作为指定对象中心使用。

#### 用法

**VGet** *Sequence.Object*.**CenterPointObject**, *var*

#### **VSet** *Sequence.Object*.**CenterPointObject**, *value*

*Sequence* 序列名或包含序列名的字符串变量。

*Object* 对象名或包含对象名的字符串变量。对象必须存在于指定的序列中。

*var* 包含属性值的字符串变量。

*value* 表示新属性值的字符串或表达式。

## 值

视觉对象名或画面。

默认: Screen

#### 详细说明

CenterPointObject 不是基于现在的对象,而是基于上一次执行对象结果的坐标位置建立的。示教 CenterPointObject 设为"Screen"以外的对象时,首先执行作为 CenterPointObject 定义的视觉对象, 位置结果(PixelX 和 PixelY)用于确定当前对象位置。因此,要检测当前对象,需正确发现作为 CenterPointObject 定义的对象。

#### 参照

Blob 对象、CenterX 属性、CenterY 属性、CodeReader 对象、ColorMatch 对象、Correlation 对象、 Geometric 对象、OCR 对象、Point对象、Polar 对象、ArcFinder 对象、LineFinder 对象、ArcInspector 对象、BoxFinder 对象、Contour 对象、CornerFinder 对象、Text 对象

# CenterX 属性

#### 适用

视觉对象: ArcFinder, ArcInspector, Contour, Edge, Polar

#### 说明

以像素单位指定作为中心点使用的 X 坐标位置。

#### 用法

#### **VGet** *Sequence.Object***.CenterX,** *var*

**VSet** *Sequence.Object***.CenterX,** *value*

*Sequence* 序列名或包含序列名的字符串变量。

*Object* 对象名或包含对象名的字符串变量。对象必须存在于指定的序列中。

*var* 包含属性值的实数变量。

*value* 表示新属性值的实数或表达式。

#### 值

0至(像素单位的视频宽度 - 1)的实数。但 Polar 对象的检测范围不能超出相机的有效像素范围。 因此实际范围是:

(0 + Radius) - (当前像素坐标 X 分辨率 – Radius – 1)

Radius 是从 Polar 对象中心点至对象搜索范围外侧的距离。

例如,如果 ImageSize 属性的图像分辨率为 640x480 且半径为 16 像素, 则给出的范围是 16 至 623。

默认: Polar 对象中心的 X 坐标画面位置

#### 详细说明

Polar 对象的 CenterPointObject 属性设为其他视觉对象时,该属性将自动填写。但如果 Polar 对象的 CenterPointObject 属性设为 Screen, 则用户可以设定 CenterX 属性进行 Polar 对象定位。

用户也可以通过在画面中将 Polar 对象实际拖动至新位置,自动设定 Polar 对象的 CenterPointObject 属性。执行了此拖动操作,CenterX 属性将自动更新为 Polar 对象的新 CenterX 位置。

Edge 对象只有在 SearchType 属性被设定了 Arc 时,才能使用 CenterX 属性。

#### 参照

ArcFinder 对象、ArcInspector 对象、Contour 对象、CenterY 属性、CenterPoint 属性、Edge 对象、 Polar 对象、Contour 对象

# CenterY 属性

#### 适用

视觉对象:ArcFinder, ArcInspector, Contour, Edge,Polar

#### 说明

指定作为 Polar 对象中心点使用的 Y 坐标位置。

#### 用法

**VGet** *Sequence.Object***.CenterY,** *var*

**VSet** *Sequence.Object***.CenterY,** *value*

*Sequence* 序列名或包含序列名的字符串变量。

*Object* 对象名或包含对象名的字符串变量。对象必须存在于指定的序列中。

*var* 包含属性值的实数变量。

*value* 表示新属性值的实数或表达式。

#### 值

1至(像素单位的视频宽度 – 1)的实数。但 Polar 对象的检测范围不能超出相机的有效像素范围。 因此实际范围是:

(0 + Radius) - (当前像素坐标 Y 分辨率 – Radius – 1)

Radius 是从 Polar 对象中心点至对象搜索范围外侧的距离。

例如, 如果 ImageSize 的图像分辨率为 640x480 且半径为 16 像素, 则给出的范围是 16 至 463。

默认: Polar 对象中心的 Y 坐标画面位置

#### 详细说明

Polar 对象的 CenterPointObject 属性设为其他视觉对象时,该属性将自动填写。但如果 Polar 对象的 CenterPointObject 属性设为 Screen, 则用户可以设定 CenterY 属性进行 Polar 对象定位。

用户也可以通过在画面中将 Polar 对象实际拖动至新位置,自动设定 Polar 对象的 CenterPointObject 属性。执行了此拖动操作,CenterY 属性将自动更新为 Polar 对象的新 CenterY 位置。

Edge 对象只有在 SearchType 属性被设定了 Arc 时,才能使用 CenterY 属性。

#### 参照

ArcFinder 对象、ArcInspector 对象、Contour 对象、CenterX 属性、CenterPoint 属性、Edge 对象、 Polar 对象、Contour 对象

# CharToTeach 属性

仅运行时

#### 适用

视觉对象: OCR

#### 说明

设定/返回 VTeach 使用的字符。

## 用法

**VGet** *Sequence.Object***.CharToTeach,** *var*

#### **VSet** *Sequence.Object***.CharToTeach,** *value*

*Sequence* 序列名或包含序列名的字符串变量。

*Object* 对象名或包含对象名的字符串变量。对象必须存在于指定的序列中。

*var* 包含属性值的字符串变量。

*value* 表示新属性值的字符串或表达式。

## 值

一个字符的字符串。

默认:**""**

## 详细说明

CharToTeach 属性指定执行 VTeach 时示教的字符。执行 VTeach 前,模型窗口必须围住示教的字符。

## 参照

InvalidChar、 OCR 对象、VTeach

# CheckClearanceFor 属性

### 适用

视觉对象:ArcFinder、Blob、Correlation、Defect Finder、Edge、Geometric、LineFinder、Polar

#### 说明

设定/返回检查间隙的对象。

#### 用法

**VGet** *Sequence.Object*.**CheckClearanceFor**, *var*

#### **VSet** *Sequence.Object*.**CheckClearanceFor**, *value*

*Sequence* 序列名或包含序列名的字符串变量。

*Object* 对象名或包含对象名的字符串变量。对象必须存在于指定的序列中。

*var* 包含属性值的字符串变量。

*value* 表示新属性值的字符串或表达式。

## 值

检查间隙的视觉对象的名称或 None。检查间隙的有效对象类型为 Blob、Correlation 及 Geometric。

默认: None

#### 详细说明

CheckClearanceFor 属性用于检查另一个对象之间的间隙,例如检查要放入机器人机械抓的空间等。

#### 参照

ClearanceCondition 属性、ClearanceOK 结果

# ClearanceCondition 属性

#### 适用

视觉对象:ArcFinder、Blob、Correlation、Defect Finder、Edge、Geometric、LineFinder、Polar

#### 说明

指定间隙的判断方法。

#### 用法

**VGet** *Sequence.Object*.**ClearanceCondition**, *var*

#### **VSet** *Sequence.Object*.**ClearanceCondition**, *value*

*Sequence* 序列名或包含序列名的字符串变量。

*Object* 对象名或包含对象名的字符串变量。对象必须存在于指定的序列中。

*var* 包含属性值的 Integer 变量。

*value* 表示新属性值的整数或表达式。

#### 值

- 1-Found 视觉常数: VISION CLEARANCECOND FOUND 如果找到对象,则表示有间隙。
- 2-NotFound 视觉常数: VISION CLEARANCECOND NOTFOUND 如果找不到对象,则表示有间隙。

默认:  $1 -$  Found

#### 详细说明

在 CheckClearanceFor 属性指定对象时,ClearanceCondition 属性用于判断是否存在间隙。 ClearanceCondition属性为Found时,如果找到对象,ClearanceOK设定为"True"。ClearanceCondition 属性为 NotFound 时, 如果找不到对象, ClearanceOK 设定为"True"。

#### 参照

CheckClearanceFor 属性、ClearanceOK 结果

# ClearanceOK 结果

#### 适用

视觉对象: ArcFinder、Blob、Correlation、Defect Finder、Edge、Geometric、LineFinder、Polar

#### 说明

返回间隙的判断结果。

## 用法

**VGet** *Sequence.Object*.**ClearanceOK** [(*result*)], *var*

*Sequence* 序列名或包含序列名的字符串变量。

*Object* 对象名或包含对象名的字符串变量。对象必须存在于指定的序列中。

*var* 获取结果值的布尔变量。

*result* 可选的结果编号。如果省略,结果编号为 CurrentResult。用于返回多个结果的对象。

## 值

0 – False 间隙检查失败。

-1 – True 间隙检查成功。

#### 详细说明

ClearanceOK 结果表示间隙的判断结果。 对于目标对象,如果任何一个关联的间隙检查对象的 ClearanceOK 为"False", 则目标对象的 ClearanceOK 结果为"False"。

## 参照

CheckClearanceFor 属性、ClearanceCondition 属性

# CodabarChecksumEnabled 属性

仅设计时

#### 适用

视觉对象:CodeReader

## 说明

设定 Codabar 检测过程中是否使用校验和。

## 详细说明

设定 Codabar 检测过程中是否使用校验和。

设定范围:True/False

默认: False

## 参照

CodeReader 对象、CodabarOutputChecksum 属性、CodabarOutputStartStop 属性

# CodabarOutputChecksum 属性

仅设计时

## 适用

视觉对象:CodeReader

## 说明

设定是否在 Codabar Text 结果中包含校验和值。

## 详细说明

设定是否在 Codabar Text 结果中包含校验和值。

设定范围:True/False

默认: False

## 参照

CodeReader 对象、CodabarChecksumEnabled 属性、CodabarOutputStartStop 属性、Text 结果

# CodabarOutputStartStop 属性

## 仅设计时

## 适用

视觉对象:CodeReader

## 说明

设定是否在 Codabar Text 结果中包含开始和停止字符。

## 详细说明

设定是否在 Codabar Text 结果中包含开始和停止字符。

设定范围:True/False

默认: False

## 参照

CodeReader 对象、CodabarOutputChecksum 属性、Text 结果

# Code39ChecksumEnabled 属性

仅设计时

## 适用

视觉对象:CodeReader

## 说明

设定 CODE 39 检测是否使用校验和。

## 详细说明

设定 CODE 39 检测是否使用校验和。

设定范围:True/False

默认: False

## 参照

CodeReader 对象、Code39OutputChecksum 属性、Code39OutputStartStop 属性

# Code39OutputChecksum 属性

## 仅设计时

## 适用

视觉对象:CodeReader

## 说明

设定是否在 CODE 39 Text 结果中包含校验和值。

## 详细说明

设定是否在 CODE 39 Text 结果中包含校验和值。

设定范围:True/False

默认: False

## 参照

CodeReader 对象、Code39OutputStartStop 属性、Text 结果

# Code39OutputStartStop 属性

仅设计时

#### 适用

视觉对象:CodeReader

#### 说明

设定是否在 CODE 39 Text 结果中包含开始和停止字符。

#### 详细说明

设定是否在 CODE 39 Text 结果中包含开始和停止字符。

设定范围:True/False

默认: False

#### 参照

CodeReader 对象、Code39ChecksumEnabled 属性、Code39OutputChecksum 属性、Text 结果

# Code128OutputChecksum 属性

## 仅设计时

#### 适用

视觉对象:CodeReader

#### 说明

设定是否在 CODE 128 Text 结果中包含校验和值。

#### 详细说明

设定是否在 CODE 128 Text 结果中包含校验和值。

设定范围:True/False

默认: False

#### 参照

CodeReader 对象、Text 结果

# CodeType 属性

#### 适用

视觉对象:CodeReader

#### 说明

设定/返回与 CodeReader 对象一起搜索的条形码或矩阵码类型。

#### 用法

#### **VGet** *Sequence.Object***.CodeType,** *var*

**VSet** *Sequence.Object***.CodeType,** *value*

*Sequence* 序列名或包含序列名的字符串变量。

*Object* 对象名或包含对象名的字符串变量。对象必须存在于指定的序列中。

*var* 包含属性值的 Integer 变量。

*value* 表示新属性值的整数或表达式。

#### 值

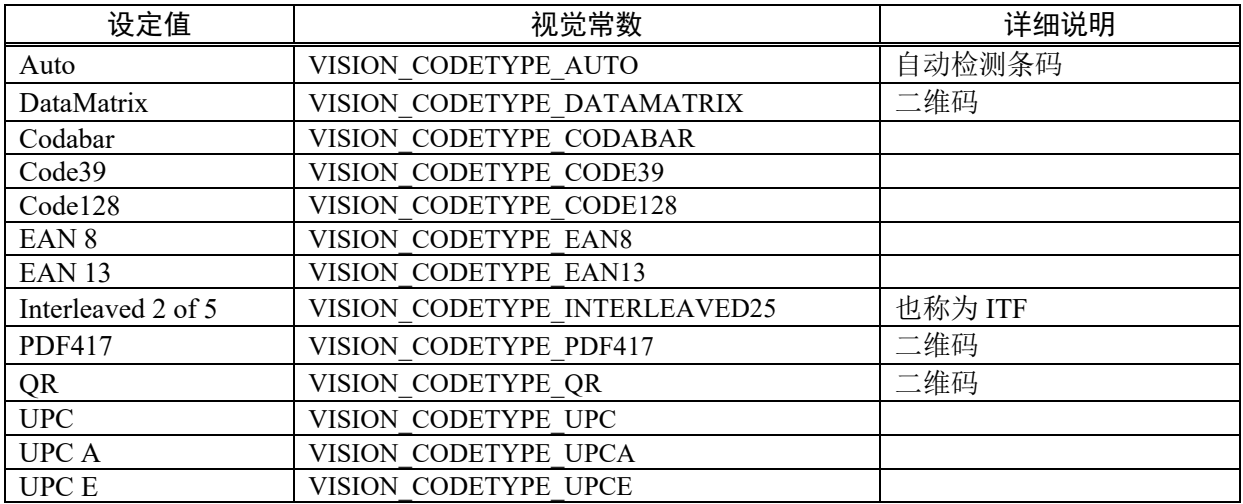

默认: Auto

#### 详细说明

CodeType 指定通过 CodeReader 对象搜索的条形码类型(一维或二维)。 默认情况下 CodeType 设为"Auto", 自动检测条码类型。

#### 参照

CodeReader 对象、Found 结果、FoundCodeType 结果

# ColorIndex 结果

## 适用

视觉对象:ColorMatch

#### 说明

返回发现的最佳匹配的颜色模型索引。

#### 用法

#### **VGet** *Sequence.Object***.ColorIndex** [(*result*)]**,** *var*

*Sequence* 序列名或包含序列名的字符串变量。 *Object* 对象名或包含对象名的字符串变量。对象必须存在于指定的序列中。

*var* 包含结果值的 Integer 变量。

*result* 可选的 1 至 NumberOfResults 属性的整数结果编号。如果省略,结果编号为 CurrentResult

## 值

匹配的颜色模型索引。

#### 详细说明

ColorIndex 结果是匹配颜色模型的索引。可从 ColorName 结果获取赋予最佳匹配模型的颜色模型名。

## 参照

ColorMatch 对象、ColorName 结果、ColorValue 结果

# ColorMode 属性

## 适用

视觉对象:ColorMatch, ImageOp

## 说明

设定所需的颜色模式(RBG 或 HSV)。

## 用法

**VGet** *Sequence.Object***.ColorMode,** *var*

**VSet** *Sequence.Object***.ColorMode,** *value*

*Sequence* 序列名或包含序列名的字符串变量。

*Object* 对象名或包含对象名的字符串变量。对象必须存在于指定的序列中。

*var* 包含属性值的 Integer 变量。

*value* 表示新属性值的整数或表达式。

## 值

1 - RGB

2 - HSV

默认: 1 (RGB)

## 详细说明

ColorMode 用于 ColorMatch 中搜索使用的颜色空间设定和 ColorFilter ImageOp 操作。

## 参照

ColorMatch 对象、ImageOp 对象、ModelColorTol 属性

# ColorName 结果

#### 适用

视觉对象:ColorMatch

#### 说明

返回发现的最佳匹配的颜色模型名。

#### 用法

#### **VGet** *Sequence.Object***.ColorName** [(*result*)]**,** *var*

*Sequence* 序列名或包含序列名的字符串变量。 *Object* 对象名或包含对象名的字符串变量。对象必须存在于指定的序列中。 *var* 包含结果值的字符串变量。 *result* 可选的 1 至 NumberOfResults 属性的整数结果编号。 如果省略,结果编号为 CurrentResult

#### 值

包含颜色模型名的字符串。

默认: 空字符串

#### 详细说明

ColorName 是赋予最佳匹配模型的颜色模型名称。ColorIndex 结果是匹配模型的索引。颜色模型名 可以在设计时从[Vision Guide]窗口更改,单击对象的<Teach>按钮,然后更改颜色模型名。模型名 也可以在运行时从 SPEL+通过设定 ModelName 属性更改。

#### 参照

ColorMatch 对象、ColorIndex 结果、ColorValue 结果、ModelName 属性

# ColorValue 结果

#### 适用

视觉对象:ColorMatch, Point

## 说明

返回发现颜色的 RGB 或 HSV 值或返回黑白图像的灰度值。

#### 用法

**VGet** *Sequence.Object***.ColorValue** [(*result*)]**,** *var*

*Sequence* 序列名或包含序列名的字符串变量。

*Object* 对象名或包含对象名的字符串变量。对象必须存在于指定的序列中。

*var* 包含结果值的长变量。

*result* 可选的 1 至 NumberOfResults 属性的整数结果编号。 如果省略,结果编号为 CurrentResult 的值。

#### 值

对于 RGB, 格式为6位十六进制数(&Hrrggbb 表示红色、绿色和蓝色)。

对于 HSV, 格式为 7 位十六进制数(&Hhhhssvv 表示色调、饱和度和亮度值)。

对于黑白图像, ColorValue 返回 0 至 255 范围内的灰度值

#### 详细说明

ColorValue 返回发现颜色的实际 RGB 或 HSV 值。一般 ColorIndex 用于确定哪个颜色模型为最佳匹 配。ColorValue 返回发现的实际颜色。

#### 参照

ColorMatch 对象、ColorMode 属性、Point 对象、ColorIndex 结果、ColorName 结果

# Compactness 结果

## 适用

视觉对象:Blob, DefectFinder

#### 说明

返回 Blob 或缺陷的紧密度。

#### 用法

#### **VGet** *Sequence.Object***.Compactness** [(*result*)]**,** *var*

*Sequence* 序列名或包含序列名的字符串变量。

*Object* 对象名或包含对象名的字符串变量。对象必须存在于指定的序列中。

*var* 包含结果值的实数变量。

*result* 可选的 1 至 NumberOfResults 属性的整数结果编号。如果省略,结果编号为 CurrentResult

## 值

最小值为 1.0。

#### 详细说明

Compactness 度量 Blob 中所有粒子彼此接近的程度。由周长和面积导出。圆形 Blob 最紧凑,被定义 为具有1.0(最小)的紧密度。更复杂的形状具有更大的 Compactness 值。

#### 参照

Blob 对象、DefectFinder 对象、Holes 结果、Perimeter 结果、Roughness 结果

# ConditionObject 属性

## 适用

视觉对象: Decision

## 说明

指定作为条件判断对象的视觉对象。 指定条件分歧之前的视觉对象,根据该结果,进至 True 或 False 的分歧。

## 用法

**VGet** *Sequence.Object*. **ConditionObject**, *var*

#### **VSet** *Sequence.Object*. **ConditionObject**, *value*

*Sequence* 序列名或包含序列名的字符串变量

*Object* 对象名或包含对象名的字符串变量 对象必须存在于指定的序列中。

*var* 包含属性值的字符串变量

*value* 表示新属性值的字符串或表达式

# 值

视觉对象的名称

默认: None

## 详细说明

ConditionObject 根据当前对象之前的对象的结果,决定对 True 侧的分歧或 False 侧的分歧进行处 理。如果 ConditionObject 设为当前对象之前的对象,可指定 Decision 对象以外的所有对象。 有关对象结果的指定方法,请参照 TrueCond 属性。

## 参照

Desicion 对象、TrueCond 属性
## Confusion 属性

#### 适用

视觉对象:Correlation, Geometric, Polar

#### 说明

代表搜索图像的预期复杂度。这是一个要素可以获得的最高形状分值,并非正在搜索的要素实例。 (即图像中是否存在使搜索算法"混乱"的图案? 达到什么等级?)

#### 用法

**VGet** *Sequence.Object***.Confusion,** *var*

#### **VSet** *Sequence.Object***.Confusion,** *value*

*Sequence* 序列名或包含序列名的字符串变量。

*Object* 对象名或包含对象名的字符串变量。对象必须存在于指定的序列中。

*var* 包含属性值的 Integer 变量。

*value* 表示新属性值的整数或表达式。

#### 值

1-999 的整数, 数值越高, 代表图像越复杂。

默认: 800

#### 详细说明

Confusion 属性 Accept 属性均会影响图案发现速度。

持续搜索直至发现 NumberToFind 中指定数量的分值大于 Confusion 值的图案。如果发现分值大于 Accept 值且小于 Confusion 的图案,将继续搜索更高分值的图案,若没有更高分值的图案,将确认 图案搜索结果。

Confusion 属性允许系统在探索图像所有可能的区域前中止搜索,因此可以提高处理速度。

基于预期"错误部件"得到的最高值(加错误余量)设定 Confusion 属性。建议将 Confusion 属性设 为大于或等于 Accept 属性。将 Confusion 属性设为较高值将增加搜索时间,将属性设为较低值可以 缩短搜索时间。但请注意,较低 Confusion 属性值会增加错误检测的可能性。

在图像中有多个非常相似的要素时,Confusion 属性变得非常重要。在这样的情况下,正确设定 Confusion 属性(即足够高的等级)有助于消除错误要素。但图像中没有看起来相同的要素时,可以 将 Confusion 属性设得略低一些。这有助于缩短处理时间。

#### 参照

Accept 属性、Correlation 对象、Geometric 对象、Polar 对象、Score 结果

## ContourMode 属性

#### 适用

视觉对象:Contour CV2 固件 Ver.3.1.0.0 或更高版本

#### 说明

定义 Contour 对象的 Edge 检测方法。

#### 用法

**VGet** *Sequence.Object*.**ContourMode**, *var*

#### **VSet** *Sequence.Object*.**ContourMode**, *value*

*Sequence* 序列名或包含序列名的字符串变量。

*Object* 对象名或包含对象名的字符串变量。 对象必须存在于指定的序列中。

*var* 包含属性值的 Integer 变量。

*value* 表示新属性值的整数或表达式。

#### 值

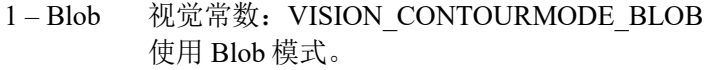

- 2-Line 视觉常数: VISION CONTOURMODE LINE 使用 Line 模式。
- 3-Arc 视觉常数: VISION CONTOURMODE ARC 使用 Arc 模式。

默认: 1

#### 详细说明

定义 Contour 对象的 Edge 检测方法。

Blob 模式:

将搜索窗口中的工件作为 blob 检测,并输出其轮廓。可用于从复杂形状的工件取得轮廓。

Line 模式:

使用并排排列的多条 Edge 搜索线搜索 Edge,并将这些 Edge 设为轮廓点。可用于取得工件具有最 小不均匀性的部分的轮廓。

Arc 模式:

使用放射状排列的多条 Edge 搜索线搜索 Edge,并将这些 Edge 设为轮廓点。可用于取得工件具有 最小不均匀性的圆弧的轮廓。

#### 参照

Contour 对象

## ContourTolerance 属性

### 适用

视觉对象:Contour CV2 固件 Ver.3.1.0.0 或更高版本

### 说明

指定减少轮廓点时的容差。

### 用法

**VGet** *Sequence.Object.Contour***Tolerance,** *var*

#### **VSet** *Sequence.Object.* **ContourTolerance,** *value*

*Sequence* 序列名或字符串变量

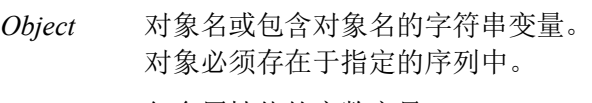

*var* 包含属性值的实数变量。

*value* 表示新属性值的实数值或表达式。

### 值

设定 0 至 100 的正实数值

#### 详细说明

可减少 Contour 对象轮廓点的数量。减小 ContourTolerance 属性值可提高描绘的工件轨迹精度, 但 会使轮廓点数量增加。反之,增大 ContourTolerance 属性值会降低轨迹的精度,但也使轮廓点数量 减少。如果将 ContourTolerance 设为 0, 则轮廓点不会被删除。

### 参照

Contour 对象、SamplingPitch 属性

## Contrast 结果

### 适用

视觉对象:ArcFinder, ArcInspector, BoxFinder, CornerFinder, Edge, LineFinder, LineInspector

### 说明

返回发现 Edge 的对比度。

### 用法

**VGet** *Sequence.Object***.Contrast**[(*result*)]**,** *var*

*Sequence* 序列名或包含序列名的字符串变量。

*Object* 对象名或包含对象名的字符串变量。对象必须存在于指定的序列中。

*var* 包含结果值的实数变量。

*result* 可选的 1 至 NumberOfResults 属性的整数结果编号。 如果省略,结果编号为 CurrentResult。

## 值

0 至 255 的整数

### 详细说明

对比度是 Edge 和背景的灰度值之差。对比度有助于发现较弱 Edge。首先,发现要搜索的 Edge, 记 录对比度值。然后,将 ContrastTarget 属性设为该值。接着将 ScoreWeightContrast 设为高于 ScoreWeightStrength 的值。这告诉 Edge 对象寻找所需对比度的 Edge, 以此作为分值的基础。对于 ArcFinder、ArcInspector、LineFinder、LineInspector 对象,对比度结果是搜索中使用的所有 Edge 的 平均对比度。

## 参照

ArcFinder 对象、ArcInspector 对象、ContrastTarget 属性、ContrastVariation 属性、Edge 对象、 LineFinder 对象、LineInspector 对象、BoxFinder 对象、CornerFinder 对象

## ContrastTarget 属性

## 适用

视觉对象:ArcFinder, ArcInspector, BoxFinder, Contour, CornerFinder, Edge, LineFinder, LineInspector

## 说明

设定 Edge 搜索所需的对比度。

## 用法

### **VGet** *Sequence.Object***.ContrastTarget,** *var*

#### **VSet** *Sequence.Object***.ContrastTarget,** *value*

*Sequence* 序列名或包含序列名的字符串变量。

*Object* 对象名或包含对象名的字符串变量。对象必须存在于指定的序列中。

*var* 包含属性值的 Integer 变量。

*value* 表示新属性值的整数或表达式。

## 值

### 0 - 255

默认:0(任意对比度)

### 详细说明

ContrastTarget 是 Edge 和背景的灰度值的预期差。使用 ContrastTarget 发现较弱的 Edge 或有角度的 Edge。首先, 发现要搜索的 Edge, 记录 Contrast 结果值。可能需要暂时改变 Edge 对象位置以便发 现。然后,将 ContrastTarget 属性设为该值。接着将 ScoreWeightContrast 设为高于 ScoreWeightStrength 的值。这告诉 Edge 对象寻找所需对比度的 Edge, 以此作为分值的基础。

## 参照

Contrast 结果、ContrastVariation 属性、Edge 对象、LineFinder 对象、ArcFinder 对象、ArcInspector 对象、LineInspector 对象、BoxFinder 对象、Contour 对象、CornerFinder 对象

## ContrastVariation 属性

## 适用

视觉对象: ArcFinder, ArcInspector, BoxFinder, Contour, CornerFinder, Edge, LineFinder, LineInspector

## 说明

为 ContrastTarget 属性设定对比度变化量。

## 用法

## **VGet** *Sequence.Object***.ContrastVariation,** *var*

### **VSet** *Sequence.Object***.ContrastVariation,** *value*

*Sequence* 序列名或包含序列名的字符串变量。

*Object* 对象名或包含对象名的字符串变量。对象必须存在于指定的序列中。

*var* 包含属性值的 Integer 变量。

*value* 表示新属性值的整数或表达式。

## 值

0 至 255 的整数

默认:0(任意变化)

## 详细说明

使用 ContrastVariation 设定 ContrastTarget 设定值的 Edge 搜索允许的对比度变化量。

## 参照

ArcFinder 对象、ArcInspector 对象、Contrast 结果、ContrastTarget 属性、Edge 对象、LineFinder 对 象、LineInspector 对象、BoxFinder 对象、Contour 对象、CornerFinder 对象

## CoordObject 属性

#### 适用

视觉对象:ArcFinder、ArcInspector、Blob、BoxFinder、CodeReader、ColorMatch、Contour、 CornerFinder、Correlation、DefectFinder、Edge、Geometric、LineInspector、Point、Polar

## 说明

指定复制结果的 Coordinates 对象。

### 用法

**VGet** *Sequence.Object*.**CoordObject**, *var*

**VSet** *Sequence.Object*.**CoordObject**, *value*

*Sequence* 序列名或包含序列名的字符串变量

*Object* 对象名或包含对象名的字符串变量 对象必须存在于指定的序列中。

*var* 包含属性值的字符串变量

*value* 表示新属性值的字符串或表达式

## 值

视觉对象的名称或"None"

默认: None

#### 详细说明

CoordObject 用于指定想要复制结果值的 Coordinates 对象。

在使用 Decision 对象的序列上查找坐标(结果值)取决于已执行 Decision 对象的哪一个分歧时, 此 功能有效。

在 CoordObject 中指定"None"以外的值时,当前对象的结果将被复制到指定的 Coordinates 对象。复 制 Found 结果、NumberFound 结果、Passed 结果、Pixel、Camera、Robot 的 XY 坐标位置。

可指定设于当前对象的前或后的 Coordinates 对象,也可使用多个对象指定相同的 CoordObject 对 象。

当前对象的结果被复制到指定的 Coordinates 对象后,将其他对象复制到相同的 Coordinates 对象 时,之前复制的结果将被覆盖。

#### 参照

ArcFinder 对象、ArcInspector 对象、Blob 对象、BoxFinder 对象、CodeReader 对象、 ColorMatch 对象、Contour 对象、CornerFinder 对象、Correlation 对象、DefectFinder 对象、 Edge 对象、Geometric 对象、LineInspector 对象、Point 对象、Polar 对象、Coordinates 对象

## Count 属性

#### 适用

视觉序列对象

## 说明

返回序列数或序列对象数。

## 用法

**VGet** Sequences.**Count**, *var*

**VGet** *Sequence*.Objects.**Count**, *var*

*Sequence* 序列名或包含序列名的字符串变量。

*var* 包含属性值的 Integer 变量。

## 值

表示序列数或指定序列对象数的整数

#### 详细说明

使用 Count 属性确定想要反复所有对象时一个序列中存在几个对象。

### 参照

Objects 属性、Sequences 属性

## CurrentModel 属性

仅运行时

#### 适用

视觉对象:ColorMatch, ImageOp

#### 说明

设定/返回当前模型索引用以更改示教和模型名。

#### 用法

#### **VGet** *Sequence.Object.***CurrentModel***, var*

#### **VSet** *Sequence.Object.***CurrentModel***, value*

*Sequence* 序列名或包含序列名的字符串变量。

*Object* 对象名或包含对象名的字符串变量。对象必须存在于指定的序列中。

*var* 包含属性值的 Integer 变量。

*value* 表示新属性值的整数或表达式。

#### 值

1 至 NumberOfModels 结果值的整数。

#### 详细说明

使用 CurrentModel 属性设定当前模型索引用以更改示教和模型名。

例如,以下代码设定模型 2 的颜色和名称:

VSet seq1.ColorMatch01.CurrentModel, 2 VSet seq1.ColorMatch01.ModelColor, &Hff0000 VSet seq1.ColorMatch01.ModelName, "Red"

#### 参照

NumberOfModels 属性、ColorMatch 对象、ImageOp 对象、ModelColor 属性

## CurrentResult 属性

#### 适用

视觉对象: ArcFinder, ArcInspector, Blob, BoxFinder, CodeReader, ColorMatch, Contour, Coordinates, CornerFinder, Correlation, DefectFinder, Edge, Frame, Geometric, Line, LineFinder, LineInspector, OCR, Polar, Point, Text

#### 说明

定义 Object 窗口的结果列表中显示哪个结果或在对象搜索多个结果时返回数据的哪个结果。

#### 用法

**VGet** *Sequence.Object*.**CurrentResult**, *var*

**VSet** *Sequence.Object*.**CurrentResult**, *value* 

Sequence 序列名或包含序列名的字符串变量。

Object 对象名或包含对象名的字符串变量。对象必须存在于指定的序列中。

*var* 包含属性值的 Integer 变量。

*value* 表示新属性值的整数或表达式。

### 值

1 至 NumberOfResuts 值的整数。

默认: 1

#### 详细说明

有些对象通过将 NumberToFind设为等于大于一的值支持发现多个结果。CurrentResult属性定义要使 用发现结果中的哪一个。

仅尝试查找一个结果(如 NumberToFind 属性中定义)时, CurrentResult 属性自动设为一,因为只有 一个可能返回的结果。

使用 Vision Guide 窗口时,还能注意到 Object 窗口的结果列表中将显示"Result (1/15)"等标题。 这意味着系统尝试查找 15 个要素(如 NumberToFind 属性中定义), 结果列表中显示项目 1 的结果。

如果要查看其他结果中的一项结果,只需更改 CurrentResult 属性值指示要检查的结果。

结果会根据 Sort 的属性设定进行排序。

ArcInspector、Blob、DefectFinder 和 LineInspector 对象结果根据 SizeToFind 按 Blob 尺寸降序显示。 对于 Result 1(CurrentResult = 1), 显示最大 Blob 结果。

默认情况下Correlation对象、Edge和Geometric对象结果按降序显示。对于Result 1(CurrentResult = 1), 显示最高分值结果。

#### 参照

ArcFinder 对象、ArcInspector 对象、Blob 对象、Correlation 对象、DefectFinder 对象、Edge 对象、 Found 结果、Geometric 对象、OCR 对象、BoxFinder 对象、Contour 对象、CornerFinder 对象、Text 对象、Coordinates 对象、NumberFound 结果、NumberToFind 属性、Sort 属性

#### 例

以下 SPEL<sup>+</sup>语言示例运行包含名为"Blob01"的 Blob 对象、称为"mtest"的视觉序列。"Blob01" 被定义为在一个搜索窗口中发现多个 Blob(3)。(即 mtest.Blob01.NumberToFind = 3)

以下程序运行该序列并确认"Blob01"发现正确数量(3)的要素,然后打印各 Area 结果。

```
Function main
  #define NUM_TO_FIND 3
  Integer foundCount, area
  VRun mtest
  VGet mtest.Blob01.NumberFound, foundCount
 If foundCount = NUM TO FIND Then
     Print "The correct number of blobs were found"
  Else
     Print "Only (", found, ") blobs were found"
  EndIf
  VSet mtest.Blob01.CurrentResult, 1
  VGet mtest.BLOB01.Area, area
  Print "1st blob area =", area, "pixels"
  VSet mtest.Blob01.CurrentResult, 2
  VGet mtest.Blob01.Area, area
  Print "2nd blob area =", area, "pixels"
  VSet mtest.Blob01.CurrentResult, 3
  VGet mtest.Blob01.Area, area
  Print "3rd blob area =", area, "pixels"
Fend
```
## DataMatrixConnectDots 属性

仅设计时

## 适用

视觉对象:CodeReader

## 说明

指定是否使用圆点预处理 DataMatrix 码的连接点。 使用圆形单元格时,指定相邻单元格相互连接时进行预处理。

## 值

设定范围:True/False

默认: False

## 参照

CodeReader 对象、DataMatrixMinLength 属性、DataMatrixPolarity 属性

# DataMatrixMinLength 属性

仅设计时

## 适用

视觉对象:CodeReader

## 说明

设定 DataMatrix 码最小尺寸。

## 值

36 至 999 像素的整数

默认: 46

## 详细说明

减小该值可以检测小 DataMatrix 码。但检测时间变长。

### 参照

CodeReader 对象、DataMatrixConnectDots 属性、DataMatrixPolarity 属性

# DataMatrixPolarity 属性

仅设计时

## 适用

视觉对象:CodeReader

## 说明

指定搜索的 DataMatrix 码的极性。

## 值

0 – 黑 DataMatrix

1 – 白 DataMatrix

2 – 黑和白 DataMatrix

默认:0 - 黑

## 参照

CodeReader 对象、DataMatrixConnectDots 属性、DataMatrixMinLength 属性

# DefectAreaExtended 属性

## 适用

视觉对象:ArcInspector, LineInspector

## 说明

设定/获得是否在缺陷阈值内使用 Edge 结果扩展缺陷区域。

## 用法

#### **VGet** *Sequence.Object*.**DefectAreaExtended**, *var*

#### **VSet** *Sequence.Object*.**DefectAreaExtended**, *value*

*Sequence* 序列名或包含序列名的字符串变量。

*Object* 对象名或包含对象名的字符串变量。对象必须存在于指定的序列中。

*var* 包含属性值的布尔变量。

*value* 表示新属性值的布尔值或表达式。

### 值

- 0 False 不计算扩展缺陷区域
- -1 True 计算扩展缺陷区域

默认: False

#### 详细说明

DefectAreaExtended 为"True"时,系统使用发现缺陷任一侧缺陷等级阈值内的 Edge 结果扩展缺陷区 域。

#### 参照

LineInspector 对象、ArcInspector 对象

## DefectLevel 结果

## 适用

视觉对象:Arc Inspector, Line Inspector

## 说明

返回像素单位的缺陷等级。

## 用法

## **VGet** *Sequence.Object***.DefectLevel**[(*result*)]**,** *var*

*Sequence* 序列名或包含序列名的字符串变量。

*Object* 对象名或包含对象名的字符串变量。对象必须存在于指定的序列中。

*var* 包含结果值的实数变量。

*result* 可选的 1至 NumberOfResults属性的整数结果编号。如果省略,结果编号为 CurrentResult

## 值

像素单位的值可为负或正。

### 详细说明

DefectLevel 是从被检查直线或圆弧的 Edge 最大距离(以像素为单位)。DefectLevel 大于 DefectLevelThreshPos 或小于 DefectLevelThreshNeg。

## 参照

ArcInspector 对象、DefectLevelThreshNeg 属性、DefectLevelThreshPos 属性、LineInspector 对象

## DefectLevelThreshNeg 属性

## 适用

视觉对象:ArcInspector, LineInspector

## 说明

设定/返回缺陷等级负阈值。

## 用法

**VGet** *Sequence.Object*.**DefectLevelThreshNeg**, *var*

### **VSet** *Sequence.Object*.**DefectLevelThreshNeg**, *value*

*Sequence* 序列名或包含序列名的字符串变量。

*Object* 对象名或包含对象名的字符串变量。对象必须存在于指定的序列中。

*var* 包含属性值的 Integer 变量。

*value* 表示新属性值的整数或表达式。

## 值

默认: 2

范围:0 - 100

## 详细说明

DefectLevelThreshNeg 是被检查直线或圆弧之下的缺陷阈值(以像素为单位)。检查过程中如果缺 陷候选的缺陷等级大于 DefectLevelThreshNeg 且小于 DefectLevelThreshPos, 则候选不视为缺陷。

## 参照

ArcInspector 对象、Defect Level 结果、DefectLevelThreshPos 属性、LineInspector 对象

## DefectLevelThreshPos 属性

## 适用

视觉对象:ArcInspector, LineInspector

## 说明

设定/返回缺陷等级正阈值。

## 用法

**VGet** *Sequence.Object*.**DefectLevelThreshPos**, *var*

### **VSet** *Sequence.Object*.**DefectLevelThreshPos**, *value*

*Sequence* 序列名或包含序列名的字符串变量。

*Object* 对象名或包含对象名的字符串变量。对象必须存在于指定的序列中。

*var* 包含属性值的 Integer 变量。

*value* 表示新属性值的整数或表达式。

## 值

默认: 2

范围:0 - 100

### 详细说明

DefectLevelThreshPos 是被检查直线或圆弧之上的缺陷阈值(以像素为单位)。检查过程中如果缺陷 候选的缺陷等级大于 DefectLevelThreshNeg 且小于 DefectLevelThreshPos,则候选不视为缺陷。

## 参照

ArcInspector 对象、DefectLevelThreshNeg 属性、LineInspector 对象

## Description 属性

### 适用

视觉序列 视觉校准 视觉对象: 所有视觉对象 CV2 固件是 Ver.3.1.4.0 或更高版本

#### 说明

为序列、对象或校准设置用户指定的描述。

#### 用法

**VGet** {*Sequence | Calibration*}.**Description**, *var* 

**VSet** {*Sequence | Calibration*}.**Description**, *value*

**VGet** *Sequence.Object*.**Description**, *var* 

**VSet** *Sequence.Object*.**Description**, *value*

*Sequence* 序列名称或序列名称的字符串变量。

*Calibration* 校准名称或校准名称的字符串变量。

*Object* 对象名称或对象名称的字符串变量 对象必须在指定的序列中。

*var* 属性值的字符串变量。

*value* 表示新属性值的字符串或表达式。

## 值

默认: 空

## 详细说明

使用 Description 属性为序列、对象或校准添加描述。可以使用 VGet 获取描述,并在运行程序时将 描述的内容显示给设备的操作人员。描述内容不能超过 255 个字符,可以包含多行。 Description 属性的值可以通过 Vision Guide GUI 设定。或使用 VSet 在运行时设定。

#### 参照

ArcFinder 对象、 ArcInspector 对象、Blob 对象、BoxFinder 对象、CodeReader 对象、 ColorMatch 对象、Contour 对象、CornerFinder 对象、Correlation 对象、DefectFinder 对象、 Edge 对象、Frame 对象、Geometric 对象、ImageOp 对象、Line 对象、LineFinder 对象、 LineInspector 对象、OCR 对象、Point 对象、Polar 对象、Text 对象、视觉序列

## DetailLevel 属性

### 适用

Geometric

### 说明

选择几何搜索过程中视为发现 Edge 的等级。

### 用法

### **VGet** *Sequence.Object.***DetailLevel**, *var*

#### **VSet** *Sequence.Object.***DetailLevel**, *value*

*Sequence* 序列名或包含序列名的字符串变量。

*Object* 对象名或包含对象名的字符串变量。对象必须存在于指定的序列中。

*var* 包含属性值的 Integer 变量。

*value* 包含新属性值的整数或表达式。

## 值

- 1 Medium Vision constant: VISION\_DETAILLEVEL\_MEDIUM
- 2 High Vision constant: VISION DETAILLEVEL HIGH
- 3 Very High Vision constant: VISION\_DETAILLEVEL\_VERYHIGH

默认: 1-Medium

#### 详细说明

DetailLevel属性决定搜索过程中将什么视为 Edge。Edge通过相邻像素之间灰度值的转变定义。默认 等级(Medium)可以从有对比度变化和噪声以及非均匀照明的图像中稳定检测到有效 Edge。然而, 图像中感兴趣对象所在位置的对比度与高对比度区域相比非常低的情况下,可能部分低对比度 Edge 可能会被错过。

如果图像包含低对比度对象,应使用详细等级设定 High 以确保检测到图像中的所有重要 Edge。 Very High 设定执行穷举 Edge 提取, 包括对比度非常低的 Edge。但应注意, 该模式对噪声非常敏感。

Smoothness 属性也会影响 Edge 提取方式。

#### 参照

Geometric 对象、Smoothness 属性

## DictionaryMode 属性

### 适用

视觉对象: OCR

#### 说明

指定字典模式。

### 用法

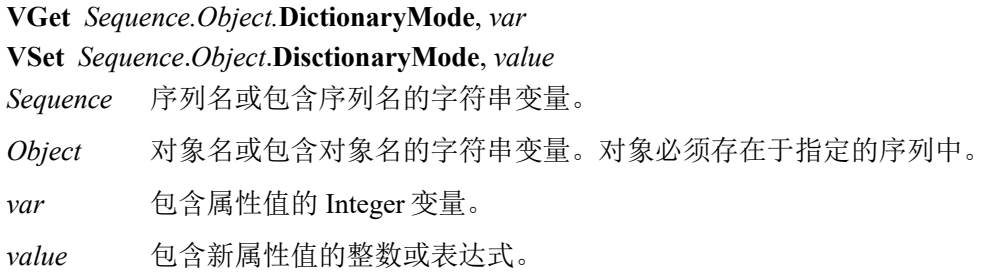

## 值

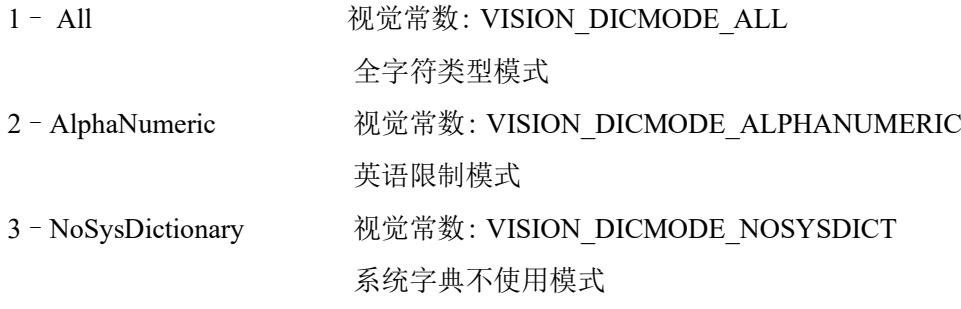

默认:1-All

#### 详细说明

OCR 通过使用系统字典和用户定义字典识别字符。常用字体预先注册到系统字典。此外,用户定义 字典包括项目中使用和导入到项目中的字符。

DictionaryMode 属性切换系统字典的模式。全字符类型模式使用欧洲、美国和日本使用的常用字体 识别。英语限制模式使用常用字母字体(A-Z、a-z)、数字(0-9)和"!"等 ASCII 字符代码识别。 系统字典不使用模式仅使用用户定义字典识别。

无论哪种字典模式,用户定义字典都使用所有已注册的字符。

#### 参照

OCR 对象

## Directed 属性

#### 适用

视觉对象:Line, LineFinder CV2 固件 Ver.3.1.0.0 或更高版本

### 说明

指定计算直线输出角度时是否考虑对象放置方向。

## 用法

**VGet** *Sequence.Object***.Directed,** *var*

**VSet** *Sequence.Object***.Directed,** *value*

*Sequence* 序列名或包含序列名的字符串变量。

*Object* 对象名或包含对象名的字符串变量。 对象必须存在于指定的序列中。

*var* 包含属性值的布尔变量。

*value* 表示新属性值的布尔值或表达式。

## 值

- 0 False 考虑对象放置方向。
- -1 True 不考虑对象放置方向。

默认: True

#### 详细说明

该属性仅当 AngleMode 设为"2: UseAngleBase"时有效。请参考 AngleMode 属性中的详细说明。

#### 参照

AngleBase 属性、AngleMode 属性

## Direction 属性

#### 适用

视觉对象: ArcFinder, ArcInspector, BoxFinder, Contour, CornerFinder, OCR

### 说明

指定 Edge 搜索的方向。(OCR 除外) 指定识别目标字符串的方向。(OCR)

#### 用法

#### **VGet** *Sequence.Object.***Direction**, *var*

#### **VSet** *Sequence.Object.***Direction**, *value*

*Sequence* 序列名或包含序列名的字符串变量。

*Object* 对象名或包含对象名的字符串变量。对象必须存在于指定的序列中。

*var* 包含属性值的 Integer 变量。

*value* 包含新属性值的整数或表达式。

#### 值

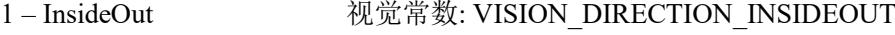

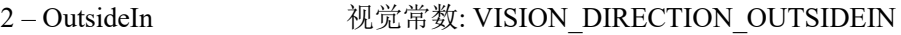

默认: 1-InsideOut

#### 详细说明

Direction 属性决定 ArcFinder、ArcInspector、BoxFinde、CornerFinder 和 Contour(ContourMode = Arc 时)对象的 Edge 检测方向。

Direction 为 InsideOut 时,将按方向指示器指示的方向搜索 Edge。

Direction 为 OutsideIn 时,方向指示器与 InsideOut 相反搜索 Edge。

OCR 对象用于指定字符串沿着圆弧排列的方向。 如果字符串的上方朝向圆弧的外侧,则可以通过将 Direction 设置为 "OutsideIn"来识别字符串。反之 则设置为"InsideOut"。

在 OCR 对象中, 仅当 SearchWinType = Arc 时, 可以使用此属性。

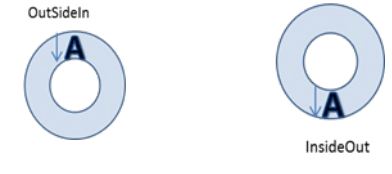

### 参照

ArcFinder 对象、ArcInspector 对象 , BoxFinder 对象、Contour 对象、CornerFinder 对象、OCR 对象

## DistCorrectCal 属性

## 适用

视觉校准

## 说明

执行用于视觉校准的镜头失真校正和相机倾斜校正并返回校准状态。

## 用法

**VGet** *Calibration.* **DistCorrectCal,** *var* **VSet** *Calibration.* **DistCorrectCal,** *value Calibration* 校准名或包含校准名的字符串变量。 *var* 包含结果值的布尔变量。 *value* 包含新属性值的布尔值或表达式。

## 值

0 – False 校正未完成。

-1 – True 校准已完成。

## 详细说明

DistCorrectCal 执行用于视觉校准的镜头失真校正和相机倾斜校正以及返回校准状态。

## 参照

DistCorrectCalComplete 结果、DistCorrectEnable 属性、DistCorrectTargetSeq 属性

# DistCorrectCalComplete 结果

## 适用

视觉校准

## 说明

返回用于视觉校准的镜头失真校正和相机倾斜校正是否完成。

## 用法

## **VGet** *Calibration***.DistCorrectCalComplete,** *var*

*Calibration* 校准名或包含校准名的字符串变量。

*var* 包含结果值的布尔变量。

## 值

- 0 False 校准未完成。
- -1 True 校准已完成。

## 详细说明

DistCorrectCalComplete 返回用于视觉校准的镜头失真校正和相机倾斜校正是否完成。

### 参照

DistCorrectCal 属性、DistCorrectEnable 属性、DistCorrectTargetSeq 属性

## DistCorrectEnable 属性

## 适用

视觉校准

## 说明

启用/禁用用于视觉校准的镜头失真校正和相机倾斜校正以及返回校准状态。

## 用法

## **VGet** *Calibration.* **DistCorrectEnable,** *var*

**VSet** *Calibration.* **DistCorrectEnable,** *value*

*Calibration* 校准名或包含校准名的字符串变量。

*var* 包含结果值的布尔变量。

*value* 包含新属性值的布尔值或表达式。

## 值

0 – False 禁用镜头失真校正和相机倾斜校正。

-1 – True 启用镜头失真校正和相机倾斜校正。

### 详细说明

DistCorrectEnable 启用/禁用用于视觉校准的镜头失真校正和相机倾斜校正以及返回校准状态。

## NOTE:

使用受视觉校准结果影响(如 RobotXYU 结果和 Length 结果)的结果时,更改此属性值后务必再次 执行校准,否则受校准结果影响的结果不返回正确值。在这种情况下,请勿使用这些结果。

## 参照

DistCorrectCal 属性、DistCorrectCalComplete 结果、DistCorrectTargetSeq 属性

## DistCorrectTargetSeq 属性

## 适用

视觉校准

## 说明

指定视觉校准使用的镜头失真校正和相机倾斜校正中检测校准目标的视觉序列。

## 用法

**VGet** *Calibration.* **DistCorrectTargetSeq,** *var* **VSet** *Calibration.* **DistCorrectTargetSeq,** *value Calibration* 校准名或包含校准名的字符串变量。 *var* 包含结果值的字符串变量。 *value* 包含新属性值的字符串或表达式。

## 值

包含视觉序列名的字符串

默认:无

## 详细说明

对镜头失真校正和相机倾斜校正使用的所有校准指定 DistCorrectTargetSeq。有关详细内容,请参 考"*Vision Guide* 软件 *7.* 视觉校准 "。

## 参照

DistCorrectCal 属性、DistCorrectCalComplete 结果、DistCorrectTargetSeq 属性

## DistCorrectType 属性

### 适用

视觉校准

### 说明

选择或返回视觉校准的软件镜头失真校正和相机倾斜校正适用的失真模型。

## 用法

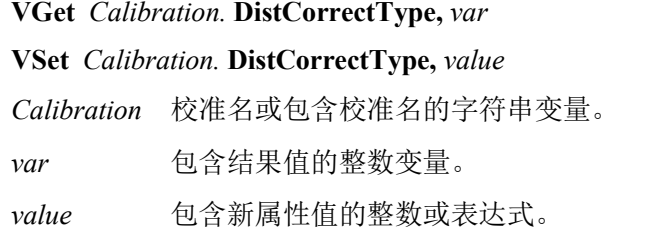

## 值

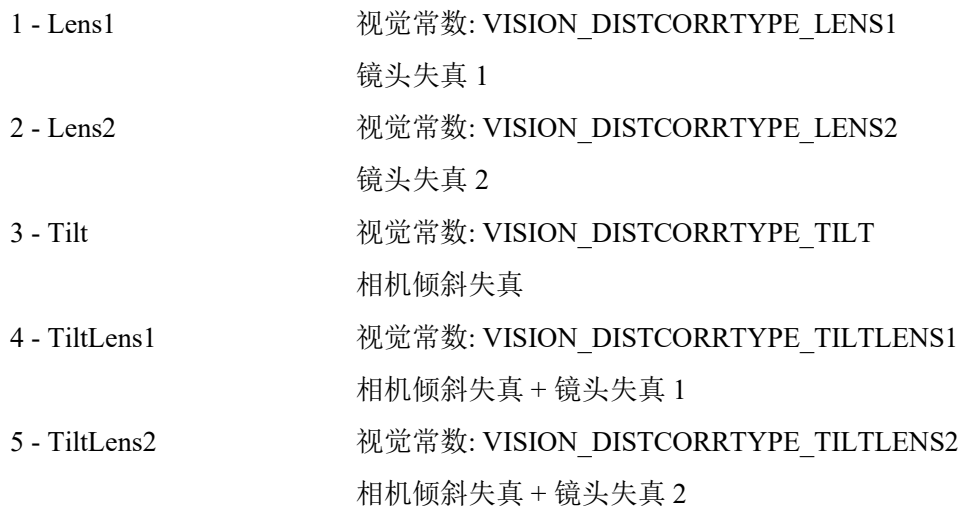

默认: 5 - TiltLens2

#### 详细说明

一般指定相机倾斜校正 + 镜头失真 2。如果失真未修改,限定失真类型修改失真可正确修改。 镜头失真 1 是半径方向变形的失真模型。 镜头失真 2 是圆周方向变形的失真模型。 相机传感器平面和校准板平面不平行时发生相机倾斜失真。

#### 参照

DistCorrectCal 属性、DistCorrectCalComplete 结果、DistCorrectTargetSeq 属性

## EditWindow 属性

仅设计时

### 适用

视觉对象: Blob、Correlation、Geometric

#### 说明

用于激活窗口的编辑模式,该模式可为搜索窗口设置不要紧的像素。

#### 详细说明

可以从 Vision Guide 属性列表访问 EditWindow 属性。点击 EditWindow 属性的设置字段可显示该按 钮。点击按钮则可激活窗口编辑模式。

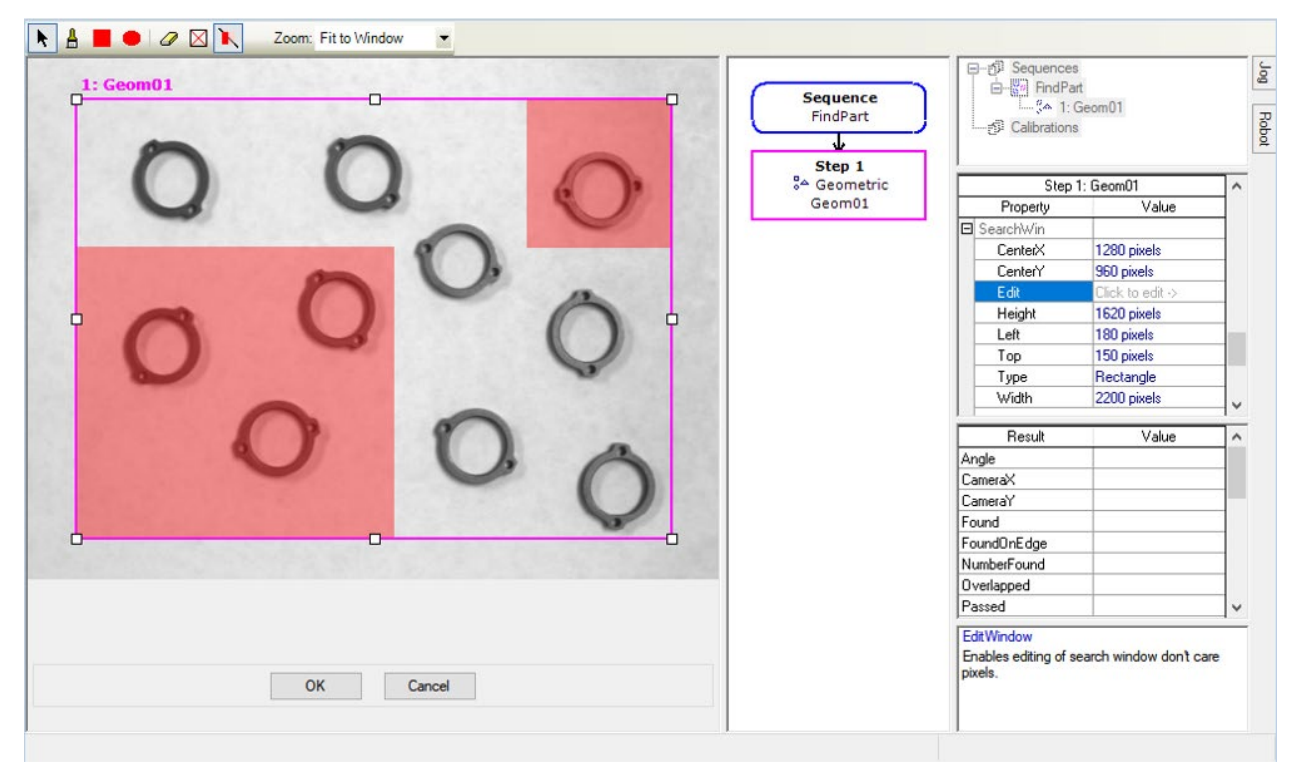

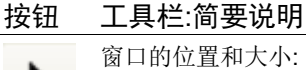

窗口的位置和大小: 点击此按钮可以调整窗口的位置和大小。请点击视觉对象的名称或搜索窗口来进行设 置。也可直接拖拽窗口调整位置。

如需调整大小,可使用窗口的调节手柄。

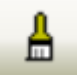

ę

涂写不要紧的像素: 如需自由描绘不要紧的像素,请点击此按钮。当将指针移动到绘图区 域时,指针会变成"□"标记。将其拖拽到要设定不要紧的像素的位置。"□"标记的大小可 在编辑工具栏进行修改。

Rectangle: 用四边形描绘不要紧的像素。

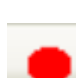

Ellipse: 用椭圆描绘不要紧的像素。

## 按钮 工具栏:简要说明 清除不要紧的像素: 如需消除部分不要紧的像素,请点击此按钮。当将指针移动到绘图区 Ô 域时,指针会变成"□"标记。将其拖拽到要消除 don't care pixels 的位置。"□"标记的大小 可在编辑工具栏进行修改。 清除所有不要紧的要素: 如需清除所有不要紧的像素,请点击此按钮。 透视不要紧的要素: 可选择不要紧的像素是半透明的还是不透明的。

## 参照

Blob 对象、Correlation 对象、Geometric 对象

## EdgeCameraXYU 结果

仅运行时

### 适用

视觉对象:ArcFinder, LineFinder

### 说明

返回搜索过程中发现 Edge 的 CameraX、CameraY 和 Angle 位置坐标。

### 用法

#### **VGet** *Sequence.Object***.EdgeCameraXYU**(*result*)**,** *found, xVar, yVar, uVar*

*Sequence* 序列名或包含序列名的字符串变量。

*Object* 对象名或包含对象名的字符串变量。对象必须存在于指定的序列中。

- *found* 代表搜索的 Edge 是否发现的布尔变量。
- *xVar* 包含 Edge X 坐标位置的实数变量。
- *yVar* 包含 Edge Y 坐标位置的实数变量。
- *uVar* 包含相机坐标系统中 Edge 搜索线角度的实数变量。
- *result* Edge 结果编号。

#### 值

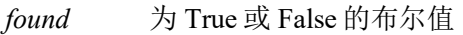

- *xVar* 毫米单位的实数
- *yVar* 毫米单位的实数
- *uVar* 度数单位的实数

## 详细说明

LineFinder 和 ArcFinder 使用多个 Edge 找出直线或圆弧。可通过使用 EdgeCameraXYU 获取搜索到的 各 Edge 在相机世界坐标中的位置结果。

必须将 CurrentResult 属性设为要获取 Edge 结果的 LineFinder 结果。Edge 结果数等于 NumberOfEdges 属性。

相机坐标系统以毫米单位校准,因此 *xVar* 和 *yVar* 值以毫米单位返回。*uVar* 值以度数单位返回。

应注意 EdgeCameraXYU 结果仅在视觉序列已与校准关联时可计算。如果未分配校准至视觉序列, 那么若 VGet 用于取得 EdgeCameraXYU 结果, 将发生错误。

EdgeCameraXYU结果仅在视觉序列的 Calibration属性中设定了有效校准数据时可计算。如果校准未 完成或未设定 Calibration 属性, EdgeCameraXYU 结果将为错误。

EdgeCameraXYU 结果仅在运行时可用。

## 参照

ArcFinder 对象、EdgePixelXYU 结果、EdgeRobotXYU 结果、LineFinder 对象

## EdgePixelXYU 结果

仅运行时

#### 适用

视觉对象:ArcFinder, LineFinder

## 说明

返回搜索过程中发现 Edge 的 PixelX、PixelY 和 Angle 位置坐标。

### 用法

#### **VGet** *Sequence.Object***.EdgePixelXYU** (*result*) **,** *found, xVar, yVar, uVar*

*Sequence* 序列名或包含序列名的字符串变量。

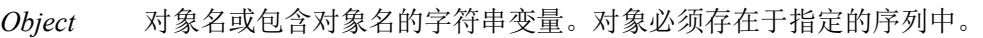

- *found* 代表搜索的 Edge 是否发现的布尔变量。
- *xVar* 代表 Edge X 像素坐标位置的实数变量。
- *yVar* 代表 Edge Y 像素坐标位置的实数变量。
- *uVar* 代表图像坐标系统中 Edge 搜索线角度的实数变量
- *result* Edge 结果编号。

### 值

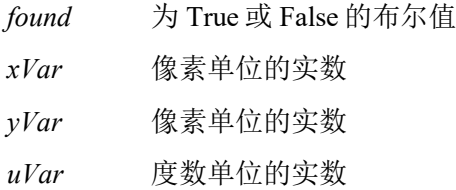

#### 详细说明

LineFinder 和 ArcFinder 使用多个 Edge 找出直线或圆弧。可通过使用 EdgePixelXYU 获取搜索到的各 Edge 在图像坐标系统中的位置结果。

必须将 CurrentResult 属性设为要获取 Edge 结果的 LineFinder(或 ArcFinder)结果。Edge 结果数等 于 NumberOfEdges 属性。

EdgePixelXYU 结果仅在运行时可用。

## 参照

ArcFinder 对象、EdgeCameraXYU 结果、EdgeRobotXYU 结果、LineFinder 对象

# EdgeRobotXYU 结果

仅运行时

#### 适用

视觉对象:ArcFinder, LineFinder

### 说明

返回搜索过程中发现 Edge 的 RobotX、RobotY 和 Angle 位置坐标。

### 用法

**VGet** *Sequence.Object***.EdgeRobotXYU**(*result*)**,** *found, xVar, yVar, uVar*

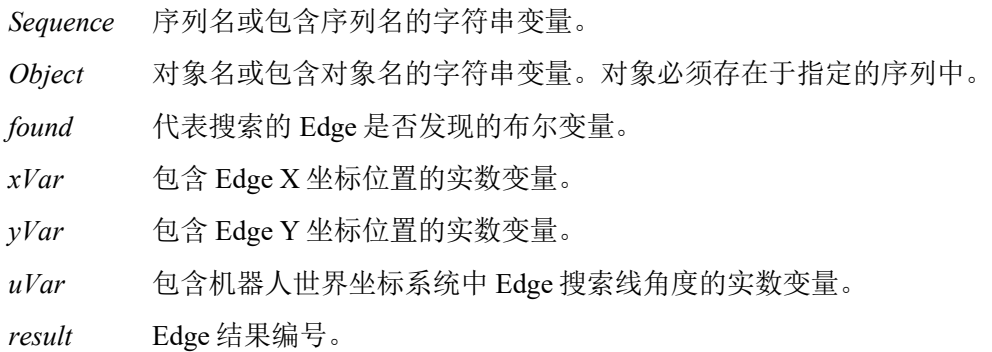

## 值

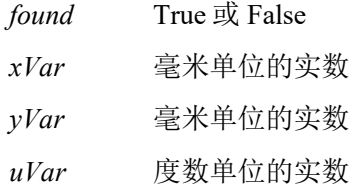

#### 详细说明

LineFinder 和 ArcFinder 使用多个 Edge 找出直线或圆弧。可通过使用 EdgeRobotXYU 获取搜索到的 各 Edge 在机器人世界坐标系统中的位置结果。

必须将 CurrentResult 属性设为要获取 Edge 结果的 LineFinder(或 ArcFinder)结果。Edge 结果数等 于 NumberOfEdges 属性。

EdgeRobotXYU 结果返回机器人坐标系统中的位置,因此可用于机器人导引应用。EdgeRobotXYU 结果的 *xVar* 和 *yVar* 值始终以毫米单位返回。*uVar* 值始终以度数单位返回。

应注意 EdgeRobotXYU 结果仅可在通过机器人坐标系统校准的视觉序列中计算。如果未分配校准至 视觉序列,RobotXYU 结果将导致错误发生。

EdgeRobotXYU 结果仅在运行时可用。

## 参照

ArcFinder 对象、EdgeCameraXYU 结果、EdgePixelXYU 结果、LineFinder 对象

## EdgeSort 属性

### 适用

视觉对象: ArcFinder, ArcInspector, Contour, CornerFinder, Edge, LineFinder, LineInspector, BoxFinder

### 说明

设定 Edge 排序顺序。

## 用法

**VGet** *Sequence.Object***.EdgeSort,** *var*

#### **VSet** *Sequence.Object***.EdgeSort,** *value*

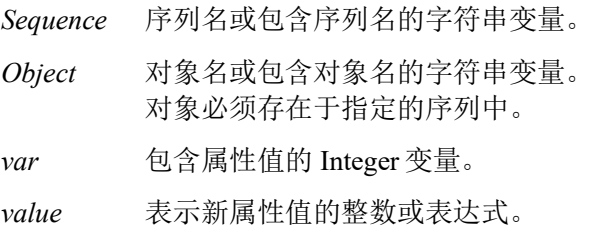

## 值

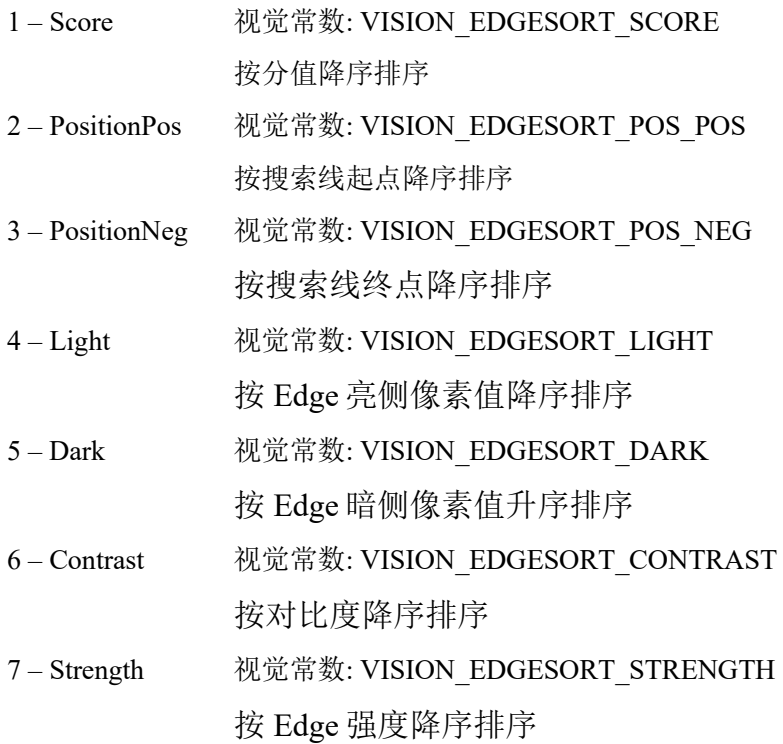

默认:  $1 -$  Score

## 详细说明

选择在一条搜索线检测到多个 Edge 时的排序顺序。

## 参照

Edge 对象、LineFinder 对象、ArcFinder 对象、LineInspector 对象、ArcInspector 对象、BoxFinder 对 象、Contour 对象、CornerFinder 对象

## EdgeThreshold 属性

## 适用

视觉对象: ArcFinder, BoxFinder, Contour, CornerFinder, Edge, LineFinder

### 说明

设定阈值百分比,灰度变化低于此值的 Edge 忽略。

## 用法

**VGet** *Sequence.Object***.EdgeThreshold,** *var*

### **VSet** *Sequence.Object***.EdgeThreshold,** *value*

*Sequence* 序列名或包含序列名的字符串变量。

*Object* 对象名或包含对象名的字符串变量。对象必须存在于指定的序列中。

*var* 包含属性值的 Integer 变量。

*value* 表示新属性值的整数或表达式。

## 值

1 至 100%的整数

默认: 2

#### 详细说明

使用 EdgeThreshold 忽略沿搜索路径灰度变化较小的 Edge。在 Edge 搜索过程中, 沿搜索线的图像将 转换为投射在一条线上的像素。EdgeThreshold 允许忽略值低于设定的 Edge。

#### 参照

Edge 对象、LineFinder 对象、ArcFinder 对象、BoxFInder 对象、Contour 对象、CornerFinder 对象、 Strength 结果、StrengthTarget 属性、StrengthVariation 属性

## EdgeType 属性

## 适用

视觉对象: ArcFinder, ArcInspector, BoxFinder, Contour, CornerFinder, Edge, LineFinder, LineInspector

## 说明

设定/获取搜索 Edge 的类型。

## 用法

**VGet** *Sequence.Object***.EdgeType,** *var*

**VSet** *Sequence.Object***.EdgeType,** *value*

*Sequence* 序列名或包含序列名的字符串变量。

*Object* 对象名或包含对象名的字符串变量。对象必须存在于指定的序列中。

*var* 包含属性值的 Integer 变量。

*value* 表示新属性值的整数或表达式。

## 值

1 – Single 视觉常数: VISION\_EDGETYPE\_SINGLE

2 – Pair 视觉常数: VISION\_EDGETYPE\_PAIR

默认:  $1 -$  Single

#### 详细说明

使用 **EdgeType** 选择搜索单个 Edge 或 Edge 对。Edge 对是两个相对的 Edge。Edge 对的坐标是两个 Edge 坐标之间直线的中点。

#### 参照

Edge 对象、LineFinder 对象、ArcFinder 对象、LineInspector 对象、ArcInspector 对象、BoxFinder 对 象、Contour 对象、CornerFinder 对象
# EllipseAngle 属性

## 适用

视觉对象:ArcInspector

## 说明

指定 ArcInspector 检查基线的椭圆弧角度。

## 用法

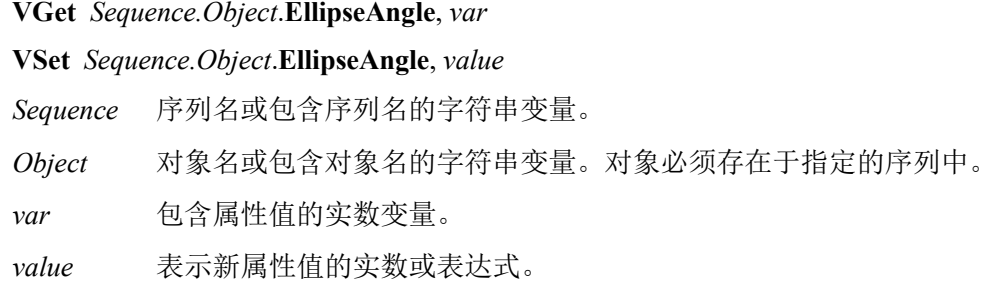

## 值

在-90 至 90 度范围内指定椭圆弧角度。

## 详细说明

EllipseAngle 用于指定椭圆弧被指定为 ArcInspector 基线时的椭圆弧角度。

## 参照

ArcInspector 对象、EllipseMajorDiam 属性、EllipseMinorDiam 属性

# EllipseMajorDiam 属性

## 适用

视觉对象:ArcInspector

## 说明

指定 ArcInspector 检查基线的椭圆弧长轴长度。

## 用法

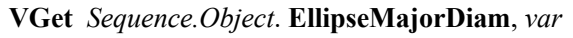

## **VSet** *Sequence.Object*. **EllipseMajorDiam**, *value*

*Sequence* 序列名或包含序列名的字符串变量。

*Object* 对象名或包含对象名的字符串变量。对象必须存在于指定的序列中。

*var* 包含属性值的实数变量。

*value* 表示新属性值的实数或表达式。

## 值

以像素单位指定椭圆弧长轴的长度。

## 详细说明

EllipseMajorDiam 用于指定椭圆弧被指定为 ArcInspector 使用基线时的椭圆弧长轴长度。

## 参照

ArcInspector 对象、EllipseMinorDiam 属性

# EllipseMinorDiam 属性

## 适用

视觉对象:ArcInspector

## 说明

指定 ArcInspector 检查基线的椭圆弧短轴长度。

## 用法

**VGet** *Sequence.Object*. **EllipseMinorDiam**, *var*

## **VSet** *Sequence.Object*. **EllipseMinorDiam**, *value*

*Sequence* 序列名或包含序列名的字符串变量。

*Object* 对象名或包含对象名的字符串变量。对象必须存在于指定的序列中。

*var* 包含属性值的实数变量。

*value* 表示新属性值的实数或表达式。

## 值

以像素单位指定椭圆弧短轴的长度。

## 详细说明

EllipseMinorDiam 用于指定椭圆弧被指定为 ArcInspector 使用基线时的椭圆弧短轴长度。

## 参照

ArcInspector 对象、EllipseMajorDiam 属性

## Enabled 属性

## 适用

视觉对象:全部 CV2 固件 Ver.3.0.0.0 或更高版本

### 说明

设定是否执行对象。

## 用法

**VGet** *Sequence.Object***.Enabled,** *var*

#### **VSet** *Sequence.Object***.Enabled,** *value*

*Sequence* 序列名或包含序列名的字符串变量。

*Object* 对象名或包含对象名的字符串变量。对象必须存在于指定的序列中。

*var* 包含属性值的布尔变量。

*value* 表示新属性值的布尔值或表达式。

## 值

- 0 False 不执行对象。
- -1 True 执行对象。
	- 默认: True

#### 详细说明

Enabled 属性设为"False"时,不执行对象。

#### 参照

除了 Coordinates 之外所有视觉对象

# EndPntObjResult 属性

## 适用

视觉对象:Contour, Edge, Line, LineInspector

## 说明

指定从 EndPointObject 使用哪个结果。

## 用法

**VGet** *Sequence.Object*.**EndPntObjResult**, *var*

## **VSet** *Sequence.Object*.**EndPntObjResult**, *value*

*Sequence* 序列名或包含序列名的字符串变量。

*Object* 对象名或包含对象名的字符串变量。对象必须存在于指定的序列中。

*var* 包含属性值的 Integer 变量。

*value* 表示新属性值的整数或表达式。

## 值

该值在 All 或从 1 至 EndPointObject 的 NumberOfResults 值的范围内。如果 EndPointObject 为 "Screen",则值始终为 1。

## 详细说明

通过 EndPntObjResult 可在一个 EndPointObject 附加多个对象。例如,可以创建 NumberToFind 设为 4 的 Blob 对象。然后可以通过为各直线的 EndPointObject 指定 Blob 并为各直线指定不同的 EndPntObjResult,将直线对象附加到每个结果。还可以指定 All。如果 StartPntObjResult 和 EndPntObjResult 属性都设为 All, 则对各结果执行对象。

## 参照

Edge 对象、EndPointObject 属性、Contour 对象、Line 对象、LineInspector 对象、StartPntObjResult 属性

## EndPointObject 属性

### 适用

视觉对象:Contour, Edge, Line, LineInspector

### 说明

指定用于 Line 对象终点的视觉对象。

#### 用法

#### **VGet** *Sequence.Object*.**EndPointObject**, *var*

**VSet** *Sequence.Object*.**EndPointObject**, *value*

*Sequence* 序列名或包含序列名的字符串变量。

*Object* 对象名或包含对象名的字符串变量。对象必须存在于指定的序列中。

*var* 包含属性值的字符串变量。

*value* 表示新属性值的字符串或表达式。EndPointObject 属性的有效视觉对象有:Blob、 Correlation、Edge、Geometric、Line 和 Point 对象。Screen 也可以作为 EndPointObject 使 用。

## 值

Screen 或 Line 对象之前执行的任意对象。

默认: Screen

#### 详细说明

首次创建 Line 对象时,EndPointObject 属性设为 Screen。但 Line 对象一般附加于其他视觉对象。这 是 StartPointObject 和 EndPointObject 属性的用途。通过这两个属性, 用户可以在任意两个视觉对象 (Frame 除外)之间定义一条线。

Frame 对象无法用于定义 Line 对象的终点。但这不会造成限制,因为 Frame 通过其他视觉对象定义。 要使用 Frame 对象定义直线终点时,使用框架中的 Point 对象定义 Line 对象的终点。

请务必注意对于每个指定的视觉序列,只有视觉序列步骤中在 Line 对象之前的步骤执行的视觉对象 才可以作为 EndPointObject 使用。

#### 参照

Edge 对象、 EndPointType 属性、Contour 对象、Line 对象、LineInspector 对象、StartPointObject 属 性

## EndPointType 属性

## 适用

视觉对象:Contour, Edge, Line, LineInspector

### 说明

指定用于直线对象的终点类型。在大多数情况下,终点类型为一个点(通常表示 EndPointObject 的 PixelX 和 PixelY 位置)。但当前直线的 EndPointObject 是第二个 Line 对象时, EndPointType 属性用 于定义第二个条直线上的交点,例如直线中点、终点、起点或垂直位置。

## 用法

#### **VGet** *Sequence.Object***.EndPointType,** *var*

#### **VSet** *Sequence.Object***.EndPointType,** *value*

*Sequence* 序列名或包含序列名的字符串变量。

*Object* 对象名或包含对象名的字符串变量。对象必须存在于指定的序列中。

*var* 包含属性值的 Integer 变量。

*value* 表示新属性值的整数或表达式。

#### 值

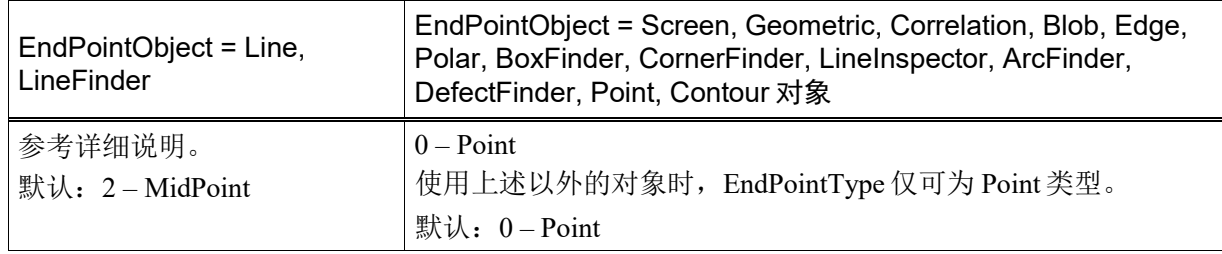

#### 详细说明

如上面"值"表中所示,许多 EndPointObject 属性仅支持 EndPointType 属性的"0 – Point"。这是 因为大部分 EndPointObject 属性通常使用 PixelX 和 PixelY 位置作为参考位置定义直线的起点或终点。 因此 EndPointObject 设为 Screen、Blob、Correlation、Edge 或 Point 时, EndPointType 始终设为 0 -Point。

EndPointType 的有效值范围取决于 EndPointObject。

EndPointObject 为其他的 Line 对象时,用户必须决定第二条直线与第一条直线相交的位置。选择如 下:

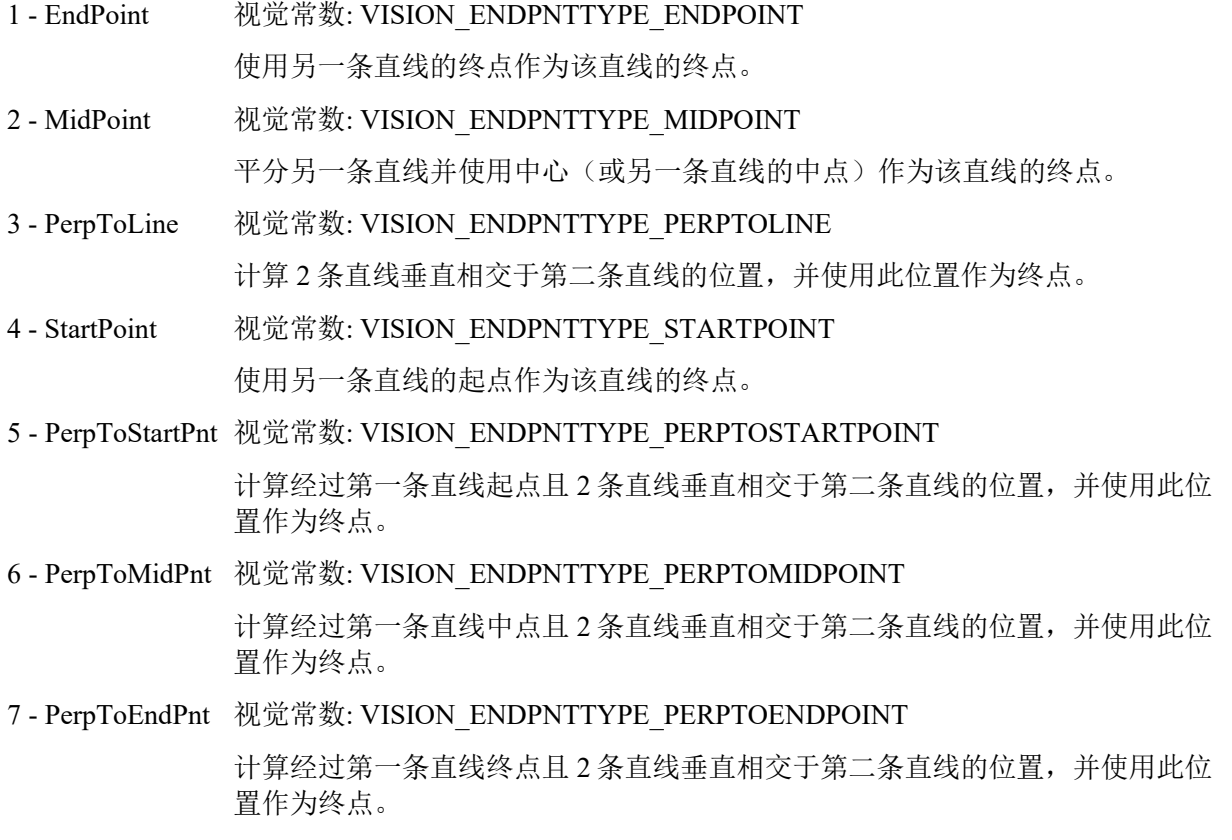

如果 EndPointObject 修改为 Line 对象, 则 EndPointType 自动更改为 MidPoint。

如果 EndPointObject 修改为 Screen, Geometric, Correlation, Blob, Edge, Polar, BoxFinder, CornerFinder, LineInspector, ArcFinder, DefectFinder, Point, Contour 对象, 则 EndPointType 自动更改为 0 - Point。

#### 参照

Contour 对象、Edge 对象、EndPointObject 属性、Line 对象、LineInspector 对象、StartPointType 属 性

## Exists 属性

#### 仅程序运行中

#### 适用

视觉序列 视觉校准 视觉对象: 所有视觉对象 控制器固件需为 Ver. 7.5.2.x 或更高版本

## 说明

返回指定的序列、校准或对象是否存在。

#### 用法

**VGet** {*Sequence | Calibration*}.**Exists**, *var*

## **VGet** *Sequence.Object*.**Exists**, *value*

*Sequence* 序列名或包含序列名的字符串变量。

*Calibration* 校准名的字符串变量。

*Object* 对象名或包含对象名的字符串变量。

*var* 包含属性值的布尔变量。

#### 值

0 – False 指定的指定序列、校准或对象不存在。

-1 – True 指定的指定序列、校准或对象存在。

#### 详细说明

可使用 Exists 属性确认序列、校准或对象是否存在。

#### 参照

ArcFinder 对象、 ArcInspector 对象、Blob 对象、BoxFinder 对象、CodeReader 对象、ColorMatch 对 象、Contour 对象、CornerFinder 对象、Correlation 对象、DefectFinder 对象、Edge 对象、Frame 对 象、Geometric 对象、ImageOp 对象、Line 对象、LineFinder 对象、LineInspector 对象、OCR 对象、 Point 对象、Polar 对象、Text 对象、视觉序列

# ExportFont 属性

仅设计时

## 适用

视觉对象: OCR

## 说明

从 Vision Guide GUI 运行文件对话框,可以输出字体文件。

## 详细说明

使用 ExportFont 属性输出字体文件。

## 参照

ImportFont 属性、OCR 对象

## ExposureDelay 属性

## 适用

视觉序列

## 说明

设定从收到硬件触发到开始曝光的滞后时间。

## 用法

**VGet** *Sequence*.**ExposureDelay**, *var*

**VSet** *Sequence*.**ExposureDelay**, *value*

*Sequence* 序列名或包含序列名的字符串变量。

*var* 包含属性值的 Long 变量。

*value* 表示新属性值的 Long 表达式。

## 值

微秒单位的 Long 值。

默认:0(微秒)

## 详细说明

使用 ExposureDelay 设定从硬件触发到曝光开始的时间滞后。

ExposureDelay 属性,

当 RuntimeAcquire 属性设置为"2-Strobed"时,才有效。

当 RuntimeAcquire 属性设置为"0-None"或"1-Stationary"时, 则无效。

## 参照

RuntimeAcquire 属性、ExposureTime 属性、StrobeDelay 属性、 StrobeTime 属性

## ExposureTime 属性

#### 适用

视觉序列

## 说明

设定相机的电子快门时间。

## 用法

**VGet** *Sequence*.**ExposureTime**, *var*

**VSet** *Sequence*.**ExposureTime**, *value*

*Sequence* 序列名或包含序列名的字符串变量。

*var* 包含属性值的 Long 变量。

*value* 表示新属性值的 Long 表达式。

## 值

微秒单位的 Long 值。

默认:  $0$  (微秒)

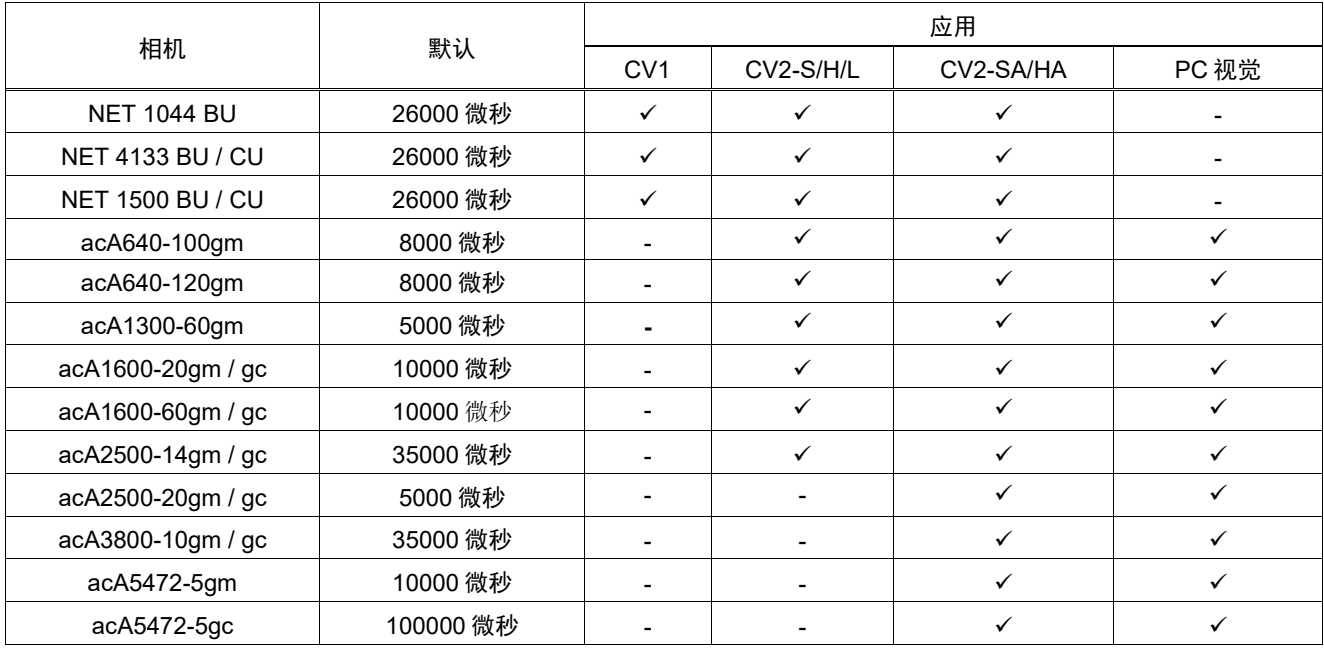

#### 详细说明

RuntimeAcquire 为 1 - Stationary 且 ExposureTime = 0 时, 如下所示, 使用默认曝光时间。

RuntimeAcquire 为 1 - Stationary, 相机在指定快门时间内获取图像。序列运行时, 相机传感器在 ExposureTime 曝光, 然后获取图像。

#### 参照

RuntimeAcquire 属性、CameraBrightness 属性、CameraContrast 属性

## Extrema 结果

仅运行时

#### 适用

视觉对象:Blob, DefectFinder

#### 说明

返回 Blob 极值坐标。

#### 用法

**VGet** *Sequence.Object.***Extrema** [(*result*)]**,** *varMinX, varMaxX, varMinY, varMaxY*

*Sequence* 序列名或包含序列名的字符串变量。

*Object* 对象名或包含对象名的字符串变量。对象必须存在于指定的序列中。

- *varMinX* 包含 Blob Extrema 的最小 X 位置的 Integer 变量。
- *varMaxX* 包含 Blob Extrema 的最大 X 位置的 Integer 变量。
- *varMinY* 包含 Blob Extrema 的最小 Y 位置的 Integer 变量。
- *varMaxY* 包含 Blob Extrema 的最大 Y 位置的 Integer 变量。

*result* 可选的结果编号。如果省略,结果编号为 CurrentResult。用于返回多个结果的对象。

#### 值

返回值始终为像素单位,可以从 1 至 ImageSize 属性高度。

#### 详细说明

MinX、MaxX、MinY 和 MaxY 结果一起定义包围 Blob 的最小矩形,与坐标轴对齐并完全包围 Blob。 该矩形被称为极值。通过 Extrema 结果可在一个命令中获取全部四个坐标。

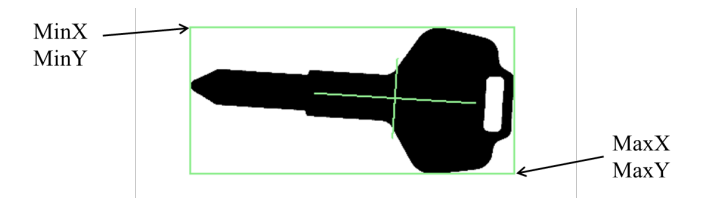

#### 参照

Area 结果、Blob 对象、DefectFinder 对象、MinX 结果、MaxX 结果、MaxY 结果、MinY 结果

## FailColor 属性

## 适用

视觉对象:除了 Decision 和 Coordinates 之外所有视觉对象

### 说明

设定对象未通过时的对象显示颜色。

## 用法

**VGet** *Sequence.Object***.FailColor,** *var*

**VSet** *Sequence.Object***.FailColor,** *value*

*Sequence* 序列名或包含序列名的字符串变量。

*Object* 对象名或包含对象名的字符串变量。对象必须存在于指定的序列中。

*var* 包含属性值的字符串变量。

*value* 表示新属性值的字符串或表达式。

## 值

使用包含颜色名的字符串设定对象未通过时的对象显示颜色。

默认: "Red"

#### 详细说明

通过 FailColor 属性可设定失败对象使用的颜色。

#### 参照

Found 结果、Graphics 属性、PassColor 属性、Passed 结果

## FillHoles 属性

### 适用

视觉对象:Blob, Contour, ImageOp CV2 固件 Ver.3.0.0.0 或更高版本

## 说明

设定使用二进制图像时是否填充孔洞。

#### 用法

**VGet** *Sequence.Object***.FillHoles,** *var*

#### **VSet** *Sequence.Object***.FillHoles,** *value*

*Sequence* 序列名或包含序列名的字符串变量。

*Object* 对象名或包含对象名的字符串变量。对象必须存在于指定的序列中。

*var* 包含属性值的布尔变量。

*value* 表示新属性值的布尔值或表达式。

#### 值

- 0 False 不填充孔洞。
- -1 True 填充孔洞。
	- 默认: False

#### 详细说明

对于 ImageOp 对象, FillHoles 属性仅在二进制操作中可用。对于 Blob 对象, 该属性始终可用。 FillHoles 属性设为"True"时,二进制图像中的孔洞被填充。孔洞是完全被对象包围的区域。

#### 参照

ImageOp 对象、Blob 对象、Contour 对象

## FindChar 属性

### 适用

视觉对象: OCR CV2 固件 Ver.3.1.0.0 或更高版本

#### 说明

设定是否将字符串中检测到的每个单独字符视为单个对象。

#### 用法

**VGet** *Sequence.Object*.**FindChar**, *var*

**VSet** *Sequence.Object*.**FindChar**, *value* 

*Sequence* 序列名或包含序列名的字符串变量。

*Object* 对象名或包含对象名的字符串变量。 对象必须存在于指定的序列中。

*var* 包含属性值的布尔变量。

*value* 表示新属性值的布尔值或表达式。

## 值

0 – False 每个字符不视为单个对象。

-1 – True 每个字符视为单个对象。

默认: False

#### 详细说明

FindChar 属性可设定如何处理 OCR 检测到的字符串。 设为"False"时,检测到的字符串视为单个对象。 设为"True"时,检测到的字符串中每个字符视为单个对象。设为"True"可逐个参考单独字符坐标和 文本及其他结果。

#### 参照

OCR 对象

## FitError 结果

## 适用

视觉对象:ArcFinder、BoxFinder、CornerFinder、LineFinder

## 说明

返回直线或圆弧拟合错误值。

## 用法

#### **VGet** *Sequence.Object.***FitError**[(*result*)]**,** *var*

*Sequence* 包含序列名的字符串变量。

*Object* 对象名或包含对象名的字符串变量。对象必须存在于指定的序列中。

*var* 包含结果值的实数型变量。

*result* 可选的结果编号。如果省略,结果编号为 CurrentResult。用于返回多个结果的对象。

#### 值

指示直线或圆弧拟合错误的实数。

#### 详细说明

FitError 返回除异常值外的每个 Edge 点与发现直线或圆弧之间距离的均方根。

#### 参照

ArcFinder 对象、LineFinder 对象、BoxFinder 对象、CornerFinder 对象、MaxError 结果

## FittingThreshold 属性

## 适用

视觉对象:ArcFinder、BoxFinder、Contour、CornerFinder、LineFinder

## 说明

定义直线或圆弧拟合阈值。

## 用法

## **VGet** *Sequence.Object***.FittingThreshold,** *var*

#### **VSet** *Sequence.Object***.FittingThreshold,** *value*

*Sequence* 序列名或包含序列名的字符串变量。

*Object* 对象名或包含对象名的字符串变量。对象必须存在于指定的序列中。

*var* 包含属性值的实数变量。

*value* 表示新属性值的实数或表达式。

## 值

像素单位的实数。

默认:10

### 详细说明

FittingThreshold 指定用于拟合直线或圆弧的 Edge 结果。在用于发现直线或圆弧的迭代 Edge 搜索期 间,如果发现与直线的距离大于 FittingThreshold 值的直线, 在最终直线或圆弧拟合中不使用该 Edge 结果。

## 参照

LineFinder 对象、ArcFinder 对象、BoxFinder 对象、Contour 对象、CornerFInder 对象、FitError 结果

# FocusValue 结果

## 适用

视觉对象:ImageOp CV2 固件 Ver.3.0.0.0 或更高版本

## 说明

显示相对对焦等级。

## 用法

**VGet** *Sequence.Object***.FocusValue,** *value*

*Sequence* 包含序列名的字符串变量。

*Object* 对象名或包含对象名的字符串变量。对象必须存在于指定的序列中。

*value* 包含结果值的实数变量。

## 值

指示相对对焦等级的实数。

## 详细说明

FocusValue结果在 ImageOp 对象的"Operation"设为 DetectFocus 时显示。FocusValue 结果显示相对 对焦等级。该值变为最小时可获得最佳对焦。

#### 参照

ImageOp 对象

## Font 属性

#### 适用

视觉对象:Text CV2 固件 Ver.3.1.0.0 或更高版本

#### 说明

设定并确认作为 Text 对象呈现的字符格式。

#### 详细说明

可以从对象窗口的属性列表访问 Font 属性。单击 Font 属性值字段显示按钮。单击该按钮显示字体 窗口。

可以在字体窗口中更改字体的格式。可更改的项目包括字体的字体名、字形和字号。安装在 PC 上 的所有字体均可从"字体"中选择。

I

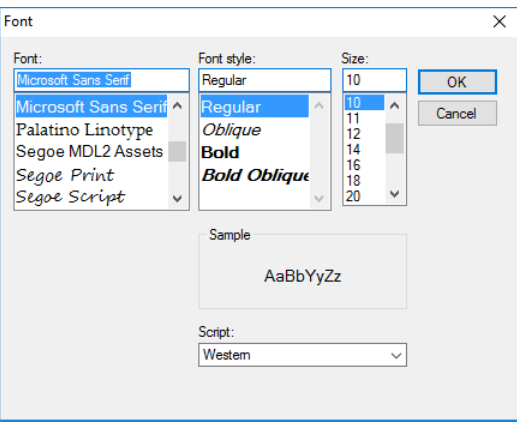

#### 参照

## FontBold 属性

## 适用

视觉对象:Text CV2 固件 Ver.3.1.0.0 或更高版本

## 说明

加粗显示字符串。

## 用法

**VGet** *Sequence.Object.FontBold***,** *var*

**VSet** *Sequence.Object. FontBold***,** *value*

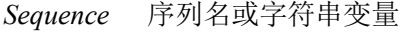

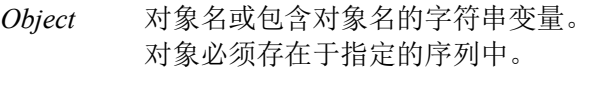

*var* 包含属性值的布尔变量。

*value* 表示新属性值的布尔值或表达式。

## 值

False 字符不加粗显示。

True 字符加粗显示。

默认: False

#### 详细说明

可以切换使用 TextView 对象呈现的字符串格式。将 FontBold 属性设为"True"加粗呈现字符串。

## 参照

## FontItalic 属性

## 适用

视觉对象:Text CV2 固件 Ver.3.1.0.0 或更高版本

### 说明

以斜体显示字符串。

## 用法

**VGet** *Sequence.Object.FontItalic***,** *var*

**VSet** *Sequence.Object. FontItalic***,** *value*

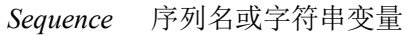

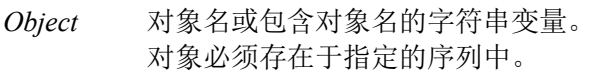

*var* 包含属性值的布尔变量。

*value* 表示新属性值的布尔值或表达式。

## 值

False 字符不倾斜显示。

True 字符倾斜显示。

默认: False

#### 详细说明

可以切换使用 TextView 对象呈现的字符串格式。将 Fontitalic 属性设为"True"倾斜呈现字符串。

#### 参照

# FontName 属性

## 适用

视觉对象:Text CV2 固件 Ver.3.1.0.0 或更高版本

## 说明

设定和获取字体的名称。

## 用法

**VGet** *Sequence.Object.***FontName,** *var*

**VSet** *Sequence.Object.***FontName,** *value*

*Sequence* 序列名或字符串变量

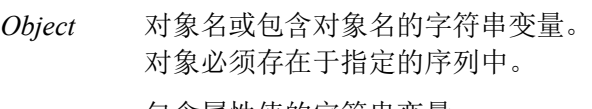

*var* 包含属性值的字符串变量。

*value* 表示新属性值的字符串或表达式。

## 值

字体名的字符串。

默认: Microsoft Sans Serif

#### 详细说明

设定 Text 对象呈现的字符串的字体名。

#### 参照

## FontSize 属性

### 适用

视觉对象:Text CV2 固件 Ver.3.1.0.0 或更高版本

## 说明

定义呈现字体的字号。

## 用法

**VGet** *Sequence.Object.***FontSize,** *var*

**VSet** *Sequence.Object.***FontSize,** *value*

*Sequence* 序列名或字符串变量

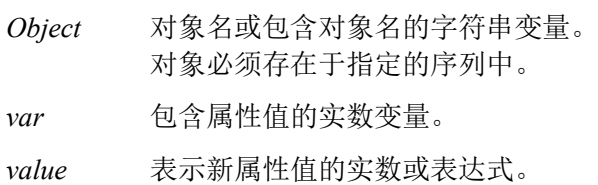

## 值

默认:10

## 详细说明

定义 Text 呈现的字符串字号。

## 参照

## Found 结果

#### 适用

视觉对象: ArcFinder, ArcInspector, Blob, BoxFinder, CodeReader, Contour, CornerFinder, Correlation, Defect Finder, Edge, Frame, Geometric, Line, LineFinder, LineInspector, OCR, Point, Polar, Text, Coordinates

#### 说明

返回是否发现了对象。

#### 用法

**VGet** *Sequence.Object***.Found** [(*result*)]**,** *var*

*Sequence* 序列名或包含序列名的字符串变量。

*Object* 对象名或包含对象名的字符串变量。对象必须存在于指定的序列中。

*var* 包含结果值的布尔变量。

*result* 可选的结果编号。如果省略,结果编号为 CurrentResult。用于返回多个结果的对象。

#### 值

- 0 False 未发现部件
- -1 True 发现部件

#### 详细说明

Found 结果仅返回搜索的部件或当前对象是否发现。例如,Edge 对象返回 Edge 是否发现, Correlation 对象返回是否匹配发现示教模型的图像。

Found 结果也可以通过 RobotXYU、PixelXYU 和 CameraXYU 结果获取。

也可以使用 PassType 配置如何将对象视为通过。例如,将 DefectFinder 对象设为 PassType = AllNotFound,如果有发现的对象(缺陷),则结果为失败。

#### 参照

Blob对象、CameraXYU结果、CodeReader对象、Correlation对象、CurrentResult属性、DefectFinder 对象、Edge 对象、FoundOnEdge 结果、Frame 对象、Geometric 对象、Line 对象、LineFinder 对象、 ArcFinder 对象、NumberFound 结果、NumberToFind 属性、OCR 对象、Passed 结果、Point 对象、 Polar 对象、RobotXYU 结果、Score 结果、PassType 属性、BoxFinder 对象、Contour 对象、 CornerFinder 对象、Text 对象、Coordinates 对象

## FoundCodeType 结果

## 适用

视觉对象:CodeReader

### 说明

返回检测到的条形码的类型。

## 用法

#### **VGet** *Sequence.Object***.FoundCodeType**[(*result*)]**,** *var*

*Sequence* 包含序列名的字符串变量。

*Object* 对象名或包含对象名的字符串变量。对象必须存在于指定的序列中。

*var* 包含结果值的 Integer 变量。

*result* 可选的结果编号。如果省略,结果编号为 CurrentResult。用于返回多个结果的对象。

## 值

返回检测到的条形码的类型。有关获取值的详细内容,请参考下面的"详细说明"。

#### 详细说明

返回 CodeReader 对象中发现条形码类型。返回值为如下所示的常数。

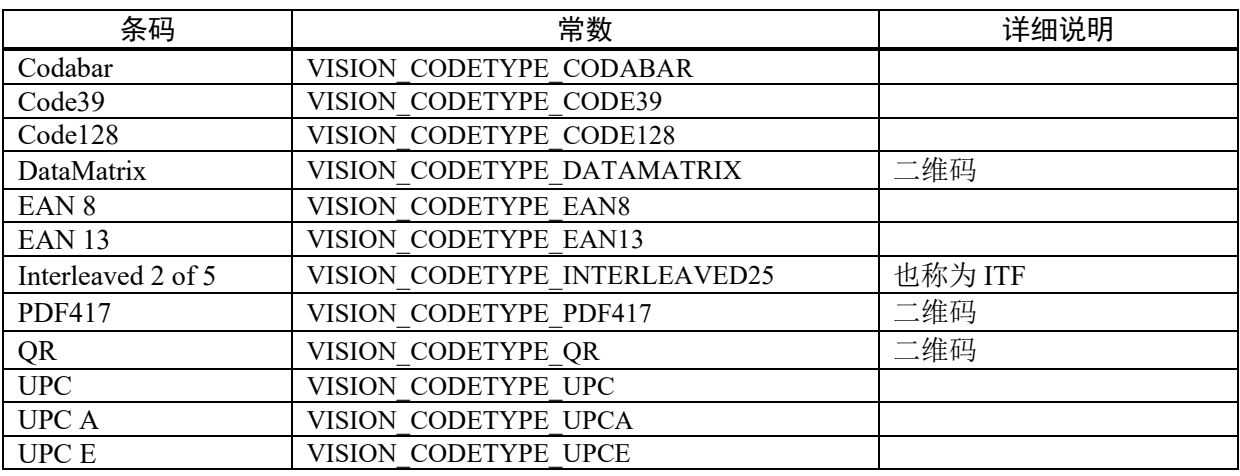

下面是在画面上显示发现的条形码名的示例。

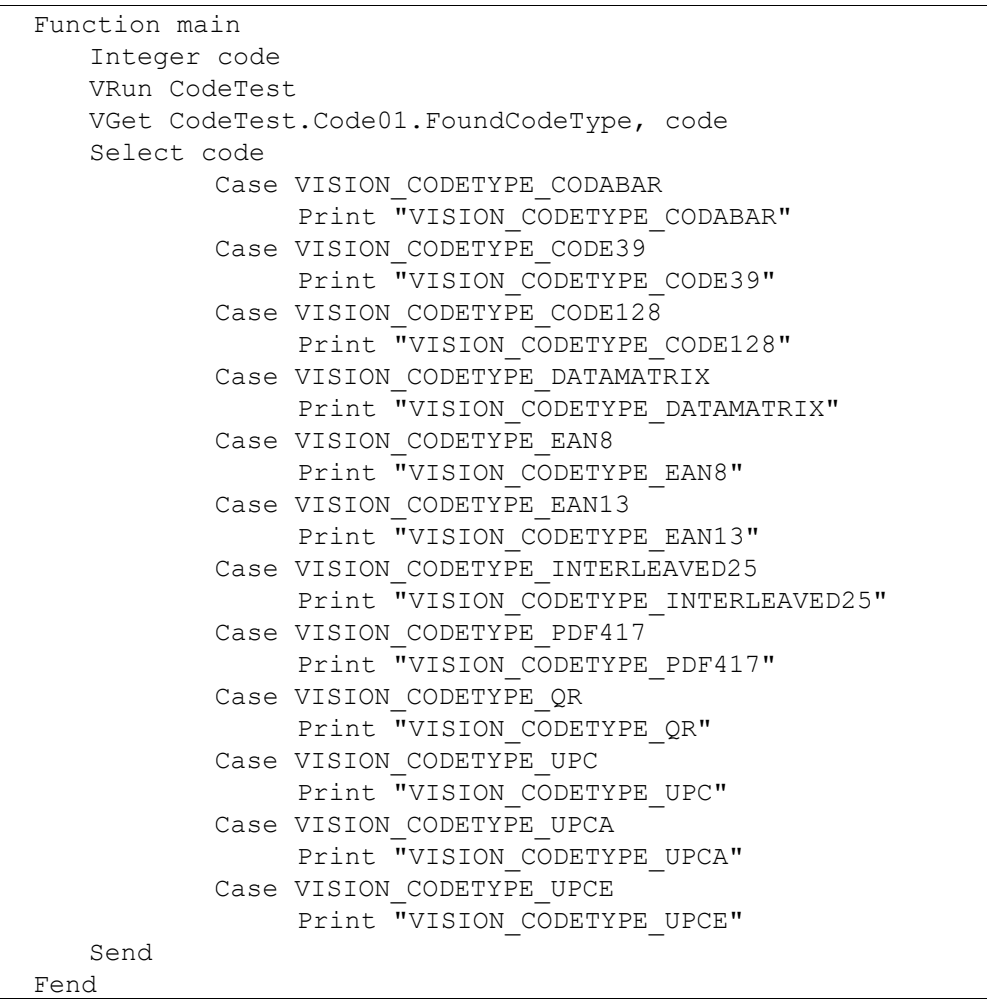

#### 参照

CodeReader 对象、CodeType 属性

# FoundMajorDiam 结果

## 适用

视觉对象:ArcFinder

## 说明

返回通过 ArcFinder 检测到的椭圆弧长轴长度。

## 用法

## **VGet** *Sequence.Object*.**FoundMajorDiam**[(*result*)], *var*

*Sequence* 包含序列名的字符串变量。

*Object* 对象名或包含对象名的字符串变量。对象必须存在于指定的序列中。

*var* 包含结果值的 Integer 变量。

*result* 可选的结果编号。如果省略,结果编号为 CurrentResult。用于返回多个结果的对象。

## 值

返回检测到的椭圆弧的毫米单位长轴长度。

## 详细说明

返回通过 ArcFinder 检测到的椭圆弧的毫米单位长轴长度。要获取像素单位的值,使用 PixelMajorDiam 结果。

## 参照

ArcFinder 对象、ArcSearchType 属性、FoundMinorDiam 结果、PixelMajorDiam 结果、 PixelMinorDiam 结果

# FoundMinorDiam 结果

## 适用

视觉对象:ArcFinder

## 说明

返回通过 ArcFinder 检测到的椭圆弧短轴长度。

## 用法

## **VGet** *Sequence.Object*.**FoundMajorDiam**[(*result*)], *var*

*Sequence* 包含序列名的字符串变量。

*Object* 对象名或包含对象名的字符串变量。对象必须存在于指定的序列中。

*var* 包含结果值的 Integer 变量。

*result* 可选的结果编号。如果省略,结果编号为 CurrentResult。用于返回多个结果的对象。

## 值

返回检测到的椭圆弧的毫米单位短轴长度。

## 详细说明

返回通过 ArcFinder 检测到的椭圆弧的毫米单位短轴长度。要获取像素单位的值,使用 PixelMinorDiam 结果。

## 参照

ArcFinder 对象、ArcSearchType 属性、FoundMajorDiam 结果、PixelMajorDiam 结果、 PixelMinorDiam 结果

## FoundOnEdge 结果

### 适用

视觉对象: Blob, Correlation, DefectFinder, Geometric

#### 说明

发现对象过于靠近搜索窗口的 Edge 时, 返回"True"。

#### 用法

#### **VGet** *Sequence.Object***.FoundOnEdge** [(*result*)]**,** *var*

*Sequence* 序列名或包含序列名的字符串变量。

*Object* 对象名或包含对象名的字符串变量。对象必须存在于指定的序列中。

*var* 包含结果值的布尔变量。

*result* 可选的结果编号。如果省略,结果编号为 CurrentResult。用于返回多个结果的对象。

## 值

0 – False 对象位于搜索窗口 Edge 并且无法发现

-1 – True 发现对象位于搜索窗口 Edge

#### 详细说明

FoundOnEdge 结果是仅可与 Blob、Correlation、Geometric 和 DefectFinder 对象一起使用的特殊结果。

有时即使对象的一部分可能位于视野之外,视觉系统会试图报告发现 Blob、Correlation、Geometric 或 DefectFinder对象。发现 Blob、Correlation、Geometric或 DefectFinder对象但对象的一部分位于搜 索窗口之外时,可在 Vision Guide 将 Found 结果设为返回"False", 而非将这些对象作为 Found 报 告。

如果要使 FoundOnEdge 结果为"True"的对象为"未发现",将 RejectOnEdge 属性设为"True"。

#### NOTE:

使用 Correlation 或 Geometric 对象时, 有时即使 Accept 属性较低, Found 结果返回"False"。在这 些情况下,确认 FoundOnEdge 结果和 RejectOnEdge 属性。它们可能由于 RejectOnEdge 属性设定而 从检测结果中排除。

#### 参照

Blob对象、Correlation对象、Found结果、Geometric对象、DefectFinder对象、RejectOnEdge属性、 Score 结果

# FoundRadius 结果

## 适用

视觉对象:ArcFinder

## 说明

返回发现的圆弧对象的毫米单位半径。

## 用法

#### **VGet** *Sequence.Object***.FoundRadius**[(*result*)]**,** *var*

*Sequence* 包含序列名的字符串变量。

*Object* 对象名或包含对象名的字符串变量。对象必须存在于指定的序列中。

*var* 包含结果值的实数型变量。

*result* 可选的结果编号。如果省略,结果编号为 CurrentResult。用于返回多个结果的对象。

## 值

指示半径的实数[单位:mm]

#### 详细说明

返回发现的圆弧对象的毫米单位半径。

#### 参照

ArcFinder 对象

# FOVHeight 结果

## 适用

视觉校准

## 说明

返回校准的 FOV(视野)高度。

## 用法

## **VGet** *Calibration.***FOVHeight,** *var*

*Calibration* 校准名或包含校准名的字符串变量。

*var* 包含结果值的实数变量。

## 值

毫米单位的实数。

## 详细说明

FOVHeight 是毫米单位的相机视野高度。取得 FOVHeight 前必须完成校准。

## 参照

FOVWidth 结果、XmmPerPixel 结果、YmmPerPixel 结果

## FOVWidth 结果

## 适用

视觉校准

## 说明

返回校准的 FOV(视野)宽度。

## 用法

## **VGet** *Calibration.***FOVWidth,** *var*

*Calibration* 校准名或包含校准名的字符串变量。

*var* 包含结果值的实数变量。

## 值

毫米单位的实数。

## 详细说明

FOVWidth 是毫米单位的相机视野宽度。取得 FOVWidth 前必须完成校准。

## 参照

FOVHeight 结果、XmmPerPixel 结果、YmmPerPixel 结果

## **Frame** 属

#### 适用

视觉对象: ArcFinder, ArcInspector, Blob, BoxFinder, CodeReader, ColorMatch, Contour, CornerFinder, Correlation, DefectFinder, Edge, Geometric, ImageOp, Line, LineFinder, LineInspector, OCR, Point, Polar

### 说明

设定对象搜索位置的定位框。

#### 用法

**VGet** *Sequence.Object***.Frame,** *var*

**VSet** *Sequence.Object***.Frame,** *value*

*Sequence* 序列名或包含序列名的字符串变量。

*Object* 对象名或包含对象名的字符串变量。对象必须存在于指定的序列中。

*var* 包含属性值的字符串变量。

*value* 表示新属性值的字符串或表达式。

#### 值

在序列中先于当前视觉对象执行的 Frame 对象可以作为 Frame 属性值指定。

默认:无

#### 详细说明

Frame 属性在将对象与相对于其他对象发现位置的特定位置对齐时非常有用。有关详细内容,请参 考"视觉对象"中的 Frame 对象说明。

关联的Frame对象位于执行步骤中视觉对象之前时,Frame属性可用于任何预先定义的Frame对象。

参照

Blob 对象、CodeReader 对象、ColorMatch 对象、Correlation 对象、Edge 对象、Frame 对象、 Geometric 对象、ImageOp 对象、Line 对象、OCR 对象、Point 对象、Polar 对象、BoxFinder 对象、 Contour 对象、CornerFinder 对象

## FrameResult 属性

## 适用

视觉对象: Blob, BoxFinder, Contour, CornerFinder, Correlation, Geometric, Edge, Polar, Defect Finder, Arc Finder, Line Finder, Point, Line ,OCR

### 说明

设定及返回使用框架的结果编号。

## 用法

#### **VGet** *Sequence.Object.***FrameResult ,** *var*

#### **VSet** *Sequence.Object.***FrameResult ,** *value*

*Sequence* 包含序列名的字符串变量。

*Object* 对象名或包含对象名的字符串变量。对象必须存在于指定的序列中。

*var* 包含属性值的整数变量。

*value* 表示新属性值的整数或表达式。

## 值

FrameResult: All (使用所有结果) 1 - n(使用指定结果)

默认: 1

#### 详细说明

设定使用 Frame 的结果。如果 FrameResult 属性设为 All, 对象将用于所有框架结果。

#### 参照

Frame 对象

## Graphics 属性

#### 适用

视觉对象:除了 Decision 和 Coordinates 之外全部

#### 说明

指定运行时和设计时显示的图形。(即对于各对象,是否显示图形、仅显示位置信息或不显示任何 内容。)例如,通过将无需显示的视觉对象 Graphics 属性设为"None",可以限制结果显示。

#### 用法

**VGet** *Sequence.Object***.Graphics,** *var*

**VSet** *Sequence.Object***.Graphics,** *value*

*Sequence* 序列名或包含序列名的字符串变量。

*Object* 对象名或包含对象名的字符串变量。对象必须存在于指定的序列中。

*var* 包含属性值的 Integer 变量。

*value* 表示新属性值的整数或表达式。

#### 值

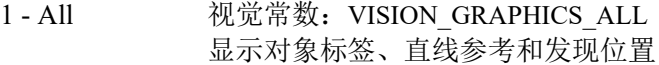

- 2 Position Only 视觉常数: VISION\_GRAPHICS\_POSONLY 仅显示发现位置
- 3 None 视觉常数: VISION GRAPHICS NONE 运行时不显示任何图形

默认:  $1 - All$ 

#### 详细说明

视觉对象标签(显示视觉对象名)、直线、搜索窗口和发现位置十字准线等图形非常有用,但如果 同时显示太多图形,可能会造成妨碍。通过从设计者指定的对象中删除这些图形,Graphics 属性可 以消除 Vision Guide 开发、Run 或 Operator 窗口中不必要的混乱。

Graphics 属性用于定义各视觉对象的图形显示特征。与其他视觉对象的 Graphics 属性结合使用时, 一般会将其设为有助于减少画面显示杂乱的值。Graphics 属性一般用于设定图形特征,使其与最终 视觉解决方案的 Run 或 Operator 窗口中所需显示的图形完全一样。

可以使用 Vision Guide 工具栏"强制打开所有图形"和"强制关闭标签"按钮覆盖所有视觉对象的 Graphics 属性设定。

请务必注意,Graphics 属性设定同时应用于运行时和设计模式。(即 Run 窗口、Operator 窗口和 Vision Guide 窗口)这是为确保无论从 Vision Guide 窗口或是程序运行序列, 图形显示始终相同。
参照

Blob 对象、CodeReader 对象、Correlation 对象、Edge 对象、Frame 对象、Geometric 对象、ImageOp 对象、Line 对象、OCR 对象、Point 对象、Polar 对象

## GridColor 属性

## 适用

视觉序列

## 说明

指定视觉序列中显示网格线的颜色。

## 用法

**VGet** *Sequence*.**GridColor**, *var*

**VSet** *Sequence*.**GridColor**, *value*

*Sequence* 包含序列名的字符串变量。

*var* 包含属性值的 Integer 变量。

*value* 表示新属性值的整数或表达式。

## 值

通过包含颜色名的字符串指定序列执行中显示的网格线颜色名。

默认: "Dark Gray"

## 详细说明

指定一个视觉序列中显示网格线的颜色。

## 参照

视觉序列、GridPitchX 属性、GridPitchY 属性、GridShow 属性、GridType 属性、GridUnits 属性

## GridPitchX 属性

## 适用

视觉序列

## 说明

指定视觉序列中显示网格线的 X 间距。

## 用法

**VGet** *Sequence*.**GridPitchX**, *var*

## **VSet** *Sequence*.**GridPitchX**, *value*

*Sequence* 包含序列名的字符串变量。

*var* 包含属性值的实数变量。

*value* 表示新属性值的实数或表达式。

## 值

指定视觉序列中显示网格线的 X 间距。单位取决于 GridUnits 属性。

默认:100

## 详细说明

指定视觉序列中显示网格线的 X 间距。单位取决于 GridUnits 属性。

## NOTE:

如果 GridUnits 属性指定了毫米,仅通过序列指定的校准完成时显示网格线。

## 参照

视觉序列、GridColor 属性、GridPitchY 属性、GridShow 属性、GridType 属性、GridUnits 属性

## GridPitchY 属性

## 适用

视觉序列

## 说明

指定视觉序列中显示网格线的 Y 间距。

## 用法

**VGet** *Sequence*.**GridPitchY**, *var*

**VSet** *Sequence*.**GridPitchY**, *value*

*Sequence* 包含序列名的字符串变量。

*Calibration* 包含校准名的字符串变量。

*var* 包含属性值的实数变量。

*value* 表示新属性值的实数或表达式。

## 值

指定视觉序列中显示网格线的 Y 间距。单位取决于 GridUnits 属性。

默认:100

#### 详细说明

指定视觉序列中显示网格线的 Y 间距。单位取决于 GridUnits 属性。

NOTE:

如果 GridUnits 属性指定了毫米,仅通过序列指定的校准完成时显示网格线。

## 参照

视觉序列、GridColor 属性、GridPitchX 属性、GridShow 属性、GridType 属性、GridUnits 属性

## GridShow 属性

## 适用

视觉序列

## 说明

指定视觉序列是否显示网格线。

## 用法

**VGet** *Sequence*.**GridShow**, *var* **VSet** *Sequence*.**GridShow**, *value Sequence* 包含序列名的字符串变量。 *var* 包含属性值的布尔变量。 *value* 表示新属性值的布尔值或表达式。

## 值

- 0 False 不显示网格线。
- -1 True 显示网格线。

默认: False

## 详细说明

指定执行序列时是否显示网格线。

## NOTE:

如果 GridUnits 属性指定了毫米,仅通过序列指定的校准完成时显示网格线。

## 参照

视觉序列、GridColor 属性、GridPitchX 属性、GridPitchY 属性、GridType 属性、GridUnits 属性

## GridType 属性

## 适用

视觉序列

## 说明

指定视觉序列中显示网格线的类型。

## 用法

**VGet** *Sequence*.**GridType**, *var*

**VSet** *Sequence*.**GridType**, *value*

*Sequence* 包含序列名的字符串变量。

*var* 包含属性值的 Integer 变量。

*value* 表示新属性值的整数或表达式。

## 值

指定序列执行过程中显示网格线的类型。

1 – CrossHair 视觉常数: VISION\_GRIDTYPE\_CROSSHAIR 在相机图像中心显示十字准线

2 – Rectangle 视觉常数: VISION\_GRIDTYPE\_RECTANGLE 显示指定 XY 间距的网格线

默认: 1 - CrossHair

## 详细说明

指定视觉序列中显示网格线的类型。

## NOTE:

如果 GridUnits 属性指定了毫米,仅通过序列指定的校准完成时显示网格线。

## 参照

视觉序列、GridColor 属性、GridPitchX 属性、GridPitchY 属性、GridShow 属性、GridUnits 属性

## GridUnits 属性

## 适用

视觉序列

## 说明

视觉序列的网格线类型为 Rectangle 时, 指定 GridPitchX 和 GridPitchY 属性值的单位。

## 用法

**VGet** *Sequence*.**GridUnits**, *var*

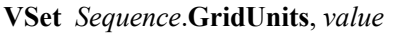

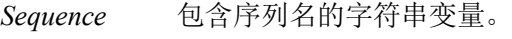

*var* 包含属性值的 Integer 变量。

*value* 表示新属性值的整数或表达式。

## 值

1-Pixel :视觉常数:VISION\_GRIDUNITS\_PIXEL 像素单位 2 – MM 视觉常数: VISION\_GRIDUNITS\_MM 毫米单位

默认: 1 - Pixel

## 详细说明

视觉序列的网格线类型为 Rectangle 时, 指定 GridPitchX 和 GridPitchY 属性值的单位。

## 参照

视觉序列、GridColor 属性、GridPitchX 属性、GridPitchY 属性、GridShow 属性、GridType 属性

## HDRMode 属性

#### 适用

视觉序列 CV2 固件 Ver.3.0.0.0 或更高版本

#### 说明

将拍摄图像以 HDR (高动态范围) 图像显示。

#### 用法

**VGet** *Sequence*.**HDRMode**, *var*

#### **VSet** *Sequence*.**HDRMode**, *value*

*Sequence* 序列名或包含序列名的字符串变量。 *var* 包含结果值的布尔变量。 *value* 表示新属性值的布尔值或表达式。

## 值

0 – False 显示通常图像。

-1 – True 显示 HDR 图像。

默认: False

#### 详细说明

将拍摄图像以 HDR (高动态范围) 图像显示。 HDR 图像的亮度可在 ExposureTime 属性中调整。

## 参照

ExposureTime 属性

# Holes 结果

## 适用

视觉对象:Blob、DefectFinder

#### 说明

返回 Blob 对象内发现的孔洞数量。

#### 用法

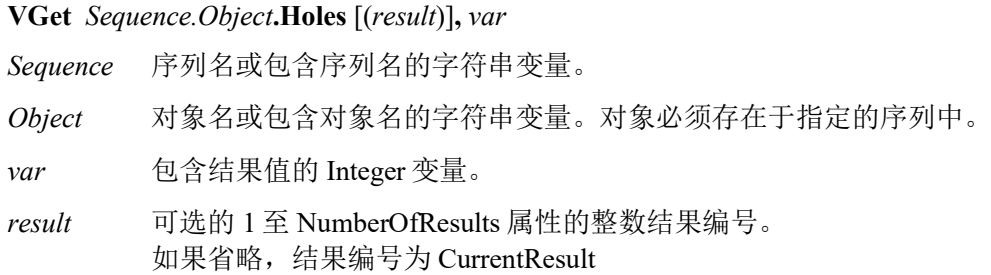

#### 值

有效值为零至发现的孔洞数量。

#### 详细说明

孔洞是位于发现 Blob 内、具有相反极性的 Blob。与 Blob 的 Edge 相交的孔洞不计算在内。

#### 参照

Blob 对象、DefectFinder 对象、Compactness 结果、Perimeter 结果、Roughness 结果

## ImageBuffer 属性

#### 适用

视觉序列

## 说明

指定序列使用的图像缓冲。

## 用法

**VGet** *Sequence*.**ImageBuffer**, *var*

**VSet** *Sequence*.**ImageBuffer**, *value*

*Sequence* 序列名或包含序列名的字符串变量。

*var* 包含属性值的 Integer 变量。

*value* 表示新属性值的整数或表达式。

## 值

0 至-10 的整数值。

默认: 0

#### 详细说明

序列拍照或搜索对象时, 使用 ImageBuffer 属性指定的图像缓冲。ImageBuffer 为 0 时, 使用相机的 图像缓冲。ImageBuffer 1至 10 为项目中所有序列之间共享的全局图像缓冲。使用共享图像缓冲,可 以在一个序列获取图像后,在其他序列搜索该序列获取的图像。仅使用其他序列已获取的图像时, 必须将 RuntimeAcquire 属性设为 None,并根据需要设定 ImageBuffer。

#### 例

在下面的示例中,机器人移动五台相机位置并在各位置拍摄图像至图像缓冲。然后,通过其他序列 搜索获取的图像。

```
Function FindParts
   Integer i
   ' Move the camera to 5 positions and grab an image into 5 buffers
  For i = 1 to 5
     Go P(100 + i)
     VSet TakePicture.ImageBuffer, i
     VRun TakePicture
   Next i
   ' Signal to other tasks that we are done with the robot
   MemOn ScanFinished
   ' Search for a part in each image
   ' The SearchPart sequence RuntimeAcquire property is set to None
  For i = 1 to 5
     VSet SearchPart.ImageBuffer, i
     VRun SearchPart
     VGet SearchPart.Blob01.Found, g_PartFound(i)
   Next i
Fend
```
## ImageBuffer1 属性

#### 适用

视觉对象:ImageOp

#### 说明

设定及获取 SubtractAbs 操作使用的第一个源图像缓冲。

#### 用法

**VGet** *Sequence.Object.***ImageBuffer1 ,** *var*

#### **VSet** *Sequence.Object.***ImageBuffer1,** *value*

*Sequence* 包含序列名的字符串变量。

*Object* 对象名或包含对象名的字符串变量。对象必须存在于指定的序列中。

*var* 包含属性值的整数变量。

*value* 表示新属性值的整数或表达式。

## 值

ImageBuffer1:-1, 0∼10

- -1 File 图像文件(适用于 CV2 固件版本 Ver.3.1.5.0 或以上)
	- 0 相机图像缓冲区
	- 1∼10 项目中所有序列共享的全局图像缓冲区

#### 默认: 0

#### 详细说明

指定存储 SubtractAbs 操作的第一个源图像数据的图像缓冲编号。如果将 ImageBuffer1 属性设置为 File, 则会从 ImageBuffer1File 属性设置的图像文件中, 获取图像数据并执行序列。

SubtractAbs 操作可以输出 ImageBuffer1 属性和 ImageBuffer2 属性指定的图像缓冲中 2 张图片的差 异。

有关图像缓冲的设定方法,请参考 ImageBuffer 属性。

#### 参照

ImageOp 对象、ImageBuffer 属性、ImageBuffer2 属性

## ImageBuffer2 属性

## 适用

视觉对象:ImgOpe

#### 说明

设定及获取 SubtractAbs 操作使用的第二个源图像缓冲。

## 用法

#### **VGet** *Sequence.Object.***ImageBuffer2,** *var*

#### **VSet** *Sequence.Object.***ImageBuffer2,** *value*

*Sequence* 包含序列名的字符串变量。

*Object* 对象名或包含对象名的字符串变量。对象必须存在于指定的序列中。

*var* 包含属性值的整数变量。

*value* 表示新属性值的整数或表达式。

## 值

ImageBuffer2:-1, 0∼10

-1 - File 图像文件(适用于 CV2 固件版本 Ver.3.1.5.0 或以上) 0 相机图像缓冲区 1∼10 项目中所有序列共享的全局图像缓冲区

默认: 0

#### 详细说明

指定存储 SubtractAbs 操作的第二个源图像数据的图像缓冲编号。如果将 ImageBuffer2 属性设置为 File,则会从 ImageBuffer2File 属性设置的图像文件中,获取图像数据并执行序列。

SubtractAbs 操作可以输出 ImageBuffer1 属性和 ImageBuffer2 属性指定的图像缓冲中 2 张图片的差 异。

有关图像缓冲的设定方法,请参考 ImageBuffer 属性。

#### 例

ImageOp 对象、ImageBuffer 属性、ImageBuffer2 属性

## ImageBuffer1File 属性

#### 适用

视觉对象: ImageOp CV2 固件为 Ver.3.1.5.0 或更高版本

#### 说明

设定或返回执行 SubtractAbs 操作时,第一个图像文件。

#### 用法

#### **VGet** *Sequence.Object.***ImageBuffer1File,** *var*

#### **VSet** *Sequence.Object.***ImageBuffer1File,** *value*

*Sequence* 序列名或包含序列名的字符串变量

*Object* 对象名或包含对象名的字符串变量 对象必须存在于指定的序列中。

*var* 包含属性值的字符串变量

*value* 表示新属性值的字符串或表达式

## 值

表示图像文件路径的字符串

默认: "None"

#### 详细说明

通过 SaveImage 属性或 VSaveImage 保存到磁盘的图像文件, 可用于 SubtractAbs 操作, 如果将 ImageBuffer1 设置为"File", 则可以使用 ImageBuffer1File 属性。

乳香文件储存在紧凑型视觉的项目子文件夹中,可以与项目中的所有序列共享。用户可以在同一个 项目中的多个序列中,使用相同或不同的文件。但不能使用不同路径的同名文件。请根据需要, 使 用唯一的文件名。

还可以使用保存在连接到紧凑型视觉的 USB 存储器中的图像文件。

在 Vision Guide 窗口中将值设为"None",然后选择 ImageBuffer1File 属性并点击<Del>按钮。

在紧凑型视觉的 USB 存储器中指定文件时,文件名须有"CVUSB"开头。

紧凑型视觉仅可使用 ASCII 文件名。

#### 位图文件支持的格式:

(必须满足以下所有条件。) 非压缩 Windows Bitmap 位深: 8、16 (RGB555)、24 或 32 (RGB888) 不支持以下格式。 OS/2 格式 压缩文件

位深: 1, 4

#### 例

ImageOp 对象、ImageBuffer1 属性、SaveImage 属性

# ImageBuffer2File 属性

#### 适用

视觉对象: ImageOp CV2 固件为 Ver.3.1.5.0 或更高版本

## 说明

设定或返回执行 SubtractAbs 操作时,第二个图像文件。

#### 用法

#### **VGet** *Sequence.Object.***ImageBuffer2File,** *var*

#### **VSet** *Sequence.Object.***ImageBuffer2File,** *value*

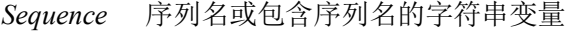

*Object* 对象名或包含对象名的字符串变量 对象必须存在于指定的序列中。

*var* 包含属性值的字符串变量

*value* 表示新属性值的字符串或表达式

#### 值

表示图像文件路径的字符串

默认: "None"

#### 详细说明

通过 SaveImage 属性或 VSaveImage 保存到磁盘的图像文件, 可用于 SubtractAbs 操作, 如果将 ImageBuffer1 设置为"File", 则可以使用 ImageBuffer2File 属性。

图像文件储存在紧凑型视觉的项目子文件夹中,可以与项目中的所有序列共享。用户可以在同一个 项目中的多个序列中,使用相同或不同的文件。但不能使用不同路径的同名文件。请根据需要, 使 用唯一的文件名。

还可以使用保存在连接到紧凑型视觉的 USB 存储器中的图像文件。

在 Vision Guide 窗口中将值设为"None",然后选择 ImageBuffer2File 属性并点击<Del>按钮。

在紧凑型视觉的 USB 存储器中指定文件时,文件名须有"CVUSB"开头。

紧凑型视觉仅可使用 ASCII 文件名。

位图文件支持的格式:

(必须满足以下所有条件。) 非压缩 Windows Bitmap 位深: 8、16 (RGB555)、24 或 32 (RGB888) 不支持以下格式。 OS/2 格式 压缩文件 位深: 1, 4

#### 例

ImageOp 对象、ImageBuffer2 属性、SaveImage 属性

# ImageColor 属性

#### 适用

视觉序列

## 说明

指定彩色图像的获取方法。

## 用法

**VGet** *Sequence*.**ImageColor**, *var*

**VSet** *Sequence*.**ImageColor**, *value*

*Sequence* 序列名或包含序列名的字符串变量。

*var* 包含属性值的 Integer 变量。

*value* 表示新属性值的整数或表达式。

## 值

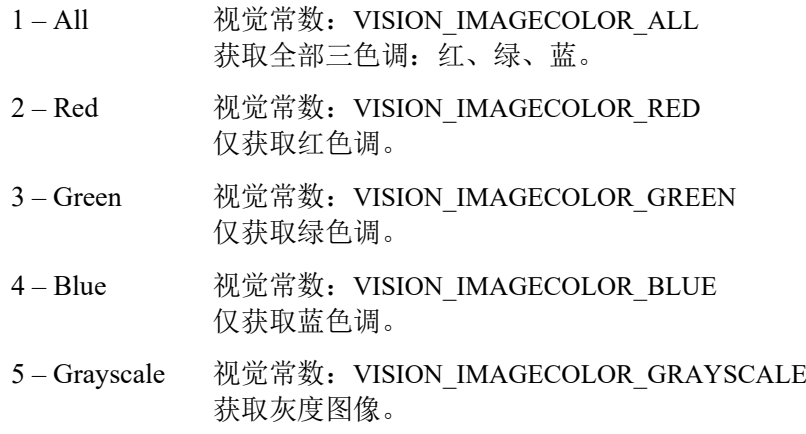

默认: 1 - All

#### 详细说明

使用 ImageColor 属性配置获取的色调。该属性仅彩色相机可用。

## ImageFile 属性

#### 适用

视觉序列

#### 说明

设定或返回当前序列的图像文件。

#### 用法

**VGet** *Sequence.ImageFile***,** *var*

**VSet** *Sequence.ImageFile***,** *value*

*Sequence* 序列名或包含序列名的字符串变量。

*var* 包含属性值的字符串变量。

*value* 包含新属性值的字符串或表达式。

#### 值

包含图像文件路径的字符串。

默认: "None"

#### 详细说明

设定 ImageFile 属性在当前视觉序列使用通过 SaveImage 或 VSaveImage 属性存储在磁盘上的图像。 设定 ImageFile 时, ImageSource 自动设为 File。

图像文件尺寸在紧凑型视觉的项目子文件夹中,可以与项目中的所有序列共享。用户可以在同一项 目中的多个序列中,使用相同或不同的文件。但不能使用不同路径的同名文件。请根据需要,使用 唯一的文件名。

还可以使用存储在紧凑型视觉的 USB 存储器上的图像文件。

要从 Vision Guide 窗口将值设为"None",选择 ImageFile 属性, 然后按 Del 按键。

要指定紧凑型视觉 USB 存储器上的文件, 在开头放置"CVUSB"。

紧凑型视觉仅允许使用 ASCII 字符文件名。

支持的位图文件格式:

(必须满足以下所有条件。)

未压缩的 Windows Bitmap

位深度:8 或 16(RGB555)、24 或 32(RGB888)

不支持以下格式。

OS/2

压缩文件

位深度:1、4

#### 参照

视觉序列、SaveImage 属性、ImageSource 属性

## ImageFileScale 属性

#### 适用

视觉序列

## 说明

设定 ImageFile 属性指定图像的比例。

## 用法

**VGet** *Sequence.Object.***ImageFileScale,** *var*

**VSet** *Sequence.Object.***ImageFileScale,** *value*

*Sequence* 包含序列名的字符串变量。

*Object* 对象名或包含对象名的字符串变量。对象必须存在于指定的序列中。

*var* 包含属性值的实数变量。

*value* 表示新属性值的实数值或表达式。

## 值

指定图像比例的实数值。

默认: 0

#### 详细说明

默认设定下(ImageFileScale = 0), 图像文件自动缩放至 ImageSize。设定 ImageFileScale 指定比例。例 如,如果 ImageFileScale 设为 1, 则文件的图像按比例 1 缩放(无变化)。如果 ImageFileScale 设为 2,则图像放大两倍。图像从左上角缩放,ImageSize 外的图像部分被剪切。如果缩放后的图像小于 ImageSize, 则抓取图像的其余部分用黑色填充。

## 参照

ImageFile 属性、ImageSize 属性

## ImageSize 属性

#### 适用

视觉序列

#### 说明

设定及返回搜索图像的图像尺寸。

#### 用法

**VGet** *Sequence.***ImageSize,** *var*

**VSet** *Sequence.***ImageSize,** *value*

*Sequence* 包含序列名的字符串变量。 *var* 包含属性值的 Integer 变量。 *value* 包含新属性值的整数或表达式。

#### 值

指定代表图像尺寸的常数。有关可用常数的详细内容,请参考"详细说明"。

#### 详细说明

设定搜索图像的图像尺寸。ImageSource 为 Camera 时, ImageSize 指定从相机传输的图像尺寸。可 以在使用较低分辨率时加快图像获取。ImageSource 为 File 时, ImageSize 指定文件图像的尺寸。

无法在 ImageSize 设定大于当前相机支持的最大图像尺寸的数值。

可用常数如下所示:

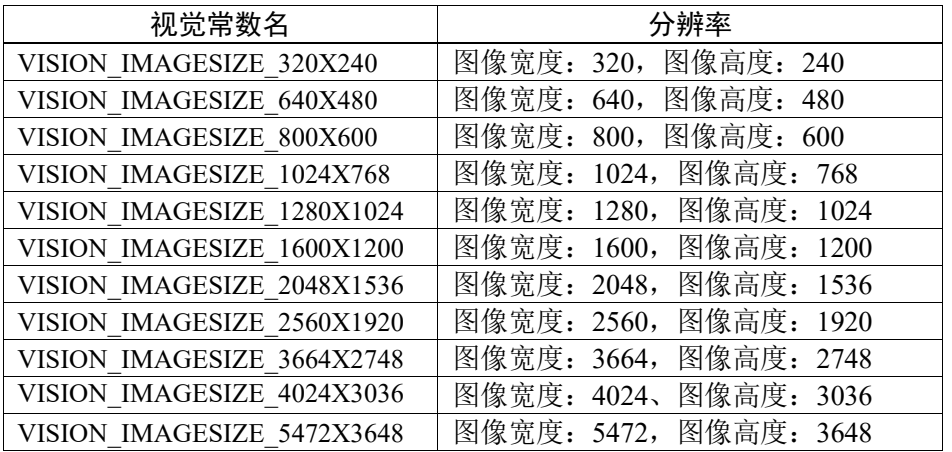

#### 参照

视觉序列、ImageFile 属性、ImageFileScale 属性

# ImageSource 属性

#### 适用

视觉序列

## 说明

设定或返回序列的当前图像输入源。

## 用法

**VGet** *Sequence.ImageSource***,** *var*

**VSet** *Sequence.ImageSource***,** *value*

*Sequence* 序列名或包含序列名的字符串变量。

*var* 包含属性值的 Integer 变量。

*value* 包含新属性值的整数或表达式。

#### 值

1 – Camera 视觉常数: VISION\_IMAGESOURCE\_CAMERA

2 – File 视觉常数: VISION\_IMAGESOURCE\_FILE

默认: 1 - Camera

#### 详细说明

ImageSource 设定图像数据的输入源。ImageSource 设为"File"时, 从 ImageFile 属性中设定的图像 文件获取图像数据并执行序列。

如果 ImageFile 属性设为有效图像文件, 则 ImageSource 属性自动设为 2 - File。

#### 参照

视觉序列、ImageFile 属性、ImageSize 属性

# ImportFont 属性

仅设计时

## 适用

视觉对象: OCR

## 说明

从 Vision Guide GUI 运行文件对话框,可以输入字体文件。

#### 详细说明

使用 ImportFont 属性输入已通过 ExportFont 属性预先输出的字体文件。可以输入任意项目创建的字 体文件。

#### 参照

ExportFont 属性、OCR 对象

## Index 属性

#### 适用

视觉序列

## 说明

返回视觉序列的索引编号。

## 用法

**VGet** *Sequence.***Index,** *var*

*Sequence* 包含序列名的字符串变量。

*var* 包含属性的 Integer 变量。

## 值

等于或大于 1 的整数

## 详细说明

索引属性返回视觉序列的索引编号。视觉序列的索引编号在创建序列时自动赋予。 从扩展远程 I/O 运行序列时需要輸入 Index 值。

## 参考

Sequences 属性、Objects 属性、Count 属性

# InspectEndOffset 属性

## 适用

ArcInspector、LineInspector

#### 说明

设定/返回结束检查偏移。

#### 用法

#### **VGet** *Sequence.Object.***InspectEndOffset,** *var*

#### **VSet** *Sequence.Object.***InspectEndOffset,** *value*

*Sequence* 包含序列名的字符串变量。

*Object* 对象名或包含对象名的字符串变量。对象必须存在于指定的序列中。

*var* 包含属性值的实数变量。

*value* 表示新属性值的实数或表达式。

## 值

像素或度数单位的实数值。

默认: 15

#### 详细说明

检查直线或圆弧时,可能并非总是需要检查整条线。使用 InspectEndOffset 和 InspectStartOffset 指定 直线或圆弧要检查的部分。

对于 LineInspector,偏移以像素为单位。对于 ArcInspector,偏移以度数为单位。

#### 参照

Arc Inspector 对象、InspectStartOffset 属性、Line Inspector 对象

# InspectStartOffset 属性

#### 适用

ArcInspector、LineInspector

#### 说明

设定/返回开始检查偏移。

#### 用法

#### **VGet** *Sequence.Object.***InspectStartOffset,** *var*

#### **VSet** *Sequence.Object.***InspectStartOffset,** *value*

*Sequence* 包含序列名的字符串变量。

*Object* 对象名或包含对象名的字符串变量。对象必须存在于指定的序列中。

*var* 包含属性值的实数变量。

*value* 表示新属性值的实数或表达式。

## 值

像素或度数单位的实数值。

默认: 15

#### 详细说明

检查直线或圆弧时,可能并非总是需要检查整条线。使用 InspectEndOffset 和 InspectStartOffset 指定 直线或圆弧要检查的部分。

对于 LineInspector,偏移以像素为单位。对于 ArcInspector,偏移以度数为单位。

#### 参照

Arc Inspector 对象、InspectEndOffset 属性、Line Inspector 对象

# InvalidChar 属性

#### 适用

视觉对象: OCR

#### 说明

设定/返回 Text 结果中使用的无效字符。

## 用法

**VGet** *Sequence.Object***.InvalidChar,** *var*

#### **VSet** *Sequence.Object***.InvalidChar,** *value*

*Sequence* 序列名或包含序列名的字符串变量。

*Object* 对象名或包含对象名的字符串变量。对象必须存在于指定的序列中。

*var* 包含属性值的字符串变量。

*value* 表示新属性值的字符串或表达式。

## 值

一个字符的字符串。

默认: "?"

#### 详细说明

InvalidChar 属性指定 OCR 搜索后字符无法确定时显示的替代字符。

## 参照

OCR 对象、CharToTeach 属性、Text 结果

## Iterations 属性

## 适用

视觉对象:ImageOp

## 说明

设定/返回执行图像操作的次数。

## 用法

**VGet** *Sequence.Object***.Iterations,** *var*

**VSet** *Sequence.Object***.Iterations,** *value*

*Sequence* 序列名或包含序列名的字符串变量。

*Object* 对象名或包含对象名的字符串变量。对象必须存在于指定的序列中。

*var* 包含属性值的 Integer 变量。

*value* 表示新属性值的整数或表达式。

## 值

1 至 99

默认: 1

#### 详细说明

Iterations 属性影响以下 ImageOp 操作:

Open, Close, Erode, Dilate, Smooth, Sharpen1, Sharpen2, HorizEdge, VertEdge, EdgeDetect1, EdgeDetect2, LaPlaceEdge1, LaPlaceEdge2, Thin, Thicken.

## 参照

ImageOp 对象、Operation 属性

# ITFChecksumEnabled 属性

## 仅设计时

## 适用

视觉对象:CodeReader

## 说明

设定 Interleaved 2 of 5(ITF)条码类型是否使用校验和。

## 详细说明

设定 Interleaved 2 of 5(ITF)条码类型是否使用校验和。

设定范围:True/False

默认: False

## 参照

CodeReader 对象、ITFOutputChecksum 属性

# ITFOutputChecksum 属性

仅设计时

## 适用

视觉对象:CodeReader

## 说明

设定是否在 Interleaved 2 of 5(ITF)Text 结果中包含校验和值。

## 详细说明

设定是否在 Interleaved 2 of 5(ITF)Text 结果中包含校验和值。

设定范围:True/False

默认: False

## 参照

CodeReader 对象、ITFChecksumEnabled 属性

## KeepRGBRatio 属性

## 适用

视觉对象:ImageOp

## 说明

设定/获取是否对 ColorStretch 操作保持 R、G、B 之比。

#### 用法

#### **VGet** *Sequence.Object*.**KeepRGBRatio**, *var*

#### **VSet** *Sequence.Object*.**KeepRGBRatio**, *value*

*Sequence* 序列名或包含序列名的字符串变量。

*Object* 对象名或包含对象名的字符串变量。对象必须存在于指定的序列中。

*var* 包含属性值的布尔变量。

*value* 表示新属性值的布尔值或表达式。

#### 值

0 – False 对 ColorStretch 不保持 R、G、B 之比。

-1 - True 对 ColorStretch 保持 R、G、B 之比。

默认: True

#### 详细说明

对于 ImageOp ColorStretch 操作, KeepRGBRatio 设定执行拉伸时是否保持 R、G、B 值之比。 KeepRGBRatio 为假时,R、G 和 B 值分别拉伸。

#### 参照

ImageOp 对象、MaxRGB 属性、MinRGB 属性

## KernelHeight 属性

## 适用

视觉对象:DefectFinder

#### 说明

设定/返回 DefectFinder 的纵向去噪强度。

#### 用法

**VGet** *Sequence.Object.***KernelHeight,** *var*

#### **VSet** *Sequence.Object.***KernelHeight,** *value*

*Sequence* 包含序列名的字符串变量。

*Object* 对象名或包含对象名的字符串变量。对象必须存在于指定的序列中。

*var* 包含属性值的整数变量。

*value* 表示新属性值的整数或表达式。

## 值

1 至 15 的整数

默认: 3

#### 详细说明

设定及返回 DefectFinder 的纵向去噪强度。设定值的范围为 1 至 15。将 KernelHeight 属性设为 15 时,去噪强度为最强。尽管较大设定值可减少噪声影响,但也会排除小缺陷。因此,可检测缺陷尺 寸需大于 KernelHeight 值。根据检测的缺陷尺寸调整至恰当值。

#### 参照

DefectFinder 对象、KernelWidth 属性

## KernelWidth 属性

## 适用

视觉对象:DefectFinder

#### 说明

设定/返回 DefectFinder 的横向去噪强度。

#### 用法

#### **VGet** *Sequence.Object.***KernelWidth,** *var*

#### **VSet** *Sequence.Object.***KernelWidth,** *value*

*Sequence* 包含序列名的字符串变量。

*Object* 对象名或包含对象名的字符串变量。对象必须存在于指定的序列中。

*var* 包含属性值的整数变量。

*value* 表示新属性值的整数或表达式。

#### 值

1 至 15 的整数

默认: 3

#### 详细说明

设定及返回 DefectFinder 的横向去噪强度。设定值的范围为 1 至 15。将 KernelWidth 属性设为 15 时,去噪强度为最强。尽管较大设定值可减少噪声影响,但也会排除小缺陷。因此,可检测缺陷尺 寸需大于 KernelWidth 值。根据检测的缺陷尺寸调整至恰当值。

#### 参照

DefectFinder 对象、KernelHeight 属性

## LabelBackColor 属性

#### 适用

视觉对象:除了 Decision 和 Coordinates 之外全部

#### 说明

设定对象标签的背景颜色。

## 用法

**VGet** *Sequence.Object***.LabelBackColor,** *var*

**VSet** *Sequence.Object***.LabelBackColor,** *value*

*Sequence* 序列名或包含序列名的字符串变量。

*Object* 对象名或包含对象名的字符串变量。对象必须存在于指定的序列中。

*var* 包含属性值的字符串变量。

*value* 表示新属性值的字符串或表达式。

## 值

包含标签背景颜色名的字符串。

默认: "Transparent"

#### 详细说明

部分图像可能由于视频图像中的颜色或灰色阴影而使标签难以看清。使用 LabelBackColor 使标签易 于读取。

## 参照

PassColor 属性、FailColor 属性

# Lamp 属性

## 适用

视觉校准

## 说明

设定/返回用于在校准时开启照明的输出位。

## 用法

**VGet** *Calibration.***Lamp,** *var*

**VSet** *Calibration.***Lamp,** *value*

*Calibration* 校准名或包含校准名的字符串变量。

*var* 包含属性值的 Integer 变量。

*value* 表示新属性值的整数或表达式。

## 值

有效标准输出位的整数值。

默认:无

## 详细说明

使用 Lamp 属性自动在校准时开启照明。使用 LampDelay 属性在校准继续前给予时间开启照明。

## 参照

LampDelay 属性、UpwardLamp 属性

## LampDelay 属性

#### 适用

视觉校准

## 说明

设定/返回校准时照明开启的等待时间。

#### 用法

**VGet** *Calibration.***LampDelay,** *var*

**VSet** *Calibration.***LampDelay,** *value*

*Calibration* 校准名或包含校准名的字符串变量。

*var* 包含属性值的 Integer 变量。

*value* 表示新属性值的整数或表达式。

## 值

秒单位的整数

#### 详细说明

使用 LampDelay 属性在校准继续前给予时间开启照明。这对于荧光灯等光源稳定需要一定时间的照 明装置特别有用。

## 参照

Lamp 属性、MotionDelay 属性、UpwardLamp 属性

## Length 结果

## 适用

视觉对象:ArcInspector, Line, LineFinder, LineInspector

#### 说明

返回相机坐标系统中直线起点和终点之间的毫米单位距离。

#### 用法

#### **VGet** *Sequence.Object***.Length**[(*result*)]**,** *var*

Sequence 序列名或包含序列名的字符串变量。

Object 对象名或包含对象名的字符串变量。对象必须存在于指定的序列中。

*var* 包含结果值的 Integer 变量。

*result* 可选的 1 至 NumberOfResults 属性的整数结果编号。 如果省略,结果编号为 CurrentResult。

#### 值

返回值始终为毫米单位,可以从 0 开始。该实数代表相机坐标系统中直线的长度,根据校准返回一 个值。

#### 详细说明

Length 结果仅可在校准已执行时返回, 因为长度以毫米单位测量。

Length 结果可用于需要测量的检查和测量应用。(例如测量火花塞间隙。)

对于 ArcInspector 和 LineInspector, Length 为缺陷面积的长度。

#### 参照

ArcInspector 对象、Line 对象、LineInspector 对象、PixelLength 结果

## LineDirection 属性

#### 适用

视觉对象:Contour CV2 固件 Ver.3.1.0.0 或更高版本

#### 说明

设定使用 Contour 输出的轮廓线方向。

#### 用法

**VGet** *Sequence.Object*.**LineDirection**, *var*

#### **VSet** *Sequence.Object*.**LineDirection**, *value*

*Sequence* 序列名或包含序列名的字符串变量。

*Object* 对象名或包含对象名的字符串变量。 对象必须存在于指定的序列中。

*var* 包含属性值的 Integer 变量。

*value* 表示新属性值的整数或表达式。

#### 值

- 1 LeftToRight 视觉常数:VISION\_LINEDIRECTION\_LEFTTORIGHT 从搜索窗口左侧向右侧输出轮廓。
- 2-RightToLeft 视觉常数: VISION LINEDIRECTION RIGHTTOLEFT 从搜索窗口右侧向左侧输出轮廓。

默认: 1

#### 详细说明

LineDirection 设定使用 Contour 输出的轮廓线方向。

如果 LineDirection 设为 LeftToRight, Edge 搜索线指向垂直向下方向时轮廓点从左 Edge 开始输出。

如果 LineDirection 设为 RightToLeft, Edge 搜索线指向垂直向下方向时轮廓点从右 Edge 开始输出。 该属性仅在 ContourMode 属性设为 Line 时适用。

#### 参照

Contour 对象
# LineObj1Result 属性

## 适用

视觉对象:Point

## 说明

设定/返回 LineObject1 属性指定的对象使用的结果。

## 用法

## **VGet** *Sequence.Object***.LineObj1Result,** *var*

#### **VSet** *Sequence.Object***.LineObj1Result,** *value*

*Sequence* 序列名或包含序列名的字符串变量。

*Object* 对象名或包含对象名的字符串变量。对象必须存在于指定的序列中。

*var* 包含属性值的 Integer 变量。

*value* 表示新属性值的整数或表达式。

## 值

0 至 100 的整数值。

默认: 1

#### 详细说明

设定/返回 LineObject1 属性指定的对象使用的结果。Line 对象本身没有多于一个的结果。但当其与 附属于 Frame 对象等其他对象时,可以拥有多个结果。在这些情况下,该属性设定要使用的结果值 编号。

#### 参照

Line 对象、LineObject1 属性、LineObject2 属性、LineObj2Result 属性、Point 对象、PointType 属性

## LineObj2Result 属性

## 适用

视觉对象:Point

## 说明

设定/返回 LineObject2 属性设定的 Line 对象使用的检测结果编号。

## 用法

**VGet** *Sequence.Object***.LineObj2Result,** *var*

**VSet** *Sequence.Object***.LineObj2Result,** *value*

*Sequence* 序列名或包含序列名的字符串变量。

*Object* 对象名或包含对象名的字符串变量。对象必须存在于指定的序列中。

*var* 包含属性值的 Integer 变量。

*value* 表示新属性值的整数或表达式。

## 值

0 至 100 的整数值。

默认: 1

## 详细说明

设定/返回 LineObject2 属性指定的对象使用的结果。Line 对象本身没有多于一个的结果。但当其与 附属于 Frame 对象等其他对象时,可以拥有多个结果。在这些情况下,该属性设定要使用的结果值 编号。

## 参照

Line 对象、LineObject1 属性、LineObject2 属性、LineObj1Result 属性、Point 对象、PointType 属性

# LineObject 属性

## 适用

视觉对象:LineInspector

## 说明

定义 LineInspector 检查的直线定位使用的 LineFinder 对象。

## 用法

**VGet** *Sequence.Object***.LineObject,** *var*

**VSet** *Sequence.Object***.LineObject,** *value*

*Sequence* 序列名或包含序列名的字符串变量。

*Object* 对象名或包含对象名的字符串变量。对象必须存在于指定的序列中。

*var* 包含属性值的字符串变量。

*value* 表示新属性值的字符串或表达式。

## 值

"None"或步骤编号在 LineInspector 对象步骤编号之前的 LineFinder 对象名。

默认: "None"

## 详细说明

默认设定下 LineInspector 检查通过 X1、Y1、X2、Y2 属性定义的直线。可以通过将 LineObject 属 性设为 LineFinder 使用 LineFinder 首先搜索直线。

## 参照

LineFinder 对象、LineObjResult 属性

## LineObject1 属性

## 适用

视觉对象:Point

#### 说明

指定定义 Point 对象的位置使用的第一个 Line 对象或 LineFinder 对象。(LineObject1 属性可以指定 Point 对象的位置,并定义 PointType 属性使用的直线。)

## 用法

**VGet** *Sequence.Object***.LineObject1,** *var*

**VSet** *Sequence.Object***.LineObject1,** *value*

*Sequence* 序列名或包含序列名的字符串变量。

*Object* 对象名或包含对象名的字符串变量。对象必须存在于指定的序列中。

*var* 包含属性值的字符串变量。

*value* 表示新属性值的字符串或表达式。

## 值

在 Point 对象之前的 Line 对象或 LineFinder 对象都可以作为 LineObject1 属性值指定。

默认: "None"

#### 详细说明

首次创建 Point 对象时, 默认 LineObject1 属性设为"None"。但是, 如果要将点定位于直线中点, 则 LineObject1 属性定义要使用的 Line 对象。这种情况下, 必须首先设定 LineObject1 属性, 然后将 PointType 属性设为 1-MidPoint。直线的 MidPoint 仅可对 LineObject1 指定。(即无法指定 LineObject2 属性的 MidPoint。)

想要将 Point 对象位置定义为 2 直线的交点时, LineObject1 还可用于定义 2 直线中的第一条直线。 (LineObject2 定义用于交点的另一条线。)

请务必注意对于每个指定的视觉序列,只有视觉序列步骤中在 Point 对象之前执行的 Line 对象或 LineFinder 对象才可以作为 LineObject1 使用。(可以从流程图更改视觉对象的执行顺序。)

单击 LineObject1 属性值字段后出现一个下拉列表,显示可用于 LineObject1 属性的可用 Line 对象或 LineFinder 对象列表。单击其中一个选项, 值字段即相应设定。

在属性列表中设定 LineObject1 属性时请务必注意,只有定义于 Point 对象之前的对象 才会显示在下拉列表中。这有助于防止用户指定未定义于 Point 对象之前的 Line 对象或 LineFinder 对象。

Vision Guide 自动确认哪些视觉对象可用作 LineObject2,并在 LineObject1 下拉列表中 仅显示这些项目。

#### 参照

Line 对象、LineFinder 对象、LineObject2 属性、Point 对象、PointType 属性

## LineObject2 属性

## 适用

视觉对象:Point

## 说明

指定第二个 Line 对象或 LineFinder 对象用于定义通过 2 直线交点定义的 Point 对象位置。 (LineObject1 和 LineObject2 一起定义 2 条直线,其交点定义为 Point 对象的位置。)

## 用法

**VGet** *Sequence.Object***.LineObject2,** *var*

**VSet** *Sequence.Object***.LineObject2,** *value*

*Sequence* 序列名或包含序列名的字符串变量。

*Object* 对象名或包含对象名的字符串变量。对象必须存在于指定的序列中。

*var* 包含属性值的字符串变量。

*value* 表示新属性值的字符串或表达式。

## 值

在 Point 对象之前的 Line 对象或 LineFinder 对象都可以作为 LineObject2 属性值指定。

默认: "None"

#### 详细说明

只有在想将 Point 对象位置作为 2 条直线的交点定义时,需要 LineObject2 属性。这种情况下, LineObject1 必须也指定 Line 对象后,才可以设定 PointType 属性。当 LineObject1 和 LineObject2 定 义了直线后, PointType 属性可以设为 Intersection。但是, 如果 LineObject1 和 LineObject2 属性中有 一个尚未定义,试图将 PointType 属性设为 Intersection 时将发生错误。

请务必注意对于每个指定的视觉序列,只有视觉序列步骤中在 Point 对象之前执行的 Line 对象或 LineFinder 对象才可以作为 LineObject2 使用。(可以从流程图更改视觉对象的执行顺序。)

单击 LineObject2 属性值字段后出现一个下拉列表,显示可用于 LineObject2 属性的可用 Line 对象或 LineFinder 对象列表。单击其中一个选项, 值字段即相应设定。

设定 LineObject2 属性时请务必注意,只有定义于 Point 对象之前的对象才会显示在下拉列表中。这 有助于防止用户指定未定义于 Point 对象之前的 Line 对象或 LineFinder 对象。

Vision Guide 自动确认哪些视觉对象可用作 LineObject2,并在 LineObject2 下拉列表中仅显示这些项 目。

#### 参照

Line 对象、LineFinder 对象、LineObject1 属性、Point 对象、PointType 属性

# LineObjResult 属性

## 适用

视觉对象:LineInspector

## 说明

指定 LineObject 属性使用的结果。

## 用法

**VGet** *Sequence.Object*.**LineObjResult**, *var*

#### **VSet** *Sequence.Object*.**LineObjResult**, *value*

*Sequence* 序列名或包含序列名的字符串变量。

*Object* 对象名或包含对象名的字符串变量。对象必须存在于指定的序列中。

*var* 包含属性值的 Integer 变量。

*value* 表示新属性值的整数或表达式。

## 值

LineObjResult 可设为"All"或指定要使用的结果。通过使用"All"为各 LineObject 结果创建结 果。

默认: 1

## 详细说明

通过 LineObjResult 可在一个 LineObject 附加多个对象。

#### 参照

LineInspector 对象、LineObject 属性

# LJMMode 属性

## 适用

视觉校准 CV2 固件是 Ver.3.1.0.0 或更高版本

#### 说明

设定或返回对点数据的姿势标志进行适当控制的模式。

#### 用法

#### **VGet** *Calibration*.**LJMMode,** *var*

#### **VSet** *Calibration*.**LJMMode,** *value*

*Calibration* 校准名或包含校准名的字符串变量。

*var* 包含属性值的实数变量。

*value* 表示新属性值的实数或表达式。

#### 详细说明

对点数据的姿势标志进行适当控制,防止腕关节意外旋转。该属性设为 0 时,LJM 不使用。

可配置的值根据使用的机器人类型而异。有关详细内容,请参阅 *SPEL+Language Reference* 中的 "LJM 函数"。

#### 参照

VCal、VDefSetMotionRange 语句

## LuminanceCorrection 属性

## 适用

视觉对象:DefectFinder CV2 固件 Ver.3.1.0.0 或更高版本

## 说明

设定辉度校正前处理的使用。

## 用法

**VGet** *Sequence.Object.***LuminanceCorrection**, *var* **VSet** *Sequence*.*Object*.**LuminanceCorrection**, *value*

*Sequence* 序列名或包含序列名的字符串变量。

*Object* 对象名或包含对象名的字符串变量。 对象必须存在于指定的序列中。

*var* 包含属性值的 Integer 变量。

*value* 表示新属性值的整数或表达式。

## 值

1 – None 视觉常数:VISION\_LUMINANCECORRECTION\_NONE 无前处理

2-Histgram 视觉常数: VISION LUMINANCECORRECTION HISTGRAM 使用直方图映射的辉度校正前处理

默认: 1 - None

#### 详细说明

LuminanceCorrection 属性设定 DefectFinder 前处理的使用。

设为 1 - None 时,不进行前处理即执行检测处理。

设为 2 - Histgram 时, 通过使用直方图映射的辉度校正预处理进行亮度校正前处理。

将该属性设为 2 - Histgram 防止亮度波动被视为缺陷。

## 参照

DefectFinder 对象

# MajorDiameter 结果

## 适用

视觉对象:Blob, DefectFinder

## 说明

返回检测到的近似椭圆弧的 Blob 长轴。

## 用法

## **VGet** *Sequence.Object***.MajorDiameter**[(*result*)]**,** *var*

*Sequence* 包含序列名的字符串变量。

*Object* 对象名或包含对象名的字符串变量。对象必须存在于指定的序列中。

*var* 包含结果值的实数变量。

*result* 可选的 1至 NumberOfResults属性的整数结果编号。如果省略,结果编号为 CurrentResult。

## 值

代表长轴像素长度的实数

## 详细说明

返回检测到的近似椭圆弧的 Blob 长轴。单位为像素。

可通过 MinorDiameter 结果获取短轴。

## 参照

Blob 对象、Area 结果、Extrema 结果、MinorDiameter 结果

## MaxArea 属性

#### 适用

视觉对象: ArcInspector, Blob, Contour, DefectFinder, LineInspector

#### 说明

定义对象的检测上限。超出 MaxArea 属性值的 Blob 无法发现。

## 用法

**VGet** *Sequence.Object***.MaxArea,** *var*

**VSet** *Sequence.Object***.MaxArea,** *value*

*Sequence* 序列名或包含序列名的字符串变量。

*Object* 对象名或包含对象名的字符串变量。对象必须存在于指定的序列中。

*var* 包含属性值的 Long 变量。

*value* 表示新属性值的 Long 表达式。

## 值

1 - (搜索窗口的面积)

默认:100,000

#### 详细说明

对于 Blob 和 DefectFinder 对象, MinArea 和 MaxArea 属性用于设定 Blob 对象的检测范围。超出 MaxArea 属性值的 Blob 无法发现。(即 Found 结果以"False"返回。)

对于 ArcInspector 和 LineInspector 对象, MinArea 和 MaxArea 属性设定缺陷面积的范围。超出 MaxArea 属性值的缺陷区域无法发现。(即 Found 结果以"False"返回。)

创建新 Blob 对象时, MinArea 属性和 MaxArea 属性相当大, 因为默认设定分别 25 和 100,000。这 意味着因 Blob 范围较广,大多数情况下 Blob 对象将以"True"返回 Found 结果。在很多应用中,设 定 MinArea 和 MaxArea 属性之间更小的范围很有用,当然数值因应用而异。根据各应用设定 MinArea 和 MaxArea 属性。

请勿使 MinArea 和 MaxArea 之间的范围设定过大。如果范围过大,可能导致错误检测。

#### 参照

Area 结果、Blob 对象、Contour 对象、DefectFinder 对象、LineInspector 对象、ArcInspector 对象、 MinArea 属性、MinMaxArea 属性

# MaxError 结果

## 适用

视觉对象:ArcFinder, BoxFinder, CornerFinder, LineFinder

## 说明

返回从发现直线或圆弧对象至最远检测 Edge 位置的距离。

## 用法

#### **VGet** *Sequence.Object.***MaxError**[(*result*)]**,** *var*

*Sequence* 包含序列名的字符串变量。

*Object* 对象名或包含对象名的字符串变量。对象必须存在于指定的序列中。

*var* 包含结果值的 Integer 变量。

*result* 可选的结果编号。如果省略,结果编号为 CurrentResult。用于返回多个结果的对象。

## 值

等于或大于 0 的实数值[单位:像素]

#### 详细说明

返回从发现直线或圆弧对象至最远检测 Edge 位置的距离。

#### 参照

LineFinder 对象、ArcFinder 对象、BoxFinder 对象、CornerFinder

# **MaxFeretDiameter 结果**

## 适用

视觉对象:Blob, DefectFinder

#### 说明

返回发现 Blob 的最大弗雷特直径。

## 用法

#### **VGet** *Sequence.Object.***MaxFeretDiameter**[(*result*)]**,** *var*

*Sequence* 包含序列名的字符串变量。

*Object* 对象名或包含对象名的字符串变量。对象必须存在于指定的序列中。

*var* 包含结果值的 Integer 变量。

*result* 可选的结果编号。如果省略,结果编号为 CurrentResult。用于返回多个结果的对象。

## 值

等于或大于 0 的实数值[单位:像素]

#### 详细说明

返回最大弗雷特直径(将方向八等分时弗雷特直径的最大值)

#### 参照

Blob 对象、DefectFinder 对象、Area 结果、Angle 结果、Extrema 结果、MajorDiameter 结果、 MinorDiameter 结果

# MaxLength 属性

## 适用

视觉对象:Line

## 说明

定义 Line 对象的长度上限。对于要发现的 Line, 其 Length结果必须短于 MaxLength 属性的设定值。

## 用法

**VGet** *Sequence.Object***.MaxLength,** *var*

**VSet** *Sequence.Object***.MaxLength ,** *value*

*Sequence* 序列名或包含序列名的字符串变量。

*Object* 对象名或包含对象名的字符串变量。对象必须存在于指定的序列中。

*var* 包含属性值的实数变量。

*value* 表示新属性值的实数或表达式。

## 值

0 或以上

默认: 9999

#### 详细说明

MinLength 和 MaxLength 属性对 Line 对象设定要发现的直线长度范围。(即 Found 结果以"False"返 回。)

这在需要以毫米单位测量直线长度时非常有用。要以像素单位测量直线,使用 MinPixelLength 和 MaxPixelLength 属性。

## 参照

Line 对象、MinLength 属性、MinPixelLength 属性、MaxPixelLength 属性

# MaxMoveDist 属性

## 适用

视觉校准 CV2 固件是 Ver.3.1.0.0 或更高版本

## 说明

设定或返回校准过程中的最大移动距离。

## 用法

**VGet** *Calibration*.**MaxMoveDist,** *var*

## **VSet** *Calibration*.**MaxMoveDist,** *value*

*Calibration* 校准名或包含校准名的字符串变量。

*var* 包含属性值的实数变量。

*value* 表示新属性值的实数或表达式。

## 值

0至 500 的实数值(单位: mm)

默认: 200

## 详细说明

限制校准过程中机械臂的移动距离。该属性设为 0 时, 机械臂移动距离无限制。

#### 参照

VCal、VDefSetMotionRange 语句

# MaxPixelLength 属性

## 适用

视觉对象:Line

## 说明

设定 Line 对象像素单位的长度上限。对于要发现的 Line, 其 PixelLength 结果必须短于 MaxPixelLength 属性的设定值。

## 用法

**VGet** *Sequence.Object***.MaxPixelLength,** *var*

## **VSet** *Sequence.Object***.MaxPixelLength ,** *value*

*Sequence* 序列名或包含序列名的字符串变量。

*Object* 对象名或包含对象名的字符串变量。对象必须存在于指定的序列中。

*var* 包含属性值的实数变量。

*value* 表示新属性值的实数或表达式。

## 值

像素单位的 0 或以上数值

默认: 9999

#### 详细说明

MinPixelLength 和 MaxPixelLength 属性对 Line 对象设定要发现的直线长度范围。(即 Found 结果 以"False"返回。)

这在需要以像素单位测量直线长度时非常有用。要以直线单位测量直线,使用 Length 和 MaxLength 属性。

## 参照

Line 对象、MinLength 属性、MaxLength 属性、MinPixelLength 属性

## MaxRGB 属性

## 适用

视觉对象:ImageOp

## 说明

定义 ImageOp ColorStretch 操作的颜色上限。

## 用法

**VGet** *Sequence.Object***.MaxRGB,** *var*

**VSet** *Sequence.Object***.MaxRGB ,** *value*

*Sequence* 序列名或包含序列名的字符串变量。

*Object* 对象名或包含对象名的字符串变量。对象必须存在于指定的序列中。

*var* 包含属性值的 Long 变量。

*value* 表示新属性值的 Long 的值或表达式。

## 值

RGB 颜色格式的 Long 值(&Hrrggbb)。

默认: &HFFFFFF(白色)

## 详细说明

MinRGB 和 MaxRGB 用于指定 ImageOp 的 ColorStretch 操作使用的最小和最大 RGB 值。

#### 参照

ImageOp 对象、MinRGB 属性

## MaxX 结果

## 适用

视觉对象: Blob, DefectFinder, OCR

## 说明

返回 Blob 极值的最大 X 像素坐标。

## 用法

**VGet** *Sequence.Object***.MaxX** [(*result*)] **,** *var*

*Sequence* 序列名或包含序列名的字符串变量。

*Object* 对象名或包含对象名的字符串变量。对象必须存在于指定的序列中。

*var* 包含结果值的 Integer 变量。

*result* 可选的结果编号。如果省略,结果编号为 CurrentResult。用于返回多个结果的对象。

## 值

返回值始终为像素单位,可以为 1 至视频宽度。

#### 详细说明

MinX、MaxX、MinY 和 MaxY 结果返回包围 Blob 的最小矩形,与坐标轴对齐并完全包围 Blob。该 矩形被称为极值。

#### 参照

Area 结果、Blob 对象、Extrema 结果、MaxY 结果、MinX 结果、MinY 结果、DefectFinder 对象、 OCR 对象

## MaxY 结果

## 适用

视觉对象: Blob, DefectFinder, OCR

## 说明

返回 Blob 极值的最大 Y 像素坐标。

## 用法

**VGet** *Sequence.Object***.MaxY** [(*result*)]**,** *var*

*Sequence* 序列名或包含序列名的字符串变量。

*Object* 对象名或包含对象名的字符串变量。对象必须存在于指定的序列中。

*var* 包含结果值的 Integer 变量。

*result* 可选的结果编号。如果省略,结果编号为 CurrentResult。用于返回多个结果的对象。

## 值

像素单位的实数。

#### 详细说明

MinX、MaxX、MinY 和 MaxY 结果返回包围 Blob 的最小矩形,与坐标轴对齐并完全包围 Blob。该 矩形被称为极值。

#### 参照

Area 结果、Blob 对象、Extrema 结果、MaxX 结果、MinX 结果、MinY 结果、DefectFinder 对象、 OCR 对象

## MinArea 属性

#### 适用

视觉对象: ArcInspector, Blob, Contour, DefectFinder, LineInspector

## 说明

设定 Blob 对象的检测下限。小于 MinArea 属性值的 Blob 无法发现。

## 用法

**VGet** *Sequence.Object***.MinArea,** *var*

**VSet** *Sequence.Object***.MinArea ,** *value*

*Sequence* 序列名或包含序列名的字符串变量。

*Object* 对象名或包含对象名的字符串变量。对象必须存在于指定的序列中。

*var* 包含属性值的 Long 变量。

*value* 表示新属性值的 Long 表达式。

## 值

1 - MaxArea 的像素单位值

默认: 25

#### 详细说明

对于 Blob 和 DefectFinder 对象, MinArea 和 MaxArea 属性用于设定 Blob 对象的检测范围。超出 MaxArea 属性值的 Blob 无法发现。(即 Found 结果以"False"返回。)

对于 ArcInspector 和 LineInspector 对象, MinArea 和 MaxArea 属性设定缺陷面积的范围。超出 MaxArea 属性值的缺陷区域无法发现。(即 Found 结果以"False"返回。)

创建新 Blob 对象时, MinArea 属性和 MaxArea 属性相当大, 因为默认设定分别 25 和 100,000。这 意味着因范围较大,大多数情况下 Blob 对象将以"True"返回 Found 结果。在很多应用中,设定 MinArea 和 MaxArea 属性之间更小的范围很有用,当然数值因应用而异。根据各应用设定 MinArea 和 MaxArea 属性。

请勿将 MinArea 和 MaxArea 之间的范围设得过大。如果范围过大,可能导致错误检测。

#### 参照

Area 结果、Blob 对象、Contour 对象、DefectFinder 对象、LineInspector 对象、ArcInspector 对象、 MaxArea 属性

## MinLength 属性

## 适用

视觉对象:Line

## 说明

定义 Line 对象的长度下限。对于要发现的 Line, 其 Length 结果必须高于 MinLength 属性的设定值。

## 用法

**VGet** *Sequence.Object***.MinLength,** *var*

**VSet** *Sequence.Object***.MinLength ,** *value*

*Sequence* 序列名或包含序列名的字符串变量。

*Object* 对象名或包含对象名的字符串变量。对象必须存在于指定的序列中。

*var* 包含属性值的实数变量。

*value* 表示新属性值的实数或表达式。

## 值

毫米单位的实数

默认: 0

#### 详细说明

MinLength 和 MaxLength 属性的用途是设定 Line 对象的范围, 如果直线长度不在该范围内, 则不视 为发现。

这在需要以毫米单位测量直线长度时非常有用。要以像素单位测量直线,参考 MinPixelLength 和 MaxPixelLength 属性。

## 参照

Line 对象、MaxLength 属性、MinPixelLength 属性、MaxPixelLength 属性

# MinMaxArea 属性

仅运行时

## 适用

视觉对象:Blob,Contour,DefectFinder

#### 说明

定义 Blob 对象的 Area 下限和上限。对于要发现的 Blob, 其 Area 结果必须大于 MinArea 属性并小于 MaxArea 属性。(添加 MinMaxArea 属性用于在 SPEL+语言中调用一个函数轻松操作 MinArea 和 MaxArea 属性)

## 用法

**VGet** *Sequence.Object***.MinMaxArea,** *minVar, maxVar*

**VSet** *Sequence.Object***.MinMaxArea,** *minVar, maxVar*

*Sequence* 序列名或包含序列名的字符串变量。

*Object* 对象名或包含对象名的字符串变量。对象必须存在于指定的序列中。

*minVar* 从 MinArea 属性获取或对其设定的包含最小区域的 Long 变量

*maxVar* 从 MaxArea 属性获取或对其设定的包含最大区域的 Long 变量

#### 值

所有值均为像素单位。

有关详细内容,请参考 MaxArea 属性或 MinArea 属性。

#### 详细说明

MinMaxArea 属性的用途是通过从 SPEL+语言调用一次函数即可同时设定 MinArea 和 MaxArea 属性。 请勿使 MinMaxArea 设定过大。如果范围过大,可能导致错误检测。

#### 参照

Area 结果、Blob 对象、MaxArea 属性、MinArea 属性

## MinorDiameter 结果

## 适用

视觉对象:Blob, DefectFinder

## 说明

返回检测到的近似椭圆弧的 Blob 短轴。

## 用法

**VGet** *Sequence.Object***.MinorDiameter**[(*result*)]**,** *var*

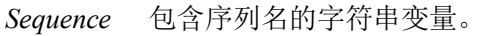

*Object* 对象名或包含对象名的字符串变量。对象必须存在于指定的序列中。

*var* 包含结果值的实数变量。

*result* 可选的 1 至 NumberOfResults 属性的整数结果编号。 如果省略,结果编号为 CurrentResult。

## 值

代表短轴像素长度的实数

## 详细说明

返回检测到的近似椭圆弧的 Blob 短轴。单位为像素。

可通过 MajorDiameter 结果获取长轴。

## 参照

Blob 对象、Area 结果、Extrema 结果、MajorDiameter 结果

# MinPixelLength 属性

## 适用

视觉对象:Line

## 说明

定义 Line 对象的长度下限。对于要发现的 Line, 其 PixelLength 结果必须高于 MinPixelLength 属性 的设定值。

## 用法

**VGet** *Sequence.Object***.MinPixelLength,** *var*

## **VSet** *Sequence.Object***.MinPixelLength ,** *value*

*Sequence* 序列名或包含序列名的字符串变量。

*Object* 对象名或包含对象名的字符串变量。对象必须存在于指定的序列中。

*var* 包含属性值的实数变量。

*value* 表示新属性值的实数或表达式。

## 值

像素单位的 0 或以上实数

默认: 0

#### 详细说明

MinPixelLength 和 MaxPixelLength 属性的用途是设定 Line 对象的范围, 如果直线像素单位的长度不 在该范围内,则不视为发现。

这在需要以像素单位测量直线长度时非常有用。要以直线单位测量直线,参考 MinLength 和 MaxLength 属性。默认设定可以发现大部分直线。

## 参照

Line 对象、MaxLength 属性、MinLength 属性、MaxPixelLength 属性

## MinRGB 属性

## 适用

视觉对象:ImageOp

## 说明

定义 ImageOp ColorStretch 操作的颜色下限。

## 用法

**VGet** *Sequence.Object***.MinRGB,** *var*

**VSet** *Sequence.Object***.MinRGB ,** *value*

*Sequence* 序列名或包含序列名的字符串变量。

*Object* 对象名或包含对象名的字符串变量。对象必须存在于指定的序列中。

*var* 包含属性值的 Long 变量。

*value* 表示新属性值的 Long 表达式。

## 值

RGB 颜色格式的 Long 值(&Hrrggbb)。

默认: &H000000 (黑色)

#### 详细说明

MinRGB 和 MaxRGB 用于指定 ImageOp 的 ColorStretch 操作使用的最小和最大 RGB 值。

#### 参照

ImageOp 对象、KeepRGBRatio 属性、MaxRGB 属性

## MinX 结果

## 适用

视觉对象: Blob, DefectFinder, OCR

## 说明

返回 Blob 极值的最小 X 像素坐标。

## 用法

**VGet** *Sequence.Object***.MinX** [(*result*)], *var*

*Sequence* 序列名或包含序列名的字符串变量。

*Object* 对象名或包含对象名的字符串变量。对象必须存在于指定的序列中。

*var* 包含结果值的 Integer 变量。

*result* 可选的结果编号。如果省略,结果编号为 CurrentResult。用于返回多个结果的对象。

## 值

像素单位的整数

## 详细说明

MinX、MaxX、MinY 和 MaxY 结果一起返回包围 Blob 的最小矩形,与坐标轴对齐并完全包围 Blob。该矩形被称为极值。

#### 参照

Area 结果、Blob 对象、MaxX 结果、MaxY 结果、MinY 结果、DefectFinder 对象、OCR 对象

## MinY 结果

## 适用

视觉对象: Blob, DefectFinder, OCR

## 说明

返回 Blob 极值的最小 Y 像素坐标。

## 用法

**VGet** *Sequence.Object***.MinY** [(*result*)]**,** *var*

*Sequence* 序列名或包含序列名的字符串变量。

*Object* 对象名或包含对象名的字符串变量。对象必须存在于指定的序列中。

*var* 包含结果值的 Integer 变量。

*result* 可选的结果编号。如果省略,结果编号为 CurrentResult。用于返回多个结果的对象。

## 值

像素单位的整数

#### 详细说明

MinX、MaxX、MinY 和 MaxY 结果一起返回包围 Blob 的最小矩形,与坐标轴对齐并完全包围 Blob。该矩形被称为极值。

## 参照

Area 结果、Blob 对象、MaxX 结果、MaxY 结果、MinX 结果、DefectFinder 对象、OCR 对象

# MissingEdgeType 属性

## 适用

视觉对象:ArcFinder、LineFinder、ArcInspector、LineInspector、BoxFinder、CornerFinder

## 说明

设定/返回缺失 Edge 的处理方法。

## 用法

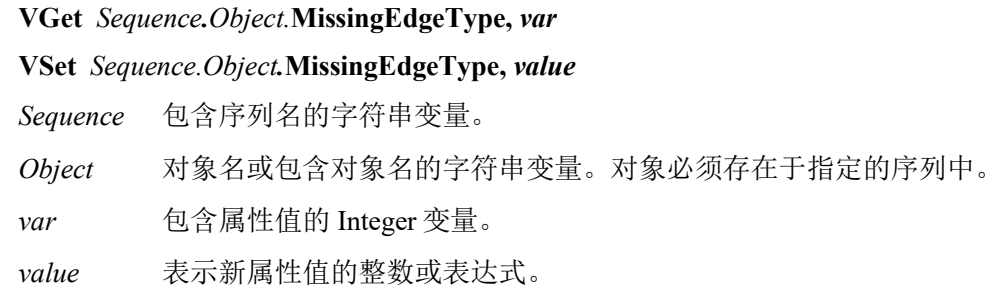

## 值

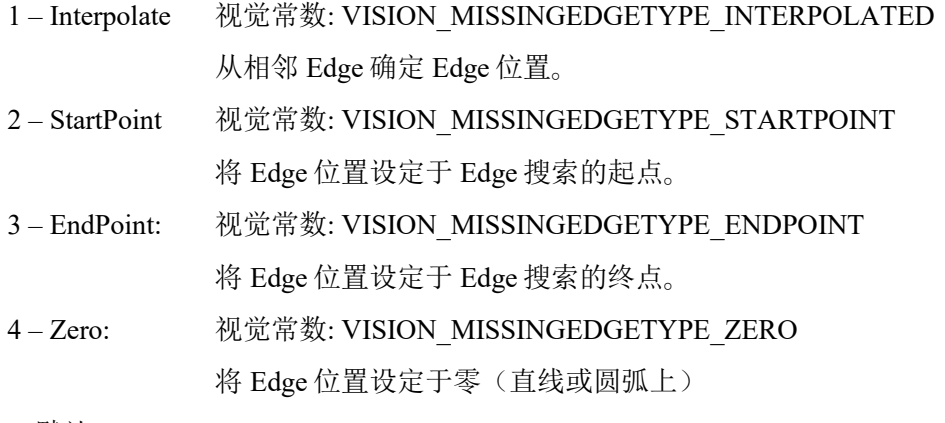

默认: 1 – Interpolate

## 详细说明

使用 MissingEdgeType 指定用于发现或检查直线或圆弧的 Edge 搜索过程中缺失 Edge 的处理方法。

## NOTE:

EPSON RC+7.0 (v7.2.0 或更高版本)和 CV 硬件(v2.3.2.0 或更高版本)中无论 MissingEdgeType 属性设定如何, ArcFinder 和 LineFinder 检测除缺失对象以外的对象。

## 参照

ArcFinder 对象、LineFinder 对象、ArcInspector 对象、LineInspector 对象、BoxFinder 对象、 CornerFInder 对象

## ModelColor 属性

仅运行时

## 适用

视觉对象:ColorMatch, ImageOp

## 说明

获取/设定模型颜色。

## 用法

**VGet** *Sequence.Object***.ModelColor,** *var*

**VSet** *Sequence.Object***.ModelColor,** *value* 

*Sequence* 序列名或包含序列名的字符串变量。

*Object* 对象名或包含对象名的字符串变量。对象必须存在于指定的序列中。

*var* 包含属性值的 Long 变量。

*value* 包含新属性值的 Long 表达式。

## 值

ColorMode = RGB 时模型颜色为&Hrrggbb 格式(红、绿、蓝), ColorMode = HSV 时为&Hhhhssvv。

#### 详细说明

ModelColor属性用于运行时设定模型颜色。设定 ModelColor前,必须首先将 CurrentModel属性设为 所需模型。

#### 参照

ColorMatch 对象、CurrentModel 属性、ImageOp 对象、ModelName 属性

## ModelColorTol 属性

仅运行时

#### 适用

视觉对象:ColorMatch, ImageOp

#### 说明

获取/设定模型颜色容差。

#### 用法

#### **VGet** *Sequence.Object***.ModelColorTol,** *var*

#### **VSet** *Sequence.Object***.ModelColorTol,** *value*

*Sequence* 序列名或包含序列名的字符串变量。

*Object* 对象名或包含对象名的字符串变量。对象必须存在于指定的序列中。

*var* 包含属性值的 Long 变量。

*value* 包含新属性值的 Long 表达式。

#### 值

模型的颜色容差。值取决于 ColorMode 设定。

如果 ColorMode = RGB, 则容差为 0 至 442 的长整型值。对于 RGB, 容差为彩色圆的半径, ModelColor 的红、绿和蓝值位于该圆的中心。

ColorMatch 的默认设定为 0, ImageOp ColorFilter 的默认设定为 10。

如果 ColorMode = HSV,则容差为格式&H*hhssvv*,其中 *hh* 为 0 至 180 的色相容差,*ss* 为 0 至 255 的 饱和度容差,*vv* 为 0 至 255 的亮度值容差。

默认设定为 50 (0,0,50)。

#### 详细说明

ModelColorTol 属性用于运行时设定模型颜色容差。

#### 参照

ImageOp 对象、ColorMatch 对象、ModelColor 属性

## ModelName 属性

仅运行时

#### 适用

视觉对象:ColorMatch

## 说明

获取/设定模型名。

## 用法

**VGet** *Sequence.Object***.ModelName,** *var*

#### **VSet** *Sequence.Object***.ModelName,** *value*

*Sequence* 序列名或包含序列名的字符串变量。

*Object* 对象名或包含对象名的字符串变量。对象必须存在于指定的序列中。

*var* 包含属性值的字符串变量。

*value* 包含新属性值的字符串或表达式。

## 值

模型名。

#### 详细说明

ModelName 属性用于运行时设定模型名。设定 ModelName 前, 必须首先将 CurrentModel 设为所需 模型。

## 参照

ColorMatch 对象、CurrentModel 属性、ModelColor 属性

# ModelObject 属性

#### 适用

视觉对象:ColorMatch, Correlation, Geometric, Polar

## 说明

确定搜索使用的模型。

#### 用法

#### **VGet** *Sequence.Object***.ModelObject,** *var*

**VSet** *Sequence.Object***.ModelObject,** *value*

*Sequence* 序列名或包含序列名的字符串变量。

*Object* 对象名或包含对象名的字符串变量。对象必须存在于指定的序列中。

*var* 包含属性值的字符串变量。

*value* 表示新属性值的字符串或表达式。

#### 值

Self 使用该对象的模型搜索。

objectName 使用该对象的模型。

默认: Self

#### 详细说明

通过 ModelObject 属性可将一种模型用于相同类型的多个对象。例如,如果有搜索相同部件的 5 个 极性对象,可以对第一个极性对象示教模型,对于剩下的极性对象则将 ModelObject 设为"Polar01" (第一个极性对象)。

请注意,无法将 ModelObject 属性设为 ModelObject 属性不为"Self"的对象。

#### 参照

ColorMatch 对象、Correlation 对象、Geometric 对象、Polar 对象

## ModelOK 属性

仅运行时

## 适用

视觉对象: ColorMatch, Correlation, DefectFinder, Geometric, OCR, Polar

## 说明

返回对象的模型状态。

## 用法

#### **VGet** *Sequence.Object***.ModelOK,** *var*

*Sequence* 序列名或包含序列名的字符串变量。

*Object* 对象名或包含对象名的字符串变量。对象必须存在于指定的序列中。

*var* 包含属性值的布尔变量。

## 值

0 – False

-1 – True

#### 详细说明

如果已示教模型, ModelOK 返回"True"。可以在运行序列前确认要运行的序列。

#### 参照

Correlation 对象、Geometric 对象、ModelObject 属性、OCR 对象、Polar 对象、DefectFinder 对象、 VTeach

## ModelOrgAutoCenter 属性

## 适用

视觉对象:Correlation, Geometric

#### 说明

模型拥有固定参考点,代表图像中的模型位置。该点称为模型原点。ModelOrgAutoCenter 属性自动 将模型原点设于模型窗口的中心。

## 用法

**VGet** *Sequence.Object*.**ModelOrgAutoCenter**, *var*

#### **VSet** *Sequence.Object*.**ModelOrgAutoCenter**, *value*

*Sequence* 序列名或包含序列名的字符串变量。

*Object* 对象名或包含对象名的字符串变量。对象必须存在于指定的序列中。

*var* 包含属性值的布尔变量。

*value* 表示新属性值的布尔值或表达式。

#### 值

0 – False 模型原点不自动定位

-1 – True 将模型原点自动定位于模型窗口的中心

默认: True

#### 详细说明

模型原点可以设于模型窗口定义区域内的任何位置。原点坐标相对于模型窗口左上角,即相对于定 义模型的模型窗口元素[0][0]的位置定义模型原点。

移动或调整模型窗口大小时,ModelOrgAutoCenter 属性都会将模型原点设于模型窗口的中心。

如果 ModelOrgAutoCenter 属性设为"True", 则 ModelOrgX 和 ModelOrgY 属性无法用于重新定位模 型原点。

#### 参照

"Vision Guide-视觉对象的基本事项"、Correlation 对象、Geometric 对象、ModelOrgX 属性、 ModelOrgY 属性

# ModelOrgFindCenter 属性

## 适用

视觉对象:Geometric

## 说明

模型拥有固定参考点,代表图像中的模型位置。该点称为模型原点。ModelOrgFindCenter 属性自动 将模型原点设于模型 Edge 的旋转中心。

## 用法

#### **VGet** *Sequence.Object*.**ModelOrgFindCenter**, *var*

#### **VSet** *Sequence.Object*.**ModelOrgFindCenter**, *value*

*Sequence* 序列名或包含序列名的字符串变量。

*Object* 对象名或包含对象名的字符串变量。对象必须存在于指定的序列中。

*var* 包含属性值的布尔变量。

*value* 表示新属性值的布尔值或表达式。

## 值

0 – False 不将模型原点设于模型 Edge 的中心

-1 – True 将模型原点自动设于模型 Edge 的中心

默认: False

#### 详细说明

模型原点可以设于模型窗口定义区域内的任何位置。原点坐标相对于模型窗口左上角,即相对于定 义模型的模型窗口元素[0][0]的位置定义模型原点。

ModelOrgFindCenter 属性将模型原点设于模型 Edge 的旋转中心。移动或调整模型窗口大小时,模型 原点不自动更新。根据需要使用该属性将模型原点设于模型 Edge 的旋转中心。

ModelOrgAutoCenter 属性为"True"时若将该属性设为"True",则 ModelOrgAutoCentere 属性将自 动设为"False"。

如果将该属性设为"True",模型原点将更新,然后属性值返回"False"。也就是说,通过 VGet 获取的值始终为"False"。

#### 参照

Anatomy of a Vision 对象、 Geometric 对象、ModelOrgAutoCenter 属性、 ModelOrgX 属性、 ModelOrgY 属性

## ModelOrgX 属性

#### 适用

视觉对象:Correlation, Geometric

#### 说明

模型拥有固定参考点,代表图像中的模型位置。该点称为模型原点。ModelOrgX 属性包含模型原点 的 X 坐标值。

#### 用法

**VGet** *Sequence.Object***.ModelOrgX,** *var*

**VSet** *Sequence.Object***.ModelOrgX,** *value*

*Sequence* 序列名或包含序列名的字符串变量。

*Object* 对象名或包含对象名的字符串变量。对象必须存在于指定的序列中。

*var* 包含属性值的实数变量。

*value* 表示新属性值的实数或表达式。

#### 值

ModelOrgX属性可在0-2047之间设定应注意ModelOrgX定义相对于模型左上角的模型原点X坐标。

默认:创建新对象时,模型原点设于模型窗口的中心。

#### 详细说明

模型原点可以设于模型窗口区域内的任何位置。原点坐标相对于模型左上角,即相对于定义模型的 图像元素[0][0]的位置定义模型原点。

创建新 Correlation 时,模型原点设于模型窗口的中心。但用户可以通过在 ModelOrgX 和 ModelOrgY 属性输入 X 和 Y 新位置修改位置, 或者在模型原点上单击(模型窗口中央显示的十字准线)并将其 移动至所需位置。

也可以通过将 ModelOrgAutoCenter 属性设为"True"自动更改模型原点。如果 ModelOrgAutoCenter 属 性设为"True", 则模型原点自动设于模型窗口的中心。

如果 ModelOrgAutoCenter 属性设为"True", ModelOrgX 属性无法用于重新定位模型原点。

#### 参照

Anatomy of a Vision 对象、Correlation 对象、Geometric 对象、ModelOrgAutoCenter 属性、 ModelOrgFindCenter 属性、ModelOrgY 属性

## ModelOrgY 属性

## 适用

视觉对象:Correlation, Geometric

#### 说明

模型拥有固定参考点,代表图像中的模型位置。该点称为模型原点。ModelOrgY 属性包含模型原点 的 Y 坐标值。

#### 用法

**VGet** *Sequence.Object***.ModelOrgY,** *var*

**VSet** *Sequence.Object***.ModelOrgY,** *value*

*Sequence* 序列名或包含序列名的字符串变量。

*Object* 对象名或包含对象名的字符串变量。对象必须存在于指定的序列中。

*var* 包含属性值的实数变量。

*value* 表示新属性值的实数或表达式。

#### 值

原则上 ModelOrgY 属性可在 0-2047 之间设定。但应注意 ModelOrgY 定义相对于模型左上角的模型 原点 Y 坐标。

默认:创建新对象时,模型原点设于模型窗口的中心。

#### 详细说明

模型原点可以设于模型边界内的任何位置。原点坐标相对于模型左上角,即相对于定义模型的图像 元素[0][0]的位置定义模型原点。

创建新 Correlation 时,模型原点设于模型窗口的中心。但用户可以通过在 ModelOrgX 和 ModelOrgY 属性输入 X 和 Y 新位置修改位置, 或者在模型原点上单击(模型窗口中央显示的十字准线) 并将其 移动至所需位置。

也可以通过将 ModelOrgAutoCenter 属性设为"True"自动更改模型原点。如果 ModelOrgAutoCenter 属 性设为"True", 则模型原点自动设于模型窗口的中心。

如果 ModelOrgAutoCenter 属性设为"True",ModelOrgY 属性无法用于重新定位模型原点。

#### 参照

Anatomy of a Vision 对象 、Correlation 对象、Geometric 对象、ModelOrgAutoCenter 属性、 ModelOrgFindCenter 属性、ModelOrgX 属性
# ModelWin 属性

仅运行时

### 适用

视觉对象:Correlation, Geometric, ImageOp, OCR

### 说明

定义模型窗口的位置和尺寸。

### 用法

**VGet** *Sequence.Object***.ModelWin,** *LeftVar, TopVar, WidthVar, HeightVar*

**VSet** *Sequence.Object***.ModelWin,** *Left, Top, Width, Height*

*Sequence* 序列名或包含序列名的字符串变量。

*Object* 对象名或包含对象名的字符串变量。对象必须存在于指定的序列中。

*LeftVar* 代表模型窗口最左侧位置的 Integer 变量(像素单位)。

*TopVar* 代表模型窗口最上方位置的 Integer 变量(像素单位)。

*WidthVar* 代表模型窗口宽度的 Integer 变量(像素单位)。

*HeightVar* 代表模型窗口高度的 Integer 变量(像素单位)。

*Left* 代表模型窗口新的最左侧位置的 Integer 变量(像素单位)。

*Top* 代表模型窗口新的最上方位置的 Integer 变量(像素单位)。

*Width* 代表模型窗口新的宽度的 Integer 变量(像素单位)。

*Height* 代表模型窗口新的高度的 Integer 变量(像素单位)。

### 值

所有值均为像素单位。具体数值数据参考 ModelWinTop、ModelWinLeft、ModelWinWidth 和 ModelWinHeight 属性。

### 详细说明

添加 ModelWin 属性用于从 SPEL+语言轻松访问 ModelWinTop、ModelWinLeft、ModelWinWidth 和 ModelWinHeight 属性。ModelWin 属性可以设定 4 个属性。某些情况下用户可能需要动态定义模型 窗口的位置和尺寸, ModelWin 属性为此创建。

ModelWin 属性可应用于 Correlation、Geometric、ImageOp 和 OCR 对象。这些对象类型拥有用于定 义模型位置和尺寸的矩形模型窗口。对于 ImageOp, 必须先将 Operation 属性设为 ColorFilter。

### 参照

Correlation 对象、Geometric 对象、ImageOp 对象、ModelWinHeight 属性、ModelWinLeft 属性、 ModelWinTop 属性、ModelWinWidth 属性、OCR 对象

# ModelWinAngle 属性

# 适用

视觉对象:Correlation, Geometric,OCR

# 说明

设定/返回模型窗口角度。

# 用法

# **VGet** *Sequence.Object.***ModelWinAngle,** *var*

# **VSet** *Sequence.Object.***ModelWinAngle,** *value*

*Sequence* 包含序列名的字符串变量。

*Object* 对象名或包含对象名的字符串变量。对象必须存在于指定的序列中。

*var* 包含属性值的实数变量。

*value* 表示新属性值的实数值或表达式。

# 值

±180 度范围内的实数值

# 详细说明

设定及返回模型窗口角度。设定值仅在 ModelWinType 设为 RotatedRectangle 时有效。

# 参照

ModelWinCenterX 属性、ModelWinCenterY 属性、ModelWinType 属性、SearchWinCenterX 属性、 SearchWinCenterY 属性、SearchWinType 属性

# ModelWinCenterX 属性

# 适用

视觉对象:Correlation, Geometric

# 说明

设定及返回模型窗口中心的 X 坐标值。

# 用法

# **VGet** *Sequence.Object.***ModelWinCenterX,** *var*

# **VSet** *Sequence.Object.***ModelWinCenterX,** *value*

*Sequence* 包含序列名的字符串变量。

*Object* 对象名或包含对象名的字符串变量。对象必须存在于指定的序列中。

*var* 包含属性值的 Integer 变量。

*value* 表示新属性值的整数或表达式。

# 值

0 至"搜索窗口宽度 - 1"范围内的像素单位整数

# 详细说明

设定及返回模型窗口中心的 X 坐标值。移动或调整模型窗口大小时设定值自动更新。

# 参照

ModelWinAngle 属性、ModelWinCenterY 属性、ModelWinType 属性、SearchWinCenterX 属性、 SearchWinCenterY 属性、SearchWinType 属性、SearchWinHeight 属性、SearchWinWidth 属性

# ModelWinCenterY 属性

# 适用

视觉对象:Correlation, Geometric,OCR

# 说明

设定及返回模型窗口中心的 Y 坐标值。

# 用法

### **VGet** *Sequence.Object.***ModelWinCenterY,** *var*

### **VSet** *Sequence.Object.***ModelWinCenterY,** *value*

*Sequence* 包含序列名的字符串变量。

*Object* 对象名或包含对象名的字符串变量。对象必须存在于指定的序列中。

*var* 包含属性值的 Integer 变量。

*value* 表示新属性值的整数或表达式。

# 值

0 至"搜索窗口高度 - 1"范围内的像素单位整数

### 详细说明

设定及返回模型窗口中心的 Y 坐标值。移动或调整模型窗口大小时设定值自动更新。

### 参照

ModelWinAngle 属性、ModelWinCenterX 属性、ModelWinType 属性、SearchWinCenterX 属性、 SearchWinCenterY 属性、SearchWinType 属性、SearchWinHeight 属性、SearchWinWidth 属性

# **ModelWinHeight 属性**

### 适用

视觉对象:Correlation, Geometric, ImageOp, OCR

### 说明

定义模型窗口的高度。

# 用法

**VGet** *Sequence.Object*.**ModelWinHeight**, *var*

### **VSet** *Sequence.Object*.**ModelWinHeight**, *value*

*Sequence* 序列名或包含序列名的字符串变量。

*Object* 对象名或包含对象名的字符串变量。对象必须存在于指定的序列中。

*var* 包含属性值的 Integer 变量。

*value* 包含新属性值的整数或表达式。

# 值

10 – 2048 的像素单位整数。

仅对于 OCR:10 – 256 的像素单位整数

### 详细说明

模型窗口可设于搜索窗口中。

Correlation、Geometric、ImageOp 和 OCR 对象拥有定义要示教模型位置和尺寸的矩形模型窗口。用 户拖动模型窗口上下横边时, ModelWinHeight 属性自动设定。

请记住,较大模型窗口会使示教模型变大,可能导致对象执行时间增加。

可以通过直接从 Vision Guide 的属性列表中输入数值以及使用 SPEL+语言设定 ModelWinHeight 属性。 此外,可以通过在模型窗口上下横边单击后垂直拖动设定。

要从属性列表设定数值,单击ModelWinHeight属性值字段并输入数值。将光标移离值字段后,即会 调整关联视觉对象的 ModelWinHeight。

# 参照

Anatomy of a Vision 对象 、Correlation 对象、Geometric 对象、ModelOrgAutoCenter 属性、 ModelOrgY 属性、ModelOrgY 属性、ModelWin 属性、ModelWinLeft 属性、ModelWinTop 属性、 ModelWinWidth 属性、OCR 对象

# ModelWinLeft 属性

### 适用

视觉对象:Correlation, Geometric, ImageOp, OCR

### 说明

定义模型窗口左上角的左坐标。

# 用法

**VGet** *Sequence.Object***.ModelWinLeft,** *var*

**VSet** *Sequence.Object***.ModelWinLeft,** *value*

*Sequence* 序列名或包含序列名的字符串变量。

*Object* 对象名或包含对象名的字符串变量。对象必须存在于指定的序列中。

*var* 包含属性值的 Integer 变量。

*value* 包含新属性值的整数或表达式。

# 值

0 – 视频宽度的像素单位整数

### 详细说明

Correlation、Geometric、ImageOp 和 OCR 对象可使用 ModelWinLeft 属性, 因为只有这些属性是使 用模型定义搜索图案的视觉对象。模型窗口可设于搜索窗口中。

Correlation、Geometric、ImageOp 和 OCR 对象拥有定义要示教模型位置和尺寸的矩形模型窗口。用 户拖动整个模型窗口至新位置或拖动模型窗口最左侧调整模型窗口大小时,ModelWinLeft 属性自动 设定。

可以通过直接从 Vision Guide 的属性列表中输入数值以及使用 SPEL+语言设定 ModelWinLeft 属性。 此外,可以通过在模型窗口上下横边单击后垂直拖动设定。也可以在模型窗口最左侧竖边中央,即 最左侧窗口句柄所在的位置(模型窗口左侧竖边上的小方块)单击。可以看到鼠标指针变为双向水 平箭头。这时拖动模型窗口最左侧竖边可以看到模型大小改变。在要设定位置时松开鼠标按钮。

要从属性列表设定数值,单击 ModelWinLeft属性值字段并输入数值。将光标移离值字段后,即会调 整关联视觉对象的 ModelWinLeft。

### 参照

Anatomy of a Vision 对象、Correlation 对象、Geometric 对象、ModelOrgAutoCenter 属性、 ModelOrgX 属性、ModelOrgY 属性、ModelWin 属性、ModelWinHeight 属性、ModelWinTop 属性、 ModelWinWidth 属性、OCR 对象

# ModelWinTop 属性

### 适用

视觉对象:Correlation, Geometric, ImageOp, OCR

### 说明

定义模型窗口左上角的上坐标。

### 用法

### **VGet** *Sequence.Object***.ModelWinTop,** *var*

#### **VSet** *Sequence.Object***.ModelWinTop,** *value*

*Sequence* 序列名或包含序列名的字符串变量。

*Object* 对象名或包含对象名的字符串变量。对象必须存在于指定的序列中。

*var* 包含属性值的 Integer 变量。

*value* 包含新属性值的整数或表达式。

### 值

0 – 视频高度的像素单位整数

### 详细说明

Correlation、Geometric、ImageOp和 OCR对象可使用 ModelWinTop属性,因为只有这些属性是使用 模型定义搜索图案的视觉对象。模型窗口可设于搜索窗口中。

Correlation、Geometric、ImageOp 和 OCR 对象拥有定义要示教模型位置和尺寸的矩形模型窗口。用 户拖动整个模型窗口至新位置或拖动模型窗口最上侧调整模型窗口大小时, ModelWinTop 属性自动 设定。

可以通过直接从 Vision Guide 的属性列表中输入数值以及使用 SPEL+语言设定 ModelWinTop 属性。 此外,可以通过在模型窗口上下横边单击后垂直拖动设定。

也可以在模型窗口最上侧横边中央,即最上侧窗口句柄所在的位置(模型窗口上侧横边上的小方块) 单击。可以看到鼠标指针变为双向垂直箭头。这时拖动模型窗口最上侧横边可以看到模型大小改变。 在要设定位置时松开鼠标按钮。

要从属性列表设定数值,单击 ModelWinTop 属性值字段并输入数值。将光标移离值字段后,即会调 整关联视觉对象的 ModelWinLeft。

### 参照

Anatomy of a Vision 对象、Correlation 对象、Geometric 对象、ModelOrgAutoCenter 属性、 ModelOrgX 属性、ModelOrgY 属性、ModelWin 属性、ModelWinHeight 属性、ModelWinLeft 属性、 ModelWinWidth 属性、OCR 对象

# ModelWinType 属性

# 适用

视觉对象:Correlation, Geometric,OCR

### 说明

设定/返回模型窗口类型。

# 用法

### **VGet** *Sequence.Object.***ModelWinType,** *var*

**VSet** *Sequence.Object.***ModelWinType,** *value*

*Sequence* 包含序列名的字符串变量。

*Object* 对象名或包含对象名的字符串变量。对象必须存在于指定的序列中。

*var* 包含属性值的 Integer 变量。

*value* 表示新属性值的整数或表达式。

# 值

以下整数值代表模型窗口类型

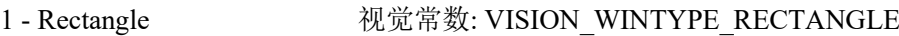

- 2 RotatedRectangle 视觉常数: VISION\_WINTYPE\_ROTATEDRECT
- 3 Circle **视觉常数: VISION\_WINTYPE\_CIRCLE**

### 详细说明

设定及返回模型窗口类型。可用值如下所示:

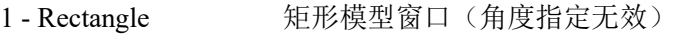

- 2 RotatedRectangle 矩形模型窗口(角度指定有效)
- 3 Circle 圆形模型窗口

OCR 对象不能使用 3 - Circle。

### 参照

ModelWinAngle 属性、ModelWinCenterX 属性、ModelWinCenterY 属性、SearchWinCenterX 属性、 SearchWinCenterY 属性、SearchWinHeight 属性、SearchWinWidth 属性

# ModelWinWidth 属性

### 适用

视觉对象:Correlation, Geometric, ImageOp, OCR

# 说明

定义模型窗口的宽度。

# 用法

### **VGet** *Sequence.Object*.**ModelWinWidth**, *var*

### **VSet** *Sequence.Object*.**ModelWinWidth**, *value*

*Sequence* 序列名或包含序列名的字符串变量。

*Object* 对象名或包含对象名的字符串变量。对象必须存在于指定的序列中。

*var* 包含属性值的 Integer 变量。

*value* 包含新属性值的整数或表达式。

# 值

10 – 2048 的像素单位整数。

仅对于 OCR:10 – 256 的像素单位整数

### 详细说明

模型窗口可设于搜索窗口中。

用户拖动整个模型窗口至新位置或拖动模型窗口其中一条横边调整模型窗口大小时, ModelWinWidth 属性自动设定。

请记住,较大模型窗口会使示教模型变大,可能导致对象执行时间增加。

可以通过直接从 Vision Guide 的属性列表中输入数值以及使用 SPEL+语言设定 ModelWinWidth 属性。 此外,可以通过在模型窗口上下横边单击后垂直拖动设定。

也可以在模型窗口左或右竖边中央,即窗口句柄所在的位置(模型窗口上侧横边上的小方块)单击。 可以看到鼠标指针变为双向水平箭头。这时拖动模型窗口侧边可以看到模型宽度改变。在要设定位 置时松开鼠标按钮。

要从属性列表设定数值,单击 ModelWinWidth 属性值字段并输入数值。将光标移离值字段后,即会 调整关联视觉对象的 ModelWinLeft。

### 参照

Anatomy of a Vision 对象、Correlation 对象、Geometric 对象、ModelOrgAutoCenter 属性、 ModelOrgX 属性、ModelOrgY 属性、ModelWin 属性、ModelWinHeight 属性、ModelWinLeft 属性、 ModelWinTop 属性、OCR 对象

# MotionDelay 属性

# 适用

视觉校准

# 说明

设定/返回校准周期中各机器人动作后的等待时间。

# 用法

**VGet** *Calibration.***MotionDelay,** *var*

**VSet** *Calibration.***MotionDelay,** *value*

*Calibration* 校准名或包含校准名的字符串变量。

*var* 包含属性值的 Integer 变量。

*value* 表示新属性值的整数或表达式。

# 值

毫秒单位的整数

默认: 500

### 详细说明

使用 MotionDelay 属性允许在校准周期中机器移动后有调整时间。校准过程中, 视觉系统正在获取 图像时机器人、工具和工作台不移动非常重要。建议不使用低于 500 毫秒的值。

# 参照

LampDelay 属性、RobotAccel 属性、RobotSpeed 属性

# Name 属性

### 适用

视觉序列

视觉校准

视觉对象:全部

### 说明

所有视觉对象、序列和校准都必须有名称。该名称用于指单个视觉对象、序列或校准。

### 用法

### **VGet** {*Sequence | Calibration*}.**Name**, *var*

### **VGet** *Sequence.Object*.**Name**, *var*

*Sequence* 序列名或包含序列名的字符串变量。

*Calibration* 校准名或包含校准名的字符串变量。

*Object* 对象名或包含对象名的字符串变量。对象必须存在于指定的序列中。

*var* 包含属性值的字符串变量。

### 详细说明

创建新视觉序列或校准后,将显示询问名称的对话框。该名称将设为 Name 属性值。用户可以通过 更改 Name 属性值从 Vision Guide GUI 修改此名称。

创建 Blob、Correlation 等新视觉对象后,将自动给该对象分配名称。所使用名称基于对象类型,并 在名称末尾附加数值。例如,以下是特定视觉序列中已创建的名称:Blob01、Corr01、Blob02、 Blob03、Corr02、Line01。可以通过从 Vision Guide GUI 更改 Name 属性值修改名称。

无法在运行时更改序列、校准或对象的名称。

### 参照

ArcFinder 对象、 ArcInspector 对象、Blob 对象、BoxFinder 对象、CodeReader 对象、ColorMatch 对 象、Contour 对象、CornerFinder 对象、Correlation 对象、DefectFinder 对象、Edge 对象、Frame 对 象、Geometric 对象、ImageOp 对象、Line 对象、LineFinder 对象、LineInspector 对象、OCR 对象、 Point 对象、Polar 对象、Text 对象、视觉序列

# NumberFound 结果

# 适用

视觉对象: ArcFinder, ArcInspector, Blob, CodeReader, ColorMatch, Contour, Correlation, Coordinates, DefectFinder, Edge, Geometric, Line, LineFinder, LineInspector, OCR, Point, Polar

### 说明

返回单个搜索窗口内发现的要素数量。

# 用法

### **VGet** Sequence.Object**.NumberFound,** *var*

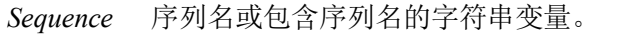

*Object* 对象名或包含对象名的字符串变量。对象必须存在于指定的序列中。

*var* 包含结果值的 Integer 变量。

# 值

所有对象的有效发现数量是 0 至 NumberToFind 属性值。

### 详细说明

Blob、Correlation、Edge 和 Geometric 对象支持在单个搜索窗口内发现多个要素。NumberToFind 属 性定义要搜索的要素数量。

NumberFound 结果返回实际发现的要素数量。

NumberFound 结果是一个特殊的结果。无论 CurrentResult 属性的设定如何, 始终返回指定视觉对象 发现的要素数量。结果列表中显示通过 CurrentResult 属性选择的结果。

Blob 结果按最大发现 Blob 至最小发现 Blob 的顺序排序。(即结果记录 1 (CurrentResult = 1) 为最 大 Blob 的结果。)

Correlation 结果按最高 Score 结果至最低 Score 结果的顺序排序。(即结果记录 1 (CurrentResult = 1) 为具有最高分值的要素结果。)

检测顺序可以通过 Sort 属性设定更改。

### 参照

ArcFinder 对象、ArcInspector 对象、Blob 对象、ColorMatch 对象、Contour Objec、Correlation 对 象、CurrentResult 属性、DefectFinder 对象、Edge 对象、Found 结果、Geometric 对象、Line 对象、 LineFinder 对象、LineInspector 对象、NumberToFind 属性、Sort 属性、CodeReader 对象、OCR 对 象、Point 对象、Polar 对象

### 例

以下 SPEL+语言示例运行包含名为 *Corr01* 的 Correlation 对象、称为 *mtest* 的视觉序列。*Corr01* 已定 义为发现多个要素(3)。

以下程序运行该序列并确认 Corr01 发现正确数量(3)的要素, 然后按降序打印 Score 结果。

```
Function main
   #define NUM_TO_FIND 3
   Boolean numfound
   Integer score
   VRun mtest
   VGet mtest.Corr01.NumberFound, numfound
  If numfound = NUM TO FIND Then
     Print "The Proper Number of features(3) were found" 
   Else
    Print "Only (", numfound, ") features were found"
     Exit Function
   EndIf
   VGet mtest.Corr01.Score(1), score
   Print "1st feature score (Best): ", score
   VGet mtest.Corr01.Score(2), score
   Print "2nd feature score (Medium): ", score
   VGet mtest.Corr01.Score(3), score
   Print "3rd feature score (Worst): ", score
Fend
```
# NumberOfEdges 属性

# 适用

视觉对象:ArcFinder, ArcInspector, BoxFinder, Contour, CornerFinder, LineFinder, LineInspector

### 说明

设定及返回检测线段和圆弧时发现的 Edge 数量。

# 用法

### **VGet** *Sequence.Object.***NumberOfEdges,** *var*

### **VSet** *Sequence.Object.***NumberOfEdges,** *value*

*Sequence* 包含序列名的字符串变量。

*Object* 对象名或包含对象名的字符串变量。对象必须存在于指定的序列中。

*var* 包含属性值的 Integer 变量。

*value* 表示新属性值的整数或表达式。

# 值

5 至 99 的整数

默认: 5 对于 LineFinder、ArcFinder、BoxFinder、CornerFinder

20 对于 LineInspector 和 ArcInspector

### 详细说明

设定搜索范围内以等分割执行 Edge 检测的线段数。

通过添加线段,对输入图像变化(照明和噪声)的检测将更为稳固。但需要更长的检测时间。根据 实际系统设定属性。

# 参照

ArcFinder 对象、LineFinder 对象、ArcInspector 对象、LineInspector 对象、BoxFInder 对象、Contour 对象、CornerFinder 对象、EdgeRobotXYU 结果

# NumberOfModels 属性

仅运行时

### 适用

视觉对象:ColorMatch, ImageOp

### 说明

获取/设定对象使用的模型数量。

# 用法

**VGet** *Sequence.Object***.NumberOfModels,** *var*

# **VSet** *Sequence.Object***.NumberOfModels,** *value*

*Sequence* 序列名或包含序列名的字符串变量。

*Object* 对象名或包含对象名的字符串变量。对象必须存在于指定的序列中。

*var* 包含属性值的 Integer 变量。

*value* 表示新属性值的整数或表达式。

### 值

对象定义的模型数量。

### 详细说明

NumberOfModels 属性用于在运行时设定 ColorMatch 或 ImageOp 对象的模型数量。设定 NumberOfModels 后,可以使用 CurrentModel 和 VTeach 示教各颜色模型。

### 参照

CurrentModel 属性、ColorMatch 对象、ImageOp 对象、VTeach

# NumberOfResults 属性

仅运行时

# 适用

视觉对象:除了 Decision 和 Coordinates 之外全部

# 说明

获取对象的结果数量。

# 用法

### **VGet** Sequence.Object**.NumberOfResults,** *var*

*Sequence* 序列名或包含序列名的字符串变量。 *Object* 对象名或包含对象名的字符串变量。对象必须存在于指定的序列中。 *var* 包含属性值的 Integer 变量。

# 值

对象的结果数量。

# 详细说明

NumberOfResults 属性用于在运行时确定结果的总数(发现和未发现)。

# 参照

CurrentResult 属性、NumberFound 结果

# NumberToFind 属性

### 适用

视觉对象: ArcInspector, Blob, CodeReader, Contour, Correlation, DefectFinder, Edge, Geometric, LineInspector

### 说明

定义单个搜索窗口内要搜索的要素数量。

### 用法

**VGet** *Sequence.Object***.NumberToFind,** *var*

#### **VSet** *Sequence.Object***.NumberToFind,** *value*

*Sequence* 序列名或包含序列名的字符串变量。

*Object* 对象名或包含对象名的字符串变量。对象必须存在于指定的序列中。

*var* 包含属性值的 Integer 变量。

*value* 表示新属性值的整数或表达式。

### 值

有效输入值为 0 (All) 至各对象可检测出的最大数量 (请参阅详细说明) 。

默认: 0 - All (Contour 对象), 1 (其他对象)

### 详细说明

ArcInspector、Blob、Correlation、DefectFinder、Edge、Geometric和 LineInspector对象支持在单个搜 索窗口内发现多个要素。NumberToFind 属性定义数量。

由于许多应用仅需要在搜索窗口发现 1 个要素,因此除了 Contour 对象之外, NumberToFind 属性的 默认值设为 1。

在 Vision Guide 开发环境中工作时,可以注意到 Object 窗口的结果列表中将显示"Result (1/15)"等 标题。这意味着系统尝试查找 15 个要素(如 NumberToFind 属性中定义), 结果列表中将显示项目 1 的结果。

如果要查看其他结果中的一项结果,只需更改 CurrentResult 属性值指示要检查的结果。

Blob 结果根据 SizeToFind 和 Sort 属性排序。

如果 NumberToFind 设为"0 - All", 则会发现最多为最大检测数的所有可能的结果。各对象的最大检 测数不同,如下所示。

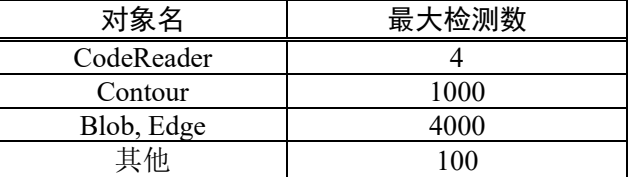

Sort为"None"时, Correlation和 Geometric 结果按最高 Score 结果至最低 Score 结果的顺序排序。(即 结果记录 1 (CurrentResult = 1) 为具有最高分值的要素结果。)

参照

ArcInspector 对象、Blob 对象、Contour 对象、Correlation 对象、CurrentResult 属性、DefectFinder 对 象、Edge 对象、Found 结果、Geometric 对象、LineInspector 对象、NumberFound 结果

例

以下 SPEL+语言示例运行包含名为 *Corr01* 的 Correlation 对象、称为 *mtest* 的视觉序列。*Corr01* 的 NumberToFind 值使用 VSet 设定。

以下程序运行该序列并确认 Corr01 发现正确数量(3)的要素,然后按降序打印 Score 结果。

```
Function main
   #define NUM_TO_FIND 3
  Boolean numfound
  Integer score
  VSet mtest.Corr01.NumberToFind, NUM_TO_FIND
  VRun mtest
  VGet mtest.Corr01.NumberFound, numfound
  If numfound = NUM TO FIND Then
     Print "The Proper Number of features(3) were found" 
   Else
     Print "Only (", numfound, ") features were found"
     Exit Function
   EndIf
  VGet mtest.Corr01.Score(1), score
  Print "1st feature score (Best): ", score
  VGet mtest.Corr01.Score(2), score
  Print "2nd feature score (Medium): ", score
  VGet mtest.Corr01.Score(3), score
   Print "3rd feature score (Worst): ", score
Fend
```
# Objects 属性

仅运行时

# 适用

视觉序列

# 说明

序列中的对象数组。用于访问带索引的对象属性和结果。

# 用法

**VGet** *Sequence*.**Objects**(*index*).*Property*, *var*

**VGet** *Sequence*.**Objects**(*index*).*Result*, *var*

**VSet** *Sequence*.**Objects**(*index*)*.Property*, *value*

*Sequence* 序列名或包含序列名的字符串变量。

*index* 包含指定序列中对象索引的整数表达式。

*Property* 要访问的对象属性名。

*Result* 要访问的对象结果名。

*var* 包含属性或结果值的变量。数据类型根据指定的属性或结果而异。

*value* 新属性值的表达式。数据类型根据指定的属性而异。

# 详细说明

使用 Objects 属性可以通过使用索引而非名称访问序列中的对象。

# 参照

Count 属性、Type 属性

# Operation 属性

### 适用

视觉对象:ImageOp

# 说明

设定要执行操作的图像。部分操作可以设定 Iterations 属性的重复次数。

# 用法

**VGet** *Sequence.Object*.**Operation**, *var*

**VSet** *Sequence.Object*.**Operation**, *value*

*Sequence* 序列名或包含序列名的字符串变量。

*Object* 对象名或包含对象名的字符串变量。对象必须存在于指定的序列中。

*var* 包含属性值的 Integer 变量。

*value* 表示新属性值的整数或表达式。

# 值

### 1-Open 视觉常数: VISION\_OPERATION\_OPEN

执行图像形态学的开操作,即先侵蚀(3-Erode)后膨胀(4-Dilate)。收缩(3-Erode) 处理可以消除与测试对象为同一色系的小像素组,从而消除噪点、划痕和污 垢,重新塑造边缘,增加背景像素。

通过 Polarity 属性设置检测对象相较于背景的亮度。

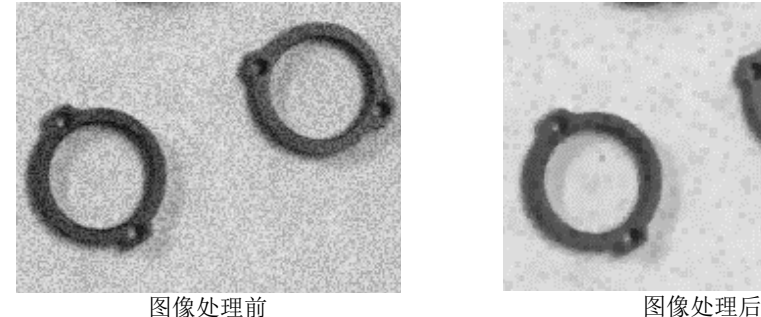

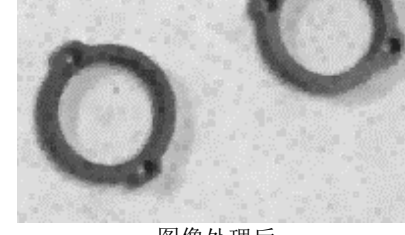

Iterations: 1

2-Close 视觉常数: VISION\_OPERATION\_CLOSE

执行图像形态学的闭操作,即先膨胀(4-Dilate)后侵蚀(3-Erode)。膨胀(4-Dilate) 处理可以消除与测试对象为相反色系的小像素组,从而消除噪点、划痕和污垢 且不会模糊边缘。

通过 Polarity 属性设置检测对象相较于背景的亮度。

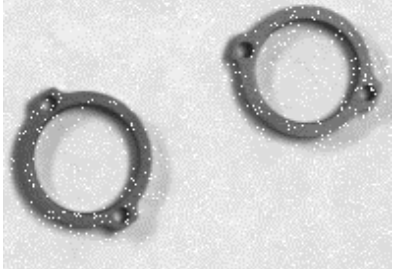

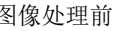

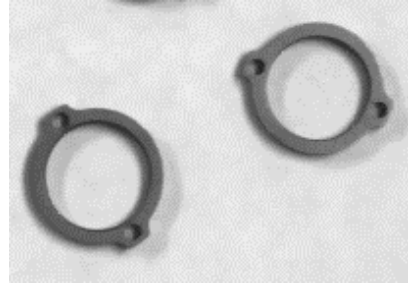

图像处理前 图像处理后 Iterations: 1

254 Vision Guide 7.0 (Ver.7.5) Properties and Results Reference Rev.5

### 3-Erode 视觉常数: VISION\_OPERATION\_ERODE

进行侵蚀处理。以缩小图片边界,从而修正因为照明环境等条件的限制造成对 象边界过宽,可以有意识的分离连接对象。该操作可以作为 OCR 预处理中分离 文字的一种手段。

通过 Polarity 属性设置检测对象相较于背景的亮度。

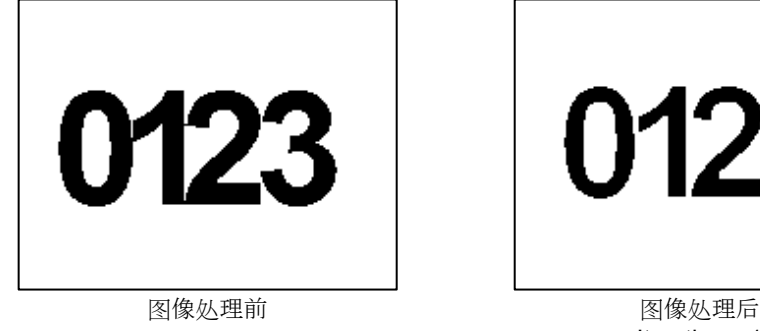

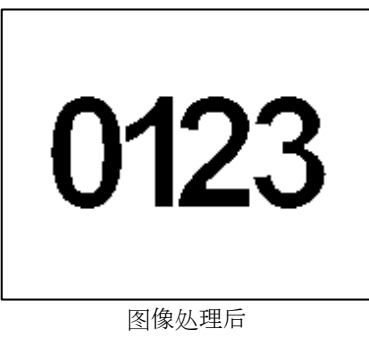

Iterations: 1

### 4-Dilate **视觉常数: VISION\_OPERATION\_DILATE**

进行膨胀处理。此操作可以放大图片边界,从而修正因为照明环境等条件的限 制造成对象边界过窄,可以有意识的连接周围对象。该操作可以作为 OCR 预处 理中,连接呈虚线状态字符的一种手段。

通过 Polarity 属性设置检测对象相较于背景的亮度。

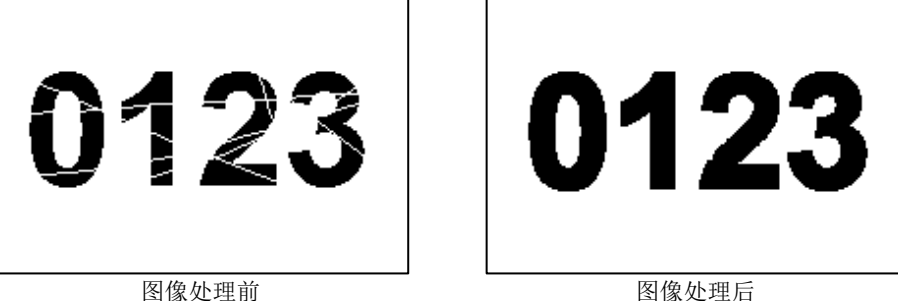

Iterations: 1

### 5-Smooth 视觉常数: VISION\_OPERATION\_SMOOTH

进行平滑度处理。由于成像环境和各种设定的限制,造成相邻像素之间的差异 值较大、噪音过大时,该操作可以对相邻像素之间的值进行平滑度处理,减小 差异。并且可以有效的去除所有杂音。但需要注意的是,边缘的模糊程度会受 到 Iterations 属性设定的影响。

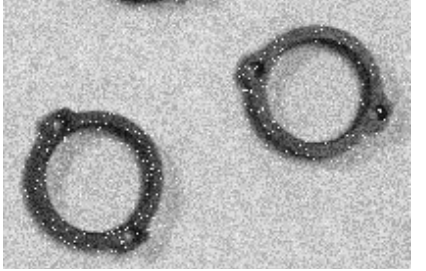

图像处理前 网络心理的 网络处理后

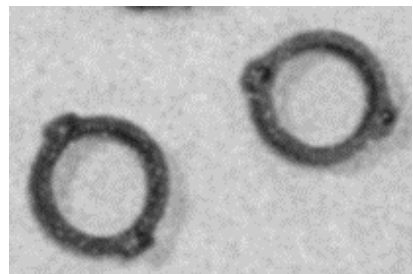

Iterations: 20

#### 6-Sharpen1 视觉常数: VISION\_OPERATION\_SHARPEN1

进行钝化处理。此操作通过检查垂直、水平、对角线的亮度变化以突出边缘轮 廓。可以使边界模糊的图片变得更加清晰。与 7-Sharpen2 相比, 此操作能检测 到对角线的亮度变化,所以能更加突出的显示边缘。

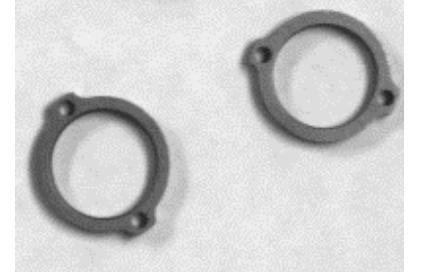

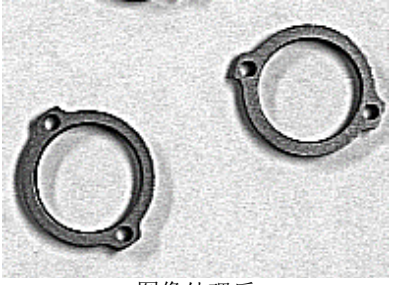

图像处理前 2009年 - 2009年 - 2009年 - 图像处理后 Iterations: 1

7-Sharpen2 视觉常数: VISION\_OPERATION\_SHARPEN2 进行钝化处理。此操作通过检查垂直、水平方向的亮度变化以突出边缘轮廓。 可以使边界模糊的图片变得更加清晰。

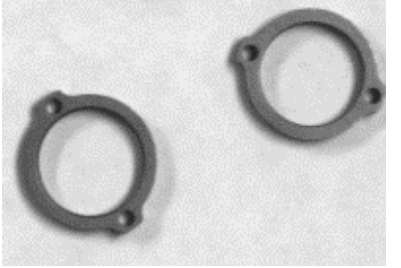

图像处理前 网络心理的 医假外理后

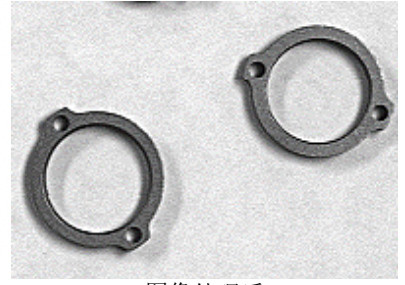

Iterations: 1

8-HorizEdge 视觉常数: VISION\_OPERATION\_HORIZEDGE

强调水平边缘轮廓。此操作可以通过垂直方向的亮度差提取边缘。结合使用 Blob 等, 进行水平方向上的刮蹭检查。

如下图所示,右侧水平方向的刮伤被突出显示,而左侧垂直方向的刮伤则没有 被突出显示。

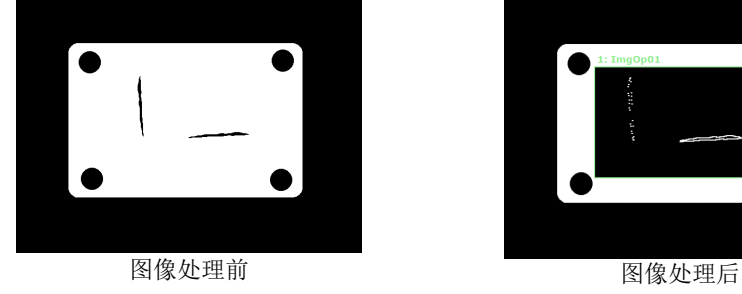

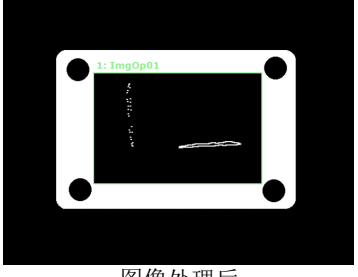

Iterations: 1

# 9-VertEdge **视觉常数: VISION\_OPERATION\_VERTEDGE**

强调垂直边缘轮廓。此操作可以通过水平方向的亮度差提取边缘。结合使用 Blob 等,进行垂直方向上的刮蹭检查。

如下图所示,左侧垂直方向的刮伤被突出显示,而右侧水平方向的刮伤则没有被 突出显示。

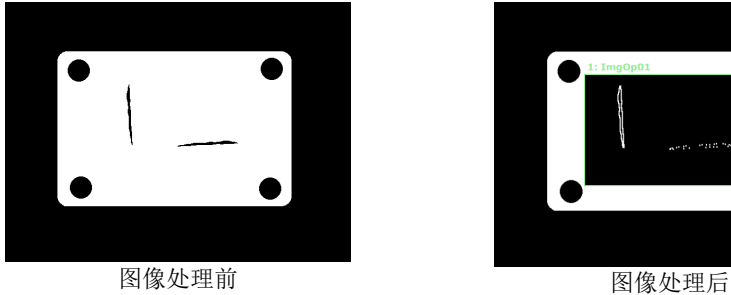

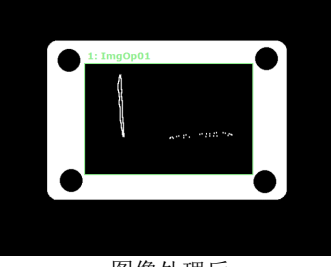

Iterations: 1

10-EdgeDetect1 视觉常数: VISION\_OPERATION\_EDGEDETECT1 提取边缘轮廓。在当前像素附近施加权重,通过高斯滤波进行平滑度处理以提 取边缘轮廓。通过平滑度处理,可以在去除噪音的同时检测出边缘轮廓。可进 行所有方向的刮蹭检查。

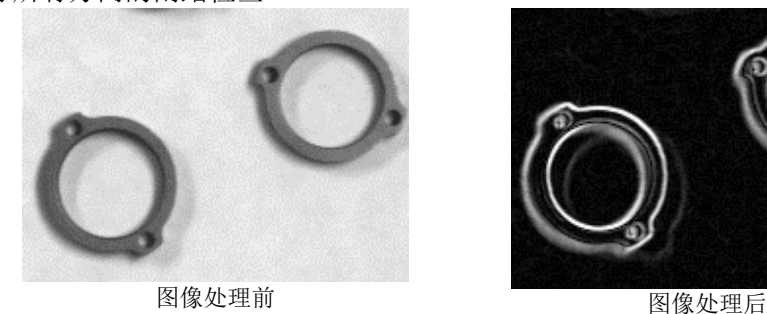

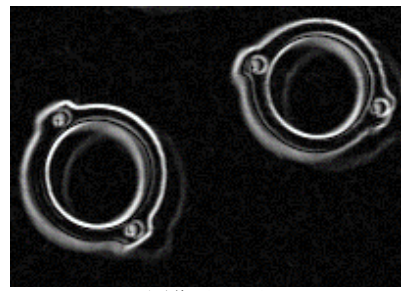

Iterations: 1

#### 11-EdgeDetect2 视觉常数: VISION\_OPERATION\_EDGEDETECT2

提取边缘轮廓。在当前像素附近进行加权平均化处理,提取边缘轮廓。通过加 权平均处理,可以在去除噪音的同时检测出边缘轮廓。可进行所有方向的刮蹭 检查。

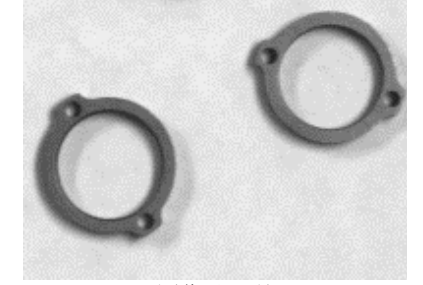

图像处理前 2000 - 2000 - 2000 - 图像处理后

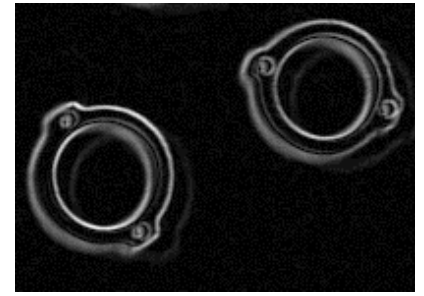

Iterations: 1

### 12-LaPlaceEdge1 视觉常数: VISION\_OPERATION\_LAPLACE1

强调边缘轮廓。对垂直和水平方向的亮度进行二阶微分,强调边缘轮廓。10- EdgeDetect1和11-EdgeDetect2的用途很相似,但是此处理与亮度的方向无关, 而是均匀的凸显边缘。需要注意的是,由于没有进行平滑度处理,所以噪音可 能会增加。

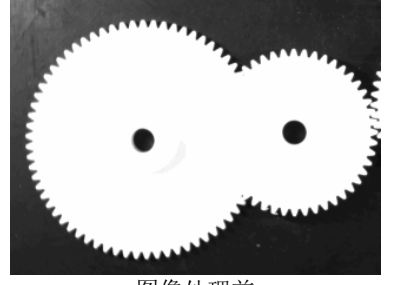

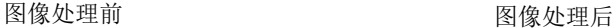

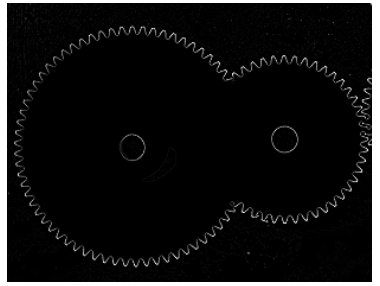

Iterations: 1

13-LaPlaceEdge2 视觉常数: VISION\_OPERATION\_LAPLACE2 强调边缘轮廓。对垂直、水平和对角线方向的亮度进行二阶微分,强调边缘轮 廓。相较于 12-LaPlaceEdge1 还能进行对角线的亮度检测,能更凸显边缘轮

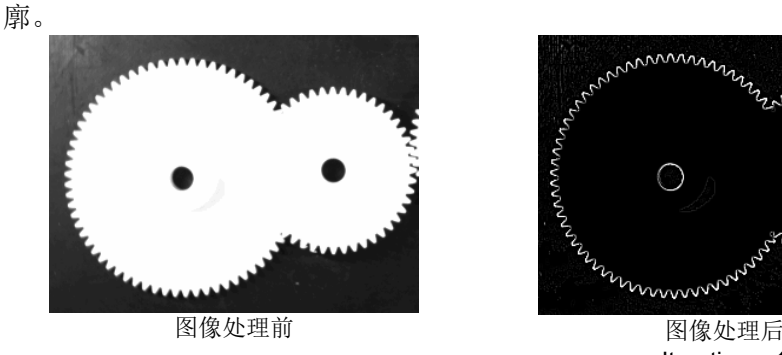

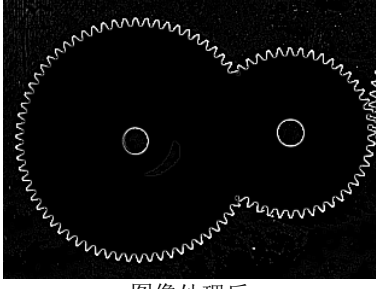

Iterations: 1

### 14-Thin 视觉常数: VISION\_OPERATION\_THIN

对图像进行细化操作。和 3-Erode 的功能类似,但此操作是在保持被检测对象框 架的前提下进行细化处理。不会由于 Iterations 次数而造成对象区域消失或将连 接对象分离。

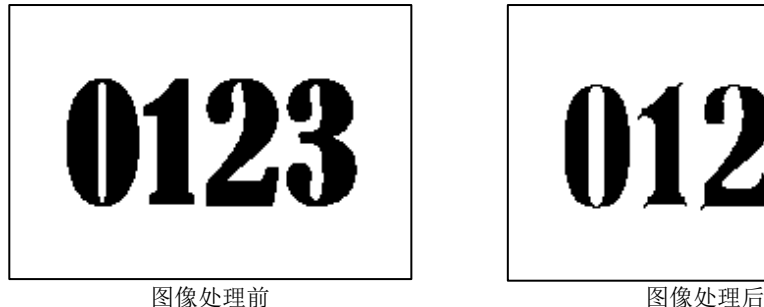

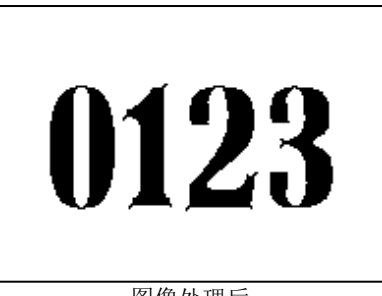

Iterations: 1

15-Thicken 视觉常数: VISION\_OPERATION\_THICKEN

对图像进行粗化处理。和 4-Dilate 的功能类似,但此操作是在保持被检测对象 框架的前提下进行粗化处理的。由于是在不破化检测对象形状的前提下进行粗 化处理的,所以不会造成分离对象相互连接。

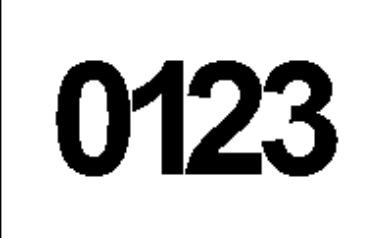

图像处理前 网络心理的 网络外理后

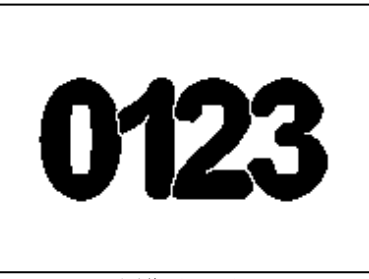

Iterations: 1

16-Binarize 视觉常数: VISION\_OPERATION\_BINARIZE 使用 ThresholdLow 和 ThresholdHigh 函数,进行图像二值化处理。利用 ThresholdLow 和 ThresholdHigh 设置了被检测对象的亮度范围后,可以只提取 出和对象物相同亮度值的区域。去除噪声和其他不需要的区域,可以提高对象 识别(Geometric 等)的速度和准确性。

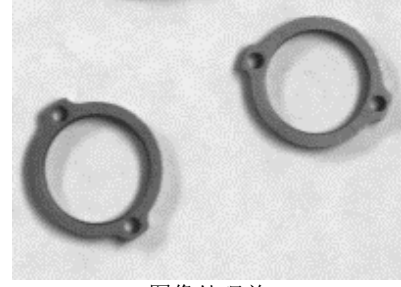

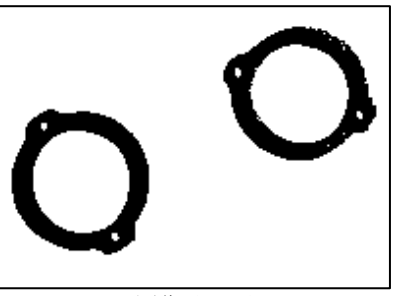

图像处理前 2000 - 2000 - 2000 - 图像处理后

#### 17-Rotate 视觉常数: VISION\_OPERATION\_ROTATE

使用 AngleObject 或 RotationAngle 函数旋转图像。如果 AngleObject 为"Screen" 时,旋转角度则由 RotationAngle 属性确定。除此之外,旋转角度根据 RotationAngle 属性确定。当角度值为正值时则逆时针旋转。作为 OCR 和 CodeReader 的预操作,可以将被检测对象旋转到辨别率高的方向。

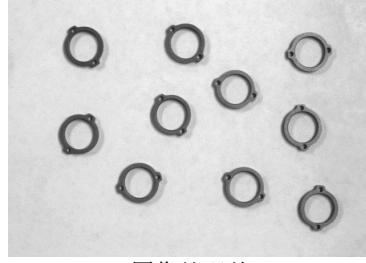

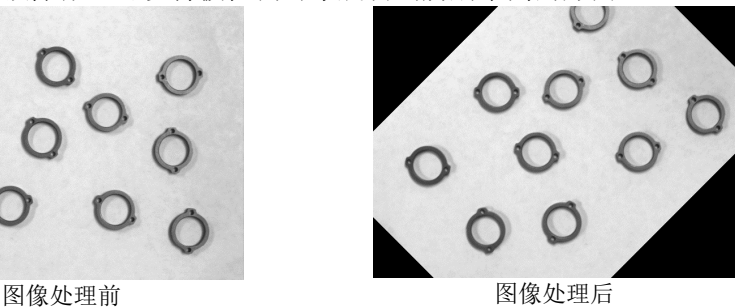

RotationAngle: 45

18-FlipHoriz 视觉常数: VISION\_OPERATION\_FLIPHORIZ 将图像左右翻转。此操作可以将由于印刷或锻造的工序,造成字符和工件形状 颠倒时,将其恢复到原始状态。

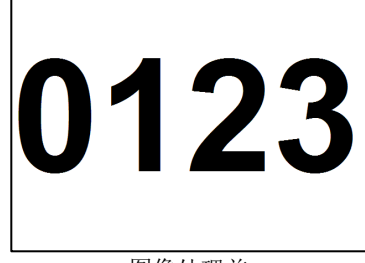

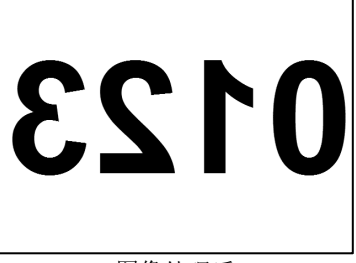

图像处理前 网络心理的 网络处理后

19-FlipVert 视觉常数: VISION\_OPERATION\_FLIPVERT 将图像上下翻转。此操作可以将由于印刷或锻造的工序,造成字符和工件形状 颠倒时,将其恢复到原始状态。

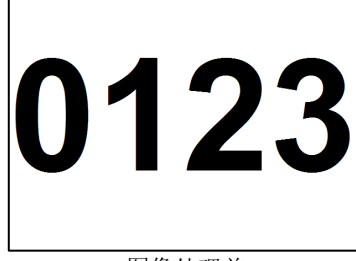

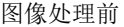

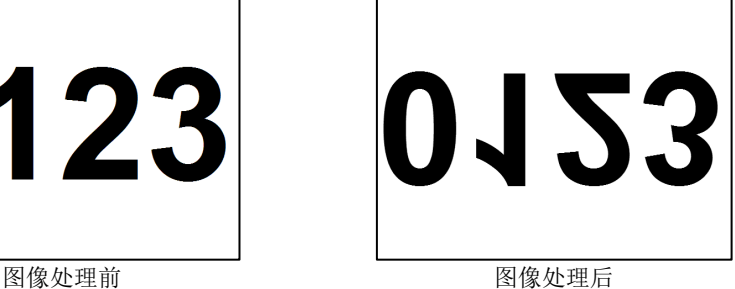

20-FlipBoth 视觉常数: VISION\_OPERATION\_FLIPBOTH 将图像上下左右旋转。此操作可以将由于印刷或锻造的工序,造成字符和工件 形状颠倒时,将其恢复到原始状态。

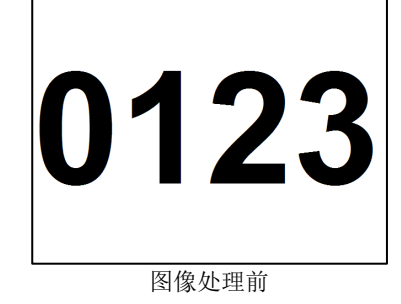

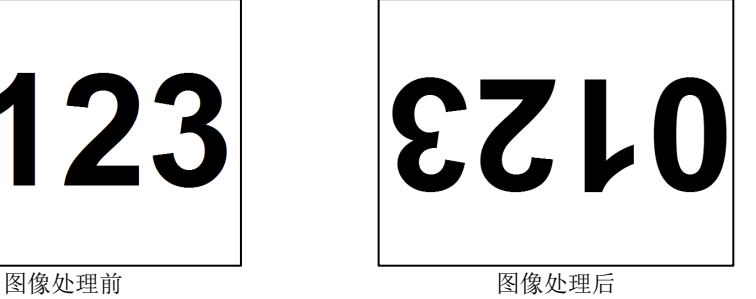

260 Vision Guide 7.0 (Ver.7.5) Properties and Results Reference Rev.5

# 21-ColorFilter 视觉常数: VISION\_OPERATION\_COLORFILTER

筛选使用彩色模型的图像。可提取指定像素值的区域。和 16-Binarize 不同, 此操作可以保持提取出的像素值,并将删除区域(背景)的颜色指定为任意 值。灰度图像也可以使用该功能。

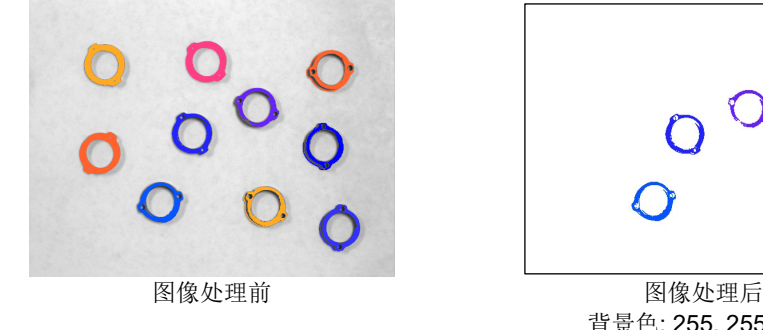

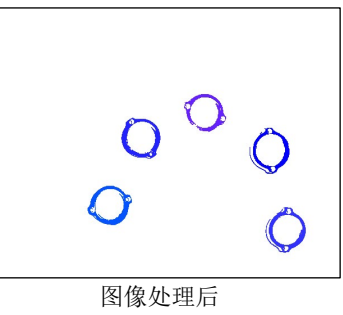

背景色: 255, 255, 255 筛选颜色: 35, 35, 255 公差范围: 100

# 22-SubtractAbs 视觉常数: VISION\_OPERATION\_SUBTRACTABS 返回 ImageBuffer1 和 ImageBuffer2 的绝对差异图像。减去 ImageBuffer1 和

ImageBuffer2 的像素值可输出差值。此操作可用于检查同一个相机下采集的所 有图像,从而确认工件颜色的变化,或判断涂胶或涂料的情况。ImageBuffer1 和 ImageBuffer2 的设定方法,请参照本手册的相应页面。

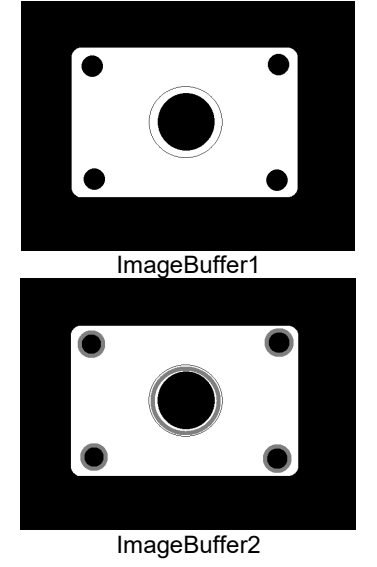

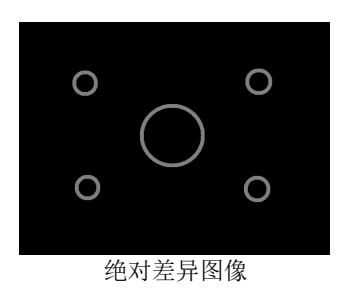

### 23-Zoom 视觉常数: VISION\_OPERATION\_ZOOM

放大或缩小图像。按照指定倍率放大或缩小图像,来校正过大或过小的被检测对 象的尺寸。此功能可用于监控时调整图像显示尺寸。

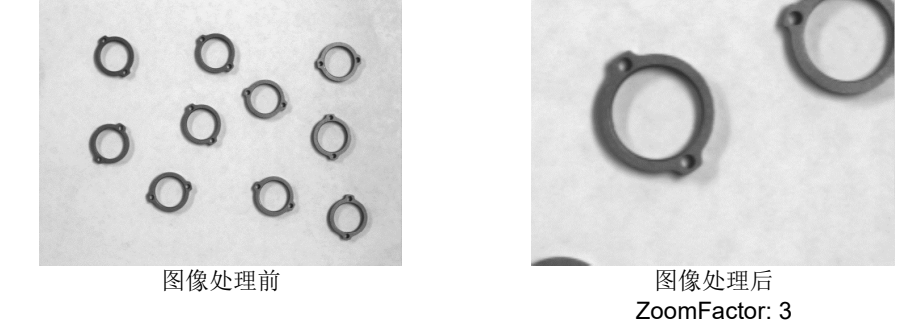

### 24-ColorStretch 视觉常数: VISION\_OPERATION\_COLORSTRETCH

在 MinRGB 和 MaxRGB 范围内拉伸图像中的颜色值。拉伸图像直方图, 使 MinRGB 的值为"0", MaxRGB 的值为"255", 生成高对比度图像。该功能对于 校正小对比度的图像非常有效。通过将检测对象的亮度值设定为 MinRGB、 MaxRGB,可消除噪音提高辨识率。灰度图像也可以使用本功能。

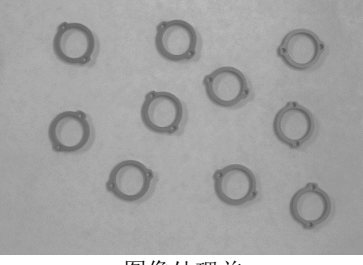

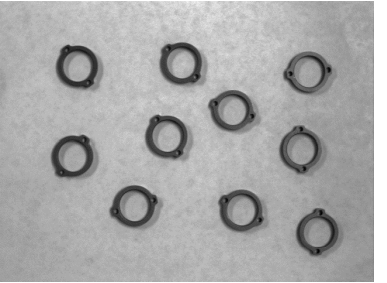

图像处理前 2000 - 2000 - 2000 - 图像处理后 MaxRGB: 202,202,202 MinRGB: 87,87,87

### 25-Shift **视觉常数: VISION\_OPERATION\_SHIFT**

设置 ShiftObject 或 ShiftX、ShiftY 来移动图像。 若将 ShiftObject设置为"None"时,位移量将由 ShiftX属性和 ShiftY属性确定。 在其他情况下,则会根据 ShiftObject 设置的检测位置进行位移。可在差异拍摄

时(例如 22-SubtractAbs 等)用于对齐图像。

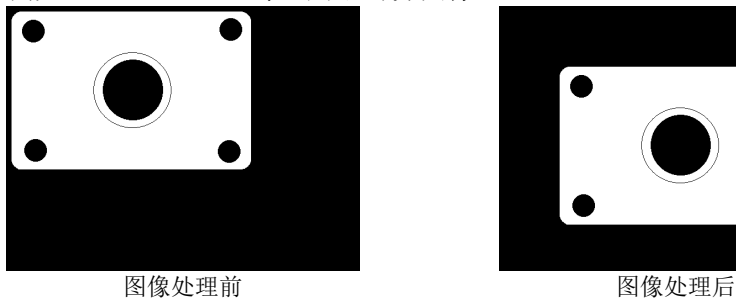

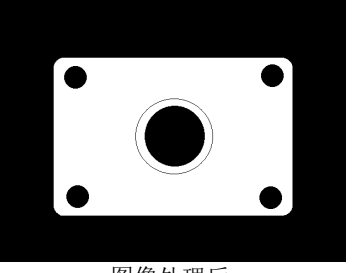

ShiftX: 100 ShiftY: 100

# 26-DetectFocus 视觉常数: VISION\_OPERATION\_DETECTFOCUS

检测图像的对焦等级。当图片边缘模糊,也就是镜头失焦时,FocusValue 值会变 大。通过确认 FocusValue 的值可以判断相机和工件之间的距离设定是否合 理。有关相对对焦等级可查阅 FocusValue 结果中的内容。

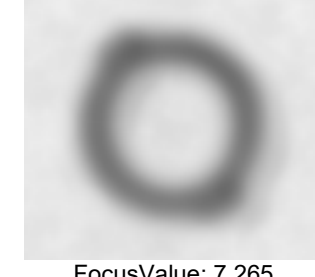

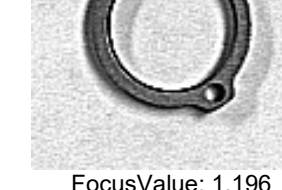

FocusValue: 7.265 FocusValue: 1.196

### 27-BinarizeAdaptive 视觉常数: VISION\_OPERATION\_BINARIZEADAPT

根据 ThresholdBlockSize 和 ThresholdLevel 的设置,对图像进行二值化处理。 和 16-Binarize 不同的是, 阈值针对每个像素进行更改并进行二值化。因此, 当目标对象的亮度值在图像中不恒定时,可以用于处理目标对象的区域提 取。

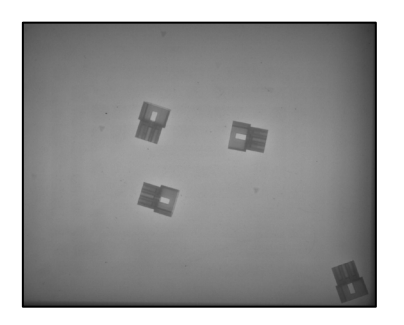

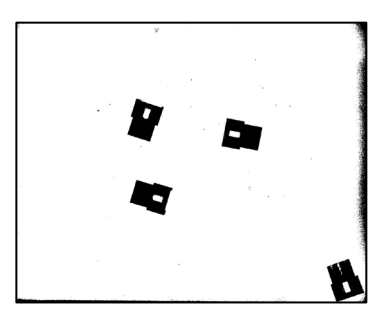

图像处理前 网络心理的 网络人名斯

默认: 1-Open

#### 详细说明

操作设定可进行如下分组:

#### 图像形态学

Open、Close、Erode、Dilate

图像形态学使用灰度图像,通过侵蚀、膨胀或两种方式的组合来更改图像。Polarity 属性来设置操作 的亮度: Dark 或 Light。例如, 在深色背景上处理浅色对象, 则需将 Polarity 属性设为 1-DarkOnLight。如果在相同图像将 Polarity 设为 2 - LightOnDark, 则在执行 Erode 时, 被检测对象的 浅色部分会被侵蚀,而深色部分则会膨胀。Iterations 属性确定执行操作的次数。

#### 图像卷积

Smooth、Sharpen1、Sharpen2、HorizEdge、VertEdge、EdgeDetect1 EdgeDetect2、LaPlaceEdge1、 LaPlaceEdge2、Thin、Thicken

图像卷积是通过执行特定的过滤来更改图像。Polarity 属性可设置操作 Thin 和 Thicken 时的亮度。 Iterations 属性确定执行操作的次数。

#### 图像操作

Rotate、FlipHoriz、FlipVert、FlipBoth

可旋转、翻转、缩放、移动图像。Rotate 设置旋转角度, Zoom 设置缩放率, Shift 设置位移量。

#### 二值化阙值设定

#### Binarize

ThresholdLow 和 ThresholdHigh 是确定哪些灰度值为黑色以及哪些值为白色的分界线。阈值之间的 所有灰度值为黑色,其他全部为白色。

#### BinarizeAdaptive

是一种自适应型二值化处理,可自动找到合适的阈值,而无需固定二值化的阈值。 使用 ThresholdBlockSize 和 ThresholdLevel 未每个像素计算相应的阈值。

### Operation 属性

### 像素间运算

### SubtractAbs

计算设置在 ImageBuffer1 属性中的图像缓冲区与设置在 ImageBuffer2 属性中的图像缓冲区之间的 差异图像(绝对值)。

颜色滤光片

### ColorFilter

可以示教需过滤的颜色和背景色。运行时,ImageOp 工具确认图像 ROI 中的各像素颜色。如果像 素颜色在一个滤光片颜色的指定容差内,则该像素不改变。否则,像素颜色将变为指定的背景颜色。

颜色拉伸

### **ColorStretch**

将 MinRGB 和 MaxRGB 之间的 RGB 值设定为 0~255, 也可以更改图像的颜色值。此外, KeepRGBRatio 属性也影响值的拉伸方法。

### 对焦等级

### **DetectFocus**

检测图像的对焦等级。检测出的对焦等级将成为 FocusValue 结果的值。

### 参照

ImageOp 对象, Iterations 属性, MinRG 属性, MaxRG 属性, KeepRGBRatio 属性,ImageBuffer1 属性, ImageBuffer2 属性

# **Orientation 属性**

# 适用

视觉对象:CodeReader

# 说明

设定/返回条形码的方向。

# 用法

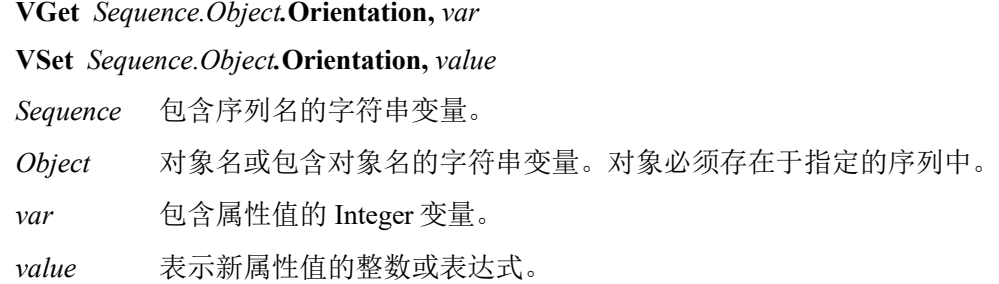

# 值

通过以下值设定预期的条形码方向

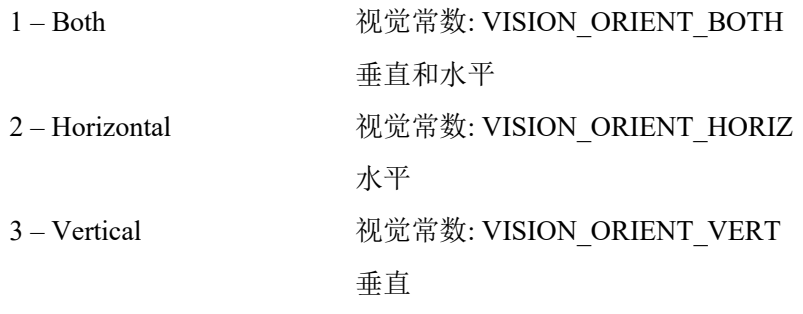

# 默认: 1 - Both

### 详细说明

设定及返回条形码的预期方向。

### 参照

CodeReader 对象

# OriginAngleEnabled 属性

# 适用

视觉对象:Frame

# 说明

与基于 OriginPoint 属性和 YaxisPoint 属性之间的矢量旋转来旋转框架的两点框架不同, OriginAngleEnabled 属性启用基于原点对象角度旋转的单点框架。

# 用法

**VGet** *Sequence.Object***.OriginAngleEnabled,** *var*

# **VSet** *Sequence.Object***.OriginAngleEnabled,** *value*

*Sequence* 序列名或包含序列名的字符串变量。

*Object* 对象名或包含对象名的字符串变量。对象必须存在于指定的序列中。

*var* 包含属性值的布尔变量。

*value* 表示新属性值的布尔值或表达式。

# 值

0 – False 框架不受 OriginPoint 对象角度影响

-1 – True 框架以 OriginPoint 对象角度旋转

Default: False

# 详细说明

将 OriginAngleEnabled 属性设为"True",使框架以原点对象角度旋转。例如,可以设定 OriginPoint 至 Polar 对象,并将 OriginAngleEnabled 设为"True"。框架将根据 Polar 对象的角度旋转。

如果 YAxisObject 设为 Screen 以外的值, YAxisObject 设定优先。

# 参照

Frame 对象

# OriginPntObjResult 属性

# 适用

视觉对象:Frame

# 说明

指定从 OriginPointObject 使用哪个结果。

# 用法

**VGet** *Sequence.Object***.OriginPntObjResult,** *var*

**VSet** *Sequence.Object***.OriginPntObjResult,** *value*

*Sequence* 序列名或包含序列名的字符串变量。

*Object* 对象名或包含对象名的字符串变量。对象必须存在于指定的序列中。

*var* 包含属性值的 Integer 变量。

*value* 表示新属性值的整数或表达式。

# 值

该值在 1 至 OriginPointObject 的 NumberToFind 值的范围内。 如果 OriginPointObject 为"Screen",则值始终为 1。

# 详细说明

使用 OriginPntObjResult 属性对 Frame 对象的 OriginPoint 指定"1"以外的结果编号。

# 参照

Frame 对象、OriginPoint 属性、YAxisPoint 属性、YAxisObjResult 属性

# OriginPoint 属性

# 适用

视觉对象:Frame

# 说明

定义作为 Frame 对象原点使用的视觉对象。

# 用法

# **VGet** *Sequence.Object***.OriginPoint,** *var*

**VSet** *Sequence.Object***.OriginPoint,** *value*

*Sequence* 序列名或包含序列名的字符串变量。

*Object* 对象名或包含对象名的字符串变量。对象必须存在于指定的序列中。

*var* 包含属性值的字符串变量。

*value* 表示新属性值的字符串或表达式。OriginPoint 属性的有效视觉对象为 ArcFinder、 ArcInspector、Blob、Correlation、DefectFinder、Edge、Geometric、LineInspector、Point 和 Polar 对象。OriginPoint 也可以基于 Frame 的 Screen 位置。

# 值

Screen 或在框架之前执行并返回 PixelX 和 PixelY 结果的对象。

默认: Screen

### 详细说明

首次将Frame对象拖放至Vision Guide窗口的图像显示区域时,默认将OriginPoint属性设为Screen。 Frame对象一般附加于其他视觉对象。这是OriginPoint和YAxisPoint属性的用途。通过这2个属性, 用户可以基于其位置定义其他对象的参考框架。当特定要素用于发现部件上的参考点时此功能非常 有用,而后其他视觉对象可以定位于所定义框架位置相关的图像上。

OriginPoint 和 YAxisPoint 属性一起用于定义视觉框架, OriginPoint 为原点, YAxisPoint 属性定义 Y 轴方向。

请务必注意对于每个指定的视觉序列,只有视觉序列步骤中在 Frame 对象之前执行的视觉对象才可 以作为 OriginPoint 使用。(可以从流程图调整视觉对象的执行顺序。)

使用 GUI 更改 OriginPoint 属性值时,出现一个下拉列表,显示可用于定义 Frame 原点的可用视觉对 象列表(以及默认值 Screen)。单击其中一个选项,值字段即相应设定。

在使用属性列表设定 OriginPoint 属性时请务必注意,只有定义于 Frame 对象之前的对象才会显示在 下拉列表中。这有助于防止用户指定未定义于 Frame 对象之前的 OriginPoint。

Vision Guide 自动确认哪些视觉对象可用作 OriginPoint,并在下拉列表中仅显示这些对象名。

### 参照

Frame 对象、OriginPntObjResult 属性、YAxisPoint 属性

# Overlapped 结果

# 适用

视觉对象:Geometric

# 说明

返回发现对象是否相互重叠。

# 用法

### **VGet** *Sequence.Object.***Overlapped**[(*result*)]**,** *var*

*Sequence* 包含序列名的字符串变量。

*Object* 对象名或包含对象名的字符串变量。对象必须存在于指定的序列中。

*var* 获取结果值的布尔变量

*result* 可选的结果编号。如果省略,结果编号为 CurrentResult。用于返回多个结果的对象。

# 值

True:重叠

False:未重叠

# 详细说明

返回发现对象是否相互重叠。基于模型窗口重叠发现重叠。NumberToFind 设为 2 或更大并发现了 多个工件时,返回工件是否互相重叠的结果。

### 参照

Geometric 对象、NumberToFind 属性、RejectOnEdge 属性

# PassColor 属性

# 适用

视觉对象:除了 Decision 和 Coordinates 之外所有视觉对象

### 说明

设定/返回对象 Passed 时的颜色。

# 用法

**VGet** *Sequence.Object***.PassColor,** *var*

**VSet** *Sequence.Object***.PassColor,** *value*

*Sequence* 序列名或包含序列名的字符串变量。

*Object* 对象名或包含对象名的字符串变量。对象必须存在于指定的序列中。

*var* 包含属性值的字符串变量。

*value* 表示新属性值的字符串或字符串或表达式。

# 值

代表颜色名的字符串

默认: "LightGreen"

### 详细说明

指定对象的对象结果为 Passed 时的颜色。要配置对象通过的条件,设定 PassType 属性。

# 参照

Found 结果、Graphics 属性、FailColor 属性、LabelBackColor 属性、PassType 属性
# Passed 结果

# 适用

视觉对象:除了 Decision 之外所有视觉对象

### 说明

返回对象的结果是否通过。

#### 用法

#### **VGet** *Sequence.Object*.**Passed**, *var*

*Sequence* 序列名或包含序列名的字符串变量。 *var* 获取结果值的布尔变量

#### 值

- 0 False 对象未通过。
- -1 True 对象通过。

#### 详细说明

返回指定对象是否通过。要指定对象视为通过的条件,设定 PassType 属性。

例如,如果 Blob 对象的 PassType 设为"AllFound", "NumberToFind"中指定的对象数量全部发 现时,该结果返回"True"。

#### 参照

AllPassed 结果、PassColor 属性、PassType 属性、视觉序列

# PassType 属性

### 适用

视觉对象:除了 Decision 和 Coordinates 之外所有视觉对象

#### 说明

设定/返回指定对象视为通过或失败的条件。

#### 用法

#### **VGet** *Sequence.Object***.PassType,** *var*

# **VSet** *Sequence.Object***.PassType,** *value*

*Sequence* 序列名或包含序列名的字符串变量。

*Object* 对象名或包含对象名的字符串变量。对象必须存在于指定的序列中。

*var* 包含属性值的 Integer 变量。

*value* 表示新属性值的整数值或表达式。

#### 值

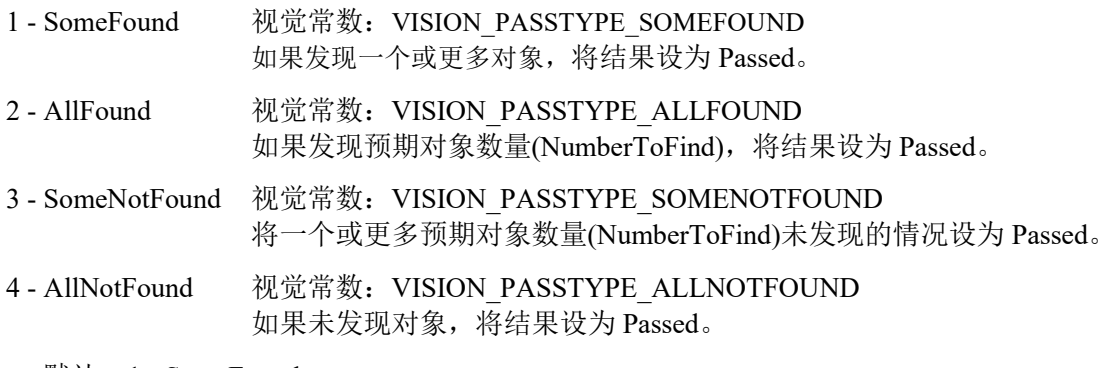

默认: 1 - SomeFound

对于 DefectFinder、ArcInspector、LineInspector:4 - AllNotFound

对于其他所有对象:1 - SomeFound

#### 详细说明

设定/返回指定对象视为通过或失败的条件。如果视觉序列中的所有对象结果均为 Passed, 序列的 AllPassed 结果为"True"。

#### 参照

AllPassed 结果、Found 结果、Graphics 属性、FailColor 属性、PassColor 属性

# PDFScanInterval 属性

仅设计时

# 适用

视觉对象:CodeReader

# 说明

对 PDF417 码设定扫描线间距。

# 详细说明

对 PDF417 码设定扫描线间距。减小数值可提高检测精度,但检测时间变长。

数值范围为 1 至扫描的 PDF417 码高度/宽度。

默认: 10

# 参照

CodeReader 对象

# Perimeter 结果

### 适用

视觉对象: Blob, BoxFinder, DefectFinder

### 说明

返回像素单位的 Blob 周长。

# 用法

#### **VGet** *Sequence.Object***.Perimeter** [(*result*)]**,** *var*

*Sequence* 序列名或包含序列名的字符串变量。

*Object* 对象名或包含对象名的字符串变量。对象必须存在于指定的序列中。

*var* 包含结果值的实数变量。

*result* 可选的结果编号。如果省略,结果编号为 CurrentResult。用于返回多个结果的对象。

# 值

像素单位的实数。

#### 详细说明

以像素单位返回发现的 Blob 周长。(包括孔洞 Edge)

#### 参照

Blob 对象、Compactness 结果、DefectFinder 对象、BoxFinder 对象、Holes 结果、Roughness 结果

# PixelLength 结果

#### 适用

视觉对象:ArcInspector, Line, LineInspector

### 说明

返回 Line 对象起点和终点之间的像素单位长度,ArcInspector 和 LineInspector 则返回缺陷长度。

#### 用法

#### **VGet** *Sequence.Object***.PixelLength**[(*result*)]**,** *var*

*Sequence* 序列名或包含序列名的字符串变量。

*Object* 对象名或包含对象名的字符串变量。对象必须存在于指定的序列中。

*var* 包含结果值的实数变量。

*result* 可选的结果编号。如果省略,结果编号为 CurrentResult。用于返回多个结果的对象。

# 值

像素单位的实数

#### 详细说明

与 Length 结果不同, 即使尚未执行校准, PixelLength 结果也返回一个值。因为单位为像素时, 基于 像素单位的计算不需要校准。如果用户需要毫米单位的长度,执行单独或基于机器人的相机校准并 使用 Length 结果。

#### 统计

对于 PixelLength 结果, 以下统计可用。

#### PixelLengthMax、PixelLengthMean、PixelLengthMin、PixelLengthStdDev。

有关如何使用统计的详细内容,请参考*"Vision Guide 7.0 Software"*手册中的*"9.* 使用 *Vision Guide* 统 计*"*。

#### 参照

ArcInspector 对象、Length 结果、Line 对象、LineInspector 对象

# PixelLine 结果

仅运行时

#### 适用

视觉对象:Line、LineFinder

### 说明

返回指定对象的起点(X1, Y1)和终点(X2, Y2)像素坐标数据。

#### 用法

#### **VGet** *Sequence.Object***.PixelLine**[(*result*)]**,** *X1, Y1, X2, Y2*

*Sequence* 序列名或包含序列名的字符串变量。

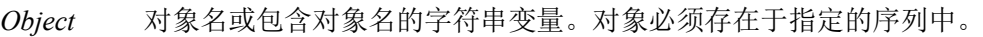

*X1* 代表通过 *Object* 指定的 Line 对象起点 X 坐标位置的实数变量。

*Y1* 代表通过 *Object* 指定的 Line 对象起点 Y 坐标位置的实数变量。

*X2* 代表通过 *Object* 指定的 Line 对象终点 X 坐标位置的实数变量。

*Y2* 代表通过 *Object* 指定的 Line 对象终点 Y 坐标位置的实数变量。

*result* 可选的结果编号。如果省略,结果编号为 CurrentResult。用于返回多个结果的对象。

### 值

*X1, X2* 1 至视频宽度的像素单位实数变量。

*Y1, Y2* 1 至视频高度的像素单位实数变量。

#### 详细说明

PixelLine 结果是运行时的结果,提供指定的 Line 对象起点和终点的 X1、Y1、X2 和 Y2 像素坐标数 据。

PixelLine 结果返回与 PixelX1、PixelY1、PixelX2 和 PixelY2 结果相同的信息。但只调用 1 个函数即 可返回该信息,而不需要分别调用 4 次。

# 参照

Line 对象、LineFinder 对象、PixelX1 结果、PixelX2 结果、PixelY1 结果、PixelY2 结果、RobotXYU 结果、RobotU 结果、RobotX 结果、RobotY 结果

# PixelMajorDiam 结果

# 适用

视觉对象:ArcFinder

# 说明

返回通过 ArcFinder 发现的椭圆弧长轴长度。

# 用法

# **VGet** *Sequence.Object*.**PixelMajorDiam**[(*result*)], *var*

*Sequence* 序列名或包含序列名的字符串变量。

*Object* 对象名或包含对象名的字符串变量。对象必须存在于指定的序列中。

*var* 包含结果值的 Integer 变量。

*result* 可选的结果编号。如果省略,结果编号为 CurrentResult。用于返回多个结果的对象。

# 值

返回发现的椭圆弧的像素单位长轴长度。

# 详细说明

返回通过 ArcFinder 发现的椭圆弧的像素单位长轴长度。要获取毫米单位的值,使用 FoundMajorDiam 结果。

# 参照

ArcFinder 对象、ArcSearchType 属性、FoundMajorDiam 结果、FoundMinorDiam 结果、 PixelMinorDiam 结果

# PixelMinorDiam 结果

# 适用

视觉对象:ArcFinder

# 说明

返回通过 ArcFinder 发现的椭圆弧短轴长度。

# 用法

# **VGet** *Sequence.Object*.**PixelMinorDiam**[(*result*)], *var*

*Sequence* 序列名或包含序列名的字符串变量。

*Object* 对象名或包含对象名的字符串变量。对象必须存在于指定的序列中。

*var* 包含结果值的 Integer 变量。

*result* 可选的结果编号。如果省略,结果编号为 CurrentResult。用于返回多个结果的对象。

# 值

返回发现的椭圆弧的像素单位短轴长度。

#### 详细说明

返回通过 ArcFinder 发现的椭圆弧的像素单位短轴长度。要获取毫米单位的值,使用 FoundMinorDiam 结果。

# 参照

ArcFinder 对象、ArcSearchType 属性、FoundMajorDiam 结果、FoundMinorDiam 结果、 PixelMajorDiam 结果

# PixelRadius 结果

# 适用

视觉对象:ArcFinder

#### 说明

返回发现的圆弧对象的像素单位半径。

### 用法

#### **VGet** *Sequence.Object***.PixelRadius**[(*result*)]**,** *var*

*Sequence* 包含序列名的字符串变量。

*Object* 对象名或包含对象名的字符串变量。对象必须存在于指定的序列中。

*var* 包含结果值的实数变量。

*result* 可选的结果编号。如果省略,结果编号为 CurrentResult。用于返回多个结果的对象。

#### 值

指示半径的实数[单位:像素]

#### 详细说明

以实数返回发现的圆弧对象半径。[单位:像素] 如果用户需要毫米单位半径,使用 FoundRadius 结果。

#### 参照

ArcFinder 对象、FoundRadius 结果

# PixelToCamera 结果

仅程序运行时

#### 适用

视觉校准 CV2 固件为 Ver.3.1.5.0 或更高版本

#### 说明

返回相机坐标系中的 CameraX 坐标、CameraY 坐标和角度位置。

#### 用法

#### **VGet** *Calibration.***PixelToCamera,** *xValue, yValue, uValue, xVar, yVar, uVar*

*Calibration* 校准名或包含校准名的字符串变量

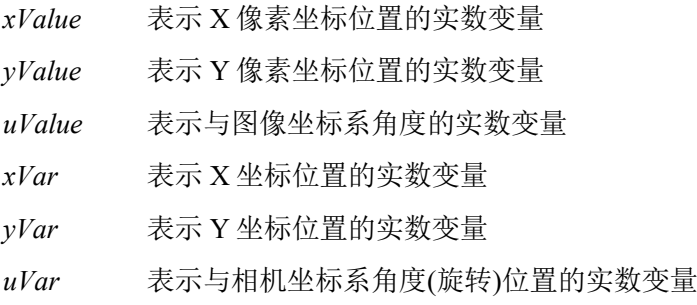

#### 值

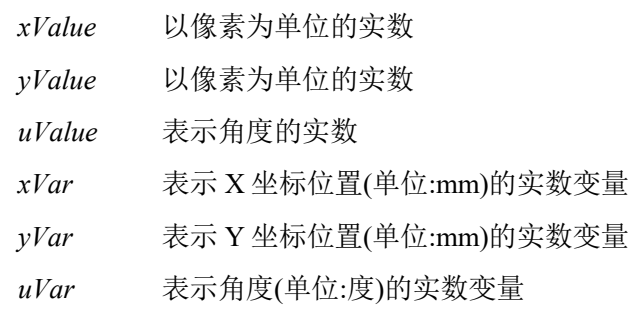

#### 详细说明

相机坐标系以 mm 为单位进行校准, 所以 xVar 和 Var 始终以 mm 为单位返回值。uVar 以度为单位返 回值。

PixelToCamera 结果只能由预先校准的视觉校准计算。如果没有进行校准,PixelToCamera 结果会显 示错误。

#### 例

CameraX 结果、CameraY 结果、CameraXYU 结果

# PixelToRobot 结果

仅程序运行时

#### 适用

视觉校准 CV2 固件为 Ver.3.1.5.0 或更高版本

#### 说明

返回机器人坐标系中的 RobotX 坐标、RobotY 坐标和 RobotU 坐标。

#### 用法

#### **VGet** *Calibration***.PixelToRobot***, xValue, yValue, uValue, xVar, yVar, uVar*

*Calibration* 校准名或包含校准名的字符串变量

- *xValue* 表示 X 像素坐标位置的实数变量
- *yValue* 表示 Y 像素坐标位置的实数变量
- *uValue* 表示与图像坐标系角度的实数变量
- *xVar* 表示 X 坐标位置的实数变量。
- *yVar* 表示 Y 坐标位置的实数变量。
- *uVar* 表示相对于机器人坐标系的旋转角度的实数变量。

#### 值

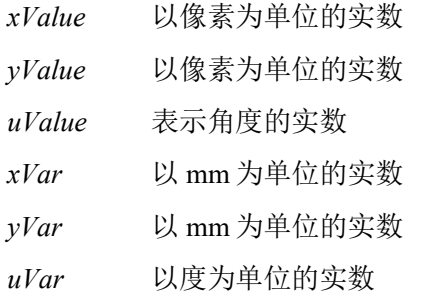

#### 详细说明

PixelToRobot 结果返回机器人坐标系中的位置和角度,因为可用于机器人向导应用。PixelToRobot 结果的 xVar 和 Var 始终以 mm 为单位返回值。uVar 以度为单位返回值。

PixelToRobot 结果只能由预先校准的视觉校准计算。如果没有进行校准,PixelToRobot 结果会显示 错误。

#### 例

RobotX 结果、RobotY 结果、RobotU 结果、RobotToolXYU 结果

# PixelX 结果

#### 适用

视觉对象: ArcInspector, Blob, BoxFinder, CodeReader, ColorMatch, Contour, CornerFinder, Correlation, DefectFinder, Edge, Geometric, LineInspector, OCR, Point, Polar, Text, Coordinates

#### 说明

返回发现部件位置的像素单位 X 位置坐标。

#### 用法

**VGet** *Sequence.Object***.PixelX** [(*result*)]**,** *var*

*Sequence* 序列名或包含序列名的字符串变量。

*Object* 对象名或包含对象名的字符串变量。对象必须存在于指定的序列中。

*var* 包含结果值的实数变量。

*result* 可选的结果编号。如果省略,结果编号为 CurrentResult。用于返回多个结果的对象。

#### 值

最小:0 最大视频宽度- 1

#### 详细说明

PixelX 结果是图像坐标系统中对象位置的 X 坐标。因子像素特征,该值为带分数分量的实数。

#### 统计

对于 PixelX 结果, 以下统计可用。

PixelXMax、PixelXMean、PixelXMin、PixelXStdDev。

有关如何使用统计的详细内容,请参考*"Vision Guide 7.0 Software"*手册中的*"9.* 使用 *Vision Guide* 统 计*"*。

#### 参照

Angle 结果、Blob 对象、CameraX 结果、CameraXYU 结果、ColorMatch 对象、Correlation 对象、 Edge 对象、Found 结果、Geometric 对象、Point 对象、Polar 对象、PixelXYU 结果、RobotX 结果、 RobotXYU结果、CodeReader对象、OCR对象、BoxFinder对象、Contour对象、CornerFinder对象、 Text 对象、Coordinates 对象

# PixelX1 结果

#### 适用

视觉对象:Line, LineFinder, BoxFinder

#### 说明

Line、LineFinder:返回 Line 对象起点的像素 X 坐标。

BoxFinder: 返回像素坐标系统中检测到的矩形角点 X(X1)坐标位置。

# 用法

**VGet** *Sequence.Object***.PixelX1**[(*result*)]**,** *var*

*Sequence* 序列名或包含序列名的字符串变量。

*Object* 对象名或包含对象名的字符串变量。对象必须存在于指定的序列中。

*var* 包含结果值的实数变量。

*result* 可选的结果编号。如果省略,结果编号为 CurrentResult。用于返回多个结果的对象。

# 值

最小:0 最大视频宽度- 1

#### 详细说明

对于 Line、LineFinder

每条线有一个起点和终点。PixelX1 和 PixelX2 结果代表指定 Line 对象起点(X1,Y1)和终点(X2,Y2)的 X 坐标位置。Line 对象起点和终点可分配给其他视觉对象,(PixelX1, PixelY1)和(PixelX2, PixelY2)坐 标对实际上可能与其他视觉对象 PixelX 和 PixelY 结果的像素坐标位置一致。(换句话说,如果通过 Correlation 对象定义 Line 对象起点, 则来自 Correlation 对象的(PixelX, PixelY)结果与 Line 对象的结  $\mathcal{R}(PixelX1, PixelY1)$ 一致。)

#### 对于 BoxFinder

矩形四角的像素坐标可以作为 Pixel X1、2、3、4 结果和 Pixel Y1、2、3、4 结果取得。PixelX1 用 于取得下图中所示的 Corner1 点的 X 坐标。

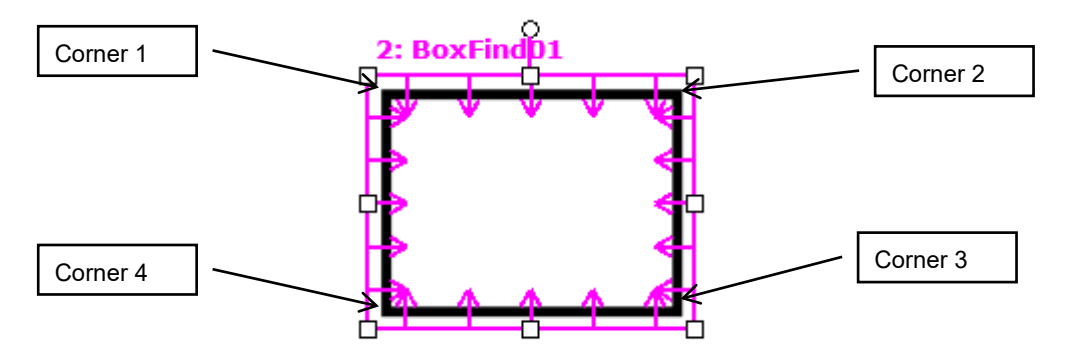

# 参照

Angle 结果、Line 对象、LineFinder 对象、PixelX 结果、PixelX2 结果、PixelY 结果、PixelY1 结果、 PixelY2 结果、PixelX3 结果、PixelY3 结果、PixelX4 结果、PixelY4 结果、RobotX 结果、RobotXYU 结果、X1 属性、X2 属性、Y1 属性、Y2 属性、BoxFinder 对象

# PixelX2 结果

#### 适用

视觉对象:Line, LineFinder, BoxFinder

#### 说明

Line、LineFinder:返回 Line 对象终点的像素 X 坐标。

BoxFinder: 返回像素坐标系统中检测到的矩形角点 X(X2)坐标位置。

# 用法

**VGet** *Sequence.Object***.PixelX2**[(*result*)]**,** *var*

*Sequence* 序列名或包含序列名的字符串变量。

*Object* 对象名或包含对象名的字符串变量。对象必须存在于指定的序列中。

*var* 包含结果值的实数变量。

*result* 可选的结果编号。如果省略,结果编号为 CurrentResult。用于返回多个结果的对象。

# 值

最小:0 最大视频宽度- 1

#### 详细说明

对于 Line、LineFinder

每条线必须有一个起点和终点。PixelX1和PixelX2结果代表指定Line对象起点(X1,Y1)和终点(X2,Y2) 的 X坐标位置。Line对象起点和终点可分配给其他视觉对象,(PixelX1, PixelY1)和(PixelX2, PixelY2) 坐标对实际上可能与其他视觉对象 PixelX 和 PixelY 结果的像素坐标位置一致。(换句话说,如果通 过 Correlation 对象定义 Line 对象终点, 则来自 Correlation 对象的(PixelX, PixelY)结果与 Line 对象的 结果(PixelX2, PixelY2)一致。)

#### 对于 BoxFinder

矩形四角的像素坐标可以作为 Pixel X1、2、3、4 结果和 Pixel Y1、2、3、4 结果取得。PixelX2 用 于取得下图中所示的 Corner2 点的 X 坐标。

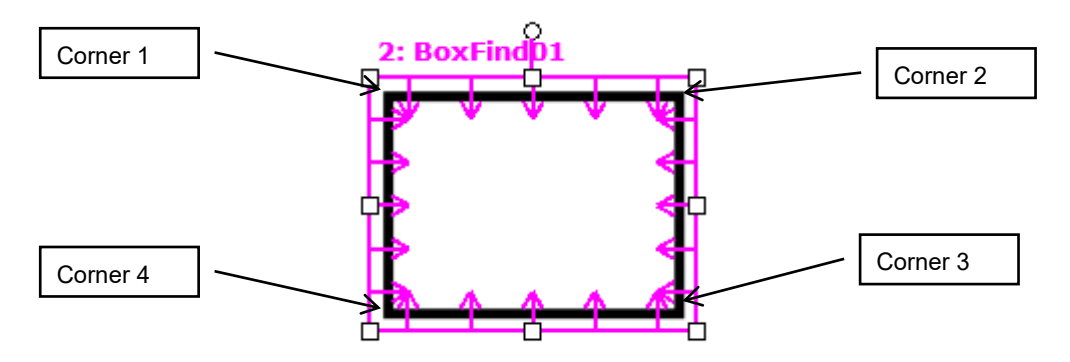

# 参照

Angle 结果、Line 对象、LineFinder 对象、PixelX 结果、PixelX1 结果、PixelY 结果、PixelY1 结果、 PixelY2 结果、PixelX3 结果、PixelY3 结果、PixelX4 结果、PixelY4 结果、RobotX 结果、RobotXYU 结果、X1 属性、X2 属性、Y1 属性、Y2 属性、BoxFinder 对象

# PixelX3 结果

#### 适用

视觉对象:BoxFinder CV2 固件 Ver.3.1.0.0 或更高版本

#### 说明

返回像素坐标系统中检测到的矩形角点 X(X3)坐标位置。

# 用法

**VGet** *Sequence.Object***.PixelX3**[(*result*)]**,** *var*

- *Sequence* 序列名或包含序列名的字符串变量。
- *Object* 对象名或包含对象名的字符串变量。 对象必须存在于指定的序列中。

*var* 包含结果值的实数变量。

*result* 可选的结果编号。如果省略,结果编号为 CurrentResult。用于返回多个结果的对象。

#### 值

最小:0 最大视频宽度- 1

#### 详细说明

矩形四角的像素坐标可以作为 Pixel X1、2、3、4 结果和 Pixel Y1、2、3、4 结果取得。PixelX3 用 于取得下图中所示的 Corner3 点的 X 坐标。

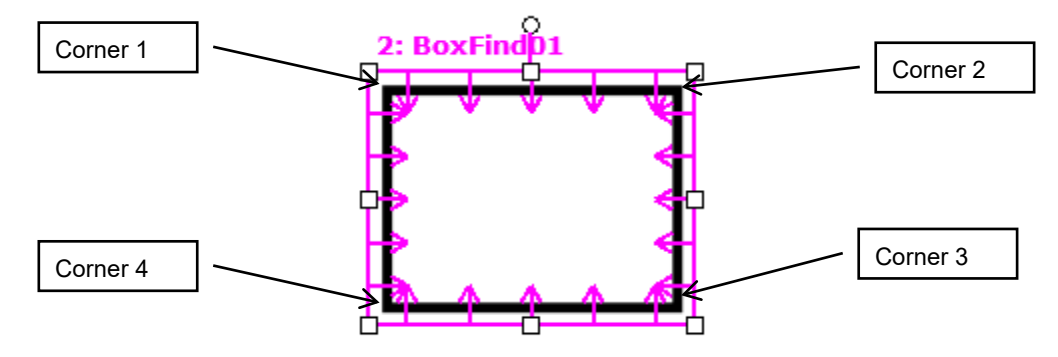

参照

PixelX1 结果、PixelX2 结果、PixelY1 结果、PixelY2 结果、PixelY3 结果、PixelX4 结果、PixelY4 结 果、BoxFinder 对象

# PixelX4 结果

### 适用

视觉对象:BoxFinder CV2 固件 Ver.3.1.0.0 或更高版本

#### 说明

返回像素坐标系统中检测到的矩形角点 X(X4)坐标位置。

#### 用法

**VGet** *Sequence.Object***.PixelX4**[(*result*)]**,** *var*

*Sequence* 序列名或包含序列名的字符串变量。

*Object* 对象名或包含对象名的字符串变量。 对象必须存在于指定的序列中。

*var* 包含结果值的实数变量。

*result* 可选的结果编号。如果省略,结果编号为 CurrentResult。用于返回多个结果的对象。

#### 值

最小:0 最大视频宽度- 1

#### 详细说明

矩形四角的像素坐标可以作为 Pixel X1、2、3、4 结果和 Pixel Y1、2、3、4 结果取得。PixelX4 用 于取得下图中所示的 Corner4 点的 X 坐标。

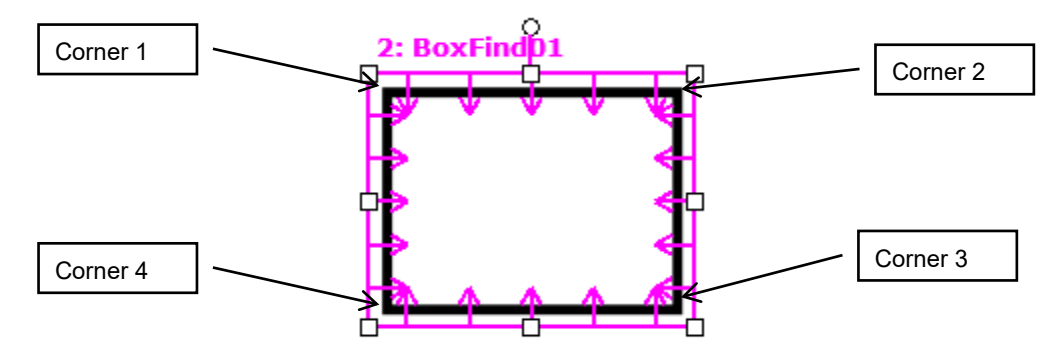

参照

PixelX1 结果、PixelX2 结果、PixelY1 结果、PixelY2 结果、PixelX3 结果、PixelY3 结果、PixelY4 结 果、BoxFinder 对象

# **PixelXYU 结果**

仅运行时

#### 适用

视觉对象: ArcFinder, ArcInspector, BoxFinder, Blob, CodeReader, ColorMatch, Contour, CornerFinder, Correlation, DefectFinder, Edge, Geometric, Point, Polar, LineInspector, Coordinates

#### 说明

返回图像坐标系统中发现部件位置的 PixelX、PixelY 和 Angle 坐标。

#### 用法

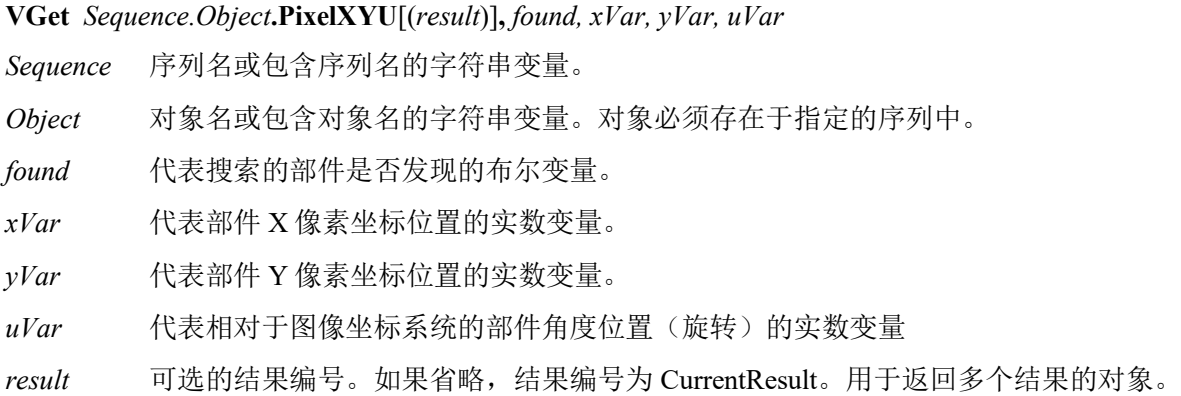

#### 值

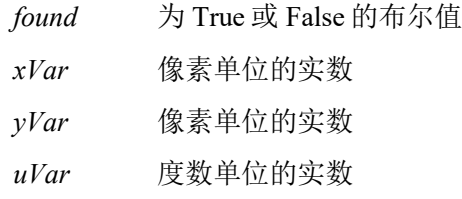

#### 详细说明

PixelXYU 结果返回图像坐标系统中的坐标。

#### 参照

Angle 结果、ArcFinder 对象、ArcInspector 对象、Blob 对象、CameraX 结果、CameraY 结果、 CameraXYU 结果、CodeReader 对象、ColorMatch 对象、Contour 对象、Correlation 对象、Edge 对象、 Found 结果、Geometric 对象、LineInspector 对象、Point 对象、Polar 对象、BoxFinder 对象、 CornerFinder 对象、RobotX 结果、RobotY 结果、RobotU 结果、RobotXYU 结果、Coordinates 对象

# PixelY 结果

#### 适用

视觉对象: ArcFinder, ArcInspector, Blob, BoxFinder, ColorMatch, Contour, CornerFinder, Correlation, DefectFinder, Edge, Geometric, Point, Polar, LineInspector, CodeReader, OCR, Text, Coordinates

#### 说明

返回发现部件位置的像素单位 Y 位置坐标。

#### 用法

#### **VGet** *Sequence.Object***.PixelY** [(*result*)]**,** *var*

*Sequence* 序列名或包含序列名的字符串变量。

*Object* 对象名或包含对象名的字符串变量。对象必须存在于指定的序列中。

*var* 包含结果值的实数变量。

*result* 可选的结果编号。如果省略,结果编号为 CurrentResult。用于返回多个结果的对象。

#### 值

最小:0 最大视频高度- 1

#### 详细说明

PixelY 结果是图像坐标系统中对象位置的 Y 坐标。因子像素特征,该值为带分数分量的实数。

#### 统计

对于 PixelY 结果, 以下统计可用。PixelYMax、PixelYMean、PixelYMin、PixelYStdDev。有关如何 使用统计的详细内容,请参考*"Vision Guide 7.0 Software"*手册中的*"9.* 使用 *Vision Guide* 统计*"*。

#### 参照

Angle 结果、Blob 对象、CameraXYU 结果、CameraY 结果、ColorMatch 对象、Correlation 对象、 Edge 对象、Found 结果、Geometric 对象、PixelXYU 结果、Point 对象、Polar 对象、RobotY 结果、 RobotXYU 结果、CodeReader 对象、OCR 对象、BoxFinder 对象 Contour 对象、CornerFinder 对象、 Text 对象、Coordinates 对象

# PixelY1 结果

# 适用

视觉对象:Line, LineFinder, BoxFinder

### 说明

Line、LineFinder: 返回 Line 对象起点的像素 Y 坐标。

BoxFinder: 返回像素坐标系统中检测到的矩形角点 Y(Y1)坐标位置。

# 用法

#### **VGet** *Sequence.Object***.PixelY1**[(*result*)]**,** *var*

*Sequence* 序列名或包含序列名的字符串变量。

*Object* 对象名或包含对象名的字符串变量。对象必须存在于指定的序列中。

*var* 包含结果值的实数变量。

*result* 可选的结果编号。如果省略,结果编号为 CurrentResult。用于返回多个结果的对象。

# 值

最小:0

最大:ImageSize 高度- 1

# 详细说明

对于 Line、LineFinder

每条线必须有一个起点和终点。PixelY1 和 PixelY2 结果代表指定 Line 对象起点(Y1)和终点(Y2)的 Y 坐标位置。Line 对象起点和终点可分配给其他视觉对象,(PixelX1, PixelY1)和(PixelX2, PixelY2)坐标 对实际上可能与其他视觉对象 PixelX 和 PixelY 结果的像素坐标位置一致。(换句话说, 如果通过 Correlation 对象定义 Line 对象起点, 则来自 Correlation 对象的(PixelX, PixelY)结果与 Line 对象的结  $\mathcal{R}(PixelX1, PixelY1)$ 一致。)

# 对于 BoxFinder

矩形四角的像素坐标可以作为 Pixel X1、2、3、4 结果和 Pixel Y1、2、3、4 结果取得。PixelY1 用 于取得下图中所示的 Corner1 点的 Y 坐标。

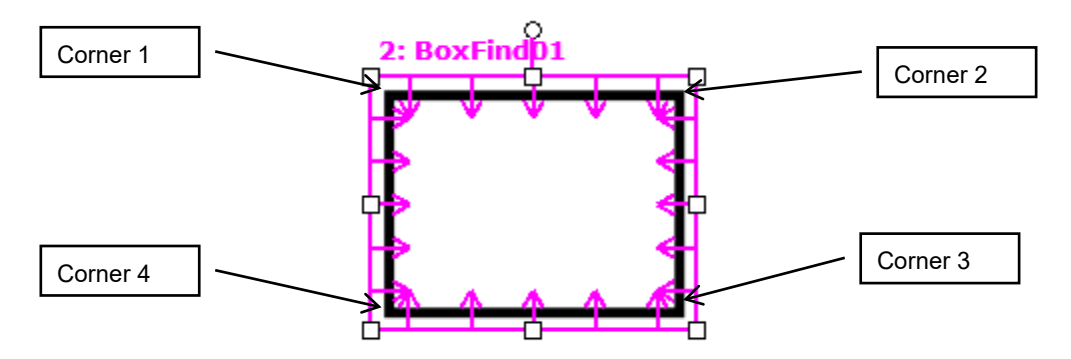

# 参照

Angle 结果、Line 对象、PixelX 结果、PixelX1 结果、PixelY 结果、PixelY1 结果、PixelY2 结果、 PixelX3 结果、PixelY3 结果、PixelX4 结果、PixelY4 结果、RobotY 结果、RobotXYU 结果、X1 属 性、X2 属性、Y1 属性、Y2 属性

# PixelY2 结果

### 适用

视觉对象:Line, LineFinder, BoxFinder

### 说明

Line、LineFinder: 返回 Line 对象终点的像素 Y 坐标。

BoxFinder: 返回像素坐标系统中检测到的矩形角点 Y(Y2)坐标位置。

# 用法

**VGet** *Sequence.Object***.PixelY2**[(*result*)]**,** *var*

*Sequence* 序列名或包含序列名的字符串变量。

*Object* 对象名或包含对象名的字符串变量。对象必须存在于指定的序列中。

*var* 包含结果值的实数变量。

*result* 可选的结果编号。如果省略,结果编号为 CurrentResult。用于返回多个结果的对象。

# 值

最小:0

最大:ImageSize 高度- 1

# 详细说明

对于 Line、LineFinder

每条线必须有一个起点和终点。PixelY1 和 PixelY2 结果代表指定 Line 对象起点(Y1)和终点(Y2)的 Y 坐标位置。Line 对象起点和终点可分配给其他视觉对象,(PixelX1, PixelY1)和(PixelX2, PixelY2)坐标 对实际上可能与其他视觉对象 PixelX 和 PixelY 结果的像素坐标位置一致。(换句话说, 如果通过 Correlation 对象定义 Line 对象终点, 则来自 Correlation 对象的(PixelX, PixelY)结果与 Line 对象的结 果(PixelX2, PixelY2)一致。)

# 对于 BoxFinder

矩形四角的像素坐标可以作为 Pixel X1、2、3、4 结果和 Pixel Y1、2、3、4 结果取得。PixelY2 用 于取得下图中所示的 Corner2 点的 Y 坐标。

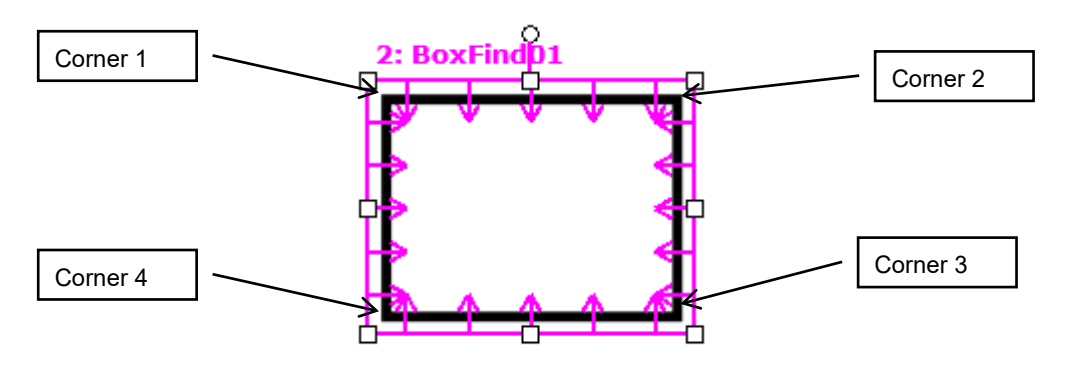

# 参照

Angle 结果、Line 对象、PixelX 结果、PixelX1 结果、PixelX2 结果、PixelX3 结果、PixelY3 结果、 PixelX4结果、PixelY4结果、PixelY结果、PixelY1结果、RobotXYU结果、RobotY结果、X1属性、 X2 属性、Y1 属性、Y2 属性、BoxFinder 对象

# PixelY3 结果

# 适用

视觉对象:BoxFinder CV2 固件 Ver.3.1.0.0 或更高版本

# 说明

返回像素坐标系统中检测到的矩形角点 Y(Y3)坐标位置。

# 用法

**VGet** *Sequence.Object***.PixelY3**[(*result*)]**,** *var*

*Sequence* 序列名或包含序列名的字符串变量。

*Object* 对象名或包含对象名的字符串变量。 对象必须存在于指定的序列中。

*var* 包含结果值的实数变量。

*result* 可选的结果编号。如果省略,结果编号为 CurrentResult。用于返回多个结果的对象。

# 值

最小:0 最大视频宽度- 1

### 详细说明

矩形四角的像素坐标可以作为 Pixel X1、2、3、4 结果和 Pixel Y1、2、3、4 结果取得。PixelY3 用 于取得下图中所示的 Corner3 点的 Y 坐标。

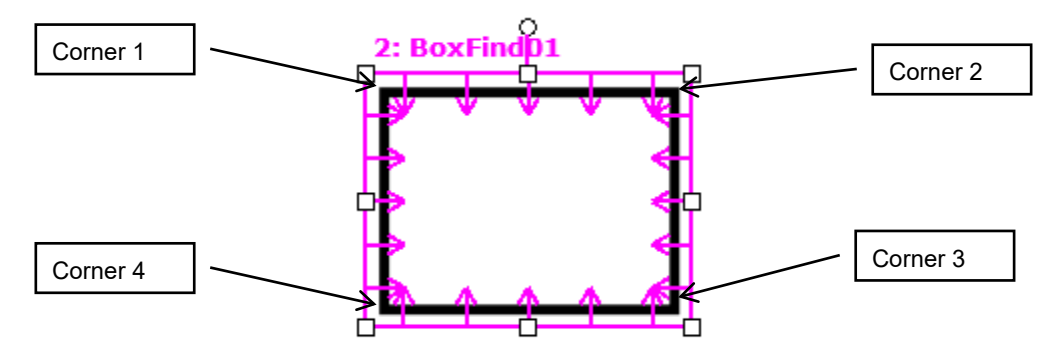

参照

PixelX1 结果、PixelX2 结果、PixelY1 结果、PixelY2 结果、PixelX3 结果、PixelX4 结果、PixelY4 结 果、BoxFinder 对象

# PixelY4 结果

#### 适用

视觉对象:BoxFinder CV2 固件 Ver.3.1.0.0 或更高版本

#### 说明

返回像素坐标系统中检测到的矩形角点 Y(Y4)坐标位置。

#### 用法

**VGet** *Sequence.Object***.PixelY4**[(*result*)]**,** *var*

*Sequence* 序列名或包含序列名的字符串变量。

*Object* 对象名或包含对象名的字符串变量。 对象必须存在于指定的序列中。

*var* 包含结果值的实数变量。

*result* 可选的结果编号。如果省略,结果编号为 CurrentResult。用于返回多个结果的对象。

#### 值

最小:0 最大视频宽度- 1

#### 详细说明

矩形四角的像素坐标可以作为 Pixel X1、2、3、4 结果和 Pixel Y1、2、3、4 结果取得。PixelY4 用 于取得下图中所示的 Corner4 点的 Y 坐标。

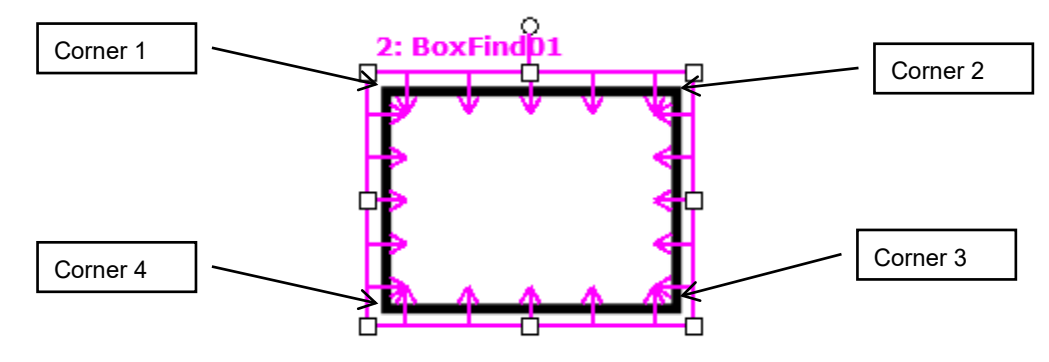

参照

PixelX1 结果、PixelX2 结果、PixelY1 结果、PixelY2 结果、PixelX3 结果、PixelY3 结果、PixelX4 结 果、BoxFinder 对象

# PointsTaught 属性

# 适用

视觉校准

### 说明

返回视觉校准点的示教状态。

### 用法

#### **VGet** *Calibration.***PointsTaught,** *var*

*Calibration* 校准名或包含校准名的字符串变量。

*var* 包含结果值的布尔变量。

# 值

0 – False 点未示教。

-1 – True 点已示教。

#### 详细说明

执行校准前 PointsTaught 必须设为"True"。如果从 Vision Guide 执行标签示教校准点, 则该属性自 动设为"True"。

# 参照

CalComplete 结果、ShowConfirmation 属性

# PointType 属性

### 适用

视觉对象:Point

#### 说明

设定/返回点的类型。

# 用法

# **VGet** *Sequence.Object***.PointType,** *var*

**VSet** *Sequence.Object***.PointType,** *value*

*Sequence* 序列名或包含序列名的字符串变量。

*Object* 对象名或包含对象名的字符串变量。对象必须存在于指定的序列中。

*var* 包含属性值的 Integer 变量。

*value* 表示新属性值的整数或表达式。

# 值

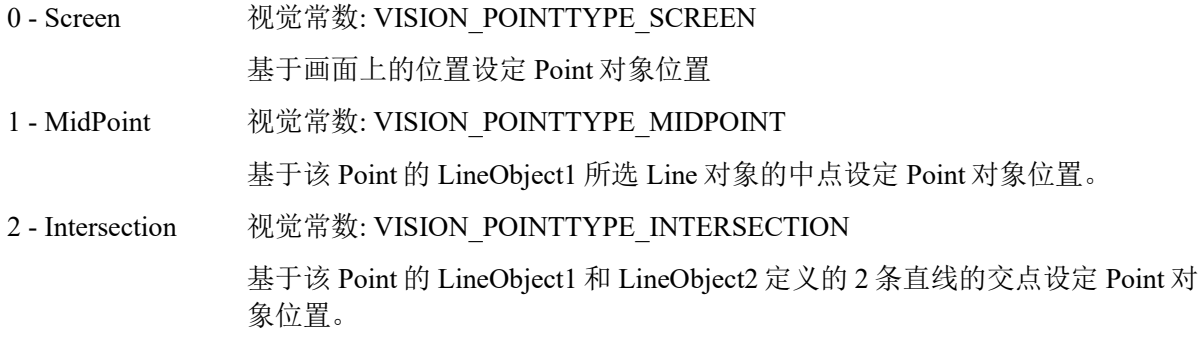

默认: 0 - Screen

# 详细说明

Point 对象对于定义一条直线或多条直线的中点或交点非常有用。这是其主要用途。PointType 属性 用于定义 Point 对象作为基准的位置。共有如上所述的 3 种选择。

- 0 Screen: 这是首次创建 Point 对象时的默认值。该类型对在图像或框架中指定静止点时非常 有用。
- 1 MidPoint: 点位置可以设为与 LineObject1 属性所定义直线的中点重合。如果 LineObject1 属性 不指定直线, 在试图将 PointType 设为 1-MidPoint 时, 会发生错误通知 LineObject1 不存在。(即无法将一个点定义为不存在直线的中点。)
- 2 Intersection:点位置可以设为与 LineObject1 和 LineObject2 属性所定义 2 条直线的交点重合。如 果 LineObject1 和 LineObject2 属性中任何一个不指定直线,在试图将 PointType 设 为 2–Intersection 时,会出现错误对话框通知形成交点所需 2 条直线中的一条不存 在。

2 条直线的交点不需要直接位于直线的起点和终点之间。交点可以在其中一条或两条直线的假想延 长线上。

# 参照

LineObject1 属性、LineObject2 属性、Point 对象

# Polarity 属性

# 适用

视觉对象: ArcInspector, ArcFinder, Blob, BoxFinder, Contour, CornerFinder, DefectFinder, Edge, ImageOp, LineFinder, LineInspector, OCR

#### 说明

对于 Blob、ImageOp、OCR 对象,Polarity 定义对象和背景之差。

Polarity 属性定义 Edge、LineFinder、ArcFinder、LineInspector、ArcInspector、BoxFinder 和 CornerFinder 对象的 Edge 方向。

使用 DefectFinder 时, Polarity 属性定义发现缺陷的极性。

#### 用法

**VGet** *Sequence.Object***.Polarity,** *var* **VSet** *Sequence.Object***.Polarity,** *value Sequence* 序列名或包含序列名的字符串变量。 *Object* 对象名或包含对象名的字符串变量。对象必须存在于指定的序列中。 *var* 包含属性值的 Integer 变量。 *value* 表示新属性值的整数或表达式。

#### 值

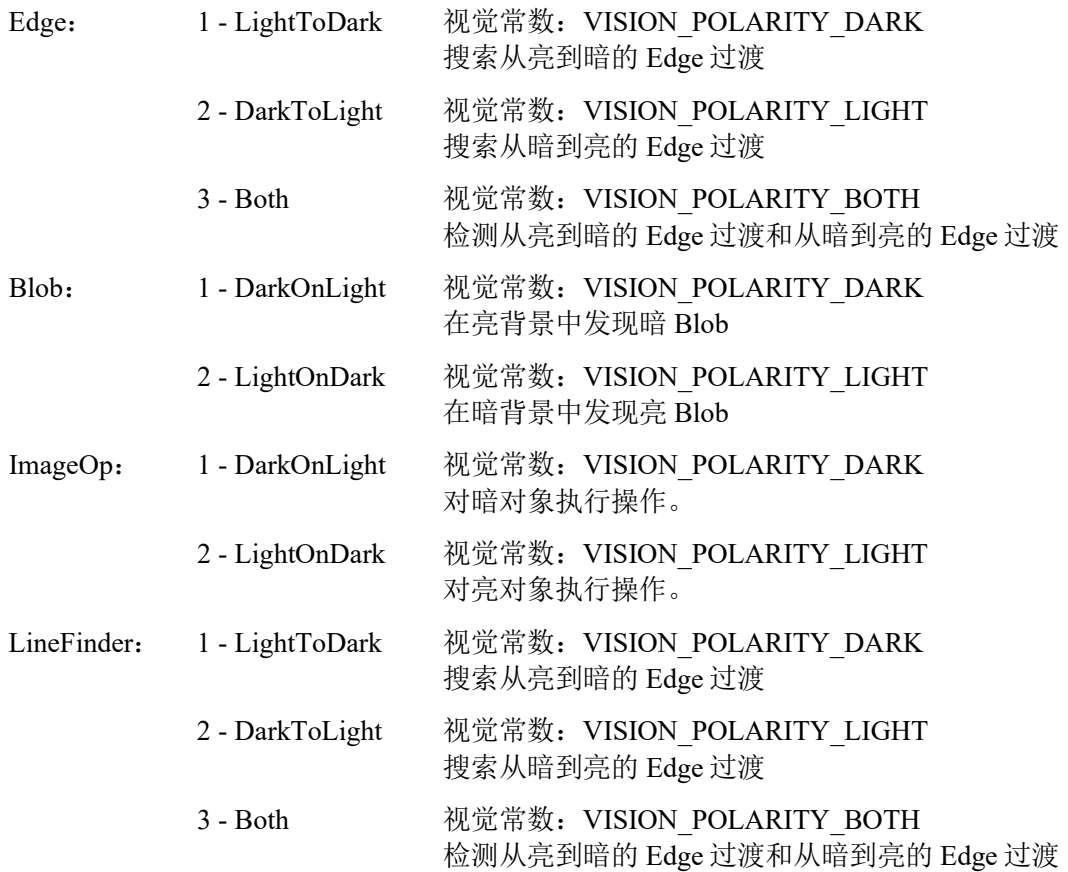

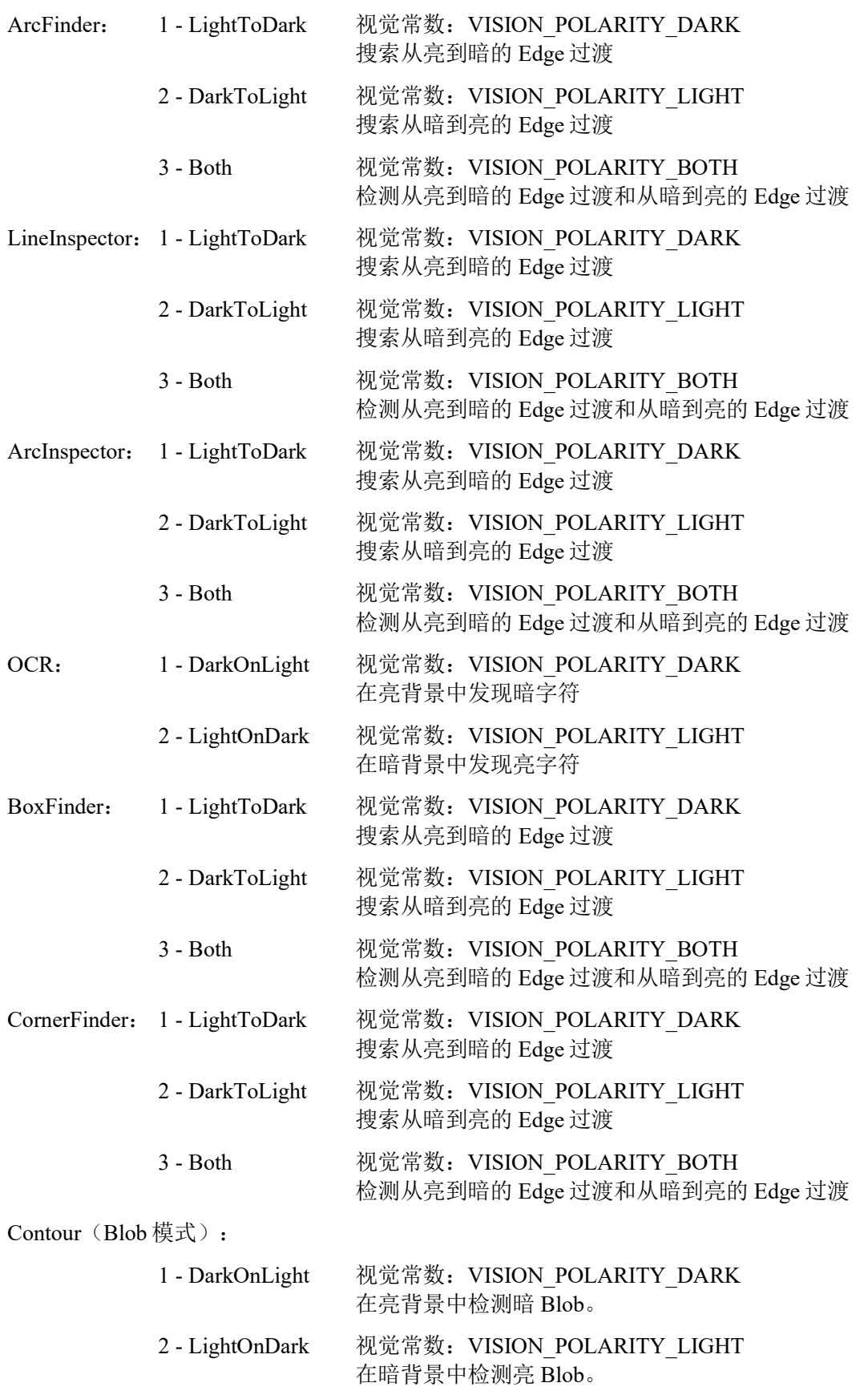

Contour (Line 模式、Arc 模式):

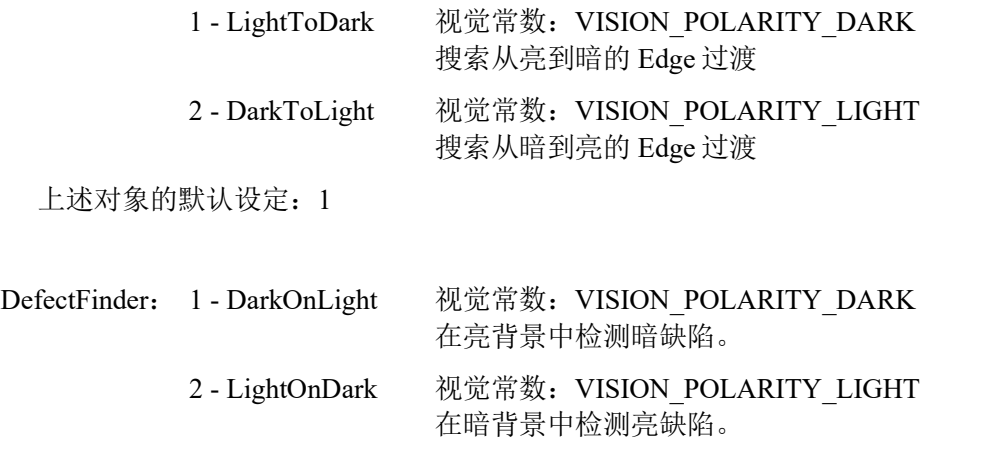

3 - Both 视觉常数: VISION POLARITY BOTH 在亮背景中检测暗缺陷,并在暗背景中检测亮缺陷。

DefectFinder 的默认设定: 3

#### 详细说明

Polarity 属性对 Edge 和 Blob 对象都非常重要, 因其定义各对象的一个核心参数。

使用 Edge 对象时, Polarity 按照 Edge 搜索的方向定义 Edge 过渡。

使用 Blob 对象时, Polarity 非常关键。必须告诉视觉系统在暗背景中搜索亮对象或在亮背景中搜索 暗对象。Polarity 属性未正确设定, 则 Blob 对象返回奇怪的结果。请记住, 如果 Blob 对象能在亮背 景中发现暗对象,则也能在暗背景中发现亮对象。ThresholdHigh 属性和 ThresholdLow 属性对 Blob 对象发现 Blob 的能力也有影响。Please refer to *ThresholdHigh* 属性 and *ThresholdLow* 属性 for more information.

使用 Contour 对象时,Polarity 的含义因 ContourMode 的设定而异。 ContourMode 为 Blob 时: 与 Blob 对象的 Polarity 相同, 定义对象和背景之差。 ContourMode 为 Line 或 Arc 时: 与 Edge 工具的 Polarity 相同, 定义 Edge 的方向。

#### 参照

Blob 对象、Contour 对象、DefectFinder 对象、Direction 属性、Edge 对象、ImageOp 对象、 LineFinder 对象、ArcFinder 对象、LineInspector 对象、ArcInspector 对象、OCR 对象、BoxFinder 对 象、CornerFinder 对象、ThresholdLow 属性、ThresholdHigh 属性

# QRLargeSize 属性

仅设计时

#### 适用

视觉对象:CodeReader

### 说明

视野中的 QR 码较大时,将该属性设为"True"。

### 详细说明

视野中的 QR 码较大时,将该属性设为"True"可以提高搜索速度。

设定范围:True/False

默认: False

# 参照

CodeReader 对象、QRMinContrast 属性、QRMinLength 属性、QRNarrowQuietZone 属性、 QROutputID 属性

# QRMinContrast 属性

仅设计时

# 适用

视觉对象:CodeReader

# 说明

设定扫描 QR 码时的最小对比度。

#### 详细说明

减小该值可以检测低对比度条码。但检测失败的风险也会增加,并耗时更长。

设定范围: 30 - 255

默认: 64

# 参照

CodeReader 对象、QRLargeSize 属性、QRMinLength 属性、QRNarrowQuietZone 属性、QROutputID 属性

# QRMinLength 属性

仅设计时

### 适用

视觉对象:CodeReader

### 说明

设定 QR 码最小尺寸。

# 详细说明

设定 QR 码最小尺寸。减小该值可以检测小 QR 码。但会增加搜索时间。

设定范围:36 至 999 像素

默认: 46

# 参照

CodeReader 对象、QRLargeSize 属性、QRMinContrast 属性、QRNarrowQuietZone 属性、 QROutputID 属性

# QRNarrowQuietZone 属性

仅设计时

#### 适用

视觉对象:CodeReader

# 说明

设定 QR 码的静区宽度(标准或狭窄)。

### 详细说明

该值设为"True"可将静区设为狭窄,而该值设为"False"则将静区设为标准。

设定范围:True/False

默认: False

# 参照

CodeReader 对象、QRLargeSize 属性、QRMinContrast 属性、QRMinLength 属性、 QRNarrowQuietZone 属性

# QROutputID 属性

仅设计时

### 适用

视觉对象:CodeReader

# 说明

设定是否在 QR 码 Text 结果中包含数据载体标识符。

# 详细说明

本版本中数据载体标识符固定为"]Q0"。

设定范围:True/False

默认: False

# 参照

CodeReader 对象、QRLargeSize 属性、QRMinContrast 属性、QRMinLength 属性、 QRNarrowQuietZone 属性、Text 结果
## Radius 属性

#### 适用

视觉对象:ArcInspector, ColorMatch, Edge, Polar

## 说明

定义对象的半径。下图中显示 Polar 对象。

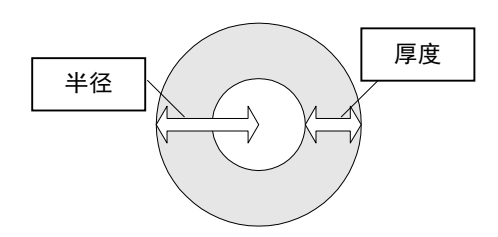

## 用法

**VGet** *Sequence.Object***.Radius,** *var*

**VSet** *Sequence.Object***.Radius,** *value*

*Sequence* 序列名或包含序列名的字符串变量。

*Object* 对象名或包含对象名的字符串变量。对象必须存在于指定的序列中。

*value* 表示新属性值的整数或表达式。

*var* 包含属性值的 Integer 变量。

## 值

半径以像素为单位

默认: 50

#### 详细说明

使用 Radius 属性设定对象的半径。

请务必记住 Polar 对象用于处理本质上为圆形的图像。Radius 属性定义 Polar 对象使用的圆尺寸。这 意味着 Radius 属性与 Thickness 属性一起定义 Polar 对象搜索窗口尺寸。

Polar 对象搜索所需尺寸取决于 Polar 对象的用途。例如, 如果 Polar 对象用于检查齿轮的轮齿, 则 Polar 对象应比要检查的齿轮略大一些。但如果 Polar 对象仅用于查找图像的指定部件角度位置, 则 Polar 对象的尺寸可能较小。请记住, Polar 对象搜索窗口越小, Polar 搜索的执行时间就越短。

#### 参照

CenterPoint 属性、CenterX 属性、CenterY 属性、ColorMatch 对象、Edge 对象、Polar 对象、 Thickness 属性

## RadiusInner 属性

## 适用

视觉对象:ArcFinder、ArcInspector、Contour

## 说明

设定及返回检测区域的内径。

## 用法

#### **VGet** *Sequence.Object.***RadiusInner,** *var*

## **VSet** *Sequence.Object.***RadiusInner,** *value*

*Sequence* 包含序列名的字符串变量。

*Object* 对象名或包含对象名的字符串变量。对象必须存在于指定的序列中。

*var* 包含属性值的 Integer 变量。

*value* 表示新属性值的整数值或表达式。

## 值

数值以像素为单位,并必须小于或等于 RadiusOuter - 5。

默认: 50

#### 详细说明

设定及返回搜索区域的内径。RadiusInner 也可在 Vision Guide GUI 中通过使用鼠标拖动搜索区域更 改。这种情况下,属性值将自动更新。

## 参照

ArcFinder 对象、ArcInspector 对象、Contour 对象、RadiusOuter 属性、Direction 属性

# RadiusOuter 属性

## 适用

视觉对象:ArcFinder、ArcInspector Contour

#### 说明

设定及返回检测区域的外径。

#### 用法

#### **VGet** *Sequence.Object.***RadiusOuter,** *var*

**VSet** *Sequence.Object.***RadiusOuter,** *value*

*Sequence* 包含序列名的字符串变量。

*Object* 对象名或包含对象名的字符串变量。对象必须存在于指定的序列中。

*var* 包含属性值的实数变量。

*value* 表示新属性值的实数值或表达式。

#### 值

数值以像素为单位,并必须大于或等于 RadiusInner - 5。

默认:100

#### 详细说明

设定及返回搜索区域的外径。RadiusOuter 也可在 Vision Guide GUI 中通过使用鼠标拖动搜索区域更 改。这种情况下,属性值将自动更新。

#### 参照

ArcFinder 对象、ArcInspector 对象、Contour 对象、RadiusInner 属性、Direction 属性

## ReferenceType 属性

#### 适用

视觉校准

## 说明

设定/返回指定校准的参考类型。

## 用法

**VGet** *Calibration.***ReferenceType,** *var*

**VSet** *Calibration.***ReferenceType,** *value*

*Calibration* 校准名或包含校准名的字符串变量。

*var* 包含属性值的 Integer 变量。

*value* 表示新属性值的整数或表达式。

## 值

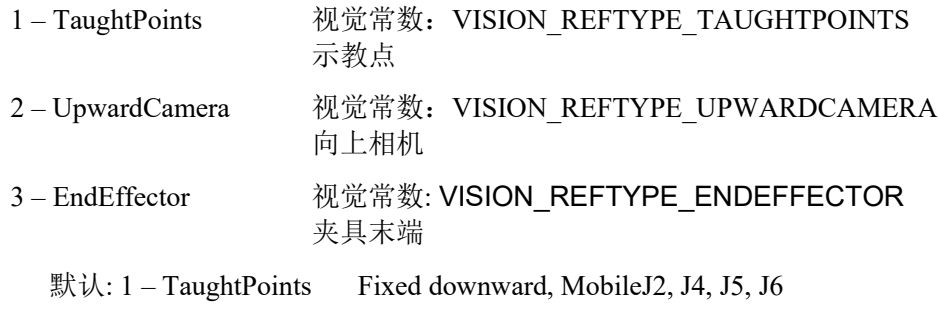

3 – EndEffector Fixed upward

#### 详细说明

校准参考是机器人坐标系统中定义的点。指定示教点时,在校准点的示教过程中使用机器人夹具末 端上的工具示教一个或两个点。指定向上相机时,使用已校准的向上相机发现参考目标。这种方法 最准确。指定夾具末端時,安裝在機器人夾具末端上的工具的目标对象则是参考目标。

可指定的 ReferenceType 根据 CameraOrientation 类型而变化。

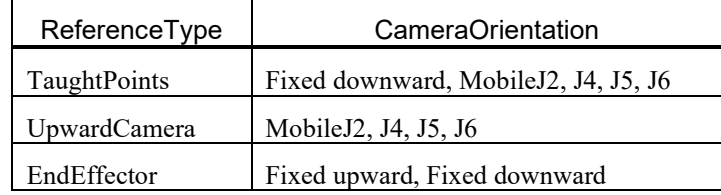

## 参照

CameraOrientation 属性、PointsTaught 结果、TwoRefPoints 属性

## RejectOnEdge 属性

## 适用

视觉对象: Blob, Contour, Correlation, DefectFinder, Geometric

#### 说明

决定在搜索窗口 Edge 上发现对象时是否忽略。

## 用法

#### **VGet** *Sequence.Object***.RejectOnEdge,** *var*

#### **VSet** *Sequence.Object***.RejectOnEdge,** *value*

*Sequence* 序列名或包含序列名的字符串变量。

*Object* 对象名或包含对象名的字符串变量。对象必须存在于指定的序列中。

*var* 包含属性值的布尔变量。

*value* 表示新属性值的布尔值或表达式。

## 值

0 – False 在搜索窗口 Edge 上发现对象时不忽略。

-1 - True 在搜索窗口 Edge 上发现对象时忽略。

默认: False

#### 详细说明

搜索可能超出搜索窗口的对象时, 将 RejectOnEdge 设为"True"可避免发现这些对象。例如, 如果试 图定位 Blob 的中心,其中部分超出搜索窗口时,将不报告正确质心。因此,应使用 RejectOnEdge 忽略结果。

#### 参照

Blob 对象、Contour 对象、Correlation 对象、FoundOnEdge 结果、Geometric 对象

## ResultObject 属性

#### 适用

视觉对象:Text CV2 固件 Ver.3.1.0.0 或更高版本

## 说明

指定包含要作为字符串呈现的结果的视觉对象。

## 用法

**VGet** *Sequence.Object.***ResultObject,** *var*

#### **VSet** *Sequence.Object.* **ResultObject,** *value*

*Sequence* 序列名或字符串变量

*Object* 对象名或包含对象名的字符串变量。 对象必须存在于指定的序列中。

*var* 包含属性值的字符串变量。

*value* 表示新属性值的字符串或表达式。

## 值

视觉对象名或"None"

默认: "None"

#### 详细说明

在 ResultObject 属性中指定视觉对象名。指定包含要作为字符串呈现的结果的视觉对象。指定的视 觉对象必须在 Text 对象之前执行。

#### 参照

Text 对象、ResultText1-3 属性、ShowLabel 属性

# ResultText1 属性

## 适用

视觉对象:Text

## 说明

指定要作为字符串呈现的结果。

## 用法

**VGet** *Sequence.Object.***ResultText1,** *var*

**VSet** *Sequence.Object.* **ResultText1,** *value*

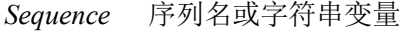

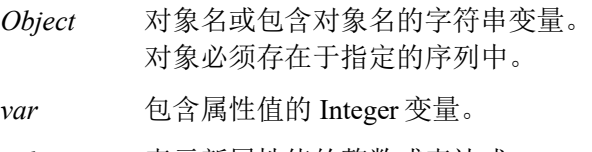

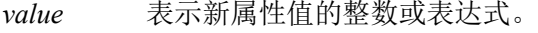

## 值

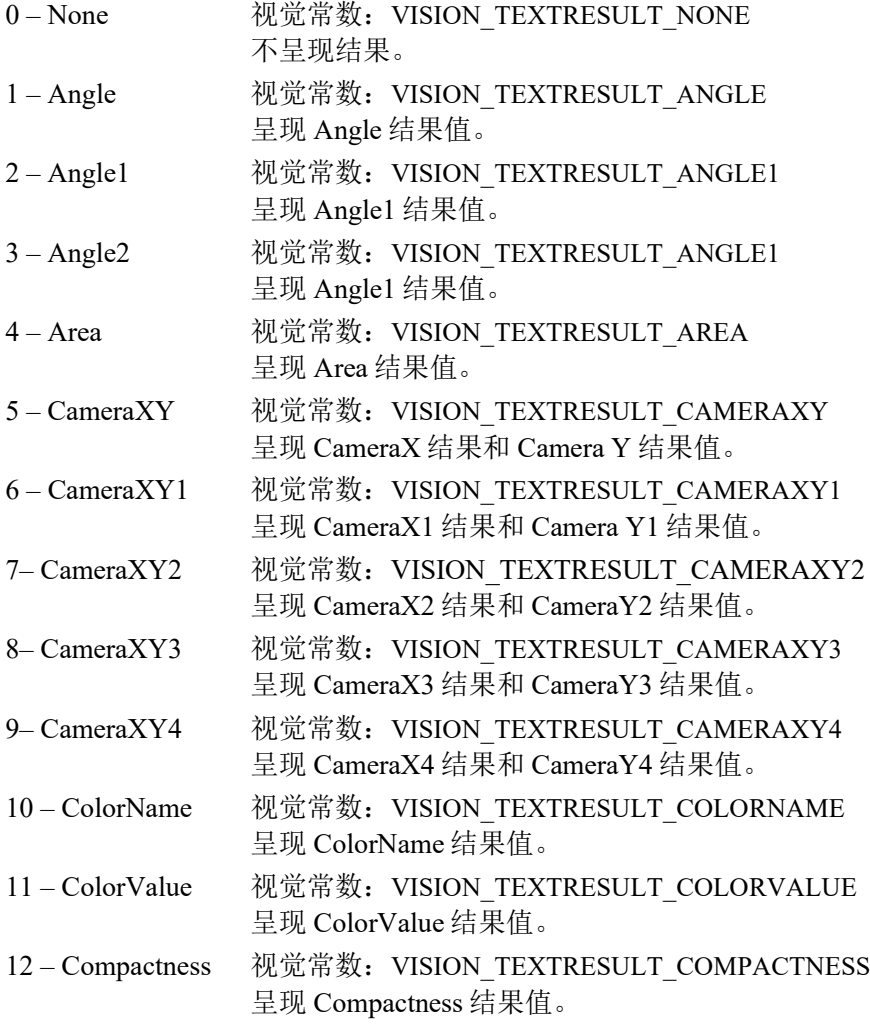

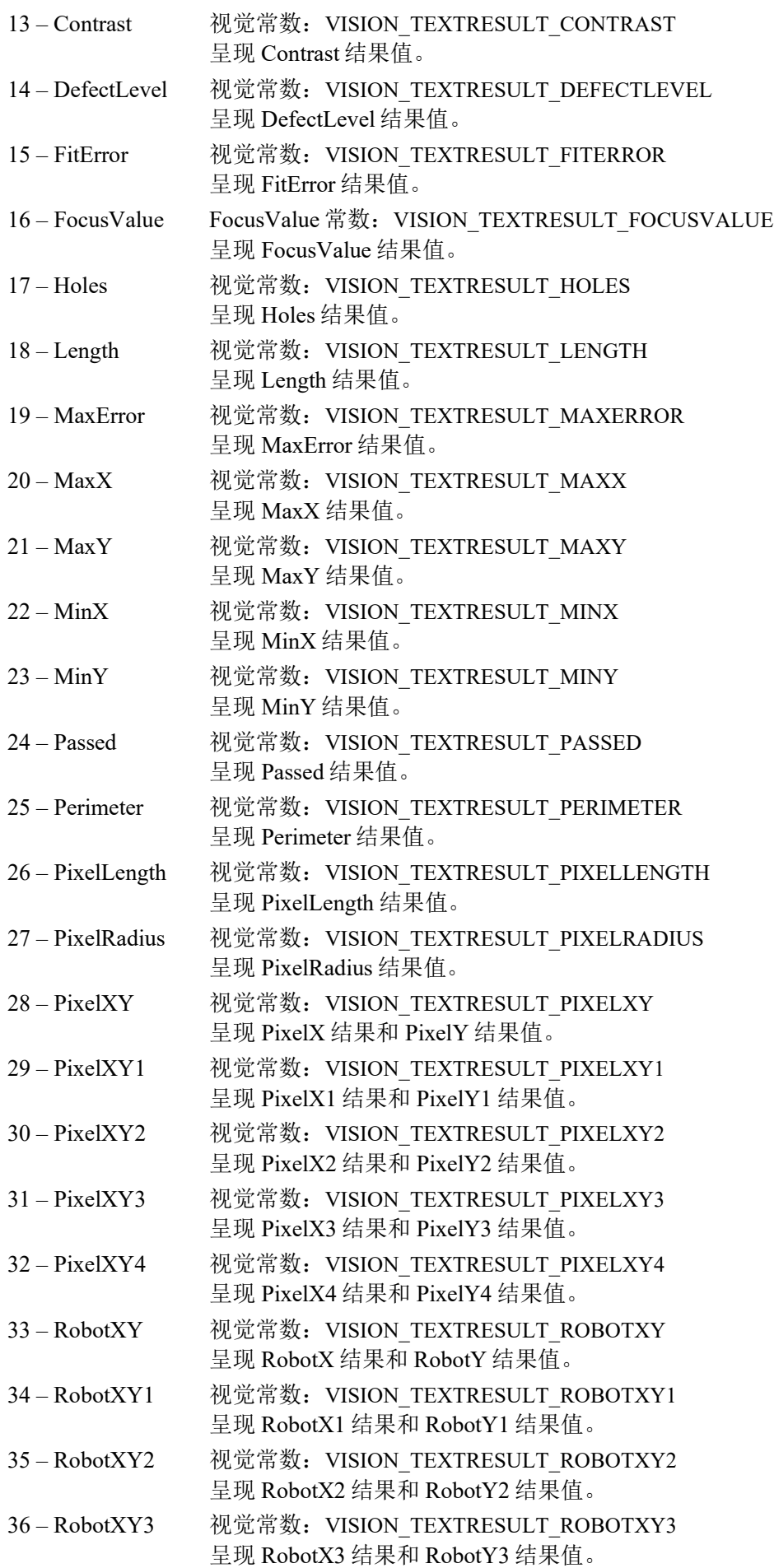

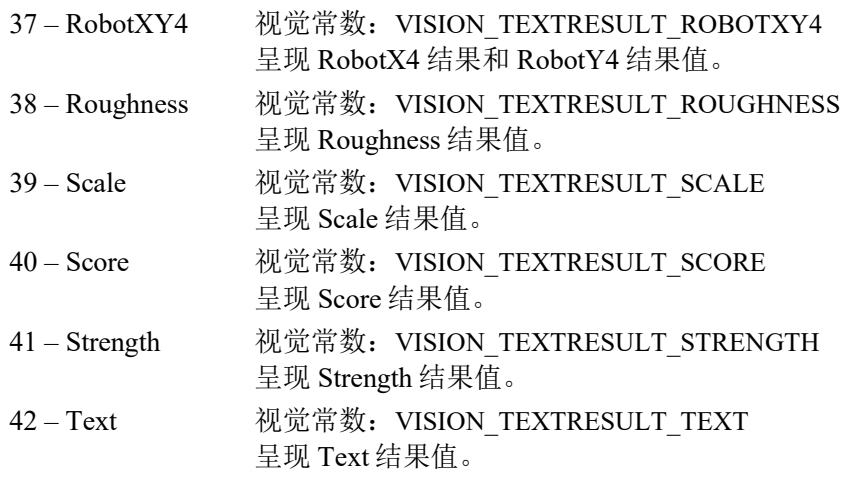

#### 详细说明

指定 Text 对象中作为字符串呈现的结果类型。可选择的结果根据 TextObj 属性中指定的视觉对象类 型而变化。

#### 参照

Text 对象、ResultObject 属性、ShowLabel 属性

# ResultText2 属性

#### 适用

视觉对象:Text

#### 说明

指定要作为字符串呈现的结果。

#### 用法

**VGet** *Sequence.Object.***ResultText2,** *var*

**VSet** *Sequence.Object.* **ResultText2,** *value*

*Sequence* 序列名或字符串变量

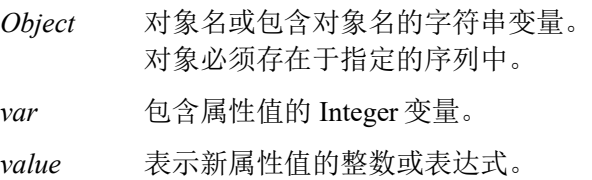

## 值

呈现 Angle 结果值。

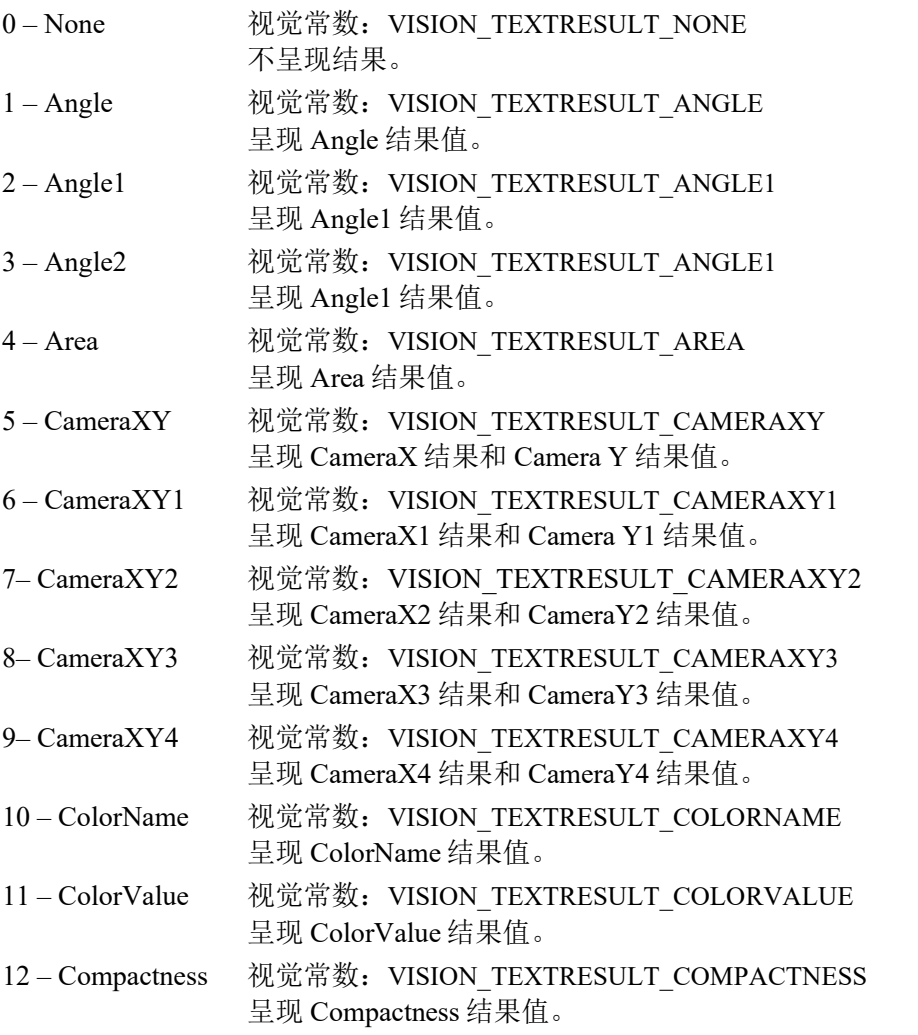

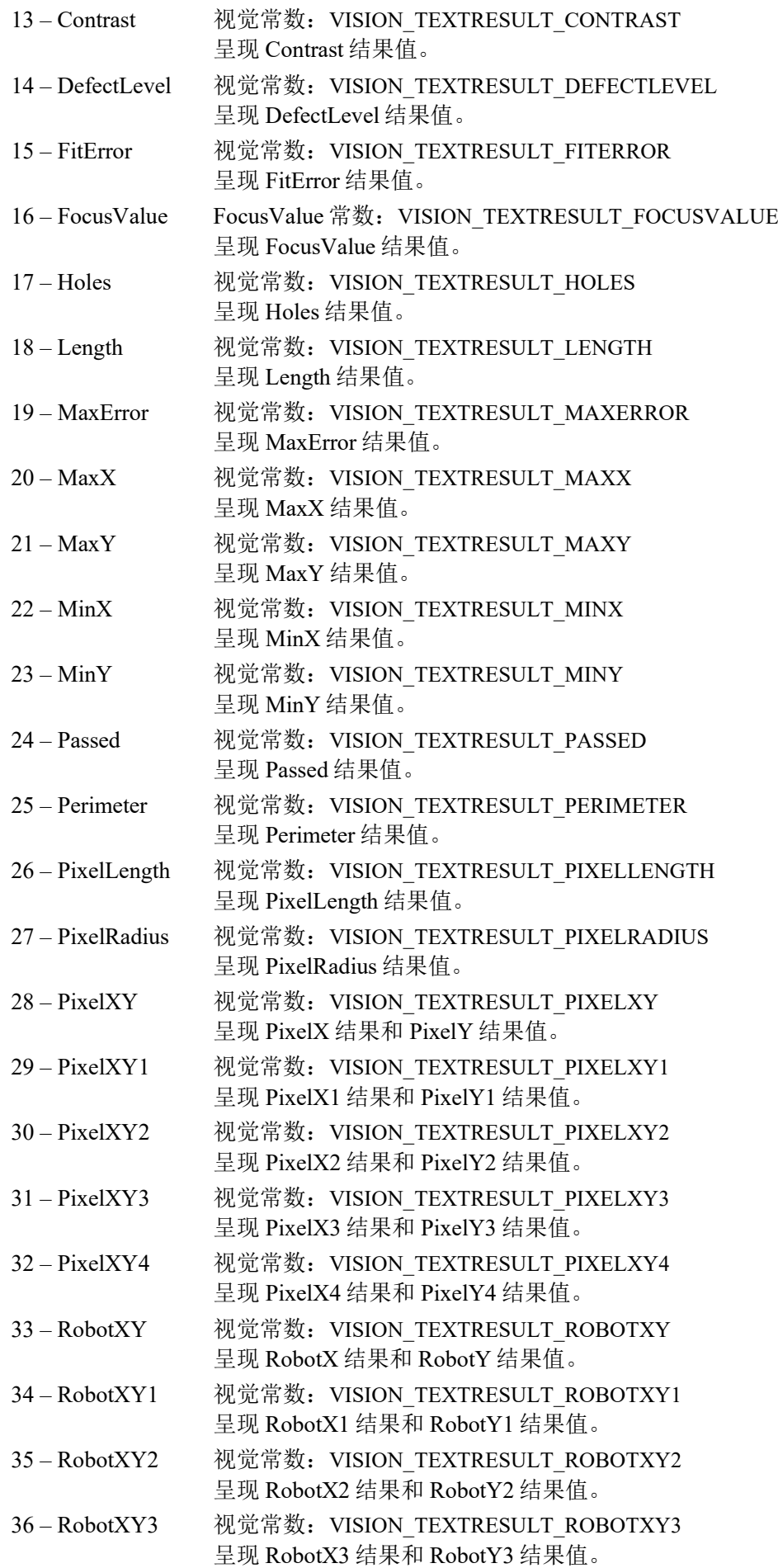

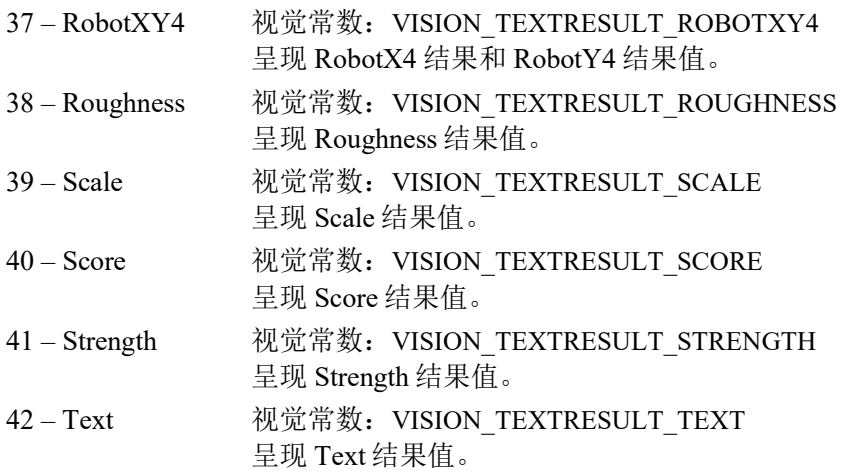

#### 详细说明

指定 Text 对象中作为字符串呈现的结果类型。可选择的结果根据 TextObj 属性中指定的视觉对象类 型而变化。

#### 参照

Text 对象、ResultObject 属性、ShowLabel 属性

# ResultText3 属性

## 适用

视觉对象:Text

## 说明

指定要作为字符串呈现的结果。

## 用法

**VGet** *Sequence.Object.***ResultText3,** *var*

**VSet** *Sequence.Object.* **ResultText3,** *value*

*Sequence* 序列名或字符串变量

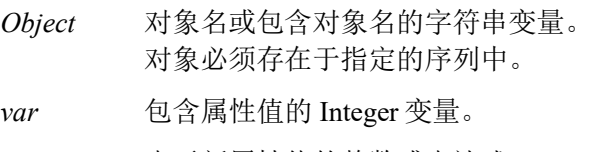

*value* 表示新属性值的整数或表达式。

## 值

呈现 Angle 结果值。

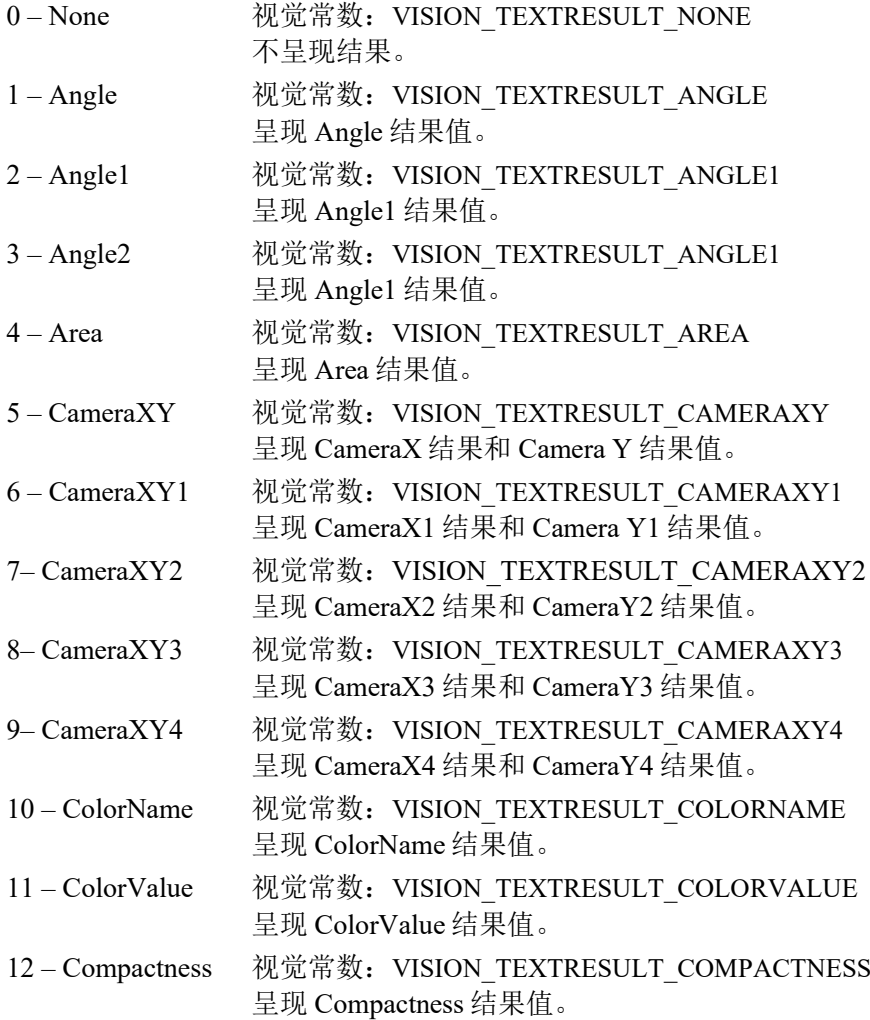

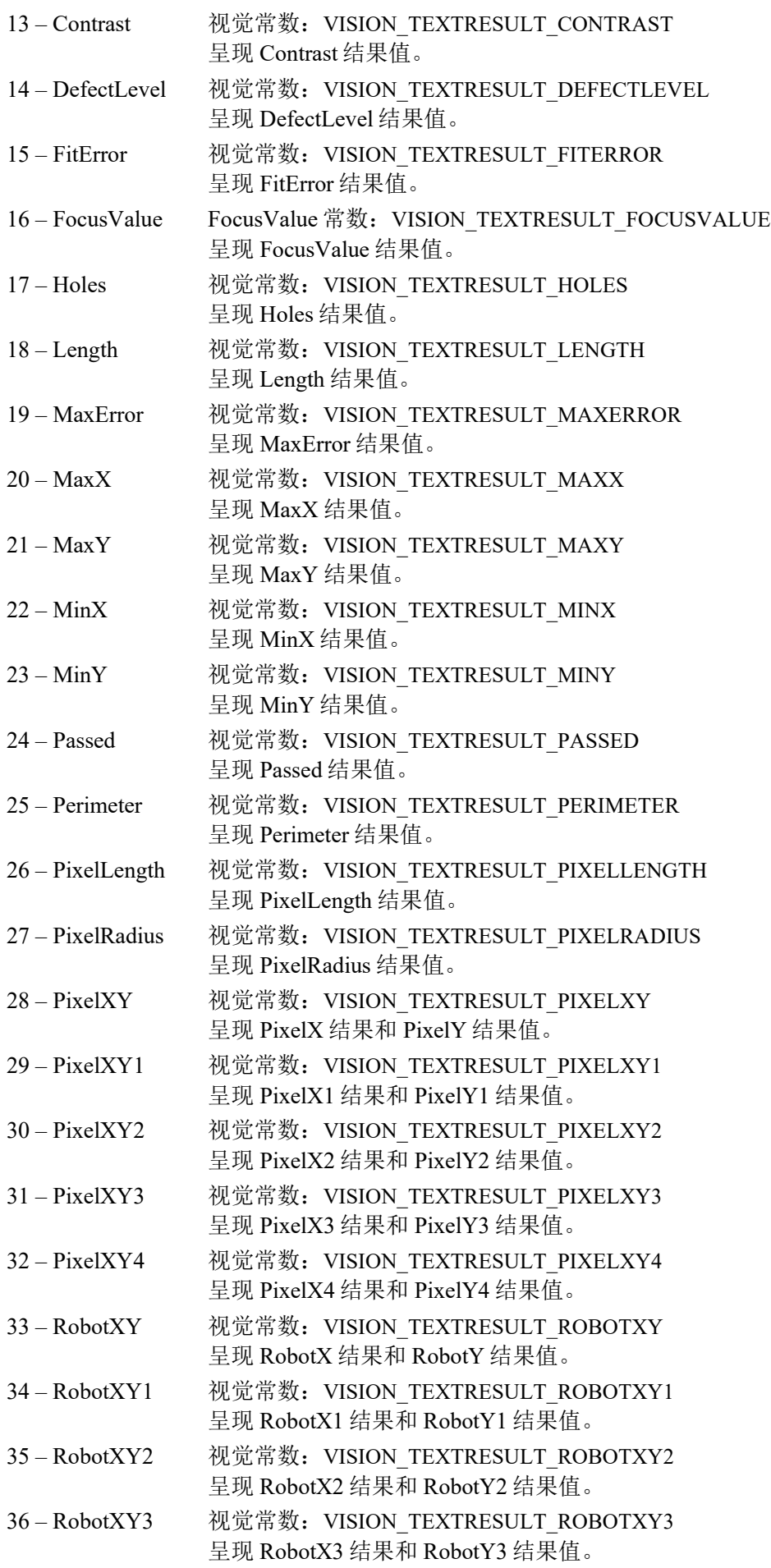

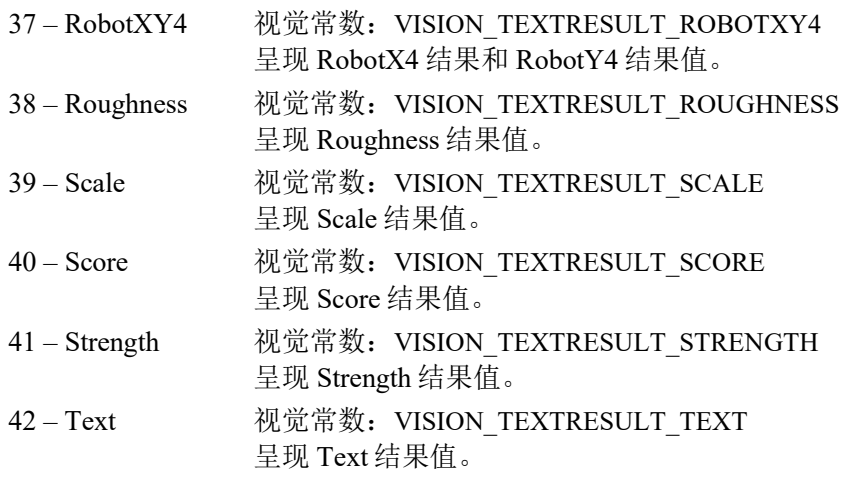

#### 详细说明

指定 Text 对象中作为字符串呈现的结果类型。可选择的结果根据 TextObj 属性中指定的视觉对象类 型而变化。

#### 参照

Text 对象、ResultObject 属性、ShowLabel 属性

## Reversed 结果

#### 适用

视觉对象:Geometric

#### 说明

返回发现对象的极性。

## 用法

#### **VGet** *Sequence.***Reversed**[(*result*)]**,** *var*

*Sequence* 包含序列名的字符串变量。

*Object* 对象名或包含对象名的字符串变量。对象必须存在于指定的序列中。

*var* 代表结果值的布尔变量

*result* 可选的结果编号。如果省略,结果编号为 CurrentResult。用于返回多个结果的对象。

#### 值

True:发现极性与原模型相反的对象。

False:发现极性与原模型相同的对象。

#### 详细说明

返回发现对象的极性。模型是白色背景上的黑色工件时,如果发现同样的白色背景上的黑色工件, 则该结果返回"False",如果发现黑色背景上的白色工件,则返回"True"。

如果 SearchPolarity 属性设为"1 - 发现具有相同极性或相反极性的对象",该结果将始终返 回"False"。

#### 参照

Geometric 对象、SearchPolarity 属性

# RobotAccel 属性

## 适用

视觉校准

## 说明

设定/返回校准过程中使用的机器人点到点运动的加速度。

## 用法

**VGet** *Calibration.***RobotAccel,** *var*

**VSet** *Calibration.***RobotAccel,** *value*

*Calibration* 校准名或包含校准名的字符串变量。

*var* 包含属性值的 Integer 变量。

*value* 表示新属性值的整数或表达式。

## 值

1 至 99%的整数值。

默认:10

## 详细说明

使用 RobotAccel和 RobotSpeed一起配置校准过程中的速度。对于更精密的系统,应使用较慢的速度 和加速度。机器人不得造成相机任何振动,否则可能影响校准精度。

## 参照

Accel 语句、MotionDelay 属性、RobotSpeed 属性、Speed 语句

## RobotArm 属性

## 适用

视觉校准

## 说明

设定/返回在视觉校准中对点进行示教时使用的机器人机械臂。

## 用法

**VGet** *Calibration.***RobotArm,** *var*

## **VSet** *Calibration.***RobotArm,** *value*

*Calibration* 校准名或包含校准名的字符串变量。

*var* 包含属性值的 Integer 变量。

*value* 表示新属性值的整数或表达式。

## 值

0 至 15 的整数值。

默认: 0

## 详细说明

RobotArm 定义在视觉校准的示教处理中使用的机械臂定义。

## 参照

RobotLocal、RobotTool

# RobotLimZ 属性

## 适用

视觉校准

## 说明

设定/返回移动相机校准周期内使用的机器人 LimZ 值。

## 用法

**VGet** *Calibration.***RobotLimZ,** *var*

**VSet** *Calibration.***RobotLimZ,** *value*

*Calibration* 校准名或包含校准名的字符串变量。

*var* 包含属性值的实数变量。

*value* 表示新属性值的实数或表达式。

## 值

−999 mm 至 999 mm 的实数值。

默认: 0

#### 详细说明

使用 RobotLimZ 指定移动相机校准周期内首次动作所使用的 LimZ 值(仅水平多关节型机器人)。 移动相机校准过程中,机器人移动至第一个相机校准点时使用 Jump 命令。RobotLimZ 可用于限定 Jump 命令下机器人在 Z 方向移动的距离。

#### 参照

Accel 语句、RobotSpeed 属性、Speed 语句

## RobotLocal 属性

## 适用

视觉校准

## 说明

设定/返回视觉校准使用的本地坐标系统。

## 用法

**VGet** *Calibration.***RobotLocal,** *var*

**VSet** *Calibration.***RobotLocal,** *value*

*Calibration* 校准名或包含校准名的字符串变量。

*var* 包含属性值的 Integer 变量。

*value* 表示新属性值的整数或表达式。

## 值

0 至 15 的整数值。

默认: 0

## 详细说明

RobotLocal 定义视觉校准使用的本地机器人坐标系统。RobotLocal 在所有机器人坐标位于指定本地 坐标系统中的示教过程以及运行时使用。在校准中使用本地坐标系统前必须对其进行定义。

## 参照

Local 语句、RobotArm、RobotTool

# RobotNumber 属性

## 适用

视觉校准

## 说明

设定/返回与视觉校准关联的机器人编号。

## 用法

**VGet** *Calibration.***RobotNumber,** *var*

**VSet** *Calibration.***RobotNumber,** *value*

*Calibration* 校准名或包含校准名的字符串变量。

*var* 包含属性值的 Integer 变量。

*value* 表示新属性值的整数或表达式。

## 值

1 至系统中机器人编号的整数值。

## 详细说明

RobotNumber 指定对哪个机器人进行视觉校准。

## 参照

RobotArm、RobotLocal、RobotTool

# RobotOffsets 属性

仅设计时

#### 适用

视觉校准

#### 说明

用于打开调节机器人坐标系统中的查找部件的位置、姿势偏移的向导。

#### 详细说明

可从 Vision Guide 的属性列表上访问 Robot Offsets 属性。点击 Robot Offsets 属性的设置值字段,显 示按钮。点击该按钮, Robot Offsets 校准向导将打开。

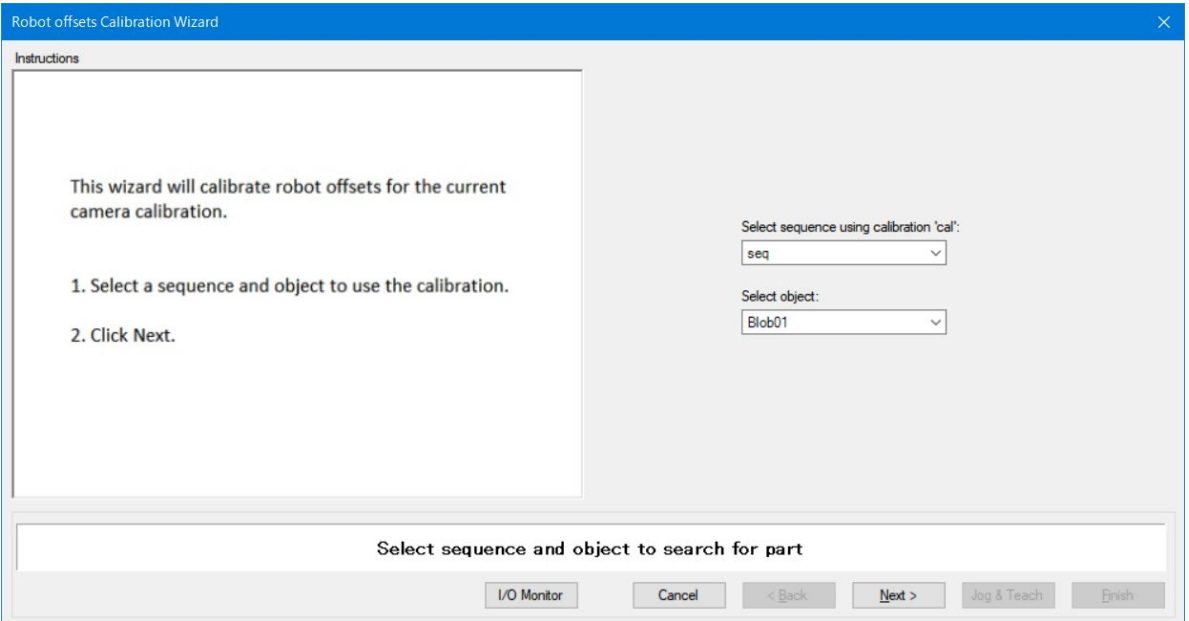

#### 参照

RobotXOffset 属性、RobotYOffset 属性、RobotXYRotateOffset 属性、RobotUOffset 属性

# RobotPlacePos 结果

仅运行时

#### 适用

视觉对象: ArcFinder, ArcInspector, Blob, Correlation, DefectFinder Edge, Geometric, LineInspector Point, Polar

#### 说明

返回通过向上相机发现部件后可用于放置部件的点。

#### 用法

#### **VGet** *Sequence.Object***.RobotPlacePos**[(*result*)]**,** *found, placePoint*

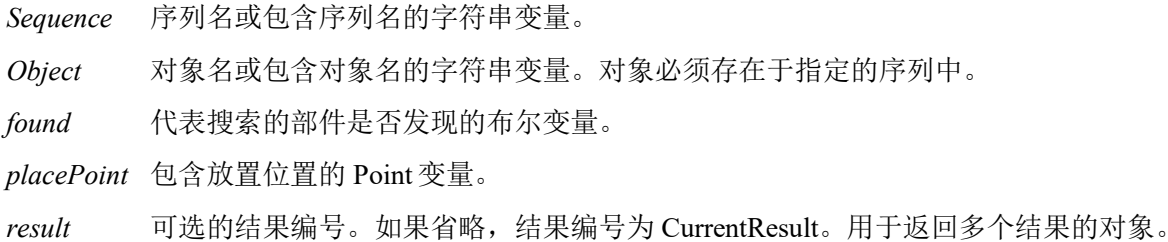

#### 值

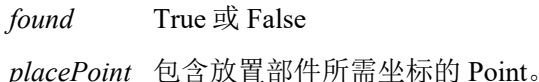

#### 详细说明

RobotPlacePos 结果返回通过向上相机发现部件后放置部件的点。

使用 RobotPlacePos 则在放置通过向上相机发现的部件时无需定义机器人用的工具。使用 RobotPlacePos 前,必须从 Vision Guide GUI 使用 CalRobotPlacePos 向导或在运行时通过设定 CalRobotPlacePos 对其进行校准。

NOTE: 获取该结果时的 Tool 和 Arm 设定必须与移动机器人至获取位置时的设定相同。

#### 参照

CalRobotPlacePos 属性、RobotPlaceTargetPos 属性、RobotPos 属性

## RobotPlaceTargetPos 属性

仅运行时

## 适用

视觉对象: ArcFinder, ArcInspector, Blob, Correlation, DefectFinder Edge, Geometric, LineInspector Point, Polar

## 说明

设定/获取部件的目标放置位置。

## 用法

**VGet** *Sequence.Object***.RobotPlaceTargetPos***,targetPoint*

**VSet** *Sequence.Object***.RobotPlaceTargetPos***,targetPoint*

*Sequence* 序列名或包含序列名的字符串变量。

*Object* 对象名或包含对象名的字符串变量。对象必须存在于指定的序列中。

*targetPoint* 包含目标放置位置的 Point 变量。

## 值

*targetPoint* 包含放置位置部件坐标的 Point。

#### 详细说明

RobotPlaceTargetPos 属性设定或获取部件的实际放置位置。RobotPlaceTargetPos 一般不需要。 RobotPlacePos 校准过程中系统自动对其进行计算。RobotPlaceTargetPos 可用于根据需要在校准后调 整部件放置位置。

#### 参照

CalRobotPlacePos 属性、RobotPlacePos 结果

## RobotPos 属性

## 适用

视觉序列

## 说明

设定视觉序列结果中使用的机器人位置和方向。

## 用法

## **VSet** *Sequence.***RobotPos,** *position*

*Sequence* 包含序列名的字符串变量。

*position* 包含属性值的点变量。

## 值

代表 VRun 执行时机器人位置和方向的点数据。

## 详细说明

RobotPos 属性指定通过 VRun 执行图像获取时的机器人位置和方向。该属性一般无需更改,因为 VRun 执行时的机器人位置和方向与图像获取时相同。但视觉系统与实时 I/O 一起使用时, VRun 执 行时的机器人位置和方向与图像获取时不同。这种情况下,使用该属性在图像获取时设定机器人实 际位置和方向。

## 参照

*EPSON RC+ 7.0 User's Guide* 实时 *I/O*

# RobotSpeed 属性

## 适用

视觉校准

## 说明

设定/返回校准过程中使用的机器人点到点运动的速度。

## 用法

**VGet** *Calibration.***RobotSpeed,** *var*

**VSet** *Calibration.***RobotSpeed,** *value*

*Calibration* 校准名或包含校准名的字符串变量。

*var* 包含属性值的 Integer 变量。

*value* 表示新属性值的整数或表达式。

## 值

1 至 100%的整数值。

默认: 10

## 详细说明

使用 RobotSpeed和 RobotAccel一起配置校准过程中的速度。对于更精密的系统,应使用较慢的速度 和加速度。机器人不得造成相机任何振动,否则可能影响校准精度。

## 参照

Accel 语句 t、MotionDelay 属性、RobotAccel 属性、Speed 语句

# RobotTool 属性

## 适用

视觉校准

## 说明

设定/返回在视觉校准中对点进行示教时使用的机器人工具。

## 用法

**VGet** *Calibration.***RobotTool,** *var*

## **VSet** *Calibration.***RobotTool,** *value*

*Calibration* 校准名或包含校准名的字符串变量。

*var* 包含属性值的 Integer 变量。

*value* 表示新属性值的整数或表达式。

## 值

0 至 15 的整数值。

默认: 0

## 详细说明

RobotTool 定义在视觉校准的示教处理中使用的工具。在校准中使用工具前必须对其进行定义。

## 参照

RobotArm、RobotLocal、TLSet 语句

## RobotToolXYU 结果

仅运行时

#### 适用

视觉对象:ArcFinder, ArcInspector, Blob, BoxFinder, CodeReader, ColorMatch, Contour, CornerFinder Correlation, DefectFinder Edge, Geometric, LineInspector Point, Polar

#### 说明

作为机器人工具,返回发现工件位置的工具 X、工具 Y 和工具 U 值。

#### 用法

**VGet** *Sequence.Object***.RobotToolXYU**[(*result*)]**,** *found, xVar, yVar, uVar*

*Sequence* 序列名或包含序列名的字符串变量。

*Object* 对象名或包含对象名的字符串变量。对象必须存在于指定的序列中。

*found* 代表搜索的部件是否发现的布尔变量。

*xVar* 包含工具 X 偏移的实数变量。

*yVar* 包含工具 Y 偏移的实数变量。

*uVar* 包含工具角度旋转的实数变量。

*result* 可选的结果编号。如果省略,结果编号为 CurrentResult。用于返回多个结果的对象。

#### 值

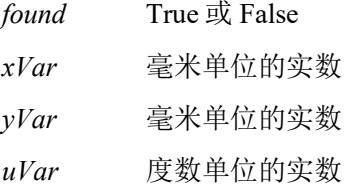

#### 详细说明

RobotToolXYU 结果返回通过向上相机发现的部件的工具偏移,因此可用于定义机器人导引应用的 工具。RobotToolXYU 结果的 *xVar* 和 *yVar* 值始终以毫米单位返回。*uVar* 值始终以度数单位返回。 用于 Point 对象时,*uVar* 始终返回 0。

应注意 RobotToolXYU 结果仅可在通过 CameraOriention 设为 Fixed Upward 的机器人坐标系统校准的 视觉序列中计算。如果分配了无效校准至视觉序列,RobotToolXYU 结果将导致错误发生。

#### 例

VGet Seq.Geom01.RobotToolXYU, f, tx, ty, tu

```
If f = True thenTlset 1, xY(tx,ty,u,tu)
   Tool1
EndIf
```
Jump Placepos,

#### 参照

ArcFinder 对象、ArcInspector 对象、Blob 对象、BoxFinder 对象、CameraX 结果、CameraY 结果、 CameraXYU 结果、CodeReader 对象、ColorMatch 对象、Contour 对象、CornerFinder 对象、 Correlation 对象、DefectFinder 对象、Edge 对象、Found 结果、Geometric 对象、LineInspector 对 象、PixelXYU 结果、Point 对象、Polar 对象、RobotPos 属性、RobotX 结果、RobotY 结果、RobotU 结果

## RobotU 结果

#### 适用

视觉对象:ArcFinder, ArcInspector, Blob, BoxFinder, CodeReader, CornerFinder, Correlation, DefectFinder, Geometric, Line, LineFinder, LineInspector, Polar, Coordinates

#### 说明

返回机器人坐标系统中发现部件位置的 U 角度。

## 用法

**VGet** *Sequence.Object***.RobotU** [(*result*)]**,** *var*

*Sequence* 序列名或包含序列名的字符串变量。

*Object* 对象名或包含对象名的字符串变量。对象必须存在于指定的序列中。

*var* 包含结果值的实数变量。

*result* 可选的结果编号。如果省略,结果编号为 CurrentResult。用于返回多个结果的对象。

## 值

代表角度单位的实数值(未校准时为错误)。

#### 详细说明

RobotU 结果除位置结果参考机器人坐标系统返回以外,均与 Angle 结果相似。这意味着 RobotU 结 果适合机器人导引应用。但请记住,称为 RobotXYU 结果的特定结果是机器人导引应用中最常用的, 因其不仅返回 U,还返回 X 和 U 坐标位置以及是否发现了部件。参考 RobotXYU 结果。

应注意 RobotU 结果仅可在通过机器人坐标系统校准的视觉序列中计算。如果未分配校准至视觉序 列, RobotU 结果将返回 0。

可以通过使用 RobotUOffset 属性添加偏移至 RobotU 结果。

#### 统计

对于 RobotU 结果,以下统计可用。RobotUMax、RobotUMean、RobotUMin、RobotUStdDev。有关 如何使用统计的详细内容,请参考*"Vision Guide 7.0 Software"*手册中的*"9.* 使用 *Vision Guide* 统计*"*。

#### 参照

Angle 结果、Blob 对象、CameraXYU 结果、Correlation 对象、Found 结果、Geometric 对象、Line 对 象、PixelXYU 结果、Polar 对象、RobotUOffset 属性、RobotX 结果、RobotY 结果、RobotXYU 结 果、LineFinder 对象、ArcFinder 对象、DefectFinder 对象、CodeReader 对象、BoxFinder 对象、 CornerFinder 对象、Coordinates 对象

# RobotUOffset 属性

## 适用

视觉校准

## 说明

设定/返回添加至 RobotU 对象结果的机器人 U 坐标偏移。

## 用法

**VGet** *Calibration.***RobotUOffset,** *var*

**VSet** *Calibration.* **RobotUOffset,** *value*

*Calibration* 校准名或包含校准名的字符串变量。

*var* 包含属性值的实数变量。

*value* 表示新属性值的实数或表达式。

## 值

−999 度至 999 度的实数值。

默认: 0

#### 详细说明

机器人世界校准可精确返回机器人世界(RobotU)中的角度,但夹具末端一般不会在机器人世界中 完全对齐,因此需要一个恒定偏移。通过 RobotUOffset 可指定该恒定偏移。可以直接设定该值, 也 可以从 Vision Guide 窗口的 RobotOffset 校准属性使用 RobotOffset 校准向导。

#### 参照

RobotU 结果、RobotXYU 结果、RobotXOffset 属性、RobotYOffset 属性

## RobotX 结果

#### 适用

视觉对象: ArcFinder, ArcInspector, Blob, BoxFinder, CodeReader, ColorMatch, Contour, CornerFinder, Correlation, DefectFinder, Edge, Geometric, LineInspector, Point, Polar, OCR, Coordinates

#### 说明

返回机器人坐标系统中发现部件位置的 X 位置坐标。

#### 用法

**VGet** *Sequence.Object***.RobotX** [(*result*)]**,** *var*

*Sequence* 序列名或包含序列名的字符串变量。

*Object* 对象名或包含对象名的字符串变量。对象必须存在于指定的序列中。

*var* 包含结果值的实数变量。

*result* 可选的结果编号。如果省略,结果编号为 CurrentResult。用于返回多个结果的对象。

#### 值

毫米单位的实数。

#### 详细说明

RobotX 结果返回机器人坐标系统中的 X 坐标,因此可用于机器人导引应用。但请记住, 称为 RobotXYU 结果的特定结果是机器人导引应用中最常用的,因其不仅返回 X,还返回 Y 和 U 坐标位 置以及是否发现了部件。参考 *RobotXYU* 结果。

RobotX 结果始终以毫米单位返回。

应注意 RobotX 结果仅可在通过机器人坐标系统校准的视觉序列中计算。如果未分配校准至视觉序 列, 则使用 VGet 获取 RobotX 结果将导致错误发生。

可以在 RobotXOffset 中, 给 RobotX 结果添加偏移量。

#### 统计

对于 RobotX 结果, 以下统计可用。RobotXMax、RobotXMean、RobotXMin、RobotXStdDev。有关 如何使用统计的详细内容,请参考*"Vision Guide 7.0 Software"*手册中的*"9.* 使用 *Vision Guide* 统计*"*。

#### 参照

Angle 结果、Blob 对象、CameraXYU 结果、Correlation 对象、DefectFinder 对象、Edge 对象、Found 结果、Geometric 对象、PixelXYU 结果、Point 对象、Polar 对象、RobotXOffset 属性、RobotY 结 果、RobotU 结果、RobotXYU 结果、CodeReader 对象、OCR 对象、BoxFinder 对象、Contour 对 象、CornerFinder 对象、Coordinates 对象

## RobotX1 结果

#### 适用

视觉对象:Line, LineFinder, BoxFinder

#### 说明

Line、LineFinder:返回机器人坐标中 Line 对象的起点位置(X1)的 X 坐标。 BoxFinder: 返回机器人坐标系统中检测到的矩形角点 X(X1)坐标位置。

## 用法

#### **VGet** *Sequence.Object***.RobotX1**[(*result*)]**,** *var*

*Sequence* 序列名或包含序列名的字符串变量。

*Object* 对象名或包含对象名的字符串变量。对象必须存在于指定的序列中。

*var* 包含结果值的实数变量。

*result* 可选的结果编号。如果省略,结果编号为 CurrentResult。用于返回多个结果的对象。

## 值

毫米单位的实数。

#### 详细说明

#### 对于 Line、LineFinder

每条线必须有一个起点和终点。RobotX1 和 RobotX2 结果代表指定 Line 对象起点(X1,Y1)和终点 (X2,Y2)的 X 坐标位置。Line 对象起点和终点可分配给其他视觉对象,(RobotX1, RobotY1)和 (RobotX2, RobotY2)坐标对实际上可能与其他视觉对象 RobotX 和 RobotY 结果的机器人坐标位置一 致。换句话说, 如果通过 Correlation 对象定义 Line 对象起点, 则来自 Correlation 对象的(RobotX, RobotY)结果与 Line 对象的结果(RobotX1, RobotY1)一致。

RobotX1 结果在机器人坐标系统中始终为毫米单位。

#### 对于 BoxFinder

矩形四角的机器人坐标可以作为 Robot X1、2、3、4 结果和 Robot Y1、2、3、4 结果取得。 RobotX1 用于取得下图中所示的 Corner1 点的 X 坐标。

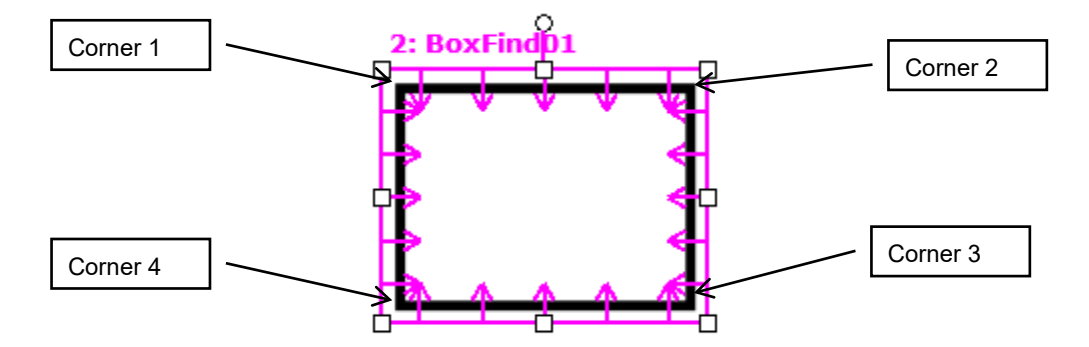

应注意 RobotX1 结果仅可在通过机器人坐标系统校准的视觉序列中计算。如果未分配校准至视觉序 列, 则使用 VGet 获取 RobotX1 结果将导致错误发生。

#### 参照

Angle 结果、Line 对象、LineFinder 对象、PixelX 结果、PixelX1 结果、PixelX2 结果、PixelY 结果、 PixelY1 结果、PixelY2 结果、RobotX 结果、RobotX2 结果、RobotXYU 结果、RobotY 结果、 RobotY1结果、RobotY2结果、RobotX3结果、RobotY3结果、RobotX4结果、RobotY4结果、X1属 性、X2 属性、Y1 属性、Y2 属性、BoxFinder 对象

## RobotX2 结果

## 适用

视觉对象:Line, LineFinder, BoxFinder

#### 说明

Line、LineFinder:返回机器人坐标中 Line 对象的终点位置(X2)的 X 坐标。 BoxFinder: 返回机器人坐标系统中检测到的矩形角点 X(X2)坐标位置。

## 用法

#### **VGet** *Sequence.Object***.RobotX2**[(*result*)]**,** *var*

*Sequence* 序列名或包含序列名的字符串变量。

*Object* 对象名或包含对象名的字符串变量。对象必须存在于指定的序列中。

*var* 包含结果值的实数变量。

*result* 可选的结果编号。如果省略,结果编号为 CurrentResult。用于返回多个结果的对象。

## 值

毫米单位的实数。

## 详细说明

#### 对于 Line、LineFinder

每条线有一个起点和终点。RobotX1 和 RobotX2 结果代表指定 Line 对象的直线起点(X1,Y1)和终点 (X2,Y2)的 X 坐标。Line 对象起点和终点可分配给其他视觉对象,(RobotX1, RobotY1)和(RobotX2, RobotY2)坐标对实际上可能与其他视觉对象 RobotX 和 RobotY 结果的机器人坐标位置一致。(换句 话说,如果通过 Correlation 对象定义 Line 对象终点,则来自 Correlation 对象的(RobotX, RobotY)结 果与 Line 对象的结果(RobotX2, RobotY2)一致。)

#### 对于 BoxFinder

矩形四角的机器人坐标可以作为 Robot X1、2、3、4 结果和 Robot Y1、2、3、4 结果取得。 RobotX2 用于取得下图中所示的 Corner2 点的 X 坐标。

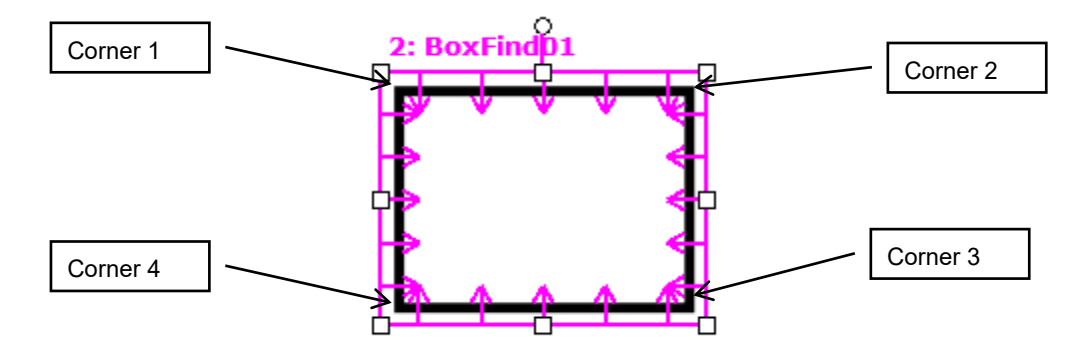

RobotX2 结果在机器人坐标系统中始终为毫米单位。

应注意 RobotX2 结果仅可在通过机器人坐标系统校准的视觉序列中计算。如果未分配校准至视觉序 列, 则使用 VGet 获取 RobotX2 结果将导致错误发生。

#### 参照

Angle 结果、Line 对象、LineFinder 对象、PixelX 结果、PixelX1 结果、PixelY 结果、PixelY1 结果、 PixelY2 结果、RobotX 结果、RobotX1 结果、Robot|XYU 结果、RobotY 结果、RobotY1 结果、 RobotY2 结果、RobotX3 结果、RobotY3 结果、RobotX4 结果、RobotY4 结果、X1 属性、X2 属性、 Y1 属性、Y2 属性、BoxFinder 对象

## RobotX3 结果

## 适用

视觉对象:BoxFinder

#### 说明

返回机器人坐标系统中检测到的矩形角点 X(X3)坐标位置。

## 用法

**VGet** *Sequence.Object***.RobotX3**[(*result*)]**,** *var*

*Sequence* 序列名或包含序列名的字符串变量。

*Object* 对象名或包含对象名的字符串变量。 对象必须存在于指定的序列中。

*var* 包含结果值的实数变量。

*result* 可选的结果编号。如果省略,结果编号为 CurrentResult。用于返回多个结果的对象。

## 值

毫米单位的实数。

#### 详细说明

矩形四角的机器人坐标可以作为 Robot X1、2、3、4 结果和 Robot Y1、2、3、4 结果取得。 RobotX3 用于取得下图中所示的 Corner3 点的 X 坐标。

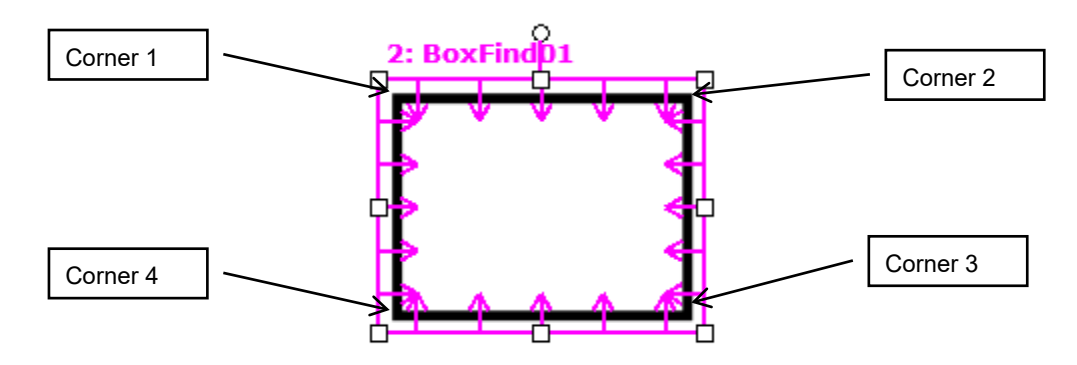

RobotX3 结果始终以毫米单位表示机器人坐标系统中的位置。

RobotX3 结果仅可在通过机器人坐标系统预校准的视觉序列中计算。对于未校准的视觉序列, RobotX3 结果将返回错误。

#### 参照

RobotX1 结果、RobotX2 结果、RobotY1 结果、RobotY2 结果、RobotY3 结果、RobotX4 结果、 RobotY4 结果、BoxFinder 对象
# RobotX4 结果

## 适用

视觉对象:BoxFinder

## 说明

返回机器人坐标系统中检测到的矩形角点 X(X4)坐标位置。

# 用法

### **VGet** *Sequence.Object***.RobotX4**[(*result*)]**,** *var*

*Sequence* 序列名或包含序列名的字符串变量。

*Object* 对象名或包含对象名的字符串变量。 对象必须存在于指定的序列中。

*var* 包含结果值的实数变量。

*result* 可选的结果编号。如果省略,结果编号为 CurrentResult。用于返回多个结果的对象。

# 值

毫米单位的实数。

## 详细说明

矩形四角的机器人坐标可以作为 Robot X1、2、3、4 结果和 Robot Y1、2、3、4 结果取得。 RobotX4 用于取得下图中所示的 Corner4 点的 X 坐标。

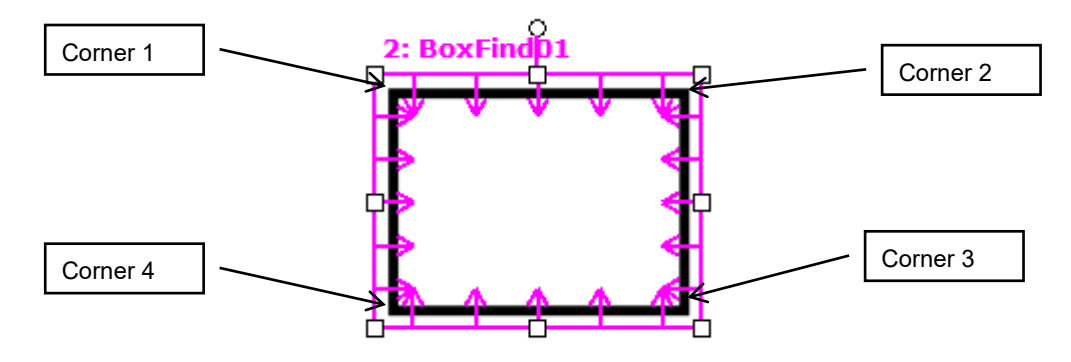

RobotX4 结果始终以毫米单位表示机器人坐标系统中的位置。

RobotX4 结果仅可在通过机器人坐标系统预校准的视觉序列中计算。对于未校准的视觉序列, RobotX4 结果将返回错误。

### 参照

RobotX1 结果、RobotX2 结果、RobotY1 结果、RobotY2 结果、RobotX3 结果、RobotY3 结果、 RobotY4 结果、BoxFinder 对象

# RobotXOffset 属性

# 适用

视觉校准

# 说明

设置或返回添加到 RobotX 对象结果的机器人 X 轴偏移。

# 用法

**VGet** *Calibration.***RobotXOffset,** *var*

**VSet** *Calibration.***RobotXOffset,** *value*

*Calibration* 校准名或包含校准名的字符串变量

*var* 包含属性值的实数变量

*value* 表示新属性值的实数或表达式

# 值

-999~999 的实数値

默认: 0

## 详细说明

在机器人世界的校准中,面向机器人世界的位置(RobotX)将被准确地返回,但通常夹具末端未必 一定与机器人环境相关联,因此需要恒定偏移。可通过使用 RobotXOffset 指定此恒定偏移。可直接 设置值, 也可从[Vision Guide]窗口的 Robot Offsets 校准属性使用 Robot Offsets 校准向导。

# 参照

RobotX 结果、RobotXYU 结果、RobotYOffset 属性、RobotUOffset 属性、RobotXYRotateOffset 属性

# RobotXYRotateOffset 属性

# 适用

视觉校准

# 说明

指定 RobotXOffset、RobotYOffset 属性所导致的偏移是否根据 Angle 结果旋转。

# 用法

**VGet** *Calibration.***RobotXYRotateOffset,** *var* **VSet** *Calibration.***RobotXYRotateOffset,** *value Calibration* 校准名或包含校准名的字符串变量 *var* 包含属性值的布尔变量 *value* 表示新属性值的布尔值或表达式

# 值

- 0 False 不旋转偏移
- -1 True 旋转偏移

默认: False

### 详细说明

如果设为"False", RobotXOffset、RobotYOffset 属性不考虑查找对象的 Angle 结果, 仅为相对于机器 人坐标系统的偏移。如果设为"True", RobotXOffset、RobotYOffset 属性为相对于根据查找对象的 Angle 结果旋转的坐标系的偏移。

### 参照

RobotXOffset 属性、RobotYOffset 属性

# RobotXYU 结果

仅运行时

### 适用

视觉对象:ArcFinder, ArcInspector, Blob, BoxFinder, CodeReader, Contour, ColorMatch, CornerFinder, Correlation, DefectFinder, Edge, Geometric, LineInspector, Point, Polar, Coordinates

#### 说明

返回发现部件的位置相对于机器人坐标系统的 RobotX、RobotY 和 RobotU 位置坐标。

### 用法

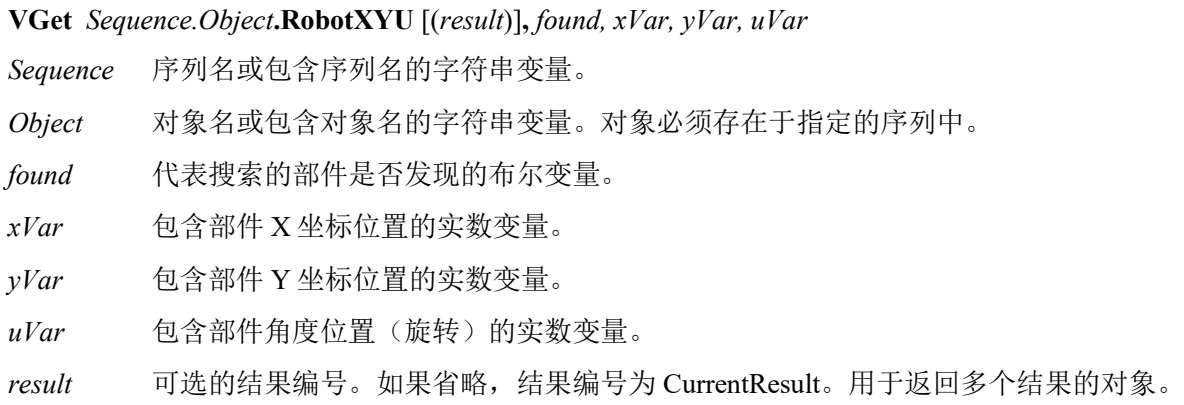

### 值

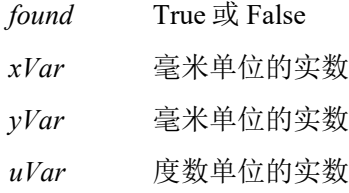

### 详细说明

RobotXYU 结果返回机器人坐标系统中的位置,因此可用于机器人导引应用。RobotXYU 结果的 *xVar* 和 *yVar* 值始终以毫米单位返回。*uVar* 值始终以度数单位返回。用于 Point 对象时,*uVar* 始终 返回 0。

应注意 RobotXYU 结果仅可在通过机器人坐标系统校准的视觉序列中计算。如果未分配校准至视觉 序列, RobotXYU 结果将导致错误发生。

### 参照

Blob 对象、CameraX 结果、CameraY 结果、CameraXYU 结果、CodeReader 对象、Contour 对象、 Correlation 对象、DefectFinder 对象、Edge、Found 结果、Geometric 对象、PixelXYU 结果、Point 对 象、Polar 对象、BoxFinder 对象、CornerFinder 对象、RobotXOffset 属性、RobotYOffset 属性、 RobotUOffset属性、RobotX结果、RobotY结果、RobotU结果、RobotToolXYU结果、Coordinates对 象

# RobotY 结果

### 适用

视觉对象: ArcFinder, ArcInspector, Blob, BoxFinder, CodeReader, ColorMatch, Contour, CornerFinder, Correlation, DefectFinder, Edge, Geometric, LineInspector, Point, Polar, OCR, Coordinates

## 说明

返回机器人坐标系统中发现部件位置的 Y 坐标。

### 用法

**VGet** *Sequence.Object***.RobotY** [(*result*)] **,** *var*

Sequence 序列名或包含序列名的字符串变量。

Object 对象名或包含对象名的字符串变量。对象必须存在于指定的序列中。

*var* 包含结果值的实数变量。

*result* 可选的结果编号。如果省略,结果编号为 CurrentResult。用于返回多个结果的对象。

### 值

*var* 毫米单位的实数。

#### 详细说明

RobotX 结果返回机器人坐标系统中的 Y 坐标,因此可用于机器人导引应用。但请记住, 称为 RobotXYU 结果的特定结果是机器人导引应用中最常用的,因其不仅返回 Y,还返回 X 和 U 坐标位 置以及是否发现了部件。参考 *RobotXYU* 结果。

RobotY 结果始终以毫米单位返回。

应注意 RobotY 结果仅可在通过机器人坐标系统校准的视觉序列中计算。如果未分配校准至视觉序 列, 则使用 VGet 获取 RobotY 结果将导致错误发生。

可以在 RobotYOffset 中, 给 RobotY 结果添加偏移量。

### 统计

对于 RobotY 结果, 以下统计可用。RobotYMax、RobotYMean、RobotYMin、RobotYStdDev。有关 如何使用统计的详细内容,请参考*"Vision Guide 7.0 Software"*手册中的*"9.* 使用 *Vision Guide* 统计*"*。

#### 参照

Angle 结果、Blob 对象、CameraXYU 结果、Correlation 对象、DefectFinder 对象、Edge 对象、Found 结果、Geometric、PixelXYU 结果、Point 对象、Polar 对象、RobotX 结果、RobotYOffset 属性、 RobotU 结果、RobotXYU 结果、CodeReader 对象、OCR 对象、BoxFinder 对象、Contour 对象、 CornerFinder 对象、Coordinates 对象

# RobotY1 结果

### 适用

视觉对象:Line, LineFinder, BoxFinder

### 说明

Line、LineFinder:返回机器人坐标中 Line 对象的起点位置(Y1)的 Y 坐标。 BoxFinder: 返回机器人坐标系统中检测到的矩形角点 Y(Y1)坐标位置。

## 用法

### **VGet** *Sequence.Object***.RobotY1**[(*result*)]**,** *var*

*Sequence* 序列名或包含序列名的字符串变量。

*Object* 对象名或包含对象名的字符串变量。对象必须存在于指定的序列中。

*var* 包含结果值的实数变量。

*result* 可选的结果编号。如果省略,结果编号为 CurrentResult。用于返回多个结果的对象。

## 值

毫米单位的实数

### 详细说明

对于 Line、LineFinder

每条线必须有一个起点和终点。RobotY1 和 RobotY2 结果代表指定 Line 对象起点(Y1)和终点(Y2)的 Y坐标位置。Line对象起点和终点可分配给其他视觉对象,(RobotX1, RobotY1)和(RobotX2, RobotY2) 坐标对实际上可能与其他视觉对象 RobotX 和 RobotY 结果的机器人坐标位置一致。(换句话说, 如 果通过 Correlation 对象定义 Line 对象起点,则来自 Correlation 对象的(RobotX, RobotY)结果与 Line 对象的结果(RobotX1, RobotY1)一致。)

### 对于 BoxFinder

矩形四角的机器人坐标可以作为 Robot X1、2、3、4 结果和 Robot Y1、2、3、4 结果取得。 RobotY1 用于取得下图中所示的 Corner1 点的 Y 坐标。

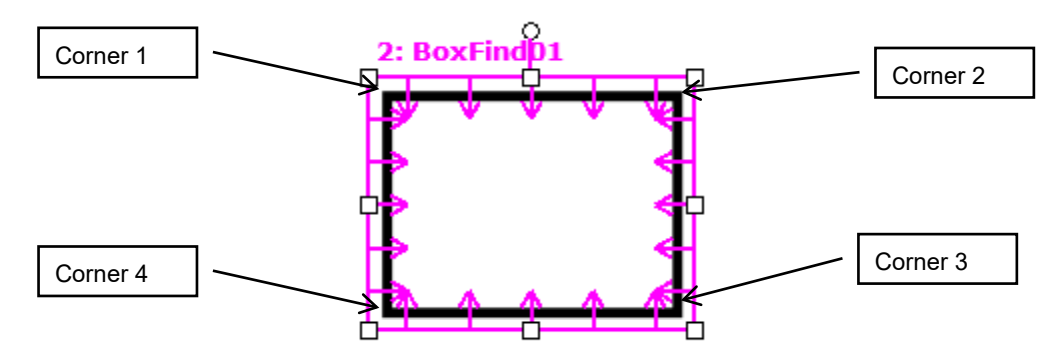

RobotY1 结果在机器人坐标系统中始终为毫米单位。

应注意 RobotY1 结果仅可在通过机器人坐标系统校准的视觉序列中计算。如果未分配校准至视觉序 列, 则使用 VGet 获取 RobotY1 结果将导致错误发生。

#### 参照

Angle 结果、Line 对象、LineFinder 对象、PixelX 结果、PixelX1 结果、PixelY 结果、PixelY1 结果、 PixelY2 结果、RobotX 结果、RobotX1 结果、RobotX2 结果、RobotXYU 结果、RobotY 结果、 RobotY2 结果、RobotX3 结果、RobotY3 结果、RobotX4 结果、RobotY4 结果、X1 属性、X2 属性、 Y1 属性、Y2 属性、BoxFinder 对象

# RobotY2 结果

## 适用

视觉对象:Line, LineFinder, BoxFinder

### 说明

Line、LineFinder:返回机器人坐标中 Line 对象的终点位置(Y2)的 Y 坐标。 BoxFinder: 返回机器人坐标系统中检测到的矩形角点 Y(Y2)坐标位置。

## 用法

### **VGet** *Sequence.Object***.RobotY2**[(*result*)]**,** *var*

*Sequence* 序列名或包含序列名的字符串变量。

*Object* 对象名或包含对象名的字符串变量。对象必须存在于指定的序列中。

*var* 包含结果值的实数变量。

*result* 可选的结果编号。如果省略,结果编号为 CurrentResult。用于返回多个结果的对象。

## 值

毫米单位的实数

### 详细说明

对于 Line、LineFinder

每条线必须有一个起点和终点。RobotY1 和 RobotY2 结果代表指定 Line 对象起点(Y1)和终点(Y2)的 Y坐标位置。Line对象起点和终点可分配给其他视觉对象,(RobotX1, RobotY1)和(RobotX2, RobotY2) 坐标对实际上可能与其他视觉对象 RobotX 和 RobotY 结果的机器人坐标位置一致。(换句话说, 如 果通过 Correlation 对象定义 Line 对象终点, 则来自 Correlation 对象的(RobotX, RobotY)结果与 Line 对象的结果(RobotX2, RobotY2)一致。)

### 对于 BoxFinder

矩形四角的机器人坐标可以作为 Robot X1、2、3、4 结果和 Robot Y1、2、3、4 结果取得。 RobotY2 用于取得下图中所示的 Corner2 点的 Y 坐标。

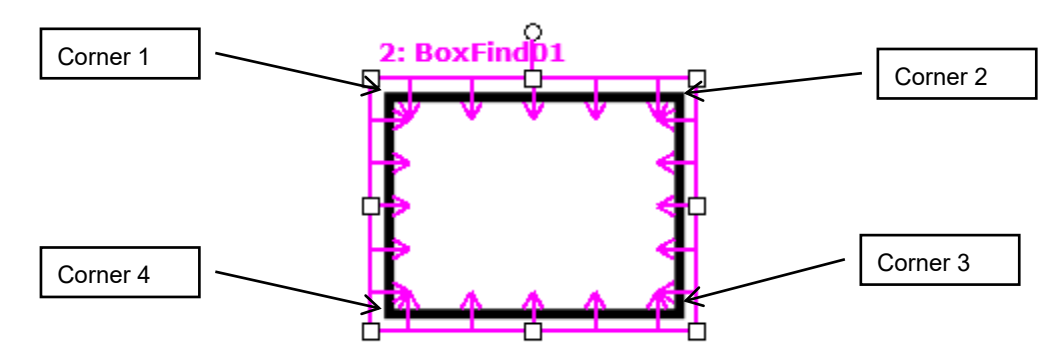

RobotY2 结果在机器人坐标系统中始终为毫米单位。

应注意 RobotY2 结果仅可在通过机器人坐标系统校准的视觉序列中计算。如果未分配校准至视觉序 列, 则使用 VGet 获取 RobotY2 结果将导致错误发生。

#### 参照

Angle 结果、Line 对象、LineFinder 对象、PixelX 结果、PixelX1 结果、PixelX2 结果、PixelY 结果、 PixelY1结果、PixelY2结果、RobotX结果、RobotX1结果、RobotX2结果、RobotX3结果、RobotX4 结果、RobotXYU 结果、RobotY 结果、RobotY1 结果、RobotY2 结果、RobotY3 结果、RobotY4 结 果、X1 属性、X2 属性、Y1 属性、Y2 属性、BoxFinder 对象

# RobotY3 结果

### 适用

视觉对象:BoxFinder CV2 固件 Ver.3.1.0.0 或更高版本

### 说明

返回机器人坐标系统中检测到的矩形角点 Y(Y3)坐标位置。

### 用法

#### **VGet** *Sequence.Object***.RobotY3**[(*result*)]**,** *var*

*Sequence* 序列名或包含序列名的字符串变量。

*Object* 对象名或包含对象名的字符串变量。 对象必须存在于指定的序列中。

*var* 包含结果值的实数变量。

*result* 可选的结果编号。如果省略,结果编号为 CurrentResult。用于返回多个结果的对象。

## 值

毫米单位的实数。

### 详细说明

矩形四角的机器人坐标可以作为 Robot X1、2、3、4 结果和 Robot Y1、2、3、4 结果取得。 RobotY3 用于取得下图中所示的 Corner3 点的 Y 坐标。

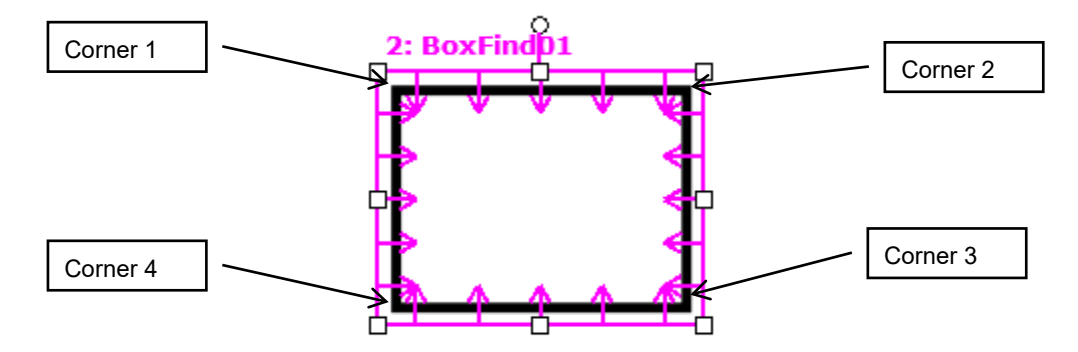

RobotY3 结果始终以毫米单位表示机器人坐标系统中的位置。

RobotY3 结果仅可在通过机器人坐标系统预校准的视觉序列中计算。对于未校准的视觉序列, RobotY3 结果将返回错误。

### 参照

RobotX1 结果、RobotX2 结果、RobotY1 结果、RobotY2 结果、RobotX3 结果、RobotX4 结果、 RobotY4 结果、BoxFinder 对象

# RobotY4 结果

### 适用

视觉对象:BoxFinder CV2 固件 Ver.3.1.0.0 或更高版本

## 说明

返回机器人坐标系统中检测到的矩形角点 Y(Y4)坐标位置。

## 用法

### **VGet** *Sequence.Object***.RobotY4**[(*result*)]**,** *var*

- *Sequence* 序列名或包含序列名的字符串变量。
- *Object* 对象名或包含对象名的字符串变量。 对象必须存在于指定的序列中。

*var* 包含结果值的实数变量。

*result* 可选的结果编号。如果省略,结果编号为 CurrentResult。用于返回多个结果的对象。

## 值

毫米单位的实数。

### 详细说明

矩形四角的机器人坐标可以作为 Robot X1、2、3、4 结果和 Robot Y1、2、3、4 结果取得。 RobotY4 用于取得下图中所示的 Corner4 点的 Y 坐标。

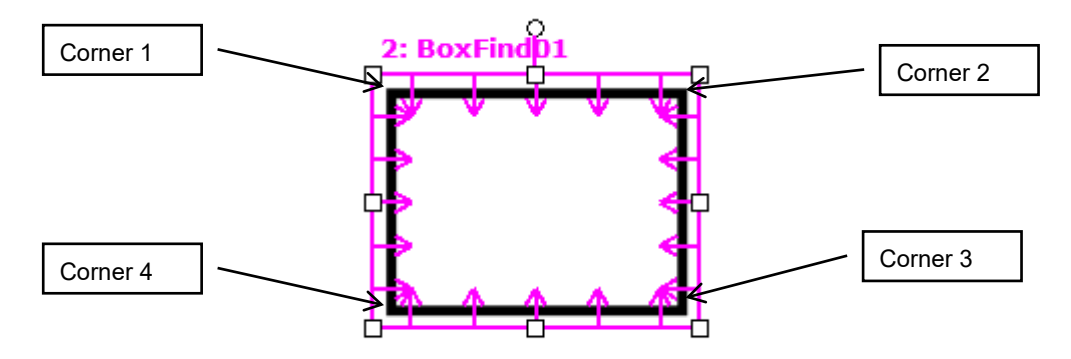

RobotY4 结果始终以毫米单位表示机器人坐标系统中的位置。

RobotY4 结果仅可在通过机器人坐标系统预校准的视觉序列中计算。对于未校准的视觉序列, RobotY4 结果将返回错误。

### 参照

RobotX1 结果、RobotX2 结果、RobotY1 结果、RobotY2 结果、RobotX3 结果、RobotY3 结果、 RobotX4 结果、BoxFinder 对象

# RobotYOffset 属性

## 适用

视觉校准

# 说明

设置或返回添加至 RobotY 对象结果的机器人 Y 轴偏移。

# 用法

**VGet** *Calibration.***RobotYOffset,** *var*

**VSet** *Calibration.***RobotYOffset,** *value*

*Calibration* 校准名或包含校准名的字符串变量

*var* 包含属性值的实数变量

*value* 表示新属性值的实数或表达式

# 值

-999~999 的实数値

默认: 0

## 详细说明

在机器人世界的校准中,面向机器人世界的位置(RobotY)将被准确地返回,但通常夹具末端未必 一定与机器人环境相关联,因此需要恒定偏移。可通过使用 RobotYOffset 指定此恒定偏移。可直接 设置值, 也可从[Vision Guide]窗口的 Robot Offsets 校准属性使用 Robot Offsets 校准向导。

# 参照

RobotY 结果、RobotXYU 结果、RobotXOffset 属性、RobotUOffset 属性、RobotXYRotateOffset 属性

# RotationAngle 属性

# 适用

视觉对象:ImageOp

# 说明

设定/返回 ImageOp 对象旋转操作的旋转角度。

# 用法

**VGet** *Sequence.Object*.**RotationAngle**, *var*

**VSet** *Sequence.Object*.**RotationAngle**, *value*

*Sequence* 序列名或包含序列名的字符串变量。

*Object* 对象名或包含对象名的字符串变量。对象必须存在于指定的序列中。

*var* 包含属性值的实数变量。

*value* 表示新属性值的实数或表达式。

# 值

默认:0 度

## 详细说明

RotationAngle 用于在 AngleObject 属性设为 Screen 时确定旋转角度。如果 AngleObject 未设为 Screen, RotationAngle 设定无效。

如果 RotationDirection 设为 CCW,角度为正值时旋转方向为逆时针。 如果 RotationDirection 设为 CW,角度为正值时旋转方向为顺时针。

未在旋转中的像素被设为 0 (黑)。

# 参照

AngleObject 属性、ImageOp 对象、Operation 属性、RotationDirection 属性

# RotationDirection 属性

### 适用

视觉对象:ImageOp, Contour

### 说明

对于 ImageOp, 该属性设定或返回旋转时的旋转方向。

对于 Contour, 该属性设定输出轮廓线的旋转方向。

# 用法

**VGet** *Sequence.Object*.**RotationDirection**, *var*

### **VSet** *Sequence.Object*.**RotationDirection**, *value*

*Sequence* 序列名或包含序列名的字符串变量。

*Object* 对象名或包含对象名的字符串变量。 对象必须存在于指定的序列中。

*var* 包含属性值的整数变量。

*value* 表示新属性值的整数或表达式。

### 值

1-CCW 视觉常数: VISION ROTATIONDIR CCW

2-CW 视觉常数: VISION ROTATIONDIR CW

默认: 1

### 详细说明

对于 ImageOp, RotationDirection 设定图像的旋转方向。

如果 RotationDirection 设为 CCW, 作为 RotationAngle 设定的角度为正值时旋转方向为逆时针。如 果 RotationDirection 设为 CW, 作为 RotationAngle 设定的角度为正值时旋转方向为顺时针。

对于 Contour, RotationDirection 设定轮廓线的旋转方向。

这仅在 ContourMode 属性设为 Blob 或 Arc 时适用。如果 RotationDirection 设为 CCW, 输出沿逆时 针方向围绕工件描绘的轨迹。如果 RotationDirection 设为 CW, 输出沿顺时针方向围绕工件描绘的 轨迹。

# 参照

Contour 对象

# Roughness 结果

# 适用

视觉对象:Blob, DefectFinder

## 说明

返回 Blob 粗糙度。

### 用法

### **VGet** *Sequence.Object***.Roughness** [(*result*)]**,** *var*

*Sequence* 序列名或包含序列名的字符串变量。

*Object* 对象名或包含对象名的字符串变量。对象必须存在于指定的序列中。

*var* 包含结果值的实数变量。

*result* 可选的 1 至 NumberOfResults 属性的整数结果编号。如果省略,结果编号为 CurrentResult。

### 值

等于或大于 1.0 的实数值。

### 详细说明

粗糙度是 Blob 表面不均匀或不规则的度量指标。这是 Blob 实际周长与凸面周长的比。凸面周长是 直接连接 Blob 所有凸起的线长度,而实际周长是沿 Blob 的 Edge 连接每个像素的线长度 (Perimeter 结果)。光滑凸面的 Blob 具有 1.0 (最小值) 的粗糙度, 而粗糙 Blob 的值大于 1, 因其实际周长大 于凸面周长。

### 参照

Blob 对象、DefectFinder 对象、Compactness 结果、Holes 结果、Perimeter 结果

# RuntimeAcquire 属性

### 适用

视觉序列

### 说明

RuntimeAcquire 属性指示视觉序列获取序列中使用图像的方法。

# 用法

### **VGet** *Sequence.Object*.**RuntimeAcquire**, *var*

### **VSet** *Sequence.Object*.**RuntimeAcquire**, *value*

*Sequence* 序列名或包含序列名的字符串变量。

*Object* 对象名或包含对象名的字符串变量。对象必须存在于指定的序列中。

*var* 包含属性值的 Integer 变量。

*value* 表示新属性值的整数或表达式。

## 值

0 - None 视觉常数: VISION ACQUIRE\_NONE 指示视觉系统在处理序列前不获取图像。仅使用通过 ImageBuffer 属性指定的框架缓冲 中已有的图像。这在需要从相同图像进行一系列视觉序列处理时非常有用。例如,可 在序列#1 中获取图像。也可以在该序列中执行一些视觉对象。然后,假定要在其他视 觉序列中使用相同图像。只需将第二个视觉序列的 RuntimeAcquire 属性设为 None, 即 可在两个序列中使用相同图像。

## 1 - Stationary 视觉常数: VISION ACQUIRE STATIONARY 相机固定(不移动)。在视觉序列开始时获取新图像。这是运行视觉序列时通常采用 的方法。每次执行新视觉序列时,在序列开始时获取新图像。拍摄图像时也会输出频 闪输出。 ExposureTime 属性影响获取静止图像的方法。有关详细内容,请参考 ExposureTime。

- 2 Strobed 视觉常数: VISION ACQUIRE STROBED 通过触发器输入开始获取图像。同时输出闪光灯输出。该工作方式设定闪光灯闪光用 于在图像缓冲内获取运动图像。有关更多详细内容,请参考下面的详细说明部分。
- 默认: 1 Stationary

### 详细说明

理解 RuntimeAcquire 属性非常重要。RuntimeAcquire 属性有"值"栏目中介绍的 3 种设定。3 种中 最常用的是 1 - Stationary 设定, 因此大部分情况下需要在各视觉序列开始时获取新图像。

但也可以在 1 个以上的序列中使用相同图像。只需在第一个序列中获取图像,然后在第二个序列中 将 RuntimeAcquire 属性设为 0–None 即可使用相同图像。

第三种获取方式称为 2–Strobed。该方式如下所示获取图像。

运行视觉序列时,序列将等待触发器输入。触发器输入一启用,视觉序列就启动图像获取,因此可 以光源闪光的同时获取图像。有关更多详细内容,请参考"Vision Guide 6.0"手册中的"获取图 像 "。

### 参照

RuntimeFreeze 属性、视觉序列

# RuntimeContour 属性

## 适用

视觉对象:Contour CV2 固件 Ver.3.1.0.0 或更高版本

# 说明

指定执行 Contour 对象时是否输出工件的轮廓线。

# 用法

**VGet** *Sequence.Object*.**RuntimeContour**, *var*

### **VSet** *Sequence.Object*.**RuntimeContour**, *value*

*Sequence* 序列名或包含序列名的字符串变量。

*Object* 对象名或包含对象名的字符串变量。 对象必须存在于指定的序列中。

*var* 包含属性值的布尔变量。

*value* 表示新属性值的布尔值或表达式。

## 值

0 – False 输出预示教的轮廓。

-1 – True 执行对象时输出工件的轮廓。

默认: True

### 详细说明

RuntimeContour 指定执行对象时是否输出工件的轮廓线。

设为"False"时,将输出预示教的轮廓。设为"True"时,在运行时从图像中反映的数据描绘并输出轮 廓。

### 参照

Contour 对象

# RuntimeFreeze 属性

### 适用

视觉序列

# 说明

定义视觉序列中是否冻结获取图像显示。

## 用法

**VGet** *Sequence*.**RuntimeFreeze**, *var*

**VSet** *Sequence*.**RuntimeFreeze**, *value*

*Sequence* 序列名或包含序列名的字符串变量。

*var* 包含属性值的布尔变量。

*value* 表示新属性值的布尔值或表达式。

# 值

0 – False 不冻结图像。(图像显示区显示实时图像)

-1 – True 冻结图像。(图像显示区显示冻结图像)

默认:: True

### 详细说明

通过 RuntimeFreeze 属性可以选择在序列中显示获取的图像或在序列运行后显示实时视频。

请注意 RuntimeFreeze 为"False"且显示实时视频直至运行下一序列时, 会减慢视觉处理, 因为序列 需要抓取图像时必须等待当前实时图像抓取完成。为最快处理,仅在需要时使用 RuntimeFreeze = "False"。

# 参照

RuntimeAcquire 属性、视觉序列

# SamplingPitch 属性

## 适用

视觉对象:Contour CV2 固件 Ver.3.1.0.0 或更高版本

# 说明

指定轮廓点的稀疏程度。

# 用法

**VGet** *Sequence.Object.***SamplingPitch,** *var*

### **VSet** *Sequence.Object.* **SamplingPitch,** *value*

*Sequence* 序列名或字符串变量

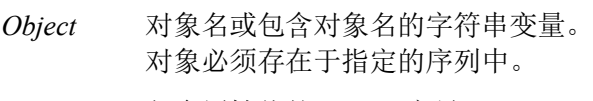

*var* 包含属性值的 Integer 变量。

*value* 表示新属性值的整数或表达式。

## 值

0 至-100 的整数值。

### 详细说明

对于 Contour 对象,描绘对象轮廓后,轮廓点的数量根据 SamplingPitch 属性值减少。增大 SamplingPitch 值将减少轮廓点数量。而且请注意如果 ContourTolerance 属性值较小, 为获取工件轮 廓的正确轨迹,某些线段的轮廓点数量不会变疏。如果输出了不必要的轮廓点,增大 ContourTolerance 属性值。

### 参照

Contour 对象、ContourTolerance 属性

# SaveImage 属性

仅设计时

# 适用

视觉序列

# 说明

在磁盘上保存前显示的图像。

# 详细说明

通过 SaveImage 可将图像保存至磁盘, 并可通过 ImageFile 属性使用。文件使用以下格式保存: BMP(默认格式)、TIF 或 JPG。

# 参照

ImageFile 属性、ImageSource 属性、VSaveImage 语句

# SaveTeachImage 属性

仅设计时

### 适用

视觉对象: Contour, Correlation, DefectFinder, Geometric, Polar

### 说明

设置在示教时,是否将图像保存到文件中。

### 详细说明

如果对象的 SaveTeachImage 设置为"True", 则在 RC+Vision Guide 窗口中, 当您示教该对象的模型 时,将会提示您选择示教该模型时使用的图像的路径和文件名。这样用户就可以保存在示教期间使 用的图像。

默认的文件名如下。

<seq name>\_ <obj name>\_TeachImage.bmp

路径将被保存在,用于下次保存模型图像时使用的注册表中。

图像文件始终为位图(bitmap)格式。

### 参照

Contour 对象, Correlation 对象, Geometric 对象, Polar 对象, DefectFinder 对象

# Scale 结果

## 适用

视觉对象:Geometric, Correlation

# 说明

返回发现对象的比例。

# 用法

### **VGet** *Sequence.Object***.Scale** [**(***result***)],** *var*

*Sequence* 序列名或包含序列名的字符串变量。

*Object* 对象名或包含对象名的字符串变量。对象必须存在于指定的序列中。

*var* 包含结果值的实数变量。

*result* 可选的结果编号。如果省略,结果编号为 CurrentResult。

# 值

代表发现对象比例因子的实数。

### 详细说明

可使用 Scale 结果与已训练模型尺寸相比确定发现对象尺寸。ScaleEnable 为"False"时, 允许尺寸有 较小变化, Scale 结果可能不始终恰好为 1。为确保 Scale恰好为 1, 必须将 ScaleEnable 设为"True", 并使 ScaleFactorMin = 1.0 以及 ScaleFactorMax = 1.0。

### 参照

Geometric 对象、Correlation 对象、ScaleEnable 属性、ScaleFactorMax 属性、ScaleFactorMin 属性、 ScaleTarget 属性

# ScaleEnable 属性

### 适用

视觉对象:Geometric

## 说明

启用更大范围的比例检测。

## 用法

### **VGet** *Sequence.Object***.ScaleEnable,** *var*

### **VSet** *Sequence.Object***.ScaleEnable,** *value*

*Sequence* 序列名或包含序列名的字符串变量。

*Object* 对象名或包含对象名的字符串变量。对象必须存在于指定的序列中。

*var* 包含属性值的布尔变量。

*value* 表示新属性值的布尔值或表达式。

## 值

0 – False 仅允许比例较小变化。

-1 – True 搜索时允许更大范围的比例。

默认: False

### 详细说明

使用 ScaleEnable 搜索指定比例范围内的对象。使用 ScaleFactorMin 和 ScaleFactorMax 设定范围, 使 用 ScaleTarget 指定目标比例。ScaleEnable 为"False"时, 允许尺寸有较小变化, Scale 结果可能不始 终恰好为 1。为确保 Scale 恰好为 1, 必须将 ScaleEnable 设为"True", 并使 ScaleFactorMin = 1.0 以及 ScaleFactorMax =  $1.0$ .

### 参照

Geometric 对象、Scale 结果、ScaleFactorMax 属性、ScaleFactorMin 属性、ScaleTarget 属性、视觉序 列

# ScaleFactorMax 属性

# 适用

视觉对象:Geometric

# 说明

设定/返回适用于 ScaleTarget 值的最大比例因子。

# 用法

## **VGet** *Sequence.Object***.ScaleFactorMax,** *var*

### **VSet** *Sequence.Object***.ScaleFactorMax,** *value*

*Sequence* 序列名或包含序列名的字符串变量。

*Object* 对象名或包含对象名的字符串变量。对象必须存在于指定的序列中。

*var* 包含属性值的实数变量。

*value* 表示新属性值的实数或表达式。

# 值

1.0 - 2.0

默认: 2.0

### 详细说明

ScaleFactorMax 和 ScaleFactorMin 确定适用于 ScaleTarget 属性的搜索比例范围。发现的最大比例为 ScaleFactorMax \* ScaleTarget。

要使用 ScaleFactorMax 和 ScaleFactorMin,必须将 ScaleEnabled 属性设为"True"。

# 参照

Geometric 对象、Scale 结果、ScaleEnable 属性、ScaleFactorMin 属性、ScaleTarget 属性

# ScaleFactorMin 属性

# 适用

视觉对象:Geometric

# 说明

设定/返回适用于 ScaleTarget 值的最小比例因子。

# 用法

**VGet** *Sequence.Object***.ScaleFactorMin,** *var*

## **VSet** *Sequence.Object***.ScaleFactorMin,** *value*

*Sequence* 序列名或包含序列名的字符串变量。

*Object* 对象名或包含对象名的字符串变量。对象必须存在于指定的序列中。

*var* 包含属性值的实数变量。

*value* 表示新属性值的实数或表达式。

# 值

 $0.5 - 1.0$ 

默认: 0.5

# 详细说明

ScaleFactorMax 和 ScaleFactorMin 确定适用于 ScaleTarget 属性的搜索比例范围。发现的最小比例为 ScaleFactorMin \* ScaleTarget。

要使用 ScaleFactorMax 和 ScaleFactorMin,必须将 ScaleEnabled 属性设为"True"。

# 参照

Geometric 对象、Scale 结果、ScaleEnable 属性、ScaleFactorMax 属性、ScaleTarget 属性

# ScaleTarget 属性

# 适用

视觉对象:Geometric

# 说明

设定/返回搜索对象的预期比例。

## 用法

**VGet** *Sequence.Object***.ScaleTarget,** *var*

**VSet** *Sequence.Object***.ScaleTarget,** *value*

*Sequence* 序列名或包含序列名的字符串变量。

*Object* 对象名或包含对象名的字符串变量。对象必须存在于指定的序列中。

*var* 包含属性值的实数变量。

*value* 表示新属性值的实数或表达式。

# 值

 $0.5 - 2.0$ 

默认:1.0

### 详细说明

要使用 ScaleTarget,必须将 ScaleEnabled 属性设为"True"。实际比例范围由 ScaleTarget、 ScaleFactorMin 和 ScaleFactorMax 确定。

范围确定如下:

最小比例 = ScaleFactorMin \* ScaleTarget

最大比例 = ScaleFactorMax \* ScaleTarget

### 参照

Geometic 对象、Scale 结果、ScaleEnable 属性、ScaleFactorMax 属性、ScaleFactorMin 属性

# **ScaleTargetPriority** 属性

# 适用

视觉对象:Geometric

# 说明

设定/返回对象搜索过程中是否优先发现比例接近 ScaleTarget 的对象。

# 用法

## **VGet** *Sequence.Object.***ScaleTargetPriority,** *var*

## **VSet** *Sequence.Object.***ScaleTargetPriority,** *value*

*Sequence* 包含序列名的字符串变量。

*Object* 对象名或包含对象名的字符串变量。对象必须存在于指定的序列中。

*var* 包含属性值的布尔变量。

*value* 表示新属性值的布尔值或表达式。

# 值

True:优先搜索比例接近 ScaleTarget 的对象。

False:在 ScaleFactorMax 和 ScaleFactorMin 之间的范围内均匀搜索。

默认: True

### 详细说明

要发现对象的比例变化较小时,可通过将该属性设为"True"提高搜索速度。要发现对象的比例变化 较大时,将该属性设为"False"。两种设定均能发现对象,但根据比例变化对设定值进行设定可提高 搜索速度。

# 参照

Geometric 对象、ScaleFactorMax 属性、ScaleFactorMin 属性、ScaleTarget 属性

# Score 结果

### 适用

视觉对象: ColorMatch, Correlation, Edge, Geometric, Polar

### 说明

返回代表运行时发现对象等级的整数值。对于 Correlation、Geomatric 和 Polar 对象,分值代表对象 与搜索模型的匹配程度。对于 Edge 对象,Score 结果度量发生 Light 到 Dark 或 Dark 到 Light 过渡时 的对比度等级。对于 ColorMatch 对象,这指颜色空间内的颜色匹配度。

### 用法

**VGet** *Sequence.Object***.Score [**(*result*)]**,** *var*

*Sequence* 序列名或包含序列名的字符串变量。

*Object* 对象名或包含对象名的字符串变量。对象必须存在于指定的序列中。

*var* 包含结果值的 Integer 变量。

*result* 可选的结果编号。如果省略,结果编号为 CurrentResult。

### 值

 $0 - 1000$ 

#### 详细说明

Score 结果是用于度量搜索区域中的要素与预先示教模型匹配度的基本值。如果 Score 不大于或等于 Accept 属性值, 则不视为发现对象。

一般较低 Score 结果意味着图像不包含接近匹配 Model 的任何图案。但应注意,如果 Accept 属性和 Confusion 属性设定不够高,也可能获得较低 Score 结果。如果这些属性设定较低,发现的第一个符 合 Accept 属性和 Confusion 属性阈值的图案将作为发现返回。这意味着可能无法发现图像中更佳匹 配的其他图案。

不要期望 Score 结果始终接近 1000。因为 Score 结果返回相对较低(与完美结果 1000 相比),并不 意味应用无法执行或不可靠。有很多不同应用类型,各种类型都会有影响 Score 结果的自身情况。 部分应用会返回低于 500 的 Score 结果,而其他则始终返回高于 900 的 Score 结果。正确设定照明、 部件展示、视觉应用整体设置以及视觉工具正确使用方法都会影响 Score 结果。

对于 ColorMatch 对象,基于颜色空间内的距离计算分值。结果在以模型颜色为中心的允许范围内时, 返回的分值为 1000。如果结果超出此允许范围,则根据距离降低分值。

### 统计

对于 Score 结果, 以下统计可用。ScoreMax、ScoreMean、ScoreMin、ScoreStdDev。有关如何使用 统计的详细内容,请参考*"Vision Guide 7.0 Software"*手册中的*"9.* 使用 *Vision Guide* 统计*"*。

### 参照

Accept 属性、CodeReader 对象、Confusion 属性、Correlation 对象、Edge 对象、Found 结果、 Geometric 对象、OCR 对象、Polar 对象

# ScoreMode 属性

### 适用

视觉对象:Correlation、Geometric、Polar

## 说明

设置查找时的分值的接受阈值。

# 用法

**VGet** *Sequence.Object.***ScoreMode**, *var*  **VSet** *Sequence*.*Object*.**ScoreMode**, *value Sequence* 序列名或包含序列名的字符串变量 *Object* 对象名或包含对象名的字符串变量 对象必须存在于指定的序列中。 *var* 表示属性值的整数变量 *value* 表示新属性值的整数或表达式

# 值

- 0 Accept100 视觉常数: VISION SCOREMODE ACCEPT100
- 1 Accept90 视觉常数: VISION SCOREMODE ACCEPT90
- 2 Accept70 视觉常数: VISION SCOREMODE ACCEPT70

默认: 0 - Accept100

### 详细说明

ScoreMode 设置查找时的分值的接受阈值。这是在视觉对象未达到查找判断而未查找到但想知道与 其接近的分值时有用的功能。属性值 AcceptXX的 XX部分表示获取分值的 Accept 值的比例(%)。

例如,如果 Accept値已设为 700,将ScoreMode设为 Accept70时,分值的接受阈值为 700\*0.7=490, 将获取 Score 为 490 以下的分值结果, 查找错误(Found 结果为"False") 也将显示。在默认设定 (Accept100) 的情况下, 因为分值的接受阈值与 Accept 值相同, 查找错误的分值被设为零且不显 示。

请注意 ScoreMode 不是 Accept100 时,查找时间将变长。

### 参照

Correlation 对象、Geometric 对象、Polar 对象、Accept 属性

# ScoreWeightContrast 属性

# 适用

视觉对象: ArcFinder, ArcInspector, BoxFinder, Contour, CornerFinder, Edge, LineFinder, LineInspector

# 说明

设定对比度结果对分值影响的百分比。

# 用法

**VGet** *Sequence.Object***.ScoreWeightContrast,** *var*

## **VSet** *Sequence.Object***.ScoreWeightContrast,** *value*

*Sequence* 序列名或包含序列名的字符串变量。

*Object* 对象名或包含对象名的字符串变量。对象必须存在于指定的序列中。

*var* 包含属性值的 Integer 变量。

*value* 表示新属性值的整数或表达式。

# 值

0 至 100%的整数值

默认: 50

# 详细说明

ScoreWeightContrast 是指示对比度结果在 Edge 对象最终分值中的比重百分比值。 ScoreWeightContrast 与 ScoreWeighStrength 互相关联。这两个属性值相加必须为 100%。 设定一个属性时,系统自动设定另一个属性的正确值。

# 参照

ArcFinder 对象、ArcInspector 对象、Edge 对象、Contrast 结果、LineFinder 对象、LineInspector 对 象、BoxFinder 对象、Contour 对象、CornerFinder 对象、ScoreWeightStrength 属性

# **ScoreWeightStrength 属性**

# 适用

视觉对象:ArcFinder, ArcInspector, BoxFinder, Contour, CornerFinder, Edge, LineFinder, LineInspector

# 说明

设定强度结果对分值影响的百分比。

# 用法

**VGet** *Sequence.Object***.ScoreWeightStrength,** *var*

## **VSet** *Sequence.Object***.ScoreWeightStrength,** *value*

*Sequence* 序列名或包含序列名的字符串变量。

*Object* 对象名或包含对象名的字符串变量。对象必须存在于指定的序列中。

*var* 包含属性值的 Integer 变量。

*value* 表示新属性值的整数或表达式。

# 值

0 至 100%的整数值

默认:50

# 详细说明

ScoreWeightStrength 是指示 Edge 强度结果在 Edge 对象最终分值中的比重百分比值。 ScoreWeightStrength 与 ScoreWeighContrast 互相关联。这两个属性值相加必须为 100%。 设定一个属性时,系统自动设定另一个属性的正确值。

# 参照

Contour 对象、Edge 对象、Contrast 结果、ScoreWeightContrast 属性

# SearchLength 属性

### 适用

视觉对象:BoxFinder, CornerFinder CV2 固件 Ver.3.1.0.0 或更高版本

## 说明

定义 Edge 搜索范围的长度。

## 用法

**VGet** *Sequence.Object.***SearchLength,** *var*

**VSet** *Sequence.Object.***SearchLength,** *value*

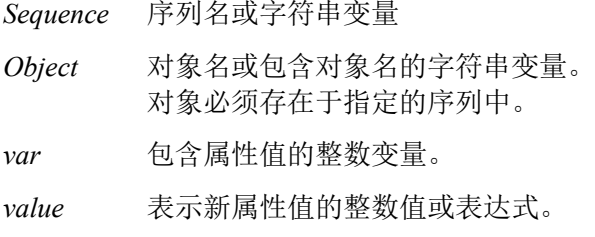

## 值

10 至 SearchWinWidth/2 – 10 或 SearchWinHeight/2 – 10 的正实数值

使用两者中的较小值:SearchWinWidth 或 SearchWinHeight。

### 详细说明

指定从搜索窗口各 Edge 延伸出的 Edge 搜索范围长度。 可以使用 SearchLength1 至 4 分别设定各 Edge 的搜索范围, 也可以使用 SearchLength 一起设定各 Edge 的长度。

### 参照

BoxFinder 对象、CornerFinder 对象、SearchLength1 属性、SearchLength2 属性、SearchLength3 属 性、SearchLength4 属性

# SearchLength1 属性

# 适用

视觉对象:BoxFinder, CornerFinder CV2 固件 Ver.3.1.0.0 或更高版本

# 说明

定义 Edge 搜索范围的长度。

# 用法

**VGet** *Sequence.Object.***SearchLength1,** *var*

### **VSet** *Sequence.Object.* **SearchLength1,** *value*

*Sequence* 序列名或字符串变量。

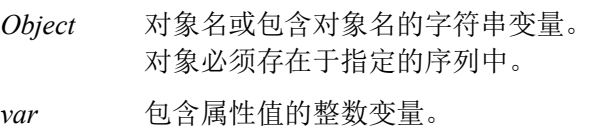

*value* 表示新属性值的整数值或表达式。

## 值

10 至 SearchWinWidth/2 – 10 的正实数值

### 详细说明

定义下图中所示的 SearchLength1 的长度。

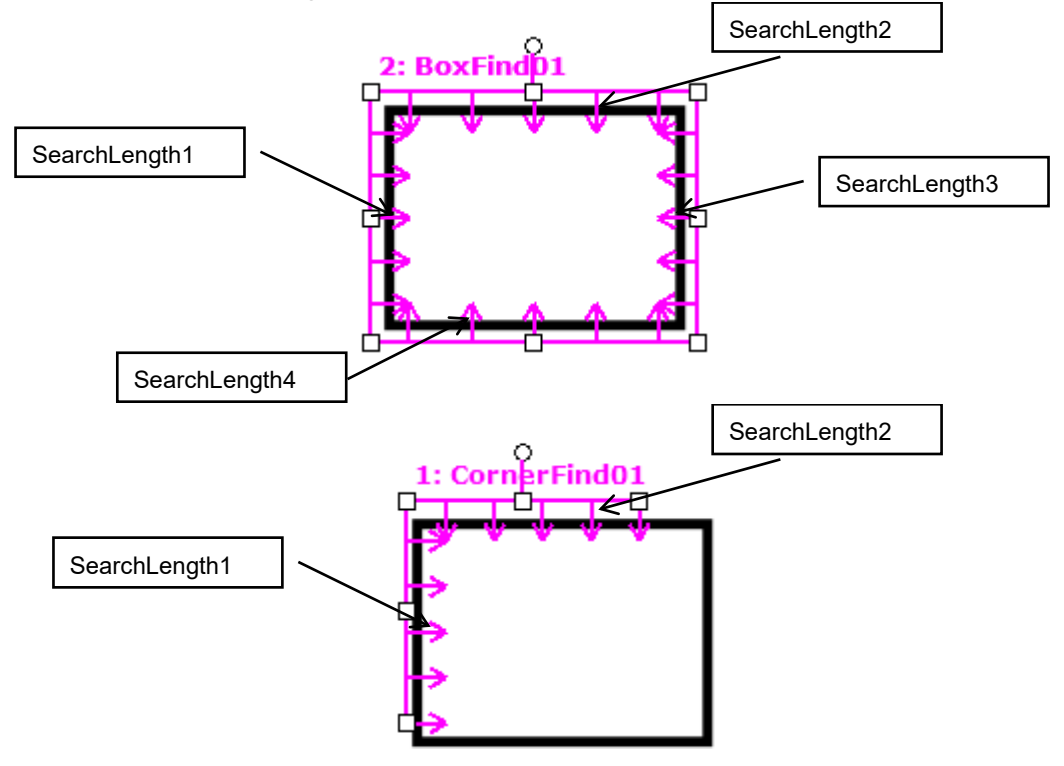

参照

BoxFinder 对象、CornerFinder 对象、SearchLength 属性、SearchLength2 属性、SearchLength3 属性、 SearchLength4 属性

# SearchLength2 属性

# 适用

视觉对象:BoxFinder, CornerFinder CV2 固件 Ver.3.1.0.0 或更高版本

# 说明

定义 Edge 搜索范围的长度。

## 用法

**VGet** *Sequence.Object.***SearchLength2,** *var*

### **VSet** *Sequence.Object.* **SearchLength2,** *value*

*Sequence* 序列名或字符串变量。

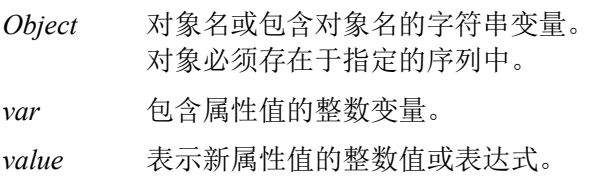

## 值

10 至 SearchWinHeight/2 – 10 的正实数值

### 详细说明

定义下图中所示的 SearchLength2 的长度。

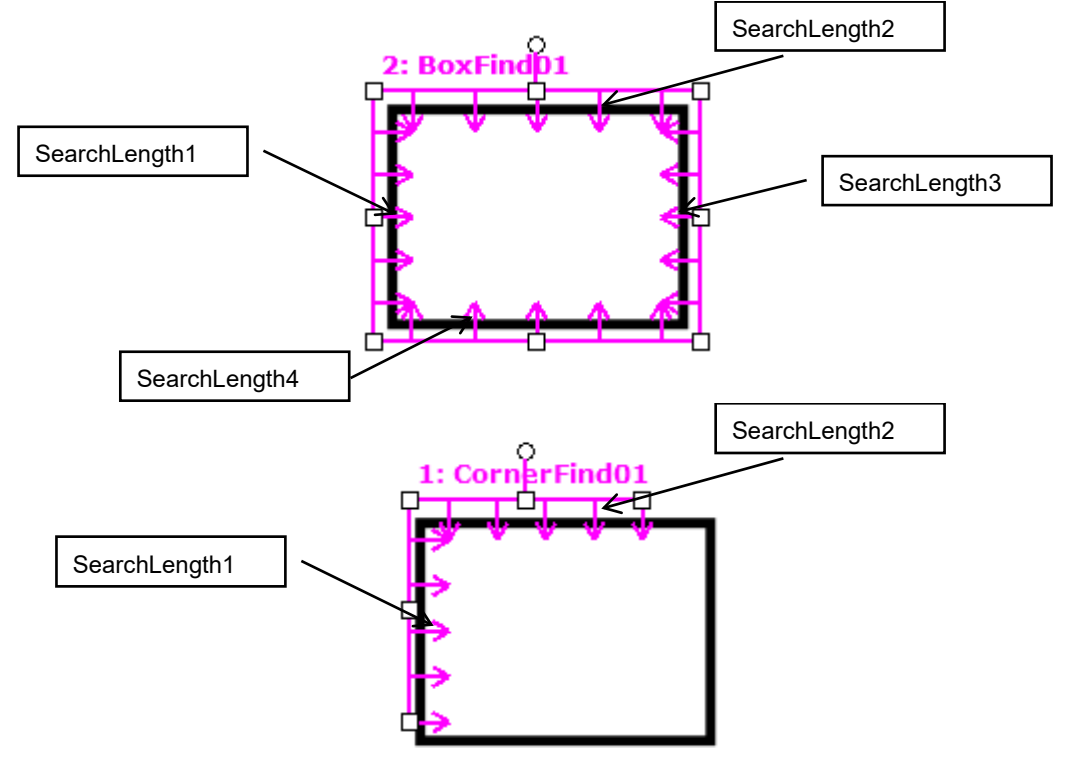

### 参照

BoxFinder 对象、CornerFinder 对象、SearchLength 属性、SearchLength1 属性、SearchLength3 属性、 SearchLength4 属性

# SearchLength3 属性

## 适用

视觉对象:BoxFinder CV2 固件 Ver.3.1.0.0 或更高版本

## 说明

定义 Edge 搜索范围的长度。

## 用法

**VGet** *Sequence.Object.***SearchLength3,** *var*

### **VSet** *Sequence.Object.* **SearchLength3,** *value*

*Sequence* 序列名或字符串变量。

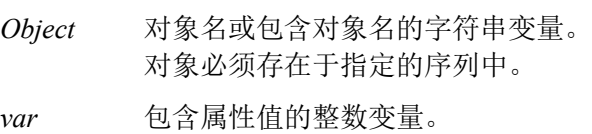

*value* 表示新属性值的整数值或表达式。

## 值

10 至 SearchWinWidth/2 – 10 的正实数值

### 详细说明

定义下图中所示的 SearchLength3 的长度。

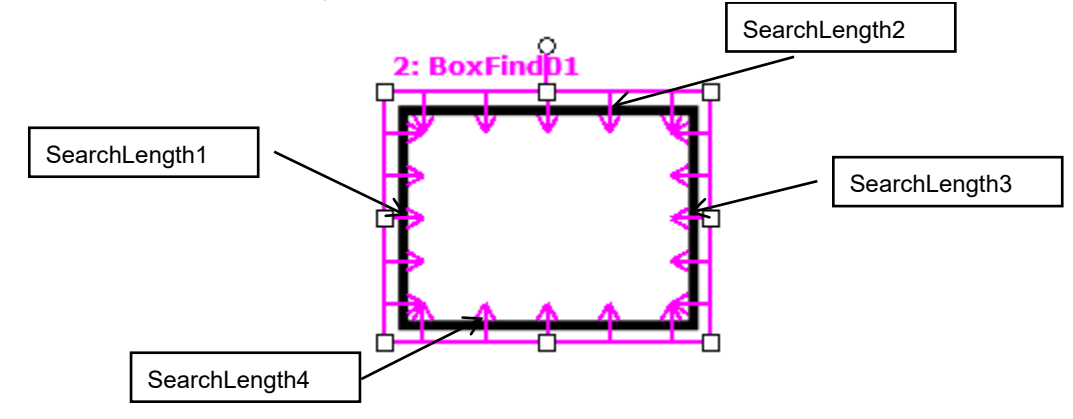

### 参照

BoxFinder 对象、CornerFinder 对象、SearchLength 属性、SearchLength1 属性、SearchLength2 属性、 SearchLength4 属性
# SearchLength4 属性

#### 适用

视觉对象:BoxFinder CV2 固件 Ver.3.1.0.0 或更高版本

#### 说明

定义 Edge 搜索范围的长度。

# 用法

**VGet** *Sequence.Object.***SearchLength4,** *var*

#### **VSet** *Sequence.Object.* **SearchLength4,** *value*

*Sequence* 序列名或字符串变量。

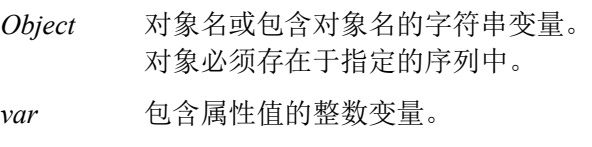

*value* 表示新属性值的整数值或表达式。

#### 值

10 至 SearchWinHeight/2 – 10 的正实数值

#### 详细说明

定义下图中所示的 SearchLength4 的长度。

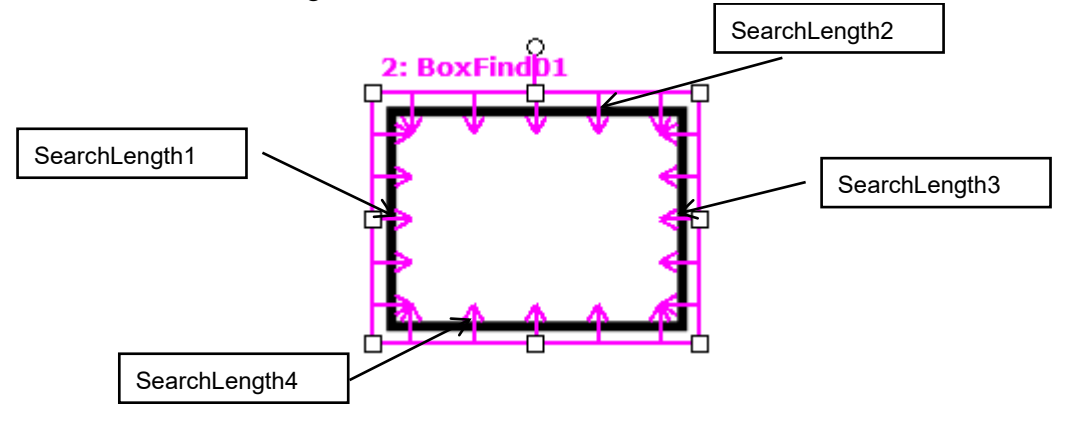

#### 参照

BoxFinder 对象、CornerFinder 对象、SearchLength 属性、SearchLength1 属性、SearchLength2 属性、 SearchLength3 属性

# SearchPolarity 属性

#### 适用

视觉对象:Geometric

#### 说明

设定及返回使用的极性搜索模式。

# 用法

#### **VGet** *Sequence.Object.***SearchPolarity,** *var*

**VSet** *Sequence.Object.***SearchPolarity,** *value*

*Sequence* 包含序列名的字符串变量。

*Object* 对象名或包含对象名的字符串变量。对象必须存在于指定的序列中。

*var* 包含属性值的 Integer 变量。

*value* 表示新属性值的整数值或表达式。

# 值

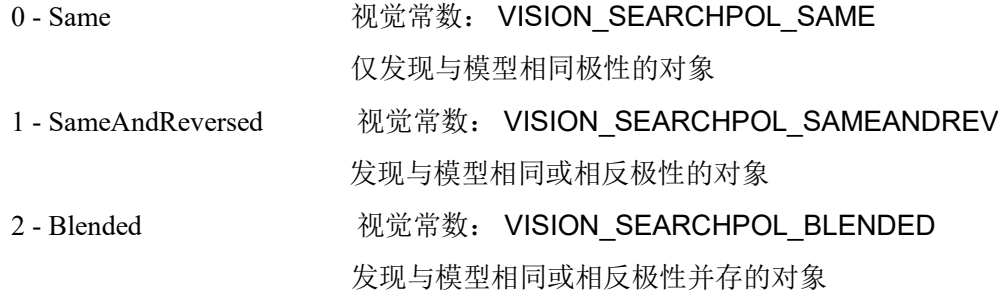

默认: 0 - Same

#### 详细说明

使用 SearchPolarity 配置 Geometric 工具搜索与模型具有相同极性、相同及相反极性、相反极性的对 象。

#### NOTE:

SearchPolarity 替代 EPSON RC+ 7.0 (v7.1.0 之前版本)和 CV1 固件 (v2.2.0.0 之前版本)版本中使 用的 SearchReversed。

# 参照

Geometric 对象、Reversed 结果

# SearchReducedImage 属性

# 适用

视觉对象:Geometric

# 说明

设定/返回搜索中是否使用尺寸缩小的图像。

# 用法

#### **VGet** *Sequence.Object.***SearchReducedImage,** *var*

#### **VSet** *Sequence.Object.***SearchReducedImage,** *value*

*Sequence* 包含序列名的字符串变量。

*Object* 对象名或包含对象名的字符串变量。对象必须存在于指定的序列中。

*var* 包含属性值的布尔变量。

*value* 表示新属性值的布尔值或表达式。

# 值

True:使用尺寸缩小的图像

False:不使用尺寸缩小的图像

默认: False

#### 详细说明

通过将该属性设为"True",使用尺寸缩小的输入图像。缩小比例在系统内自动设定。

该属性可在输入图像具有很多特征点时缩短对象的检测时间。该属性的效果因输入图像和模型而 异,在实际系统中确认操作并决定最佳值。

SearchReducedImage 为"True"时, 位置和角度结果不会非常精确, 但可以提高速度。

# 参照

Geometric 对象、ScaleTargetPriority 属性、Confusion 属性、Accept 属性

# SearchType 属性

#### 适用

视觉对象: Edge

#### 说明

设定/返回 Edge 对象的搜索类型。

#### 用法

**VGet** *Sequence.Object.***SearchType,** *var*

**VSet** *Sequence.Object.***SearchType,** *value*

*Sequence* 包含序列名的字符串变量。

*Object* 对象名或包含对象名的字符串变量。对象必须存在于指定的序列中。

*var* 包含属性值的 Integer 变量。

*value* 表示新属性值的整数值或表达式。

# 值

以下整数值代表搜索窗口类型

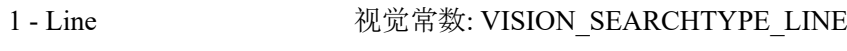

2 - Arc **No. 2 - 视觉常数: VISION\_SEARCHTYPE\_ARC** 

默认: 1 - Line

#### 1 - Line (VISION\_SEARCHTYPE\_LINE)

#### 2 - Arc (VISION\_SEARCHTYPE\_ARC)

#### 详细说明

使用 SearchType 更改用于 Edge 对象的搜索类型。可用值如下所示:

- 1 Line 沿直线搜索 Edge
- 2 Arc 沿圆弧搜索 Edge。

#### 参照

Edge 对象

# SearchWidth 属性

#### 适用

视觉对象:ArcFinder, ArcInspector, BoxFinder, Contour, CornerFinder, Edge, LineFinder, LineInspector

#### 说明

SearchWidth 属性指定 Edge 检测的搜索宽度。

#### 用法

**VGet** *Sequence*.*Object*.**SearchWidth**, *var*

**VSet** *Sequence.Object.***SearchWidth***, value*

*Sequence* 序列名或包含序列名的字符串变量。

*Object* 对象名或包含对象名的字符串变量。对象必须存在于指定的序列中。

*var* 包含属性值的 Integer 变量。

*value* 表示新属性值的整数或表达式。

#### 值

3-99 的像素单位整数。

默认: 3

#### 详细说明

一般 Edge 对象使用默认的 3 像素搜索宽度都能正常工作。但在部分应用中,为便于发现部分缺陷的 Edge, 可能要增大 Edge 搜索宽度。通过增大 SearchWidth, Edge 对象可以收集更多信息用以确定 Edge 在什么位置。处理过程中,2 维搜索窗口转换为 1 维灰度值行。Edge 滤波器应用于该灰度值行, 确定 Edge 位置。使用更宽的搜索窗口有助于忽略 Edge 中的缺陷。

下图显示的 Edge 对象左侧 SearchWidth 设为 3, 右侧 SearchWidth 设为 30。左侧的 Edge 对象发现凸 起, 右侧的 Edge 对象发现正确 Edge, 因为较宽的搜索宽度使投影的搜索线有利于发现真实 Edge。

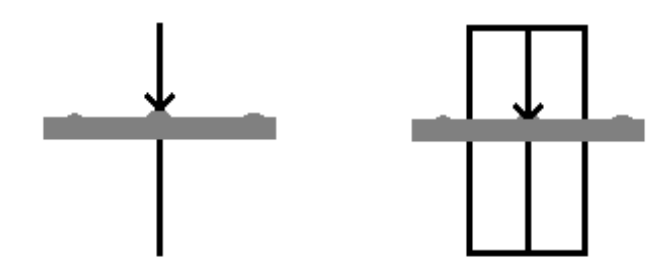

参照

Edge 对象、Score 结果

# SearchWin 属性

仅运行时

#### 适用

视觉对象: Blob, BoxFinder, CodeReader, ColorMatch, Contour, CornerFinder, Correlation, DefectFinder, Geometric, ImageOp, LineFinder, OCR, Text

#### 说明

定义搜索窗口的位置和尺寸。

#### 用法

#### **SearchWinType ≠ Arc** 时

**VGet** *Sequence.Object***.SearchWin,** *LeftVar, TopVar, WidthVar, HeightVar*

**VSet** *Sequence.Object***.SearchWin,** *Left* , *Top, Width, Height*

*Sequence* 序列名或包含序列名的字符串变量。

*Object* 对象名或包含对象名的字符串变量。对象必须存在于指定的序列中。

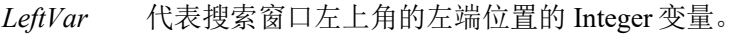

*TopVar* 代表搜索窗口左上角的顶端位置的 Integer 变量。

*WidthVar* 代表搜索窗口宽度的 Integer 变量。

*HeightVar* 代表搜索窗口高度的 Integer 变量。

*Left* 代表搜索窗口左上角新的左端位置的整数值或表达式。

*Top* 代表搜索窗口左上角新的顶端位置的整数值或表达式。

*Width* 代表搜索窗口新的宽度的整数值或表达式。

*Height* 代表搜索窗口新的高度的整数值或表达式。

#### **SearchWinType = Arc** 时

**VGet** *Sequence.Object***.SearchWin,** *CenterXVar, CenterYVar, RadiusInnerVar, RadiusOuterVar* **VSet** *Sequence.Object***.SearchWin,** *CenterX, CenterY, RadiusInner, RadiusOuter*

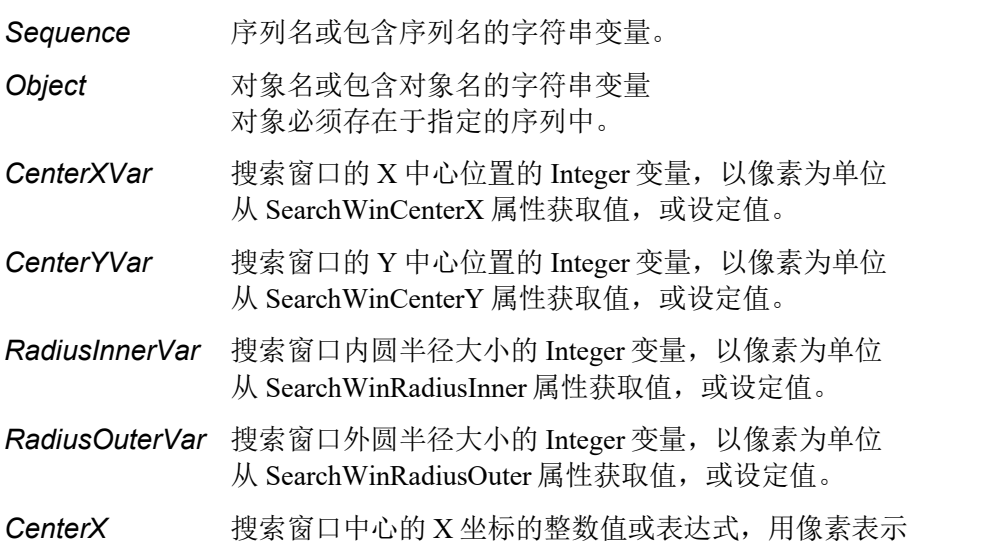

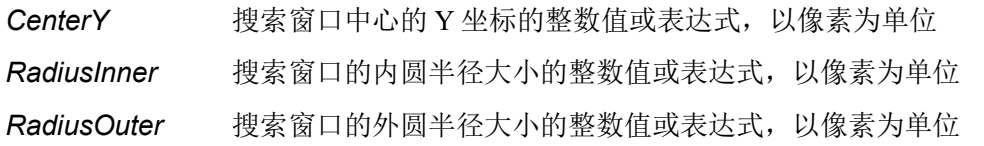

#### 值

所有值均为像素单位。具体数值数据参考 SearchWinLeft、SearchWinTop、SearchWinWidth、 SearchWinHeight、SearchWinCenterX、SearchWinCenterY、SearchWinRadiusInner 和 SearchWinRadiusOuter 属性。

#### 详细说明

添加 SearchWin 属性,用于从 SPEL+语言轻松访问 SearchWinTop、SearchWinLeft、 SearchWinWidth、SearchWinHeight 属性, 或 SearchWinCenterX、SearchWinCenterY、 SearchWinRadiusInner、SearchWinRadiusOuter 属性。SearchWin 属性可以通过调用一个函数设定全部 四种属性。某些情况下用户可能需要动态定义搜索窗口的位置和尺寸,SearchWin 属性为此创建。

即使在窗口旋转时,Left 和 Top 值也指定窗口左上角的位置。

SearchWinRadiusInner 和 SearchWinRadiusOuter 使用最初实数值,但仅在使用本属性的 VSet 和 VGet 时,才使用整数值。

避免 SearchWin 设定过大。如果值过大,检测时间将变长,并可能造成错误检测。

#### 参照

Blob 对象、CodeReader 对象、Correlation 对象、Geometric 对象、ImageOp 对象、LineFinder 对象、 OCR 对象、 SearchWinCenterX 属性、 SearchWinCenterY 属性、 SearchWinHeight 属性、 SearchWinLeft 属性、SearchWinRadiusInner 属性、SearchWinRadiusOuter 属性、SearchWinTop 属性、 SearchWinWidth 属性、BoxFinder 对象、Contour 对象、CornerFinder 对象、Text 对象

# SearchWinAngle 属性

# 适用

视觉对象:Blob、BoxFinder、Contour、CornerFinder、Correlation、DefectFinder、Geometric、 ColorMatch、ImageOp、LineFinder

# 说明

设定及返回搜索窗口角度。

# 用法

**VGet** *Sequence.Object.***SearchWinAngle,** *var*

**VSet** *Sequence.Object*.**SearchWinAngle,** *value*

*Sequence* 包含序列名的字符串变量。

*Object* 对象名或包含对象名的字符串变量。对象必须存在于指定的序列中。

*var* 包含属性值的实数变量。

*value* 表示新属性值的实数值或表达式。

#### 值

±180 度范围内的实数值

#### 详细说明

SearchWinAngle 仅在 SearchWinType 设为 RotatedRectangle 或 Polygon 时有效。

#### 参照

SearchWinCenterX 属性、SearchWinCenterY 属性、SearchWinType 属性

# SearchWinAngleEnd 属性

# 适用

视觉对象:Blob、Correlation、Geometric、OCR

# 说明

当 SearchWinType 属性为 Arc 时, 设置搜索窗口的结束角度。

# 用法

#### **VGet** *Sequence.Object.***SearchWinAngleEnd,** *var*

#### **VSet** *Sequence.Object.***SearchWinAngleEnd,** *value*

*Sequence* 包含序列名的字符串变量

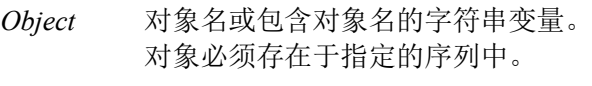

*var* 包含属性值的实数变量。

*value* 表示新属性值的实数值或表达式。

#### 值

SearchWinAngleStart +  $10 \sim 360$ (度)

默认值: 45(度)

#### 详细说明

当 SearchWinType 属性为 Arc 时, 请使用 SearchWinAngleEnd 属性设置搜索窗口的结束角度。 SearchWinAngleEnd 属性必须大于或等于 SearchWinAngleStart 属性 + 10 度。SearchWinAngleEnd 属 性还可以通过在视觉导向 GUI 中, 使用鼠标拖动搜索窗口的调整手柄来修改。在这种情况下, 属性 值会自动更新。

# 参照

Blob 对象、Correlation 对象、Geometric 对象、OCR 对象、SearchWinType 属性、 SearchWinAngleStart 属性、SearchWinRadiusInner 属性、SearchWinRadiusOuter 属性

# SearchWinAngleStart 属性

# 适用

视觉对象:Blob, Correlation, Geometric, OCR

# 说明

当 SearchWinType 属性为 Arc 时, 设置搜索窗口的开始角度。

# 用法

#### **VGet** *Sequence.Object.***SearchWinAngleStart ,** *var*

# **VSet** *Sequence.Object.***SearchWinAngleStart ,** *value*

*Sequence* 包含序列名的字符串变量

*Object* 对象名或包含对象名的字符串变量。 对象必须存在于指定的序列中。

*var* 包含属性值的实数变量。

*value* 表示新属性值的实数值或表达式。

# 值

0 ~ 360(度)的实数

默认值: 135(度)

#### 详细说明

当 SearchWinType 属性为 Arc 时, 请使用 SearchWinAngleStart 属性设置搜索窗口的开始角度。 SearchWinAngleStart 属性必须小于或等于 SearchWinAngleEnd 属性 - 10 度。SearchWinAngleStart 属 性还可以通过在视觉导向 GUI 中, 使用鼠标拖动搜索窗口的调整手柄来修改。在这种情况下, 属性 值会自动更新。

# 参照

Blob 对象、Correlation 对象、Geometric 对象、OCR 对象、SearchWinType 属性、 SearchWinAngleEnd 属性、SearchWinRadiusInner 属性、SearchWinRadiusOuter 属性

# **SearchWinCenterX** 属性

# 适用

视觉对象: Blob, BoxFinder, ColorMatch, Contour, CornerFinder, Correlation, DefectFinder, Geometric, ImageOp, LineFinder,OCR

# 说明

设定及返回搜索窗口中心的 X 坐标值。

# 用法

#### **VGet** *Sequence.Object.***SearchWinCenterX,** *var*

#### **VSet** *Sequence.Object.***SearchWinCenterX,** *value*

*Sequence* 包含序列名的字符串变量。

*Object* 对象名或包含对象名的字符串变量。对象必须存在于指定的序列中。

*var* 包含属性值的 Integer 变量。

*value* 表示新属性值的整数值或表达式。

# 值

0 至"图像宽度 - 1"范围内的像素单位整数

# 详细说明

从 GUI 移动或调整搜索窗口大小时, 值自动更新。

# 参照

SearchWinCenterY 属性、SearchWinType 属性、SearchWinHeight 属性、SearchWinWidth 属性、 SearchWinAngleStart 属性、SearchWinAngleEnd 属性、SearchWinRadiusInner 属性、 SearchWinRadiusOuter 属性

# SearchWinCenterY 属性

# 适用

视觉对象: Blob, BoxFinder, ColorMatch, Contour, CornerFinder, Correlation, DefectFinder, Geometric, LineFinder, ImageOp,OCR

#### 说明

设定及返回搜索窗口中心的 Y 坐标值。

# 用法

**VGet** *Sequence.Object.***SearchWinCenterY,** *var*

#### **VSet** *Sequence.Object.***SearchWinCenterY,** *value*

*Sequence* 包含序列名的字符串变量。

*Object* 对象名或包含对象名的字符串变量。对象必须存在于指定的序列中。

*var* 包含属性值的 Integer 变量。

*value* 表示新属性值的整数值或表达式。

# 值

0 至"搜索窗口高度 - 1"范围内的像素单位整数

#### 详细说明

从 GUI 移动或调整搜索窗口大小时, 值自动更新。

# 参照

SearchWinCenterX 属性、SearchWinType 属性、SearchWinHeight 属性、SearchWinWidth 属性、 SearchWinAngleStart 属性、SearchWinAngleEnd 属性、SearchWinRadiusInner 属性、 SearchWinRadiusOuter 属性

# SearchWinHeight 属性

# 适用

视觉对象: Blob, BoxFinder, CodeReader, ColorMatch, Contour, CornerFinder, Correlation, DefectFinder, Geometric, ImageOp, LineFinder, OCR, Text

#### 说明

定义对象搜索窗口的高度。

#### 用法

**VGet** *Sequence.Object*.**SearchWinHeight**, *var*

#### **VSet** *Sequence.Object*.**SearchWinHeight**, *value*

*Sequence* 序列名或包含序列名的字符串变量。

*Object* 对象名或包含对象名的字符串变量。对象必须存在于指定的序列中。

*var* 包含属性值的 Integer 变量。

*value* 表示新属性值的整数或表达式。

#### 值

10 至视频高度 - SearchWinTop 的像素单位整数

默认:100

#### 详细说明

Blob、Correlation、Geometric 和 ImageOp 对象可使用 SearchWinHeight 属性。这些对象类型中的每 一个都具有近似的矩形搜索窗口,用于定义在其中进行搜索的区域。用户拖动各对象类型搜索窗口 的上下水平窗口句柄时, SearchWinHeight 属性自动设定。

在某些情况下用户可能需要动态扩大或定位搜索窗口,因此也可以从 SPEL+语言设定 SearchWinHeight 属性。

请勿将 SearchWinHeight 值设定过大。如果值过大,检测时间将变长,并可能造成错误检测。而且, 在 Correlation 对象及 Geometric 对象中,无法设定大于 4096 的值。

#### 参照

Blob 对象、CodeReader 对象、Correlation 对象、DefectFinder 对象、Geometric 对象、ImageOp 对 象、OCR Obejct、BoxFInder Obejct、Contour 对象、CornerFInder Obejct、Text 对象、SearchWinLeft 属性、SearchWinTop 属性、SearchWinWidth 属性、Window 属性

# SearchWinLeft 属性

#### 适用

视觉对象: Blob, BoxFinder, CodeReader, ColorMatch, Contour, Correlation, DefectFinder, Geometric, ImageOp, LineFinder, OCR, CornerFinder, Text

#### 说明

定义对象搜索窗口左上角的 X 坐标。

#### 用法

**VGet** *Sequence.Object*.**SearchWinLeft**, *var*

**VSet** *Sequence.Object*.**SearchWinLeft**, *value*

*Sequence* 序列名或包含序列名的字符串变量。

*Object* 对象名或包含对象名的字符串变量。对象必须存在于指定的序列中。

*var* 包含属性值的 Integer 变量。

*value* 表示新属性值的整数或表达式。

#### 值

0 至视频宽度 - SearchWinWidth 的像素单位整数

#### 详细说明

带矩形搜索窗口的对象可使用 SearchWinLeft 属性, 用于定义在其中进行搜索的区域。用户在 GUI 中拖动搜索窗口时, SearchWinLeft 属性自动设定。

在某些情况下用户可能需要动态定位搜索窗口,因此也可以从 SPEL+语言设定 SearchWinLeft 属性。

#### 参照

Blob 对象、CodeReader 对象、Correlation 对象、DefectFinder 对象、Geometric 对象、ImageOp 对 象、LineFinder 对象、OCR Obejct、BoxFinder Obejct、Contour 对象、CornerFinder Obejct、Text 对 象、SearchWinHeight 属性、SearchWinTop 属性、SearchWinWidth 属性、Window 属性

# SearchWinPolygonPointX1 属性

# 适用

视觉对象: Blob、Correlation、Geometric

#### 说明

设置并返回多边形搜索窗口顶点的 X 坐标值,以像素为单位。

# 用法

#### **VGet** *Sequence.Object.***SearchWinPolygonPointX1,** *var*

#### **VSet** *Sequence.Object.***SearchWinPolygonPointX1,** *value*

*Sequence* 表示序列名的字符串变量

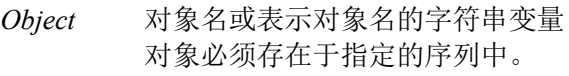

*var* 表示属性值的整数型变量

*value* 表示属性新值的整数值或表达式

#### 值

以像素为单位的整数值

#### 详细说明

定义下图所示多边形的顶点 X 坐标。

(1) (SearchWinPolygonPointX1, SearchWinPolygonPointY1)

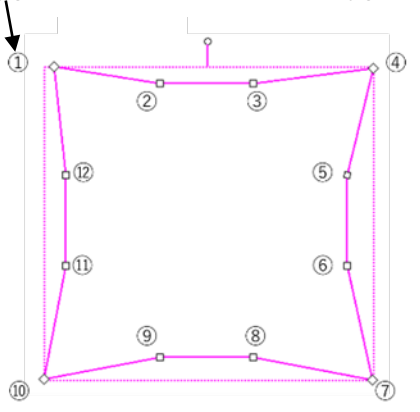

#### 例

SearchWinPolygonY1 属性、SearchWinPolygonX2 属性、SearchWinPolygonY2 属性、 SearchWinPolygonX3 属性、SearchWinPolygonY3 属性、SearchWinPolygonX4 属性、 SearchWinPolygonY4 属性、SearchWinPolygonX5 属性、SearchWinPolygonY5 属性、 SearchWinPolygonX6 属性、SearchWinPolygonY6 属性、SearchWinPolygonX7 属性、 SearchWinPolygonY7 属性、SearchWinPolygonX8 属性、SearchWinPolygonY8 属性、 SearchWinPolygonX9 属性、SearchWinPolygonY9 属性、SearchWinPolygonX10 属性、 SearchWinPolygonY10 属性、SearchWinPolygonX11 属性、SearchWinPolygonY11 属性、 SearchWinPolygonX12 属性、SearchWinPolygonY12 属性、SearchWinType 属性

# SearchWinPolygonPointX2 属性

# 适用

视觉对象: Blob、Correlation、Geometric

#### 说明

设置并返回多边形搜索窗口顶点的 X 坐标值, 以像素为单位。

#### 用法

**VGet** *Sequence.Object.***SearchWinPolygonPointX2,** *var*

**VSet** *Sequence.Object.***SearchWinPolygonPointX2,** *value* 

*Sequence* 表示序列名的字符串变量

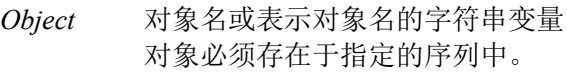

*var* 表示属性值的整数型变量

*value* 表示属性新值的整数值或表达式

# 值

以像素为单位的整数值

#### 详细说明

定义下图所示多边形的顶点 X 坐标。

(2) (SearchWinPolygonPointX2, SearchWinPolygonPointY2)

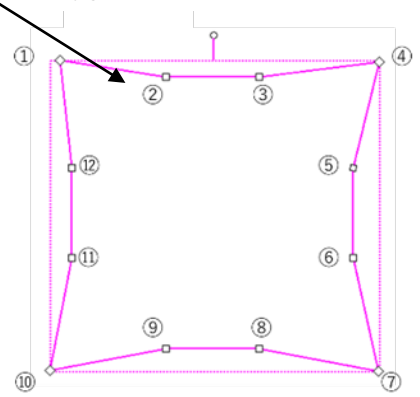

例

SearchWinPolygonX1 属性、SearchWinPolygonY1 属性、SearchWinPolygonY2 属性、 SearchWinPolygonX3 属性、SearchWinPolygonY3 属性、SearchWinPolygonX4 属性、 SearchWinPolygonY4 属性、SearchWinPolygonX5 属性、SearchWinPolygonY5 属性、 SearchWinPolygonX6 属性、SearchWinPolygonY6 属性、SearchWinPolygonX7 属性、 SearchWinPolygonY7 属性、SearchWinPolygonX8 属性、SearchWinPolygonY8 属性、 SearchWinPolygonX9 属性、SearchWinPolygonY9 属性、SearchWinPolygonX10 属性、 SearchWinPolygonY10 属性、SearchWinPolygonX11 属性、SearchWinPolygonY11 属性、 SearchWinPolygonX12 属性、SearchWinPolygonY12 属性、SearchWinType 属性

# SearchWinPolygonPointX3 属性

# 适用

视觉对象: Blob、Correlation、Geometric

#### 说明

设置并返回多边形搜索窗口顶点的 X 坐标值,以像素为单位。

# 用法

**VGet** *Sequence.Object.***SearchWinPolygonPointX3,** *var*

**VSet** *Sequence.Object.***SearchWinPolygonPointX3,** *value* 

*Sequence* 表示序列名的字符串变量

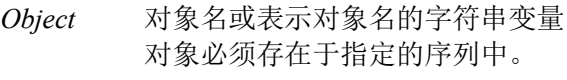

*var* 表示属性值的整数型变量

*value* 表示属性新值的整数值或表达式

#### 值

以像素为单位的整数值

#### 详细说明

定义下图所示多边形的顶点 X 坐标。

(3) (SearchWinPolygonPointX3, SearchWinPolygonPointY3)

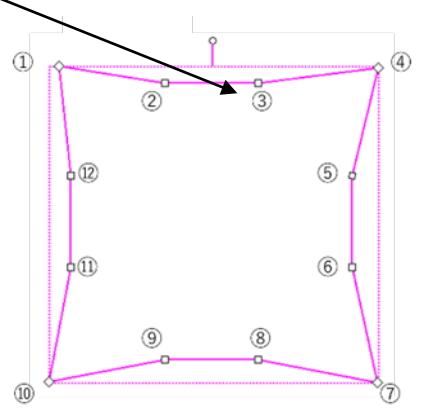

例

SearchWinPolygonX1 属性、SearchWinPolygonY1 属性、SearchWinPolygonX2 属性、 SearchWinPolygonY2 属性、SearchWinPolygonY3 属性、SearchWinPolygonX4 属性、 SearchWinPolygonY4 属性、SearchWinPolygonX5 属性、SearchWinPolygonY5 属性、 SearchWinPolygonX6 属性、SearchWinPolygonY6 属性、SearchWinPolygonX7 属性、 SearchWinPolygonY7 属性、SearchWinPolygonX8 属性、SearchWinPolygonY8 属性、 SearchWinPolygonX9 属性、SearchWinPolygonY9 属性、SearchWinPolygonX10 属性、 SearchWinPolygonY10 属性、SearchWinPolygonX11 属性、SearchWinPolygonY11 属性、 SearchWinPolygonX12 属性、SearchWinPolygonY12 属性、SearchWinType 属性

# SearchWinPolygonPointX4 属性

# 适用

视觉对象: Blob、Correlation、Geometric

#### 说明

设置并返回多边形搜索窗口顶点的 X 坐标值, 以像素为单位。

# 用法

#### **VGet** *Sequence.Object.***SearchWinPolygonPointX4,** *var*

#### **VSet** *Sequence.Object.***SearchWinPolygonPointX4,** *value*

*Sequence* 表示序列名的字符串变量

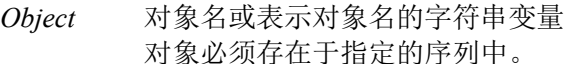

*var* 表示属性值的整数型变量

*value* 表示属性新值的整数值或表达式

#### 值

以像素为单位的整数值

#### 详细说明

定义下图所示多边形的顶点 X 坐标。

(4) (SearchWinPolygonPointX4, SearchWinPolygonPointY4)

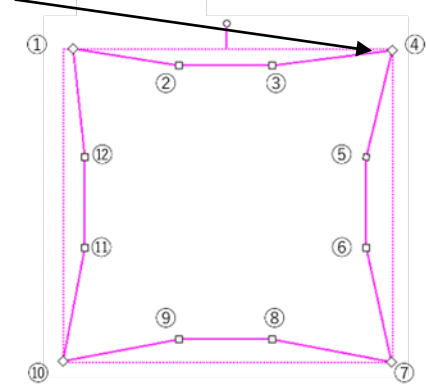

例

SearchWinPolygonX1 属性、SearchWinPolygonY1 属性、SearchWinPolygonX2 属性、 SearchWinPolygonY2 属性、SearchWinPolygonX3 属性、SearchWinPolygonY3 属性、 SearchWinPolygonY4 属性、SearchWinPolygonX5 属性、SearchWinPolygonY5 属性、 SearchWinPolygonX6 属性、SearchWinPolygonY6 属性、SearchWinPolygonX7 属性、 SearchWinPolygonY7 属性、SearchWinPolygonX8 属性、SearchWinPolygonY8 属性、 SearchWinPolygonX9 属性、SearchWinPolygonY9 属性、SearchWinPolygonX10 属性、 SearchWinPolygonY10 属性、SearchWinPolygonX11 属性、SearchWinPolygonY11 属性、 SearchWinPolygonX12 属性、SearchWinPolygonY12 属性、SearchWinType 属性

# SearchWinPolygonPointX5 属性

# 适用

视觉对象: Blob、Correlation、Geometric

#### 说明

设置并返回多边形搜索窗口顶点的 X 坐标值,以像素为单位。

# 用法

#### **VGet** *Sequence.Object.***SearchWinPolygonPointX5,** *var*

**VSet** *Sequence.Object.***SearchWinPolygonPointX5,** *value* 

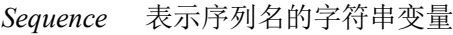

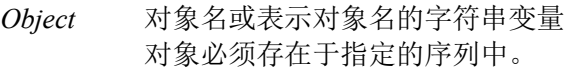

*var* 表示属性值的整数型变量

*value* 表示属性新值的整数值或表达式

#### 值

以像素为单位的整数值

#### 详细说明

定义下图所示多边形的顶点 X 坐标。

(5) (SearchWinPolygonPointX5, SearchWinPolygonPointY5)

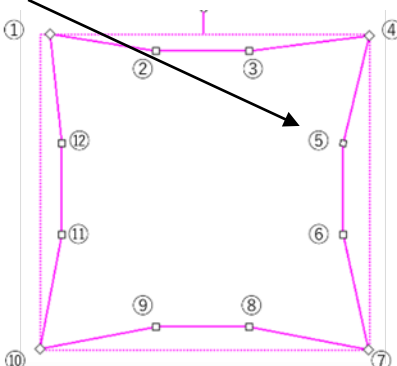

例

SearchWinPolygonX1 属性、SearchWinPolygonY1 属性、SearchWinPolygonX2 属性、 SearchWinPolygonY2 属性、SearchWinPolygonX3 属性、SearchWinPolygonY3 属性、 SearchWinPolygonX4 属性、SearchWinPolygonY4 属性、SearchWinPolygonY5 属性、 SearchWinPolygonX6 属性、SearchWinPolygonY6 属性、SearchWinPolygonX7 属性、 SearchWinPolygonY7 属性、SearchWinPolygonX8 属性、SearchWinPolygonY8 属性、 SearchWinPolygonX9 属性、SearchWinPolygonY9 属性、SearchWinPolygonX10 属性、 SearchWinPolygonY10 属性、SearchWinPolygonX11 属性、SearchWinPolygonY11 属性、 SearchWinPolygonX12 属性、SearchWinPolygonY12 属性、SearchWinType 属性

# SearchWinPolygonPointX6 属性

# 适用

视觉对象: Blob、Correlation、Geometric

#### 说明

设置并返回多边形搜索窗口顶点的 X 坐标值, 以像素为单位。

# 用法

#### **VGet** *Sequence.Object.***SearchWinPolygonPointX6,** *var*

**VSet** *Sequence.Object.***SearchWinPolygonPointX6,** *value* 

*Sequence* 表示序列名的字符串变量

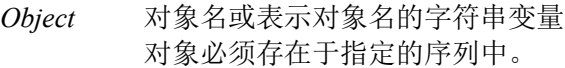

*var* 表示属性值的整数型变量

*value* 表示属性新值的整数值或表达式

# 值

以像素为单位的整数值

#### 详细说明

定义下图所示多边形的顶点 X 坐标。

(6) (SearchWinPolygonPointX6, SearchWinPolygonPointY6)

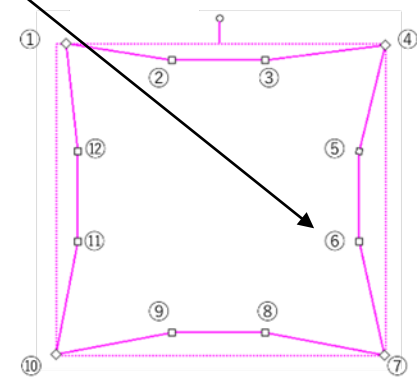

例

SearchWinPolygonX1 属性、SearchWinPolygonY1 属性、SearchWinPolygonX2 属性、 SearchWinPolygonY2 属性、SearchWinPolygonX3 属性、SearchWinPolygonY3 属性、 SearchWinPolygonX4 属性、SearchWinPolygonY4 属性、SearchWinPolygonX5 属性、 SearchWinPolygonY5 属性、SearchWinPolygonY6 属性、SearchWinPolygonX7 属性、 SearchWinPolygonY7 属性、SearchWinPolygonX8 属性、SearchWinPolygonY8 属性、 SearchWinPolygonX9 属性、SearchWinPolygonY9 属性、SearchWinPolygonX10 属性、 SearchWinPolygonY10 属性、SearchWinPolygonX11 属性、SearchWinPolygonY11 属性、 SearchWinPolygonX12 属性、SearchWinPolygonY12 属性、SearchWinType 属性

# SearchWinPolygonPointX7 属性

# 适用

视觉对象: Blob、Correlation、Geometric

#### 说明

设置并返回多边形搜索窗口顶点的 X 坐标值,以像素为单位。

# 用法

**VGet** *Sequence.Object.***SearchWinPolygonPointX7,** *var*

**VSet** *Sequence.Object.***SearchWinPolygonPointX7,** *value* 

*Sequence* 表示序列名的字符串变量

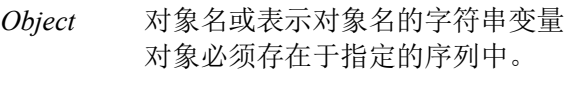

*var* 表示属性值的整数型变量

*value* 表示属性新值的整数值或表达式

#### 值

以像素为单位的整数值

#### 详细说明

定义下图所示多边形的顶点 X 坐标。

(7) (SearchWinPolygonPointX7, SearchWinPolygonPointY7)

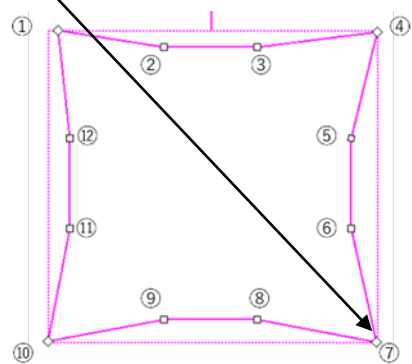

例

SearchWinPolygonX1 属性、SearchWinPolygonY1 属性、SearchWinPolygonX2 属性、 SearchWinPolygonY2 属性、SearchWinPolygonX3 属性、SearchWinPolygonY3 属性、 SearchWinPolygonX4 属性、SearchWinPolygonY4 属性、SearchWinPolygonX5 属性、 SearchWinPolygonY5 属性、SearchWinPolygonX6 属性、SearchWinPolygonY6 属性、 SearchWinPolygonY7 属性、SearchWinPolygonX8 属性、SearchWinPolygonY8 属性、 SearchWinPolygonX9 属性、SearchWinPolygonY9 属性、SearchWinPolygonX10 属性、 SearchWinPolygonY10 属性、SearchWinPolygonX11 属性、SearchWinPolygonY11 属性、 SearchWinPolygonX12 属性、SearchWinPolygonY12 属性、SearchWinType 属性

# SearchWinPolygonPointX8 属性

# 适用

视觉对象: Blob、Correlation、Geometric

#### 说明

设置并返回多边形搜索窗口顶点的 X 坐标值, 以像素为单位。

# 用法

#### **VGet** *Sequence.Object.***SearchWinPolygonPointX8,** *var*

#### **VSet** *Sequence.Object.***SearchWinPolygonPointX8,** *value*

*Sequence* 表示序列名的字符串变量

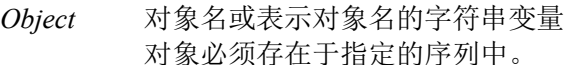

*var* 表示属性值的整数型变量

*value* 表示属性新值的整数值或表达式

#### 值

以像素为单位的整数值

#### 详细说明

定义下图所示多边形的顶点 X 坐标。

(8) (SearchWinPolygonPointX8, SearchWinPolygonPointY8)

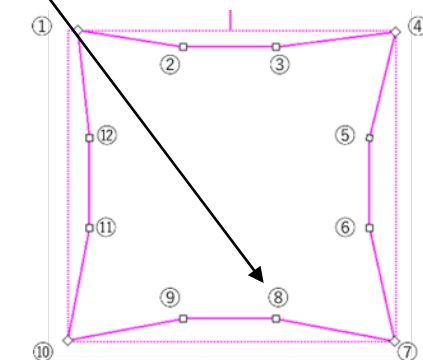

# 例

SearchWinPolygonX1 属性、SearchWinPolygonY1 属性、SearchWinPolygonX2 属性、 SearchWinPolygonY2 属性、SearchWinPolygonX3 属性、SearchWinPolygonY3 属性、 SearchWinPolygonX4 属性、SearchWinPolygonY4 属性、SearchWinPolygonX5 属性、 SearchWinPolygonY5 属性、SearchWinPolygonX6 属性、SearchWinPolygonY6 属性、 SearchWinPolygonX7 属性、SearchWinPolygonY7 属性、SearchWinPolygonY8 属性、 SearchWinPolygonX9 属性、SearchWinPolygonY9 属性、SearchWinPolygonX10 属性、 SearchWinPolygonY10 属性、SearchWinPolygonX11 属性、SearchWinPolygonY11 属性、 SearchWinPolygonX12 属性、SearchWinPolygonY12 属性、SearchWinType 属性

# SearchWinPolygonPointX9 属性

# 适用

视觉对象: Blob、Correlation、Geometric

#### 说明

设置并返回多边形搜索窗口顶点的 X 坐标值,以像素为单位。

# 用法

#### **VGet** *Sequence.Object.***SearchWinPolygonPointX9,** *var*

**VSet** *Sequence.Object.***SearchWinPolygonPointX9,** *value* 

*Sequence* 表示序列名的字符串变量

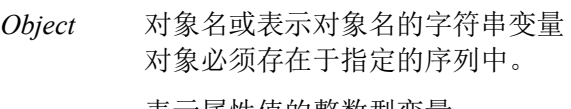

*var* 表示属性值的整数型变量

*value* 表示属性新值的整数值或表达式

#### 值

以像素为单位的整数值

#### 详细说明

定义下图所示多边形的顶点 X 坐标。

(9) (SearchWinPolygonPointX9, SearchWinPolygonPointY9)

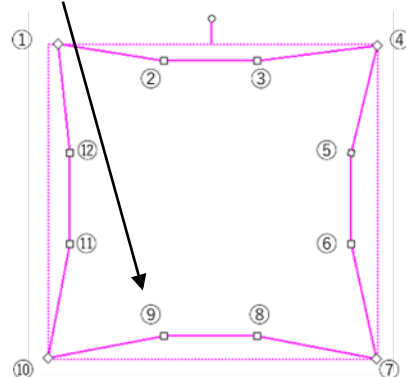

#### 例

SearchWinPolygonX1 属性、SearchWinPolygonY1 属性、SearchWinPolygonX2 属性、 SearchWinPolygonY2 属性、SearchWinPolygonX3 属性、SearchWinPolygonY3 属性、 SearchWinPolygonX4 属性、SearchWinPolygonY4 属性、SearchWinPolygonX5 属性、 SearchWinPolygonY5 属性、SearchWinPolygonX6 属性、SearchWinPolygonY6 属性、 SearchWinPolygonX7 属性、SearchWinPolygonY7 属性、SearchWinPolygonX8 属性、 SearchWinPolygonY8 属性、SearchWinPolygonY9 属性、SearchWinPolygonX10 属性、 SearchWinPolygonY10 属性、SearchWinPolygonX11 属性、SearchWinPolygonY11 属性、 SearchWinPolygonX12 属性、SearchWinPolygonY12 属性、SearchWinType 属性

# SearchWinPolygonPointX10 属性

# 适用

视觉对象: Blob、Correlation、Geometric

# 说明

设置并返回多边形搜索窗口顶点的 X 坐标值, 以像素为单位。

# 用法

# **VGet** *Sequence.Object.***SearchWinPolygonPointX10,** *var*

**VSet** *Sequence.Object.***SearchWinPolygonPointX10,** *value* 

*Sequence* 表示序列名的字符串变量

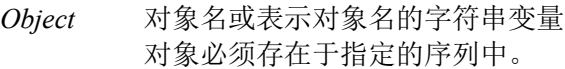

*var* 表示属性值的整数型变量

*value* 表示属性新值的整数值或表达式

# 值

以像素为单位的整数值

#### 详细说明

定义下图所示多边形的顶点 X 坐标。

# (10) (SearchWinPolygonPointX10, SearchWinPolygonPointY10)

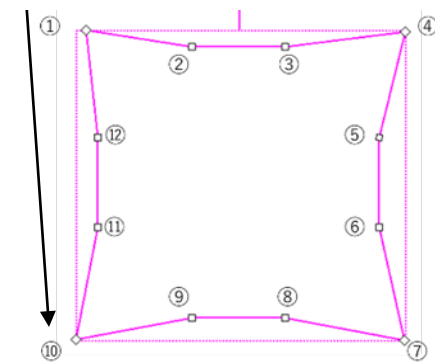

例

SearchWinPolygonX1 属性、SearchWinPolygonY1 属性、SearchWinPolygonX2 属性、 SearchWinPolygonY2 属性、SearchWinPolygonX3 属性、SearchWinPolygonY3 属性、 SearchWinPolygonX4 属性、SearchWinPolygonY4 属性、SearchWinPolygonX5 属性、 SearchWinPolygonY5 属性、SearchWinPolygonX6 属性、SearchWinPolygonY6 属性、 SearchWinPolygonX7 属性、SearchWinPolygonY7 属性、SearchWinPolygonX8 属性、 SearchWinPolygonY8 属性、SearchWinPolygonX9 属性、SearchWinPolygonY9 属性、 SearchWinPolygonY10 属性、SearchWinPolygonX11 属性、SearchWinPolygonY11 属性、 SearchWinPolygonX12 属性、SearchWinPolygonY12 属性、SearchWinType 属性

# SearchWinPolygonPointX11 属性

# 适用

视觉对象: Blob、Correlation、Geometric

#### 说明

设置并返回多边形搜索窗口顶点的 X 坐标值,以像素为单位。

# 用法

#### **VGet** *Sequence.Object.***SearchWinPolygonPointX11,** *var*

**VSet** *Sequence.Object.***SearchWinPolygonPointX11,** *value* 

*Sequence* 表示序列名的字符串变量

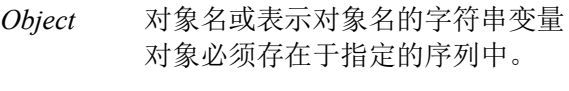

*var* 表示属性值的整数型变量

*value* 表示属性新值的整数值或表达式

#### 值

以像素为单位的整数值

#### 详细说明

定义下图所示多边形的顶点 X 坐标。

#### (11) (SearchWinPolygonPointX11, SearchWinPolygonPointY11)

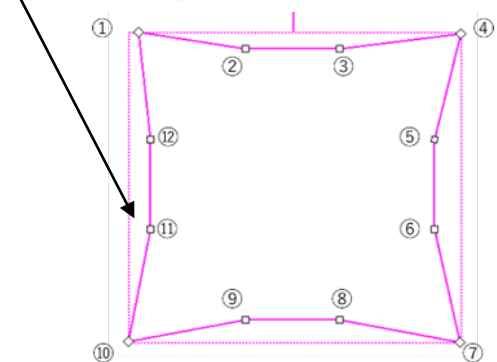

例

SearchWinPolygonX1 属性、SearchWinPolygonY1 属性、SearchWinPolygonX2 属性、 SearchWinPolygonY2 属性、SearchWinPolygonX3 属性、SearchWinPolygonY3 属性、 SearchWinPolygonX4 属性、SearchWinPolygonY4 属性、SearchWinPolygonX5 属性、 SearchWinPolygonY5 属性、SearchWinPolygonX6 属性、SearchWinPolygonY6 属性、 SearchWinPolygonX7 属性、SearchWinPolygonY7 属性、SearchWinPolygonX8 属性、 SearchWinPolygonY8 属性、SearchWinPolygonX9 属性、SearchWinPolygonY9 属性、 SearchWinPolygonX10 属性、SearchWinPolygonY10 属性、SearchWinPolygonY11 属性、 SearchWinPolygonX12 属性、SearchWinPolygonY12 属性、SearchWinType 属性

# SearchWinPolygonPointX12 属性

# 适用

视觉对象: Blob、Correlation、Geometric

# 说明

设置并返回多边形搜索窗口顶点的 X 坐标值, 以像素为单位。

# 用法

# **VGet** *Sequence.Object.***SearchWinPolygonPointX12,** *var*

#### **VSet** *Sequence.Object.***SearchWinPolygonPointX12,** *value*

*Sequence* 表示序列名的字符串变量

*Object* 对象名或表示对象名的字符串变量 对象必须存在于指定的序列中。

*var* 表示属性值的整数型变量

*value* 表示属性新值的整数值或表达式

# 值

以像素为单位的整数值

# 详细说明

定义下图所示多边形的顶点 X 坐标。

(12) (SearchWinPolygonPointX12, SearchWinPolygonPointY12)

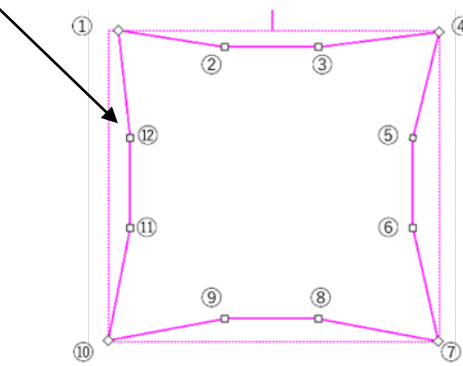

例

SearchWinPolygonX1 属性、SearchWinPolygonY1 属性、SearchWinPolygonX2 属性、 SearchWinPolygonY2 属性、SearchWinPolygonX3 属性、SearchWinPolygonY3 属性、 SearchWinPolygonX4 属性、SearchWinPolygonY4 属性、SearchWinPolygonX5 属性、 SearchWinPolygonY5 属性、SearchWinPolygonX6 属性、SearchWinPolygonY6 属性、 SearchWinPolygonX7 属性、SearchWinPolygonY7 属性、SearchWinPolygonX8 属性、 SearchWinPolygonY8 属性、SearchWinPolygonX9 属性、SearchWinPolygonY9 属性、 SearchWinPolygonX10 属性、SearchWinPolygonY10 属性、SearchWinPolygonX11 属性、 SearchWinPolygonY11 属性、SearchWinPolygonY12 属性、SearchWinType 属性

# SearchWinPolygonPointY1 属性

# 适用

视觉对象: Blob、Correlation、Geometric

#### 说明

设置并返回多边形搜索窗口顶点的 Y 坐标值,以像素为单位。

# 用法

#### **VGet** *Sequence.Object.***SearchWinPolygonPointY1,** *var*

**VSet** *Sequence.Object.***SearchWinPolygonPointY1,** *value*

*Sequence* 表示序列名的字符串变量

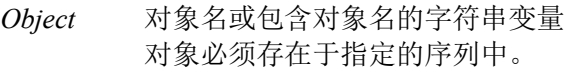

*var* 表示属性值的整数型变量

*value* 表示属性新值的整数值或表达式

#### 值

以像素为单位的整数值

#### 详细说明

定义下图所示多边形的顶点 Y 坐标。

(1) (SearchWinPolygonPointX1, SearchWinPolygonPointY1)

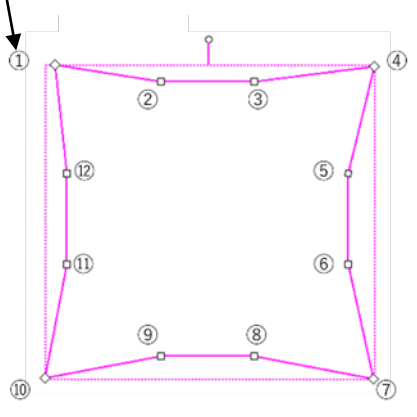

例

SearchWinPolygonX1 属性、SearchWinPolygonX2 属性、SearchWinPolygonY2 属性、 SearchWinPolygonX3 属性、SearchWinPolygonY3 属性、SearchWinPolygonX4 属性、 SearchWinPolygonY4 属性、SearchWinPolygonX5 属性、SearchWinPolygonY5 属性、 SearchWinPolygonX6 属性、SearchWinPolygonY6 属性、SearchWinPolygonX7 属性、 SearchWinPolygonY7 属性、SearchWinPolygonX8 属性、SearchWinPolygonY8 属性、 SearchWinPolygonX9 属性、SearchWinPolygonY9 属性、SearchWinPolygonX10 属性、 SearchWinPolygonY10 属性、SearchWinPolygonX11 属性、SearchWinPolygonY11 属性、 SearchWinPolygonX12 属性、SearchWinPolygonY12 属性、SearchWinType 属性

# SearchWinPolygonPointY2 属性

# 适用

视觉对象: Blob、Correlation、Geometric

#### 说明

设置并返回多边形搜索窗口顶点的 Y 坐标值,以像素为单位。

# 用法

#### **VGet** *Sequence.Object.***SearchWinPolygonPointY2,** *var*

**VSet** *Sequence.Object.***SearchWinPolygonPointY2,** *value*

*Sequence* 表示序列名的字符串变量

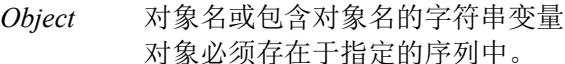

*var* 表示属性值的整数型变量

*value* 表示属性新值的整数值或表达式

#### 值

以像素为单位的整数值

#### 详细说明

定义下图所示多边形的顶点 Y 坐标。

(2) (SearchWinPolygonPointX2, SearchWinPolygonPointY2)

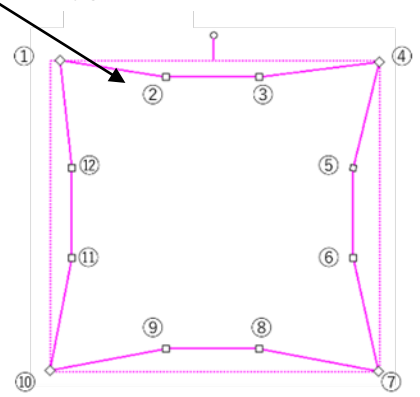

例

SearchWinPolygonX1 属性、SearchWinPolygonY1 属性、SearchWinPolygonX2 属性、 SearchWinPolygonX3 属性、SearchWinPolygonY3 属性、SearchWinPolygonX4 属性、 SearchWinPolygonY4 属性、SearchWinPolygonX5 属性、SearchWinPolygonY5 属性、 SearchWinPolygonX6 属性、SearchWinPolygonY6 属性、SearchWinPolygonX7 属性、 SearchWinPolygonY7 属性、SearchWinPolygonX8 属性、SearchWinPolygonY8 属性、 SearchWinPolygonX9 属性、SearchWinPolygonY9 属性、SearchWinPolygonX10 属性、 SearchWinPolygonY10 属性、SearchWinPolygonX11 属性、SearchWinPolygonY11 属性、 SearchWinPolygonX12 属性、SearchWinPolygonY12 属性、SearchWinType 属性

# SearchWinPolygonPointY3 属性

# 适用

视觉对象: Blob、Correlation、Geometric

#### 说明

设置并返回多边形搜索窗口顶点的 Y 坐标值,以像素为单位。

# 用法

#### **VGet** *Sequence.Object.***SearchWinPolygonPointY3,** *var*

**VSet** *Sequence.Object.***SearchWinPolygonPointY3,** *value*

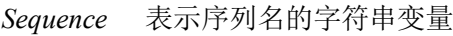

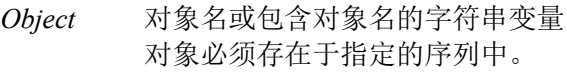

*var* 表示属性值的整数型变量

*value* 表示属性新值的整数值或表达式

#### 值

以像素为单位的整数值

#### 详细说明

定义下图所示多边形的顶点 Y 坐标。

(3) (SearchWinPolygonPointX3, SearchWinPolygonPointY3)

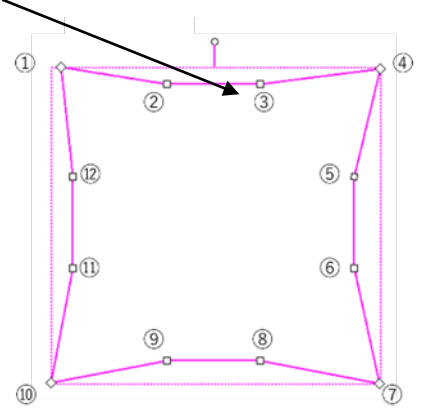

例

SearchWinPolygonX1 属性、SearchWinPolygonY1 属性、SearchWinPolygonX2 属性、 SearchWinPolygonY2 属性、SearchWinPolygonX3 属性、SearchWinPolygonX4 属性、 SearchWinPolygonY4 属性、SearchWinPolygonX5 属性、SearchWinPolygonY5 属性、 SearchWinPolygonX6 属性、SearchWinPolygonY6 属性、SearchWinPolygonX7 属性、 SearchWinPolygonY7 属性、SearchWinPolygonX8 属性、SearchWinPolygonY8 属性、 SearchWinPolygonX9 属性、SearchWinPolygonY9 属性、SearchWinPolygonX10 属性、 SearchWinPolygonY10 属性、SearchWinPolygonX11 属性、SearchWinPolygonY11 属性、 SearchWinPolygonX12 属性、SearchWinPolygonY12 属性、SearchWinType 属性

# SearchWinPolygonPointY4 属性

# 适用

视觉对象: Blob、Correlation、Geometric

#### 说明

设置并返回多边形搜索窗口顶点的 Y 坐标值,以像素为单位。

# 用法

#### **VGet** *Sequence.Object.***SearchWinPolygonPointY4,** *var*

**VSet** *Sequence.Object.***SearchWinPolygonPointY4,** *value*

*Sequence* 表示序列名的字符串变量

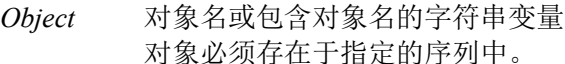

*var* 表示属性值的整数型变量

*value* 表示属性新值的整数值或表达式

# 值

以像素为单位的整数值

#### 详细说明

定义下图所示多边形的顶点 Y 坐标。

(4) (SearchWinPolygonPointX4, SearchWinPolygonPointY4)

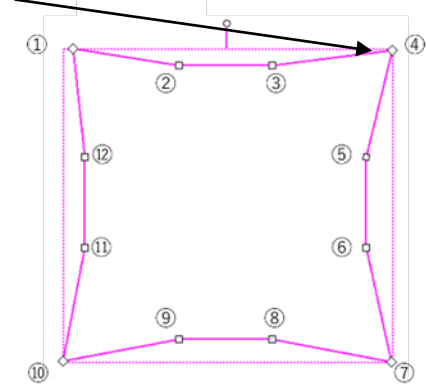

例

SearchWinPolygonX1 属性、SearchWinPolygonY1 属性、SearchWinPolygonX2 属性、 SearchWinPolygonY2 属性、SearchWinPolygonX3 属性、SearchWinPolygonY3 属性、 SearchWinPolygonX4 属性、SearchWinPolygonX5 属性、SearchWinPolygonY5 属性、 SearchWinPolygonX6 属性、SearchWinPolygonY6 属性、SearchWinPolygonX7 属性、 SearchWinPolygonY7 属性、SearchWinPolygonX8 属性、SearchWinPolygonY8 属性、 SearchWinPolygonX9 属性、SearchWinPolygonY9 属性、SearchWinPolygonX10 属性、 SearchWinPolygonY10 属性、SearchWinPolygonX11 属性、SearchWinPolygonY11 属性、 SearchWinPolygonX12 属性、SearchWinPolygonY12 属性、SearchWinType 属性

# SearchWinPolygonPointY5 属性

# 适用

视觉对象: Blob、Correlation、Geometric

#### 说明

设置并返回多边形搜索窗口顶点的 Y 坐标值,以像素为单位。

# 用法

#### **VGet** *Sequence.Object.***SearchWinPolygonPointY5,** *var*

**VSet** *Sequence.Object.***SearchWinPolygonPointY5,** *value*

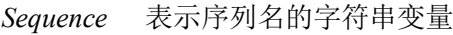

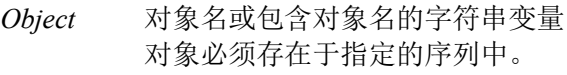

*var* 表示属性值的整数型变量

*value* 表示属性新值的整数值或表达式

#### 值

以像素为单位的整数值

#### 详细说明

定义下图所示多边形的顶点 Y 坐标。

(5) (SearchWinPolygonPointX5, SearchWinPolygonPointY5)

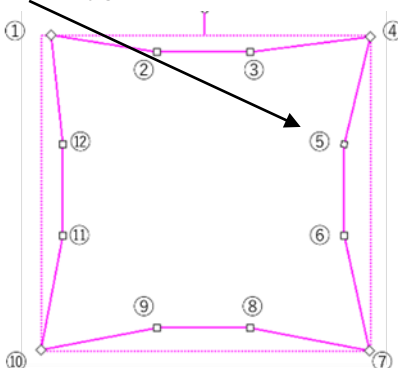

例

SearchWinPolygonX1 属性、SearchWinPolygonY1 属性、SearchWinPolygonX2 属性、 SearchWinPolygonY2 属性、SearchWinPolygonX3 属性、SearchWinPolygonY3 属性、 SearchWinPolygonX4 属性、SearchWinPolygonY4 属性、SearchWinPolygonX5 属性、 SearchWinPolygonX6 属性、SearchWinPolygonY6 属性、SearchWinPolygonX7 属性、 SearchWinPolygonY7 属性、SearchWinPolygonX8 属性、SearchWinPolygonY8 属性、 SearchWinPolygonX9 属性、SearchWinPolygonY9 属性、SearchWinPolygonX10 属性、 SearchWinPolygonY10 属性、SearchWinPolygonX11 属性、SearchWinPolygonY11 属性、 SearchWinPolygonX12 属性、SearchWinPolygonY12 属性、SearchWinType 属性

# SearchWinPolygonPointY6 属性

# 适用

视觉对象: Blob、Correlation、Geometric

#### 说明

设置并返回多边形搜索窗口顶点的 Y 坐标值,以像素为单位。

# 用法

#### **VGet** *Sequence.Object.***SearchWinPolygonPointY6,** *var*

#### **VSet** *Sequence.Object.***SearchWinPolygonPointY6,** *value*

*Sequence* 表示序列名的字符串变量

*Object* 对象名或包含对象名的字符串变量 对象必须存在于指定的序列中。

*var* 表示属性值的整数型变量

*value* 表示属性新值的整数值或表达式

#### 值

以像素为单位的整数值

#### 详细说明

定义下图所示多边形的顶点 Y 坐标。

(6) (SearchWinPolygonPointX6, SearchWinPolygonPointY6)

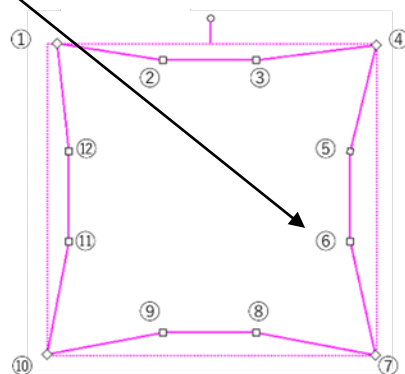

例

SearchWinPolygonX1 属性、SearchWinPolygonY1 属性、SearchWinPolygonX2 属性、 SearchWinPolygonY2 属性、SearchWinPolygonX3 属性、SearchWinPolygonY3 属性、 SearchWinPolygonX4 属性、SearchWinPolygonY4 属性、SearchWinPolygonX5 属性、 SearchWinPolygonY5 属性、SearchWinPolygonX6 属性、SearchWinPolygonX7 属性、 SearchWinPolygonY7 属性、SearchWinPolygonX8 属性、SearchWinPolygonY8 属性、 SearchWinPolygonX9 属性、SearchWinPolygonY9 属性、SearchWinPolygonX10 属性、 SearchWinPolygonY10 属性、SearchWinPolygonX11 属性、SearchWinPolygonY11 属性、 SearchWinPolygonX12 属性、SearchWinPolygonY12 属性、SearchWinType 属性

# SearchWinPolygonPointY7 属性

# 适用

视觉对象: Blob、Correlation、Geometric

#### 说明

设置并返回多边形搜索窗口顶点的 Y 坐标值,以像素为单位。

# 用法

#### **VGet** *Sequence.Object.***SearchWinPolygonPointY7,** *var*

**VSet** *Sequence.Object.***SearchWinPolygonPointY7,** *value*

*Sequence* 表示序列名的字符串变量

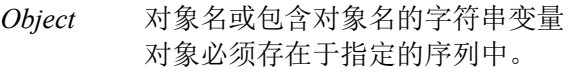

*var* 表示属性值的整数型变量

*value* 表示属性新值的整数值或表达式

#### 值

以像素为单位的整数值

#### 详细说明

定义下图所示多边形的顶点 Y 坐标。

(7) (SearchWinPolygonPointX7, SearchWinPolygonPointY7)

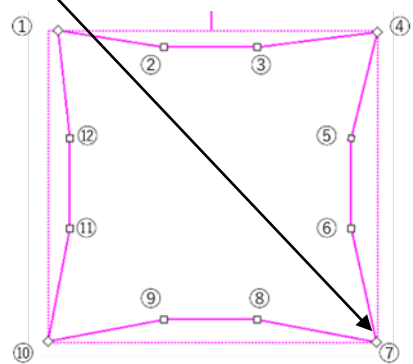

例

SearchWinPolygonX1 属性、SearchWinPolygonY1 属性、SearchWinPolygonX2 属性、 SearchWinPolygonY2 属性、SearchWinPolygonX3 属性、SearchWinPolygonY3 属性、 SearchWinPolygonX4 属性、SearchWinPolygonY4 属性、SearchWinPolygonX5 属性、 SearchWinPolygonY5 属性、SearchWinPolygonX6 属性、SearchWinPolygonY6 属性、 SearchWinPolygonX7 属性、SearchWinPolygonX8 属性、SearchWinPolygonY8 属性、 SearchWinPolygonX9 属性、SearchWinPolygonY9 属性、SearchWinPolygonX10 属性、 SearchWinPolygonY10 属性、SearchWinPolygonX11 属性、SearchWinPolygonY11 属性、 SearchWinPolygonX12 属性、SearchWinPolygonY12 属性、SearchWinType 属性

# SearchWinPolygonPointY8 属性

# 适用

视觉对象: Blob、Correlation、Geometric

# 说明

设置并返回多边形搜索窗口顶点的 Y 坐标值,以像素为单位。

# 用法

**VGet** *Sequence.Object.***SearchWinPolygonPointY8,** *var*

**VSet** *Sequence.Object.***SearchWinPolygonPointY8,** *value*

*Sequence* 表示序列名的字符串变量

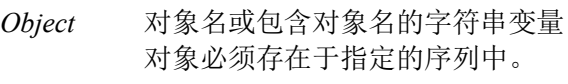

*var* 表示属性值的整数型变量

*value* 表示属性新值的整数值或表达式

# 值

以像素为单位的整数值

#### 详细说明

定义下图所示多边形的顶点 Y 坐标。

(8) (SearchWinPolygonPointX8, SearchWinPolygonPointY8)

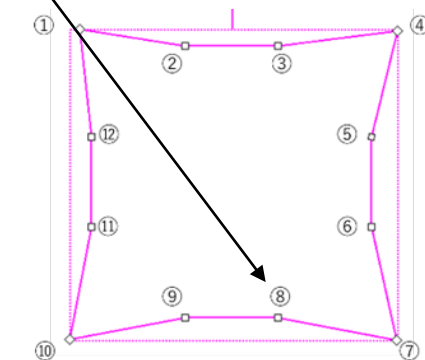

例

SearchWinPolygonX1 属性、SearchWinPolygonY1 属性、SearchWinPolygonX2 属性、 SearchWinPolygonY2 属性、SearchWinPolygonX3 属性、SearchWinPolygonY3 属性、 SearchWinPolygonX4 属性、SearchWinPolygonY4 属性、SearchWinPolygonX5 属性、 SearchWinPolygonY5 属性、SearchWinPolygonX6 属性、SearchWinPolygonY6 属性、 SearchWinPolygonX7 属性、SearchWinPolygonY7 属性、SearchWinPolygonX8 属性、 SearchWinPolygonX9 属性、SearchWinPolygonY9 属性、SearchWinPolygonX10 属性、 SearchWinPolygonY10 属性、SearchWinPolygonX11 属性、SearchWinPolygonY11 属性、 SearchWinPolygonX12 属性、SearchWinPolygonY12 属性、SearchWinType 属性

# SearchWinPolygonPointY9 属性

# 适用

视觉对象: Blob、Correlation、Geometric

#### 说明

设置并返回多边形搜索窗口顶点的 Y 坐标值,以像素为单位。

# 用法

**VGet** *Sequence.Object.***SearchWinPolygonPointY9,** *var*

**VSet** *Sequence.Object.***SearchWinPolygonPointY9,** *value*

*Sequence* 表示序列名的字符串变量

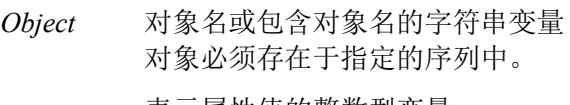

*var* 表示属性值的整数型变量

*value* 表示属性新值的整数值或表达式

# 值

以像素为单位的整数值

#### 详细说明

定义下图所示多边形的顶点 Y 坐标。

(9) (SearchWinPolygonPointX9, SearchWinPolygonPointY9)

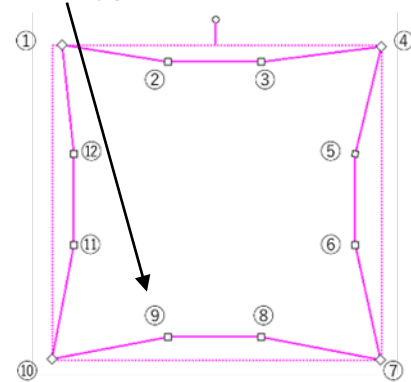

例

SearchWinPolygonX1 属性、SearchWinPolygonY1 属性、SearchWinPolygonX2 属性、 SearchWinPolygonY2 属性、SearchWinPolygonX3 属性、SearchWinPolygonY3 属性、 SearchWinPolygonX4 属性、SearchWinPolygonY4 属性、SearchWinPolygonX5 属性、 SearchWinPolygonY5 属性、SearchWinPolygonX6 属性、SearchWinPolygonY6 属性、 SearchWinPolygonX7 属性、SearchWinPolygonY7 属性、SearchWinPolygonX8 属性、 SearchWinPolygonY8 属性、SearchWinPolygonX9 属性、SearchWinPolygonX10 属性、 SearchWinPolygonY10 属性、SearchWinPolygonX11 属性、SearchWinPolygonY11 属性、 SearchWinPolygonX12 属性、SearchWinPolygonY12 属性、SearchWinType 属性

# SearchWinPolygonPointY10 属性

# 适用

视觉对象: Blob、Correlation、Geometric

# 说明

设置并返回多边形搜索窗口顶点的 Y 坐标值,以像素为单位。

# 用法

#### **VGet** *Sequence.Object.***SearchWinPolygonPointY10,** *var*

**VSet** *Sequence.Object.***SearchWinPolygonPointY10,** *value*

*Sequence* 表示序列名的字符串变量

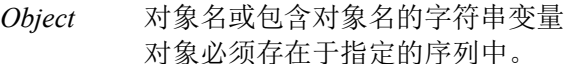

*var* 表示属性值的整数型变量

*value* 表示属性新值的整数值或表达式

# 值

以像素为单位的整数值

#### 详细说明

定义下图所示多边形的顶点 Y 坐标。

# (10) (SearchWinPolygonPointX10, SearchWinPolygonPointY10)

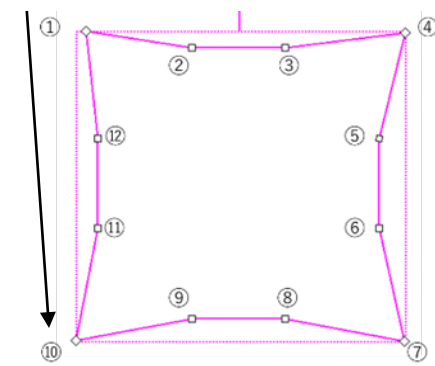

例

SearchWinPolygonX1 属性、SearchWinPolygonY1 属性、SearchWinPolygonX2 属性、 SearchWinPolygonY2 属性、SearchWinPolygonX3 属性、SearchWinPolygonY3 属性、 SearchWinPolygonX4 属性、SearchWinPolygonY4 属性、SearchWinPolygonX5 属性、 SearchWinPolygonY5 属性、SearchWinPolygonX6 属性、SearchWinPolygonY6 属性、 SearchWinPolygonX7 属性、SearchWinPolygonY7 属性、SearchWinPolygonX8 属性、 SearchWinPolygonY8 属性、SearchWinPolygonX9 属性、SearchWinPolygonY9 属性、 SearchWinPolygonX10 属性、SearchWinPolygonX11 属性、SearchWinPolygonY11 属性、 SearchWinPolygonX12 属性、SearchWinPolygonY12 属性、SearchWinType 属性
# SearchWinPolygonPointY11 属性

# 适用

视觉对象: Blob、Correlation、Geometric

# 说明

设置并返回多边形搜索窗口顶点的 Y 坐标值,以像素为单位。

# 用法

### **VGet** *Sequence.Object.***SearchWinPolygonPointY11,** *var*

**VSet** *Sequence.Object.***SearchWinPolygonPointY11,** *value*

*Sequence* 表示序列名的字符串变量

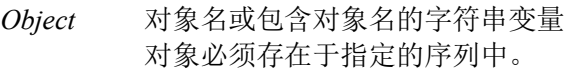

*var* 表示属性值的整数型变量

*value* 表示属性新值的整数值或表达式

# 值

以像素为单位的整数值

### 详细说明

定义下图所示多边形的顶点 Y 坐标。

### (11) (SearchWinPolygonPointX11, SearchWinPolygonPointY11)

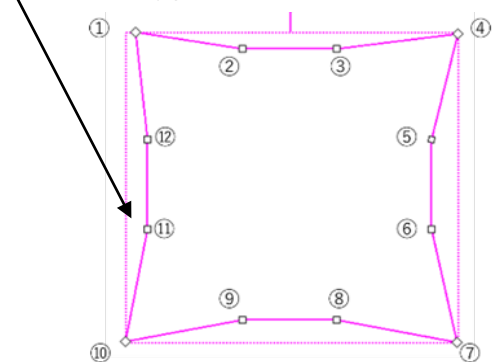

例

SearchWinPolygonX1 属性、SearchWinPolygonY1 属性、SearchWinPolygonX2 属性、 SearchWinPolygonY2 属性、SearchWinPolygonX3 属性、SearchWinPolygonY3 属性、 SearchWinPolygonX4 属性、SearchWinPolygonY4 属性、SearchWinPolygonX5 属性、 SearchWinPolygonY5 属性、SearchWinPolygonX6 属性、SearchWinPolygonY6 属性、 SearchWinPolygonX7 属性、SearchWinPolygonY7 属性、SearchWinPolygonX8 属性、 SearchWinPolygonY8 属性、SearchWinPolygonX9 属性、SearchWinPolygonY9 属性、 SearchWinPolygonX10 属性、SearchWinPolygonY10 属性、 SearchWinPolygonX11 属性、SearchWinPolygonX12 属性、SearchWinPolygonY12 属性、 SearchWinType 属性

# SearchWinPolygonPointY12 属性

# 适用

视觉对象: Blob、Correlation、Geometric

# 说明

设置并返回多边形搜索窗口顶点的 Y 坐标值,以像素为单位。

# 用法

# **VGet** *Sequence.Object.***SearchWinPolygonPointY12,** *var*

### **VSet** *Sequence.Object.***SearchWinPolygonPointY12,** *value*

*Sequence* 表示序列名的字符串变量

- *Object* 对象名或包含对象名的字符串变量 对象必须存在于指定的序列中。
- *var* 表示属性值的整数型变量
- *value* 表示属性新值的整数值或表达式

# 值

以像素为单位的整数值

# 详细说明

定义下图所示多边形的顶点 Y 坐标。

# (12) (SearchWinPolygonPointX12, SearchWinPolygonPointY12)

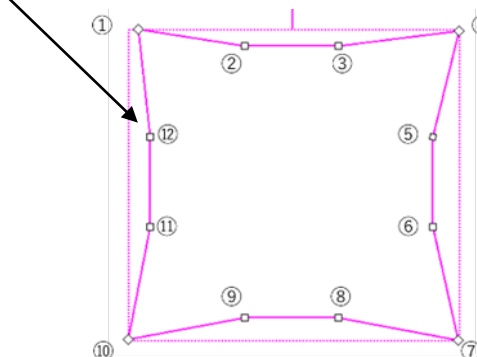

例

SearchWinPolygonX1 属性、SearchWinPolygonY1 属性、SearchWinPolygonX2 属性、 SearchWinPolygonY2 属性、SearchWinPolygonX3 属性、SearchWinPolygonY3 属性、 SearchWinPolygonX4 属性、SearchWinPolygonY4 属性、SearchWinPolygonX5 属性、 SearchWinPolygonY5 属性、SearchWinPolygonX6 属性、SearchWinPolygonY6 属性、 SearchWinPolygonX7 属性、SearchWinPolygonY7 属性、SearchWinPolygonX8 属性、 SearchWinPolygonY8 属性、SearchWinPolygonX9 属性、SearchWinPolygonY9 属性、 SearchWinPolygonX10 属性、SearchWinPolygonY10 属性、SearchWinPolygonX11 属性、 SearchWinPolygonY11 属性、SearchWinPolygonX12 属性、SearchWinType 属性

# SearchWinRadiusInner 属性

# 适用

视觉对象: Blob, Correlation, Geometric, OCR

# 说明

设置并返回被检测出范围的内径。

# 用法

### **VGet** *Sequence.Object.***SearchWinRadiusInner,** *var*

### **VSet** *Sequence.Object.***SearchWinRadiusInner,** *value*

*Sequence* 序列名或包含序列名的字符串变量。

*Object* 对象名或包含对象名的字符串变量。对象必须存在于指定的序列中。

*var* 包含属性值的实数型变量。

*value* 表示新属性值的实数值或表达式。

### 值

SearchWinRadiusOuter – 5 或更低的像素值

### 详细说明

设置并返回被检测出范围的内径。SearchWinRadiusInner 属性还可以通过在视觉导向 GUI 中, 使用 鼠标拖动搜索窗口的调整手柄来修改。在这种情况下,属性值会自动更新。

### 参照

Blob 对象、Correlation 对象、Geometric 对象、OCR 对象、SearchWinType 属性、 SearchWinAngleEnd 属性、SearchWinAngleStart 属性、SearchWinRadiusOuter 属性

# SearchWinRadiusOuter 属性

# 适用

视觉对象:Blob, Correlation, Geometric, OCR

# 说明

设置并返回被检测出范围的外径。

# 用法

# **VGet** *Sequence.Object.***SearchWinRadiusOuter,** *var*

# **VSet** *Sequence.Object.***SearchWinRadiusOuter,** *value*

*Sequence* 序列名或包含序列名的字符串变量。

*Object* 对象名或包含对象名的字符串变量。对象必须存在于指定的序列中。

*var* 包含属性值的实数型变量。

*value* 表示新属性值的实数值或表达式。

# 值

SearchWinRadiusInner + 5 或更高的像素值

### 详细说明

设置并返回被检测出范围的外径。SearchWinRadiusOuter 属性还可以通过在视觉导向 GUI 中, 使用 鼠标拖动搜索窗口的调整手柄来修改。在这种情况下,属性值会自动更新。

### 参照

Blob 对象、Correlation 对象、Geometric 对象、OCR 对象、SearchWinType 属性、 SearchWinAngleEnd 属性、SearchWinAngleStart 属性、SearchWinRadiusInner 属性

# SearchWinTop 属性

### 适用

视觉对象: Blob, BoxFinder, CodeReader, ColorMatch, Contour, CornerFinder, Correlation, DefectFinder, Geometric, ImageOp, LineFinder, OCR, Text

### 说明

定义对象搜索窗口左上角的 Y 坐标。

# 用法

**VGet** *Sequence.Object***.SearchWinTop,** *var*

### **VSet** *Sequence.Object***.SearchWinTop,** *value*

*Sequence* 序列名或包含序列名的字符串变量。

*Object* 对象名或包含对象名的字符串变量。对象必须存在于指定的序列中。

*var* 包含属性值的 Integer 变量。

*value* 表示新属性值的整数或表达式。

# 值

0 至视频高度 - SearchWinHeight 的像素单位整数值

### 详细说明

带矩形搜索窗口的对象可使用 SearchWinTop 属性, 用于定义在其中进行搜索的区域。用户在 GUI 中拖动搜索窗口时, SearchWinTop 属性自动设定。

在某些情况下用户可能需要动态定位搜索窗口,因此也可以从SPEL+语言设定 SearchWinTop属性。

### 参照

Blob 对象、CodeReader 对象、Correlation 对象、DefectFinder 对象、Geometric 对象、ImageOp 对 象、LineFinder 对象、OCR 对象、BoxFinder 对象、Contour 对象、CornerFinder 对象、Text 对象、 SearchWinHeight 属性、SearchWinLeft 属性、SearchWinWidth 属性、Window 属性

# SearchWinType 属性

# 适用

视觉对象: Blob, ColorMatch, Contour, Correlation, DefectFinder, Geometric, ImageOp, OCR

### 说明

设定/返回搜索窗口类型。

# 用法

**VGet** *Sequence.Object.***SearchWinType,** *var*

**VSet** *Sequence.Object.***SearchWinType,** *value*

*Sequence* 包含序列名的字符串变量。

*Object* 对象名或包含对象名的字符串变量。对象必须存在于指定的序列中。

*var* 包含属性值的 Integer 变量。

*value* 表示新属性值的整数值或表达式。

# 值

以下整数值用于指定搜索窗口类型:

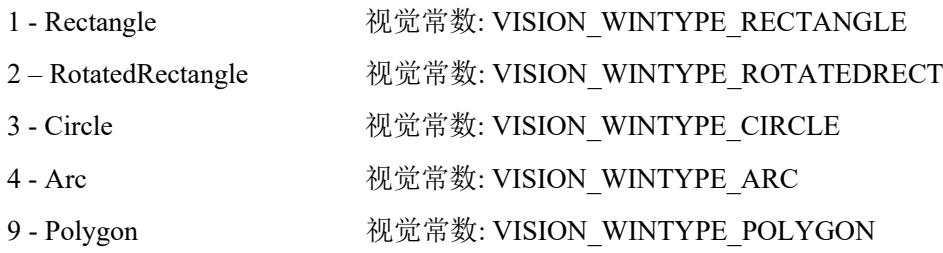

# 详细说明

设定及返回搜索窗口类型。可用值如下所示:

- 1 Rectangle 无法旋转的矩形搜索窗口。
- 2 RotatedRectangle 可旋转的矩形搜索窗口。
- 3 Circle 圆形搜索窗口
- 4 Arc 圆弧形搜索窗口
- 9 Polygon 具有 12 条边和 12 个点的多边形搜索窗口

只有 Blob、Correlation、Geometric 和 OCR 对象可以设置 4 – Arc。 只有 Blob、Correlation、和 Geometri 对象可以设置 9 - Polygon。 OCR 只能设置为 1 – Rectangle 和 4 – Arc。

如设置为 4 – Arc 时,可以使用 SearchWinAngleStart、SearchWinAngleEnd、SearchWinRadiusInner、 SearchWinRadiusOuter 属性。但是 SearchWinHeight、SearchWinLeft、SearchWinTop、 SearchWinWidth 属性则无法使用。

# 参照

SearchWinAngle 属性、SearchWinCenterX 属性、SearchWinCenterY 属性、SearchWinHeight 属 性、SearchWinWidth 属性、SearchWinAngleStart 属性、SearchWinAngleEnd 属性、 SearchWinRadiusInner 属性、SearchWinRadiusOuter 属性、SearchWinPolygonX1 属性、 SearchWinPolygonY1 属性、SearchWinPolygonX2 属性、SearchWinPolygonY2 属性、 SearchWinPolygonX3 属性、SearchWinPolygonY3 属性、SearchWinPolygonX4 属性、 SearchWinPolygonY4 属性、SearchWinPolygonX5 属性、SearchWinPolygonY5 属性、 SearchWinPolygonX6 属性、SearchWinPolygonY6 属性、SearchWinPolygonX7 属性、 SearchWinPolygonY7 属性、SearchWinPolygonX8 属性、SearchWinPolygonY8 属性、 SearchWinPolygonX9 属性、SearchWinPolygonY9 属性、SearchWinPolygonX10 属性、 SearchWinPolygonY10 属性、SearchWinPolygonX11 属性、SearchWinPolygonY11 属性、 SearchWinPolygonX12 属性、SearchWinPolygonY12 属性 SearchWinCenterX 属性、SearchWinCenterY 属性、SearchWinHeight 属性、SearchWinWidth 属性、 SearchWinAngleStart 属性、SearchWinAngleEnd 属性、SearchWinRadiusInner 属性、 SearchWinRadiusOuter 属性

# SearchWinWidth 属性

# 适用

视觉对象: Blob, BoxFinder, CodeReader, ColorMatch, Correlation, Contour, CornerFinder, DefectFinder, Geometric, ImageOp, LineFinder, OCR, Text

### 说明

定义对象搜索窗口的宽度。

# 用法

**VGet** *Sequence.Object*.**SearchWinWidth**, *var*

**VSet** *Sequence.Object*.**SearchWinWidth**, *value*

*Sequence* 序列名或包含序列名的字符串变量。

*Object* 对象名或包含对象名的字符串变量。对象必须存在于指定的序列中。

*var* 包含属性值的 Integer 变量。

*value* 表示新属性值的整数或表达式。

# 值

10 至视频宽度 - SearchWinLeft 的像素单位整数

默认: 100

### 详细说明

带矩形搜索窗口的对象可使用 SearchWinWidth 属性, 用于定义在其中进行搜索的区域。用户在 GUI 中调整搜索窗口的宽度时,SearchWinWidth 属性自动设定。

在某些情况下用户可能需要动态扩大或定位搜索窗口,因此也可以从 SPEL+语言设定 SearchWinWidth 属性。

请勿将 SearchWinWidth 值设定过大。如果值过大,检测时间将变长,并可能造成错误检测。而且, 在 Correlation 对象及 Geometric 对象中,无法设定大于 4096 的值。

### 参照

Blob 对象、CodeReader 对象、Correlation 对象、DefectFinder 对象、Geometric 对象、ImageOp 对 象、LineFinder 对象、OCR 对象、BoxFinder 对象、Contour 对象、CornerFinder 对象、Text 对象、 SearchWinHeight 属性、SearchWinLeft 属性、SearchWinTop 属性、Window 属性

# SeparationAngle 属性

# 适用

视觉对象:Geometric

# 说明

设定/返回发现对象之间允许的最小角度。

# 用法

**VGet** *Sequence.Object***.SeparationAngle,** *var*

### **VSet** *Sequence.Object***.SeparationAngle,** *value*

*Sequence* 序列名或包含序列名的字符串变量。

*Object* 对象名或包含对象名的字符串变量。对象必须存在于指定的序列中。

*var* 包含属性值的实数变量。

*value* 表示新属性值的实数或表达式。

# 值

0 至 180 度的实数值

0 = 禁用

默认:10

# 详细说明

使用 SeparationAngle 指定发现对象之间所需的最小角度。

SeparationAngle 与 SeparationMinX、SeparationMinY、SeparationScale 互相关联。请注意视为发现对 象只需满足一个单独条件。

# 参照

Geometric 对象、SeparationMinX 属性、SeparationMinY 属性、SeparationScale 属性

# **SeparationMinX** 属性

# 适用

视觉对象:Geometric

# 说明

设定/返回发现对象之间允许的沿 X 轴方向最小距离。

# 用法

# **VGet** *Sequence.Object***.SeparationMinX,** *var*

### **VSet** *Sequence.Object***.SeparationMinX,** *value*

*Sequence* 序列名或包含序列名的字符串变量。

*Object* 对象名或包含对象名的字符串变量。对象必须存在于指定的序列中。

*var* 包含属性值的实数变量。

*value* 表示新属性值的实数或表达式。

# 值

模型宽度 0 至 100%的实数值

0 = 禁用

默认:10

### 详细说明

使用 SeparationMinX 指定发现对象之间所需的沿 X 轴方向最小距离。SeparationMinX 是模型宽度的 百分比。

SeparationMinX 与 SeparationAngle、SeparationMinY、SeparationScale 互相关联。请注意视为发现对 象只需满足一个单独条件。

### 参照

Geometric 对象、SeparationAngle 属性、SeparationMinY 属性、SeparationScale 属性

# SeparationMinY 属性

# 适用

视觉对象:Geometric

# 说明

设定/返回发现对象之间允许的沿 Y 方向最小距离。

# 用法

# **VGet** *Sequence.Object***.SeparationMinY,** *var*

# **VSet** *Sequence.Object***.SeparationMinY,** *value*

*Sequence* 序列名或包含序列名的字符串变量。

*Object* 对象名或包含对象名的字符串变量。对象必须存在于指定的序列中。

*var* 包含属性值的实数变量。

*value* 表示新属性值的实数或表达式。

# 值

模型宽度 0 至 100%的实数值

0 = 禁用

默认:10

# 详细说明

使用 SeparationMinY 指定发现对象之间所需的沿 Y 方向最小距离。SeparationMinY 是模型宽度的百 分比。

SeparationMinY 与 SeparationAngle、SeparationMinX、SeparationScale 互相关联。请注意视为发现对 象只需满足一个单独条件。

# 参照

Geometric 对象、SeparationAngle 属性、SeparationMinX 属性、SeparationScale 属性

# SeparationScale 属性

# 适用

视觉对象:Geometric

# 说明

设定/返回发现对象之间允许的最小比例差。

# 用法

### **VGet** *Sequence.Object***.SeparationScale,** *var*

### **VSet** *Sequence.Object***.SeparationScale,** *value*

*Sequence* 序列名或包含序列名的字符串变量。

*Object* 对象名或包含对象名的字符串变量。对象必须存在于指定的序列中。

*var* 包含属性值的实数变量。

*value* 表示新属性值的实数或表达式。

# 值

1.0 至 4.0 的实数值

默认: 1.1

### 详细说明

使用 SeparationScale 指定发现对象之间所需的最小比例差。

SeparationScale 适用于 SeparationMinX、SeparationMinX、SeparationScale。请注意视为发现对象只 需满足一个单独条件。

### 参照

Geometric 对象、SeparationAngle 属性、SeparationMinX 属性、SeparationMinY 属性

# Sequences 属性

仅运行时

### 适用

视觉序列 CV2 固件 Ver.3.1.0.0 或更高版本

# 说明

这是序列数组。这用于访问带索引的序列属性和结果。

# 用法

**VGet Sequences**(*index*).*Property*, *var* **VGet Sequences**(*index*).*Result*, *var*

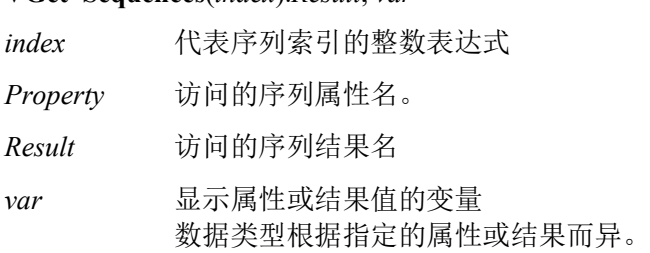

# 详细说明

Sequences 属性可用于以索引替代名称访问序列。

### 参照

Count 属性

# SharedEdges 属性

### 适用

视觉对象:Geometric

# 说明

设定/返回是否允许发现对象之间共用 Edge。

# 用法

**VGet** *Sequence.Object***. SharedEdges,** *var*

### **VSet** *Sequence.Object***. SharedEdges,** *value*

*Sequence* 序列名或包含序列名的字符串变量。

*Object* 对象名或包含对象名的字符串变量。对象必须存在于指定的序列中。

*var* 包含属性值的布尔变量。

*value* 表示新属性值的布尔值或表达式。

# 值

0 – False 不允许共用 Edge。

-1 - True 允许共用 Edge。

默认: False

### 详细说明

可通过将 SharedEdges 设为"True"选择允许发现对象共用 Edge。相反,属于多个对象中一部分的 Edge 被视为具有最高分值的发现对象的一部分。

### 参照

Geometric 对象

# ShiftObject 属性

# 适用

视觉对象:ImageOp

# 说明

设定进行 Shift 处理的对象。

# 用法

### **VGet** *Sequence.Object*.**ShiftObject**, *var*

# **VSet** *Sequence.Object*.**ShiftObject**, *value*

*Sequence* 序列名或包含序列名的字符串变量。

*Object* 对象名或包含对象名的字符串变量。对象必须存在于指定的序列中。

*var* 包含属性值的字符串变量。

*value* 表示新属性值的字符串或表达式。

# 值

视觉的名称, 或者是"None"

默认: "None"

### 详细说明

Shift 对象是 ImageOp 的 Operation, 但也可以设置为"Shift"。当 ShiftObject 设定为"None"以外的值 时, ShiftX, ShiftY的设定值无效,并且将根据 ShiftObject设置的对象的检测位置来执行 Shift处理。 如果将 ShiftObject 设置为"None"时,会根据 ShiftX, ShiftY 的设定值来进行 Shift 处理。

### 参照

ImageOp 对象, ShiftX 属性, ShiftY 属性

# ShiftX 属性

### 适用

视觉对象:ImageOp

# 说明

设定 X 方向的 Shift 量。

# 用法

# **VGet** *Sequence.Object*.**ShiftX**, *var*

### **VSet** *Sequence.Object*.**ShiftX**, *value*

*Sequence* 序列名或包含序列名的字符串变量。

*Object* 对象名或包含对象名的字符串变量。对象必须存在于指定的序列中。

*var* 包含属性值的实数变量。

*value* 表示新属性值的实数或表达式。

# 值

-9999 ~ 9999 的实数值(单位:像素)

默认: 0

### 详细说明

ShiftX 是 ImageOp 的 Operation, 但也可以设置为"Shift"。当 ShiftObject 设定为"None"以外的值时, ShiftX, ShiftY 的设定值无效,并且将根据 ShiftObject 设置的对象的检测位置来执行 Shift 处理。如果 将 ShiftObject 设置为"None"时,会根据 ShiftX, ShiftY 的设定值来进行 Shift 处理。

### 参照

ImageOp 对象, ShiftObjec 属性, ShiftY 属性

# ShiftY 属性

# 适用

视觉对象:ImageOp

# 说明

设定 Y 方向的 Shift 量。

# 用法

# **VGet** *Sequence.Object*.**ShiftY**, *var*

### **VSet** *Sequence.Object*.**ShiftY**, *value*

*Sequence* 序列名或包含序列名的字符串变量。

*Object* 对象名或包含对象名的字符串变量。对象必须存在于指定的序列中。

*var* 包含属性值的实数变量。

*value* 表示新属性值的实数或表达式。

# 值

-9999 ~ 9999 的实数值(单位:像素)

默认: 0

### 详细说明

ShiftY 是 ImageOp 的 Operation, 但也可以设置为"Shift"。当 ShiftObject 设定为"None"以外的值时, ShiftX, ShiftY 的设定值无效,并且将根据 ShiftObject 设置的对象的检测位置来执行 Shift 处理。如果 将 ShiftObject 设置为"None"时,会根据 ShiftX, ShiftY 的设定值来进行 Shift 处理。

# 参照

ImageOp 对象, ShiftObjec 属性, ShiftY 属性

# ShowAllResults 结果

仅设计时

### 适用

视觉对象: ArcFinder, ArcInspector, Blob, BoxFinder, CodeReader, ColorMatch, Contour, CornerFinder, Correlation, DefectFinder, Edge, Geometric, LineFinder, LineInspector, OCR, Coordinates

#### 说明

ShowAllResults 结果值字段中配置按钮,单击时可打开显示该视觉对象所有结果的对话框。

#### 详细说明

ShowAllResults 结果是特殊类型的结果,用户可以查看一个特定视觉对象的所有结果。一个特定视 觉对象有多个结果时极为有用,可以一次查看所有结果。

ShowAllResults 结果为方便在一个位置查看多个结果而设计。因此,仅支持多个结果的视觉对象 (ArcFinder、ArcInspector、Blob、ColorMatch、Correlation、DefectFinder、Edge、Geometric、 LineFinder、CodeReader、and LineInspector OCR、BoxFinder、CornerFinde 对象、Coordinates)可 用。

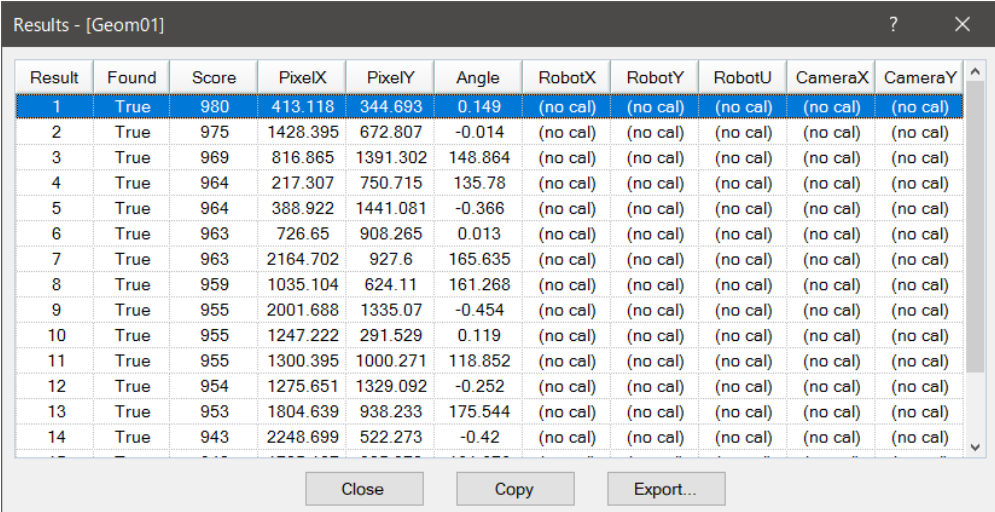

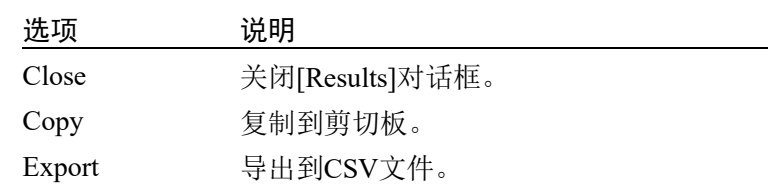

#### 参照

ArcFinder 对象、ArcInspector 对象、Blob 对象、Correlation 对象、DefectFinder 对象、Edge 对象、 Geometric 对象、LineFinder 对象、LineInspector 对象、CodeReader 对象、OCR 对象、BoxFinder 对 象、Contour 对象、CornerFinder 对象、Coordinates 对象

# ShowConfirmation 属性

# 适用

视觉校准

# 说明

设定/返回校准时是否显示确认对话框。

# 用法

**VGet** *Calibration.***ShowConfirmation,** *var* **VSet** *Calibration.***ShowConfirmation,** *value Calibration* 校准名或包含校准名的字符串变量。 *var* 包含属性值的布尔变量。 *value* 表示新属性值的布尔值或表达式。

# 值

True:显示

False: 不显示

# 详细说明

设定/返回 VCal 运行时在校准周期完成后是否显示确认对话框。 如果无需操作人员验证校准结果,将该参数设为"False"。

# 参照

VCal 语句、VCalPoints 语句、视觉校准

# ShowExtensions 属性

# 适用

视觉对象:Line, LineFinder, ArcFinder

### 说明

对于 Line 对象,该属性显示从起点参考(通过 StartPointObject 属性定义)至终点参考(通过 EndPointObject 属性定义)的直线。对于 LineFinder 和 ArcFinder 对象, 仅显示发现的线段。 ShowExtensions 属性以图形显示延伸直线(使用虚线表示延长线),因此可以看到直线或圆弧的完 整投影。

# 用法

### **VGet** *Sequence.Object*.**ShowExtensions**, *var*

**VSet** *Sequence.Object*.**ShowExtensions**, *value*

*Sequence* 序列名或包含序列名的字符串变量。

*Object* 对象名或包含对象名的字符串变量。对象必须存在于指定的序列中。

*var* 包含属性值的布尔变量。

*value* 表示新属性值的布尔值或表达式。

# 值

- 0 False 不显示延长线
- -1 True 显示延长线
- 默认: False

### 详细说明

创建 Line 对象时,Line 对象的默认图形显示为只有起点和终点的直线。StartPointObject 和 EndPointObject 属性可用于修改直线的方向和长度,而有时可能需要查看直线延伸至何处。这是 ShowExtensions 属性的用途。

Extensions 在需要查看 2 点间直线以外的更多内容时非常有用。例如,假定创建一个 Line 对象垂直 于另一条直线,2 条直线相交的点不在实际直线上,而是在直线的延长位置上。可将 ShowExtensions 属性设为"True", 通过运行应用查看该交点。

### 参照

ArcFinder 对象、EndPointObject 属性、Line 对象、LineFinder 对象、StartPointObject 属性、Frame 对 象

# ShowLabel 属性

### 适用

视觉对象:Text CV2 固件 Ver.3.1.0.0 或更高版本

### 说明

指定是否显示呈现字符串的标签。

# 用法

**VGet** *Sequence.Object.***ShowLabel,** *var*

#### **VSet** *Sequence.Object.***ShowLabel,** *value*

*Sequence* 序列名或字符串变量

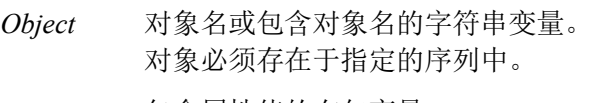

*var* 包含属性值的布尔变量。

*value* 表示新属性值的布尔值或表达式。

### 值

False 不显示标签。

True 显示标签。

默认: True

#### 详细说明

可以切换使用 Text 对象呈现的字符串格式。将 ShowLabel 属性设为"True"后, 可添加指示结果类型 的标签作为字符串前缀。要根据图像中呈现的字符串区分结果类型时,将该属性设为"True"。

#### 参照

Text 对象、ResultObject 属性、ResultText1~3 属性

# ShowModel 属性

仅设计时

### 适用

视觉对象:Contour, Correlation, DefectFinder, Geometric, Polar

# 说明

用户可以通过各种缩放设置,检查示教模型。根据视觉对象,也可以设置模型的原点位置以及不要 紧的像素。

### 详细说明

从 Vision Guide 的属性列表中可以访问 ShowModel 属性。

点击 ShowModel 属性的设定值字段可显示一个按钮。点击此按钮即可显示 Show Model 窗口。

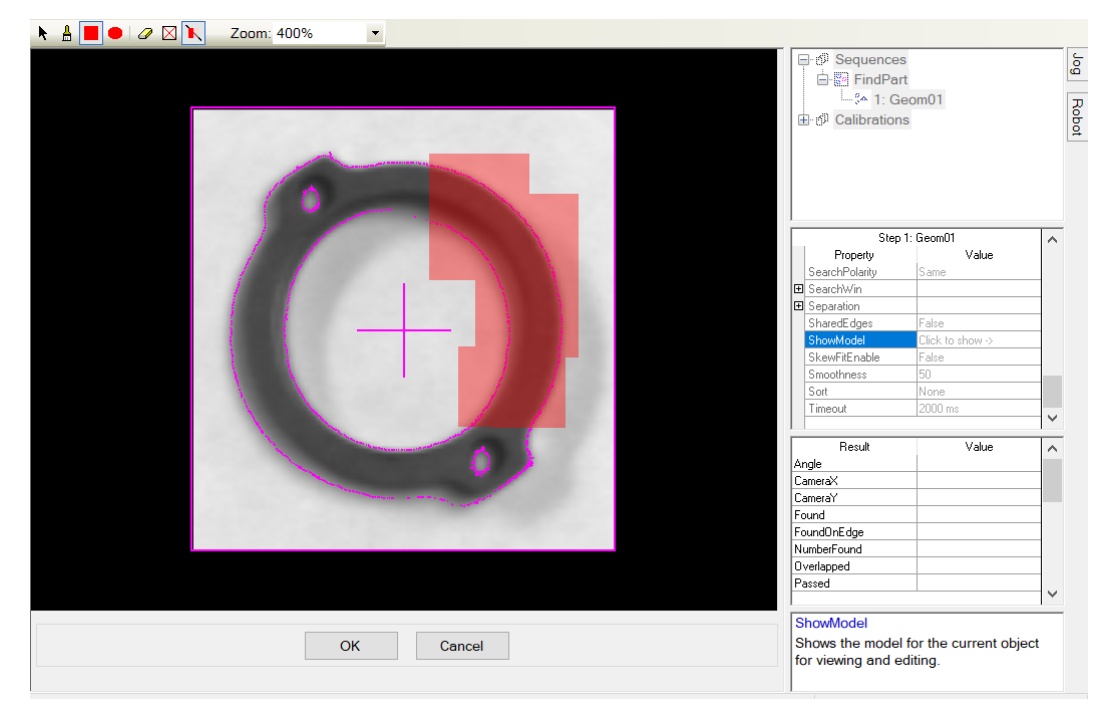

### 按钮 工具栏:简要说明

位置型号原点: 可以变更模型原点位置。当 ModelOrgAutoCenter 属性设置为"True"时,模 型原点固定在居中位置,并且无法更改原点位置。

当使用鼠标修改模型原点时,请确保 ModelOrgAutoCenter 属性设置为"False"。用鼠标点 击十字线的中心,然后将其拖动到的位置。

点击<OK>按钮,即可设置新的模型原点位置。

涂写不要紧的像素: 如需自由描绘不要紧的像素,请点击此按钮。当将指针移动到绘图区 域时,指针会变成"□"标记。将其拖拽到要设定不要紧的像素的位置。"□"标记的大小可 在编辑工具栏进行修改。

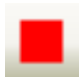

▦

K

Rectangle: 用四边形描绘不要紧的像素。

Ellipse: 用椭圆描绘不要紧的像素。

# 按钮 工具栏:简要说明

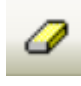

清除不要紧的像素: 如需消除部分不要紧的像素,请点击此按钮。当将指针移动到绘图区 域时,指针会变成"□"标记。将其拖拽到要消除 don't care pixels 的位置。"□"标记的大小 可在编辑工具栏进行修改。

清除所有不要紧的要素: 如需清除所有不要紧的像素,请点击此按钮。

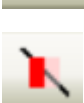

透视不要紧的要素: 可选择不要紧的像素是半透明的还是不透明的。

### Correlation 和 Geometric 对象:

可进行设定模型原点位置、设定 don't care pixels 和消除 don't care pixels 的操作。

### Polar 和 DefectFinder 对象:

不显示模型原点位置设定按钮和 ModelOrgAutoCenter 字段。

可设定 don't care pixels 和消除 don't care pixels。

### Contour 对象:

不显示模型原点位置设定按钮和 ModelOrgAutoCenter 字段。编辑工具栏也无法显示。

### 参照

Contour 对象、Correlation 对象、Geometric 对象、Polar 对象、DefectFinder 对象

# ShowProcessing 属性

### 适用

视觉序列

# 说明

确定 RunTimeFreeze 设为"True"时是否显示图像处理。

# 用法

**VGet** *Sequence*.**ShowProcessing**, *var*

**VSet** *Sequence*.**ShowProcessing**, *value*

*Sequence* 序列名或包含序列名的字符串变量。

*var* 包含属性值的布尔变量。

*value* 表示新属性值的布尔值或表达式。

# 值

0 – False 不显示处理。

-1 – True 显示处理

默认: True

### 详细说明

有时在使用 ImageOp 等图像处理对象时,不希望看到处理。例如,如果在其他对象执行前使用 ImageOp 将整个图像二值化, 当 ShowProcessing 为"True"时, 将显示二值化图像。通过将其设为 0– "False",可仅显示对象图形,而不显示图像处理。

# 参照

RunTimeFreeze 属性、视觉序列

# SizeToFind 属性

# 适用

视觉对象: ArcInspector, Blob, Contour, DefectFinder, LineInspector

### 说明

选择要发现的 Blob 尺寸。

### 用法

**VGet** *Sequence.Object*.**SizeToFind**, *var*

**VSet** *Sequence.Object*.**SizeToFind**, *value*

*Sequence* 序列名或包含序列名的字符串变量。

*Object* 对象名或包含对象名的字符串变量。对象必须存在于指定的序列中。

*var* 包含属性值的 Integer 变量。

*value* 表示新属性值的整数或表达式。

### 值

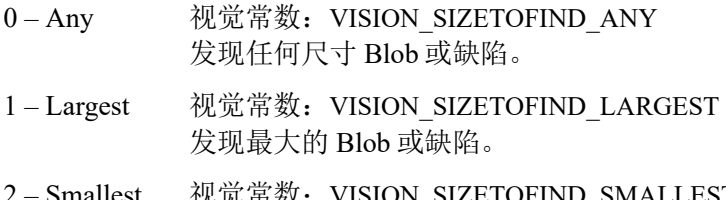

Smallest 视觉常数: VISION\_SIZETOFIND\_SMALLEST 发现最小的 Blob 或缺陷。

默认: 1-Largest

#### 详细说明

使用 SizeToFind 属性发现搜索区域中最大或最小的 Blob 或缺陷。Blob 对象在图像中搜索 Blob 时, 会发现一些候选,有时可能多于所需数量。SizeToFind 可过滤结果,获得最大或最小的 Blob。

### 参照

ArcInspector 对象、Blob 对象、Contour 对象、DefectFinder 对象、LineInspector 对象、Sort 属性

# SkewDirection 结果

# 适用

视觉对象:Correlation, Geometric CV2 固件 Ver.3.0.0.0 或更高版本

# 说明

返回检测对象的倾斜方向。

# 用法

### **VGet** *Sequence.Object*.**SkewDirection**[(*result*)], *var*

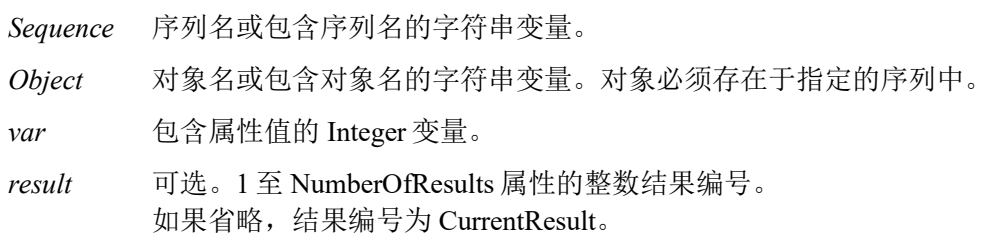

# 值

-90 至 90 度

### 详细说明

SkewDirection 返回 SkewFitEnable 设为 True 时的倾斜方向。如果该属性设为 False, 将返回 0.0。

### 参照

Correlation 对象、Geometric 对象、SkewFitEnable 属性、SkewRatio 结果

# SkewFitEnable 属性

# 适用

视觉对象:Correlation, Geometric CV2 固件 Ver.3.0.0.0 或更高版本

# 说明

设定是否启用倾斜校正检测。

### 用法

**VGet** *Sequence.Object*.**SkewFitEnable**, *var*

### **VSet** *Sequence.Object*.**SkewFitEnable**, *value*

*Sequence* 序列名或包含序列名的字符串变量。

*Object* 对象名或包含对象名的字符串变量。对象必须存在于指定的序列中。

*var* 包含属性值的布尔变量。

*value* 表示新属性值的布尔值或表达式。

### 值

0 – False 不启用倾斜校正检测。

-1 – True 启用倾斜校正检测。

默认: False

### 详细说明

如果设为"True", SkewFitEnable 属性在检测对象时将考虑倾斜方向和倾斜率。这在对象可能未配置 于正对相机的位置时非常有效。

### 参照

Correlation 对象、Geometric 对象、SkewDirection 结果、SkewRatio 结果

# SkewRatio 结果

# 适用

视觉对象:Correlation, Geometric CV2 固件 Ver.3.0.0.0 或更高版本

# 说明

返回检测对象的倾斜率。

# 用法

**VGet** *Sequence.Object*.**SkewRatio**[(*result*)], *var*

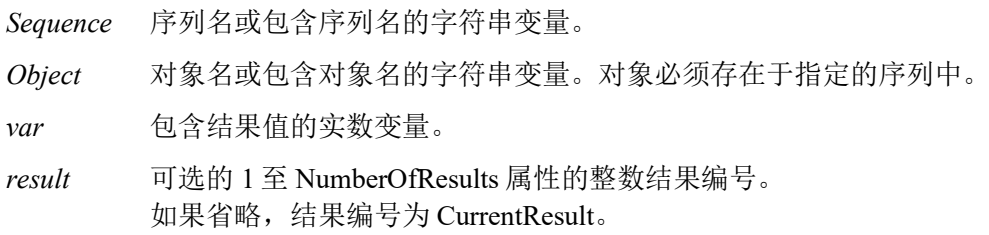

# 值

0 - 1

# 详细说明

SkewRatio 返回 SkewFitEnable 设为 True 时的倾斜率。如果该属性设为 False, SkewRatio 将返回 1.0。

倾斜率是 SkewDirection 返回的倾斜方向和与之垂直方向的比率。 如果对象不倾斜,结果为 1.0。

# 参照

Correlation 对象、Geometric 对象、SkewFitEnable 属性、SkewDirection 结果

# Smoothness 属性

### 适用

视觉对象:Geometric

# 说明

设定/返回几何 Edge 提取滤波器的平滑等级。

# 用法

**VGet** *Sequence.Object***.Smoothness,** *var*

**VSet** *Sequence.Object***.Smoothness,** *value*

*Sequence* 序列名或包含序列名的字符串变量。

*Object* 对象名或包含对象名的字符串变量。对象必须存在于指定的序列中。

*var* 包含属性值的 Integer 变量。

*value* 表示新属性值的整数或表达式。

# 值

0 - 100

默认: 50

### 详细说明

通过 Smoothness 属性可控制 Edge 提取滤波器的平滑等级。平滑操作使粗糙 Edge 变均匀并消除噪声。 该控制的范围从 0(不平滑)至 100(非常平滑)不等。默认设定是 50。

DetailLevel 属性也会影响 Edge 提取方式。

# 参照

DetailLevel 属性、Geometric 对象、Timeout 属性

# Sort 属性

# 适用

视觉对象: Blob, Contour, Correlation, DefectFinder, Geometric

# 说明

设定或返回用于对象结果的排序顺序。

### 用法

**VGet** *Sequence.Object*.**Sort**, *var*

**VSet** *Sequence.Object*.**Sort**, *value*

*Sequence* 序列名或包含序列名的字符串变量。

*Object* 对象名或包含对象名的字符串变量。对象必须存在于指定的序列中。

*var* 包含属性值的 Integer 变量。

*value* 表示新属性值的整数或表达式。

### 值

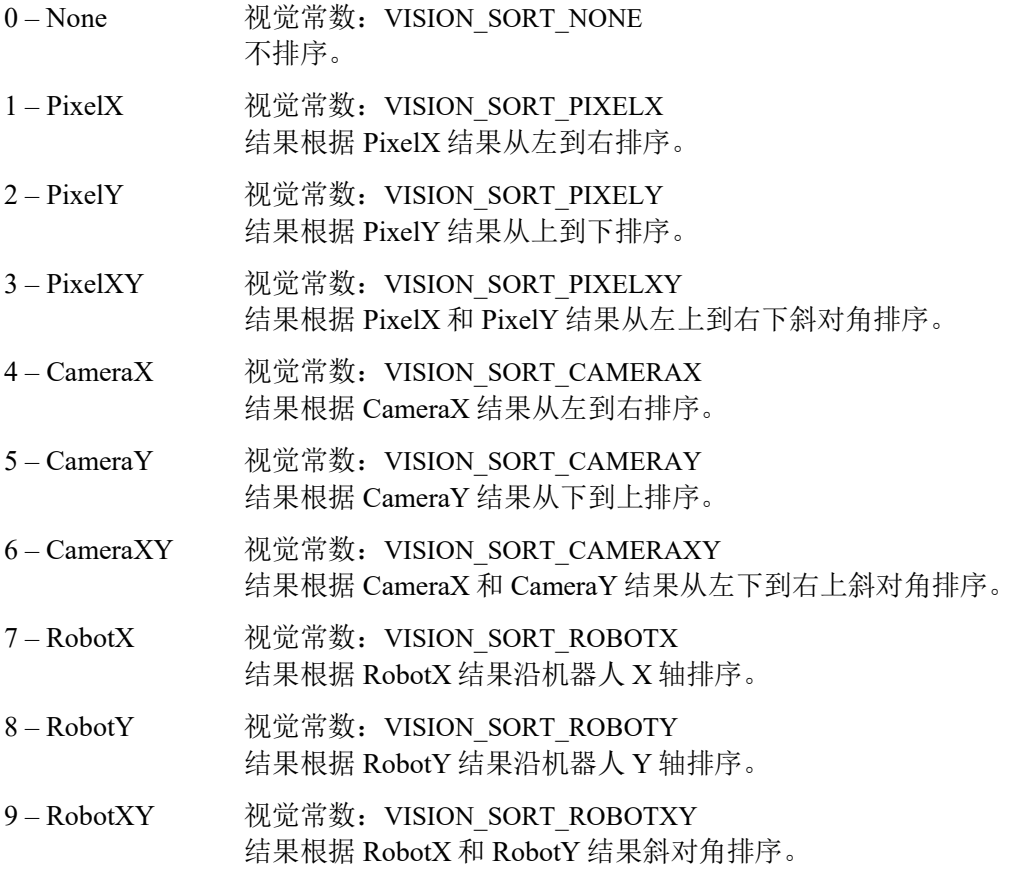

默认: 0 - None

# 详细说明

通过 Sort 属性可将对象结果排序,获得所需顺序的结果。 如果希望获取按降序排列的结果,请将获取顺序反转。例如: For  $i =$  numFound To 1 Step  $-1$  VGet seq1.blob01.RobotXYU(i), found(i), x(i), y(i), u(i) Next i

### 参照

Blob 对象、Contour 对象、Correlation 对象、Geometric 对象

# StartPntObjResult 属性

# 适用

视觉对象:Edge, Line, LineInspector, Contour

### 说明

指定从 StartPointObject 使用哪个结果。

# 用法

### **VGet** *Sequence.Object*.**StartPntObjResult**, *var*

**VSet** *Sequence.Object*.**StartPntObjResult**, *value*

*Sequence* 序列名或包含序列名的字符串变量。

*Object* 对象名或包含对象名的字符串变量。对象必须存在于指定的序列中。

*var* 包含属性值的 Integer 变量。

*value* 表示新属性值的整数或表达式。

# 值

该值在 All 或从 1 至 StartPointObject 的 NumberToFind 值的范围内。如果 StartPointObject 为 "Screen",则值始终为 1。

### 详细说明

通过 StartPntObjResult 可在一个 StartPointObject 附加多个对象。例如,可以创建 NumberToFind 设 为 4 的 Blob 对象。然后可以通过为各直线的 StartPointObject 指定 Blob 并为各直线指定不同的 StartPntObjResult,将直线对象附加到每个结果。还可以指定 All。如果 StartPntObjResult 和 EndPntObjResult 属性都设为 All, 则对各结果执行对象。

### 参照

Contour 对象、Edge 对象、EndPntObjResult 属性、Line 对象、LineInspector 对象、StartPointObject 属性

# StartPointObject 属性

### 适用

视觉对象:Edge, Line, LineInspector, Contour

# 说明

指定结果设为一个对象起点的视觉对象。

### 用法

#### **VGet** *Sequence.Object*.**StartPointObject**, *var*

#### **VSet** *Sequence.Object*.**StartPointObject**, *value*

*Sequence* 序列名或包含序列名的字符串变量。

*Object* 对象名或包含对象名的字符串变量。对象必须存在于指定的序列中。

*var* 包含属性值的字符串变量。

*value* 表示新属性值的字符串或表达式。StartPointObject 属性的有效视觉对象有:Blob、 Correlation、Edge、Geometric、Line 和 Point 对象。

### 值

Screen 或 Line 对象之前执行的任意对象。

默认: Screen

### 详细说明

首次创建 Line 对象时,StartPointObject 属性设为 Screen。但 Line 对象一般附加于其他视觉对象。 这是 StartPointObject 和 EndPointObject 属性的用途。通过这两个属性, 用户可以在任意两个视觉对 象之间定义一条线。

请务必注意对于每个指定的视觉序列,只有视觉序列步骤中在 Line 对象之前执行的视觉对象才可以 作为 StartPointObject 使用。

### 参照

Contour 对象、Edge 对象、EndPointObject 属性、Line 对象、LineInspector 对象、StartPointType 属 性

# StartPointType 属性

# 适用

视觉对象:Contour, Edge, Line, LineInspector

# 说明

指定用于 Edge、Line 或 LineInspector 对象的起点类型。在大多数情况下,起点类型为一个点(通常 表示 StartPointObject 的 PixelX 和 PixelY 位置)。但当前直线的 StartPointObject 为第二个 Line 对象 时, StartPointType 属性用于定义第二个条直线上的交点, 例如直线中点、终点、起点或垂直位置。

# 用法

**VGet** *Sequence.Object*.**StartPointType**, *var*

**VSet** *Sequence.Object*.**StartPointType**, *value*

*Sequence* 序列名或包含序列名的字符串变量。

*Object* 对象名或包含对象名的字符串变量。对象必须存在于指定的序列中。

*var* 包含属性值的 Integer 变量。

*value* 表示新属性值的整数或表达式。

### 值

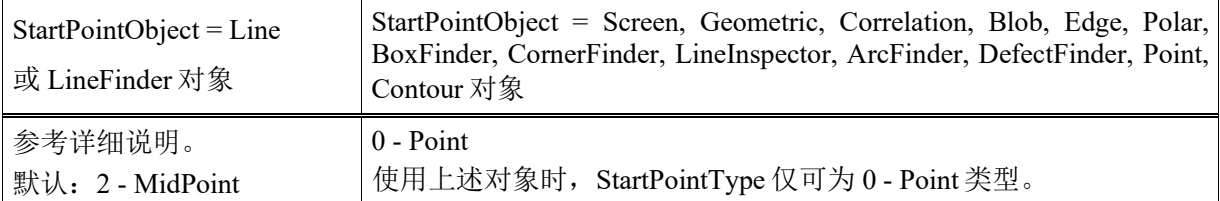

### 详细说明

可以在上面的"值"表中看到,大部分 StartPointObject 仅支持称为 0 - Point 的 1 种 StartPointType。 这是因为大部分 StartPointObject 使用 PixelX 和 PixelY 位置作为参考位置定义直线的起点或终点。因 此 StartPointObject 定义为 Screen、Blob、Correlation、Edge 或 Point 对象时, StartPointType 始终设  $\pm 0$  – Point。

StartPointType 的有效值范围取决于 StartPointObject。

但 StartPointObject 为其他的 Line 对象或是 LineFinder 对象时, 用户必须决定第二条直线与第一条直 线相交的位置。选择如下:

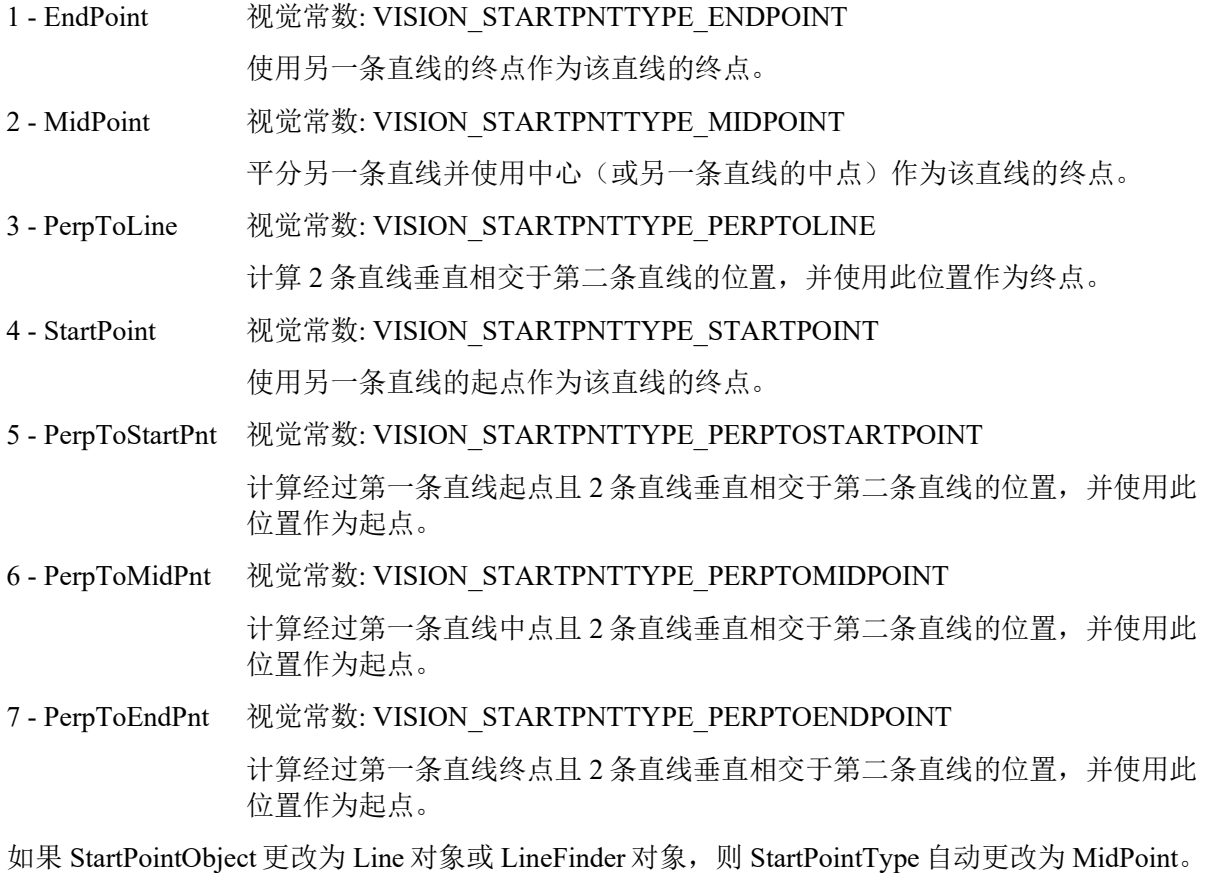

如果 StartPointObject 更改为 Screen 或 Geometric、Correlation、Blob、Edge、Polar、BoxFinder、 CornerFInder、LineInspector、ArcFInder、DefectFinder、Point、Contour 对象,则 StartPointType 自动 更改为 0–Point。

### 参照

Contour 对象、Edge 对象、EndPointType 属性、Line 对象、LineFinder 对象、LineInspector 对象、 StartPointObject 属性

# Strength 结果

# 适用

视觉对象: ArcFinder, ArcInspector, BoxFinder, CornerFinder, Edge, LineFinder, LineInspector

# 说明

返回发现 Edge 的强度。

# 用法

**VGet** *Sequence.Object*.**Strength**[(*result*)], *var*

*Sequence* 序列名或包含序列名的字符串变量。

*Object* 对象名或包含对象名的字符串变量。对象必须存在于指定的序列中。

*var* 包含结果值的 Integer 变量。

*result* 可选的 1至 NumberOfResults属性的整数结果编号。如果省略,结果编号为 CurrentResult。

# 值

0 - 100%

### 详细说明

使用 Strength 结果帮助确定用于 StrengthTarget 属性的值。对于 ArcFinder、ArcInspector、LineFinder、 LineInspector、BoxFinder、CornerFinder 对象,强度结果是搜索中使用的所有 Edge 的平均强度。

# 参照

ArcFinder 对象、ArcInspector 对象、Edge 对象、LineFinder 对象、LineInspector 对象、BoxFinder 对 象、CornerFinder 对象、StrengthTarget 属性、StrengthVariation 属性
# **StrengthTarget 属性**

# 适用

视觉对象:ArcFinder, ArcInspector, BoxFinder, Contour, CornerFinder, Edge, LineFinder, LineInspector

# 说明

设定所需搜索的 Edge 强度。

# 用法

**VGet** *Sequence.Object*.**StrengthTarget**, *var*

#### **VSet** *Sequence.Object*.**StrengthTarget**, *value*

*Sequence* 序列名或包含序列名的字符串变量。

*Object* 对象名或包含对象名的字符串变量。对象必须存在于指定的序列中。

*var* 包含属性值的 Integer 变量。

*value* 表示新属性值的整数或表达式。

# 值

 $0 - 100%$ 

默认:0(搜索最佳强度)

# 详细说明

Edge 强度是沿 Edge 宽度(取决于极性)的最小/最大 Edge 值。该值是最大像素值的标准化百分比。

使用StrengthTarget发现较低强度的Edge。首先,发现要搜索的Edge,记录Strength结果值。然后, 将 StrengthTarget属性设为该值。接着将 ScoreWeightStrength 设为高于 ScoreWeightContrast的值。这 告诉 Edge 对象寻找所需强度的 Edge, 以此作为分值的基础。

# 参照

ArcFinder 对象、ArcInspector 对象、Edge 对象、LineFinder 对象、LineInspector 对象、BoxFinder 对 象、Contour 对象、CornerFinder、Strength 结果、StrengthVariation 属性

# StrengthVariation 属性

# 适用

视觉对象: ArcFinder, ArcInspector, BoxFinder, Contour, CornerFinder, Edge, LineFinder, LineInspector

# 说明

StrengthVariation 是 StrengthTarget 属性的容差。

# 用法

**VGet** *Sequence.Object***.StrengthVariation,** *var*

**VSet** *Sequence.Object***.StrengthVariation,** *value*

*Sequence* 序列名或包含序列名的字符串变量。

*Object* 对象名或包含对象名的字符串变量。对象必须存在于指定的序列中。

*var* 包含属性值的 Integer 变量。

*value* 表示新属性值的整数或表达式。

# 值

 $0 - 100%$ 

默认: 0

# 详细说明

使用 StrengthVariation 缩小通过 StrengthTarget 进行的 Edge 搜索范围。

# 参照

ArcFinder 对象、ArcInspector 对象、Edge 对象、LineFinder 对象、LineInspector 对象、BoxFinder 对 象、Contour 对象、CornerFinder 对象、Strength 结果、StrengthTarget 属性

# StrobeBlackVideo 属性

#### 适用

视觉序列

### 说明

确定收到触发前是否清除视频显示黑色。

#### 用法

**VGet** *Sequence*.**StrobeBlackVideo**, *var*

#### **VSet** *Sequence*.**StrobeBlackVideo**, *value*

*Sequence* 序列名或包含序列名的字符串变量。

*var* 包含属性值的布尔变量。

*value* 表示新属性值的布尔值或表达式。

# 值

0 – False 触发前不显示黑色视频。

-1 – True 触发前显示黑色视频。

默认:: True

#### 详细说明

RuntimeAcquire 设为 Strobed 时执行 VRun, 默认设定下清除视频显示黑色, 直至收到触发。然后显 示抓取的图像。对于快速循环执行 VRun 的部分应用(如输送带跟踪), 如果各 VRun 后不清除视 频显示黑色,则更容易查看视觉结果。

# 参照

RuntimeAcquire 属性

# StrobeDelay 属性

#### 适用

视觉序列

# 说明

设定/返回从收到硬件触发信号到开启相机闪光灯输出的滞后时间。

# 用法

**VGet** *Sequence*.**StrobeDelay**, *var*

**VSet** *Sequence*.**StrobeDelay**, *value*

*Sequence* 序列名或包含序列名的字符串变量。

*var* 包含属性值的 Long 变量。

*value* 表示新属性值的 Long 表达式。

# 值

微秒单位的 Long 值。

默认:0(微秒)

#### 详细说明

使用 StrobeDelay 设定从收到硬件触发信号到开启相机闪光灯输出的时间滞后。

# 参照

RuntimeAcquire 属性、ExposureTime 属性、ExposureDelay 属性、StrobeTime 属性

# StrobeTime 属性

# 适用

视觉序列

# 说明

设定/返回图像获取过程中开启相机闪光灯输出的时间。

# 用法

**VGet** *Sequence*.**StrobeTime**, *var*

**VSet** *Sequence*.**StrobeTime**, *value*

*Sequence* 序列名或包含序列名的字符串变量。

*var* 包含属性值的 Long 变量。

*value* 表示新属性值的 Long 表达式。

# 值

微秒单位的 Long 值。

默认:0(微秒)

# 详细说明

使用 StrobeTime 设定图像获取过程中开启相机闪光灯输出的时间。

# 参照

RuntimeAcquire 属性、ExposureDelay 属性、ExposureTime 属性、StrobeDelay 属性

# TargetSequence 属性

# 适用

视觉校准

# 说明

指定校准过程中用于发现校准对象的视觉序列。

# 用法

**VGet** *Calibration.***TargetSequence,** *var*

**VSet** *Calibration.***TargetSequence,** *value*

*Calibration* 校准名或包含校准名的字符串变量。

*var* 包含属性值的字符串变量。

*value* 表示新属性值的字符串或表达式。

# 值

包含视觉序列名的字符串值

默认:无

#### 详细说明

所有校准都必须指定 TargetSequence 属性。有关更多详细内容, 请参阅 Vision Guide 手册中的"校 准 "章节。

# 参照

UpwardSequence 属性、ReferenceType 属性

# Text 结果

# 适用

视觉对象:CodeReader, OCR

# 说明

返回搜索操作中的发现的文本。

# 用法

**VGet** *Sequence.Object.***Text** [(*result*)]**,** *var Sequence* 序列名或包含序列名的字符串变量。 *Object* 对象名或包含对象名的字符串变量。对象必须存在于指定的序列中。 *var* 包含结果值的字符串变量。 *result* 可选编号。如果省略,结果编号为 CurrentResult。

# 值

字符串。

# 详细说明

Text 结果返回 OCR 或 CodeReader 对象发现的文本。无效字符使用 InvalidChar 属性中指定的字符代 替。

# 参照

CodeReader 对象、Found 结果、InvalidChar 属性、OCR 对象、Score 结果

# TextBackColor 属性

### 适用

视觉对象:Text CV2 固件 Ver.3.1.0.0 或更高版本

#### 说明

设定文本的背景颜色。

#### 用法

**VGet** *Sequence.Object***.TextBackColor,** *var*

#### **VSet** *Sequence.Object***.TextBackColor,** *value*

*Sequence* 序列名或包含序列名的字符串变量。

*Object* 对象名或包含对象名的字符串变量。 对象必须存在于指定的序列中。

*var* 包含属性值的字符串变量。

*value* 表示新属性值的字符串或表达式。

#### 值

显示标签背景颜色的字符串

默认: "Transparent"

#### 详细说明

根据输入图像,视频图像中的颜色和阴影可能会使显示字符串的易读性降低。如果发生这种情况, 使用 TextBackColor 使标签更易于读取。

# 参照

PassColor 属性、FailColor 属性

# Thickness 属性

#### 适用

视觉对象:Polar

#### 说明

定义用于 Polar 对象的环厚度(以像素为单位)。

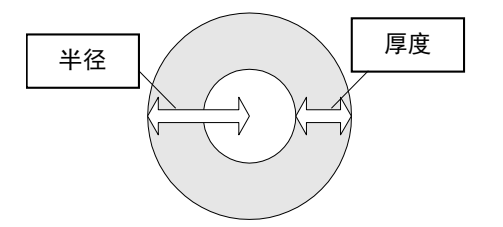

#### 用法

**VGet** *Sequence.Object***.Thickness,** *var*

**VSet** *Sequence.Object***.Thickness,** *value*

*Sequence* 序列名或包含序列名的字符串变量。

*Object* 对象名或包含对象名的字符串变量。对象必须存在于指定的序列中。

*var* 包含属性值的 Integer 变量。

*value* 表示新属性值的整数或表达式。

#### 值

1 至 200 像素。该值不得大于 Radius 值。

默认: 5

#### 详细说明

请务必记住 Polar 对象用于处理本质上为圆形的图像。Thickness 属性定义用于定义极性搜索中模型 或搜索窗口的圆环的厚度。

在很多情况下,Thickness 属性无需非常大即可成功搜索。因为 Thickness 属性定义 Polar 对象的搜索 窗口尺寸,保持较小 Thickness 可以缩短 Polar 搜索时间。

#### 参照

CenterPointObject 属性、CenterX 属性、CenterY 属性、Polar 对象、Radius 属性

# ThresholdAuto 属性

仅运行时

#### 适用

视觉对象:Blob, Contour, ImageOp

### 说明

自动设定或返回 Blob 和 ImageOp 对象的 ThresholdHigh 和 ThresholdLow 属性值。

#### 用法

#### **VGet** *Sequence.Object*.**ThresholdAuto**, *var*

#### **VSet** *Sequence.Object*.**ThresholdAuto**, *value*

*Sequence* 序列名或包含序列名的字符串变量。

*Object* 对象名或包含对象名的字符串变量。对象必须存在于指定的序列中。

*var* 包含属性值的布尔变量。

*value* 表示新属性值的布尔值或表达式。

#### 值

0 – False 不自动设定 ThresholdHigh 和 ThresholdLow 属性值。

-1 – True 自动设定 ThresholdHigh 和 ThresholdLow 属性值。

默认: False

#### 详细说明

ThresholdAuto 属性自动设定 ThresholdHigh 和 ThresholdLow 属性值。

#### NOTE:

该属性已被 ThresholdMethod 属性替换, 并且尽在运行时可以实现兼容性。若使用 VSet 将 ThresholdAuto 设置为"Ture"时, 则 ThresholdMethod 属性将被设置为"GlobalAuto"。当使用 VGet 将 ThresholdAuto 属性被设置为"False"时, ThresholdMethod 属性将被设置为"GlobalUser"。更多详细信 息,请参考 ThresholdMethod 属性。

ThresholdHigh 属性与 ThresholdLow 属性一起定义代表要素(或对象)、背景和图像 Edge 的灰度等 级范围。ThresholdHigh 属性定义视为 Blob 的灰度等级值上限。ThresholdLow 和 ThresholdHigh 之间 的灰度等级范围内的图像部分将被赋予像素加权 1。(即为 Blob。)

如果 Polarity 属性设为 1 - DarkOnLight, 则 ThesholdLow 和 ThresholdHigh 之间的灰度等级将更改为 黑色像素,而其他像素则为白色。

如果 Polarity 属性设为 2 - LightOnDark,则 ThesholdLow 和 ThresholdHigh 之间的灰度等级将更改为 白色像素,而其他像素则为黑色。

ThresholdLow 和 ThresholdHigh 属性的难点之一是发现各自要使用的正确值。这就需要引进 Vision Guide 的直方图功能。可以在图像上运行直方图查验不同灰度等级像素数之间的关系。可以从直方 图对话框调整各阈值并查看结果。

#### NOTE:

如果 ThreshouldAuto 设为"True",即使在未能捕获对象工件等图像均匀(全部黑色或白色)时, 设定值会降至可以发现 Blob 的阈值(至少能发现一个 Blob)。

# 参照

Blob 对象、Contour 对象、ImageOp 对象、Polarity 属性、ThresholdLow 属性、ThresholdMethod 属 性

# ThresholdBlockSize 属性

### 适用

视觉对象:ImageOp

#### 说明

设置或返回用于计算每个像素的平均亮度,使用的正方形的邻域大小。 根据搜索窗口的大小(ROI, Region of Interest), 设置邻域大小。

# 用法

**VGet** *Sequence.Object*.**ThresholdBlockSize**, *var*

#### **VSet** *Sequence.Object***.ThresholdBlockSize**, *value*

*Sequence* 序列名或包含序列名的字符串变量

*Object* 对象名或包含对象名的字符串变量。对象必须存在于指定的序列中。

*var* 包含属性值的 Integer 变量

*value* 表示新属性值的整数或表达式

# 值

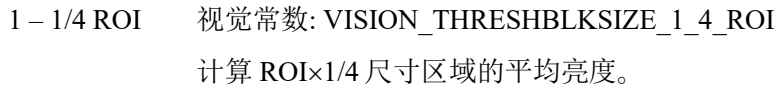

- 2-1/8 ROI 视觉常数: VISION THRESHBLKSIZE 1 8 ROI 计算 ROI×1/8 尺寸区域的平均亮度。
- 3-1/16 ROI 视觉常数: VISION\_THRESHBLKSIZE\_1\_16\_ROI 计算 ROI×1/16 尺寸区域的平均亮度。
- 4-1/32 ROI 视觉常数: VISION\_THRESHBLKSIZE\_1\_32\_ROI 计算 ROI×1/32 尺寸区域的平均亮度。
- 5-1/64 ROI 视觉常数: VISION THRESHBLKSIZE 1 64 ROI 计算 ROI×1/64 尺寸区域的平均亮度。

默认: 3-1/16 ROI

# 详细说明

ThresholdBlockSize 属性是,正方形的像素邻域的大小,用于在二值化时计算指定像素的平均亮 度。通过 ROI 宽度的比率设置像素邻域的大小,从"1/4 ROI, 1/8 ROI, 1/16 ROI, 1/32 ROI, 1/64 ROI" 中选择设置值。 通过减少 ROI 宽度比,可以应对局部亮度变化。

但是,如被检测对象较小,当 ROI 宽度比减小太多,则可能无法正确进行二值化处理。

# 参照

ImageOp 对象、ThresholdLevel 属性

# ThresholdColor 属性

#### 适用

视觉对象:Blob, Contour, ImageOp

#### 说明

设定或返回灰度值在 ThresholdHigh 和 ThresholdLow 之间的像素颜色。

#### 用法

**VGet** *Sequence.Object*.**ThresholdColor**, *var*

#### **VSet** *Sequence.Object***.ThresholdColor**, *value*

*Sequence* 序列名或包含序列名的字符串变量。

*Object* 对象名或包含对象名的字符串变量。对象必须存在于指定的序列中。

*var* 包含属性值的 Integer 变量。

*value* 表示新属性值的整数或表达式。

#### 值

1 – Black 视觉常数: VISION\_THRESHCOLOR\_BLACK

黑色

2 – White 视觉常数: VISION\_THRESHCOLOR\_WHITE

白色

默认: 1-Black

#### 详细说明

ThresholdColor 属性定义二值化时灰度值在 ThresholdHigh 和 ThresholdLow 之间的像素颜色。例如, ThresholdColor = 黑色、ThresholdLow = 50、ThresholdHigh = 100 时,二值化时灰度值在 50 和 100 之 间的像素设为黑色。所有其他像素设为白色。

#### 参照

Blob 对象、Contour 对象、ImageOp 对象、Polarity 属性、ThresholdHigh、ThresholdLow 属性

# ThresholdHigh 属性

#### 适用

视觉对象:Blob, Contour, ImageOp, DefectFinder

#### 说明

设定或返回 Blob 或 ImageOp 对象的 ThresholdHigh 值。

#### 用法

**VGet** *Sequence.Object*.**ThresholdHigh**, *var*

**VSet** *Sequence.Object***.ThresholdHigh**, *value*

*Sequence* 序列名或包含序列名的字符串变量。

*Object* 对象名或包含对象名的字符串变量。对象必须存在于指定的序列中。

*var* 包含属性值的 Integer 变量。

*value* 表示新属性值的整数或表达式。

#### 值

1 - 255 该值必须大于 ThresholdLow 值, 否则将发生错误。

默认: 128

#### 详细说明

ThresholdHigh 属性与 ThresholdLow 属性一起定义代表要素(或对象)、背景和图像 Edge 的灰度等 级范围。ThresholdHigh 属性定义视为 Blob 的灰度等级值上限。ThresholdLow 和 ThresholdHigh 之间 的灰度等级范围内的图像部分将被赋予像素加权 1。(即为 Blob。)

如果 Polarity 属性设为 1-DarkOnLight, 则 ThesholdLow 和 ThresholdHigh 之间的灰度等级将更改为 黑色像素,而其他像素则为白色。

如果 Polarity 属性设为 2-LightOnDark, 则 ThesholdLow 和 ThresholdHigh 之间的灰度等级将更改为 白色像素,而其他像素则为黑色。

ThresholdLow 和 ThresholdHigh 属性的难点之一是发现各自要使用的正确值。这就需要引进 Vision Guide 的直方图功能。可以在图像上运行直方图查验不同灰度等级像素数之间的关系。可以从直方 图对话框调整各阈值并查看结果。

#### 参照

Blob 对象、Contour 对象、DefectFinder 对象、ImageOp 对象、Polarity 属性、ThresholdLow 属性

# **ThresholdLevel 属性**

#### 适用

视觉对象: ImageOp

#### 说明

设置或返回将每个像素设置为黑色的等级,该等级是周围的平均亮度的百分比。

# 用法

#### **VGet** *Sequence.Object*.**ThresholdLevel**, *var*

#### **VSet** *Sequence.Object*. **ThresholdLevel**, *value*

*Sequence* 序列名或包含序列名的字符串变量。

*Object* 对象名或包含对象名的字符串变量。对象必须存在于指定的序列中。

*var* 包含属性值的 Integer 变量。

*value* 表示新属性值的整数或表达式。

#### 值

 $0 - 30%$ 默认: 15%

#### 详细说明

ThresholdLevel 属性是邻域的平均亮度值的百分比。

邻域大小由 ThresholdBlockSize 属性设置。如果像素的亮度值低于附近的平均亮度,则将像素的亮 度值设置为"0"。如果高于附近的平均亮度值,则设置为"255"。

该参数可在 0 ∼ 30%之间进行调整。如果目标对象和周围像素之间的亮度值差异较大,则可以通过 增加 ThresholdLevel 属性的值,来进行更适当的二值化。

#### 参照

ImageOp 对象、ThresholdBlockSize 属性

# ThresholdLow 属性

# 适用

视觉对象:Blob, Contour, ImageOp, DefectFinder

#### 说明

设定或返回 Blob、DefectFinder 或 ImageOp 对象的 ThresholdLow 值。

#### 用法

**VGet** *Sequence.Object*.**ThresholdLow**, *var*

**VSet** *Sequence.Object***.ThresholdLow**, *value*

*Sequence* 序列名或包含序列名的字符串变量。

*Object* 对象名或包含对象名的字符串变量。对象必须存在于指定的序列中。

*var* 包含属性值的 Integer 变量。

*value* 表示新属性值的整数或表达式。

#### 值

0 - 254 该值必须小于 ThresholdHigh 值, 否则将发生错误。

默认: 0

#### 详细说明

ThresholdLow 属性与 ThresholdHigh 属性一起定义代表要素(或对象)、背景和图像 Edge 的灰度等 级范围。ThresholdLow 属性定义视为 Blob 的灰度等级值下限。ThresholdLow 和 ThresholdHigh 之间 的灰度等级范围内的图像部分将被赋予像素加权 1。(即为 Blob。)

如果 Polarity 属性设为 DarkOnLight, 则 ThesholdLow 和 ThresholdHigh 之间的灰度等级将更改为黑 色像素,而其他像素则为白色。

如果 Polarity 属性设为 LightOnDark, 则 ThesholdLow 和 ThresholdHigh 之间的灰度等级将更改为白 色像素,而其他像素则为黑色。

ThresholdLow 和 ThresholdHigh 属性的难点之一是发现各自要使用的正确值。这就需要引进 Vision Guide 的直方图功能。可以在图像上运行直方图查验不同灰度等级像素数之间的关系。可以从直方 图对话框调整各阈值并查看结果。

#### 参照

Blob 对象、Contour 对象、DefectFinder 对象、ImageOp 对象、Polarity 属性、ThresholdHigh 属性

# ThresholdMethod 属性

### 适用

视觉对象:Blob、Contour、ImageOp

#### 说明

设置并返回执行对象时,要使用二值化阈值的方法。

### 用法

#### **VGet** *Sequence.Object*.**ThresholdMethod**, *var*

#### **VSet** *Sequence.Object*. **ThresholdMethod**, *value*

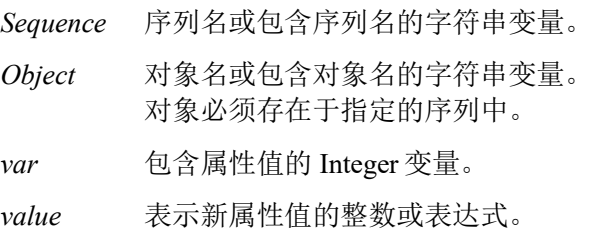

#### 值

- 1-GlobalUser 视觉常数: VISION\_THRESHMETHOD\_GLOBALUSER
- 2 GlobalAuto 视觉常数: VISION\_THRESHMETHOD\_GLOBALAUTO
- 3 LocalAdaptive 视觉常数: VISION\_THRESHMETHOD\_LOCALADAPTIVE

默认值: 1-GlobalUser

#### 详细说明

设置 ThresholdMethod 属性,确定被检测区域二值化的方法。

GlobalUser –使用用户自定义的 ThresholdHigh 属性和 ThresholdLow 属性值。此为默认值。

GlobalAuto –自动为被检测区域整体设置 ThresholdHigh 属性和 ThresholdLow 属性的值。此属性替代 了先前版本中所使用的 ThresholdAuto 属性。。

LocalAdaptive – 使用 ThresholdBlocksize 属性和 ThresholdLevel 属性, 动态设置阈值。当图像中的亮 度不恒定时,可用于提取被检测对象的区域。

对于 Contour 对象, 当 ContourMode 属性设置为 Blob 时, 则可使用 ThresholdMethod 属性。

#### NOTE:

ThresholdAuto 属性仅在运行时可用。当运行时,如对 ThresholdAuto 运行 VSet, 则可如下所示更改 ThresholdMethod 属性。

当 ThresholdAuto = True 时, 将 ThresholdMethod 属性变更为 GlobalAuto。

当 ThresholdAuto = False 时, 将 ThresholdMethod 属性变更为 GlobalUser。

#### 参照

Blob 对 象 、 Contour 对 象 、 ImageOp 对 象 、 ThresholdHigh 属 性 、 ThresholdLow 属 性 、 ThresholdBlockSize 属性、ThresholdLevel 属性、ThresholdAuto 属性

# Time 结

#### 适用

视觉序列

视觉对象: ArcFinder, ArcInspector, Blob, BoxFinder, Contour, CodeReader, CornerFinder, Correlation, DefectFinder, Edge, Geometric, ImageOp, LineFinder, LineInspector, OCR, Polar

#### 说明

返回处理关联视觉对象或视觉序列的时间(以毫秒为单位)。

#### 用法

**VGet** *Sequence.Object***.Time,** *var*

#### **VGet** *Sequence***.Time,** *var*

*Sequence* 序列名或包含序列名的字符串变量。

*Object* 对象名或包含对象名的字符串变量。对象必须存在于指定的序列中。

*var* 包含结果值的长变量。

#### 值

0 - 2147483647 毫秒(正的 Long 整数)

#### 详细说明

Time 结果用于存储视觉对象或视觉序列的执行速度能有多快。(即多快能发现对象。)

各视觉对象(Blob、Correlation、Geometric、Edge 和 Polar)以及一个完整的视觉序列都可以显示 Time 结果。

对于序列时间结果: 如果 RuntimeAcquire 属性设为 1 - Stationary(默认), 则总时间包含图像获取 时间加上序列中所有步骤的总时间。获取时间各不相同,并取决于视觉系统与相机同步所需的时间。

对应返回多个结果的对象,返回的时间是发现所有结果的总时间。

#### 统计

对于 Time 结果,以下统计可用。TimeMax、TimeMean、TimeMin、TimeStdDev。有关如何使用统 计的详细内容,请参考*"Vision Guide 7.0 Software"*手册中的*"9.* 使用 *Vision Guide* 统计*"*。

#### 参照

ArcFinder 对象、ArcInspector 对象、Blob 对象、CodeReader 对象、Correlation 对象、DefectFinder 对 象、Edge 对象、Geometric 对象、ImageOp 对象、LineFinder 对象、LineInspector 对象、BoxFinder 对象、Contour 对象、CornerFinder 对象、OCR 对象、Polar 对象、视觉序列

# TimedOut 结果

# 适用

视觉对象:Correlation, Geometric

#### 说明

返回对象搜索时间是否超时。

#### 用法

#### **VGet** *Sequence.Object.***TimedOut,** *var*

*Sequence* 包含序列名的字符串变量。

*Object* 对象名或包含对象名的字符串变量。对象必须存在于指定的序列中。

*var* 代表结果值的布尔变量

#### 值

True:发生超时

False:未发生超时

#### 详细说明

使用 Timeout 属性设定最长搜索时间。如果超出 Timeout 值, 则 TimedOut 结果为"True"。如果发生 超时,累积的结果仍然可用。

#### 参照

Correlation 对象、Geometric 对象、Timeout 属性

# Timeout 属性

# 适用

视觉对象:Correlation, Geometric

# 说明

设定/返回 Correlation 或 Geometric 对象的最长搜索时间。

# 用法

**VGet** *Sequence.Object***.Timeout,** *var*

**VSet** *Sequence.Object***.Timeout,** *value*

*Sequence* 序列名或包含序列名的字符串变量。

*Object* 对象名或包含对象名的字符串变量。对象必须存在于指定的序列中。

*var* 包含属性值的 Long 整数变量。

*value* 表示新属性值的 Long 整数或表达式。

# 值

0 – 1000000

Geometric 默认: 2000

Correlation 默认: 5000

# 详细说明

使用 Timeout 属性限定 Correlation 或 Geometric 对象的搜索时间。

# 参照

Correlation 对象、Geometric 对象

# TotalArea 结果

# 适用

视觉对象:ArcInspector, Blob, DefectFinder, LineInspector

#### 说明

返回所有结果的面积之和。

#### 用法

#### **VGet** *Sequence.Object***.TotalArea,** *var*

*Sequence* 序列名或包含序列名的字符串变量。

*Object* 对象名或包含对象名的字符串变量。对象必须存在于指定的序列中。

*var* 包含结果值的实数变量。

#### 值

1 至图像中总像素的实数。

#### 详细说明

TotalArea 可用于确定 Blob 在 MinArea 和 MaxArea 属性内的被搜索图像的所有像素。通过将 NumberToFind 设为 0, 并将 MinArea 设为 1, Blob 对象可作为像素计数器使用。

#### 参照

ArcInspector 对象、Area 结果、Blob 对象、DefectFinder 对象、LineInspector 对象、NumberToFind 属 性

# TriggerDebounce 属性

#### 适用

视觉序列

# 说明

设定/返回硬件闪光灯触发器防反跳值。

#### 用法

**VGet** *Sequence*.**TriggerDebounce**, *var*

**VSet** *Sequence*.**TriggerDebounce**, *value*

*Sequence* 序列名或包含序列名的字符串变量。

*var* 包含属性值的 Long 变量。

*value* 表示新属性值的 Long 值或表达式。

# 值

微秒单位的 Long 值。

范围:0 至 20,000 微秒

默认: 0

#### 详细说明

该属性仅 GigE 相机可用。

使用 TriggerDebounce 滤除闪光灯触发器信号上的噪声。TriggerDebounce 值大于零时,不接收新触 发器信号直至防反跳时间已过。

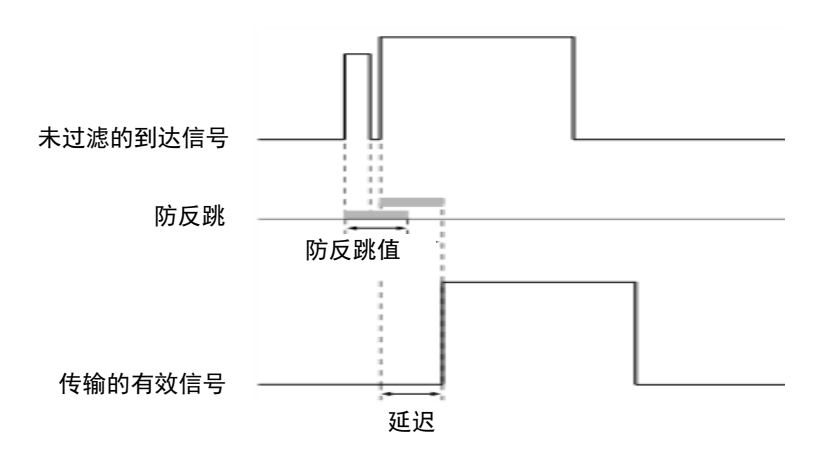

# NOTE

该属性仅 GigE 相机可用, 对 USB 相机则无效。

# 参照

RuntimeAcquire 属性、ExposureTime 属性、ExposureDelay 属性、StrobeTime 属性、TriggerMode 属 性

# TriggerMode 属性

### 适用

视觉序列

### 说明

指定用于电子快门图像获取的触发器信号转换类型。

# 用法

#### **VGet** *Sequence*.**TriggerMode**, *var*

**VSet** *Sequence*.**TriggerMode**, *value*

*Sequence* 序列名或包含序列名的字符串变量。

*var* 包含属性值的 Integer 变量。

*value* 表示新属性值的整数或表达式。

# 值

整数值

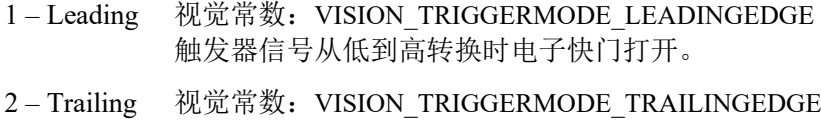

触发器信号从高到低转换时电子快门打开。

默认: 1-Leading

#### 详细说明

通过 TriggerMode 属性可根据使用的电路匹配相机触发器信号转换。

#### 参照

RuntimeAcquire 属性

# TrueCond 属性

#### 适用

视觉对象: Decision

### 说明

指定用于向 True 分歧的条件。 根据使用 ConditionObject 指定的视觉对象的结果进至 True 分歧。

# 用法

**VGet** *Sequence.Object***.TrueCond,** *var*

#### **VSet** *Sequence.Object***.TrueCond,** *value*

*Sequence* 序列名或包含序列名的字符串变量

*Object* 对象名或包含对象名的字符串变量 对象必须存在于指定的序列中。

*var* 包含属性值的 Integer 变量

*value* 表示新属性值的整数值或表达式

# 值

- 0- TargetPassed 视觉常数: VISION TRUECOND TARGETPASSED 对象的视觉对象的 Passed 结果为"True"时, 进至 True 分歧。
- 1- TargetFailed 视觉常数: VISION TRUECOND TARGETFAILED 对象的视觉对象的 Passed 结果为"False"时, 进至 True 分歧。
- 2- TargetNoExec 视觉常数: VISION\_TRUECOND\_TARGETNOEXEC 未执行对象的视觉对象时,进至 True 分歧。

默认: 0 - TargetPassed

#### 详细说明

TrueCond 根据已设置的 ConditionObject 的结果,设置执行哪一个分歧。

通过将 TrueCond 指定为 0- TargetPassed 或 1- TargetFailed, 可根据已在 ConditionObject 中设置的对 象的 Passed 结果值,决定分歧的前进方向。

将 TrueCond 指定为 2- TargetNoExec 时, 不参照设为 ConditionObject 的对象的 Passed 结果, 仅根据 是否已执行决定分歧的前进方向。如果未执行对象,可能发生对象被无效化,或因为 Decision 对象 而未通过已设置的分歧等情况。

# 参照

Desicion 对象、ConditionObject 属性

# TwoRefPoints 属性

#### 适用

视觉校准

#### 说明

设定/返回校准是否使用两个参考点而非一个参考点。

#### 用法

#### **VGet** *Calibration.***TwoRefPoints,** *var*

**VSet** *Calibration.***TwoRefPoints,** *value*

*Calibration* 校准名或包含校准名的字符串变量。

*var* 包含属性值的布尔变量。

*value* 表示新属性值的布尔值或表达式。

#### 值

0 – False 使用一个参考点

-1 – True 使用两个参考点

默认: False

#### 详细说明

将 TwoRefPoints 设为"True", 在校准中使用两个参考点。

CameraOrientation 为 FixedDownward 或 MobileJ2,J4,J5,J6 且 ReferenceType 为 TaughtPoints 时, 将提 示您示教参考点,使 U 旋转 180 度后再次对点进行示教。

CameraOrientation 为 FixedUpward 时, 校准周期内系统将搜索目标, 旋转 180 度, 并为计算两次搜 索的中点再次搜索目标。

#### 参照

CameraOrientation 属性、ReferenceType 属性

# Type 属性

仅运行时

#### 适用

视觉对象:全部对象

CV2 固件 Ver.2.3.2.6 或更高版本

#### 说明

返回视觉对象的类型。

#### 用法

**VGet** *Sequence.Object*.**Type**, *var*

*Sequence* 序列名或包含序列名的字符串变量。

*Object* 对象名或包含对象名的字符串变量。对象必须存在于指定的序列中。

*var* 包含属性值的整数变量。

# 值

返回值如下图所示:

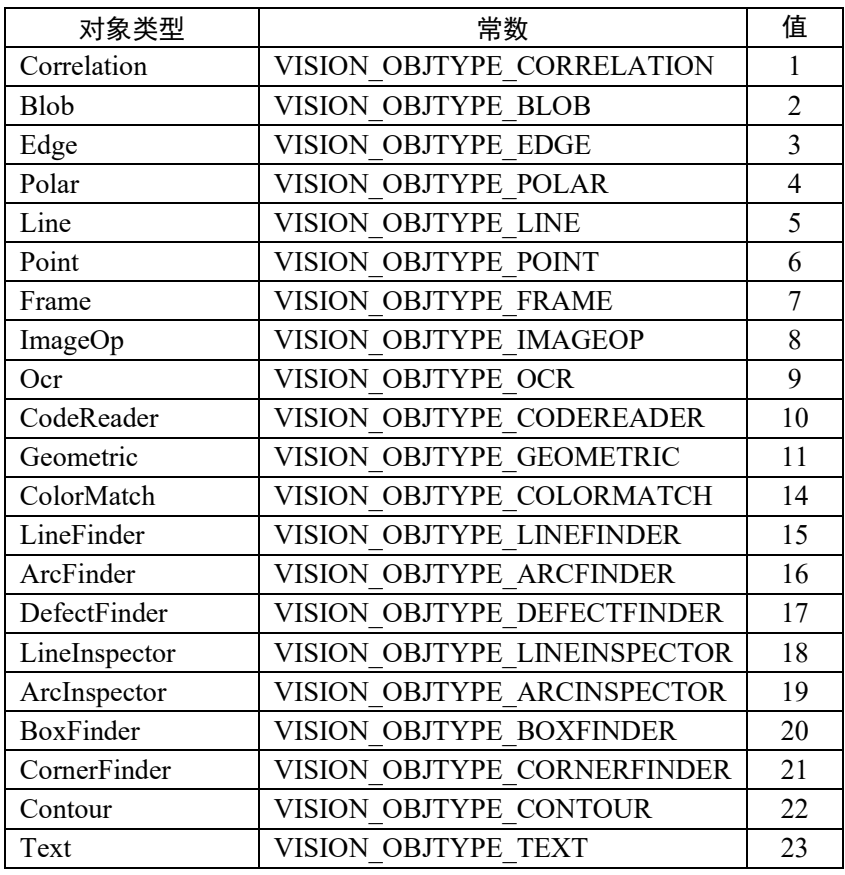

### 详细说明

使用Type属性在运行时确定对象的类型。这在数据记录等通用功能中为知道要访问哪种属性或结果 时需要对象类型时非常有用。

# 例

```
Integer i, count, objType, score
Real area
VGet seq1.Objects.Count, count
For i = 1 To count
   VGet seq1.Objects(i).Type, objType
 Select objType
    Case VISION_OBJTYPE_CORRELATION
      VGet seq1.Objects(i).Score, score
      ' log some data here
    Case VISION_OBJTYPE_BLOB
      VGet seq1.Objects(i).Area, area
      ' log some data here
   Send
Next i
```
# 参照

Objects 属性

# UPCExpansionEnabled 属性

仅设计时

# 适用

视觉对象:CodeReader

# 说明

设定是否支持 UPC-E 条形码的补充数据。

# 详细说明

设定范围:True/False

默认: False

# 参照

UPCOutputChecksum 属性

# UPCOutputChecksum 属性

仅设计时

# 适用

视觉对象:CodeReader

# 说明

设定是否在 UPC 条形码 Text 结果中包含校验和值。

# 详细说明

设定范围:True/False

默认: False

# 参照

UPCExpansionEnabled 属性

# UpwardLamp 属性

### 适用

视觉校准

# 说明

设定/返回用于校准向上相机灯的 I/O 输出位。

# 用法

**VGet** *Calibration.***UpwardLamp,** *var*

**VSet** *Calibration.***UpwardLamp,** *value*

*Calibration* 校准名或包含校准名的字符串变量。

*var* 包含属性值的 Integer 变量。

*value* 表示新属性值的整数或表达式。

# 值

有效输出位的整数值。

默认:无

#### 详细说明

使用 UpwardLamp 属性为使用向上相机发现参考点的校准在校准周期内自动打开相机灯。

# 参照

Lamp 属性、LampDelay 属性

# UpwardSequence 属性

# 适用

视觉校准

# 说明

UpwardSequence 指定向上相机的移动校准目标参考使用的序列。

# 用法

**VGet** *Calibration.***UpwardSequence,** *var* **VSet** *Calibration.***UpwardSequence,** *value Calibration* 校准名或包含校准名的字符串变量。 *var* 包含属性值的字符串变量。 *value* 表示新属性值的字符串或表达式。

# 值

包含视觉序列名的字符串。

默认:无

# 参照

ReferenceType 属性、TargetSequence 属性

# UserText 属性

#### 适用

视觉对象:Text CV2 固件 Ver.3.1.0.0 或更高版本

#### 说明

呈现用户定义的字符串。

# 用法

**VGet** *Sequence.Object.***UserText,** *var*

**VSet** *Sequence.Object.* **UserText,** *value*

*Sequence* 序列名或字符串变量

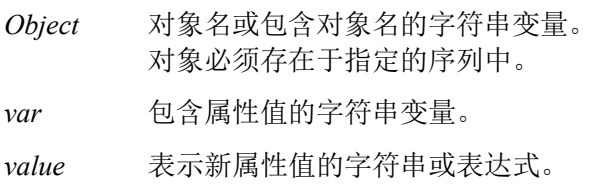

#### 值

默认:空白

### 详细说明

设定 Text 对象中呈现的字符串。UserText 内容在搜索窗口的开头显示, ResultText1 至 3 内容在其后 显示。

#### 参照

Text 对象、ResultText1-3 属性

# VCal 语句

#### 适用

视觉校准

CV1 固件 Ver.2.1.0 或更高版本

#### 说明

通过 VCal 可从 SPEL+程序运行视觉校准。

#### 用法

**VCal** *Calibration [, var] Calibration* 要校准的校准名。 *var* 可选。包含返回状态的 Integer 变量。

#### 值

在 *var* 中返回状态。 如果用户单击<OK>按钮,*var* 含有"1"。 如果用户单击<取消>按钮,*var* 含有"0"。

#### 详细说明

校准定义必须在运行校准前从 Vision Guide 窗口设定或使用 VCreateCalibration 创建。此外,校准点 必须已示教,或者可以使用控制器中含有校准所需点数据并与校准名称相同的点文件。如果 EPSON RC+找到该点文件,将使用文件中的点。请参考下面的示例。

使用 VCal 执行校准后,必须调用 VSave 保存新的校准数据。

#### NOTE:

用于校准的相机连接至紧凑型视觉时,EPSON RC+需要连接至机器人控制器。否则命令将导致执行 错误。

#### 例 1

在例 1 中, 禁用 AutoReference 属性并启用 AutoCamPoints 属性, 执行移动 J6 相机校准。

```
Function CalMobileJ6
     String cal$
    cal$ = "mycal"
     VCreateCalibration 1, cal$
     VSet cal$.CameraOrientation, VISION_CAMORIENT_MOBILEJ6
     VSet cal$.TargetSequence, "calSeq"
     VSet cal$.AutoReference, False
     VSet cal$.AutoCamPoints, True
     VCalPoints cal$
     VCal cal$
     VSave
Fend
```
# 例 2

在例 2 中, 执行固定向下相机的校准时使用通过已校准移动相机的九个点识别结果代替实施示教。

```
Function CalFixedCamera
     Integer i, status
     Boolean found
     Real x, y, u
     String obj$
      ' "mobileCal" is a sequence with 9 blobs
      ' that uses a mobile calibration.
      ' First we search with the mobile camera
     Jump mobileCamView
     VRun mobileCal
     VGet mobileCal.AllFound, found
     If Not found Then
          MsgBox "Could not find all targets"
          Exit Function
     EndIf
    For i = 1 TO 9
         obj$ = "blob0" + Str$(i) VGet mobileCal.obj$.RobotXYU, found, x, y, u
          ' Save each target point in robot coordinates
         P(i) = XY(x, y, 0, 0) Next i
     ' Save the points for VCal to use
      ' Note that "fixed" is the name of the calibration
     SavePoints "fixed.pts"
     Jump clearFixed
      ' Calibrate the fixed camera calibration scheme
     VCal fixed, status
     If status = 1 Then
          VSave
     EndIf
Fend
```
#### 参照

ShowConfirmation 属性、VCalPoints、VCreateCalibration、视觉序列、VSave

# VCalPoints 语句

#### 适用

视觉校准

CV1 固件 Ver.2.1.0 或更高版本

#### 说明

通过 VCalPoints 可从 SPEL+程序进行用于视觉校准的点示教。

#### 用法

**VCalPoints** *Calibration [, var] Calibration* 要校准的校准名。 *var* 可选。包含返回状态的 Integer 变量。

#### 值

在 *var* 中返回状态。 如果用户单击<OK>按钮,*var* 含有"1"。 如果用户单击<取消>按钮,*var* 含有"0"。

#### 详细说明

执行 VCalPoints 时会显示对话框,用户可以示教指定校准定义的校准点。

使用 VCalPoints 示教校准点后,必须调用 VSave 确定更改。

#### NOTE

用于校准的相机连接至紧凑型视觉时,EPSON RC+需要连接至机器人控制器。否则命令将导致执行 错误。

### 例

```
Integer status
VCalPoints "mycal", status
If status = 1 Then
    VCal "mycal"
    VSave
EndIf
```
#### 参照

VCal、视觉序列、VSave

# VCls 语句

仅运行时

#### 适用

图形显示

CV1 固件 Ver.2.1.0 或更高版本

### 说明

VCls 清除图像显示区中的所有图形。

# 用法

**VCls**

#### 详细说明

VCls 从图像显示区中移除执行视觉序列过程中绘制的所有图形。这最常用于在序列之间消除视觉的 画面杂乱。例如,如果应用仅在其中一部分使用视觉,可能需要在机器人执行应用中的其他部分时 清除图像显示,因为应用的视觉处理阶段已经完成。

VCls 仅从 SPEL+语言可用。

#### 参照

VGet、VRun、VSet、视觉序列
# **VCreateCalibration 语句**

#### 适用

视觉校准

CV1 固件 Ver.2.1.0 或更高版本

#### 说明

VCreateCalibration 在运行时创建视觉校准。

#### 用法

**VCreateCalibration** *CameraNumber, CalibrationName,* [*CopyCalibName*]

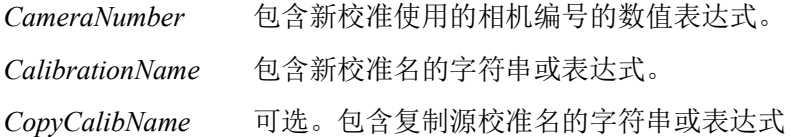

#### 详细说明

以下是运行时创建校准的基本步骤:

- 1. 执行 VCreateCalibration。
- 2. 使用 VSet 设定 CameraOrientation 和 TargetSequence 属性。根据需要设定其他属性。
- 3. 如果相机不为独立,必须使用相同名称为校准创建点文件,或调用 VCalPoints 示教校准 点。
- 4. 执行 VCal 运行校准。
- 5. 设定使用新校准的一个或多个序列的 Calibration 属性。
- 6. 执行 VSave 保存更改。

必须调用 VSave 确定视觉配置更改。

### 例

```
Function CreateCal
    String cal$
   cal$ = "mycal"
    VCreateCalibration 1, cal$
   VSet cal$.CameraOrientation, VISION CAMORIENT MOBILEJ2
    VSet cal$.TargetSequence, "calSeq"
    VCalPoints cal$
    VCal cal$
    VSave
Fend
```
#### 参照

VCreateObject 语句、VCreateSequence 语句、VSave 语句

# VCreateObject 语句

#### 适用

视觉序列

CV1 固件 Ver.2.1.0 或更高版本

#### 说明

VCreateObject 在运行时创建对象。

#### 用法

**VCreateObject** *Sequence*, *ObjectName, ObjectType*

*Sequence* 序列名或包含序列名的字符串或表达式。

*ObjectName* 包含序列 *Sequence* 中创建对象名的字符串或表达式。

*ObjectType* 视觉对象类型的整数或表达式。

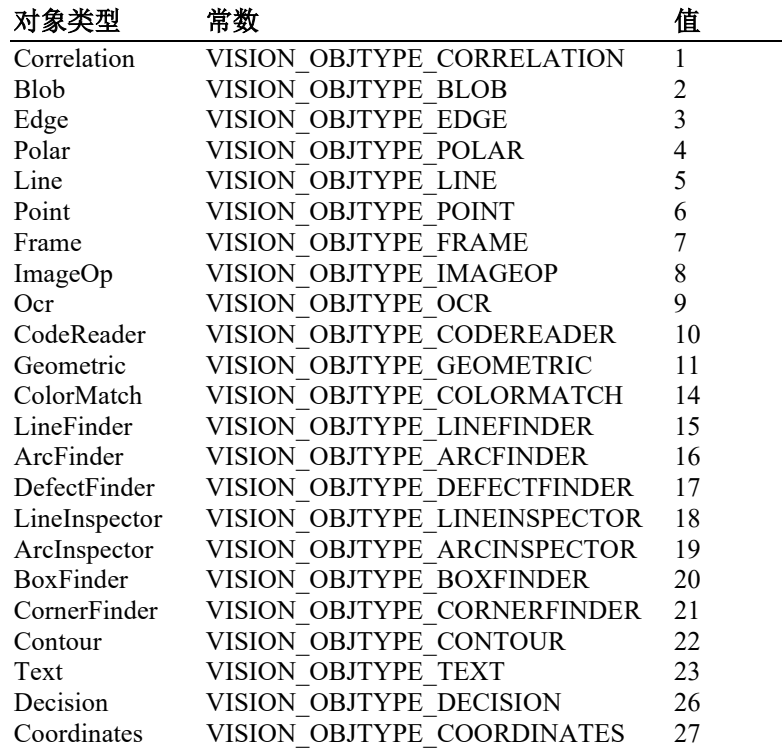

#### 详细说明

使用 VCreateObject 在运行时添加对象至现有视觉序列。使用 VSave 在设定属性后保存。

#### 参照

VCreateCalibration、VCreateSequence、VSave

# VCreateSequence 语句

## 适用

视觉序列

CV1 固件 Ver.2.1.0 或更高版本

## 说明

VCreateSequence 在运行时创建新视觉序列。

## 用法

**VCreateSequence** *CameraNumber, SequenceName,* [*CopySequenceName*]

*CameraNumber* 包含新序列使用的相机编号的数值表达式。

*SequenceName* 包含新序列名的字符串或表达式。

*CopySequenceName* 可选。包含复制源序列名的字符串或表达式。

#### 详细说明

使用 VCreateSequence 在运行时创建新视觉序列。使用 VCreateObject 添加对象至序列。使用 VSave 在设定属性后保存。

## 参照

VCreateCalibration、VCreateObject、VSave

# VDefArm 语句

#### 适用

视觉校准

## 说明

VDefArm 使用视觉系统可检测的特征点计算移动 J2 相机的机械臂设定值。

## 用法

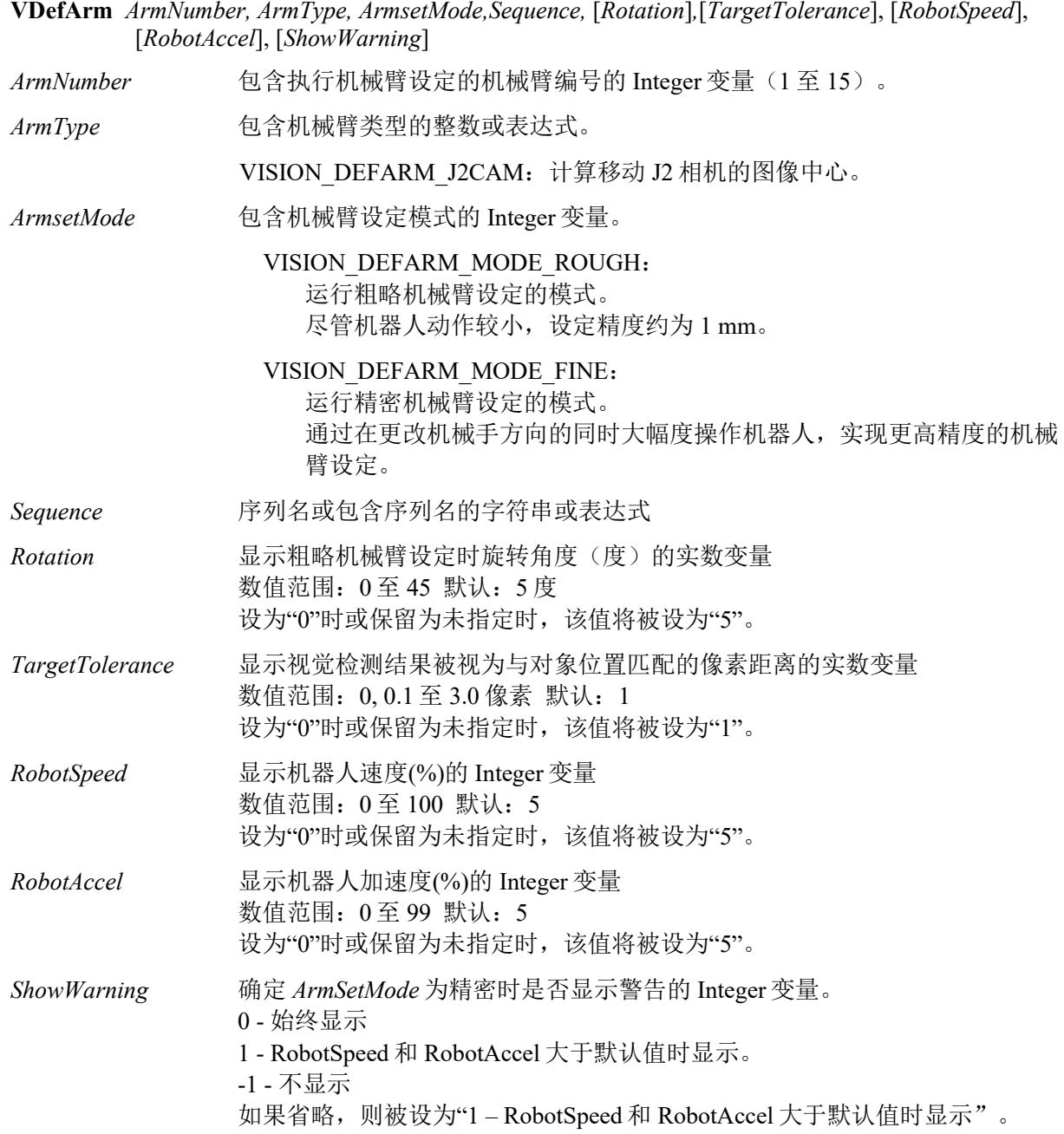

## 详细说明

VDefArm 使用视觉系统可检测的特征点计算移动 J2 相机的机械臂设定值。 设定从 J2 至旋转中心的水平距离和 J2 偏移角度。其他参数设为默认值。

#### NOTE:

基于目标检测结果机器人自动运行。注意机器人与外围装置的相互干扰。此外,为防止机械臂设定 过程中发生错误,应避免使用各轴延伸的奇异点附近的方向。

#### 参照

VDefGetMotionRange 语句、VDefLocal 语句、VDefSetMotionRange 语句、VDefTool 语句、 VGoCenter 语句

# VDefGetMotionRange 语句

## 适用

视觉校准

## 说明

VDefGetMotionRange 获取通过 VDefTool、VDefArm、VDefLocal 和 VGoCenter 限定的动作范围 值。

## 用法

**VDefGetMotionRange** *MaxMoveDist,* [*MaxPoseDiffAngle*]*,*[ *LjmMode*]

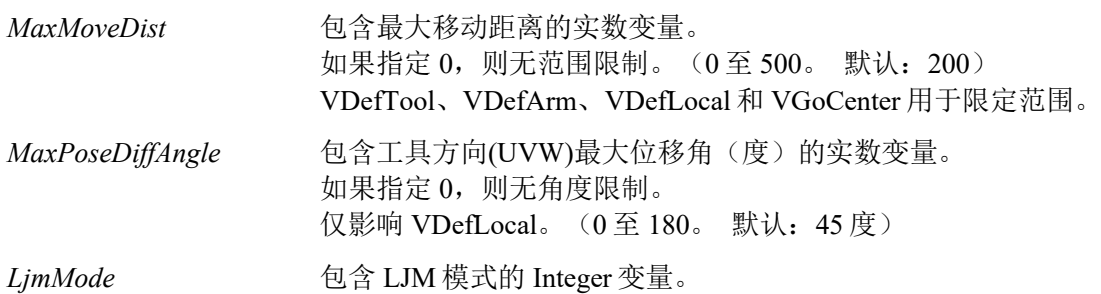

## 详细说明

VDefGetMotionRange 通过 VDefTool、VDefArm、VDefLocal 和 VGoCenter 限定动作范围。

LJM 模式对点数据的姿势标志进行控制,防止腕关节意外旋转。LJM 模式的值与 SPEL+的 LJM 函 数的值相同。

## 参照

VDefTool 语句、VDefArm 语句、VDefLocal 语句、VGoCenter 语句、VDefSetMotionRange 语句

# VDefLocal 语句

## 适用

视觉校准

CV2 固件 Ver.3.0.0.0 或更高版本

## 说明

VDefLocal 通过移动相机检测放置于作业平面的校准板,定义平行于作业平面的本地坐 标。

#### 用法

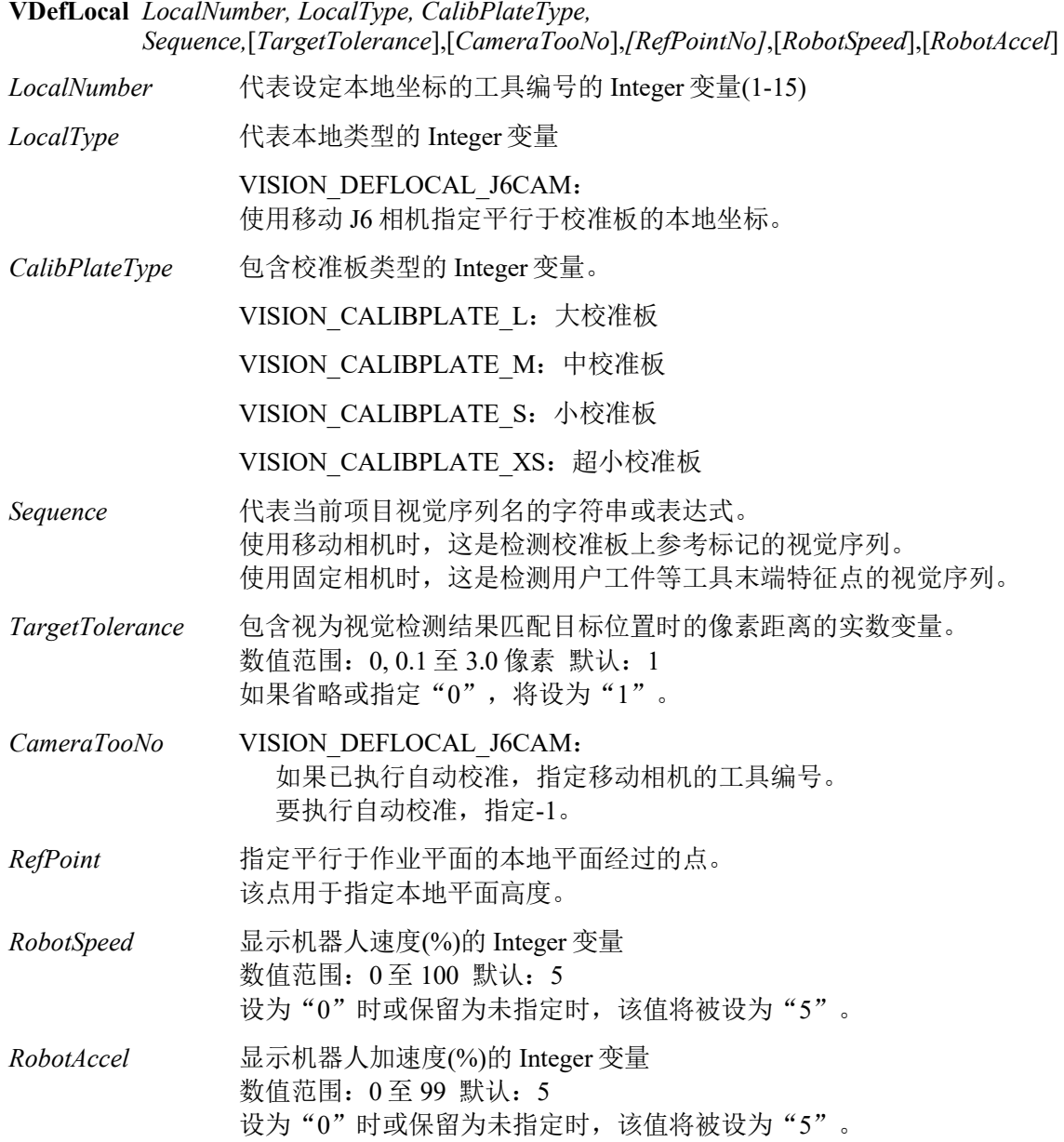

#### 详细说明

VDefLocal 通过移动相机检测放置于作业平面的校准板,定义平行于作业平面的本地坐标。

NOTE:

基于目标检测结果机器人自动运行。注意机器人与外围装置的相互干扰。此外,为防止本地坐标设 定过程中发生错误,应避免使用各轴延伸的奇异点附近的方向。

#### 参照

VDefArm 语句、VDefGetMotionRange 语句、VDefSetMotionRange 语句、VDefTool 语句、 VGoCenter 语句

# VDefSetMotionRange 语句

## 适用

视觉校准

## 说明

VDefSetMotionRange 通过 VDefTool、VDefArm、VDefLocal 和 VGoCenter 限定动作范围。

## 用法

**VDefSetMotionRange** *MaxMoveDist,* [*MaxPoseDiffAngle*]*,*[*LjmMode*]

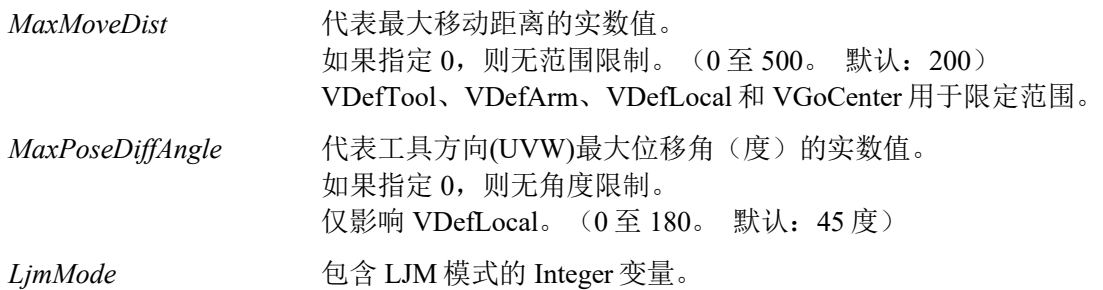

## 详细说明

VDefSetMotionRange 通过 VDefTool、VDefArm、VDefLocal 和 VGoCenter 限定动作范围。

LJM 模式对点数据的姿势标志进行控制,防止腕关节意外旋转。LJM 模式的值与 SPEL+的 LJM 函 数的值相同。

## 参照

VDefTool 语句、VDefArm 语句、VDefLocal 语句、VGoCenter 语句、VDefGetMotionRange 语句

# VDefTool 语句

## 适用

视觉校准

## 说明

VDefTool 使用视觉检测计算 TCP 和移动相机位置的工具偏移值。

## 用法

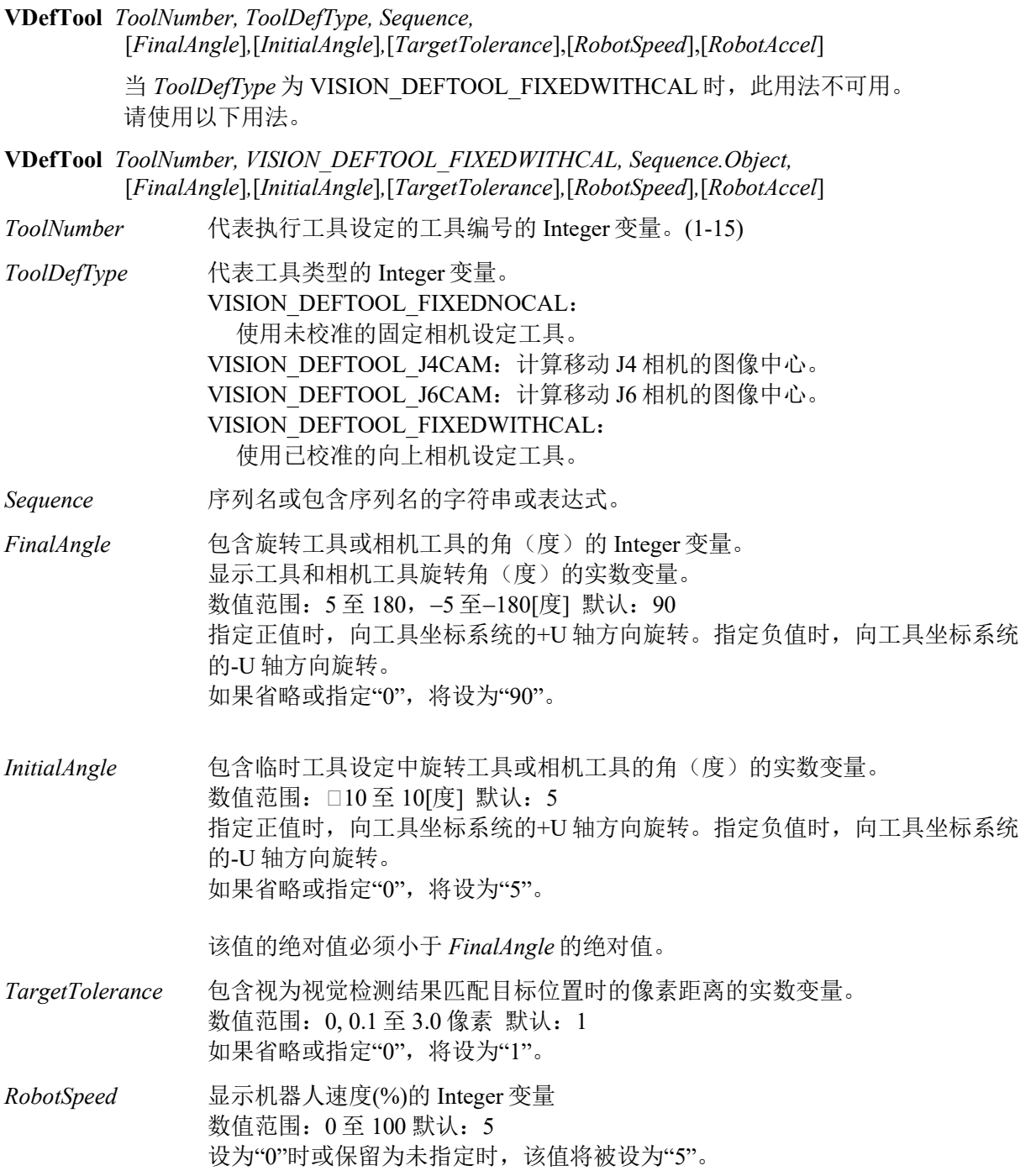

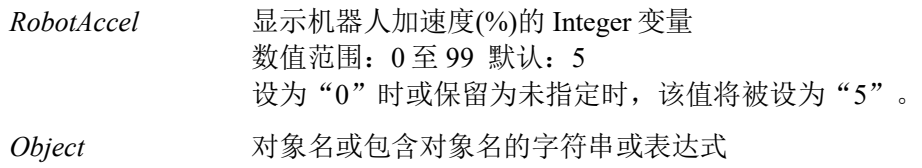

#### 详细说明

VDefTool 使用视觉检测计算 TCP 和移动相机位置的工具偏移值。

如果工具类型为固定相机,设为作为 TCP 的工具偏移设定 X 和 Y。此时, Z、U、V 和 W 设为 0。 如果工具类型为移动 J4相机和 J6 相机,作为移动相机安装位置的工具偏移设定 X、Y 和 U。此时,  $Z$ 、V和 W 设为 $0$ 。

#### NOTE:

工具类型为 VISION\_DEFTOOL\_FIXEDWITHCAL 以往时,基于目标检测结果机器人自动运行。注 意机器人与外围装置的相互干扰。此外,为防止工具设定过程中发生错误,应避免使用各轴延伸的 奇异点附近的方向。

#### 参照

VDefArm 语句、VDefGetMotionRange 语句、VDefSetMotionRange 语句、VDefTool 语句、 VGoCenter 语句

# VDefToolXYZ 语句

#### 适用

视觉校准

#### 说明

VDefToolXYZ 使用视觉检测计算工具偏移值(XYZ)。

## 用法

**VDefToolXYZ** *ToolNumber, LocalNumber, PointNumber1, PointNumber2, Sequence1, Sequence2, FinalAngle, InitialAngle, TargetTolerance*, *RobotSpeed*, *RobotAccel ToolNumber* 表示要设置的工具编号的整数变量(1~15) LocalNumber 表示用于机器人动作的本地坐标编号的整数变数 机器人以指定的本地坐标在 XY 平面上动作。 *PointNumber1* 表示第 1 姿态中的点的整数变量 *PointNumber2* 表示第 2 姿态中的点的整数变量 *Sequence1* 第 1 姿态中视觉检测的序列名称或表示序列名称的字符串表达式 *Sequence2* 第 2 姿态中视觉检测的序列名称或表示序列名称的字符串表达式 *FinalAngle* 表示旋转角度(度)的实数变量 值范围: 5~180, □5~□180 LocalNumber 中指定的本地坐标系的 U 轴旋转。 *InitialAngle* 表示设置临时工具时旋转角度(度)的实数变量 債范围: 0.01~10, -0.01~□10 LocalNumber 中指定的本地坐标系的 U 轴旋转。 该值的绝对值必须小于 *FinalAngle* 的绝对值。 *TargetTolerance* 表示检测结果与目标位置匹配的像素距离的实数变量 值范围: 0.1~3.0 pixel *RobotSpeed* 表示机器人速度(%)的整数变量 值范围: 1~100 *RobotAccel* 表示机器人加速度(%)的整数变量 值范围: 1~99

#### 详细说明

VDefToolXYZ 使用视觉检测计算工具偏移值(XYZ)。计算出的工具偏移值设置为指定 ToolNumber 的 X, Y, Z。此时, U, V, W 指定为 0。

注意:

机器人根据目标的检测结果自动运行。请注意机器人与周边设备的干涉。为避免工具设置中出现错 误,请避免使用通过各关节延伸的奇异点附近的姿态。

## 使用例

'计算工具前端位置的偏移 VDefToolXYZ 1, 0, 1, 2, seq01, seq02, 30, 5, 1, 5, 5 '计算工具中央位置的偏移 VDefToolXYZ 2, 0, 3, 4, seq03, seq04, 30, 5, 1, 5, 5 '计算工具底部位置的偏移 VDefToolXYZ 3, 0, 5, 6, seq05, seq06, 30, 5, 1, 5, 5 '计算工具的姿态偏移,并在登录到工具 1 中 VDefToolXYZUVW 1, 2, 3, VISION\_DEFTOOL3D\_BAR

例

VDefTool 语句、VDefToolXYZUVW 语句

## VDefToolXYZUVW 语句

#### 适用

视觉校准

#### 说明

VDefToolXYZUVW 使用 3 个工具定义,计算工具偏移值(UVW)。

## 用法

**VDefToolXYZUVW** *ToolNumber1, ToolNumber2, ToolNumber3, ToolType*

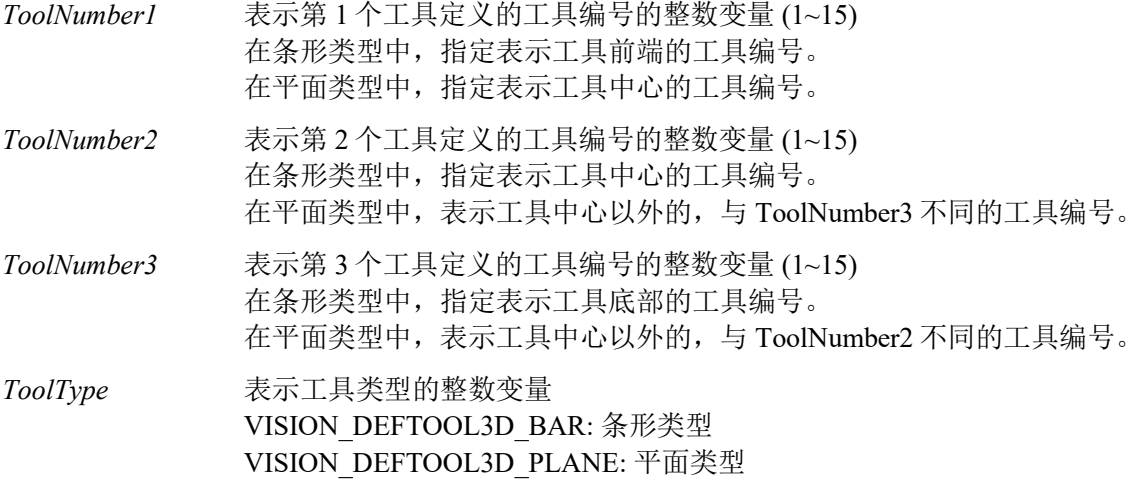

#### 详细说明

VDefToolXYZUVW 使用视觉检测计算工具偏移值(UVW)。计算出的工具偏移值设置为指定 ToolNumber1 的 U, V, W。此时,ToolNumber1 的 X, Y, Z 不变。

ToolType 为条形类型: 连接 ToolNumber2, 3 的向量设置为 ToolNumber1 的姿态。

ToolType 为平面类型:

ToolNumber1, 2, 3 组成的平面的法线设置为 ToolNumber1 的姿态。

#### 使用例

'计算工具前端位置的偏移 VDefToolXYZ 1, 0, 1, 2, seq01, seq02, 5, 30, 1, 5, 5 '计算工具中央位置的偏移 VDefToolXYZ 2, 0, 3, 4, seq03, seq04, 5, 30, 1, 5, 5 '计算工具底部位置的偏移 VDefToolXYZ 3, 0, 5, 6, seq05, seq06, 5, 30, 1, 5, 5 '计算工具的姿态偏移,并在登录到工具 1 中 VDefToolXYZUVW 1, 2, 3, VISION\_DEFTOOL3D\_BAR

#### 例

VDefToolXYZ 语句

# VDeleteCalibration 语句

## 适用

视觉校准

CV1 固件 Ver.2.1.0 或更高版本

## 说明

VDeleteCalibration 在运行时删除视觉校准。

## 用法

## **VDeleteCalibration** *CalibrationName*

*CalibrationName* 校准名或包含校准名的字符串或表达式。

## 详细说明

使用 VDeleteCalibration 在运行时删除视觉校准。如果校准不存在,不发生错误。使用 VSave 在删除 校准后保存视觉设定。

## 参照

VCreateCalibration、VDeleteObject、VDeleteSequence、VSave

## 例

VDeleteCalibration "mycal"

# VDeleteObject 语句

## 适用

视觉序列

CV1 固件 Ver.2.1.0 或更高版本

## 说明

VDeleteObject 在运行时删除视觉对象。

## 用法

#### **VDeleteObject** *Sequence*, *ObjectName*

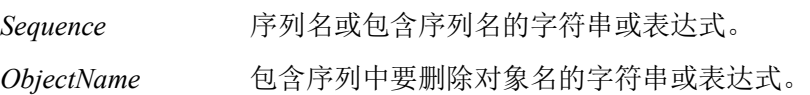

#### 详细说明

使用 VDeleteObject 在运行时删除视觉对象。如果对象不存在,不发生错误。使用 VSaves 在删除对 象后保存视觉设定。

#### 参照

VCreateObject、VDeleteCalibration、VDeleteSequence、VSave

#### 例

```
VDeleteObject "myseq", "blob01"
```
# VDeleteSequence 语句

## 适用

视觉序列

CV1 固件 Ver.2.1.0 或更高版本

## 说明

VDeleteSequence 在运行时删除视觉序列。

## 用法

#### **VDeleteSequence** *SequenceName*

*SequenceName* 序列名或包含序列名的字符串变量。

## 详细说明

使用 VDeleteSequence 在运行时删除视觉序列。如果序列不存在,不发生错误。使用 VSave 在删除 序列后保存视觉设定。

## 参照

VCreateSequence、VDeleteCalibration、VDeleteObject、VSave

## 例

VDeleteSequence "myseq"

# VEditWindow 语句

## 适用

视觉对象: Blob、Correlation、Geometric CV2 固件为 Ver.3.1.5.0 或更高版本

#### 说明

使用 VEditWindow 语句可以从 SPEL+ 程序编辑视觉对象的不要紧的像素。

有关详细信息,请参阅"EditWindow 属性"的示例。

#### 用法

#### **VEditWindow** *Sequence.Object*

*Sequence* 序列名或包含序列名的字符串变量

*Object* 对象名或包含对象名的字符串变量 对象必须存在于指定的序列中。

#### 详细说明

当更改了不要紧像素设置等搜索窗口时,请调用 VSave 保存新设置。

#### 使用例

**VEditWindow** seq1.corr01

#### 例

EditWindow 属性、VSave

## VGet 语句

#### 适用

视觉序列

视觉校准

视觉对象:全部

## 说明

VGet 用于在 SPEL+和 RC+ API 获取属性和结果的值。

#### 用法

**VGet** *Sequence .Property, var*

**VGet** *Calibration .Property, var*

**VGet** *Sequence .Object.Property, var*

**VGet** *Sequence .Object.Result*[(*resultIndex*)] *, var*

*Sequence* 序列名或包含序列名的字符串变量。

*Calibration* 校准名或包含校准名的字符串变量。

*Object* 对象名或包含对象名的字符串变量。对象必须存在于指定的序列中。如果要获取序列或 校准属性或结果,省略 *Object*。

*Property* 要设定或返回值的属性名。

*Result* 要获取值的结果名。对于 Blob 和 Correlation 等可返回多组结果数据的对象,可选择指 定 *resultIndex*。这可以不设定 CurrentResult 属性即获取特定的结果。

*var* 包含返回值的变量。

#### 详细说明

VGet 是 Vision Guide 结构中非常重要的部分。它提供从通过视觉序列运行的视觉对象中获取属性和 结果值的核心功能。

可在运行视觉序列前使用 VGet 获取属性值,用以检查特定属性的值,甚至还可以使用 VGet 语句后 使用 VSet 语句检查并设定。VGet 还可以用于在运行视觉序列后获取属性值

VGet 最常见的用途是从在序列中运行后的视觉对象获取结果值。这样您可以使用结果做决定、执行 计算、定义点位置以及完成许多其他事情。为了与结果一起使用 VGet,必须首先对包含要获取结果 的视觉对象的序列执行 VRun。例如,假定创建了使用 Blob 对象发现指定部件中存在多少孔洞的视 觉序列。这意味着要 VGet 该 Blob 对象 Holes 结果的值。下面的 SPEL+程序说明在该示例中如何使 用 VGet。

Function test 'It is assumed that a sequence called FindHoles has already been created 'prior to running this program.FindHoles contains a Blob object called Part 'which is configured to find how many holes are in the search window. 'In this example, we will run the sequence and then display the number 'of holes which were found. Integer count VRun FindHoles **The Vision Sequence** of the vision sequence VGet FindHoles.Part.Holes, count 'Get the # of holes found Print count, "holes found" Fend

#### 参照

VRun、VSet、视觉序列

# VGoCenter 语句

## 适用

视觉校准

#### 说明

VGoCenter 使用一个特征点移动机器人,使特征点可以位于拍摄的相机图像中心。

## 用法

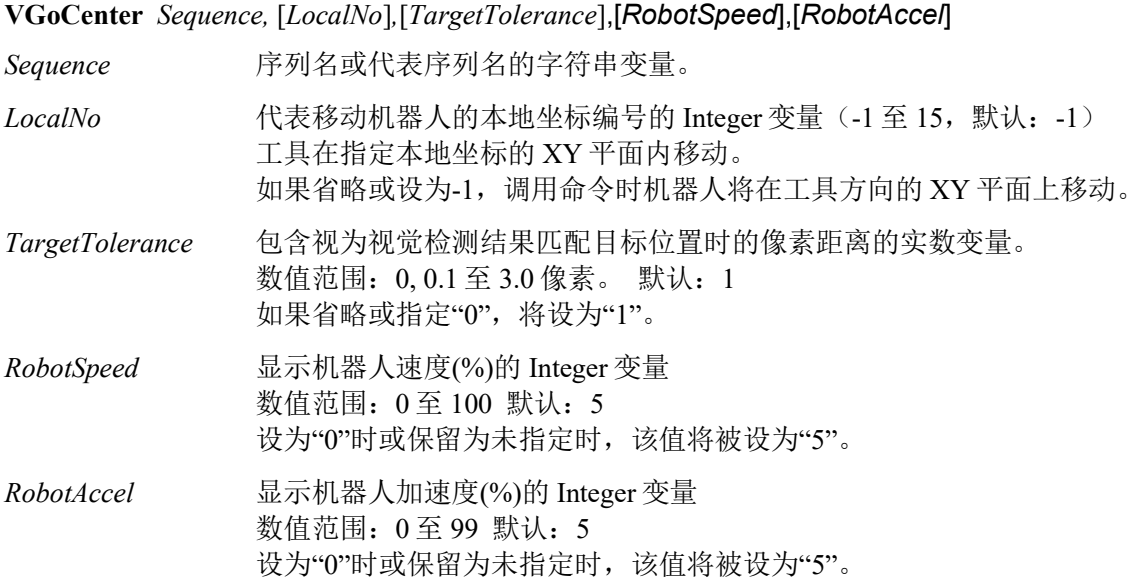

#### 详细说明

VGoCenter 使用一个特征点移动机器人,使特征点可以位于拍摄的相机图像中心。

#### 参照

VCal

## VLoad 语句

## 适用

所有视觉属性

CV1 固件 Ver.2.1.0 或更高版本

## 说明

从磁盘将所有视觉属性载入当前项目。

#### 用法

**VLoad** 

## 详细说明

使用 VLoad 在运行时将所有视觉属性恢复为设计时的值。

执行 VLoad 时, 从项目目录下的.VIS 文件载入数据。

NOTE:

使用紧凑型视觉时,EPSON RC+需要连接至机器人控制器。否则命令将导致执行错误。

## 参照

VSave

# VLoadModel 语句

#### 适用

视觉对象:Contour, Correlation, Geometric, Polar, DefectFinder CV1 固件 Ver.2.1.0 或更高版本

#### 说明

从控制器中使用 VSaveModel 创建的文件载入模型。

#### 用法

**VLoadModel** *Sequence.Object, fileName*

*Sequence* 序列名或包含序列名的字符串变量。

*Object* 对象名或包含对象名的字符串变量。 对象必须存在于指定的序列中。

*fileName* 路径和文件名。

#### 详细说明

VLoadModel 可在对多个不同部件模型使用相同视觉序列的应用中使用。*fileName* 参数指参照预先 使用 VSaveModel 保存的相同类型视觉对象的文件。

使用紧凑型视觉时,可在 *filename* 中指定 USB 存储器。使用 USB 存储器时, 以 CVUSB:\path\filename 形式指定 *fileName*

VLoadModel 可与以下视觉对象一起使用:

- Contour
- Correlation
- Geometric
- Polar
- DefectFinder

#### 例

VLoadModel seq1.Corr01, "c:\models\corr01.mdl"

#### 参照

VSaveModel

## VRun 语句

#### 适用

视觉序列

#### 说明

VRun 是 SPEL<sup>+</sup> 语言语句,用于开始执行 Vision Guide 开发环境中或运行时使用 VCreateSequence 创 建的视觉序列。

#### 用法

```
VRun Sequence
```
*Sequence* 序列名或包含序列名的字符串变量。

#### 详细说明

VRun SPEL+语言语句开始执行视觉序列。

启动 VRun 时, 指定视觉序列开始执行。首先, 获取图像(除非用户已将 RuntimeAcquire 设为 None) 至图像缓冲,然后视觉对象根据视觉序列中的定义应用于该图像。

请务必注意 AsyncMode为"True"时,VRun在 VRun指定的视觉序列完成执行前返回。获取图像后, VRun 将控制返回至 VRun 之后的下一 SPEL+语句。这可以在进行视觉处理的同时通过执行其他 SPEL+语句提高整个周期时间的总处理能力。(例如,机器人可以在视觉处理过程中移动,或者可 以在此期间执行计算。) AsyncMode 为"False"时, VRun 将获取图像(如有必要) 并在返回之前运 行所有对象。

执行 VRun 后, VGet 一般用于获取视觉序列的结果, 例如部件位置数据, 部件好坏状态、部件计数 信息或许多其他结果。以下所示为一个简单程序,使用 VRun 和 VGet 执行视觉序列, 然后使用该序 列的结果向用户显示有用的信息。

运行程序前, 创建名为"FindHoles"的序列和名为"Part"的 blob 对象。

```
Function test 
'It is assumed that a sequence called FindHoles has already been created 
'prior to running this program.FindHoles contains a Blob object called Part 
'which is configured to find how many holes are in the search window. 
'In this example, we will run the sequence and then display the number 
'of holes which were found. 
  Integer count 
 VRun FindHoles The Contract Contract Contract Contract 'Run the vision sequence
  VGet FindHoles.Part.Holes, count 'Get the # of holes found 
  Print count, "holes found" 
Fend
```
#### 参照

VGet、VSet、视觉序列

# VSave 语句

#### 适用

所有视觉属性

CV1 固件 Ver.2.1.0 或更高版本

#### 说明

将当前项目的所有视觉属性保存至磁盘。

#### 用法

**VSave** 

#### 详细说明

使用 **VSave** 确定运行时的视觉属性更改。

执行 **VSave** 时,更新项目目录下的.VIS 文件。

#### NOTE:

使用紧凑型视觉时,EPSON RC+需要连接至机器人控制器。否则命令将导致执行错误。

#### 参照

VLoad、VSet

## VSaveImage 语句

#### 适用

序列

CV1 固件 Ver.2.1.0 或更高版本

#### 说明

将当前帧采集卡图像保存至磁盘文件。

#### 用法

**VSaveImage** *Sequence*, *fileName[, saveGraphics]*

*Sequence* 序列名或包含序列名的字符串变量。

*fileName* 路径和文件名。文件扩展名必须为 BMP(默认格式)、TIF 或 JPG。

*saveGraphics* 可选。用布尔值指定是否保存包含图形的图像检测结果。

#### 详细说明

VSaveImage 可用于在运行时将图像保存至磁盘文件。这在分析未发现部件的图像时特别有用。

保存的图像是当前显示的图像。要保存图像的序列的 RuntimeFreeze 属性应设为"True"。

使用紧凑型视觉时,可在*filename*中以CVUSB:\path\filename形式指定插入CV单元的USB存储器。

saveGraphics 为"True"时, 将保存图像和序列结果图形(默认: False)。

但是如果对 AsyncMode 属性设定为"False"的序列执行 VRun 后, 序列处理可能不会立即完成。调用 VGet 等待序列处理完成后,再调用 VSaveImage 以确保保存了图像和序列的结果图形。

## 例

```
VRun seq1
VGet seq1.AllFound, found
If found = False Then
     VSaveImage seq1, "c:\badimages\seq1.bmp"
EndIf
```
#### 参照

ImageFile 属性、SaveImage 属性

# VSaveModel 语句

#### 适用

视觉对象: Contour, Correlation,DefectFinder, Geometric, Polar CV1 固件 Ver.2.1.0 或更高版本

#### 说明

将视觉对象模型保存至磁盘。

#### 用法

**VSaveModel** *Sequence.Object, fileName*

*Sequence* 序列名或包含序列名的字符串变量。

*Object* 对象名或包含对象名的字符串变量。对象必须存在于指定的序列中。

*fileName* 不包括扩展名的路径和文件名。

#### 详细说明

VSaveModel 可在有多个不同部件模型时用于应用中。一般各对象的模型存储于 Vision Guide 数据文 件。通过 VSaveModel 可将模型保存至指定文件,可以将其载入相同类型的其他对象。

使用紧凑型视觉时,可在 *filename* 中以 CVUSB:\path\filename 形式指定 USB 存储器。

VSaveModel 可与以下视觉对象一起使用:

- Contour - Correlation - Geometric - Polar - DefectFinder

#### 例

```
Integer status
```

```
VTeach seq1.corr01, status
If status = 1 Then
    VSaveModel seq1.corr01, "c:\models\corr01.mdl"
EndIf
```
#### 参照

VLoadModel

## VSet 语

#### 适用

视觉序列

视觉校准

视觉对象:全部

#### 说明

VSet 用于从 SPEL+语言设定属性值。

#### 用法

**VSet** *Sequence.Property, value*

**VSet** *Calibration.Property, value*

**VSet** *Sequence*.*Object.Property, value*

*Sequence* 序列名或包含序列名的字符串变量。

*Calibration* 设定属性值的校准名。

*Object* 设定属性值的对象名。设定序列或校准时省略。

*Property* 设定新值的属性名。

*value* 新值的表达式。数据类型根据属性类型而异。

#### 详细说明

VSet 用于从 SPEL+语言设定视觉序列、校准和对象的属性值。设定属性后使用 VSave 保存视觉设定。

对于很多视觉序列,所有正确属性设定都在 Vision Guide 开发环境中设定。但有时,运行视觉序列 前还想在 SPEL+程序中设定属性值。例如,运行序列前可能想设定 NumberToFind 属性,或者想在 2 台不同相机上使用相同视觉序列。这两种情况都可以使用 VSet 在 SPEL+中处理。

以下所示为 Vision Guide 程序, 在 2 台不同相机上使用相同视觉序列用以计算一块板上发现的孔洞 数量。

假定运行该程序前已创建了名为"FindHoles"的序列。FindHoles 包含一个"Part"Blob 对象,用于 使用 Holes 结果发现搜索窗口中的孔洞数量。在该示例中将运行序列,然后显示发现的孔洞数量。

从程序调用 VSet时, 仅在内存中进行更改, 而不保存。必须调用 VSave 确定更改。否则, 程序停止 执行后,视觉系统将恢复为之前保存的状态。

```
Function test 
   Integer count 
   #define CAMERA1 1 
   #define CAMERA2 2 
  VSet FindHoles.Camera, CAMERA1 ' Find holes for part at camera 1
  VSave<br>VRun FindHoles
                                                The Vision Sequence<br>
\frac{1}{\text{Set}} the # of holes which were found
  VGet FindHoles.Part.Holes, count
   Print "Camera1 holes found =", count 
  VSet FindHoles.Camera, CAMERA2 ' Repeat for camera 2
   VSave 
   VRun FindHoles 
   VGet FindHoles.Part.Holes, count ' Get the # of holes which were found
   Print "Camera2 holes found =", count 
Fend
```
#### 参照

VGet、VRun、VSave、VSet、视觉序列

# VShowModel 语句

#### 适用

视觉对象:Contour, Correlation, Geometric, DefectFinder, Polar CV1 固件 Ver.2.1.0 或更高版本

#### 说明

VShowModel 命令可从 SPEL+程序将预先示教的模型以不同缩放比例显示在模型窗口中。有关更多 详细内容,请参考 ShowModel 属性。

#### 用法

#### **VShowModel** *Sequence.Object*

*Sequence* 序列名或包含序列名的字符串变量。

*Object* 对象名或包含对象名的字符串变量。对象必须存在于指定的序列中。

#### 详细说明

如果对模型进行了 Don't care pixels 等更改,必须调用 VSave 确定更改。

#### 例

**VShowModel** seq1.corr01

#### 参照

VSaveModel、VTeach、VTrain

# VStatsReset 语句

## 适用

视觉序列

CV1 固件 Ver.2.1.0 或更高版本

## 说明

VStatsReset 命令重置内存中关于当前项目一个序列的所有统计。这包括序列中的所有对象。如果要 将统计保存至文件,执行 VStatsSave。

## 用法

## **VStatsReset** *Sequence*

*Sequence* 序列名或包含序列名的字符串变量。

## 参照

VGet、VRun、VStatsResetAll、VStatsSave、视觉序列

# VStatsResetAll 语句

#### 适用

当前项目中的所有视觉序列

CV1 固件 Ver.2.1.0 或更高版本

## 说明

VStatsResetAll 命令重置内存中关于当前项目所有序列的所有统计。如果要将统计保存至文件, 执行 VStatsSave

## 用法

#### **VStatsResetAll**

## 参照

VGet、VRun、VStatsResetAll、VStatsSave、视觉序列

## VStatsSave 语句

## 适用

当前项目中的所有视觉序列

CV1 固件 Ver.2.1.0 或更高版本

#### 说明

VStatsSave 命令将当前项目中的所有视觉统计保存至当前项目目录下的一个文件。文件名是带 有.STX 扩展名的项目名。

## 用法

#### **VStatsSave**

#### 详细说明

EPSON RC+关闭时始终保存统计。所以通常不需要 VStatsSave。但如果想重置保存的统计,执行 VStatsResetAll 或 VStatsReset 后执行 VStatsSave。

如果尚未执行序列,不会创建统计文件。

如果使用 VStatsResetAll 命令重置了统计,则文件被删除。

使用 Compact Vision 时, 统计文件将保存在 Compact Vision 中。

#### 参照

VGet、VRun、VStatsReset、VStatsResetAll

# VStatsShow 语句

#### 适用

视觉序列

CV1 固件 Ver.2.1.0 或更高版本

#### 说明

显示指定序列的统计。

#### 用法

VStatsShow *Sequence*

*Sequence* 序列名或包含序列名的字符串变量。

#### 详细说明

VStatsShow 显示列出指定序列中所有对象统计的对话框。

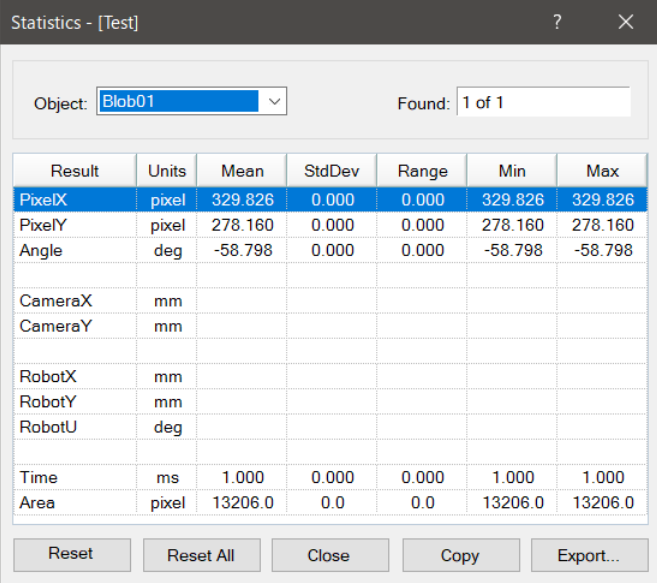

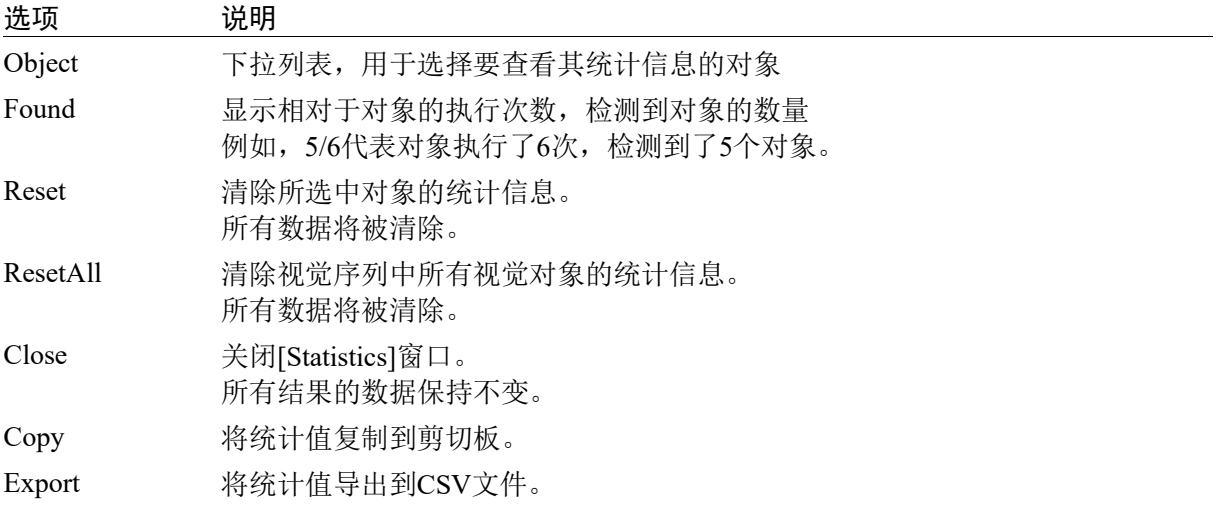

## 例

VStatsShow Seq1

## 参照

VStatsReset、VStatsResetAll、VStatsSave

## VTeach 语句

## 适用

视觉对象: ColorMatch, Correlation, DefectFinder, Geometric, ImageOp, OCR, Polar, Contour

CV1 固件 Ver.2.1.0 或更高版本

#### 说明

通过 VTeach 可从 SPEL+程序示教视觉模型。

#### 用法

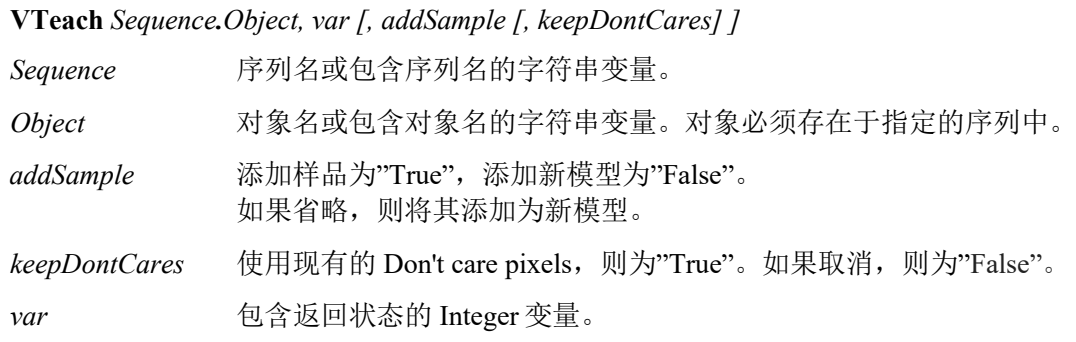

#### 值

在 *var* 中返回状态。如果示教操作成功,*var* 将含有 1,否则含有 0。

#### 详细说明

调用 VTeach 前,该对象必须已存在。执行 VTeach 时,首先获取图像。接着运行所有之前的 ImageOp 对象。然后使用当前模型窗口示教模型。

使用 ColorMatch 或 ImageOp 对象时, 执行 VTeach 前必须首先设定 CurrentModel 属性。

执行 VTeach 后,必须调用 VSave 确定更改。

## 例

Integer status

```
VTeach seq1.corr01, status
If status = 1 Then
     VSave
EndIf
```
#### 参照

CurrentModel 属性、VSaveModel、VTrain
### VTrain 语句

### 适用

视觉对象: Blob, Correlation, Edge, Geometric, Polar, ImageOp, Frame Line, Point, Contour

CV1 固件 Ver.2.1.0 或更高版本

### 说明

通过 VTrain 可从 SPEL+程序训练对象的搜索窗口和模型窗口。

#### 用法

**VTrain** *Sequence* [*.Object*]*, var* [, *flags* ]

*Sequence* 序列名或包含序列名的字符串变量。

*Object* 可选。对象名或包含对象名的字符串变量。对象必须存在于指定的序列中。如果省略, 则训练整个序列。

*var* 包含返回状态的 Integer 变量。

*flags* 可选。配置 VTrain 操作。 1 - 显示示教按钮。

2 - 不显示模型窗口。

#### 值

在 *var* 中返回状态。如果用户单击 OK,*var* 将含有 1,否则含有 0。

#### 详细说明

调用 VTrain前,该序列必须已存在。如果指定 *Object*,在调用 VTrain前该对象必须已存在于指定序 列中。执行 VTrain 时, 将打开显示实时视频以及指定序列或对象的对话框。用户可以像在 Vision Guide 窗口中一样,移动搜索和模型窗口以及调整大小。

如果设定了 *flags* 的位 1,将显示示教按钮。对于 Correlation、Geometric 和 Polar 对象等有模型的对 象,如果单击示教按钮,将示教模型。可以在运行 VTrain 后获取 ModelOK 属性确认模型是否已训 练。对于操作设为 Binarize 的 Blob 对象和 ImageOp 对象,示教按钮将打开直方图对话框,操作人员 可以调整高低阈值后查看更改效果。

如果设定了 flags 的位 2, 将不显示模型窗口。操作人员仅可更改搜索窗口。

对于有模型的对象,如果示教按钮未显示,可以在调用 VTrain 后调用 VTeach 示教模型。

执行 VTrain 后,必须调用 VSave 确定更改。

### 参照

VTeach、VSave

性

### 适用

视觉对象:Point

### 说明

定义 Point 对象的 X 坐标。

### 用法

**VGet** *Sequence.Object***.X,** *var*

**VSet** *Sequence.Object***.X,** *value*

*Sequence* 序列名或包含序列名的字符串变量。

*Object* 对象名或包含对象名的字符串变量。对象必须存在于指定的序列中。

*var* 包含属性值的实数变量。

*value* 表示新属性值的实数或表达式。

### 值

最小:0 最大视频宽度- 1

#### 详细说明

X 属性用于指定图像坐标系统中 Point 对象的水平位置。该属性初始设为用户将新创建 Point 对象拖 动到的位置的 X 坐标。但如果 Point 对象与序列中的其他对象关联, (即 PointType 属性设为其他视 觉对象而未设为 0–Screen), 则 Point 对象的 X 属性将根据关联对象自动修改。

PointType 属性设为 0–Screen 时,有两种方法可用于移动 Point 对象:

- 单击 Point 对象的标签并将对象拖动至所需放置的位置。
- 更改 Point 对象的 X 和 Y 属性。

### 参照

Point 对象、Y 属性

### X1 属性

### 适用

视觉对象:Edge, Line, LineInspector

### 说明

定义对象起点位置由(X1, Y1)坐标对定义的对象的 X1 坐标。

### 用法

**VGet** *Sequence.Object***.X1,** *var*

**VSet** *Sequence.Object***.X1,** *value*

*Sequence* 序列名或包含序列名的字符串变量。

*Object* 对象名或包含对象名的字符串变量。对象必须存在于指定的序列中。

*var* 包含属性值的实数变量。

*value* 表示新属性值的实数或表达式。

### 值

最小:0 最大视频宽度- 1

### 详细说明

Line、LineInspector 对象:

X1 属性用于定位 Line 对象起点的水平位置。该属性初始设为用户将新创建 Line 对象拖动到的起点 X 位置。但如果 Point 对象与序列中的其他对象关联, (即 StartPointType 属性设为其他视觉对象而 未设为 0–Screen), 则 Line 对象的 X1 属性将根据关联属性自动修改。

StartPointType 属性设为 0-Screen 时, 有2种方法可用于移动 Line 对象:

- 单击 Line 对象的标签并将对象拖动至所需放置的位置。
- 更改 X1、Y1、X2 或 Y2 坐标。

Edge 对象:

X1 属性用于定位 Edge 对象起点的水平位置。

### 参照

Edge 对象、Line 对象、LineInspector 对象、StartPointObject 属性、StartPointType 属性、X2 属性、 Y1 属性、Y2 属性

### X2 属性

### 适用

视觉对象:Edge, Line, LineInspector

### 说明

定义对象起点位置由(X2, Y2)坐标对定义的对象的 X2 坐标。

### 用法

**VGet** *Sequence.Object***.X2,** *var*

**VSet** *Sequence.Object***.X2,** *value*

*Sequence* 序列名或包含序列名的字符串变量。

*Object* 对象名或包含对象名的字符串变量。对象必须存在于指定的序列中。

*var* 包含属性值的实数变量。

*value* 表示新属性值的实数或表达式。

### 值

最小:0 最大视频宽度- 1

#### 详细说明

Line、LineInspector 对象:

X2 属性用于定位 Line 对象终点的水平位置。该属性初始设为用户将新创建 Line 对象拖动到的终点 X 位置。但如果 Point 对象与序列中的其他对象关联, (即 EndPointType 属性设为其他视觉对象而 未设为 0–Screen), 则 Line 对象的 X2 属性将根据关联属性自动修改。

EndPointType 属性设为 0–Screen 时, 有2种方法可用于移动 Line 对象:

- 单击 Line 对象的标签并将对象拖动至所需放置的位置。

- 更改 X1、Y1、X2 或 Y2 坐标。

Edge 对象:

X2 属性用于定位 Edge 对象终点的水平位置。

### 参照

Edge 对象、EndPointObject 属性、EndPointType 属性、Line 对象、LineInspector 对象、X1 属性、Y1 属性、Y2 属性

## XAvgError 结果

### 适用

视觉校准

### 说明

返回沿 X 轴方向的平均校准误差。

### 用法

### **VGet** *Calibration.***XAvgError,** *var*

*Calibration* 校准名或包含校准名的字符串变量。 *var* 包含结果值的实数变量。

### 值

毫米单位的实数。

### 详细说明

XAvgError 是校准过程中检测到的沿 X 轴方向的平均校准误差。

### 参照

XMaxError、XmmPerPixel、YAvgError

## XMaxError 结果

### 适用

视觉校准

### 说明

返回沿 X 轴方向的最大校准误差。

### 用法

### **VGet** *Calibration.***XMaxError,** *var*

*Calibration* 校准名或包含校准名的字符串变量。 *var* 包含结果值的实数变量。

### 值

毫米单位的实数。

### 详细说明

XMaxError 是校准过程中检测到的沿 X 轴方向的最大校准误差。

### 参照

XAvgError、XmmPerPixel、YMaxError

# **XmmPerPixel 结果**

### 适用

视觉校准

### 说明

返回指定校准的 X 方向毫米/像素值。

### 用法

### **VGet** *Calibration.***XmmPerPixel,** *var*

*Calibration* 校准名或包含校准名的字符串变量。

*var* 包含结果值的实数变量。

### 值

毫米单位的实数。

### 详细说明

XmmPerPixel 是沿相机 X 轴方向每一像素的毫米数。取得 XmmPerPixel 前必须完成校准。

### 参照

FOVHeight 结果、FOVWidth 结果、XAvgError 结果、XMaxError 结果、YmmPerPixel 结果

## XTilt 结果

### 适用

视觉校准

### 说明

返回校准 X 方向倾斜结果。

### 用法

### **VGet** *Calibration.***XTilt,** *var*

*Calibration* 校准名或包含校准名的字符串变量。

*var* 包含结果值的实数变量。

### 详细说明

XTilt 是代表沿相机 X 轴方向相机倾斜的相对值。方向为图像坐标系统中从相机观察所得 (正 x 为右)。

正值代表向右倾斜,负值代表向左倾斜。

### 参照

YTilt 结果

### 属性

### 适用

视觉对象:Point

### 说明

定义 Point 对象的 Y 坐标。

### 用法

**VGet** *Sequence.Object***.Y,** *var*

**VSet** *Sequence.Object***.Y,** *value*

*Sequence* 序列名或包含序列名的字符串变量。

*Object* 对象名或包含对象名的字符串变量。对象必须存在于指定的序列中。

*var* 包含属性值的实数变量。

*value* 表示新属性值的实数或表达式。

### 值

最小:0 最大:视频高度- 1

### 详细说明

Y 属性用于定位图像坐标系统中 Point 对象的垂直位置。该属性初始设为用户将新创建 Point 对象拖 动到的 Y 位置。但如果 Point 对象与序列中的其他对象关联, (即 PointType 属性设为其他视觉对象 而未设为 0–Screen), 则 Point 对象的 Y 属性将根据关联对象自动修改。

PointType 属性设为 0–Screen 时,有两种方法可用于移动 Point 对象:

- 单击 Point 对象的标签并将对象拖动至所需放置的位置。

- 更改 Point 对象的 X 和 Y 属性。

### 参照

Point 对象、X 属性

### l 属性

### 适用

视觉对象:Edge, Line, LineInspector

### 说明

定义对象起点位置由(X1, Y1)坐标对定义的对象的 Y1 坐标。

### 用法

**VGet** *Sequence.Object***.Y1,** *var*

**VSet** *Sequence.Object***.Y1,** *value*

*Sequence* 序列名或包含序列名的字符串变量。

*Object* 对象名或包含对象名的字符串变量。对象必须存在于指定的序列中。

*var* 包含属性值的实数变量。

*value* 表示新属性值的实数或表达式。

### 值

最小:0 最大:视频高度- 1

#### 详细说明

Line、LineInspector 对象:

Y1 属性用于定位 Line 对象起点的垂直位置。该属性初始设为用户将新创建 Line 对象拖动到的 Y 位 置。但如果 Point 对象与序列中的其他对象关联, (即 StartPointType 属性设为其他视觉对象而未设 为 0–Screen), 则 Line 对象的 Y1 属性将根据关联属性自动修改。

StartPointType 属性设为 0–Screen 时, 有2种方法可用于移动 Line 对象:

- 单击 Line 对象的标签并将对象拖动至所需放置的位置。

- 更改 X1、Y1、X2 或 Y2 坐标。

Edge 对象:

Y1 属性用于定位 Edge 对象起点的垂直位置。

### 参照

Edge 对象、Line 对象、LineInspector 对象、StartPointObject 属性、StartPointType 属性、X1 属性、 X2 属性、Y2 属性

### Y2 属性

### 适用

视觉对象:Edge, Line, LineInspector

### 说明

定义对象起点位置由(X2, Y2)坐标对定义的对象的 Y2 坐标。

### 用法

**VGet** *Sequence.Object***.Y2,** *var*

**VSet** *Sequence.Object***.Y2,** *value*

*Sequence* 序列名或包含序列名的字符串变量。

*Object* 对象名或包含对象名的字符串变量。对象必须存在于指定的序列中。

*var* 包含属性值的实数变量。

*value* 表示新属性值的实数或表达式。

### 值

最小:0 最大:视频高度- 1

### 详细说明

在某些情况下用户可能需要动态定位 Point 对象,因此也可以从 SPEL+语言设定 Y2 属性。

### Line、LineInspector 对象:

Y2 属性用于定位 Line 对象终点的垂直位置。该属性初始设为用户将新创建 Line 对象拖动到的终点 Y 位置。但如果 Point 对象与序列中的其他对象关联, (即 EndPointType 属性设为其他视觉对象而 未设为 0–Screen), 则 Line 对象的 Y2 属性将根据关联属性自动修改。

EndPointType 属性设为 0–Screen 时,有两种方法可用于移动 Line 对象:

- 单击 Line 对象的标签并将对象拖动至所需放置的位置。

- 更改 X1、Y1、X2 或 Y2 坐标。

Edge 对象:

Y1 属性用于定位 Edge 对象终点的垂直位置。

### 参照

Edge 对象、EndPointObject 属性、EndPointType 属性、Line 对象、LineInspector 对象、X1 属性、X2 属性、Y1 属性

## YAvgError 结果

### 适用

视觉校准

### 说明

返回沿 Y 轴方向的平均校准误差。

### 用法

### **VGet** *Calibration.***YAvgErr,** *var*

*Calibration* 校准名或包含校准名的字符串变量。 *var* 包含结果值的实数变量。

### 值

毫米单位的实数。

### 详细说明

YAvgError 是校准过程中检测到的沿 Y 轴方向的平均校准误差。

### 参照

XAvgError 结果、YMaxError 结果、YmmPerPixel 结果

## YAxisPntObjResult 属性

### 适用

视觉对象:Frame

### 说明

指定从 YAxisPointObject 使用哪个结果。

### 用法

**VGet** *Sequence.Object***.YAxisPntObjResult,** *var* **VSet** *Sequence.Object***.YAxisPntObjResult,** *value Sequence* 序列名或包含序列名的字符串变量。 *Object* 对象名或包含对象名的字符串变量。对象必须存在于指定的序列中。 *var* 包含属性值的 Integer 变量。 *value* 表示新属性值的整数或表达式。

### 值

该值在 1 至 YAxisPointObject 的 NumberToFind 值的范围内。 如果 YAxisPointObject 为"Screen",则值始终为 1。

### 详细说明

使用 YAxisPntObjResult 属性对 Frame 对象的 YAxisPoint 指定一以外的结果编号。

### 参照

Frame 对象、OriginPntObjResult 属性、OriginPoint 属性、YAxisPoint 属性

### YAxisPoint 属性

### 适用

视觉对象:Frame

### 说明

定义作为 Frame 对象 Y 轴上的点使用的视觉对象。

### 用法

### **VGet** *Sequence.Object***.YAxisPoint,** *var*

**VSet** *Sequence.Object***.YAxisPoint,** *value*

*Sequence* 序列名或包含序列名的字符串变量。

*Object* 对象名或包含对象名的字符串变量。对象必须存在于指定的序列中。

*var* 包含属性值的字符串变量。

*value* 表示新属性值的字符串或表达式。YAxisPoint 属性的有效视觉对象有:Blob、 Correlation、Edge、Line 和 Point 对象。YAxisPoint 也可以基于 Frame 的 Screen 位置。

### 值

Screen 或在框架之前执行并返回 PixelX 和 PixelY 结果的对象。

默认: Screen

### 详细说明

首次将Frame对象拖放至Vision Guide窗口的图像显示区域时,默认将YAxisPoint属性设为Screen。 Frame对象一般附加于其他视觉对象。这是OriginPoint和YAxisPoint属性的用途。通过这2个属性, 用户可以基于其位置定义其他对象的参考框架。当特定要素用于发现部件上的参考点时此功能非常 有用,而后其他视觉对象可以定位于所定义框架位置相关的图像上。

OriginPoint 和 YAxisPoint 属性一起用于定义视觉框架, OriginPoint 为原点, YAxisPoint 属性定义 Y 轴方向。

请务必注意对于每个指定的视觉序列,只有视觉序列步骤中在 Frame 对象之前执行的视觉对象才可 以作为 OriginPoint 使用。(可以从流程图调整视觉对象的执行顺序。)

从对象窗口访问时,单击 YAxisPoint 属性值字段。然后单击箭头,出现一个下拉列表,显示可用于 定义 Frame 的 Y 轴方向的可用视觉对象列表(以及默认值 Screen)。单击其中一个选项, 值字段即 相应设定。

在使用属性列表设定 YAxisPoint 属性时请务必注意,只有定义于 Frame 对象之前的对象才会显示在 下拉列表中。这有助于防止用户指定未定义于 Frame 对象之前的 OriginPoint。

Vision Guide 自动确认哪些视觉对象可用作 YAxisPoint,并在下拉列表中仅显示这些对象名。

### 参照

Frame 对象、 Frame 属性、OriginPoint 属性

## YMaxError 结果

### 适用

视觉校准

### 说明

返回沿 Y 轴方向的最大校准误差。

### 用法

### **VGet** *Calibration.***YMaxErr,** *var*

*Calibration* 校准名或包含校准名的字符串变量。

*var* 包含结果值的实数变量。

### 值

毫米单位的实数。

### 详细说明

YMaxError 是校准过程中检测到的沿 Y 轴方向的最大校准误差。

### 参照

XMaxError 结果、YAvgError 结果、YmmPerPixel 结果

## YmmPerPixel 结果

### 适用

视觉校准

### 说明

返回指定校准的 Y 方向毫米/像素值。

### 用法

### **VGet** *Calibration.***YmmPerPixel,** *var*

*Calibration* 校准名或包含校准名的字符串变量。

*var* 包含结果值的实数变量。

### 值

毫米单位的实数。

### 详细说明

YmmPerPixel 是沿相机 Y 轴方向每一像素的毫米数。取得 YmmPerPixel 前必须完成校准。

### 参照

FOVHeight 结果、FOVWidth 结果、XmmPerPixel 结果、YAvgError 结果、YMaxError 结果

## YTilt 结果

### 适用

视觉校准

### 说明

返回校准 Y 方向倾斜结果。

### 用法

**VGet** *Calibration.***YTilt,** *var*

*Calibration* 校准名或包含校准名的字符串变量。

*var* 包含结果值的实数变量。

### 详细说明

YTilt 是代表沿相机 Y 轴方向相机倾斜的相对值。方向为图像坐标系统中从相机观察所得 (正 y 为下)。

正值代表向下倾斜,负值代表向上倾斜。

### 参照

XTilt 结果

## ZoomFactor 属性

### 适用

视觉对象:ImageOp

### 说明

放大或缩小图像区域。

### 用法

**VGet** *Sequence.Object.***ZoomFactor,** *var*

**VSet** *Sequence.Object.***ZoomFactor,** *value*

*Sequence* 包含序列名的字符串变量。

*Object* 对象名或包含对象名的字符串变量。对象必须存在于指定的序列中。

*var* 包含属性值的实数变量。

*value* 表示新属性值的实数值或表达式。

### 值

0.1 和 10.0 之间的正实数值。

### 详细说明

ZoomFactor 改变从窗口中心由 ImageOp 搜索窗口围成的图像大小。图像放大时(ZoomFactor 值大 于 1), 放大的图像将被搜索窗口剪切。图像缩小时(ZoomFactor 小于 1), 将使用搜索窗口之外 的图像数据。如果没有足够的数据可用,将发生错误。

### 参照

ImageOp 对象、Operation 属性

# Appendix A: EPSON RC+7.0 各版本中新增的对 象、属性、结果和语句

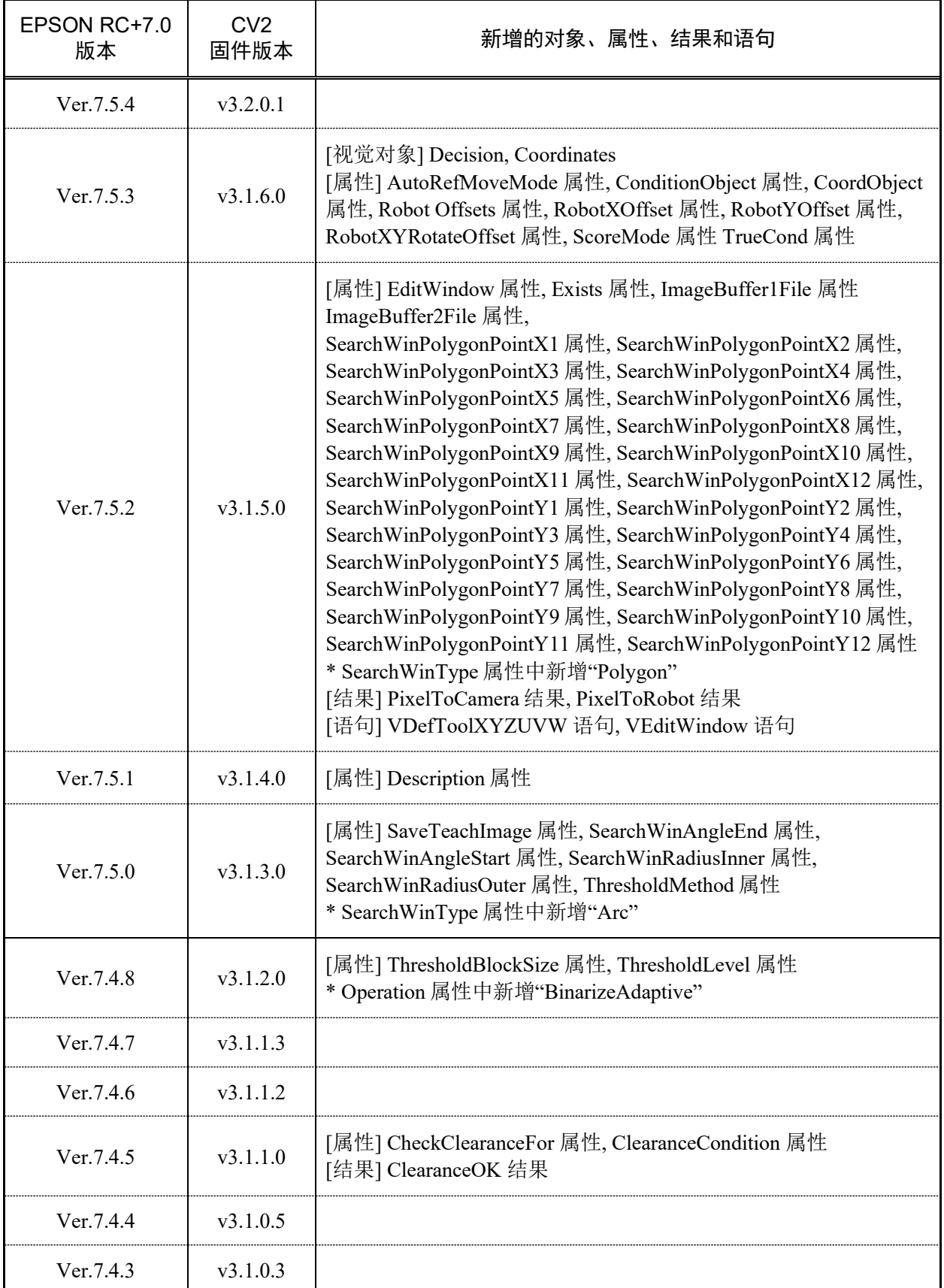

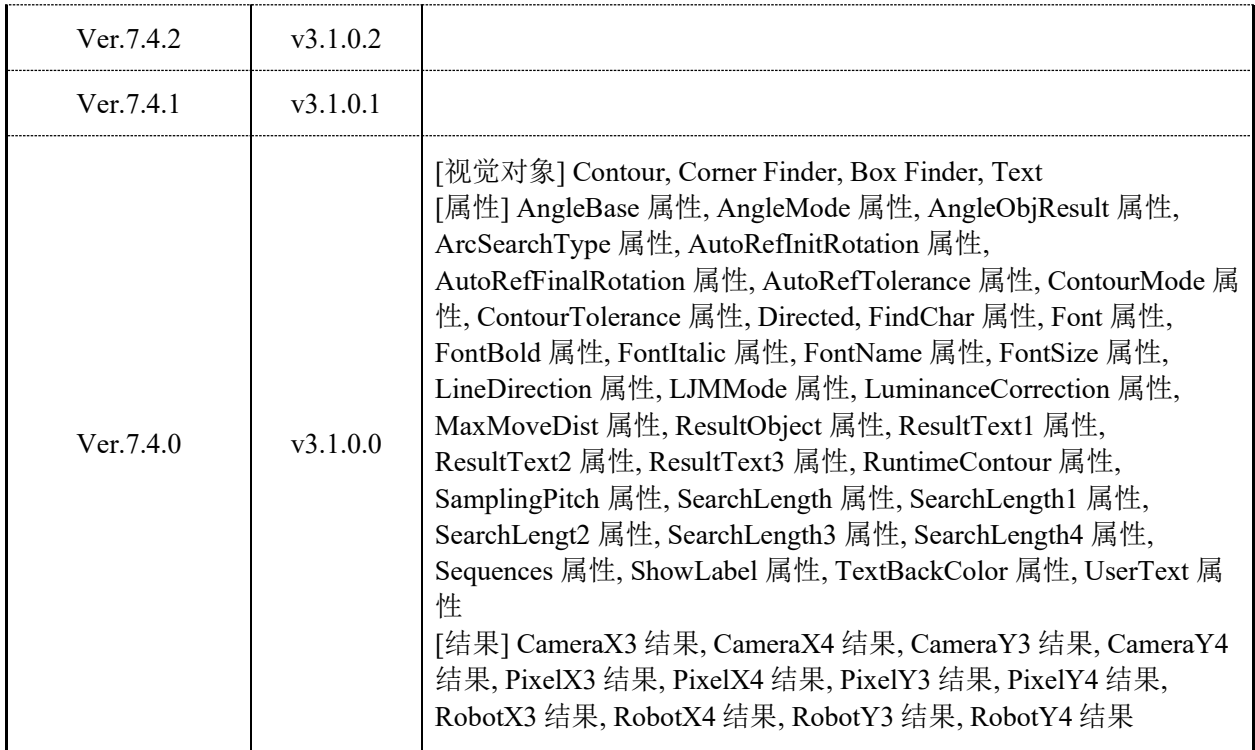